**Universidade de Aveiro** Departamento de Matemática **2016**

### **Sara dos Santos Escudeiro Cruz**

**Intervalos de confiança para combinações lineares de proporções**

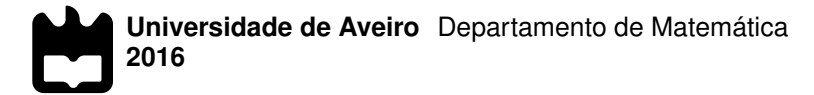

### **Sara dos Santos Escudeiro Cruz**

### **Intervalos de confiança para combinações lineares de proporções**

Tese apresentada à Universidade de Aveiro para cumprimento dos requisitos necessários à obtenção do grau de Doutor em Matemática, realizada sob a orientação científica da Doutora Adelaide de Fátima Baptista Valente Freitas, Professora Auxiliar do Departamento de Matemática da Universidade de Aveiro, e da Doutora Vera Mónica Almeida Afreixo, Professora Auxiliar do Departamento de Matemática da Universidade de Aveiro.

À minha família, em especial ao Luís, à Vitória, ao Henrique e aos meus pais

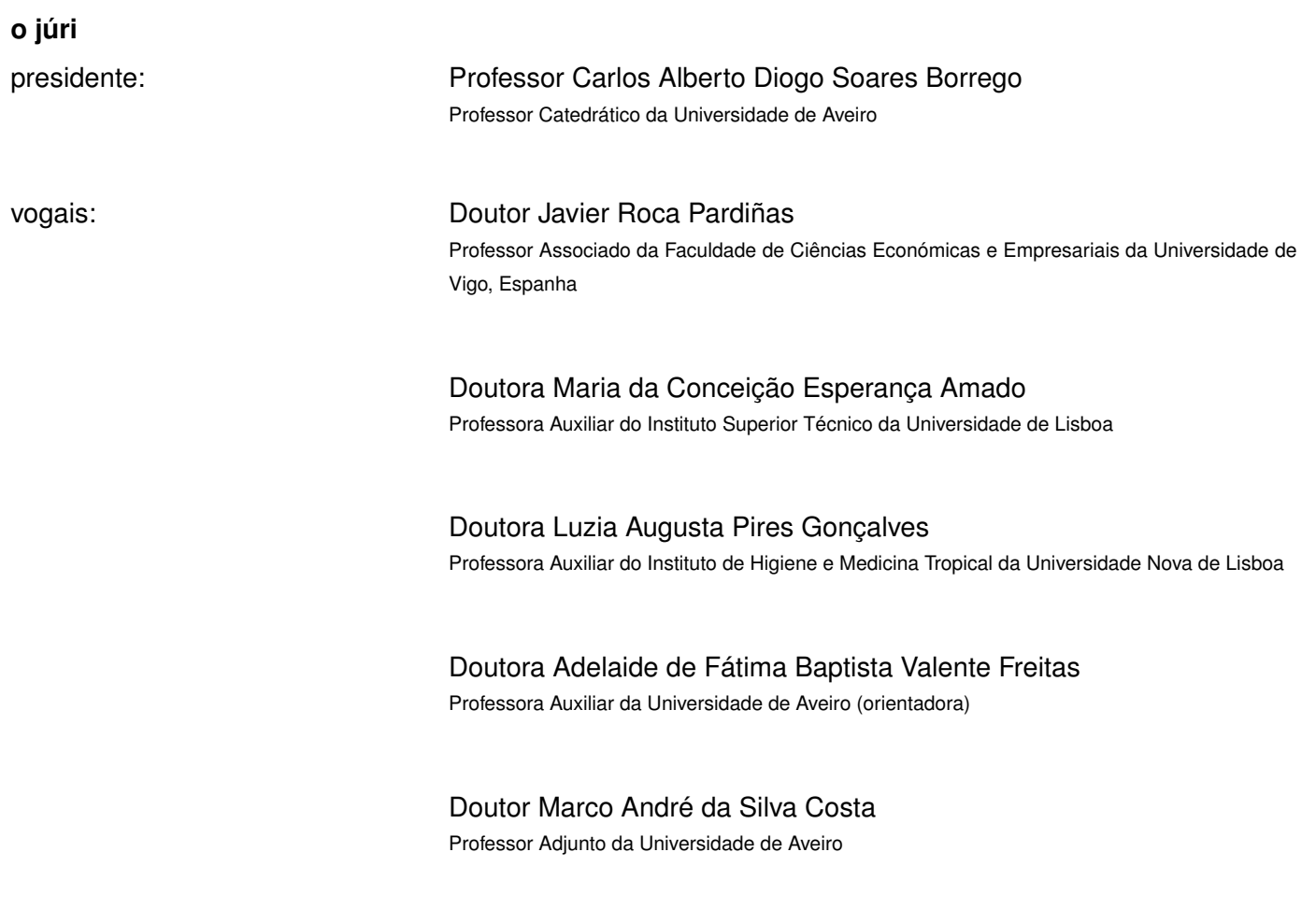

**agradecimentos** À minha orientadora, Professora Doutora Adelaide de Fátima Baptista Valente Freitas, e à minha Co-orientadora Professora Doutora Vera Mónica Almeida Afreixo, pela dedicação, incentivo e pelas suas valiosas sugestões que contribuíram para o enriquecimento deste trabalho.

Aos colegas, pelo apoio e encorajamento.

Aos meus irmãos, cunhados e sobrinhos, pela preocupação.

Palavras Chave **Intervalos de confiança, Combinação linear de proporções**, Modelos restritos (método de score), Localização intervalar, Meta-análise de prevalência, Logit, Duplo arco-seno.

**Resumo** Nesta tese é apresentada a derivação de vários métodos de construção de intervalos de confiança para combinações lineares de proporções binomiais de  $k \geq 2$  populações independentes  $(X_i \sim Bin(n_i, p_i), i = 1, ..., k)$ . Reconhecidas as deficiências do método de Wald clássico, a utilização de uma versão ajustada deste método, baseada na família paramétrica de estimadores de contração  $(X_i + h_i)/(n_i + 2h_i)$ ,  $h_i > 0$ , permite a derivação de vários métodos alternativos que têm vindo a ser propostos na literatura. Contudo, tanto quanto foi possível apurar, nenhum dos parâmetros  $h_i$  sugeridos pelos vários autores considerou o efeito da estimativa encontrada para  $p_i$  na estimação da combinação linear. Para colmatar esta lacuna, é proposta nesta tese uma nova variante do método de Wald ajustado. Além das cinco variantes do método de Wald ajustado aqui consideradas, que se baseiam no modelo não restrito, são também apresentados outros métodos baseados em modelos restritos, designadamente os métodos de Newcombe-Zou e Wilson-score-Yu, desenvolvidos segundo a metodologia MOVER, e os métodos Peskun e score.

> A avaliação e comparação do desempenho dos vários métodos são feitas através do cálculo de várias medidas baseadas nas probabilidades de cobertura exata, nos comprimentos esperados e nas probabilidades de não- -cobertura mesial e distal de cada um dos intervalos. Os conceitos de probabilidade de não-cobertura mesial e distal são estendidos e é introduzido um novo critério de classificação para a localização intervalar adaptado a amostras pequenas e à presença de observações extremais.

> Os resultados para os cenários aqui considerados mostram que os intervalos de confiança obtidos a partir da nova variante têm, em geral, um desempenho similar aos das outras variantes, mas um desempenho melhorado quando entre as  $k$  populações existem desequilíbrios entre os pesos de cada proporção da combinação linear e o tamanho da amostra.

> Foi realizado um estudo meta-analítico no contexto de prevalências baixas ou muito baixas, usando quer o modelo de efeito fixo quer o modelo de efeitos aleatórios, em que foi utilizado o método de Monte Carlo para avaliar e comparar o desempenho dos intervalos de confiança obtidos através da variante proposta nesta tese com o dos intervalos de confiança obtidos através de outras variantes do método de Wald ajustado e do método de Wald clássico com transformações logit e duplo arco-seno. Os resultados da simulação mostram que o método com melhor desempenho é o método de Wald clássico com a transformação duplo arco-seno, exceto quando o número de estudos é relativamente elevado e as prevalências são baixas ou muito baixas, situação em que a nova variante apresenta um melhor desempenho.

**Keywords** Confidence intervals, Linear combination of binomial proportions, Restricted models (score method), Interval location, Meta-analysis of prevalence, Logit, Double arcsine.

Abstract This thesis presents the derivation of several confidence interval construction methods for linear combinations of binomial proportions of  $k \ge 2$  independent populations  $(X_i \sim Bin(n_i, p_i) \; i = 1, \ldots, k)$ . Acknowledging the deficiencies of the classic Wald method, the utilization of an adjusted version of this method, based on the parametric family of shrinkage estimators  $(X_i + h_i)/(n_i + 2h_i)$ ,  $h_i > 0$ , has allowed the derivation of alternative methods that has been proposed by several authors. However, to the best of our knowledge, none of the parameters  $h_i$  suggested to date by the various authors takes into account the effect of the estimate found for  $p_i$  on the estimation of the linear combination. To overcome this lack, a new variant of the adjusted Wald method is proposed in this thesis. Besides the five variants of the adjusted Wald method herein considered, which are based on the unrestricted model, other methods, based on restricted models, are also presented, namely the methods Newcombe-Zou and Wilson-score-Yu, which were developed according to the MOVER methodology, and the Peskun and score methods. The evaluation and performance comparison of the various methods are performed by calculating several measures based on the exact coverage probabilities, the expected lengths and the mesial and distal non-coverage probabilities of each of the confidence intervals. The concepts of mesial and distal non-coverage probabilities are extended and a new classification criterion for interval location suited to small samples and the presence of extremal obser-

> The results for the scenarios herein considered show that the confidence intervals obtained from the new variant proposed in this thesis have, in general, a similar performance to those from other variants, but show improved performance when there is an imbalance between the weight of each proportion of the linear combination and the size of the sample among the  $k$  populations.

vations is introduced.

A meta-analytic study was conducted in the context of low or very low prevalences, using either the fixed-effect model or the random-effects model, in which we used the Monte Carlo method to evaluate and compare the performance of the confidence intervals obtained through the variant proposed in this thesis with that of the confidence intervals obtained from other variants of the adjusted Wald method and from the classical Wald method with the logit and double arcsine transformations. The simulation results show that the method that performs better is the classic Wald method with the double arcsine transformation, except when the number of studies is relatively high and prevalence is low or very low, in which case the new variant performs better.

## Conteúdo

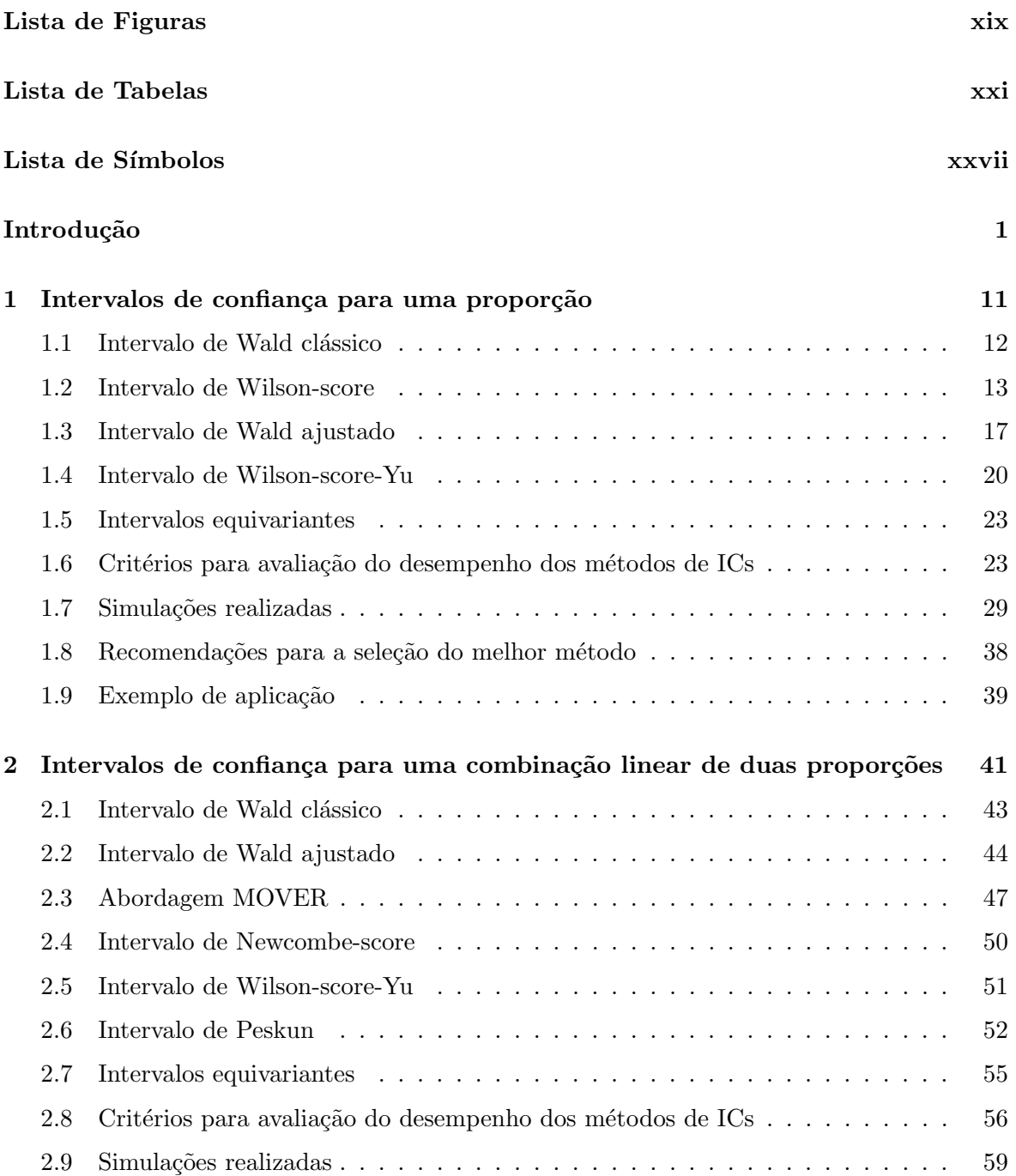

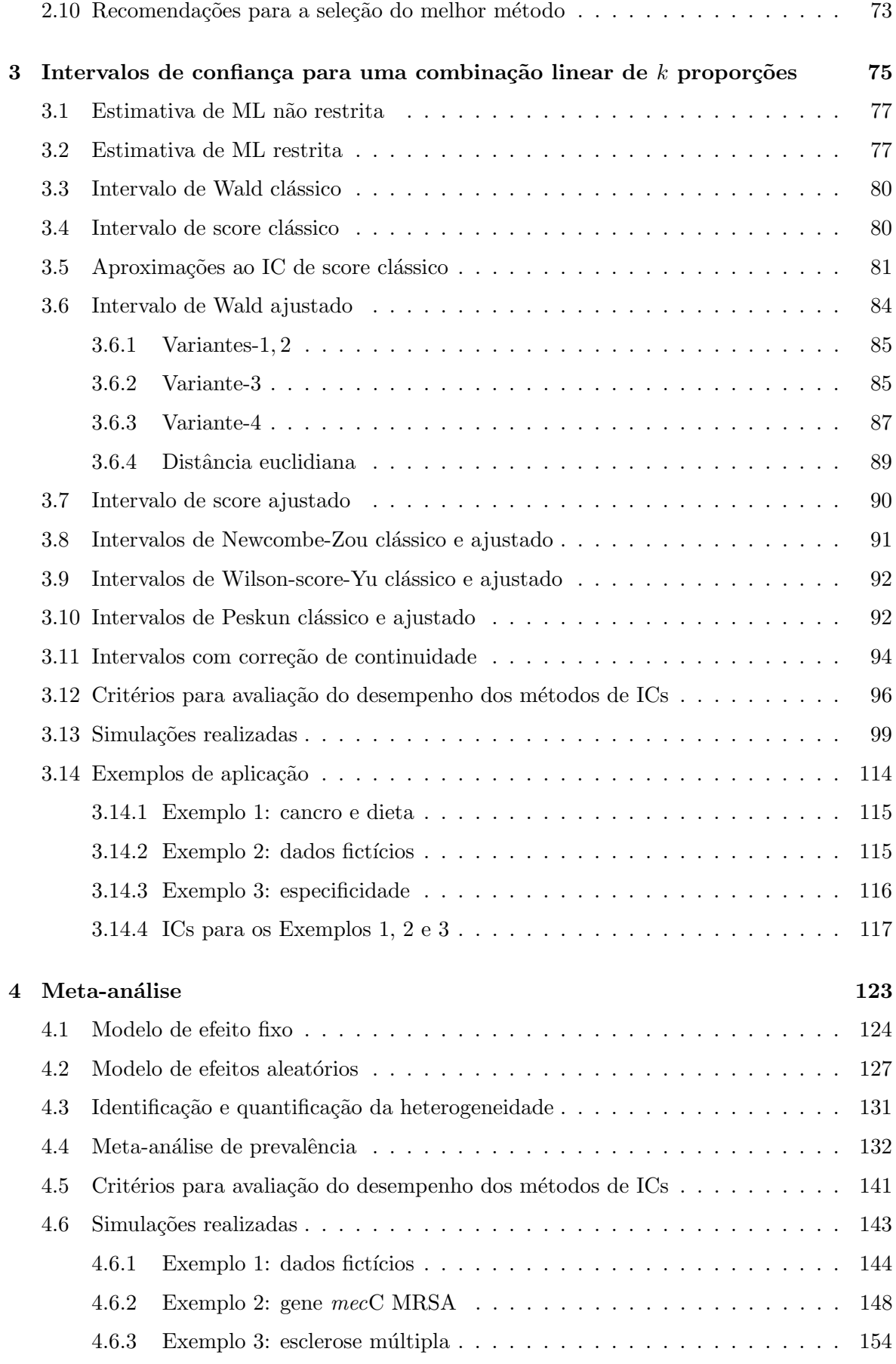

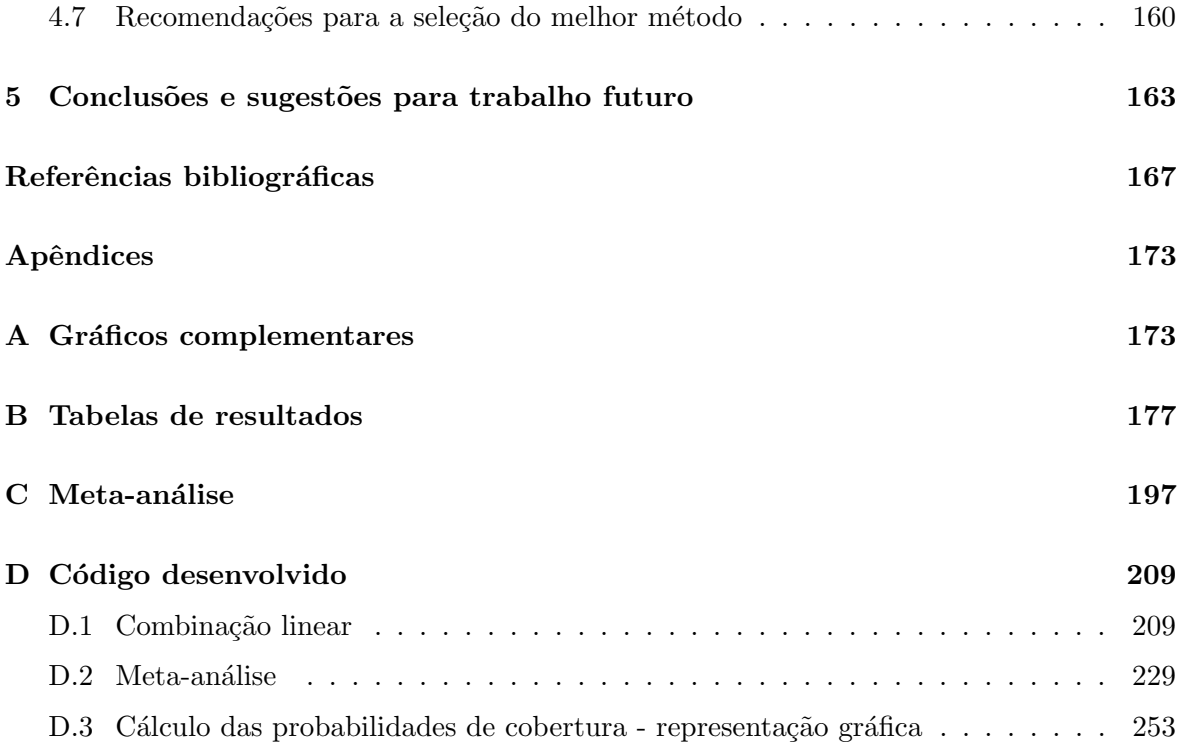

# <span id="page-18-0"></span>Lista de Figuras

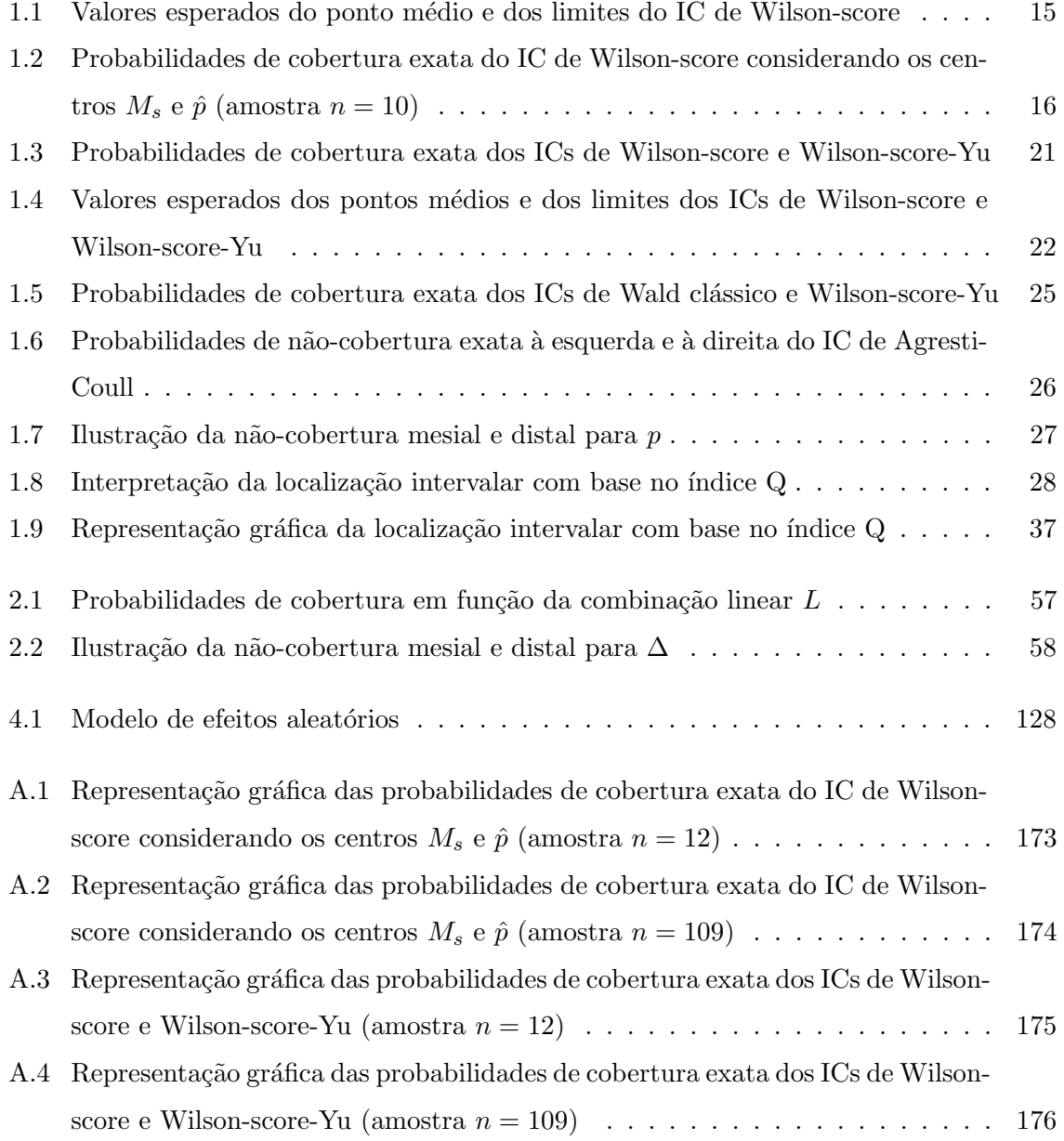

## <span id="page-20-0"></span>Lista de Tabelas

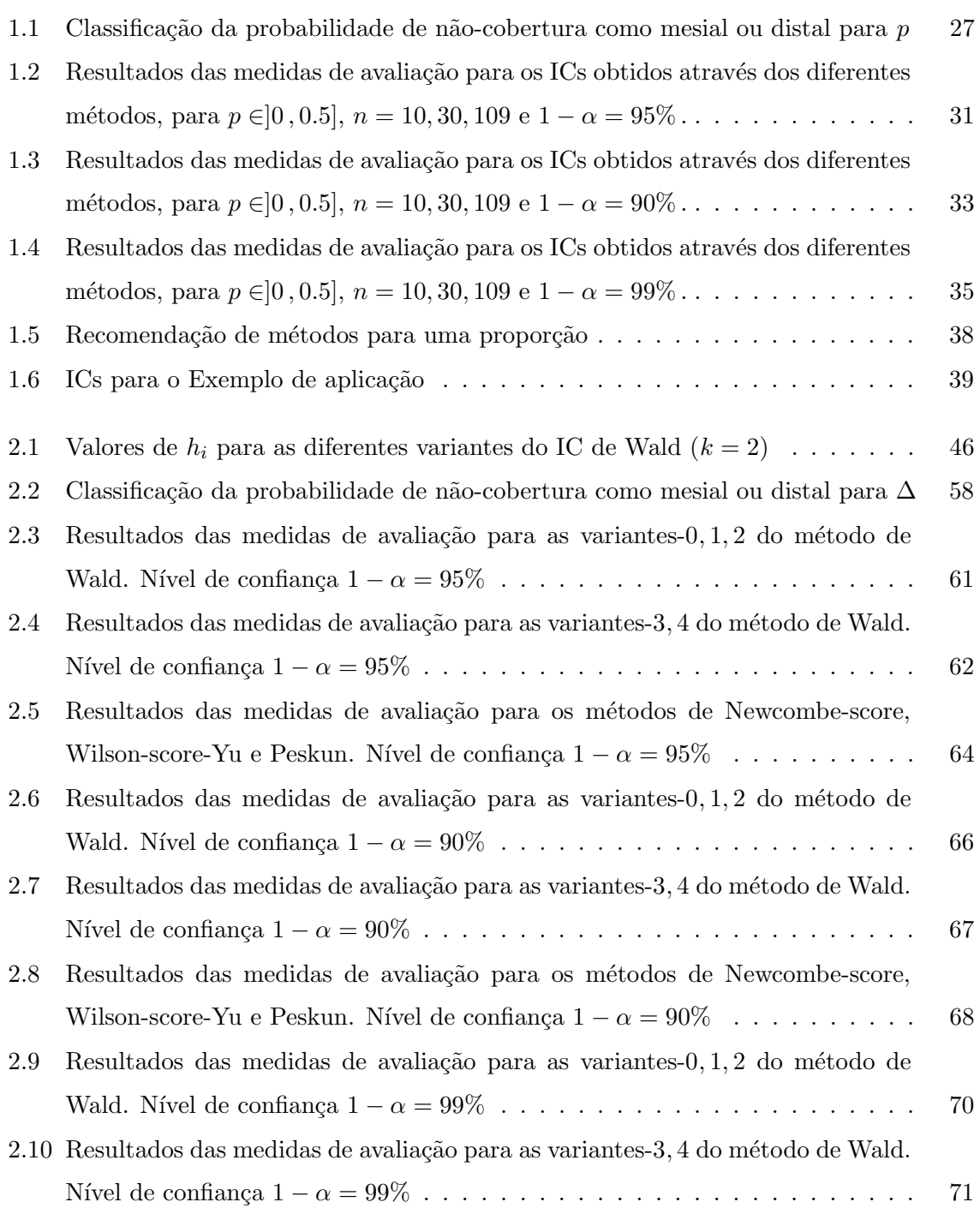

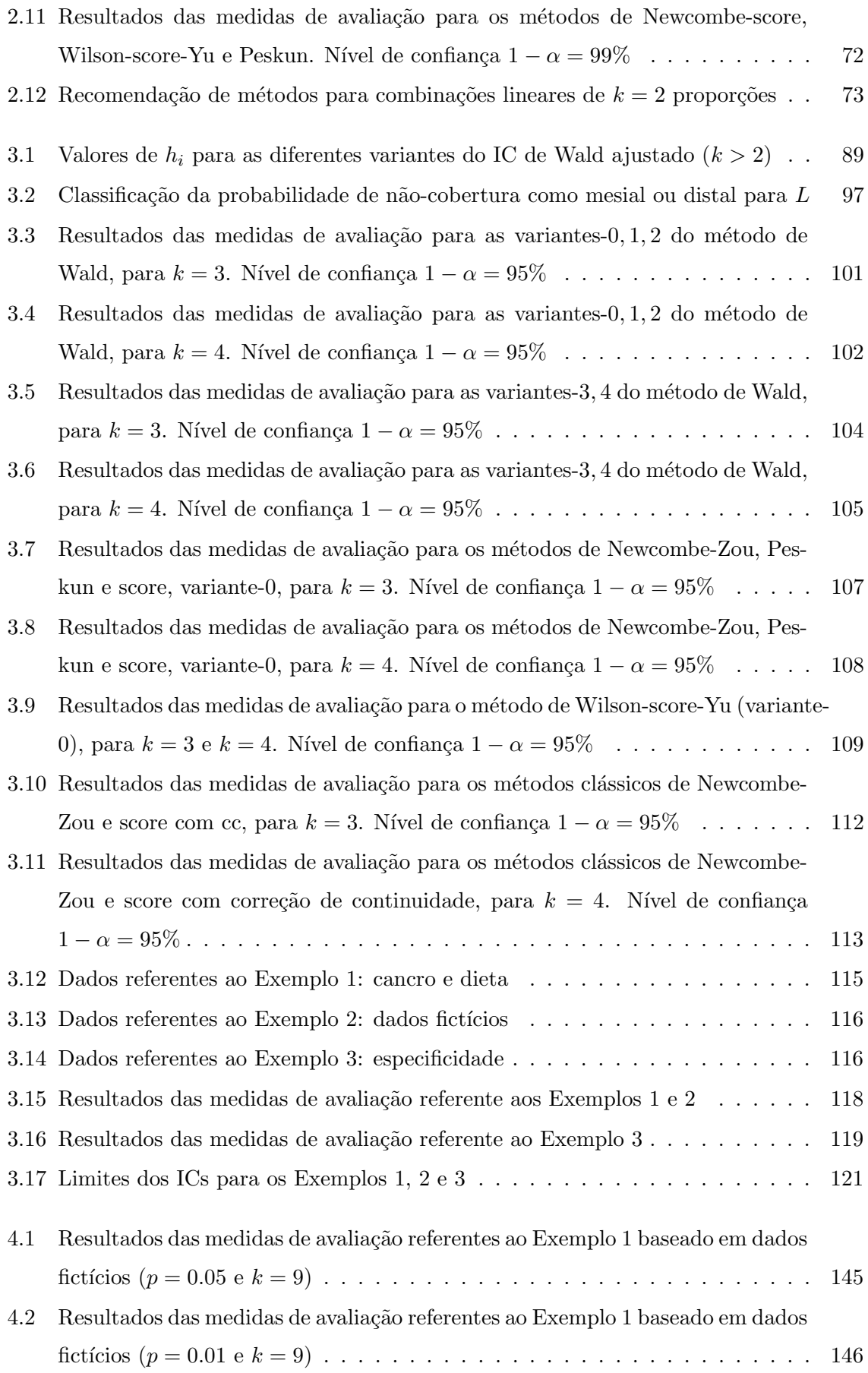

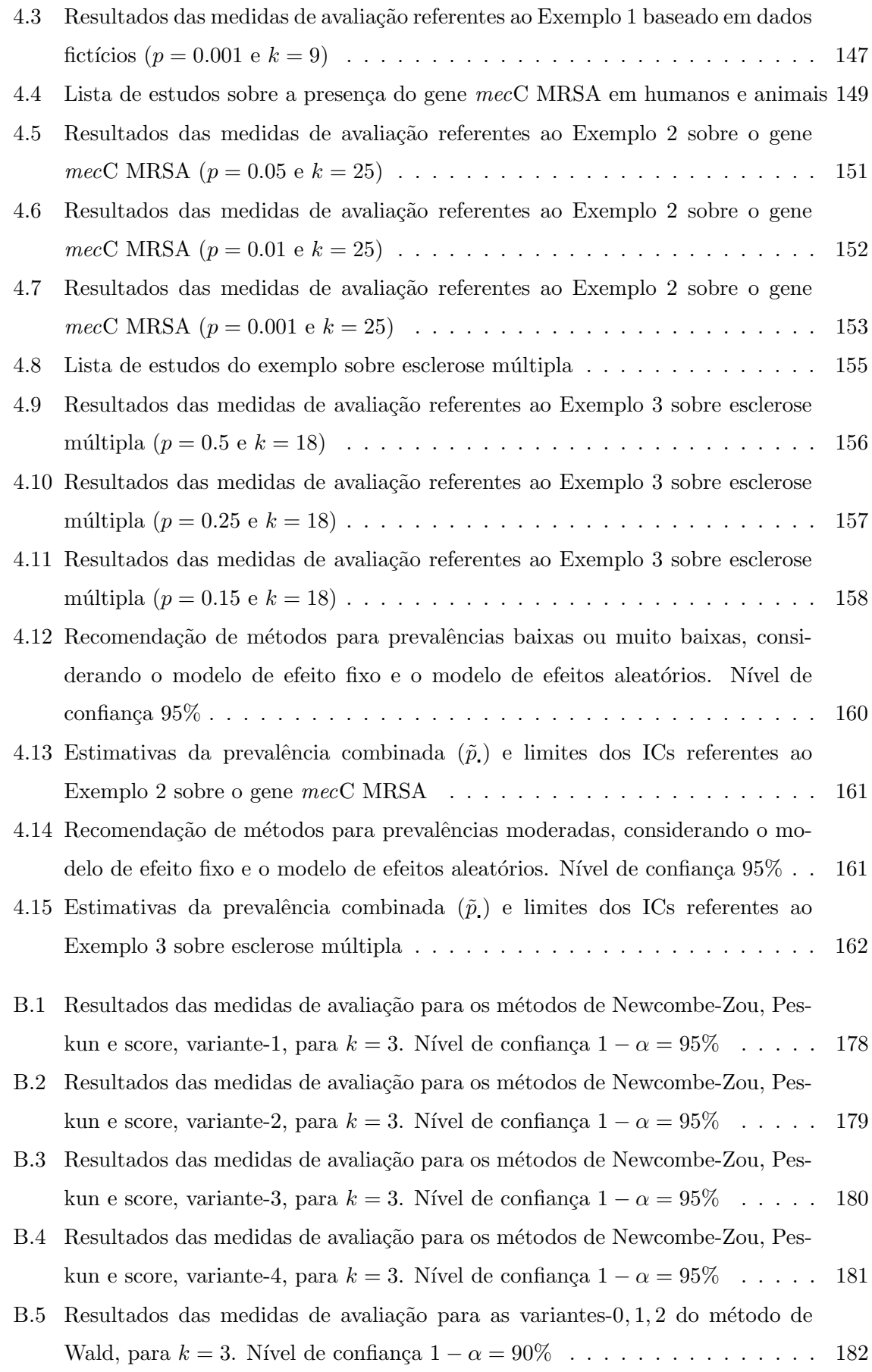

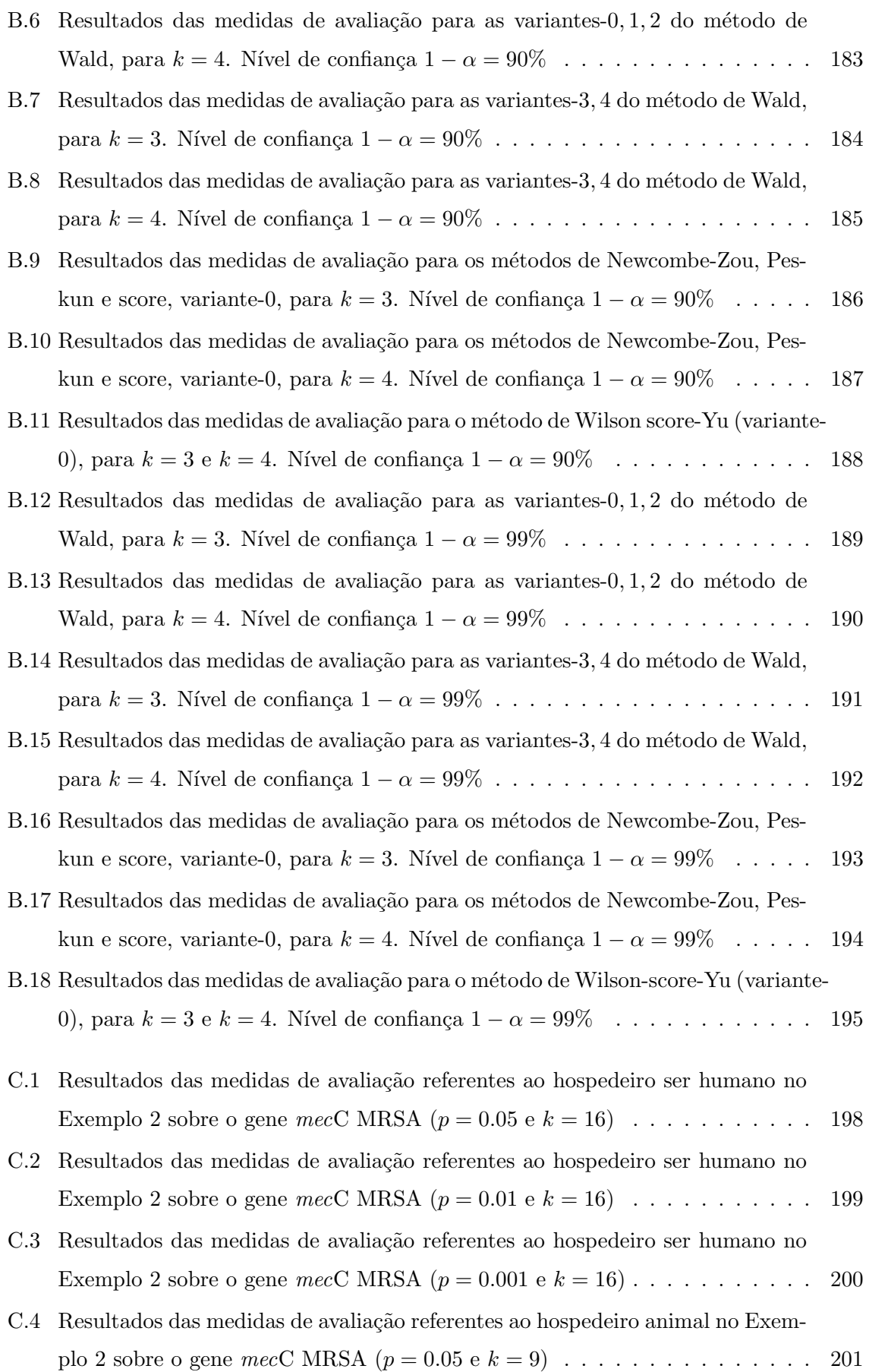

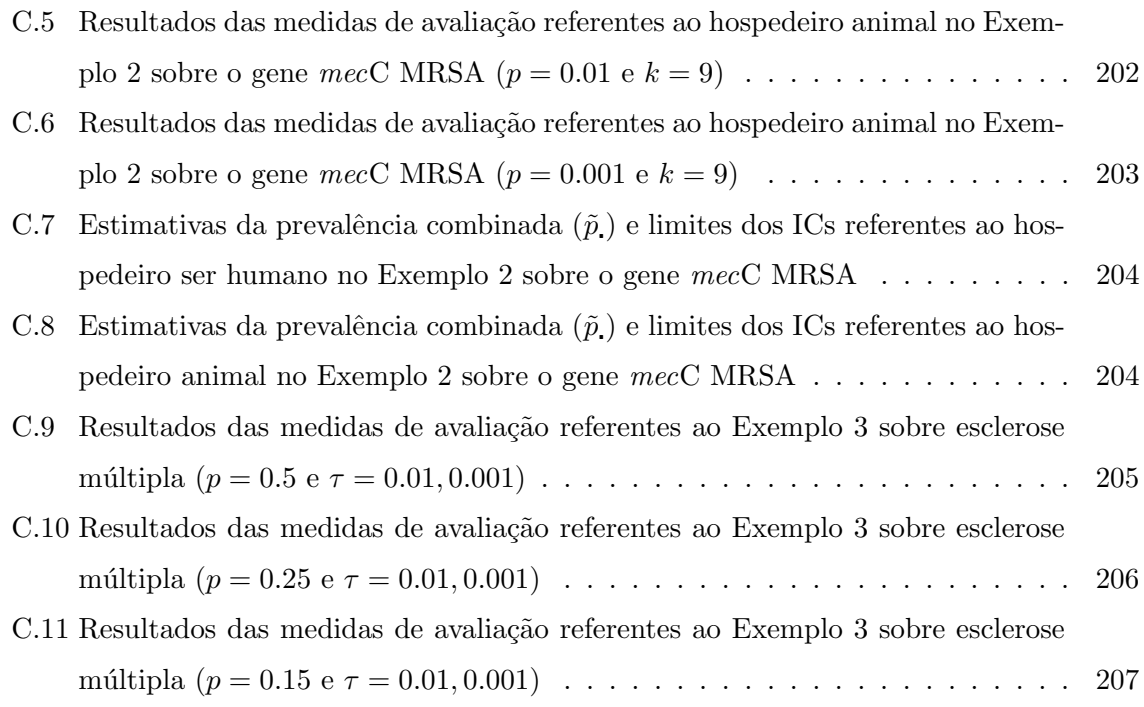

## <span id="page-26-0"></span>Lista de Símbolos

<span id="page-26-5"></span><span id="page-26-4"></span><span id="page-26-3"></span><span id="page-26-2"></span><span id="page-26-1"></span>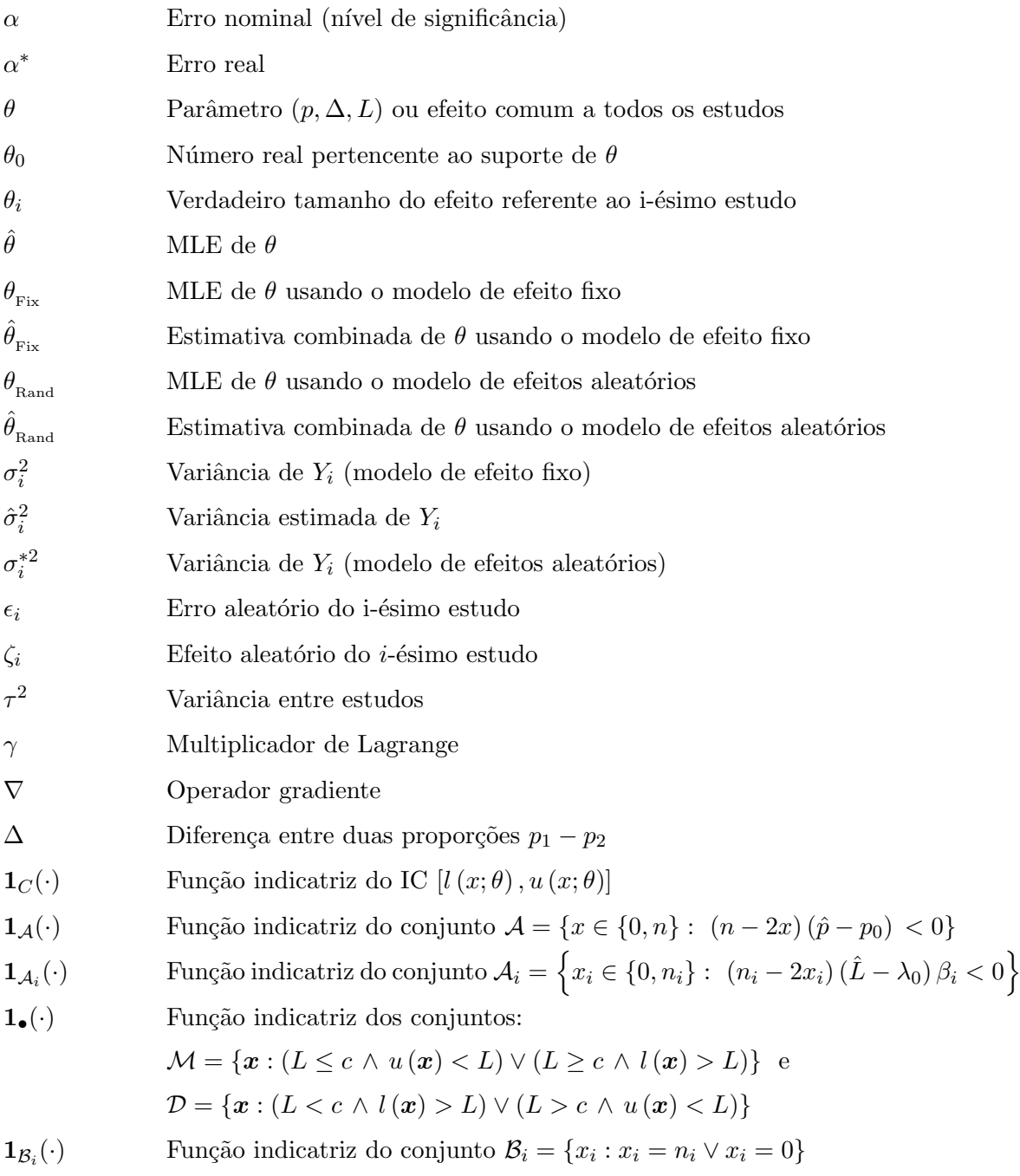

<span id="page-27-1"></span><span id="page-27-0"></span>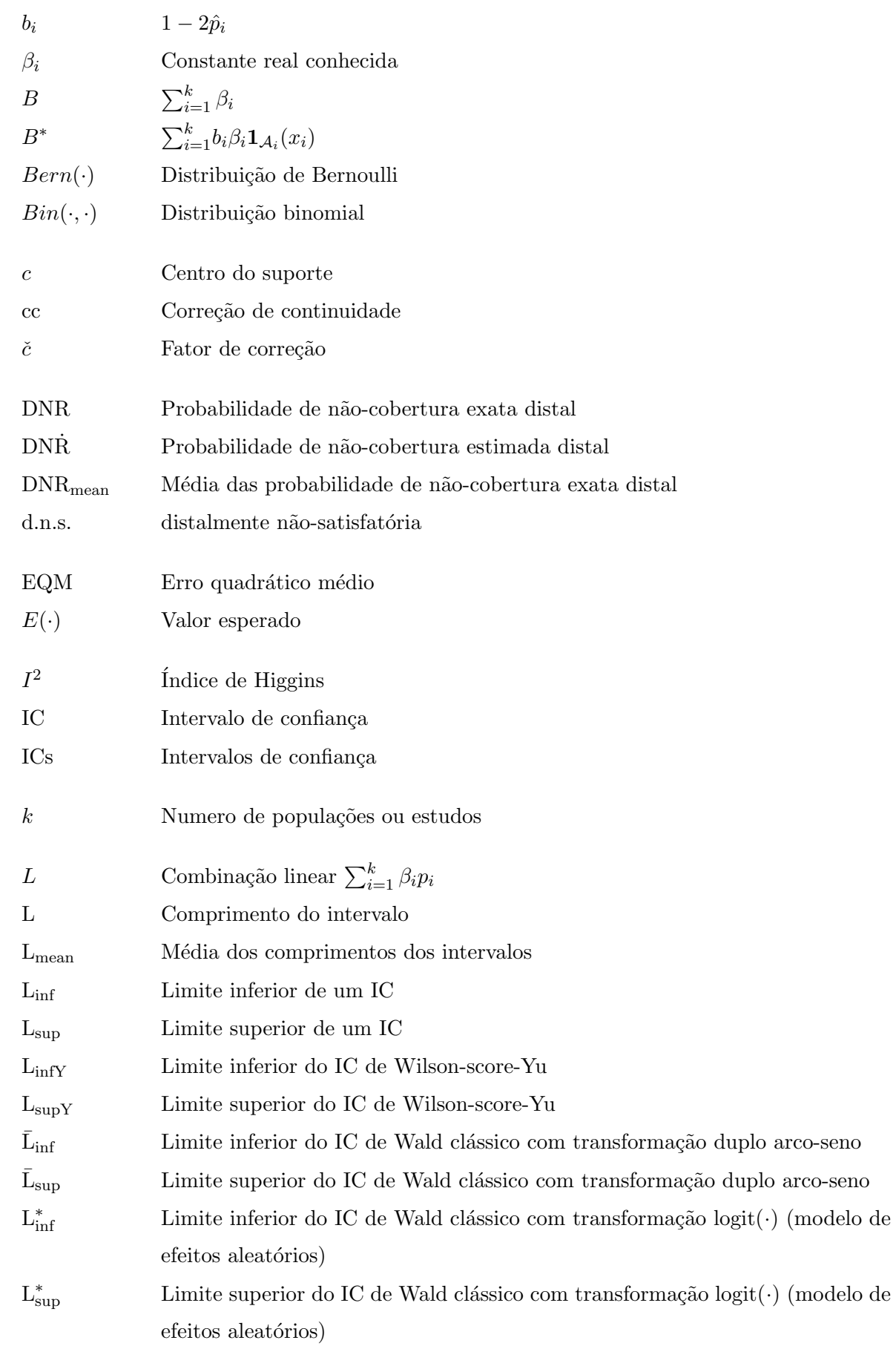

<span id="page-28-4"></span><span id="page-28-3"></span><span id="page-28-2"></span><span id="page-28-1"></span><span id="page-28-0"></span>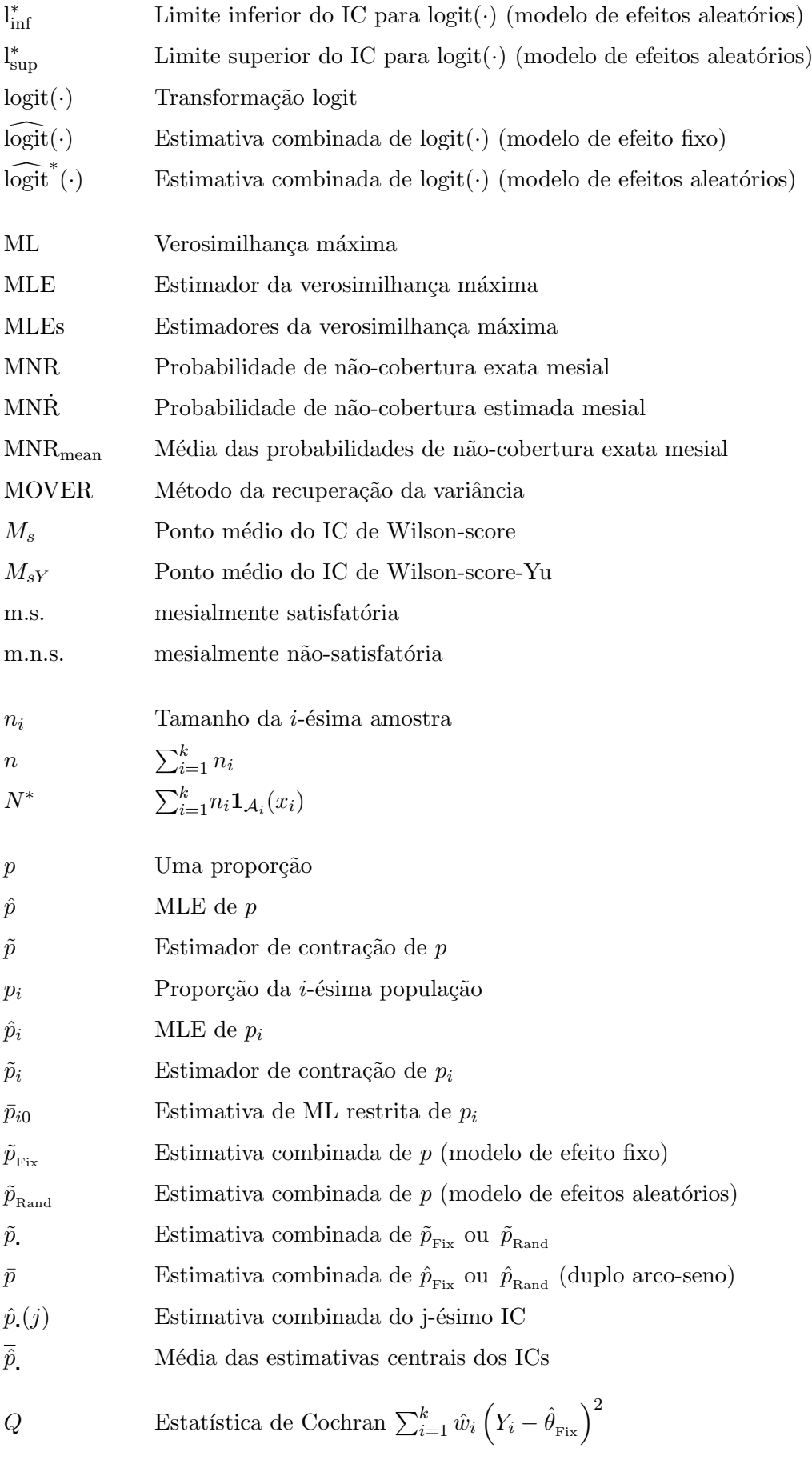

<span id="page-29-0"></span>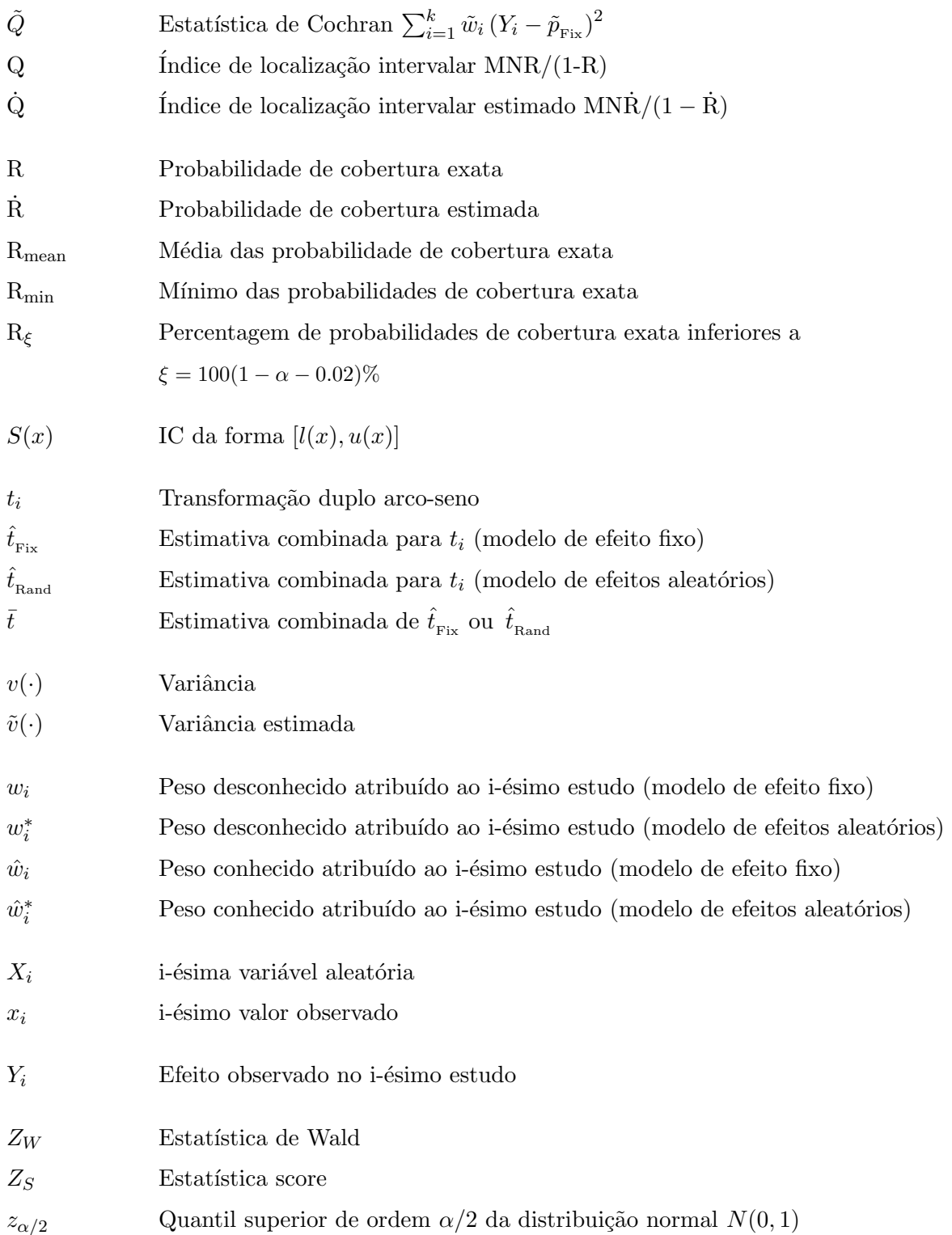

### <span id="page-30-0"></span>Introdução

A designação *intervalo de confiança* (IC) refere-se habitualmente a um intervalo bilateral. As principais razões para que isso aconteça são as que se seguem. O IC é conceptualizado como uma margem de erro em torno de uma quantidade estimada, para expressar a incerteza associada ao fato de se basear numa amostra limitada. No interesse de uma representação imparcial dos resultados, é conveniente referir ambos os limites do IC. Uma outra razão é a existência de uma relação dual entre um IC bilateral e um teste de hipótese bilateral [\(Newcombe](#page-199-0) [2011\)](#page-199-0).

Os ICs podem ser obtidos a partir de várias metodologias, tais como, por exemplo, a frequencista ou a Bayesiana. Do ponto de vista da metodologia frequencista, as observações são realizações de uma amostra aleatória e assume-se que o parâmetro desconhecido é uma constante fixa durante o processo de repetição, sendo o objetivo localizá-lo dentro de uma estreita margem de erro. Os métodos frequencistas não levam em consideração qualquer informação pr´e-existente sobre o parˆametro. Do ponto de vista da metodologia Bayesiana, os dados s˜ao observados a partir de uma amostra realizada, assumindo-se que o parˆametro desconhecido é uma variável aleatória que segue uma distribuição *a priori* e que representa o grau de conhecimento ou crença sobre a localização do parâmetro. Os intervalos Bayesianos são muitas vezes referidos como intervalos de credibilidade, para enfatizar que devem ser interpretados de forma diferente dos intervalos frequencistas. Em termos de interpretação frequencista, tem-se que para um conjunto de amostras obtidas nas mesmas condições,  $100(1 - \alpha)\%$  dos ICs contêm o verdadeiro valor do parâmetro, enquanto que do ponto de vista Bayesiano, um intervalo com  $100(1 - \alpha)$ % de credibilidade é um intervalo em que se estima haver uma probabilidade de 100(1− $\alpha$ )% de o verdadeiro valor do parâmetro estar contido nesse intervalo.

Um intervalo diz-se conservativo se a probabilidade de cobertura (probabilidade de que o intervalo inclua o verdadeiro valor do parâmetro) for superior ao nível nominal  $100(1-\alpha)\%$ e diz-se liberal se a probabilidade de cobertura for inferior ao nível nominal  $100(1-\alpha)\%$ . Um intervalo **degenerado** é um intervalo com comprimento nulo. A ocorrência de *overshoot* verifica-se quando os limites do IC estão fora do suporte do parâmetro.

Diz-se que a probabilidade de não-cobertura é mesial sempre que o IC está localizado demasiado distalmente, isto é, encontra-se demasiado afastado do ponto médio do suporte. Diz-se que a probabilidade de não-cobertura é distal sempre que o IC está localizado demasiado mesialmente, isto é, encontra-se demasiado próximo do ponto médio do suporte.

A construção de um IC pode ser feita de uma forma exata ou aproximada. Na forma exata, o erro real  $\alpha^*$  é sempre inferior ou igual ao erro nominal  $\alpha$ , enquanto que, na forma aproximada,  $\alpha^*$  pode ser superior a  $\alpha$ . Em ambos os casos é desejável que  $\alpha^*$  esteja tão próximo quanto possível de  $\alpha$  (Martín Andrés e Álvarez Hernández [2013\)](#page-198-0). Na prática, a obtenção de ICs exatos é, em geral, computacionalmente muito mais intensiva, sobretudo para amostras moderadamente grandes, do que a obtenção de ICs aproximados. Além disso, os ICs aproximados são mais fáceis de calcular e podem produzir resultados satisfatórios sem serem excessivamente conservativos [\(Roths e Tebbs](#page-200-0) [2006\)](#page-200-0).

Nesta tese são considerados intervalos aproximados baseados na distribuição assimptótica (normal) da variável fulcral, que é função do estimador do parâmetro a estimar, segundo a metodologia frequencista.

Vários métodos aproximados e variantes destes têm sido propostos na literatura para a construção de ICs para o parâmetro  $\theta$ , função linear de  $k \geq 1$  proporções de sucesso de distribuições binomiais independentes, dado por

<span id="page-31-0"></span>
$$
\theta = \sum_{i=1}^{k} \beta_i p_i, \qquad (1)
$$

onde cada  $\beta_i$  é um valor conhecido e cada  $p_i$  é a proporção desconhecida de uma binomial. Para uma proporção  $\theta = p$  ( $k = 1$  e  $\beta_1 = 1$ ), existem vários métodos à escolha [\(Vollset](#page-200-1) [1993,](#page-200-1) [Agresti e Coull](#page-196-1) [1998,](#page-196-1) [Newcombe](#page-199-1) [1998a,](#page-199-1) [Brown et al.](#page-197-0) [2001,](#page-197-0) Böhning e Viwatwongkasem [2005,](#page-196-2) [Pires e Amado](#page-199-2) [2008\)](#page-199-2). Também existem vários métodos disponíveis para a diferença entre duas proporções binomiais independentes  $\theta = p_1 - p_2$  ( $k = 2$ ,  $\beta_1 = 1$  e  $\beta_2 = -1$ ) [\(Anbar](#page-196-3) [1983,](#page-196-3) [Mee](#page-199-3) [1984,](#page-199-3) [Newcombe](#page-199-4) [1998b,](#page-199-4) [Agresti e Caffo](#page-196-4) [2000,](#page-196-4) [Brown e Li](#page-196-5) [2005,](#page-196-5) [Santner et al.](#page-200-2) [2007,](#page-200-2) [Fagerland](#page-197-1) [et al.](#page-197-1) [2011\)](#page-197-1). Por outro lado, os ICs aproximados para uma combinação linear de  $k \geq 2$ proporções binomiais independentes apenas vêm recebendo alguma atenção na literatura desde meados da década passada [\(Price e Bonett](#page-199-5) [2004,](#page-199-5) [Tebbs e Roths](#page-200-3) [2008,](#page-200-3) Martín Andrés [et al.](#page-199-6) [2011,](#page-199-6) [2012b,](#page-199-7) [Decrouez e Robison](#page-197-2) [2012,](#page-197-2) Martín Andrés e Álvarez Hernández [2013\)](#page-198-0), apesar da sua importância prática em estudos clínicos e meta-analíticos como, por exemplo, estudos de dose-resposta, elaboração de inquéritos de saúde pública, realização de ensaios clínicos multicêntricos, estudos de prevalência e experiências agrícolas [\(Tebbs e Roths](#page-200-3) [2008\)](#page-200-3).

Devido à relação dual entre testes estatísticos bilaterais e ICs bilaterais, os métodos usados para a obtenção de ICs aproximados para  $\theta$  são classificados em duas categorias: os métodos baseados no modelo não restrito, de que é exemplo o método de Wald clássico, e os métodos baseados em modelos restritos, de que é exemplo o método de score clássico. A abordagem mais comum para obter estimativas intervalares para amostras grandes consiste na inversão do teste bilateral

<span id="page-32-0"></span>
$$
H_0: \theta = \theta_0 \ \ vs \ \ H_1: \theta \neq \theta_0,
$$
\n<sup>(2)</sup>

onde  $\theta_0$  é um número real pertencente ao suporte do parâmetro  $\theta$ . Este suporte é um intervalo limitado, fechado e com centro de simetria no seu ponto médio. No caso particular de uma proporção  $(\theta = p)$ , o suporte é [0,1] e o centro de simetria é igual a 1/2. No caso da diferença de proporções ( $\theta = p_1 - p_2$ ), o suporte é [−1, 1] e o centro de simetria é igual a zero. Finalmente, no caso geral da combinação linear [\(1\)](#page-31-0), o suporte é  $[\sum_{\beta_i< 0} \beta_i\, , \sum_{\beta_i> 0} \beta_i\,]$ e o centro de simetria é igual a  $\sum_{i=1}^{k} \beta_i/2$ .

O método de [Wald](#page-200-4) clássico foi proposto por Wald [\(1943\)](#page-200-4) e baseia-se na aproximação normal dos estimadores da verosimilhança máxima (Maximum Likelihood Estimators, [MLEs\)](#page-28-1). Os limites dos ICs de Wald clássico são obtidos através da inversão do teste [\(2\)](#page-32-0), tomando-se

$$
\frac{\hat{\theta} - \theta_0}{\sqrt{\hat{v}(\hat{\theta})}} = z_{\alpha/2},\tag{3}
$$

onde $z_{\alpha/2}$ é o quantil superior de ordem $\alpha/2$ da distribuição normal $N(0,1),$   $\hat{\theta}$ representa a estimativa da verosimilhança máxima (Maximum Likelihood, [ML\)](#page-28-2) de  $\theta$  e  $\hat{v}(\hat{\theta})$  é a variância estimada do [MLE](#page-28-3)  $\hat{\theta}$ . A fórmula geral dos limites do IC de Wald clássico a 100(1 –  $\alpha$ )% de confiança é dada por

$$
\hat{\theta} \mp z_{\alpha/2} \sqrt{\hat{v}(\hat{\theta})} \ . \tag{4}
$$

Devido à sua simplicidade e fácil implementação, a aplicação deste método aos casos  $\theta = p$ e  $\theta = p_1 - p_2$  encontra-se largamente disponível em pacotes de software estatístico e é frequentemente ensinada em cursos introdutórios de Probabilidades e Estatística. Contudo, este IC tem um fraco desempenho em termos de probabilidade de cobertura, pois é muito liberal [\(Agresti e Coull](#page-196-1) [1998,](#page-196-1) [Agresti e Caffo](#page-196-4) [2000,](#page-196-4) Martín Andrés et al. [2011\)](#page-199-6). Também é possível que ocorra degenerescência, pelo que uma correção de continuidade [\(cc\)](#page-27-1) é muitas

vezes utilizada para a evitar, melhorando a cobertura deste IC. No entanto, a cc aumenta o comprimento dos ICs, causando por vezes a ocorrência de *overshoot*, o que faz com que o IC resultante possa n˜ao ser inteiramente satisfat´orio [\(Fagerland et al.](#page-197-1) [2011\)](#page-197-1). O overshoot pode ser facilmente eliminado atrav´es da truncagem do intervalo, de forma a que este se situe dentro do suporte, o que, no entanto, não significa que a probabilidade de cobertura melhore. Por conseguinte, se a truncagem do *overshoot* for considerada como sendo insatisfatória, deverá também ser considerada como indesejável a propriedade de o intervalo ser aditivamente simétrico em torno da estimativa  $\hat{\theta}$ , o que está na base dos problemas inerentes ao método de Wald clássico e outros métodos similares [\(Newcombe](#page-199-8) [2013\)](#page-199-8). Em termos de localização intervalar, os ICs produzidos por estes m´etodos tendem a ser localizados demasiado distalmente. De modo a melhorar o desempenho do método de Wald clássico, foi proposto um ajustamento deste método baseado em estimadores para a proporção alternativos aos MLEs. Sendo  $X_1, X_2, \ldots, X_k$ , k variáveis aleatórias binomiais independentes com parâmetros  $(n_1, p_1), \ldots,$  $(n_k, p_k)$ , respetivamente, o MLE da proporção  $p_i$  é dado por  $\hat{p}_i = X_i/n_i$ ,  $i = 1, \ldots, k$ , e um estimador alternativo, conhecido por estimador de contração (shrinkage estimator), é dado pela família paramétrica

<span id="page-33-0"></span>
$$
\tilde{p}_i = \frac{X_i + h_i}{n_i + 2h_i},\tag{5}
$$

onde  $h_i > 0$ . Este estimador tem frequentemente surgido a partir de abordagens heurísticas, baseadas na intuição, tais como, por exemplo, a adição de pseudo-observações ( $h_i$  sucessos e  $h_i$  falhas são adicionados aos dados originais). A versão ajustada do método de Wald clássico é obtida através da substituição do estimador  $\hat{p}_i$  pelo estimador de contração [\(5\)](#page-33-0). A estimativa resultante  $\tilde{p}_i = (x_i + h_i)/(n_i + 2h_i)$  está compreendida entre a estimativa ML  $\hat{p}_i = x_i/n_i$  e o ponto médio do suporte da proporção  $p_i, \, 1/2.$  Nestas circunstâncias,  $\tilde{p}_i$  pode ser interpretado como um estimador de contração de  $p_i$ , sendo o grau de contração em direção a 1/2 dependente de  $n_i$ . Fixado um  $h_i$ , o grau de contração em direção a 1/2 será tanto maior quanto menor for o valor de  $n_i$  e vice-versa [\(Newcombe](#page-199-8) [2013\)](#page-199-8).

Dependendo do valor de  $h_i$  escolhido, podem ser estabelecidas diferentes variantes do IC de Wald ajustado. Assim, quando  $h_i = 2/k$ , tem-se a variante proposta por [Agresti e](#page-196-1) [Coull](#page-196-1) [\(1998\)](#page-196-1) para uma proporção ( $k = 1$ ), a variante proposta por [Agresti e Caffo](#page-196-4) [\(2000\)](#page-196-4) para a diferença entre duas proporções ( $k = 2$ ) e a variante proposta por [Price e Bonett](#page-199-5) [\(2004\)](#page-199-5) para uma combinação linear de proporções binomiais independentes ( $k > 2$ ). [Price](#page-199-5) [e Bonett](#page-199-5) [\(2004\)](#page-199-5) compararam o desempenho do seu método com o desempenho do método de Wald clássico e também com o desempenho do método de Wald ajustado, considerando, para este último, o estimador de Laplace (isto é, fazendo  $h_i = 1$  no estimador de contração [\(5\)](#page-33-0)). No estudo de simulação que efetuaram, aqueles autores analisaram o caso de  $k = 3$  e  $de k = 4$  populações binomiais independentes, considerando várias funções lineares e vários tamanhos de amostras, tendo concluído que, dos três métodos, aquele que por eles é proposto  $\acute{e}$  o que apresenta o melhor desempenho, enquanto que o método de Wald clássico tem o pior desempenho. Analisaram ainda os casos de  $k = 5$  e  $k = 10$  populações binomiais independentes, chegando à conclusão de que o padrão de resultados obtido para a probabilidade de cobertura é semelhante ao dos casos  $k = 3$  e  $k = 4$ . Estes autores não indicam no artigo em questão quais as funções lineares e tamanhos de amostras que usaram no estudo de simulação para os casos  $k = 5$  e  $k = 10$ .

Martín Andrés et al. [\(2011\)](#page-199-6) estendem o ajustamento proposto por [Price e Bonett](#page-199-5) [\(2004\)](#page-199-5) aos casos em que existem observações extremais  $(x_i = 0$  ou  $x_i = n_i$ ). Todos esses autores concluem que as variantes do método de Wald a justado têm melhor desempenho que o método de Wald clássico.

Outra abordagem comum na construção de ICs para  $\theta$  em [\(1\)](#page-31-0), designada por método de score clássico, baseia-se no teste de score proposto por [Rao](#page-200-5) [\(1948\)](#page-200-5) para o caso de uma proporção. Neste método, a estatística de teste é sujeita à restrição definida pela hipótese nula,  $H_0$ :  $\theta = \theta_0$ , ao contrário do método de Wald, que exige apenas o modelo não restrito no processo de estimação. Os limites do IC de score são obtidos através da inversão do teste [\(2\)](#page-32-0), considerando

<span id="page-34-0"></span>
$$
\frac{\hat{\theta} - \theta_0}{\sqrt{v(\hat{\theta})}} \bigg|_{\theta = \theta_0} = z_{\alpha/2} \,. \tag{6}
$$

A complexidade de resolução da equação [\(6\)](#page-34-0) depende da complexidade do estimador  $\hat{\theta}$  e da sua variância.

O IC de score foi proposto pela primeira vez para uma proporção por [Wilson](#page-200-6) [\(1927\)](#page-200-6), pelo que ser´a designado nesta tese por IC de Wilson-score. Recentemente, [Yu et al.](#page-200-7) [\(2012\)](#page-200-7) apresentaram um IC para  $\theta = p$ , que será aqui designado por IC de Wilson-score-Yu, em que modificam apenas o centro do IC de Wilson-score de modo a melhorar a probabilidade de cobertura para valores de  $p$  próximos dos valores extremais  $0$  ou  $1$ , sem aumentar o compri-mento do intervalo. Martín Andrés e Álvarez Hernández [\(2016\)](#page-198-1) concluem que este IC pode ser classificado como sendo um híbrido de um IC de Wald ajustado com o IC de Wilson-score. A localização intervalar é similar em ambos os ICs, com tendência a ser menos demasiado mesial no caso do IC de Wilson-score-Yu.

[Mee](#page-199-3) [\(1984\)](#page-199-3) sugeriu um IC do tipo score para a diferença entre duas proporções. As proporções desconhecidas na variância em [\(6\)](#page-34-0) são substituídas pelos seus respetivos MLEs obtidos sob a condição  $p_1 - p_2 = \theta_0$ . Uma versão ligeiramente mais conservativa do IC de Mee foi desenvolvida por [Miettinen e Nurminen](#page-199-9) [\(1985\)](#page-199-9) para uma análise comparativa de duas proporções binomiais (diferença, razão, e razão das chances) aplicada à epidemiologia e pesquisa médica. A diferença crucial entre estes dois ICs é que no IC proposto por Miettinen-Nurminen a variância inclui um fator de correção que faz com que este IC tenha uma cobertura substancialmente melhor [\(Newcombe e Nurminen](#page-199-10) [2011\)](#page-199-10). [Newcombe](#page-199-4) [\(1998b\)](#page-199-4) propõe um IC de score híbrido, aqui designado por Newcombe-score, para a diferença entre duas proporções,  $\theta = p_1 - p_2$ , tendo em conta os limites do IC de Wilson-score para cada uma dessas proporções. Esta abordagem foi designada mais tarde por [Zou et al.](#page-201-0) [\(2009\)](#page-201-0) como método da recuperação das estimativas da variância (Method Of Variance Estimates Recovery, [MOVER\)](#page-28-4). Estes autores estenderam o MOVER ao caso de uma combinação linear de  $k \geq 2$  proporções, dando origem ao IC de Newcombe-Zou clássico. O MOVER é uma abordagem geral que não necessita de quaisquer suposições específicas sobre as distribuições de amostragem, mas somente do conhecimento dos limites de confiança para cada parâmetro  $p_i$  que tenham probabilidades de cobertura próximas do nível nominal. Por vezes o termo híbrido é utilizado para ICs derivados a partir da abordagem MOVER, mas também pode ser utilizado para ICs derivados de métodos compostos. Aplicações adicionais desta abordagem podem ser encontras em [Zou e Donner](#page-200-8) [\(2008\)](#page-200-8) e [Newcombe](#page-199-8) [\(2013\)](#page-199-8).

[Peskun](#page-199-11) [\(1993\)](#page-199-11) propõe um IC para a diferença entre duas proporções, baseado num método que tem em consideração a distribuição limite de  $\hat{\theta}$  e um seu valor observado. Os limites do IC são obtidos através da resolução de dois problemas de programação não-linear, sujeitos à res-trição definida pela equação [\(6\)](#page-34-0), usando os multiplicadores de Lagrange. Martín Andrés et al. [\(2012b\)](#page-199-7) apresentaram uma extensão do procedimento de Peskun ao caso geral da combinação linear de  $k \geq 2$  proporções binomiais.

Versões ajustadas de ICs baseadas no método de score clássico, como as que são construídas a partir do método de Wald ajustado pela adição de  $h_i$  sucessos e  $h_i$  falhas às  $n_i$ observações originais obtidas a partir da população  $X_i$ , e de ICs resultantes da aplicação, como sugerida por [Blyth e Still](#page-196-6) [\(1983\)](#page-196-6), de uma cc às versões classicas dos vários métodos, foram consideradas e avaliadas empiricamente para o caso de uma proporção (Martín Andrés e Álvarez Hernández [2014\)](#page-198-2) e para a diferença entre duas proporções (Martín Andrés et al. [2012a\)](#page-199-12). Os resultados das simulações mostraram que embora alguns ajustamentos melhorem o desempenho do IC de Wald cl´assico, o mesmo n˜ao acontece para os ICs ajustados baseados no método de score. Além disso, a aplicação da cc sugerida por [Blyth e Still](#page-196-6) [\(1983\)](#page-196-6) às versões clássicas dos ICs mostrou-se, em geral, inútil. Contudo, uma vez que o ponto médio do IC de score se situa entre a estimativa  $\hat{\theta}$  e o centro do suporte, se for utilizado um IC de score e
simultaneamente acrescentadas pseudo-frequências o intervalo resultante poderá localizar-se demasiado distalmente. Assim sendo, é provável que, em consequência, o intervalo tenha uma cobertura fraca em relação ao comprimento.

A seleção do melhor método depende muito dos critérios estabelecidos e da ordem pela qual são considerados.

[Newcombe](#page-199-0) [\(2013\)](#page-199-0) sugere, para  $\theta = p e \theta = p_1 - p_2$ , os seguintes critérios: (a) a probabilidade de cobertura m´edia deve ser ligeiramente conservativa (ligeiramente acima do n´ıvel nominal  $(1 - \alpha)$ ) e os intervalos devem ter o mínimo comprimento possível para o conseguir; (b) o comprimento do intervalo esperado deve ser analisado, bem como a sua cobertura (a adequação da cobertura não deve ser feita à custa de uma largura excessiva dos intervalos); (c) na localização intervalar, a probabilidade de não-cobertura mesial média e a probabilidade de não-cobertura distal média devem ser o mais similares possível.

[Agresti e Caffo](#page-196-0) [\(2000\)](#page-196-0) e [Brown e Li](#page-196-1) [\(2005\)](#page-196-1) sugerem, para  $\theta = p_1 - p_2$ , que o método deve ser ligeiramente conservativo, ter poucas falhas liberais (a probabilidade de cobertura inferior a  $1 - \alpha - 0.02$  deve ser tão pequena quanto possível), e o comprimento do intervalo esperado deve ser tão pequeno quanto possível.

[Price e Bonett](#page-199-1) [\(2004\)](#page-199-1), [Zou et al.](#page-201-0) [\(2009\)](#page-201-0), Martín Andrés et al. [\(2012b\)](#page-199-2) sugerem que para as combinações lineares de  $k > 2$  proporções o método deve ter poucas falhas liberais, ser ligeiramente conservativo e o comprimento do intervalo esperado deve ser tão pequeno quanto possível.

Focado sobre ICs para combinações lineares de  $k \geq 1$  proporções, o objetivo fundamental desta tese consiste em construir ICs alternativos a partir da introdução de uma nova "constante"  $h_i$  no estimador de contração [\(5\)](#page-33-0), em particular para situações amostrais que envolvam observações extremais, dado a pouca investigação desenvolvida nesse tópico. Nesta perspetiva, a investigação desse tópico despoletou a aplicação de tais intervalos no contexto da meta-análise de prevalências baixas ou muito baixas e a investigação de novas formas de avaliar a localização intervalar.

Os principais contributos desta tese consistem na derivação de uma nova variante do método de Wald ajustado para uma combinação linear de  $k \geq 2$  proporções binomiais independentes, na adaptação do estudo da localização intervalar ao caso da combinação linear de  $k \geq 2$ proporções, na aplicação dos ICs obtidos através do método de Wald ajustado à meta-análise de prevalência, e na comparação dos vários métodos através de um estudo de simulação de modo a produzir recomendações sobre a escolha do método ou métodos a utilizar.

A nova variante proposta é capaz de lidar com os casos que incluem observações extre-

mais e leva em consideração na estimação da combinação linear [\(1\)](#page-31-0) o efeito das estimativas encontradas para as proporções. Para amostras pequenas ou na presença de observações extremais, verifica-se frequentemente a inexistência de equilíbrio entre as probabilidades de não-cobertura mesial e distal. Assim sendo, é apresentada uma classificação adaptada a estas situações para a localização intervalar. A avaliação do desempenho das variantes clássica e ajustadas dos vários ICs é feita para diferentes configurações  $(n_i, \beta_i)$  com base nos critérios acima mencionados.

Esta tese está organizada em cinco capítulos.

No Capítulo [1](#page-40-0) são apresentadas as derivações dos limites de alguns ICs bilaterais aproximados comummente utilizados e recomendados na literatura para uma proporção binomial, designadamente o IC de Wald clássico, cinco variantes do IC de Wald ajustado, o IC de Wilson-score e o IC de Wilson-score-Yu. É feita uma caracterização do ponto médio do IC de Wilson-score. De modo a avaliar e comparar o desempenho dos vários métodos, são calculados, via simulação, as respetivas probabilidades de cobertura exata e comprimentos esperados, e realizados os estudos de localização intervalar de cada um destes ICs. É feita uma recomendação para a seleção do melhor método ou métodos, de acordo com os critérios estabelecidos nesta tese.

No Capítulo [2](#page-70-0) são estendidas ao caso geral da combinação linear de duas proporções binomiais independentes (e ao caso particular desta, a diferença entre duas proporções) as derivações dos limites de alguns dos ICs apresentados para uma proporção, designadamente o IC de Wald clássico e três variantes do IC de Wald ajustado. Adicionalmente, é feita uma descrição da abordagem MOVER, para derivação dos limites dos ICs de Newcombe-score e do IC de Wilson-score-Yu. É feita ainda a derivação dos limites do IC de Peskun para a diferença entre duas proporções e apresentada as expressões dos limites do IC de Wald ajustado para a variante que é proposta nesta tese para a combinação linear de duas proporções. A avaliação e a comparação do desempenho dos vários métodos são feitas através das mesmas medidas de avaliação que foram usadas para uma proporção. Os critérios usados na elaboração das recomendações para a seleção do melhor método ou métodos são também idênticos aos usados no caso de uma proporção.

No Capítulo [3](#page-104-0) são estendidas ao caso geral da combinação linear de  $k > 2$  populações independentes as derivações dos limites dos ICs discutidos no Capítulo [2](#page-70-0) e derivados também para esse mesmo caso os limites do IC de score. A avaliação e a comparação do desempenho dos vários métodos são feitas através das mesmas medidas de avaliação que foram usadas para uma proporção e para a combinação linear de duas proporções. A simulação efetuada para esse efeito contemplou os casos  $k = 3$  e  $k = 4$ , considerando-se várias funções lineares e vários tamanhos de amostra. Foi ainda aplicada uma cc a alguns dos ICs e feita a avaliação e a comparação dos métodos sem cc e com cc. São apresentados três exemplos que ilustram a aplicação dos métodos discutidos nesta tese. Os dois primeiros exemplos referem-se a uma combinação linear de  $k = 4$  populações binomiais independentes. O primeiro exemplo diz respeito a tamanhos de amostras grandes (no contexto das combinações lineares  $k > 2$ ), enquanto que o segundo exemplo diz respeito a tamanhos de amostras pequenos e considera a existência de observações extremais. Finalmente, o terceiro exemplo diz respeito a dados reais provenientes de uma meta-análise com  $k = 7$  estudos, de entre os quais quatro contêm observações extremais. Para este exemplo as medidas de avaliação são calculadas através do método de Monte Carlo. Os critérios usados na elaboração das recomendações para a seleção do melhor método ou métodos são também idênticos aos usados no caso de uma proporção. Este capítulo baseia-se no artigo aceite para publicação na revista Communications in Statistics - Simulation and Computation [\(Escudeiro et al.](#page-197-0) [2016\)](#page-197-0).

O Capítulo [4](#page-152-0) é dedicado à Meta-análise de prevalência. É feita a descrição dos modelos utilizados na maioria das meta-análises, designadamente o modelo de efeito fixo e o modelo de efeitos aleatórios. Analisa-se de que forma a estimativa combinada de  $k$  proporções de prevalência está relacionada com a combinação linear de  $k$  proporções binomiais independentes. Os métodos considerados na meta-análise incluem os métodos de Wald clássico e ajustado, mencionados no Capítulo [3,](#page-104-0) e o método de Wald clássico com as transformações logit e duplo arco-seno. A avaliação e comparação do desempenho dos vários métodos são realizadas com algumas das mesmas medidas consideradas nos cap´ıtulos anteriores, mas agora calculadas através do método de Monte Carlo, pois a maioria das meta-análises envolve um número elevado de estudos e o c´alculo da probabilidade de cobertura exata torna-se um processo computacionalmente intensivo. São calculadas as medidas de avaliação da probabilidade de cobertura estimada e das probabilidades de n˜ao-cobertura mesial e distal estimadas. S˜ao calculadas ainda a média e o desvio padrão das estimativas centrais e dos comprimentos dos ICs, o viés e o erro quadrático médio (EQM). Com base nestas medidas, definem-se os critérios usados na elaboração das recomendações para a seleção do melhor método ou métodos. São apresentados dois exemplos de aplicação dos métodos discutidos, no contexto de prevalências baixas ou muito baixas. O primeiro exemplo envolve um número reduzido de estudos ( $k = 9$ ) baseado em dados fictícios. O segundo exemplo envolve  $k = 25$  estudos, baseados em dados reais. É ainda apresentado um terceiro exemplo que envolve  $k = 18$  estudos, também baseado em dados reais, mas em que as prevalências são moderadas. Este capítulo baseia-se no artigo com o título "Adjusted Wald confidence intervals in the meta-analysis of quasi extreme proportion" que se encontra atualmente em revisão para ressubmissão.

No Capítulo [5](#page-192-0) são apresentadas as conclusões desta tese e propostas algumas ideias para trabalho futuro.

No [A](#page-202-0)pêndice A são apresentados os gráficos das probabilidades de cobertura de alguns dos métodos descritos nesta tese.

No Apêndice [B](#page-206-0) estão disponíveis tabelas adicionais com os resultados das medidas de avaliação para combinações lineares de  $k = 3$  e  $k = 4$  populações, para os níveis de confiança  $90\%$ e $99\%,$ e tabelas com os resultados das medidas de avaliação para os métodos que apresentaram pior desempenho no caso da combinação linear de  $k = 3$  populações e nível de confiança 95%. Foram também incluídos neste apêndice os resultados do estudo metaanalítico referente aos dados dos dois subgrupos do segundo exemplo  $(k = 16 \text{ e } k = 9)$ .

Finamente, no Apêndice [D](#page-238-0) é apresentado o código dos módulos de software em linguagem C e R desenvolvidos no âmbito desta tese para o cálculo das probabilidades de cobertura e n˜ao-cobertura (exatas e estimadas) dos ICs produzidos pelos diferentes m´etodos.

# <span id="page-40-0"></span>Capítulo 1

# Intervalos de confiança para uma proporção

Seja  $X_1, X_2, \ldots, X_n$  $X_1, X_2, \ldots, X_n$ , uma amostra aleatória independente de dimensão n, retirada de uma população com distribuição de Bernoulli com parâmetro [p.](#page-28-0) Tem-se então

<span id="page-40-2"></span>
$$
X_i \sim Bern(p) \quad e \quad X = \sum_{i=1}^n X_i \sim Bin(n, p) \,. \tag{1.1}
$$

O valor esperado de X é  $E(X) = np$  e a sua variância é  $v(X) = np(1-p)$ . O estimador de [ML](#page-28-1) da proporção populacional  $p$ , dado por

$$
\hat{p} = \frac{X}{n} \,,
$$

 $\acute{e}$  um estimador não enviesado e consistente de p. Quanto maior for o tamanho da amostra n, mais próxima a estimativa empírica  $\hat{p} = x/n$  tenderá a estar do verdadeiro valor do parâmetro p. O suporte para a proporção p é limitada e pertence ao intervalo  $[0, 1]$ . Em contrapartida, a variável aleatória  $X$  apenas pode assumir valores de um conjunto discreto possível  $x = 0, 1, \ldots, n - 1, n$ . Consequentemente, a estimativa  $\hat{p}$  só pode assumir um dos valores do conjunto  $\{0, 1/n, 2/n, \ldots, (n-1)/n, 1\}.$ 

A distribuição de  $\hat{p}$ , atendendo ao Teorema do Limite Central, é aproximadamente normal, com  $E(\hat{p}) = p$  e variância

<span id="page-40-1"></span>
$$
v(\hat{p}) = \frac{p(1-p)}{n},
$$
\n(1.2)

ou seja,

$$
\hat{p} \stackrel{a}{\sim} N\left(p, \frac{p(1-p)}{n}\right).
$$

De salientar que a aproximação pode não ser adequada para valores moderados de  $n$ e pode também ser fraca para valores de  $p$  próximos dos valores extremais  $0$  ou 1.

Suponha-se que se deseja realizar o teste bilateral

<span id="page-41-0"></span>
$$
H_0: p = p_0 \ \ vs \ \ H_1: p \neq p_0,
$$
\n<sup>(1.3)</sup>

onde  $p_0$  é uma constante real pertencente ao suporte [0, 1]. Os ICs aproximados para p são construídos pela inversão do teste  $(1.3)$ , isto é, os limites do IC são determinados através da resolução da equação

<span id="page-41-1"></span>
$$
\frac{(\hat{p} - p_0)^2}{v(\hat{p})} = z_{\alpha/2}^2
$$
\n(1.4)

<span id="page-41-3"></span>em ordem a  $p_0$ .

## 1.1 Intervalo de Wald clássico

O [IC](#page-27-0) de Wald clássico é obtido através da estimação da variância [\(1.2\)](#page-40-1) por

$$
\hat{v}(\hat{p}) = \frac{\hat{p}(1-\hat{p})}{n}.
$$

Substituindo-se  $\hat{v}(\hat{p})$  em [\(1.4\)](#page-41-1) e resolvendo a equação resultante em ordem a  $p_0$ , os limites do IC de Wald clássico a  $100(1 - \alpha)\%$  de confiança para p são dados por

<span id="page-41-2"></span>
$$
\hat{p} \mp z_{\alpha/2} \sqrt{\hat{v}(\hat{p})} \,. \tag{1.5}
$$

O IC é aceitável quando o tamanho da amostra n é grande e p está próximo de 1/2. Para valores de p próximos dos valores extremais 0 ou 1, o IC é inadequado, parcialmente em consequência da utilização de  $\hat{p}$  como seu ponto médio quando a distribuição binomial é muito enviesada. Tende também a ser demasiado estreito, podendo verificar-se a ocorrência de overshoot, pelo que deve ser feita uma truncagem nos limites do IC de modo a que este se encontre dentro do suporte  $[0, 1]$ . O *overshoot* pode ocorrer para proporções próximas de zero, tais como prevalências, onde o cálculo do limite inferior pode ser menor do que zero,

e proporções que se aproximam da unidade, tais como a sensibilidade e especificidade de testes de diagnóstico ou de rastreio onde o limite superior do IC de Wald pode exceder a unidade [\(Newcombe](#page-199-3) [1998a\)](#page-199-3). Para  $\hat{p} = 0$  ou  $\hat{p} = 1$ , qualquer que seja o valor  $1 - \alpha < 1$ [\(Newcombe](#page-199-3) [1998a\)](#page-199-3) obtém-se um IC degenerado, isto é, um intervalo com comprimento nulo. O IC de Wald est´a localizado demasiado distalmente, ou seja, encontra-se demasiado afastado do ponto médio do suporte.

# 1.2 Intervalo de Wilson-score

Na formulação do IC de Wilson-score [\(Wilson](#page-200-0) [1927\)](#page-200-0), a variância [\(1.2\)](#page-40-1) é baseada no valor de p sob  $H_0$ , do teste de hipóteses [\(1.3\)](#page-41-0), em vez de uma sua estimativa  $\hat{p}$ , como sucede no IC de Wald clássico. Sob a hipótese  $H_0 : p = p_0$ , a variância de  $\hat{p}$  é dada por

$$
v(\hat{p}) = \frac{p_0(1 - p_0)}{n}.
$$

Substituindo  $v(\hat{p})$  em [\(1.4\)](#page-41-1), obtém-se a equação de segundo grau em ordem a  $p_0$ 

<span id="page-42-0"></span>
$$
\left(1 + \frac{z_{\alpha/2}^2}{n}\right)p_0^2 - 2\left(\hat{p} + \frac{z_{\alpha/2}^2}{2n}\right)p_0 + \hat{p}^2 = 0.
$$
\n(1.6)

As raízes da equação quadrática [\(1.6\)](#page-42-0) são dadas por

<span id="page-42-1"></span>
$$
p_0 = \frac{\hat{p} + \frac{z_{\alpha/2}^2}{2n} \mp \sqrt{\left(\hat{p} + \frac{z_{\alpha/2}^2}{2n}\right)^2 - \left(1 + \frac{z_{\alpha/2}^2}{n}\right)\hat{p}^2}}{1 + z_{\alpha/2}^2/n}.
$$
(1.7)

Simplificando o radical da equação [\(1.7\)](#page-42-1), esta reduz-se a

<span id="page-42-2"></span>
$$
p_0 = \frac{\hat{p} + \frac{z_{\alpha/2}^2}{2n} \mp z_{\alpha/2} \sqrt{\frac{\hat{p}(1-\hat{p})}{n} + \frac{z_{\alpha/2}^2}{4n^2}}}{1 + z_{\alpha/2}^2/n}.
$$
(1.8)

Após algumas simplificações algébricas em [\(1.8\)](#page-42-2), os limites do IC de Wilson-score a  $100(1 - \alpha)\%$  $de confiança para p são dados por$ 

<span id="page-42-3"></span>
$$
\frac{x + z_{\alpha/2}^2/2}{n + z_{\alpha/2}^2} \mp \frac{z_{\alpha/2}}{n + z_{\alpha/2}^2} \sqrt{\frac{z_{\alpha/2}^2}{4} + \hat{p}(1-\hat{p})n}.
$$
\n(1.9)

Este intervalo é não degenerado e não apresenta ocorrência de *overshoot*. Quando  $x > 0$ , o limite inferior é sempre positivo, ao passo que quando  $x = 0$  o limite inferior é zero e o limite superior é igual a  $(z^2_{\alpha/2}/2)/(n + z^2_{\alpha/2}) > 0$ . É um intervalo que não é aditivamente simétrico em torno da estimativa  $\hat{p}$ , exceto quando  $\hat{p} = 1/2$ . Este IC tende a ser localizado demasiado mesialmente, ou seja, a encontrar-se demasiado próximo do ponto médio do suporte.

#### Caracterização do ponto médio do IC de Wilson-score

O ponto médio do IC de Wilson-score,  $M_s$  $M_s$ , pode ser escrito sob a forma de uma média ponderada de  $\hat{p}$  e do centro do suporte,  $1/2$ , ou seja,

<span id="page-43-1"></span>
$$
M_s = \frac{\hat{p} + z_{\alpha/2}^2/(2n)}{1 + z_{\alpha/2}^2/n} = \hat{p}\frac{n}{n + z_{\alpha/2}^2} + \frac{1}{2}\frac{z_{\alpha/2}^2}{n + z_{\alpha/2}^2}.
$$
\n(1.10)

Atendendo a que  $\hat{p}$  é um estimador centrado, o valor esperado de  $M_s$  vem igual a

<span id="page-43-0"></span>
$$
E(M_s) = \frac{p + z_{\alpha/2}^2/(2n)}{1 + z_{\alpha/2}^2/n} = \frac{np + z_{\alpha/2}^2/2}{n + z_{\alpha/2}^2}
$$
  
= 
$$
\frac{n(p - 1/2 + 1/2) + z_{\alpha/2}^2/2}{n + z_{\alpha/2}^2}
$$
  
= 
$$
\frac{1}{2} + \frac{n}{n + z_{\alpha/2}^2} \left(p - \frac{1}{2}\right).
$$
 (1.11)

Da equação [\(1.11\)](#page-43-0) conclui-se que

$$
\frac{z_{\alpha/2}^2}{2(n + z_{\alpha/2}^2)} \le E(M_s) \le \frac{n + z_{\alpha/2}^2/2}{n + z_{\alpha/2}^2}
$$

e que dados  $n$  e  $z_{\alpha/2}$ ,  $E\left(M_s\right)$  é uma função linear de  $p$  que passa pelo ponto  $(1/2,1/2)$ . De igual modo, os valores esperados dos limites inferior e superior do intervalo (aleatório) de Wilson-score podem ser calculados [\(Yu et al.](#page-200-1)  $2012$ ) através das fórmulas

$$
E \left( L_{\text{inf}} \right) = \sum_{x=0}^{n} L_{\text{inf}} (X = x) P(X = x)
$$
  
= 
$$
\sum_{x=0}^{n} \left[ \frac{x + z_{\alpha/2}^2 / 2}{n + z_{\alpha/2}^2} - \frac{z_{\alpha/2}}{n + z_{\alpha/2}^2} \sqrt{\frac{z_{\alpha/2}^2}{4} + \frac{x(n-x)}{n}} \right] {n \choose x} p^x (1-p)^{n-x}
$$

$$
E(L_{\text{sup}}) = \sum_{x=0}^{n} L_{\text{sup}}(X = x)P(X = x)
$$
  
= 
$$
\sum_{x=0}^{n} \left[ \frac{x + z_{\alpha/2}^2/2}{n + z_{\alpha/2}^2} + \frac{z_{\alpha/2}}{n + z_{\alpha/2}^2} \sqrt{\frac{z_{\alpha/2}^2}{4} + \frac{x(n-x)}{n}} \right] {n \choose x} p^x (1-p)^{n-x}.
$$

Uma vez fixados  $n$  e  $z_{\alpha/2}$ , conclui-se que  $E\left(L_{\text{inf}}\right)$  e  $E\left(L_{\text{sup}}\right)$  são funções de  $p$ . Na Figura [1.1](#page-44-0) estão representados  $E\left(L_{\inf}\right),$   $E\left(L_{\sup}\right),$   $E\left(M_s\right)$ e $E(\hat{p}),$ para  $p\in[0,1],$   $n=10$ e  $1-\alpha=0.95.$ Ao compararem-se as posições relativas das duas retas  $E(\hat{p})$  e  $E(M_s)$ , pode ver-se que o termo

<span id="page-44-0"></span>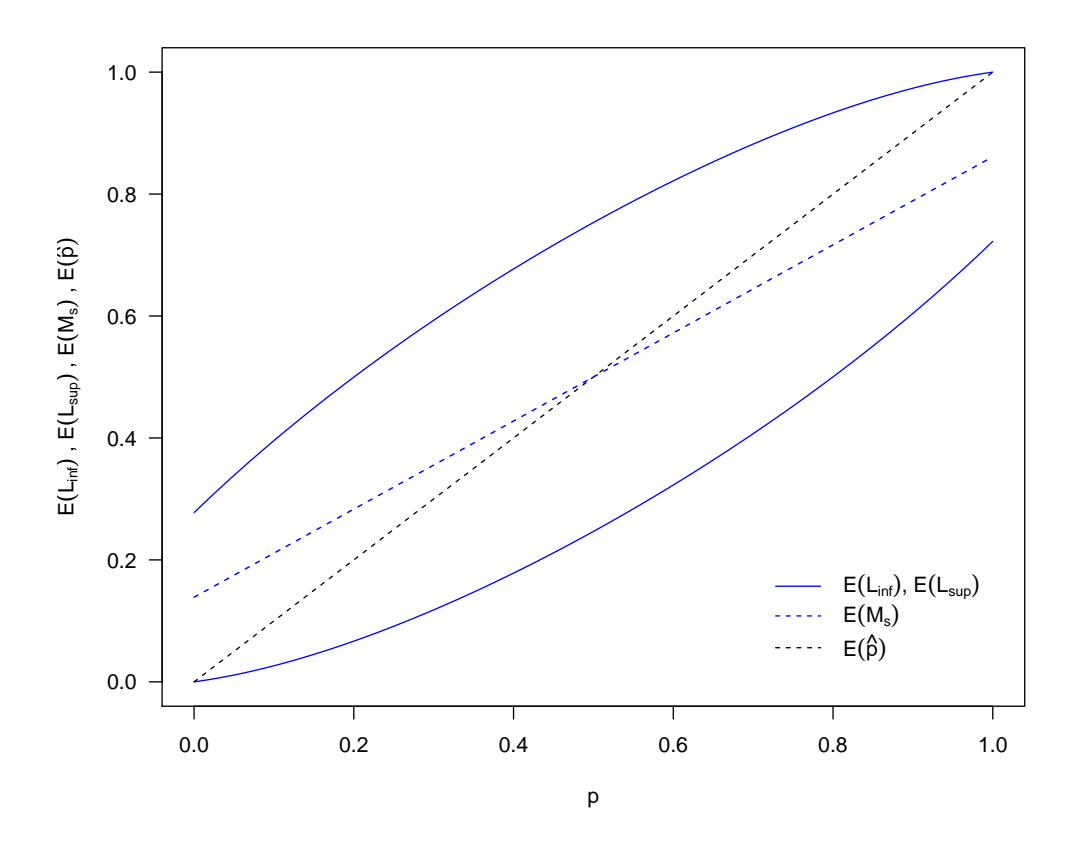

Figura 1.1: Representação gráfica dos valores esperados  $E(L_{\text{inf}})$  e  $E(L_{\text{sup}})$  dos limites do IC de Wilson-score. As linhas a tracejado representam os valores de  $E(\hat{p})$ e  $E(M_s)$ , para  $p \in [0,1]$  e  $n = 10$ , ao nível de confiança 95%.

 $z_{\alpha/2}^2/(2n)$  do numerador de  $E(M_s)$  e o termo  $z_{\alpha/2}^2/n$  do seu denominador, provocam um encolhimento da gama de valores de  $E(M_s)$  de [0, 1] para  $[z^2_{\alpha/2}/2(n + z^2_{\alpha/2}), (n + z^2_{\alpha/2}/2)/(n + z^2_{\alpha/2})]$ . Note-se ainda que é bem visível a existência de um maior afastamento entre as duas retas para valores de  $p$  próximos dos valores extremais 0 ou 1, o que significa que o ponto médio

 $M_s$  se encontra mais afastado do parâmetro verdadeiro  $p$  quando este estiver próximo de 0 ou 1.

De modo a facilitar, na expressão de  $M_s$  [\(1.10\)](#page-43-1), a visualização da influência dos termos  $z^2_{\alpha/2}/(2n)$  e  $z^2_{\alpha/2}/n$  sobre as probabilidades de cobertura, encontram-se representadas na Fi-gura [1.2,](#page-45-0) para  $p \in ]0,1[$ ,  $n = 10$  e nível de confiança 95%, as probabilidades de cobertura do IC de Wilson-score considerando os centros  $M_s$  e  $\hat{p}$ . Para o IC com centro  $\hat{p}$ , as probabilidades de cobertura estão muito acima do nível nominal para valores de  $p$  próximos dos valores extremais, descendo e oscilando bastante entre, aproximadamente, 0.73 e 0.93 para outros valores de p. Os dois termos atuam, portanto, como fatores de estabilidade, estabilizando as probabilidades de cobertura para valores de  $p$  próximos do centro do suporte. Em

<span id="page-45-0"></span>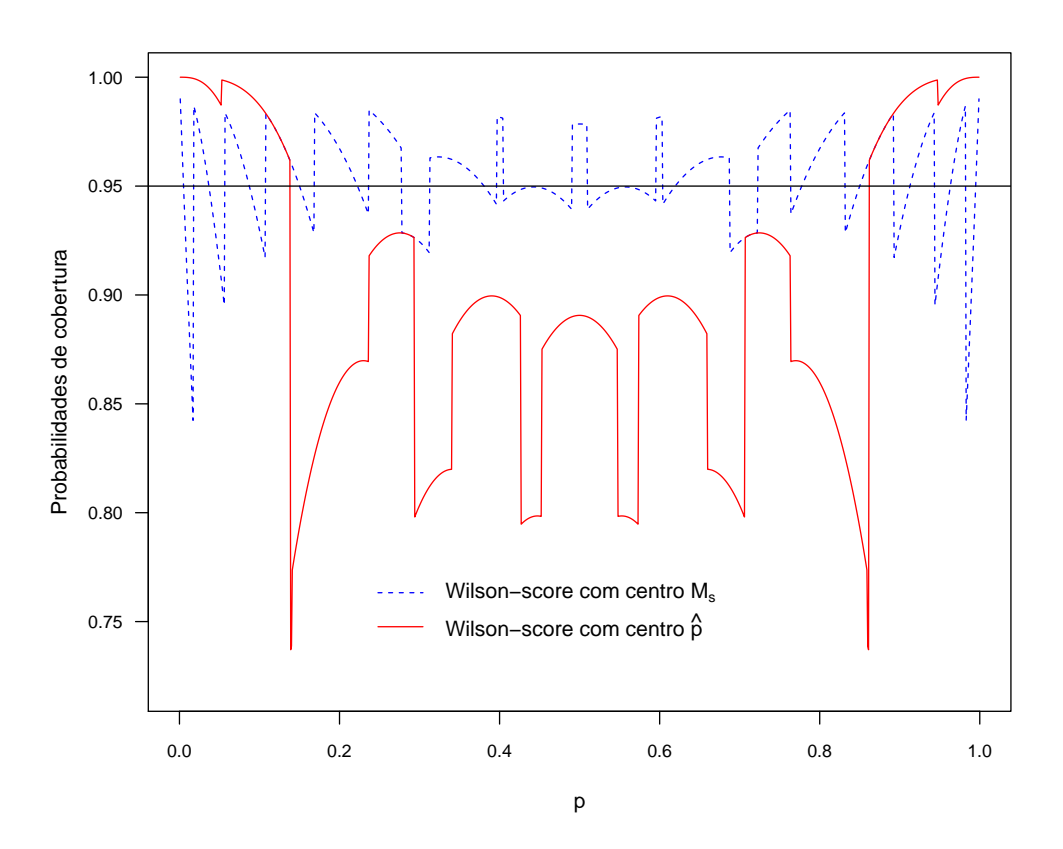

Figura 1.2: Representação gráfica das probabilidades de cobertura exata do IC de Wilson-score considerando os centros  $M_s$  e  $\hat{p}$ , para  $p \in ]0,1[$  e  $n = 10$ , ao nível de confiança 95%.

anexo encontram-se as representações gráficas das probabilidades de cobertura para  $n = 12$ (Figura [A.1\)](#page-202-1) e  $n = 109$  (Figura [A.2\)](#page-203-0). Para  $n = 12$ , verifica-se uma descida abrupta da probabilidade de cobertura em  $p = 1/2$ , o que não acontece para  $n = 10$  (Figura [1.2\)](#page-45-0). Para

amostras grandes ( $n = 109$ ), as oscilações para valores de p próximos do centro do suporte s˜ao menos acentuadas.

Como se depreende do que foi dito atrás, o efeito de estabilização é dispensável para valores extremais de  $p$ , pois mesmo sem ele são esperados bons resultados nesses casos. Em consequência, para minorar a amplitude dos picos das probabilidade de cobertura do IC de Wilson-score, que decrescem acentuadamente para valores extremais de p, como mostra a Figura [1.2,](#page-45-0) [Yu et al.](#page-200-1) [\(2012\)](#page-200-1) propõem um IC (ver Secção [1.4\)](#page-49-0) que é um híbrido do IC de Wilson-score com o IC de Wald ajustado.

## <span id="page-46-0"></span>1.3 Intervalo de Wald ajustado

O IC de Wald ajustado para  $p$  é baseado no estimador de contração

$$
\tilde{p} = \frac{X + h}{n + 2h}, h > 0.
$$
\n(1.12)

Este estimador satisfaz as seguintes propriedades, para qualquer escolha do parâmetro  $h$  :

- $E(\tilde{p}) = \frac{np + h}{n + 2h}$ •  $v(\tilde{p}) = \frac{np(1-p)}{(n+1)^2}$  $(n+2h)^2$ •  $v(\tilde{p}) \leq v(\hat{p})$ • Viés  $(\tilde{p}) = E(\tilde{p}) - p = \frac{h(1 - 2p)}{p + 2h}$  $n+2h$
- EQM  $(\tilde{p}) = v(\tilde{p}) + (\text{Viés}(\tilde{p}))^2 = \frac{np(1-p) + h^2(1-2p)^2}{(1-p)^2}$  $(n+2h)^2$

A expressão do intervalo de Wald ajustado é obtida através da substituição, no IC de Wald clássico [\(1.5\)](#page-41-2), de  $\hat{p}$  $\hat{p}$  $\hat{p}$  por  $\tilde{p}$  e da variância  $\hat{v}(\hat{p})$  pelas variâncias  $\tilde{v}(\hat{p})$  ou  $\tilde{v}(\tilde{p})$ , as quais correspondem à variância estimada ajustada do estimador  $\hat{p}$  ou  $\tilde{p}$ , respetivamente, ou seja,

$$
\tilde{v}(\hat{p}) = \frac{\tilde{p}(1-\tilde{p})}{\tilde{n}}, \quad \tilde{n} = n+2h \quad \text{e} \quad \tilde{v}(\tilde{p}) = \frac{n\tilde{p}(1-\tilde{p})}{(n+2h)^2}.
$$
\n(1.13)

Para cada seleção do valor de h obtém-se uma variante distinta do IC de Wald ajustado. Apresentam-se a seguir algumas variantes do m´etodo de Wald ajustado frequentemente analisadas na literatura que têm melhor desempenho que o método de Wald clássico. As simulações efetuadas no âmbito desta tese para outros valores de  $h$  não permitiram obter ICs com melhor desempenho do que aqueles que são referidos abaixo.

• Variante de [Chen](#page-197-1) [\(1990\)](#page-197-1) - baseado no ponto médio  $M_s$  [\(1.10\)](#page-43-1), Chen propôs adicionar  $h =$  $z^2_{\alpha/2}$  $\frac{x/2}{2}$  sucessos e  $h =$  $z^2_{\alpha/2}$  $\frac{x}{2}$  falhas aos dados amostrais. Os limites do IC de Wald ajustado a 100(1 –  $\alpha$ )% de confiança para p são dados por

<span id="page-47-2"></span>
$$
\tilde{p} \mp z_{\alpha/2} \sqrt{\frac{\tilde{p}(1-\tilde{p})}{\tilde{n}}},\qquad(1.14)
$$

com  $\tilde{p} = (x +$  $z^2_{\alpha/2}$  $\frac{\alpha/2}{2}$ )/(n +  $z_{\alpha/2}^2$ ) e  $\tilde{n} = n + z_{\alpha/2}^2$ .

• Variante de [Agresti e Coull](#page-196-2) [\(1998\)](#page-196-2) - baseados no ponto médio  $M_s$  [\(1.10\)](#page-43-1) e considerando o nível de significância $\alpha = 5\%~(z_{0.05/2}^2 \approx 4),$  Agresti-Coull propuseram adicionar $h=2$ sucessos e  $h = 2$  falhas aos dados amostrais. Os limites do IC de Wald ajustado a 95% de confiança para p são dados por

<span id="page-47-0"></span>
$$
\tilde{p} \mp z_{0.025} \sqrt{\frac{\tilde{p}(1-\tilde{p})}{\tilde{n}}},\tag{1.15}
$$

com  $\tilde{p} = (x+2)/(n+4)$  e  $\tilde{n} = n+4$ . [Samuels e Witmer](#page-200-2) [\(1999\)](#page-200-2) recomendam  $h = z_{\alpha/2}^2$ para este IC.

• Variante de Böhning e Viwatwongkasem [\(2005\)](#page-196-3) - estes autores propuseram um intervalo de Wald ajustado baseado na variância do estimador  $\tilde{p}$ , dada por

$$
v(\tilde{p}) = \frac{np(1-p)}{(n+2h)^2}
$$

.

Os limites do IC de Wald ajustado a  $100(1 - \alpha)\%$  de confiança para p são dados por

<span id="page-47-1"></span>
$$
\tilde{p} \mp z_{0.025} \sqrt{\frac{n\tilde{p}(1-\tilde{p})}{(n+2h)^2}},
$$
\n(1.16)

com  $\tilde{p} = (x+h)/(n+2h)$ . Nesta tese será escolhido o valor  $h = 2$ , de modo a ser possí-vel comparar os resultados das medidas de desempenho (Secção [1.6\)](#page-52-0) com os resultados obtidos atrav´es do IC de Agresti-Coull [\(1.15\)](#page-47-0).

Böhning e Viwatwongkasem [\(2005\)](#page-196-3) consideraram os valores de  $h = 0, 1/2, 1, 2$  na ava-liação do desempenho do intervalo [\(1.16\)](#page-47-1), tendo concluído que, em termos da média das probabilidades de cobertura, para  $h = 0$  (IC de Wald clássico) o intervalo tem um fraco desempenho, mesmo para amostras grandes  $(n = 100)$ , e que o melhor desempenho se verifica para  $h = 1$  (para amostras de dimensão  $n \geq 4$ ) e, em seguida, para  $h = 1/2$ (pelo menos para amostras de dimensão  $n < 4$ ). Compararam também o intervalo  $(1.16)$  com o intervalo de Wilson-score  $(1.9)$  e verificaram que este último é aquele que apresenta melhor desempenho nas três medidas calculadas (média das probabilidades de cobertura, mínimo das probabilidades de cobertura e variância). Verificaram ainda que o intervalo de Agresti-Coull é mais conservativo do que o intervalo [\(1.16\)](#page-47-1), uma vez que  $n/(n + 2h) \leq 1$  se $h \geq 0$ . Concluíram que, em termos de média das probabilidades de cobertura, o intervalo [\(1.16\)](#page-47-1), com  $h = 1$ , foi melhor para amostras maiores  $(n > 7)$ , enquanto que o intervalo de Agresti-Coull apresentou melhores valores para n < 7.

• Variante de [Borkowf](#page-196-4) [\(2006\)](#page-196-4) - Borkowf propôs um intervalo de Wald ajustado considerando express˜oes diferentes para os limites inferior e superior do IC. Sugeriu adicionar uma falha no cálculo do limite inferior e um sucesso no cálculo do limite superior. Os limites do IC de Wald ajustado a  $100(1 - \alpha)\%$  de confiança para p são dados por

<span id="page-48-0"></span>
$$
\tilde{p}_{\rm inf} - z_{\alpha/2} \sqrt{\frac{\tilde{p}_{\rm inf}(1 - \tilde{p}_{\rm inf})}{\tilde{n}}} \quad \text{e} \quad \tilde{p}_{\rm sup} + z_{\alpha/2} \sqrt{\frac{\tilde{p}_{\rm sup}(1 - \tilde{p}_{\rm sup})}{\tilde{n}}}, \tag{1.17}
$$

com  $\tilde{p}_{\text{inf}} = x/(n+1), \tilde{p}_{\text{sup}} = (x+1)/(n+1), \tilde{n} = n+1.$ 

[Borkowf](#page-196-4)  $(2006)$  comparou o intervalo  $(1.17)$  com o intervalo de Wald clássico  $(1.5)$  e com o intervalo de Chen [\(1.14\)](#page-47-2). Verificou que, em termos de probabilidade de cobertura, o intervalo de Borkowf foi o que apresentou melhor desempenho (probabilidades de cobertura em torno do nível nominal). O intervalo de Wald clássico teve um fraco desempenho para valores de p pr´oximos dos valores extremais e o intervalo de Chen foi ligeiramente liberal para valores de  $p$  intermédios e conservativo para valores de  $p$ pr´oximos dos valores extremais. Em termos de comprimento do intervalo, o intervalo de Chen é aconselhável para valores de p próximos de  $1/2$ , enquanto que para valores de  $p$  próximos dos valores extremais é aconselhável o intervalo [\(1.17\)](#page-48-0). No final, Borkowf recomendou o seu próprio intervalo, por ser o melhor, salientando no entanto que o intervalo de Chen também é uma boa alternativa.

• Variante de Martín Andrés et al.  $(2011)$  - com base na variante proposta por estes autores para o caso de  $k > 2$  proporções, que tem em consideração a existência de obser-vações extremais (ver Secção [3.6.2\)](#page-114-0), os limites do IC de Wald ajustado a  $100(1-\alpha)\%$ de confiança para p são dados por

<span id="page-48-1"></span>
$$
\tilde{p} \mp z_{\alpha/2} \sqrt{\frac{\tilde{p}(1-\tilde{p})}{\tilde{n}}},\qquad(1.18)
$$

com  $\tilde{p} = (x + h)/(n + 2h)$  e  $\tilde{n} = n + 2h$ . O valor de h é dado por

$$
h = \frac{z_{\alpha/2}^2}{2} \left( \mathbf{1}_{\mathcal{A}}(x) + 1 \right) ,
$$

onde  $\mathbf{1}_{\mathcal{A}}(\cdot)$  $\mathbf{1}_{\mathcal{A}}(\cdot)$  $\mathbf{1}_{\mathcal{A}}(\cdot)$  é a função indicatriz do conjunto

$$
\mathcal{A} = \{x \in \{0, n\} : (n - 2x)(\hat{p} - p_0) < 0\} \,. \tag{1.19}
$$

Note-se que o conjunto  $A$  apenas pode conter uma observação extremal e dependerá de se estar a calcular o limite inferior  $(p_0 \lt \hat{p})$  ou o limite superior  $(p_0 \gt \hat{p})$  do IC [\(1.18\)](#page-48-1). De facto, para o limite inferior, a condição  $(n - 2x)(\hat{p} - p_0) < 0$  é equivalente a  $(n-2x) < 0$ , ou seja,  $x = n$  e, portanto, A será dado por  $\{x : x = n\}$ . Um raciocínio análogo é válido para o limite superior, onde A é dado por  $\{x : x = 0\}.$ 

No caso de não existirem observações extremais  $(0 < x < n)$ , o IC de Andrés et al. [\(1.18\)](#page-48-1) coincide com o IC de Chen [\(1.14\)](#page-47-2).

### <span id="page-49-0"></span>1.4 Intervalo de Wilson-score-Yu

Muitos autores sugerem que o método de Wilson-score é o melhor método para a construção de ICs para um  $p$  moderado. Para valores de  $p$  próximo dos valores extremais, a probabilidade de cobertura decresce acentuadamente sob a forma de um pico no sentido descendente. Ao modificarem o declive da reta  $(1.11)$ , [Yu et al.](#page-200-1)  $(2012)$  construíram um novo IC, aqui designado por IC de Wilson-score-Yu, que consegue minorar a amplitude destes picos (ver Figura [1.3\)](#page-50-0). A modificação que estes autores empreenderam consistiu na adição da quantidade  $z^4_{\alpha/2}/53$ (obtida por simulação) na expressão  $M_s$  [\(1.10\)](#page-43-1) do IC de Wilson-score, isto é,

<span id="page-49-1"></span>
$$
\hat{p}\frac{n+z_{\alpha/2}^4/53}{n+z_{\alpha/2}^2} + \frac{1}{2}\frac{z_{\alpha/2}^2 - z_{\alpha/2}^4/53}{n+z_{\alpha/2}^2} = \frac{1}{2} + \frac{n+z_{\alpha/2}^4/53}{n+z_{\alpha/2}^2} \left(\hat{p} - \frac{1}{2}\right). \tag{1.20}
$$

Os limites do IC de Wilson-score-Yu a  $100(1 - \alpha)$ % de confiança para p, são dados por

<span id="page-49-2"></span>
$$
\frac{1}{2} + \frac{n + z_{\alpha/2}^4 / 53}{n + z_{\alpha/2}^2} \left( \hat{p} - \frac{1}{2} \right) \mp \frac{z_{\alpha/2}}{n + z_{\alpha/2}^2} \sqrt{\frac{z_{\alpha/2}^2}{4} + \hat{p} \left( 1 - \hat{p} \right) n} \,. \tag{1.21}
$$

Na Figura [1.4,](#page-51-0) em que se encontram representados quer os valores esperados para o ponto médio  $(M_{sY})$  $(M_{sY})$  $(M_{sY})$ , limite inferior  $(L_{\text{inf}Y})$  e limite superior  $(L_{\text{sup}Y})$  do IC de Wilson-score-Yu, quer os valores correspondentes para o IC de Wilson-score, é visível que a introdução da quantidade

<span id="page-50-0"></span>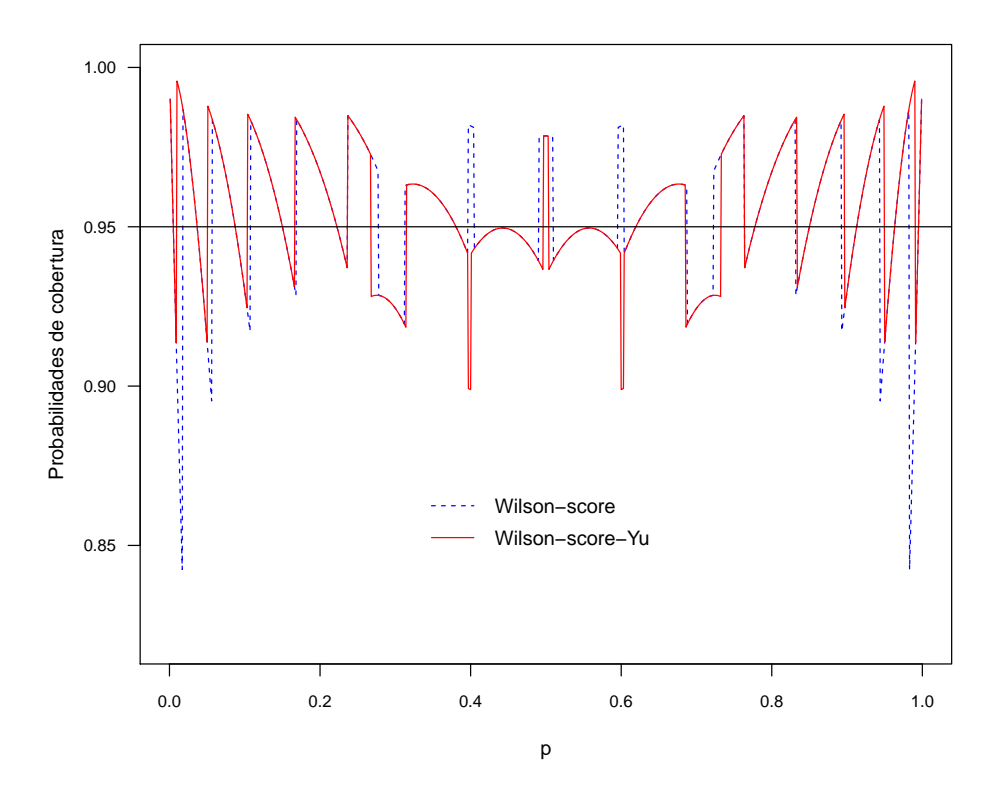

Figura 1.3: Representação gráfica das probabilidades de cobertura exata dos ICs de Wilson-score e Wilson-score-Yu, para  $p \in [0,1], n = 10$  e nível de confiança 95%. A flutuação das probabilidades de cobertura pode ser atribuída à diferença entre a aproximação da distribuição binomial à normal.

 $z_{\alpha/2}^4/53$ na expressão [\(1.20\)](#page-49-1) se traduz, para cada uma das linhas correspondentes ao IC de Wilson-score, numa ligeira "rotação" em torno do respetivo ponto de abcissa 1/2, no sentido anti-horário. Essa alteração permite que o IC de Wilson-score-Yu se encontre mais afastado do ponto m´edio do suporte do que o IC de Wilson-score e mantenha um comprimento igual ao do IC de Wilson-score. Martín Andrés e Álvarez Hernández [\(2016\)](#page-198-0) classificaram o IC de Wilson-score-Yu [\(1.21\)](#page-49-2) como sendo um h´ıbrido do IC de Wald ajustado com o IC de Wilson-score, uma vez que o ponto médio do IC de Wilson-score-Yu pode ser escrito na forma

$$
M_{sY} = \frac{n z_{\alpha/2}^2 (53 - z_{\alpha/2}^2)}{53n(n + z_{\alpha/2}^2 - z_{\alpha/2}^4)/53 + z_{\alpha/2}^4} = \frac{x + \frac{n z_{\alpha/2}^2 (53 - z_{\alpha/2}^2)}{2(53n + z_{\alpha/2}^4)}}{n + 2 \frac{n z_{\alpha/2}^2 (53 - z_{\alpha/2}^2)}{2(53n + z_{\alpha/2}^4)}}.
$$

<span id="page-51-0"></span>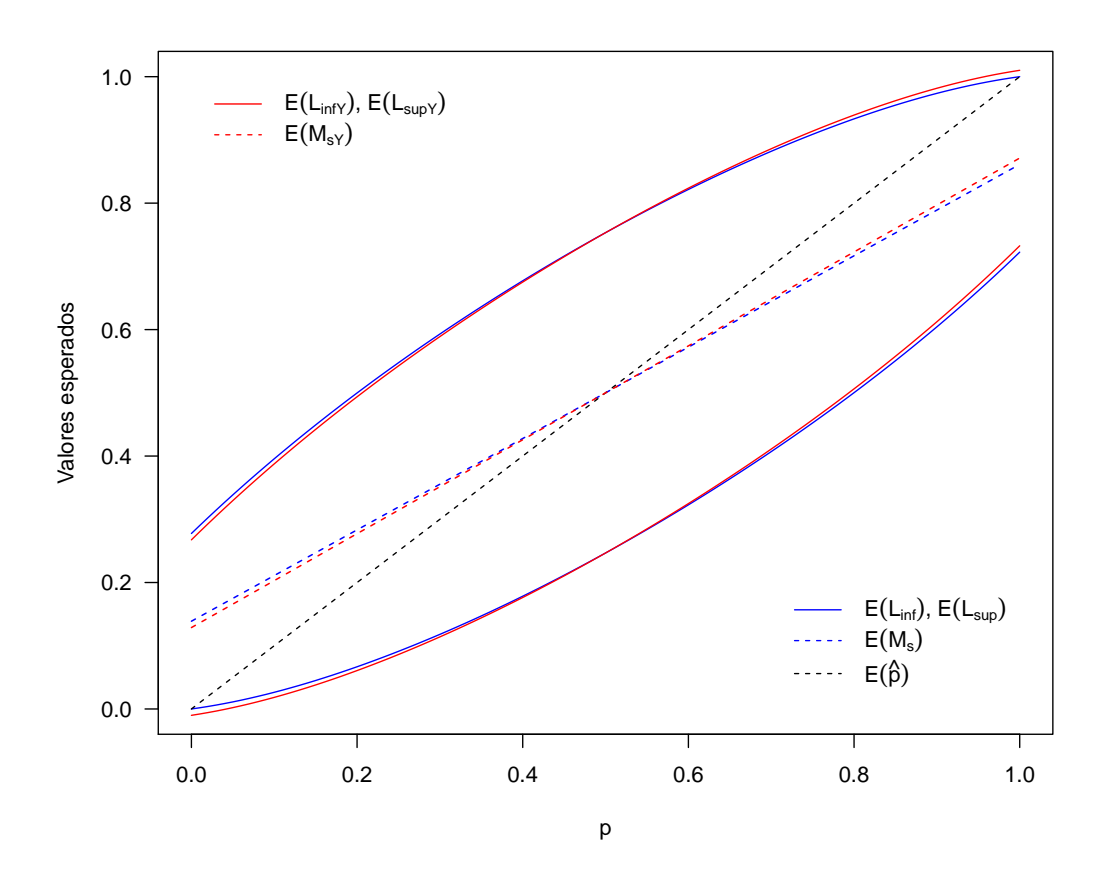

Figura 1.4: Representação gráfica dos valores esperados  $E\left(\mathcal{L}_{\text{inf}}\right)$ e  $E\left(\mathcal{L}_{\text{sup}}\right)$ dos limites do IC de Wilson-score, e dos valores esperados  $E(L_{\text{infY}})$  e  $E(L_{\text{supY}})$  dos limites do IC de Wilson-score-Yu. As linhas a tracejado representam os valores esperados de  $\hat{p}$ , do ponto médio  $M_s$  do IC de Wilson-score e do ponto médio  $M_{sY}$  do IC de Wilson-score-Yu, para  $p \in [0, 1]$  e  $n = 10$ , ao nível de confiança 95%.

Deste modo, os limites do IC de Wilson-score-Yu a  $100(1 - \alpha)$ % de confiança para p também podem ser dados por

$$
\tilde{p} \mp \frac{z_{\alpha/2}}{n + z_{\alpha/2}^2} \sqrt{\frac{z_{\alpha/2}^2}{4} + \hat{p}(1-\hat{p}) n},
$$

com  $\tilde{p} = (x + h)/(n + 2h)$ , onde  $h =$  $nz_{\alpha/2}^2(53 - z_{\alpha/2}^2)$  $\frac{\alpha/2}{2(53n+z_{\alpha/2}^4)}$ 

## <span id="page-52-1"></span>1.5 Intervalos equivariantes

A inversão do teste bilateral  $(1.3)$  é o método mais útil na construção de ICs invariantes. A inversão da região de aceitação dos testes invariantes conduz frequentemente, sob certas condições, a ICs equivariantes [\(Rohatgi e Saleh](#page-200-3) [2015\)](#page-200-3). A família de distribuições binomiais [\(1.1\)](#page-40-2) é invariante sob a transformação  $g(X) = n - X$ . De facto, sempre que a distribuição de X for dada por  $Bin(n, p)$  a distribuição de  $g(X)$  será dada por  $Bin(n, 1-p)$ , o que prova que a família [\(1.1\)](#page-40-2) é invariante sob g, com  $\bar{g}(p) = 1 - p$ . Diz-se que um IC  $S(x)$  para p é equivariante sob g se, para todo o  $x = 0, 1, \ldots, n$  e  $p \in [0, 1]$ , se verificar

$$
p \in S(x) \Leftrightarrow \bar{g}(p) \in S(g(x)) .
$$

Considerando, por exemplo, um intervalo da forma  $S(x) = [l(x), u(x)]$ , tem-se então

$$
p \in S(x) \Leftrightarrow l(x) \le p \le u(x) \Leftrightarrow 1 - u(x) \le 1 - p \le 1 - l(x)
$$

e

$$
\bar{g}(p) \in S(g(x)) \Leftrightarrow l(n-x) \leq 1 - p \leq u(n-x).
$$

Logo, o IC  $S(x)$  para p é equivariante sob  $g(X)$  se e só se

$$
l(x) = 1 - u(n - x) \quad e \quad u(x) = 1 - l(n - x). \tag{1.22}
$$

<span id="page-52-0"></span>Todos os ICs referidos nas Secções [1.1](#page-41-3) a [1.3](#page-46-0) são equivariantes, pelo que para uma avaliação da cobertura e da localização intervalar será suficiente considerar-se apenas metade do suporte.

# 1.6 Critérios para avaliação do desempenho dos métodos de ICs

De modo a avaliar e comparar entre si o desempenho dos métodos descritos nas Secções [1.1](#page-41-3) a [1.3](#page-46-0) (Wald clássico, Wald ajustado, Wilson-score e Wilson-score-Yu), foram calculados, via simula¸c˜ao, as respetivas probabilidades de cobertura exata e comprimentos esperados, os quais s˜ao medidas de desempenho usadas habitualmente na literatura. Adicionalmente, e como recomendado por [Newcombe](#page-199-5) [\(2011\)](#page-199-5), foi ainda realizado o estudo da localização intervalar de cada um destes ICs. É de salientar que o estudo da localização intervalar é muito pouco comum na literatura.

#### Probabilidade de cobertura exata e comprimento do intervalo

Dado o parâmetro n e a proporção p, a probabilidade de cobertura exata [R](#page-29-2) e o comprimento do intervalo esperado [L](#page-27-3) para uma proporção são definidos por

$$
R(p) = \sum_{x=0}^{n} {n \choose x} p^{x} (1-p)^{n-x} \mathbf{1}_{[l(x;p),u(x;p)]}(p)
$$

e

$$
L(p) = \sum_{x=0}^{n} {n \choose x} p^{x} (1-p)^{n-x} (u(x;p) - l(x;p)),
$$

onde $\mathbf{1}_{[l(x;p),u(x;p)]}$  $\mathbf{1}_{[l(x;p),u(x;p)]}$  $\mathbf{1}_{[l(x;p),u(x;p)]}$ é a função indicatriz do IC $[l(x;p),u(x;p)]$ . A função indicatriz é igual a  $1$  se o IC contém  $p$ , e a zero no caso contrário.

Para a estimação de R e L são realizadas simulações, considerando-se p como sendo um vetor com J proporções e n o tamanho da amostra (J e n a especificar). São calculadas J probabilidades de cobertura  $(R_1, R_2, \ldots, R_J)$  e J comprimentos de intervalo  $(L_1, L_2, \ldots, L_J)$ , para cada conjunto de valores  $(n, p_i)$ ,  $j = 1, \ldots, J$ , e para cada método de IC escolhido. A Figura [1.5](#page-54-0) representa graficamente  $(R_1, R_2, \ldots, R_{500})$  para os ICs de Wald Clássico e Wilsonscore-Yu, com p a variar de 0.001 até 0.5 (com passo 0.001) e  $n = 30$ , para os níveis de confiança  $90\%$ ,  $95\%$  e  $99\%$ . Quando J é um número elevado, é habitual na literatura serem usadas medidas estatísticas para R e L, dada a dificuldade de se mostrarem todos os valores  $R_i$  e  $L_i$ . Para esse efeito, a grande maioria dos autores apresenta as medidas sugeridas por [Newcombe](#page-199-3) [\(1998a\)](#page-199-3), ou seja, o cálculo da média e do mínimo das probabilidades de cobertura  $(R_{mean}, R_{min})$  e o cálculo da média dos comprimentos dos intervalos  $(L_{mean})$ . Böhning e [Viwatwongkasem](#page-196-3) [\(2005\)](#page-196-3) usaram as medidas  $R_{mean}$  $R_{mean}$  $R_{mean}$  e  $R_{min}$  $R_{min}$  $R_{min}$  e o cálculo da variância. Para combinações lineares de duas ou mais proporções ( $k \geq 2$ ) é sugerido o cálculo da percentagem de probabilidades de cobertura inferiores a  $\xi = 100(1 - \alpha - 0.02)\%$ , aqui designada por [R](#page-29-5)<sub> $\xi$ </sub>. Nesta tese, a avaliação do desempenho dos ICs para  $p$  é feita através da comparação das medidas  $R_{mean}$  $R_{mean}$  $R_{mean}$ ,  $R_{min}$ ,  $L_{mean}$  e  $R_{\xi}$ , e também do estudo da localização intervalar, apresentado a seguir.

<span id="page-54-0"></span>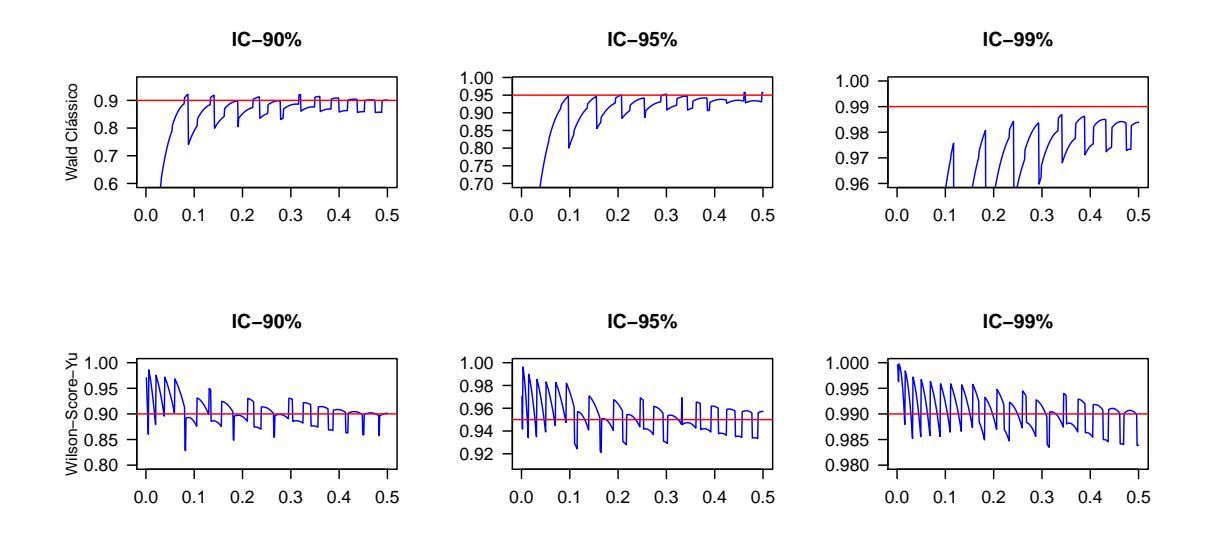

Figura 1.5: Representação gráfica das probabilidades de cobertura exata dos ICs de Wald clássico e Wilson-score-Yu, para  $p \in ]0, 0.5]$ ,  $n = 30$  e níveis de confiança 90%, 95% e 99%.

#### Localização intervalar

Na literatura, o critério da localização intervalar parece ter sido considerado por relativamente poucos investigadores, tais como [Lindley](#page-198-1) [\(1965\)](#page-198-1), [Miettinen e Nurminen](#page-199-6) [\(1985\)](#page-199-6) e [Newcombe](#page-199-3) [\(1998a\)](#page-199-3). Para colmatar esta lacuna, Newcombe decidiu aprofundar o estudo da localização intervalar e apresentou dois índices para a caracterizar [\(Newcombe](#page-199-5) [2011\)](#page-199-5). Um deles, Q, expressa a magnitude relativa das probabilidades de n˜ao-cobertura nas duas extremidades do intervalo, num estudo onde se avaliam as propriedades de cobertura. O outro índice ( $Box$ -Cox de simetria) caracteriza a forma de um intervalo, ou seja, exprime como os valores dos limites do intervalo estão situados em relação à proporção observada. Nesta tese abordar-se-á apenas o índice [Q.](#page-29-6)

[Newcombe](#page-199-5) [\(2011\)](#page-199-5) analisa o estudo da localização intervalar no contexto de intervalos bilaterais e equivariantes (ver Secção [1.5\)](#page-52-1). Os métodos apresentados nas Secções [1.1](#page-41-3) a [1.3](#page-46-0) são equivariantes, mas nenhum deles atinge exatamente o nível nominal  $\alpha/2$  de probabilidade de não-cobertura à esquerda e à direita, visto que o espaço amostral é limitado e discreto. O suporte para uma proporção  $p \notin \text{o}$  intervalo  $[0, 1]$  e o seu centro de simetria é 1/2. Em qualquer avaliação de propriedades de cobertura, se uma distribuição simétrica em todo o suporte for escolhida para  $p \notin \text{imediato}$  que as probabilidades de não-cobertura à esquerda e à direita serão iguais. Na Figura [1.6](#page-55-0) é ilustrado este facto para o IC de Agresti-Coull [\(1.15\)](#page-47-0) para  $n = 10$  e  $1 - \alpha = 0.95$ .

<span id="page-55-0"></span>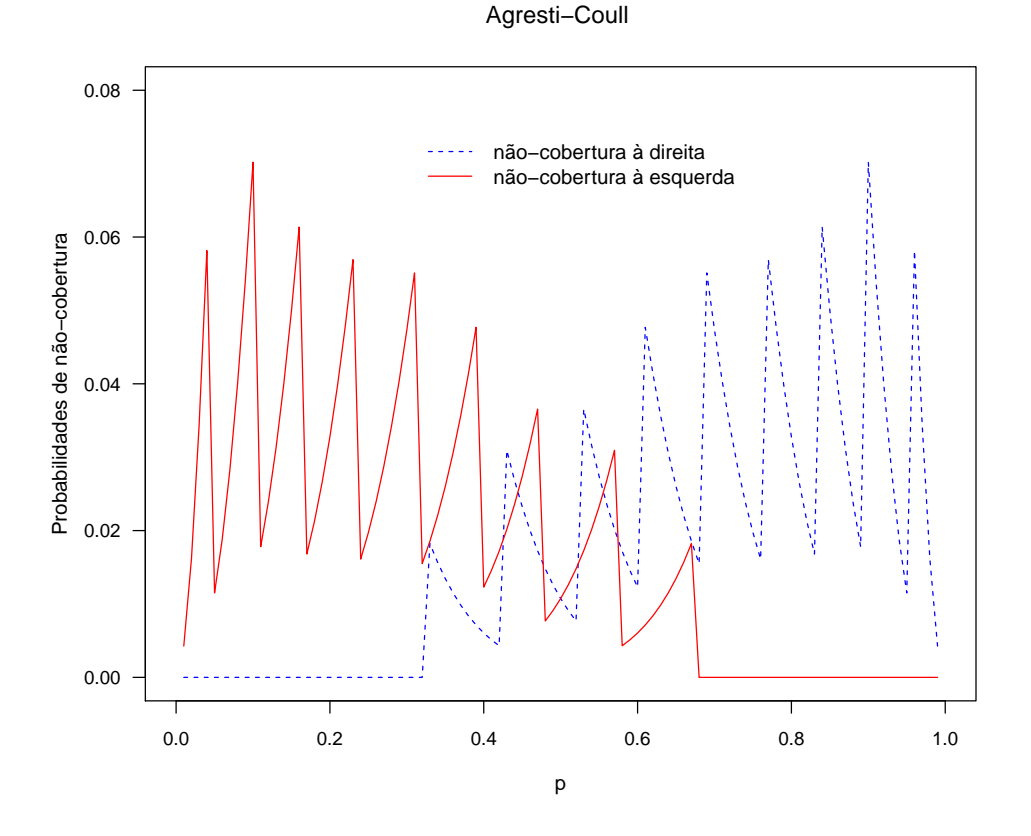

Figura 1.6: Probabilidades de não-cobertura exata à esquerda e à direita do IC de Agresti-Coull para  $p \in ]0,1[$ ,  $n = 10$  e nível de confiança 95%.

As probabilidades de não-cobertura à esquerda e à direita são definidas como sendo as probabilidades de n˜ao-cobertura nas extremidades esquerda e direita do intervalo. Da equivariância do IC retira-se que as duas curvas são o reflexo uma da outra, o que significa que as probabilidades de não-cobertura são iguais para quaisquer pares de cenários complementares:  $(x, n)$  e  $(n - x, n)$ . Para os cenários extremos  $(x, n) = (0, 10)$  e  $(x, n) = (10, 10)$ , os ICs de Agresti-Coull são iguais a  $(0, 0.3261)$  e  $(0.6738, 1)$ , respetivamente. Uma vez que as probabilidades de não-cobertura são funções de p, a não-cobertura à direita será nula quando  $p \le 0.3261$  (i.e.  $p \le u(x)$ ). De igual modo, quando  $p \ge 0.6738$  (i.e.  $p \ge l(x)$ ) a não-cobertura à esquerda é nula.

A comparação destas duas quantidades é totalmente não informativa no que diz respeito à localização intervalar. Assim, para uma avaliação apropriada da simetria de cobertura será suficiente, sem perda de generalidade, considerar-se apenas metade do suporte,  $[0, 0.5]$ , como fez [Newcombe](#page-199-3) [\(1998a\)](#page-199-3). Nessas circunstâncias, a probabilidade de não-cobertura à direita é então interpretável como probabilidade de não-cobertura mesial (mesial non-coverage  $probability, MNR$ , e a probabilidade de não-cobertura à esquerda é interpretável como probabilidade de não-cobertura distal (distal non-coverage probability, DNR). É desejável que [MNR](#page-28-6) e [DNR](#page-27-5) sejam aproximadamente (ou em média) iguais, caso contrário considera-se que o método produz intervalos demasiado próximos ou demasiado afastados de  $1/2$ . A Tabela [1.1](#page-56-0) e a Figura [1.7](#page-56-1) mostram como a direção de não-cobertura é definida no caso da avaliação da probabilidade de cobertura para uma proporção  $p \in ]0, 0.5]$ .

<span id="page-56-0"></span>**Tabela 1.1:** Classificação da probabilidade de não-cobertura como mesial ou distal para  $p$ .

|              | Parâmetro Limite de confiança | Interpretação                 | Predominância da não-cobertura |
|--------------|-------------------------------|-------------------------------|--------------------------------|
| $p \leq 1/2$ | u < p                         | IC demasiado afastado de 1/2  | $Mesial \equiv Direita$        |
| p < 1/2      | l > p                         | IC demasiado próximo de $1/2$ | $Distal \equiv Esquerda$       |

<span id="page-56-1"></span>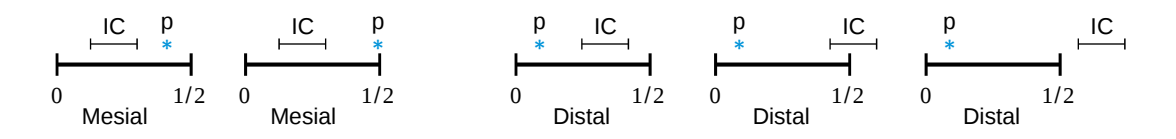

Figura 1.7: Ilustração da não-cobertura mesial e distal para p.

As direções mesial e distal são definidas em relação ao verdadeiro valor de p. Diz-se que a não-cobertura é mesial sempre que o IC está localizado demasiado distalmente (demasiado afastado de  $1/2$ ) para incluir p, e distal sempre que o IC está localizado demasiado mesialmente (demasiado próximo de  $1/2$ ) para incluir p. Esta definição é válida independentemente de qual dos limites calculados está mais próximo do centro de simetria do suporte.

As probabilidades MNR e DNR são definidas por

$$
MNR(p) = \sum_{x=0}^{n} {n \choose x} p^x (1-p)^{n-x} \mathbf{1}_{\mathcal{M}}(x)
$$

e

DNR
$$
(p) = \sum_{x=0}^{n} {n \choose x} p^x (1-p)^{n-x} \mathbf{1}_{\mathcal{D}}(x)
$$
,

onde 1, é a função indicatriz dos conjuntos

$$
\mathcal{M} = \{x : p \le 1/2 \ \land \ u(x) < p\}
$$

e

$$
\mathcal{D} = \{x : p < 1/2 \, \land \, l(x) > p\} \, .
$$

[Newcombe](#page-199-5)  $(2011)$  definiu o índice

$$
Q = \frac{MNR}{1 - R},\tag{1.23}
$$

onde  $1 - R = MNR + DNR$ , para caracterizar a localização dos [ICs.](#page-27-6) Com base nesse índice, que expressa a condição de equilíbrio entre a MNR e a DNR  $(Q \in [0, 1])$ , estabeleceu o critério de classificação para a localização intervalar que é apresentado na Figura [1.8.](#page-57-0) O valor ideal

#### Interpretação da localização intervalar

<span id="page-57-0"></span>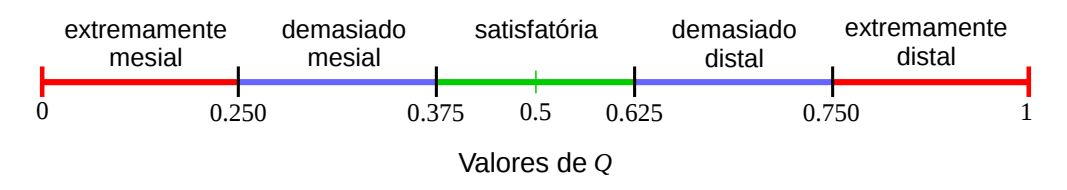

Figura 1.8: Interpretação da localização intervalar com base no índice Q.

para  $Q$  é 0.5 e quanto mais afastado  $Q$  se encontrar deste valor mais desequilibrada será a cobertura. Com base nas excelentes propriedades de localização do método de Clopper-Pearson [\(Clopper e Pearson,](#page-197-2) [1934\)](#page-197-2), o qual apresenta um valor de  $Q = 0.382$ , Newcombe considera que um intervalo de valores aceitável para que se considere a localização intervalar como sendo satisfatória poderá ser  $Q \in [0.375, 0.625]$ , uma vez que os limites deste intervalo são essencialmente arbitrários. A localização intervalar tende a ser demasiado mesial se  $Q \in [0.250, 0.375]$ , extremamente mesial se  $Q \in [0, 0.250]$ , demasiado distal se  $Q \in [0.625, 0.750]$  e extremamente distal se  $Q \in [0.750, 1]$ .

Para a estimação de MNR e DNR serão realizadas simulações, obtendo-se J probabilidades de não-cobertura mesial  $(MNR_1, MNR_2, \ldots, MNR_J)$  e  $J$  probabilidades de não-cobertura distal  $(DNR_1, DNR_2, \ldots, DNR_J)$ , para cada conjunto de valores  $(n, p_j), j = 1, \ldots, J$ , e para cada método de IC escolhido. Designar-se-ão por  $MNR_{mean}$  $MNR_{mean}$  e  $DNR_{mean}$  $DNR_{mean}$  as médias das probabilidades de não-cobertura mesial e distal, respetivamente. A estimação do índice Q é feita por

<span id="page-57-1"></span>
$$
Q_{\text{mean}} = \frac{\text{MNR}_{\text{mean}}}{1 - R_{\text{mean}}} \,. \tag{1.24}
$$

#### Critérios de seleção

Como referido na Introdução, a seleção do melhor método ou métodos depende muito dos critérios estabelecidos para as medidas de desempenho e da ordem pela qual são considerados. De modo a que haja uma uniformização dos critérios de desempenho de proporções em termos de probabilidades de cobertura e comprimento esperado, sugere-se nesta tese para a seleção do melhor método a utilização para  $k \geq 1$  dos critérios usados por Martín Andrés et al.  $(2012b)$  para  $k > 2$  proporções, pela ordem a seguir indicada:

- (a) o método deve ter poucas falhas liberais (os valores de R<sub>ξ</sub>, com  $\xi = 100(1-\alpha-0.02)\%$ , devem ser tão pequenos quanto possível);
- (b) o método deve ser ligeiramente conservativo (os valores de  $R_{\text{mean}}$  devem estar ligeiramente acima do nível nominal  $100(1 - \alpha)\%$ ;
- (c) o comprimento m´edio dos intervalos deve ser t˜ao pequeno quanto poss´ıvel (os valores de  $L_{\text{mean}}$  devem ser tão pequenos quanto possível);

Adicionalmente, e de acordo com a recomendação de [Newcombe](#page-199-5) [\(2011\)](#page-199-5), será ainda adicionado um quarto critério relacionado com a localização intervalar:

(d)  $MNR_{mean}$  $MNR_{mean}$  e  $DNR_{mean}$  $DNR_{mean}$  devem ser o mais similares possível entre si, o que corresponde a valores de  $Q_{\text{mean}}$  próximos de 0.5.

# 1.7 Simulações realizadas

Foi feito um estudo de simulação para avaliar e comparar o desempenho dos métodos de Wald clássico, Wilson-score, Wilson-score-Yu, Böhning-Viwat., Borkwof, Andrés et al., Chen e Agresti-Coull, no que diz respeito `as suas probabilidades de cobertura exata, comprimento dos intervalos e localizações intervalares. Para o efeito, foram realizadas simulações para os tamanhos de amostra 10, 30 e 109, cada uma delas para os níveis de confiança habituais  $90\%$ , 95% e 99%, usando  $J = 5000$  valores de p (não arredondados) gerados aleatoriamente a partir da distribuição uniforme [0,0.5].

Os resultados das medidas de avaliação de probabilidade de cobertura ( $R_{\text{mean}}$ ,  $R_{\text{min}}$ ,  $R_{\xi}$ ), de comprimento de intervalo (L<sub>mean</sub>), de probabilidade de não-cobertura [\(MNR](#page-28-7)<sub>mean</sub>,  $\text{DNR}_{\text{mean}}$  $\text{DNR}_{\text{mean}}$  $\text{DNR}_{\text{mean}}$ ) e do índice de localização intervalar  $(Q_{\text{mean}})$ , referentes aos ICs acima mencionados, são, para cada nível de confiança, apresentados nas Tabelas [1.2](#page-60-0) a [1.4.](#page-64-0) A leitura destas tabelas pode ser sintetizada como se segue.

#### Nível de confiança 95% (Tabela [1.2\)](#page-60-0)

- Os ICs produzidos pelo método de Wald clássico estão entre os mais estreitos, independentemente do tamanho da amostra  $(n = 10, 30, 109)$ , o que se deve ao facto de o método ser muito liberal (os valores de R<sub>mean</sub> são muito inferiores ao nível nominal 95%). É o método que tem mais falhas liberais, sendo os seus valores de  $\mathrm{R}_{93\%}$  demasiado altos, mesmo para amostras grandes (caso em que  $R_{93\%} = 19.1\%$ ). Consequentemente, os seus valores de  $R_{\text{min}}$  são baixos. A localização intervalar tende a ser extremamente distal, independentemente do tamanho da amostra;
- O método de Wilson-score é ligeiramente conservativo, independentemente do tamanho da amostra. É um método que apresentou algumas falhas, mesmo para  $n = 109$  (caso em que  $R_{93\%} = 0.8\%$ . Dependendo do tamanho da amostra, a localização intervalar tende a ser extremamente mesial  $(n = 10)$ , demasiado mesial  $(n = 30)$  ou satisfatória  $(n = 109);$
- O método de Wilson-score-Yu é ligeiramente conservativo. Os seus valores de  $R_{mean}$ são idênticos aos valores de  $R_{\text{mean}}$  do método de Wilson-score. É um método que apresentou sempre menos falhas do que o método de Wilson-score e, no caso  $n = 109$ , não apresentou mesmo quaisquer falhas. A localização intervalar revelou-se semelhante à do método de Wilson-score, mas com valores de  $MNR_{mean}$  e  $DNR_{mean}$  mais próximos entre si;
- O método de Böhning-Viwat. é demasiado liberal para  $n = 10$ , ligeiramente liberal para  $n = 30$  e ligeiramente conservativo para  $n = 109$ . Este método nunca falhou para  $n = 109$  e, nos casos  $n = 10$  e  $n = 30$ , só o método de Wald clássico o suplanta em percentagem de falhas. Dependendo do tamanho da amostra, a localização intervalar tende a ser extremamente mesial  $(n = 10)$ , demasiado mesial  $(n = 30)$  ou satisfatória  $(n = 109);$
- Os ICs produzidos pelo método de Borkowf estão entre os mais largos, para o que contribuiu o facto de o método ser o mais conservativo de todos para  $n = 10$  e  $n = 30$ e um pouco conservativo para  $n = 109$ . Este método nunca falhou. A localização intervalar revelou-se sempre satisfatória, característica que se acentuou ainda mais no caso  $n = 10$ ;
- O método de Andrés et al. é muito conservativo. A sua percentagem de falhas para  $n = 10$ é relativamente baixa (R<sub>93%</sub> = 1.1%) e não apresenta falhas para  $n = 30$  ou

| Método               |          |          |        |          | $R_{mean}$ $R_{min}$ $R_{93\%}$ $L_{mean}$ $MNR_{mean}$ $DNR_{mean}$ $Q_{mean}$ |          |             | Loc. Intervalar             |
|----------------------|----------|----------|--------|----------|---------------------------------------------------------------------------------|----------|-------------|-----------------------------|
| $1 - \alpha = 95\%$  | $(\% )$  | $(\%)$   | $(\%)$ |          | $(\%)$                                                                          | $(\%)$   |             |                             |
| $n=10$               |          |          |        |          |                                                                                 |          |             |                             |
| Wald clássico        | 76.9     | 0.1      | 93.7   | 0.40     | 21.15                                                                           | 1.94     | 0.916       | extremamente distal         |
| Wilson-score         | 95.4     | 83.5     | 13.9   | 0.44     | 0.90                                                                            | 3.70     |             | $0.195$ extremamente mesial |
| Wilson-score-Yu      | 95.5     | 89.9     | 13.7   | 0.43     | 1.07                                                                            | 3.39     |             | $0.240$ extremamente mesial |
| Böhning-Viwat.       | 91.2     | 71.8     | 59.5   | 0.39     | 0.96                                                                            | 7.80     |             | $0.110$ extremamente mesial |
| <b>Borkowf</b>       | 98.1     | 94.5     | 0.0    | 0.52     | 1.02                                                                            | 0.91     | 0.528       | satisfatória                |
| Andrés et al.        | 96.9     | 92.4     | 1.1    | 0.48     | 0.08                                                                            | 3.03     |             | $0.026$ extremamente mesial |
| Chen                 | 96.5     | 92.4     | 1.1    | 0.46     | 0.51                                                                            | 3.03     |             | $0.143$ extremamente mesial |
| Agresti-Coull        | 96.4     | 91.7     | 2.6    | 0.46     | 0.47                                                                            | 3.13     |             | $0.130$ extremamente mesial |
|                      |          |          |        |          |                                                                                 |          |             |                             |
| $n=30$               |          |          |        |          |                                                                                 |          |             |                             |
| Wald clássico        | 87.4     | 0.3      | 54.8   | 0.27     | 10.99                                                                           | 1.64     | 0.870       | extremamente distal         |
| Wilson-score         | 95.2     | 84.0     | 4.8    | 0.27     | 1.51                                                                            | 3.26     | 0.316       | demasiado mesial            |
| Wilson-score-Yu      | 95.4     | 92.1     | 3.9    | 0.27     | 1.66                                                                            | 2.99     | 0.358       | demasiado mesial            |
| Böhning-Viwat.       | 94.5     | 91.2     | 12.4   | 0.26     | 1.47                                                                            | 4.06     | 0.266       | demasiado mesial            |
| Borkowf              | 97.0     | 94.2     | 0.0    | 0.30     | 1.86                                                                            | 1.11     | 0.626       | satisfatória                |
| Andrés et al.        | 96.8     | 94.9     | 0.0    | 0.30     | 0.45                                                                            | 2.79     | 0.139       | extremamente mesial         |
| Chen                 | 96.0     | 93.4     | 0.0    | 0.28     | 1.21                                                                            | 2.79     | 0.302       | demasiado mesial            |
| Agresti-Coull        | 96.0     | 93.4     | 0.0    | 0.28     | 1.15                                                                            | 2.89     | 0.285       | demasiado mesial            |
|                      |          |          |        |          |                                                                                 |          |             |                             |
| $n = 109$            |          |          |        |          |                                                                                 |          |             |                             |
| Wald clássico        | 92.4     | 1.3      | 19.1   | 0.15     | 5.88                                                                            | 1.72     | 0.774       | extremamente distal         |
| Wilson-score         | 95.1     | 84.6     | 0.8    | 0.15     | 1.94                                                                            | 2.94     | 0.398       | satisfatória                |
| Wilson-score-Yu 95.2 |          | 93.0     | 0.0    | 0.15     | 2.04                                                                            | 2.75     | 0.426       | satisfatória                |
| Böhning-Viwat.       | $95.1\,$ | 93.4     | 0.0    | $0.15\,$ | 1.87                                                                            | $3.02\,$ | $\,0.383\,$ | satisfatória                |
| <b>Borkowf</b>       | $96.2\,$ | 94.4     | 0.0    | $0.16\,$ | $2.32\,$                                                                        | 1.45     | $0.616\,$   | satisfatória                |
| Andrés et al.        | 96.3     | 94.5     | 0.0    | $0.16\,$ | 1.02                                                                            | 2.68     | $0.276\,$   | demasiado mesial            |
| Chen                 | $95.5\,$ | $93.8\,$ | 0.0    | $0.15\,$ | 1.80                                                                            | 2.68     | 0.402       | satisfatória                |
| Agresti-Coull        | $95.5\,$ | $93.9\,$ | 0.0    | $0.15\,$ | $1.75\,$                                                                        | 2.74     | $0.390\,$   | satisfatória                |

<span id="page-60-0"></span>Tabela 1.2: Resultados das medidas de avaliação para os ICs obtidos através dos diferentes métodos, para  $p\in ]0\,, 0.5],\, n=10, 30, 109$  e  $1-\alpha=95\%$  .

 $n = 109$ . A localização intervalar, dependendo do tamanho da amostra, tende a ser extremamente mesial ( $n = 10$  ou  $n = 30$ ) ou demasiado mesial ( $n = 109$ );

- O método de Chen é conservativo para  $n = 10$  ou  $n = 30$  e ligeiramente conservativo para  $n = 109$ . Para  $n = 10$  e  $n = 30$ , os comprimentos dos ICs são, em média, ligeiramente menores do que os dos ICs de Andrés *et al.* e ligeiramente maiores do que os dos ICs de Wilson-score e Wilson-score-Yu. A localização intervalar, dependendo do tamanho da amostra, tende a ser extremamente mesial  $(n = 10)$ , demasiado mesial  $(n = 30)$  ou satisfatória  $(n = 109);$
- O método de Agresti-Coull tem um desempenho idêntico ao método de Chen, como seria de esperar. A localização intervalar é semelhante em ambos os métodos, mas com valores de  $Q_{\text{mean}}$  ligeiramente inferiores no método de Agresti-Coull.

#### Nível de confiança 90% (Tabela [1.3\)](#page-62-0)

- O método de Wald clássico apresenta, para este nível de confiança, o mesmo desempenho que apresenta para o nível de confiança 95%, com exceção da localização intervalar, que passa a ser demasiado distal para  $n = 109$ ;
- O método de Wilson-score mantém-se ligeiramente conservativo, tendo mais falhas para este nível de confiança do que para o nível de confiança 95%. Para  $n = 109$  a percentagem de falhas é  $R_{88\%} = 3.6\%$ . Ainda relativamente ao nível de confiança 95%, a localização intervalar continua a manter-se satisfatória para  $n = 109$ , mas passa a ser demasiado mesial para  $n = 10$  e satisfatória para  $n = 30$ ;
- O método de Wilson-score-Yu mantém-se ligeiramente conservativo, tendo agora mais falhas do que o método de Wilson-score para  $n = 10$  e  $n = 30$ . A percentagem de falhas para este nível de confiança é também superior ao que tinha para o nível de confiança 95%. Para  $n = 109$  a percentagem de falhas é  $R_{88\%} = 3.3\%$ . A localização intervalar  $\acute{e}$  semelhante à do método de Wilson-score, mas com valores de  $Q_{mean}$  ligeiramente superiores;
- O método de Böhning-Viwat., para este nível de confiança, é ligeiramente liberal para  $n = 109$ , o que representa uma alteração relativamente ao nível de confiança de 95%, e mantém-se demasiado liberal para  $n = 10$  e ligeiramente liberal para  $n = 30$ . A percentagem de falhas deste método aumenta para este nível de confiança, sendo suplantada apenas pela do método de Wald clássico. Para  $n = 109$  a percentagem de falhas é 7.7%.

<span id="page-62-0"></span>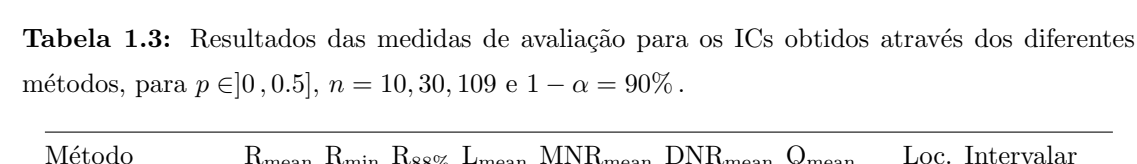

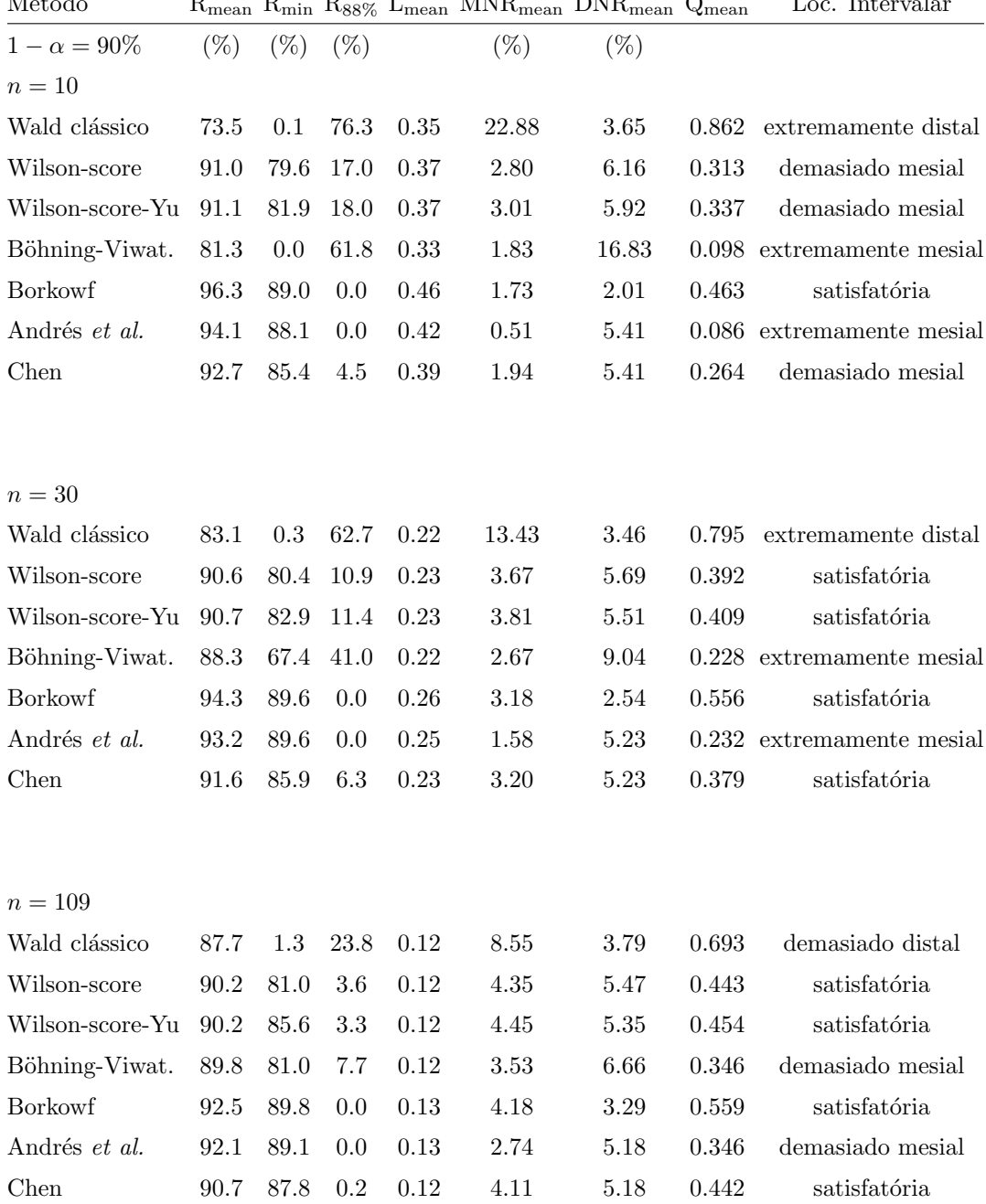

A localização intervalar torna-se extremamente mesial para  $n = 30$  e demasiado mesial para  $n = 109$ , mantendo-se extremamente mesial para  $n = 10$ ;

- O método de Borkowf apresenta, para este nível de confiança, o mesmo desempenho que apresenta para o nível de confiança  $95\%$ ;
- O método de Andrés et al. apresenta, para este nível de confiança, o mesmo desempenho que apresenta para o nível de confiança 95%, com exceção da percentagem de falhas para  $n = 10$ , que agora é nula;
- O método de Chen apresenta, para este nível de confiança, o mesmo desempenho que apresenta para o nível de confiança 95%, com exceção da localização intervalar, que passa a ser demasiado mesial para  $n = 10$  e satisfatória para  $n = 30$  e  $n = 109$ .

#### Nível de confiança 99% (Tabela [1.4\)](#page-64-0)

- O método de Wald clássico apresenta, para este nível de confiança, um desempenho semelhante ao que apresenta para o nível de confiança  $95\%$ ;
- O m´etodo de Wilson-score torna-se ligeiramente liberal, tendo agora menos falhas do que para os níveis de confiança  $90\%$  e  $95\%$ . Para  $n = 109$  a percentagem de falhas é  $R_{97\%} = 0.6\%$ . Relativamente ao nível de confiança 95%, a localização intervalar continua a manter-se extremamente mesial para  $n = 10$  e  $n = 30$  e passa a ser demasiado mesial para  $n = 109$ ;
- O método de Wilson-score-Yu, para este nível de confiança, é ligeiramente liberal para  $n = 10$ , o que representa uma alteração relativamente aos níveis de confiança 90% e 95%, e mantém-se ligeiramente conservativo para  $n = 30$  e  $n = 109$ . A percentagem de falhas para este nível de confiança é nula.

A localização intervalar é similar à obtida para o nível de confiança 95%, mas com os valores de Qmean mais afastados de 0.5;

• O método de Böhning-Viwat. apresenta, para este nível de confiança, um desempenho semelhante ao que apresenta para o nível de confiança 95% em termos de  $R_{mean}$ . A percentagem de falhas para este nível de confiança é nula para  $n = 30$  e  $n = 109$ . A localização intervalar mantém-se extremamente mesial para  $n = 10$  e torna-se satisfatória para  $n = 30$  e  $n = 109$ ;

| Método              |                     |         |         |          | $R_{mean}$ $R_{min}$ $R_{97\%}$ $L_{mean}$ $MNR_{mean}$ $DNR_{mean}$ $Q_{mean}$ |        |       | Loc. Intervalar               |
|---------------------|---------------------|---------|---------|----------|---------------------------------------------------------------------------------|--------|-------|-------------------------------|
| $1 - \alpha = 99\%$ | $(\% )$             | $(\%)$  | $(\%)$  |          | $(\%)$                                                                          | $(\%)$ |       |                               |
| $n=10$              |                     |         |         |          |                                                                                 |        |       |                               |
| Wald clássico       | 80.0                | 0.1     | 91.7    | 0.50     | 19.29                                                                           | 0.70   | 0.965 | extremamente distal           |
| Wilson-score        | 98.7                | 88.8    | 6.0     | $0.54\,$ | 0.06                                                                            | 1.20   |       | $0.046$ extremamente mesial   |
| Wilson-score-Yu     | 98.9                | 97.2    | 0.0     | $0.54\,$ | 0.12                                                                            | 0.95   |       | $0.111$ extremamente mesial   |
| Böhning-Viwat.      | 98.1                | 95.7    | 13.1    | 0.50     | 0.29                                                                            | 1.64   |       | $0.150$ extremamente mesial   |
| <b>Borkowf</b>      | $\boldsymbol{99.5}$ | 97.5    | 0.0     | 0.62     | 0.32                                                                            | 0.23   | 0.581 | satisfatória                  |
| Andrés et al.       | 99.2                | 96.8    | 0.4     | 0.58     | 0.00                                                                            | 0.81   |       | $0.000$ extremamente mesial   |
| Chen                | $99.2\,$            | 96.8    | 0.4     | $0.57\,$ | 0.02                                                                            | 0.81   |       | $0.018$ extremamente mesial   |
|                     |                     |         |         |          |                                                                                 |        |       |                               |
|                     |                     |         |         |          |                                                                                 |        |       |                               |
| $n=30$              |                     |         |         |          |                                                                                 |        |       |                               |
| Wald clássico       | 91.3                | 0.3     | 46.9    | 0.34     | 8.41                                                                            | 0.33   | 0.962 | extremamente distal           |
| Wilson-score        | 98.9                | 89.3    | 2.2     | 0.35     | 0.18                                                                            | 0.93   |       | $0.164$ extremamente mesial   |
| Wilson-score-Yu     | 99.1                | 98.3    | 0.0     | 0.35     | 0.25                                                                            | 0.70   | 0.262 | demasiado mesial              |
| Böhning-Viwat.      | 98.9                | 97.4    | 0.0     | 0.34     | 0.43                                                                            | 0.70   | 0.382 | satisfatória                  |
| <b>Borkowf</b>      | 99.2                | 97.3    | 0.0     | 0.38     | 0.61                                                                            | 0.20   | 0.756 | extremamente distal           |
| Andrés et al.       | 99.3                | 98.5    | 0.0     | $0.39\,$ | 0.02                                                                            | 0.67   |       | $0.029$ extremamente mesial   |
| Chen                | 99.2                | 98.5    | 0.0     | 0.36     | 0.12                                                                            | 0.67   |       | $0.149\;$ extremamente mesial |
|                     |                     |         |         |          |                                                                                 |        |       |                               |
|                     |                     |         |         |          |                                                                                 |        |       |                               |
| $n = 109$           |                     |         |         |          |                                                                                 |        |       |                               |
| Wald clássico       | 96.4                | $1.3\,$ | 16.8    | 0.19     | $3.28\,$                                                                        | 0.29   | 0.919 | extremamente distal           |
| Wilson-score        | 98.9                | 88.9    | $0.6\,$ | $0.19\,$ | 0.30                                                                            | 0.75   | 0.284 | demasiado mesial              |
| Wilson-score-Yu     | 99.1                | 98.7    | 0.0     | 0.19     | $\rm 0.35$                                                                      | 0.59   | 0.373 | satisfatória                  |
| Böhning-Viwat.      | 99.0                | 98.5    | 0.0     | $0.19\,$ | 0.49                                                                            | 0.48   | 0.503 | satisfatória                  |
| Borkowf             | 99.1                | 97.3    | 0.0     | 0.20     | 0.68                                                                            | 0.23   | 0.749 | extremamente distal           |
| Andrés et al.       | 99.3                | 99.0    | 0.0     | 0.21     | 0.10                                                                            | 0.59   | 0.146 | extremamente mesial           |
| Chen                | 99.1                | 98.8    | 0.0     | 0.19     | 0.26                                                                            | 0.59   | 0.303 | demasiado mesial              |

<span id="page-64-0"></span>Tabela 1.4: Resultados das medidas de avaliação para os ICs obtidos através dos diferentes métodos, para  $p \in ]0, 0.5]$ ,  $n = 10, 30, 109$  e  $1 - \alpha = 99\%$ .

- O método de Borkowf apresenta, para este nível de confiança, o mesmo desempenho que apresenta para o nível de confiança  $95\%$ , com exceção da localização intervalar, que passa a ser extremamente distal para  $n = 30$  e  $n = 109$ ;
- O método de Andrés et al. deixa de ser muito conservativo e torna-se ligeiramente conservativo para este nível de confiança. A percentagem de falhas para  $n = 10$  $(R_{97\%} = 0.4\%)$  diminui relativamente ao nível de confiança 95% e aumenta relativamente ao nível de confiança  $90\%$ . À semelhança do que acontece para os níveis de confiança 90% e 95%, a percentagem de falhas continua a ser nula para  $n = 30$  e  $n = 109$ . A localização intervalar tende a ser extremamente mesial, independentemente do tamanho da amostra;
- O m´etodo de Chen passa a ser ligeiramente conservativo, independentemente do tamanho da amostra. Em termos do comprimento dos intervalos, mantém-se a avaliação feita para o nível de confiança  $95\%$ . A localização intervalar tende a ser extremamente mesial para  $n = 10$  e  $n = 30$  e demasiado mesial para  $n = 109$ .

A análise conjunta das Tabelas [1.2](#page-60-0) a [1.4](#page-64-0) permite constatar que, para o nível de confiança  $90\%$ . a maioria dos métodos segue uma tendência similar à verificada para o nível de confiança 95% no que diz respeito à probabilidade de cobertura. O mesmo não acontece para o nível de confiança 99%. Em relação à percentagem de falhas, verifica-se um aumento para o nível de confiança 90% e uma diminuição para o nível de confiança 99%. A Figura [1.9](#page-66-0) ilustra a localização intervalar dos vários métodos para os diferentes níveis de confiança. As localizações intervalares que se situam entre as duas linhas vermelhas horizontais são consideradas satisfat´orias. Aquelas que se situam entre as linhas vermelhas e as linhas pretas horizontais, s˜ao consideradas com sendo demasiado mesiais ou demasiado distais. Finalmente, as que se situam fora das linhas pretas horizontais são consideradas extremamente mesiais ou extremamente distais. Verifica-se que a localização dos ICs é muito similar para os níveis de confiança  $95\%$  e  $90\%$ , sobretudo para  $n = 109$ .

<span id="page-66-0"></span>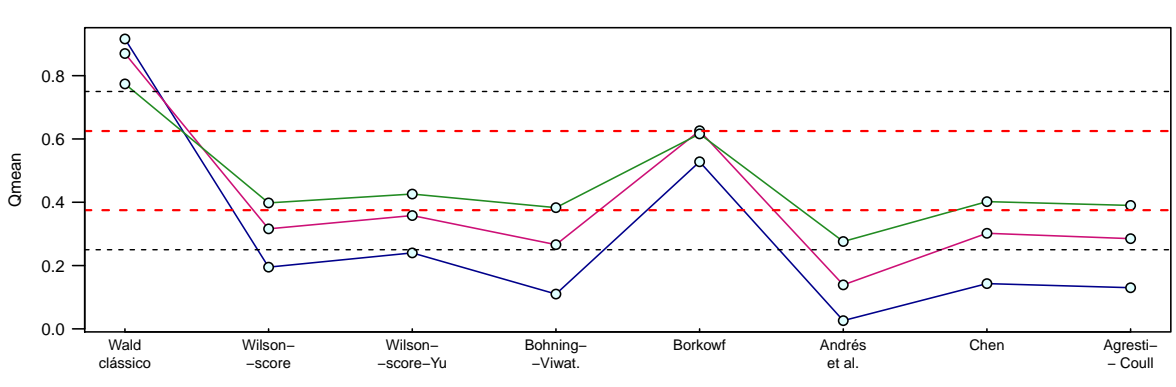

Localização intervalar  $(1 - \alpha = 0.95)$ 

Localização intervalar  $(1 - \alpha = 0.90)$ 

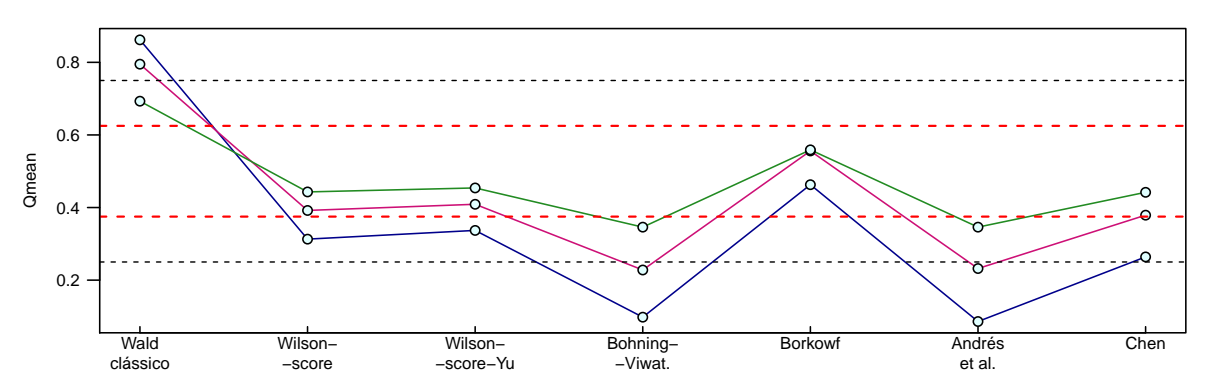

Localização intervalar  $(1 - \alpha = 0.99)$ 

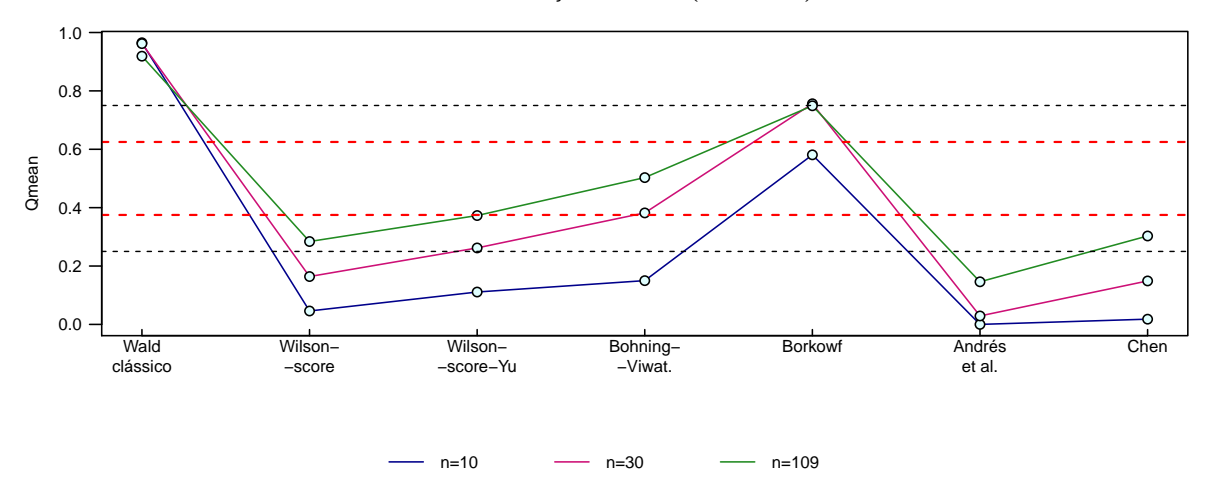

Figura 1.9: Representação gráfica da localização intervalar dos vários métodos para  $n = 10, 30, 109$ , para os diferentes níveis de confiança 95%, 90% e 99%.

# 1.8 Recomendações para a seleção do melhor método

De acordo com os critérios estabelecidos na Seção [1.6,](#page-57-1) e tendo em consideração o tamanho da amostra, recomendam-se para o nível de confiança  $95\%$  e  $n = 10$  os métodos de Chen, Andrés et al. e Agresti-Coull, pois são os que mostram maior tendência para produzir as menores percentagens de falhas e não são excessivamente conservativos. A localização intervalar é extremamente mesial, sendo-o ainda mais para o método de Andrés et al., o qual tem a capacidade de lidar com observações extremais. Para  $n = 30$  recomendam-se os métodos de Chen e Agresti-Coull, pois apesar de serem algo conservativos ( $R_{mean} = 96.0\%$ ), não apresentam falhas, os comprimentos dos intervalos n˜ao s˜ao excessivamente largos quando comparados com o comprimento dos ICs produzidos pelo método de Wald clássico e a localização intervalar é demasiado mesial. Finalmente, para  $n = 109$  recomendam-se os métodos de Böhning-Viwat. Wilson-score-Yu, Chen e Agresti-Coull. Estes métodos possuem um desempenho similar. A cobertura média está próxima do nível nominal (95.1%  $\leq$  R<sub>mean</sub>  $\leq$  95.5%), não apresentam falhas, os comprimentos dos intervalos são idênticos e a localização intervalar é satisfatória. O método de Borkowf, apesar de não apresentar falhas, não é recomendado para  $n = 10$  ou  $n = 30$  para os níveis de confiança  $90\%$  e  $95\%$ , pois é um método muito conservativo. Na Ta-bela [1.5](#page-67-0) são apresentados os métodos recomendados, por ordem decrescente de importância, para uma proporção e para os três níveis de confiança.

<span id="page-67-0"></span>

|        | Métodos recomendados, por ordem decrescente de importância    |                                  |                                                                        |  |  |  |  |  |  |
|--------|---------------------------------------------------------------|----------------------------------|------------------------------------------------------------------------|--|--|--|--|--|--|
| $\eta$ | $95\%$                                                        | $90\%$                           | $99\%$                                                                 |  |  |  |  |  |  |
| 10     | Chen, Andrés et al.<br>$\epsilon$<br>Agresti-Coull            | Andrés et al. e Chen             | Borkowf, Wilson-score-Yu e Chen                                        |  |  |  |  |  |  |
| 30     | Chen e Agresti-Coull                                          | Andrés et al. e Chen             | Wilson-score-Yu, Chen, Borkowf e<br>Andrés et al.                      |  |  |  |  |  |  |
| 109    | Böhning-Viwat., Wilson-<br>score-Yu, Chen e Agresti-<br>Coull | Andrés et al., Borkowf<br>e Chen | Böhning-Viwat.,<br>Chen,<br>Wilson-<br>score-Yu e Andrés <i>et al.</i> |  |  |  |  |  |  |

Tabela 1.5: Recomendação de métodos para uma proporção.

# 1.9 Exemplo de aplicação

[Yu et al.](#page-200-1) [\(2012\)](#page-200-1) citam um exemplo referente a dados reais que descrevem características de algumas pontes Americanas. De entre todas as 109 pontes investigadas, 16 eram de madeira e as restantes de ferro e aço. Na Tabela [1.6](#page-68-0) encontram-se os resultados dos ICs para a proporção de pontes de madeira, obtidos através dos vários métodos para diferentes níveis de confianca.

| Método          | IC-95 $%$                    | IC-90 $%$                    | IC-99 $%$                    |
|-----------------|------------------------------|------------------------------|------------------------------|
| Wald clássico   | $\vert 0.0804, 0.2132 \vert$ | $\vert 0.0910, 0.2025 \vert$ | $\vert 0.0595, 0.2341 \vert$ |
| Wilson-score    | $\vert 0.0924, 0.2252 \vert$ | [0.0996, 0.2111]             | $\vert 0.0799, 0.2542 \vert$ |
| Wilson-score-Yu | $\vert 0.0915, 0.2243 \vert$ | [0.0992, 0.2106]             | $\vert 0.0774, 0.2517 \vert$ |
| Böhning-Viwat.  | $\vert 0.0930, 0.2256 \vert$ | $\vert 0.1037, 0.2149 \vert$ | $\vert 0.0722, 0.2464 \vert$ |
| Borkowf         | $\vert 0.0796, 0.2221 \vert$ | [0.0902, 0.2112]             | $\vert 0.0589, 0.2433 \vert$ |
| Andrés et al.   | $\vert 0.0914, 0.2263 \vert$ | [0.0990, 0.2117]             | $\vert 0.0777, 0.2564 \vert$ |
| Chen            | $\vert 0.0914, 0.2263 \vert$ | [0.0990, 0.2117]             | [0.0777, 0.2564]             |
| Agresti-Coull   | $\vert 0.0918, 0.2268 \vert$ |                              |                              |

<span id="page-68-0"></span>Tabela 1.6: ICs para a proporção de pontes de madeira, usando oito métodos. Níveis de confiança 95%, 90% e 99%.

Em relação ao comprimento dos intervalos e para o mesmo nível de confiança, conclui-se que os ICs obtidos pelos métodos Wald clássico, Wilson-score, Wilson-score-Yu e Böhning-Viwat. têm valores aproximados e são os que possuem o menor comprimento. O IC de Borkowf é o que possui um comprimento maior. Os restantes intervalos, Chen, Agresti-Coull e Andrés  $et$ al., possuem comprimentos semelhantes entre si. De salientar que os ICs de Chen e Andrés  $et \ al.$  são iguais, visto não existirem observações extremais.

De acordo com a Tabela [1.5,](#page-67-0) recomendam-se os seguintes ICs para a proporção de pontes de madeira: IC  $|0.0930, 0.2256|$  com  $95\%$  de confiança (método de Böhning-Viwat.), IC  $|0.0990, 0.2117|$  com 90% de confiança (método de Andrés et al.) e IC  $|0.0722, 0.2464|$  com  $99\%$  de confiança (método de Böhning-Viwat.).

# <span id="page-70-0"></span>Capítulo 2

# Intervalos de confiança para uma combinação linear de duas proporções

Sejam  $X_{i1}, X_{i2}, \ldots, X_{in_i}$ , com  $i = 1, 2$ , duas amostras aleatórias independentes de dimensões  $n_i$  retiradas de duas populações com distribuições de Bernoulli de parâmetros  $p_i$ . Tem-se então

$$
X_{ij} \sim Bern(p_i)
$$
 e  $X_i = \sum_{j=1}^{n_i} X_{ij} \sim Bin(n_i, p_i), i = 1, 2.$ 

O valor esperado de  $X_i$  é  $E(X_i) = n_i p_i$  e a sua variância é  $v(X_i) = n_i p_i (1-p_i)$ . O estimador de ML da proporção populacional  $p_i$ , dado por

$$
\hat{p}_i = \frac{X_i}{n_i}, i = 1, 2,
$$

é um estimador não enviesado e consistente de  $p_i$ . As estimativas empíricas  $\hat{p}_i = x_i/n_i$ podem assumir valores que variam de 0 a 1. Uma combinação linear de duas proporções populacionais pode ser expressa por

$$
L = \beta_1 p_1 + \beta_2 p_2, \tag{2.1}
$$

onde os coeficientes  $\beta_1$  e  $\beta_2$ , reais e não nulos, são conhecidos e as proporções verdadeiras  $p_1$  e  $p_2$  são desconhecidas. O suporte para L é o intervalo  $[\sum_{\beta_i<0}\beta_i\, , \sum_{\beta_i>0}\beta_i\,],$  uma vez que max $(L) \leq \sum_{\beta_i > 0} \beta_i$  e min $(L) \geq \sum_{\beta_i < 0} \beta_i$ . O estimador de ML,  $\hat{L} = \beta_1 \hat{p}_1 + \beta_2 \hat{p}_2$ , é um estimador n˜ao enviesado e consistente de L. Atendendo ao Teorema do Limite Central,

para  $n_1$  e  $n_2$  grandes e  $p_1$  e  $p_2$  não muito próximos da fronteira, a distribuição de  $\hat{L}$  será aproximadamente normal, $\hat{L}\stackrel{a}{\sim} N(L,v(\hat{L})),$ com variância

$$
v\left(\hat{L}\right) = \beta_1^2 \frac{p_1(1-p_1)}{n_1} + \beta_2^2 \frac{p_2(1-p_2)}{n_2}.
$$
\n(2.2)

Suponha-se que se pretende realizar o teste bilateral

<span id="page-71-0"></span>
$$
H_0: L = \lambda_0 \ \ vs \ \ H_1: L \neq \lambda_0,
$$
\n
$$
(2.3)
$$

onde  $\lambda_0$  é uma constante real pertencente ao suporte  $[\sum_{\beta_i<0} \beta_i, \sum_{\beta_i>0} \beta_i]$ . Os ICs aproximados para  $L$  são construídos pela inversão do teste  $(2.3)$ , isto é, os limites do IC são determinados através da resolução da equação

$$
\frac{\left(\hat{L} - \lambda_0\right)^2}{v(\hat{L})} = z_{\alpha/2}^2 \tag{2.4}
$$

em ordem a  $\lambda_0$ . A diferença entre duas proporções,  $\Delta = p_1 - p_2$ , é um caso particular da combinação linear L quando  $\beta_1 = 1$  e  $\beta_2 = -1$ . O suporte de  $\Delta$  é o intervalo [-1,1]. O estimador de ML,  $\hat{\Delta} = \hat{p}_1 - \hat{p}_2$ , é um estimador não enviesado e consistente de  $\Delta$ . A distribuição de  $\hat{\Delta}$  será aproximadamente normal, com  $E(\hat{\Delta}) = \Delta$  e variância

$$
v\left(\hat{\Delta}\right) = \frac{p_1(1-p_1)}{n_1} + \frac{p_2(1-p_2)}{n_2} \,. \tag{2.5}
$$

Os ICs aproximados para  $\Delta$  são construídos pela inversão do teste

$$
H_0: \Delta = \Delta_0 \ \ vs \ \ H_1: \Delta \neq \Delta_0,
$$

onde  $\Delta_0$  pertence ao suporte  $[-1, 1]$ , isto é, os limites do IC são determinados através da resolução da equação

$$
\frac{\left(\hat{\Delta} - \Delta_0\right)^2}{v(\hat{\Delta})} = z_{\alpha/2}^2 \tag{2.6}
$$

em ordem a  $\Delta_0$ .
# <span id="page-72-2"></span>2.1 Intervalo de Wald clássico

O IC de Wald clássico para a diferença entre duas proporções de binomiais independentes,  $\Delta$ , está estreitamente relacionado com o IC de Wald clássico  $(1.5)$  para o caso de uma proporção e partilha das mesmas desvantagens (cobertura fraca, *overshoot* e degenerescência), embora em menor grau [\(Newcombe,](#page-199-0) [2013\)](#page-199-0). O IC para  $\Delta$  é obtido através da estimação da variância [\(2.5\)](#page-71-0) por

$$
\hat{v}(\hat{\Delta}) = \frac{\hat{p}_1(1-\hat{p}_1)}{n_1} + \frac{\hat{p}_2(1-\hat{p}_2)}{n_2}.
$$

Substituindo  $\hat{v}(\hat{\Delta})$  em ([2.6\)](#page-71-1) e resolvendo a equação resultante em ordem a  $\Delta_0$ , os limites do IC de Wald clássico a  $100(1 - \alpha)\%$  de confiança para  $\Delta$  são dados por

<span id="page-72-0"></span>
$$
\hat{\Delta} \mp z_{\alpha/2} \sqrt{\hat{v}(\hat{\Delta})} \,. \tag{2.7}
$$

Para valores de  $\hat{p}_i$  ,  $i=1,2,$  próximos dos valores extremais 0 ou 1, o IC tende a ser demasiado estreito. Quando  $\hat{p}_i = 0$  ou  $\hat{p}_i = 1$ , obtém-se um intervalo degenerado da forma  $]0$ , 0[. Quando  $\hat{p}_1 = 1 - \hat{p}_2 = 0$ , obtém-se um intervalo degenerado da forma  $]-1, -1[$ . Finalmente, quando  $\hat{p}_2 = 1-\hat{p}_1 = 0$  obtém-se um intervalo degenerado da forma ]1, 1[. A ocorrência de *overshoot* pode suceder mesmo quando  $\hat{p}_i$  é diferente dos valores extremais. Para se exemplificar esta situação, suponha-se que para  $n_1 = 15$  e  $n_2 = 11$  se observam  $x_1 = 2$  e  $x_2 = 10$ . O IC de Wald clássico [\(2.7\)](#page-72-0) a 95% de confiança para  $\Delta$ é ] − 1.01753 , −0.53398[. Como  $\hat{\Delta}\simeq -0.7758$ está relativamente próximo de −1, o limite inferior é menor do que −1. Comportamento similar ocorre quando  $\Delta$  está próximo de 1, sendo que neste caso o limite superior pode ser maior do que 1.

A expressão do IC de Wald clássico [\(2.7\)](#page-72-0) estende-se de forma natural ao caso da combinação linear  $L = \beta_1 p_1 + \beta_2 p_2$ , situação em que a variância [\(2.2\)](#page-71-2) é estimada por

$$
\hat{v}(\hat{L}) = \beta_1^2 \frac{\hat{p}_1(1-\hat{p}_1)}{n_1} + \beta_2^2 \frac{\hat{p}_2(1-\hat{p}_2)}{n_2}.
$$

Os limites do IC de Wald clássico a  $100(1 - \alpha)\%$  de confiança para L serão então dados por

<span id="page-72-1"></span>
$$
\hat{L} \mp z_{\alpha/2} \sqrt{\hat{v}(\hat{L})} \,. \tag{2.8}
$$

# 2.2 Intervalo de Wald ajustado

O IC de Wald ajustado para a diferença  $\Delta$  e para a combinação linear L é baseado no estimador de contracção

<span id="page-73-0"></span>
$$
\tilde{p}_i = \frac{X_i + h_i}{n_i + 2h_i}, h_i > 0, i = 1, 2.
$$
\n(2.9)

A expressão do intervalo é obtida através da substituição, no IC de Wald clássico [\(2.7\)](#page-72-0), de  $\hat{\Delta}$  por  $\tilde{\Delta} = \tilde{p}_1 - \tilde{p}_2$  e da variância  $\hat{v}(\hat{\Delta})$  pela variância  $\tilde{v}(\hat{\Delta})$ , que corresponde à variância estimada ajustada do estimador  $\hat{\Delta}$ , ou seja,

$$
\tilde{v}(\hat{\Delta}) = \frac{\tilde{p}_1(1-\tilde{p}_1)}{\tilde{n}_1} + \frac{\tilde{p}_2(1-\tilde{p}_2)}{\tilde{n}_2}, \, \tilde{n}_i = n_i + 2h_i, \, i = 1, 2.
$$

No caso da combinação linear, a expressão do intervalo é obtida através da substituição, no IC de Wald clássico [\(2.8\)](#page-72-1), de  $\hat{L}$  por  $\hat{L} = \beta_1 \tilde{p}_1 + \beta_2 \tilde{p}_2$  e da variância  $\hat{v}(\hat{L})$  pela variância  $\tilde{v}(\hat{L})$ , que corresponde à variância estimada ajustada do estimador  $\hat{L}$ , ou seja,

$$
\tilde{v}(\hat{L}) = \beta_1^2 \frac{\tilde{p}_1(1-\tilde{p}_1)}{\tilde{n}_1} + \beta_2^2 \frac{\tilde{p}_2(1-\tilde{p}_2)}{\tilde{n}_2}, \ \tilde{n}_i = n_i + 2h_i, \ i = 1, 2.
$$

Para cada seleção do valor de  $h_i$  obtém-se uma variante distinta do IC de Wald ajustado. Apresentam-se a seguir quatro variantes do método de Wald ajustado. As duas primeiras s˜ao frequentemente analisadas na literatura. A terceira variante, proposta inicialmente para combinações lineares de  $k > 2$  proporções, é uma extensão da segunda variante aos casos em que existem observações extremais. A quarta variante é proposta nesta tese e leva em consideração na estimação da combinação linear [\(2.1\)](#page-70-0) o efeito das estimativas encontradas para as proporções  $p_i$ .

• Variante de [Agresti e Caffo](#page-196-0) [\(2000\)](#page-196-0) - estes autores generalizaram o IC de Agresti-Coull  $(1.15)$ , obtido para uma proporção, ao caso da diferença entre duas proporções. Determinaram experimentalmente, via simulação, que o desempenho do IC de Wald clássico melhora significativamente se forem adicionados um sucesso e uma falha a cada uma das amostras, o que equivale a escolher  $h_i = 1$  em [\(2.9\)](#page-73-0). Os limites do IC de Wald ajustado a 95% de confiança para  $\Delta$  e L são dados por

$$
\tilde{\Delta} \mp z_{0.025} \sqrt{\tilde{v}(\hat{\Delta})} \quad e \quad \tilde{L} \mp z_{0.025} \sqrt{\tilde{v}(\hat{L})},
$$

com  $\tilde{\Delta} = \tilde{p}_1 - \tilde{p}_2$ ,  $\tilde{L} = \beta_1 \tilde{p}_1 + \beta_2 \tilde{p}_2$ ,  $\tilde{p}_i = (x_i + 1)/(n_i + 2)$  e  $\tilde{n}_i = n_i + 2$ .

• A variante de [Chen](#page-197-0) [\(1990\)](#page-197-0) para uma proporção é generalizada para o caso da diferença entre duas proporções escolhendo-se  $h_i = z_{\alpha/2}^2/4$  em [\(2.9\)](#page-73-0). Os limites do IC de Wald ajustado a  $100(1 - \alpha)\%$  de confiança para  $\Delta$  e L são dados por

<span id="page-74-2"></span>
$$
\tilde{\Delta} \mp z_{\alpha/2} \sqrt{\tilde{v}(\hat{\Delta})} \tag{2.10}
$$

e

<span id="page-74-3"></span>
$$
\tilde{L} \mp z_{\alpha/2} \sqrt{\tilde{v}(\hat{L})},\tag{2.11}
$$

com  $\tilde{\Delta} = \tilde{p}_1 - \tilde{p}_2$ ,  $\tilde{L} = \beta_1 \tilde{p}_1 + \beta_2 \tilde{p}_2$ ,  $\tilde{p}_i = (x_i + \frac{z_{\alpha/2}^2}{4})$  $\frac{1}{4}$ )/( $n_i +$  $z^2_{\alpha/2}$  $\frac{x}{2}$ ) e  $\tilde{n}_i = n_i +$  $z^2_{\alpha/2}$  $\frac{x}{2}$ .

• Variante de Martín Andrés et al. [\(2011\)](#page-199-1) - com base na variante proposta por estes autores para o caso de uma combinação linear de  $k > 2$  proporções, que tem em consi-deração a existência de observações extremais (ver Secção [3.6.2\)](#page-114-0), os limites do IC de Wald ajustado a  $100(1 - \alpha)\%$  de confiança para  $\Delta$  e L são dados por

<span id="page-74-1"></span>
$$
\tilde{\Delta} \mp z_{\alpha/2} \sqrt{\tilde{v}(\hat{\Delta})} \tag{2.12}
$$

e

<span id="page-74-0"></span>
$$
\tilde{L} \mp z_{\alpha/2} \sqrt{\tilde{v}(\hat{L})},\tag{2.13}
$$

com  $\tilde{\Delta} = \tilde{p}_1 - \tilde{p}_2$ ,  $\tilde{L} = \beta_1 \tilde{p}_1 + \beta_2 \tilde{p}_2$ ,  $\tilde{p}_i = (x_i + h_i)/(n_i + 2h_i)$  e  $\tilde{n}_i = n_i + 2h_i$ . O valor de  $h_i$ ,  $i = 1, 2$ , é dado por

$$
h_i = \frac{z_{\alpha/2}^2}{2} \left( \mathbf{1}_{\mathcal{A}_i}(x_i) + \frac{1}{2} \right),
$$

onde  $\mathbf{1}_{\mathcal{A}_i}(\cdot)$  é a função indicatriz do conjunto

<span id="page-74-4"></span>
$$
\mathcal{A}_{i} = \left\{ x_{i} \in \{0, n_{i}\} : (n_{i} - 2x_{i}) \left( \hat{L} - \lambda_{0} \right) \beta_{i} < 0 \right\}, \, i = 1, 2. \tag{2.14}
$$

Note-se que cada conjunto  $\mathcal{A}_i$  apenas pode conter uma observação extremal e dependerá de se estar a calcular o limite inferior  $(\lambda_0 \langle \hat{L})$  ou o limite superior  $(\lambda_0 \rangle \hat{L})$  do IC. De facto, para o limite inferior [\(2.13\)](#page-74-0), a condição  $\lambda_0 < \hat{L}$  em  $\mathcal{A}_i$  é válida e, portanto,  $\mathcal{A}_i$  será dado por  $\{x_i : (x_i = 0 \land \beta_i < 0) \lor (x_i = n_i \land \beta_i > 0)\}\)$ . Um raciocínio análogo é válido para o limite superior, onde  $A_i$  é dado por  $\{x_i : (x_i = 0 \land \beta_i > 0) \lor (x_i = n_i \land \beta_i < 0)\}.$ No caso da diferença de proporções, para o limite inferior [\(2.12\)](#page-74-1), a condição  $\Delta_0 < \tilde{\Delta}$ 

em  $A_i$  é válida e, portanto,  $A_i$  será dado por  $\{x_i : x_1 = n_1 \vee x_2 = 0\}$ . Um raciocínio análogo é válido para o limite superior, onde  $A_i$  é dado por  $\{x_i : x_1 = 0 \lor x_2 = n_2\}.$ No caso de  $0 < x_i < n_i$ , os ICs de Andrés *et.al*  $(2.12)$  e  $(2.13)$  coincidem, respetivamente, com os ICs de Chen [\(2.10\)](#page-74-2) e [\(2.11\)](#page-74-3).

• Nova variante - É proposta nesta tese uma nova variante ([Escudeiro et al.](#page-197-1) [2016\)](#page-197-1), que leva em consideração os pesos  $\beta_i$  das proporções  $p_i$  na combinação linear [\(2.1\)](#page-70-0). O valor de  $h_i$  usado no estimador de contracção [\(2.9\)](#page-73-0) depende de  $(\beta_i, n_i)$  (para mais detalhes ver Secção [3.6.3\)](#page-116-0) e é dado por

$$
h_i \simeq \frac{z_{\alpha/2}^2}{2} \left( \mathbf{1}_{\mathcal{A}_i}(x_i) + \frac{\beta_i^2/n_i}{\frac{\beta_1^2}{n_1} + \frac{\beta_2^2}{n_2}} \right),
$$

onde  $\mathbf{1}_{\mathcal{A}_i}(\cdot)$  é a função indicatriz do conjunto [\(2.14\)](#page-74-4). Os limites do IC de Wald ajustado a  $100(1 - \alpha)\%$  de confiança para L são dados por

$$
\tilde{L} \mp z_{\alpha/2} \sqrt{\tilde{v}(\hat{L})},\tag{2.15}
$$

com  $\tilde{L} = \beta_1 \tilde{p}_1 + \beta_2 \tilde{p}_2$ ,  $\tilde{p}_i = (x_i + h_i)/(n_i + 2h_i)$  e  $\tilde{n}_i = n_i + 2h_i$ .

Como referido anteriormente, os diferentes valores de  $h_i$  no estimador de contracção [\(2.9\)](#page-73-0) estabelecem diferentes variantes do IC de Wald ajustado para ∆ e L. Observe-se que fazendo  $h_i = 0$  no estimador de contracção, tem-se que  $\tilde{p}_i = \hat{p}_i$ . Esta variante, designada por variante-0, corresponde ao IC de Wald clássico. Na Tabela [2.1](#page-75-0) é apresentada uma lista dos valores de  $h_i$  acima mencionados e das correspondentes variantes do IC de Wald ajustado na estimação das proporções  $p_i$ ,  $i = 1, 2$ .

<span id="page-75-0"></span>**Tabela 2.1:** Valores de  $h_i$  para as variantes clássica (variante-0) e ajustada (variantes-1, 2, 3, 4) na estimação de  $p_i$  baseada em  $\tilde{p}_i = \frac{x_i + h_i}{x_i + h_i}$  $\frac{a_i + a_i}{n_i + 2h_i}$ . O símbolo  $\mathbf{1}_{\mathcal{A}_i}(\cdot)$  representa a função indicatriz do conjunto [\(2.14\)](#page-74-4).

|       | variante-0 | variante-1 | variante-2       | variante-3                                                                  | variante-4                                                                                                    |
|-------|------------|------------|------------------|-----------------------------------------------------------------------------|----------------------------------------------------------------------------------------------------|
| $h_i$ |            |            | $z^2_{\alpha/2}$ | $\overline{\phantom{a}}$<br>$\alpha/2$<br>$\mathbf{1}_{\mathcal{A}_i}(x_i)$ | $z^2_{\alpha/2}$<br>$n_i$<br>$\mathbf{1}_{\mathcal{A}_i}(x_i)$<br>$\Omega$<br>Jς<br>n <sub>2</sub><br>$n_{1}$ |

A variante-3 é igual à variante-2 quando  $0 < x_i < n_i$  para todo o i,  $i = 1, 2$ . A variante-1 é aproximadamente igual à variante-2 quando  $\alpha = 5\%$ . A variante-3 é igual à variante-4 quando  $\beta_i^2/n_i$  é uma constante para todo o *i*. Salienta-se o facto de que na variante-3 e na variante-4 o valor  $h_i$  assume valores diferentes quando se calculam os limites dos ICs. Adicionalmente, o valor de  $h_i$  na variante-3 e na variante-4 aumenta na presença de observações extremais  $x_i \in \{0, n_i\}$ . Portanto, quando a verdadeira proporção coincide com o ponto médio do suporte,  $p_i = 1/2$ , o estimador  $\tilde{p}_i$  nestas variantes fará com que as estimativas se situem mais perto da proporção verdadeira, especialmente quando existem observações extremais.

## <span id="page-76-1"></span>2.3 Abordagem MOVER

Nesta secção apresenta-se a metodologia aplicada por [Newcombe](#page-199-2) [\(1998b\)](#page-199-2) para a construção do IC para a diferença entre duas proporções de binomiais independentes, a qual se julga ter sido apresentada pela primeira vez por [Howe](#page-198-0) [\(1974\)](#page-198-0) para intervalos aproximados para a média ou a soma de duas variáveis aleatórias independentes. [Zou et al.](#page-201-0) [\(2009\)](#page-201-0) designaram esta metodologia por MOVER (método da recuperação das estimativas da variância) e apresentaram uma justificação analítica para a sua aplicabilidade na construção de ICs para a combinação linear de duas proporções binomiais independentes.

A abordagem MOVER ´e composta essencialmente por duas etapas sequenciais. Na primeira etapa, calculam-se os limites dos ICs para cada proporção  $p_i$  ,  $i = 1, 2$ , sem necessidade de especificar o método utilizado. Na segunda etapa, as estimativas das variâncias de  $\hat{p}_i$  são recuperadas a partir desses limites e usadas para obter as expressões do IC para a combinação linear  $L = \beta_1 p_1 + \beta_2 p_2$ , com  $\beta_i \in \mathbb{R}$ .

Suponha-se, em primeiro lugar, que se pretende construir um IC aproximado para o caso particular  $\beta_1 = 1$  e  $\beta_2 = -1$ , ou seja, para a diferença de proporções  $\Delta = p_1 - p_2$ . Através da inversão do teste  $(2.6)$  e considerando como independentes os estimadores de  $p_1$  e  $p_2$ , os limites inferior [\(L](#page-27-0)<sub>inf</sub>) e [sup](#page-27-1)erior (L<sub>sup</sub>) do IC a 100(1 –  $\alpha$ )% de confiança para  $\Delta$  são dados por

<span id="page-76-0"></span>
$$
L_{\text{inf}} = \hat{\Delta} - z_{\alpha/2} \sqrt{v(\hat{p}_1) + v(\hat{p}_2)} \quad e \quad L_{\text{sup}} = \hat{\Delta} + z_{\alpha/2} \sqrt{v(\hat{p}_1) + v(\hat{p}_2)}, \tag{2.16}
$$

onde  $\hat{\Delta} = \hat{p}_1 - \hat{p}_2$ . As estimativas  $\hat{v}(\hat{p}_i)$  das variâncias  $v(\hat{p}_i)$ ,  $i = 1, 2$ , em [\(2.16\)](#page-76-0) são calculadas

a partir dos limites  $]l_i, u_i[$  dos ICs disponíveis para cada proporção  $p_i$ :

<span id="page-77-0"></span>
$$
l_i = \hat{p}_i - z_{\alpha/2} \sqrt{\hat{v}(\hat{p}_i)} \quad \text{e} \quad u_i = \hat{p}_i + z_{\alpha/2} \sqrt{\hat{v}(\hat{p}_i)} \,. \tag{2.17}
$$

Devido à relação existente entre os testes de hipóteses bilaterais e os ICs bilaterais, o intervalo deve conter todos os valores dos parˆametros que n˜ao s˜ao rejeitados pelo teste. Assim, podem considerar-se os limites L<sub>inf</sub> e L<sub>sup</sub> como os valores mínimo e máximo do parâmetro  $\Delta$ , respetivamente, que satisfazem

$$
\frac{\left(\hat{\Delta}-\Delta\right)^2}{v(\hat{p}_1)+v(\hat{p}_2)}=z_{\alpha/2}^2\,.
$$

Entre os possíveis valores do parâmetro  $p_1$ , fornecidos pelo IC  $|l_1, u_1|$ , e do parâmetro  $p_2$ , fornecidos pelo IC  $]l_2, u_2[$ , tem-se que  $l_1 - u_2 < p_1 - p_2 < u_1 - l_2$ . Daqui resulta que  $l_1 - u_2$ está geralmente mais próximo de L<sub>inf</sub> do que  $\Delta$  e  $u_1-l_2$  está mais próximo de L<sub>sup</sub> do que  $\Delta$ . Deste modo, para obter L<sub>inf</sub> estima-se  $v(\hat{p}_1)$  usando  $p_1 = l_1$  e  $v(\hat{p}_2)$  usando  $p_2 = u_2$ . Por outro lado, para obter L<sub>sup</sub> estima-se  $v(\hat{p}_1)$  usando  $p_1 = u_1$  e  $v(\hat{p}_2)$  usando  $p_2 = l_2$ . Atendendo às expressões [\(2.17\)](#page-77-0), a variância estimada para  $\hat{p}_i$  em  $p_i = l_i$  é dada por

<span id="page-77-1"></span>
$$
\hat{v}(\hat{p}_i) = \frac{(\hat{p}_i - l_i)^2}{z_{\alpha/2}^2},\tag{2.18}
$$

e a variância estimada em  $p_i = u_i$  é dada por

<span id="page-77-2"></span>
$$
\hat{v}(\hat{p}_i) = \frac{(u_i - \hat{p}_i)^2}{z_{\alpha/2}^2}.
$$
\n(2.19)

Note-se que as estimativas das variâncias  $(2.18)$  e  $(2.19)$  são diferentes, exceto quando o IC  $]l_i, u_i[$  é simétrico em relação a  $\hat{p}_i$ . Substituindo estas variâncias estimadas em  $(2.16)$ , os limites do IC para  $\Delta$  são dados por

<span id="page-77-3"></span>
$$
L_{\text{inf}} = \hat{\Delta} - z_{\alpha/2} \sqrt{\frac{(\hat{p}_1 - l_1)^2}{z_{\alpha/2}^2} + \frac{(u_2 - \hat{p}_2)^2}{z_{\alpha/2}^2}}
$$
  
=  $\hat{p}_1 - \hat{p}_2 - \sqrt{(\hat{p}_1 - l_1)^2 + (u_2 - \hat{p}_2)^2}$  (2.20)

<span id="page-78-1"></span>
$$
L_{\text{sup}} = \hat{\Delta} + z_{\alpha/2} \sqrt{\frac{(u_1 - \hat{p}_1)^2}{z_{\alpha/2}^2} + \frac{(\hat{p}_2 - l_2)^2}{z_{\alpha/2}^2}}
$$
  
=  $\hat{p}_1 - \hat{p}_2 + \sqrt{(u_1 - \hat{p}_1)^2 + (\hat{p}_2 - l_2)^2}$ . (2.21)

Esta abordagem estende-se, de forma natural, para o caso de uma combinação linear de quaisquer duas proporções  $L = \beta_1 p_1 + \beta_2 p_2$ , com  $\beta_i \in \mathbb{R}$ . Através da inversão do teste [\(2.4\)](#page-71-3) e considerando como independentes os estimadores de  $p_1$  e  $p_2$ , os limites  $L_{inf}$  e  $L_{sup}$  do IC a  $100(1 - \alpha)\%$  de confiança para L são dados por

<span id="page-78-0"></span>
$$
L_{\rm inf} = \hat{L} - z_{\alpha/2} \sqrt{v(\beta_1 \hat{p}_1) + v(\beta_2 \hat{p}_2)} \quad \text{e} \quad L_{\rm sup} = \hat{L} + z_{\alpha/2} \sqrt{v(\beta_1 \hat{p}_1) + v(\beta_2 \hat{p}_2)},\tag{2.22}
$$

onde  $\hat{L} = \beta_1 \hat{p}_1 + \beta_2 \hat{p}_2$ . Se  $\beta_i > 0$  tem-se que  $\beta_i l_i < \beta_i p_i < \beta_i u_i$ . Se  $\beta_i < 0$  tem-se que  $\beta_i u_i < \beta_i p_i < \beta_i l_i$ . Deste modo, para qualquer $\beta_i \in \mathbb{R}$ , tem-se que

$$
\min\{\beta_i l_i, \beta_i u_i\} < \beta_i p_i < \max\{\beta_i u_i, \beta_i l_i\}.
$$

Entre os possíveis valores de  $\beta_1 p_1$ , fornecidos pelo IC  $\min\{\beta_1 l_1, \beta_1 u_1\}$ , max $\{\beta_1 u_1, \beta_1 l_1\}$ [, e de  $\beta_2 p_2$ , fornecidos pelo IC  $\min{\{\beta_2 l_2, \beta_2 u_2\}}$ ,  $\max{\{\beta_2 u_2, \beta_2 l_2\}}$ , tem-se que

$$
\min\{\beta_1 l_1, \beta_1 u_1\} + \min\{\beta_2 l_2, \beta_2 u_2\} < \beta_1 p_1 + \beta_2 p_2 < \max\{\beta_1 u_1, \beta_1 l_1\} + \max\{\beta_2 u_2, \beta_2 l_2\}.
$$

Daqui resulta que min $\{\beta_1 l_1, \beta_1 u_1\} + \min\{\beta_2 l_2, \beta_2 u_2\}$  está geralmente mais próximo de L<sub>inf</sub> do que  $\hat{L}$  e max $\{\beta_1 u_1, \beta_1 l_1\}$  + max $\{\beta_2 u_2, \beta_2 l_2\}$  está mais próximo de L<sub>sup</sub> do que  $\hat{L}$ . Deste modo, para obter L<sub>inf</sub> estima-se  $v(\beta_1 \hat{p}_1)$  usando  $\beta_1 p_1 = \min{\beta_1 l_1, \beta_1 u_1}$  e  $v(\beta_2 \hat{p}_2)$  usando  $\beta_2 p_2 = \min{\{\beta_2 l_2, \beta_2 u_2\}}$ . Por outro lado, para obter L<sub>sup</sub> estima-se  $v(\beta_1 \hat{p}_1)$  usando  $\beta_1 p_1 =$ max $\{\beta_1 u_1, \beta_1 l_1\}$  e  $v(\beta_2 \hat{p}_2)$  usando  $\beta_2 p_2 = \max\{\beta_2 u_2, \beta_2 l_2\}$ . Atendendo ao Teorema do Limite Central,

$$
\beta_i \,\hat{p}_i \sim N(\beta_i \, p_i, v \, (\beta_i \, \hat{p}_i)) \; .
$$

Aplicando o princípio da inversão, tem-se

$$
\frac{(\beta_i \,\hat{p}_i - \beta_i \,p_i)^2}{v \,(\beta_i \,\hat{p}_i)} = z_{\alpha/2}^2.
$$

A variância estimada para  $\beta_i \hat{p}_i$  em  $\beta_i p_i = \min{\{\beta_i l_i, \beta_i u_i\}}$  é dada por

$$
\hat{v}(\beta_i \hat{p}_i) = \frac{(\beta_i \hat{p}_i - \min\{\beta_i l_i, \beta_i u_i\})^2}{z_{\alpha/2}^2},
$$

e a variância estimada em  $\beta_i p_i = \max\{\beta_i u_i, \beta_i l_i\}$  é dada por

$$
\hat{v}(\hat{p}_i) = \frac{(\beta_i \,\hat{p}_i - \max\{\beta_i u_i, \beta_i l_i\})^2}{z_{\alpha/2}^2}.
$$

Substituindo estas variâncias estimadas em [\(2.22\)](#page-78-0), os limites do IC a  $100(1-\alpha)\%$  de confiança para a combina¸c˜ao linear L s˜ao dados por

<span id="page-79-0"></span>
$$
L_{\text{inf}} = \beta_1 \hat{p}_1 + \beta_2 \hat{p}_2 - \sqrt{[\beta_1 \hat{p}_1 - \min\{\beta_1 l_1, \beta_1 u_1\}]^2 + [\beta_2 \hat{p}_2 - \min\{\beta_2 l_2, \beta_2 u_2\}]^2}
$$
(2.23)

e

<span id="page-79-1"></span>
$$
L_{\rm sup} = \beta_1 \hat{p}_1 + \beta_2 \hat{p}_2 + \sqrt{[\beta_1 \hat{p}_1 - \max\{\beta_1 u_1, \beta_1 l_1\}]^2 + [\beta_2 \hat{p}_2 - \max\{\beta_2 u_2, \beta_2 l_2\}]^2}.
$$
 (2.24)

A abordagem MOVER não necessita de quaisquer distribuições específicas subjacentes a  $\hat{p}_i$ , mas apenas o conhecimento dos limites dos ICs para cada proporção  $p_i$  e, de preferência, que esses ICs tenham níveis de cobertura próximos do nível nominal.

## 2.4 Intervalo de Newcombe-score

[Newcombe](#page-199-2) [\(1998b\)](#page-199-2) construiu um IC, aqui designado por IC de Newcombe-score, para a diferença entre duas proporções  $\Delta = p_1 - p_2$  usando a abordagem MOVER descrita na secção [2.3.](#page-76-1) Escolheu como limites  $]l_i, u_i[$  dos ICs para cada proporção  $p_i$ ,  $i = 1, 2$ , os limites do IC de Wilson-score [\(1.9\)](#page-42-0), ou seja,

$$
l_i = \frac{x_i + z_{\alpha/2}^2/2}{n_i + z_{\alpha/2}^2} - \frac{z_{\alpha/2}}{n_i + z_{\alpha/2}^2} \sqrt{\frac{z_{\alpha/2}^2}{4} + \hat{p}_i (1 - \hat{p}_i) n_i}
$$

e

$$
u_i = \frac{x_i + z_{\alpha/2}^2/2}{n_i + z_{\alpha/2}^2} + \frac{z_{\alpha/2}}{n_i + z_{\alpha/2}^2} \sqrt{\frac{z_{\alpha/2}^2}{4} + \hat{p}_i (1 - \hat{p}_i) n_i}.
$$

Os limites do IC de Newcombe-score a  $100(1 - \alpha)\%$  de confiança para  $\Delta$  são dados pelas

expressões  $(2.20)$  e  $(2.21)$ , isto é,

<span id="page-80-0"></span>
$$
L_{\text{inf}} = \hat{\Delta} - \sqrt{(\hat{p}_1 - l_1)^2 + (u_2 - \hat{p}_2)^2} \quad \text{e} \quad L_{\text{sup}} = \hat{\Delta} + \sqrt{(u_1 - \hat{p}_1)^2 + (\hat{p}_2 - l_2)^2} \,. \tag{2.25}
$$

Os limites [\(2.25\)](#page-80-0) podem ainda ser escritos sob a forma

$$
L_{\text{inf}} = \hat{\Delta} - z_{\alpha/2} \sqrt{\frac{l_1(1 - l_1)}{n_1} + \frac{u_2(1 - u_2)}{n_2}} \quad e \quad L_{\text{sup}} = \hat{\Delta} + z_{\alpha/2} \sqrt{\frac{u_1(1 - u_1)}{n_1} + \frac{l_2(1 - l_2)}{n_2}},
$$

visto que  $l_i$  e  $u_i$  são raízes da equação  $(\hat{p}_i - p_i)^2 = z_{\alpha/2}^2 \frac{p_i(1-p_i)}{n_i}$  $\frac{F^{ij}}{n_i}, i = 1, 2.$ Para a combinação linear  $L = \beta_1 p_1 + \beta_2 p_2$ , com  $\beta_i \in \mathbb{R}$ , os limites do IC de Newcombe-score a  $100(1 - \alpha)$ % de confiança são dados pelas expressões [\(2.23\)](#page-79-0) e [\(2.24\)](#page-79-1), as quais podem ser escritas sob a forma

$$
L_{\inf} = \hat{L} - z_{\alpha/2} \sqrt{\sum_{\beta_i < 0} \frac{\beta_i^2 u_i (1 - u_i)}{n_i} + \sum_{\beta_i > 0} \frac{\beta_i^2 l_i (1 - l_i)}{n_i}}
$$

e

$$
L_{\text{sup}} = \hat{L} + z_{\alpha/2} \sqrt{\sum_{\beta_i < 0} \frac{\beta_i^2 \, l_i \, (1 - l_i)}{n_i} + \sum_{\beta_i > 0} \frac{\beta_i^2 \, u_i \, (1 - u_i)}{n_i}}.
$$

# 2.5 Intervalo de Wilson-score-Yu

Seguindo o mesmo raciocínio usado por [Newcombe](#page-199-2) [\(1998b\)](#page-199-2) quando aplicou a abordagem MOVER para obter um IC para a diferença entre duas proporções  $\Delta = p_1 - p_2$ , construir-se-á nesta tese um novo IC para Δ, que se designará por Wilson-score-Yu, para o qual serão escolhidos como limites  $]l_i, u_i[$  dos ICs para cada proporção  $p_i, i = 1, 2$ , os limites do IC de Wilson-score-Yu [\(1.21\)](#page-49-0), ou seja,

$$
l_i = \frac{1}{2} + \frac{n_i + z_{\alpha/2}^4 / 53}{n_i + z_{\alpha/2}^2} \left( \hat{p}_i - \frac{1}{2} \right) - \frac{z_{\alpha/2}}{n_i + z_{\alpha/2}^2} \sqrt{\frac{z_{\alpha/2}^2}{4} + \hat{p}_i \left( 1 - \hat{p}_i \right) n}
$$

e

$$
u_i = \frac{1}{2} + \frac{n_i + z_{\alpha/2}^4/53}{n_i + z_{\alpha/2}^2} \left(\hat{p}_i - \frac{1}{2}\right) + \frac{z_{\alpha/2}}{n_i + z_{\alpha/2}^2} \sqrt{\frac{z_{\alpha/2}^2}{4} + \hat{p}_i \left(1 - \hat{p}_i\right)n}.
$$

Os limites do IC de Wilson-score-Yu a 100(1 − α)% de confiança para  $\Delta$  são dados pelas expressões [\(2.20\)](#page-77-3) e [\(2.21\)](#page-78-1). Para a combinação linear  $L = \beta_1 p_1 + \beta_2 p_2$ , com  $\beta_i \in \mathbb{R}$ , os limites do IC são dados pelas expressões  $(2.23)$  e  $(2.24)$ .

# <span id="page-81-2"></span>2.6 Intervalo de Peskun

O IC de Peskun para a diferença de proporções  $\Delta = p_1 - p_2$ é baseado num método geral para a obtenção de limites de confiança a partir de uma amostra da distribuição amostral do [MLE](#page-28-1)  $\hat{\Delta}$ . Tendo em conta a distribuição normal limite de  $\hat{\Delta}$  e dado um valor observado  $d_0$ de  $\hat{\Delta}$ , o método permite determinar os candidatos a pontos de mínimo e máximo de  $\Delta$  como sendo os limites inferior e superior do IC de Peskun a  $100(1 - \alpha)\%$  de confiança para  $\Delta$ . A condição de restrição garante o nível nominal de  $1 - \alpha$  para o IC [\(Peskun](#page-199-3) [1993\)](#page-199-3).

Será aplicado o método dos multiplicadores de Lagrange para encontrar a solução (valor mínimo e valor máximo) de cada um dos problemas clássicos de programação não-linear de igualdade restrita

<span id="page-81-0"></span>
$$
\min_{\mathbf{p}} / \max_{\mathbf{p}} \Delta(\mathbf{p}) = p_1 - p_2
$$
  
sujeito a  $h(\mathbf{p}) = \frac{(d_0 - \Delta)^2}{v(\hat{\Delta})} - z_{\alpha/2}^2 = 0,$  (2.26)

onde Δ :  $[0, 1] \times [0, 1] \subset \mathbb{R}^2 \to [-1, 1], h : [0, 1] \times [0, 1] \subset \mathbb{R}^2 \to \mathbb{R}$ , **p** = (*p*<sub>1</sub>, *p*<sub>2</sub>) e *d*<sub>0</sub> um valor observado de  $\hat{\Delta}$ . Os candidatos a soluções do problema ([2.26\)](#page-81-0) devem satisfazer portanto as condições:

<span id="page-81-1"></span>
$$
\nabla_{\mathbf{p}} H(\mathbf{p}, \gamma) = \nabla \Delta(\mathbf{p}) - \gamma \nabla h(\mathbf{p}) = 0 \qquad (2.27)
$$

$$
\nabla_{\gamma} H(\mathbf{p}, \gamma) = h(\mathbf{p}) = 0, \qquad (2.28)
$$

onde  $H:[0\,,1]\times[0\,,1]\times\mathbb{R}\subset\mathbb{R}^3\to\mathbb{R}$ é a função lagrangeana

$$
H(p_1, p_2, \gamma) = \Delta(p_1, p_2) - \gamma h(p_1, p_2).
$$

O número real  $\gamma$  é o multiplicador de Lagrange. As condições [\(2.27\)](#page-81-1) e [\(2.28\)](#page-81-1) são equivalentes ao sistema

$$
\begin{cases}\n\frac{\partial H}{\partial p_1}(p_1, p_2, \gamma) = 0 \\
\frac{\partial H}{\partial p_2}(p_1, p_2, \gamma) = 0 \quad \Leftrightarrow \quad\n\begin{cases}\n\frac{\partial \Delta}{\partial p_1}(p_1, p_2) - \gamma \frac{\partial h}{\partial p_1}(p_1, p_2) = 0 \\
\frac{\partial \Delta}{\partial p_2}(p_1, p_2) - \gamma \frac{\partial h}{\partial p_2}(p_1, p_2) = 0 \\
h(p_1, p_2) = 0\n\end{cases}
$$

Derivando  $H$  em relação às três variáveis, obtém-se

<span id="page-82-1"></span>
$$
\frac{\partial H}{\partial p_1} = 0 \Leftrightarrow 1 - \gamma \left[ \frac{2 (d_0 - \Delta)}{v \left( \hat{\Delta} \right)} + \frac{(d_0 - \Delta)^2}{v \left( \hat{\Delta} \right)} \frac{(1 - 2p_1)}{n_1} \right] = 0, \tag{2.29}
$$

<span id="page-82-2"></span>
$$
\frac{\partial H}{\partial p_2} = 0 \Leftrightarrow 1 - \gamma \left[ \frac{2 (d_0 - \Delta)}{v \left(\hat{\Delta}\right)} - \frac{(d_0 - \Delta)^2}{v \left(\hat{\Delta}\right)} \frac{(1 - 2p_2)}{n_2} \right] = 0 \tag{2.30}
$$

e

<span id="page-82-0"></span>
$$
\frac{\partial H}{\partial \gamma} = 0 \Leftrightarrow \frac{(d_0 - \Delta)^2}{v(\hat{\Delta})} = z_{\alpha/2}^2.
$$
\n(2.31)

Substituindo  $(2.31)$  nas expressões  $(2.29)$  e  $(2.30)$ , obtêm-se as equações

<span id="page-82-3"></span>
$$
1 = \gamma \left[ \frac{2 (d_0 - \Delta)}{v \left( \hat{\Delta} \right)} + z_{\alpha/2}^2 \frac{(1 - 2p_1)}{n_1} \right] \tag{2.32}
$$

e

<span id="page-82-4"></span>
$$
1 = \gamma \left[ \frac{2 (d_0 - \Delta)}{v (\hat{\Delta})} - z_{\alpha/2}^2 \frac{(1 - 2p_2)}{n_2} \right].
$$
 (2.33)

Subtraindo as expressões  $(2.32)$  e  $(2.33)$ , obtém-se a condição

$$
\frac{1 - 2p_1}{n_1} + \frac{1 - 2p_2}{n_2} = 0\tag{2.34}
$$

para todo o $\gamma \neq 0.$  Considerando

$$
\frac{1-2p_1}{n_1} = -\frac{1-2p_2}{n_2} \equiv C \,,
$$

onde  $C$  uma constante a ser determinada, é possível escrever

$$
p_1 = \frac{1 - Cn_1}{2}
$$
 e  $p_2 = \frac{1 + Cn_2}{2}$ 

e, por conseguinte,

$$
v\left(\hat{\Delta}\right) = \frac{1}{4}\left[\left(\frac{1}{n_1} + \frac{1}{n_2}\right) - C^2(n_1 + n_2)\right].
$$

Atendendo a que  $\Delta = p_1 - p_2 = -C(n_1 + n_2)/2$ , tem-se que  $C = -2\Delta/(n_1 + n_2)$  e, consequentemente,

<span id="page-83-0"></span>
$$
v\left(\hat{\Delta}\right) = \frac{1}{4} \left( \sum_{i=1}^{2} \frac{1}{n_i} - \frac{(2\Delta)^2}{n_1 + n_2} \right). \tag{2.35}
$$

Substituindo em [\(2.31\)](#page-82-0) a expressão da variância [\(2.35\)](#page-83-0), obtém-se a seguinte equação de segundo grau em ordem a ∆:

$$
\left(1+\frac{z_{\alpha/2}^2}{n_1+n_2}\right)\Delta^2 - 2 d_0 \,\Delta + d_0^2 - \frac{z_{\alpha/2}^2}{4}\sum_{i=1}^2 \frac{1}{n_i} = 0.
$$

As duas raízes da equação anterior correspondem aos valores mínimo e máximo da função  $\Delta$ , pelo que os limites do IC de Peskun a  $100(1-\alpha)\%$  de confiança para  $\Delta$  são dados (tendo em conta que  $d_0$  é um valor observado de  $\hat{\Delta}$ ) por

<span id="page-83-1"></span>
$$
\frac{n_1 + n_2}{n_1 + n_2 + z_{\alpha/2}^2} \left\{ \hat{\Delta} \mp \frac{z_{\alpha/2}}{2} \sqrt{\frac{n_1 + n_2 + z_{\alpha/2}^2}{n_1 + n_2} \left( \sum_{i=1}^2 \frac{1}{n_i} \right) - \frac{\left( 2\hat{\Delta} \right)^2}{n_1 + n_2}} \right\}.
$$
(2.36)

Procedendo-se de forma análoga para o caso da combinação linear  $L = \beta_1 p_1 + \beta_2 p_2$ , com  $\beta_i \in \mathbb{R}$  (se necessário, ver derivação para o caso de  $k > 2$  na Secção [3.10\)](#page-121-0), os limites do IC de Peskun a $100(1-\alpha)\%$ de confiança para $L$ são dados por

$$
\frac{n_1 + n_2}{n_1 + n_2 + z_{\alpha/2}^2} \left\{ \hat{L} + \frac{z_{\alpha/2}^2 \sum_{i=1}^2 \beta_i}{2(n_1 + n_2)} \mp \frac{z_{\alpha/2}}{2} \sqrt{\frac{n_1 + n_2 + z_{\alpha/2}^2}{n_1 + n_2} \left( \sum_{i=1}^2 \frac{\beta_i^2}{n_i} \right) - \frac{\left( \sum_{i=1}^2 \beta_i - 2\hat{L} \right)^2}{n_1 + n_2}} \right\}
$$

Estes limites reduzem-se aos limites [\(2.36\)](#page-83-1), uma vez que para  $\Delta$  tem-se que  $\sum_{i=1}^{2} \beta_i = 0$ .

# 2.7 Intervalos equivariantes

A combinação linear da família de distribuições binomiais independentes

$$
\sum_{i=1}^{2} \beta_i Bin(n_i, p_i)
$$

é invariante sob a transformação  $g(X) = n - X$ , com  $X = (X_1, X_2)$  e  $n = (n_1, n_2)$ . De facto, considerando  $X_i \sim Bin(n_i, p_i)$ ,  $i = 1, 2$ , independentes, tem-se

$$
\sum_{i=1}^{2} \beta_i X_i \sim \sum_{i=1}^{2} \beta_i Bin(n_i, p_i)
$$

e

$$
\sum_{i=1}^{2} \beta_i (n_i - X_i) \sim \sum_{i=1}^{2} \beta_i Bin(n_i, 1 - p_i).
$$

Logo,  $\sum_{i=1}^{2} \beta_i (n_i - X_i)$  continua a ser uma combinação linear de distribuições binomiais independentes, ou seja, pertence à mesma família que  $\sum_{i=1}^2 \beta_i X_i$ . O valor de  $\bar{g}$  neste contexto  $\acute{\text{e}}$  dado por

$$
\bar{g}(L) = \sum_{i=1}^{2} \beta_i \, \bar{g}(p_i) = \sum_{i=1}^{2} \beta_i (1 - p_i) = \sum_{i=1}^{2} \beta_i - L.
$$

Diz-se que um IC  $S(\boldsymbol{x})$  para L é equivariante sob g se, para todo o  $x_i = 0, 1, \ldots, n_i$  e  $p_i \in [0, 1],$ se verificar

$$
L\in S(\boldsymbol{x})\Leftrightarrow \bar{g}(L)\in S(\boldsymbol{n}-\boldsymbol{x})\ .
$$

Considerando, por exemplo, um intervalo da forma  $S(\mathbf{x}) = [l(\mathbf{x}), u(\mathbf{x})]$ , tem-se então que

$$
p \in S(\boldsymbol{x}) \Leftrightarrow l(\boldsymbol{x}) \le L \le u(\boldsymbol{x}) \Leftrightarrow \sum_{i=1}^{2} \beta_i - u(\boldsymbol{x}) \le \sum_{i=1}^{2} \beta_i - L \le \sum_{i=1}^{2} \beta_i - l(\boldsymbol{x})
$$

e

$$
\sum_{i=1}^{2} \beta_i - L \in S(\boldsymbol{n} - \boldsymbol{x}) \Leftrightarrow l(\boldsymbol{n} - \boldsymbol{x}) \le \sum_{i=1}^{2} \beta_i - L \le u(\boldsymbol{n} - \boldsymbol{x}).
$$

Logo, o IC  $S(x)$  para L é equivariante sob  $g(X)$  se e só se

$$
l(\boldsymbol{x}) = \sum_{i=1}^{2} \beta_i - u(\boldsymbol{n} - \boldsymbol{x}) \ \ e \ \ u(\boldsymbol{x}) = \sum_{i=1}^{2} \beta_i - l(\boldsymbol{n} - \boldsymbol{x}).
$$

Todos os ICs referidos nas Secções [2.1](#page-72-2) a [2.6](#page-81-2) são equivariantes, pelo que para uma avaliação da cobertura e da localização intervalar será suficiente considerar-se apenas metade do suporte.

# 2.8 Critérios para avaliação do desempenho dos métodos de ICs

A semelhança do que foi feito para uma proporção, de modo a avaliar e a comparar entre si o desempenho dos métodos descritos nas Secções [2.1](#page-72-2) a [2.6](#page-81-2) (método de Wald clássico, Wald ajustado, Newcombe-score, Wilson-score-Yu e Peskun), foram calculados, via simulação, as respetivas probabilidades de cobertura exata e comprimentos esperados, e realizados os estudos de localização intervalar de cada um destes ICs.

#### Probabilidade de cobertura exata e comprimento esperado

Dados os parâmetros  $n_i$  e as proporções  $p_i$ , a probabilidade de cobertura exata R e o comprimento do intervalo esperado L, para  $\Delta = p_1 - p_2$  ou  $L = \beta_1 p_1 + \beta_2 p_2$ , são definidos por

$$
R(L) = \sum_{x_1=0}^{n_1} \sum_{x_2=0}^{n_2} {n_1 \choose x_1} {n_2 \choose x_2} p_1^{x_1} (1-p_1)^{n_1-x_1} p_2^{x_2} (1-p_2)^{n_2-x_2} \mathbf{1}_{[l(\mathbf{x};L),u(\mathbf{x};L)]}(L)
$$

e

$$
L(L) = \sum_{x_1=0}^{n_1} \sum_{x_2=0}^{n_2} {n_1 \choose x_1} {n_2 \choose x_2} p_1^{x_1} (1-p_1)^{n_1-x_1} p_2^{x_2} (1-p_2)^{n_2-x_2} (u(\boldsymbol{x};L) - l(\boldsymbol{x};L)),
$$

onde  $\mathbf{1}_{[l(\boldsymbol{x};L),u(\boldsymbol{x};L)]}$  é a função indicatriz do IC  $[l(\boldsymbol{x};L),u(\boldsymbol{x};L)]$  que é obtida a partir do vetor de observações  $\boldsymbol{x} = (x_1, x_2)$ , para a combinação linear L. A função indicatriz é igual a  $1$  se o IC contém  $L$ , e a zero caso contrário.

Para a estimação de R e L são realizadas simulações, considerando-se p como sendo uma matriz com  $J \times 2$  proporções, em que cada proporção é gerada aleatoriamente a partir da distribuição uniforme padrão. São calculadas assim J probabilidades de cobertura  $(R_1, R_2, \ldots, R_J)$ 

e J comprimentos de intervalo (L<sub>1</sub>, L<sub>2</sub>, . . . , L<sub>J</sub>), para cada conjunto de valores  $(n_i, \beta_i)$  e para cada método de IC escolhido. Na representação gráfica das probabilidades de cobertura da diferença de proporções  $\Delta = p_1 - p_2$ , é frequente fixarem-se os tamanhos das amostras e uma das proporções e representar as probabilidades de cobertura R em função da outra proporção [\(Agresti e Caffo](#page-196-0) [\(2000\)](#page-196-0)) e não em função do parâmetro  $\Delta$ . Na Figura [2.1,](#page-86-0) encontram-se

<span id="page-86-0"></span>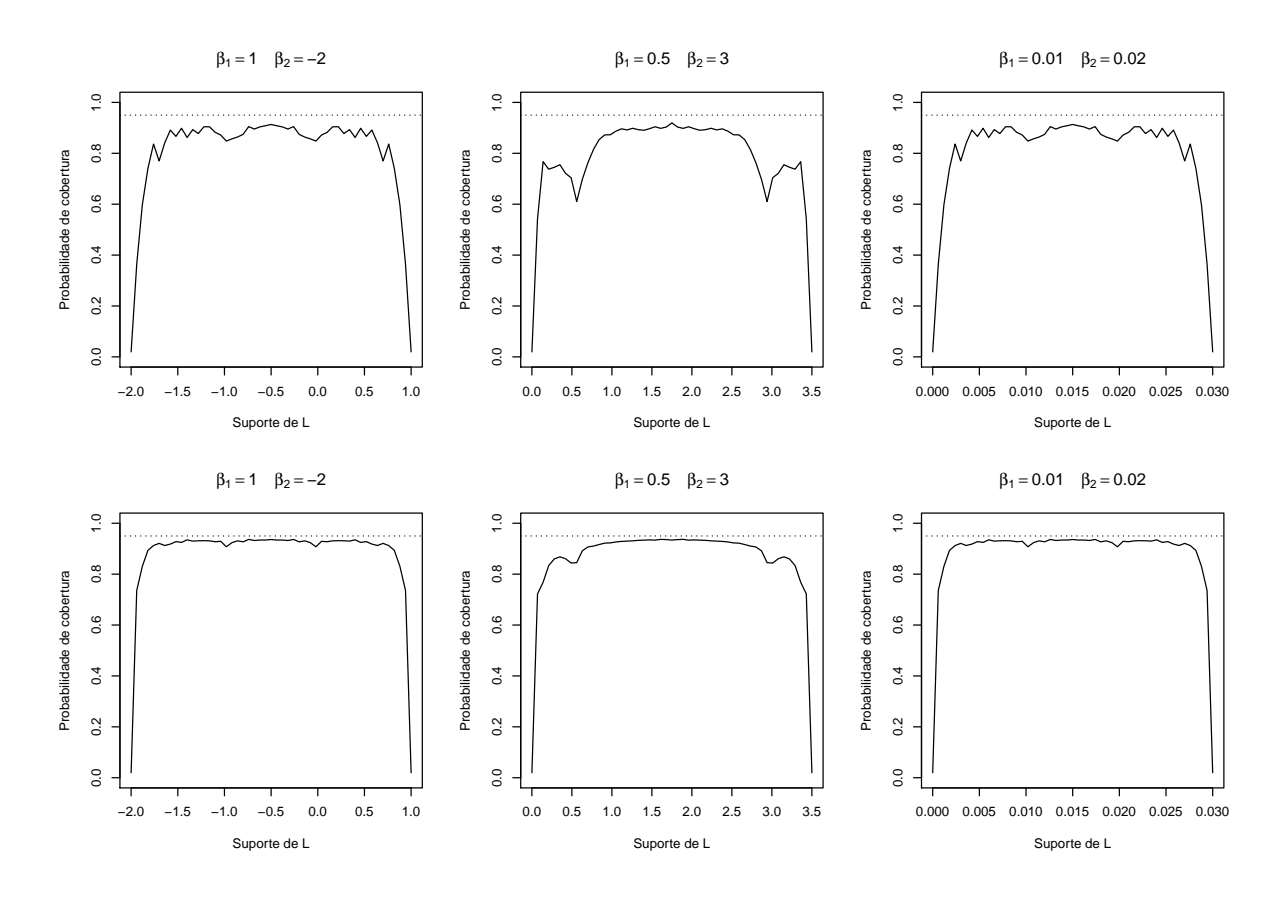

**Figura 2.1:** Probabilidades de cobertura do IC de Wald clássico para  $n_i = (10, 10)$  (gráficos superiores) e  $n_i = (30, 30)$  (gráficos inferiores), em função das combinações lineares  $L = p_1 - 2p_2$ ,  $L = 0.5p_1 + 3p_2$  e  $L = 0.01p_1 + 0.02p_2$ . Nível de confiança  $1 - \alpha = 95\%$ .

representadas as probabilidades de cobertura em função da combinação linear  $L$  (em todo o seu suporte), usando o método de Wald clássico e considerando os tamanhos de amostras  $n_i = (10, 10)$  e  $n_i = (30, 30)$ , para cada uma das combinações lineares  $L = p_1 - 2p_2$ ,  $L = 0.5p_1 + 3p_2$  e  $L = 0.01p_1 + 0.02p_2$ . Na representação é bem visível a propriedade da equivariância.

A avaliação do desempenho dos ICs para  $\Delta$  e para a combinação linear L é feita considerando-se as mesmas medidas usadas para uma proporção, isto é, através da comparação da média e do mínimo das probabilidades de cobertura ( $R_{\text{mean}}$  e  $R_{\text{min}}$ ), da média dos comprimentos dos intervalos (Lmean) e da percentagem das probabilidades de cobertura inferiores a  $\xi$  (R<sub> $\xi$ )</sub>.

#### Localização intervalar

Para analisar a localização intervalar para combinações lineares de  $k = 2$  proporções, estender--se-á o procedimento para uma proporção sugerido por [Newcombe](#page-199-4)  $(2011)$  (ver Secção [1.6\)](#page-54-0). Os ICs apresentados nas Secções [2.1](#page-72-2) a [2.6](#page-81-2) gozam da propriedade de equivariância, pelo que é suficiente considerar-se apenas metade do suporte. Na diferença de proporções pode, por exemplo, considerar-se sem que haja perda de generalidade,  $\Delta \in [0,1]$ . A Tabela [2.2](#page-87-0) e a Figura [2.2](#page-87-1) mostram como a direção de não-cobertura é definida no caso da avaliação da probabilidade de cobertura para a diferença entre duas proporções.

<span id="page-87-0"></span>Tabela 2.2: Classificação da probabilidade de não-cobertura como mesial ou distal para Δ.

|                 | Parâmetro Limite de confiança | Interpretação              | Predominância da não-cobertura |
|-----------------|-------------------------------|----------------------------|--------------------------------|
| $\Delta > 0$    | $u < \Delta$                  | IC demasiado próximo de 0  | $Distal \equiv Direita$        |
| $\Delta \geq 0$ | $l > \Lambda$                 | IC demasiado afastado de 0 | $Mesial \equiv Esquerda$       |

<span id="page-87-1"></span>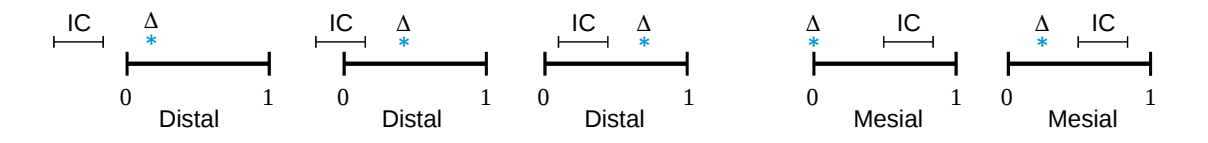

Figura 2.2: Ilustração da não-cobertura mesial e distal para Δ.

As direções mesial e distal são definidas em relação ao verdadeiro valor de Δ. Diz-se que a não-cobertura é mesial sempre que o IC está localizado demasiado distalmente (demasiado afastado de 0) para incluir  $\Delta$ , e distal sempre que o IC está localizado demasiado mesialmente (demasiado próximo de 0) para incluir  $\Delta$ . Esta definição é válida independentemente de qual dos limites calculados está mais próximo do centro de simetria do suporte.

As probabilidades MNR e DNR são definidas pelas expressões

$$
MNR(\Delta) = \sum_{x_1=0}^{n_1} \sum_{x_2=0}^{n_2} {n_1 \choose x_1} {n_2 \choose x_2} p_1^{x_1} (1-p_1)^{n_1-x_1} p_2^{x_2} (1-p_2)^{n_2-x_2} \mathbf{1}_{\mathcal{M}}(\boldsymbol{x})
$$

$$
DNR(\Delta) = \sum_{x_1=0}^{n_1} \sum_{x_2=0}^{n_2} {n_1 \choose x_1} {n_2 \choose x_2} p_1^{x_1} (1-p_1)^{n_1-x_1} p_2^{x_2} (1-p_2)^{n_2-x_2} \mathbf{1}_{\mathcal{D}}(\boldsymbol{x}),
$$

onde  $1_{\bullet}$  é a função indicatriz dos conjuntos

$$
\mathcal{M} = \{ \boldsymbol{x} : \Delta \geq 0 \ \wedge \ l(\boldsymbol{x}) > \Delta \}
$$

e

$$
\mathcal{D} = \{ \boldsymbol{x} : \Delta > 0 \; \wedge \; u(\boldsymbol{x}) < \Delta \} \, .
$$

A localização dos ICs para  $k = 2$  proporções será caracterizada com base no índice Q [\(1.23\)](#page-57-0) de acordo com o critério apresentado na Figura [1.8.](#page-57-1) Contudo, chama-se a atenção para o facto de esta classificação assumir que as probabilidades de não-cobertura MNR e DNR estão equilibradas, o que muitas vezes não acontece para os ICs construídos a partir de amostras pequenas ou quando existem observações extremais. Na Secção [3.12](#page-125-0) é apresentada uma adaptação do critério de classificação, que passa a basear-se nos valores individuais de MNR e DNR e que pode ser aplicada, no caso das variantes-3, 4, a combinações lineares de  $k = 2$ proporções.

### 2.9 Simulações realizadas

Foi feito um estudo de simulação para avaliar e comparar os métodos de Wald clássico (variante-0), Wald ajustado (variantes-1, 2, 3, 4), Newcombe-score, Wilson-score-Yu e Peskun, para quaisquer combinações lineares de  $k = 2$  proporções binomiais independentes, no que diz respeito `as suas probabilidades de cobertura exata, comprimento dos intervalos e localizações intervalares. Para o efeito, foram realizadas simulações considerando-se várias funções lineares, vários tamanhos de amostras e  $J = 10000$  conjuntos de proporções binomiais gerados aleatoriamente a partir da distribuição uniforme  $[0, 1]$ . Assumiram-se os níveis de confiança habituais 90%, 95% e 99%.

Os resultados das medidas de avaliação de probabilidade de cobertura ( $R_{\text{mean}}$ ,  $R_{\text{min}}$ )  $R_{\xi}$ ), de comprimento de intervalo (L<sub>mean</sub>), de probabilidade de não-cobertura [\(MNR](#page-28-2)<sub>mean</sub>,  $\text{DNR}_{\text{mean}}$  $\text{DNR}_{\text{mean}}$  $\text{DNR}_{\text{mean}}$ ) e do índice de localização intervalar  $(Q_{\text{mean}})$ , referentes aos ICs acima mencionados s˜ao apresentados nas Tabelas [2.3](#page-90-0) a [2.11.](#page-101-0) A leitura destas Tabelas pode ser sintetizada como se segue.

e

#### ICs de Wald: variantes-0, 1, 2, 3, 4

Nível de confiança  $95\%$  (Tabelas [2.3](#page-90-0) e [2.4\)](#page-91-0)

- A variante-0 é um pouco liberal para  $n_i = (109, 109)$  e muito liberal para os restantes casos (os valores de R<sub>mean</sub> pertencem ao intervalo 80.3% – 94.0%). É a variante que apresenta a maior percentagem de falhas liberais, mesmo para  $n_i = (109, 109)$ , caso em que  $R_{93\%}$  tem um valor de apenas 1.5% para a diferença de proporções. Os ICs produzidos por esta variante estão entre os mais estreitos. A localização intervalar tende a ser quase sempre satisfatória quando existe equilíbrio entre os pesos e demasiado distal ou extremamente distal quando existe um maior desequilíbrio entre os pesos, isto  $\acute{e}, (\beta_1, \beta_2) = (-2, 1/2);$
- As variantes-1, 2 são similares em tendência porque  $z_{\alpha/2} \simeq 2$ . Quando  $n_i = (30, 30)$  ou  $n_i = (109, 109)$ , ambas as variantes são ligeiramente conservativas, praticamente não apresentam falhas e produzem ICs com comprimento idˆentico aos dos ICs produzidos pela variante-0. Quando uma das amostras tem tamanho 10 ambas as variantes s˜ao algo conservativas, apresentam poucas falhas e produzem ICs com comprimento um pouco mais largo do que os dos ICs produzidos pela variante-0. A localização intervalar tende a ser satisfatória quando o tamanho de pelo menos uma das amostras é 109, demasiado mesial quando o tamanho de pelo menos uma das amostras é 30, e não apresenta uma tendência definida para  $n_i = (10, 10)$ . De salientar que, independentemente do tamanho das amostras, os valores de  $Q_{mean}$  da variante-1 são sempre inferiores aos valores de  $Q_{\text{mean}}$  da variante-2;
- As variantes-3, 4 são ligeiramente conservativas para  $n_i = (109, 109)$ , muitos conservativas quando o tamanho de uma das amostras é 10 e um pouco conservativas quando o tamanho de uma das amostras é 30 ou 109. A variante-3 apresenta uma proporção mais satisfatória de falhas liberais do que a variante-4, exceto quando se verifica um maior desequilíbrio entre os pesos e o tamanho de pelo menos uma das amostras é 10. Quando  $n_i = (30, 30)$  ou  $n_i = (109, 109)$ , a variante-3 não apresenta falhas. O comprimento dos ICs é um pouco mais largo do que os dos ICs produzidos pelas outras variantes.

Os valores de  $Q_{\text{mean}}$  mostram a ausência de equilíbrio entre as médias das probabilidades de n˜ao-cobertura mesial e distal em ambas as variantes, quando o tamanho de uma das amostras é 10. Nestes casos, a localização intervalar tende a ser extremamente mesial ou demasiado mesial. Quando o tamanho de uma das amostras é 109 e o da outra amostra é 30 ou ambas têm tamanho 109, a localização tende a ser sempre satisfatória

<span id="page-90-0"></span>

| Método: Wald                      |            |        |           |      | variante-0 |                                                                                                    |       |      |        |      | variante-1 |                                                                                 |        |       |        |           |         | variante-2 |                                                                                 |        |       |
|-----------------------------------|------------|--------|-----------|------|------------|----------------------------------------------------------------------------------------------------|-------|------|--------|------|------------|---------------------------------------------------------------------------------|--------|-------|--------|-----------|---------|------------|---------------------------------------------------------------------------------|--------|-------|
| $1 - \alpha = 95\%$               | $R_{mean}$ |        |           |      |            | $R_{\text{min}}$ $R_{93\%}$ $L_{\text{mean}}$ $MNR_{\text{mean}}$ $DNR_{\text{mean}}$ $Q_{\text{mean}}$ |       |      |        |      |            | $R_{mean}$ $R_{min}$ $R_{93\%}$ $L_{mean}$ $MNR_{mean}$ $DNR_{mean}$ $Q_{mean}$ |        |       |        |           |         |            | $R_{mean}$ $R_{min}$ $R_{93\%}$ $L_{mean}$ $MNR_{mean}$ $DNR_{mean}$ $Q_{mean}$ |        |       |
| $n_1/n_2$                         | $(\%)$     | $(\%)$ | $(\%)$    |      | $(\%)$     | $(\%)$                                                                                                  |       | (%   | $(\%)$ | (%   |            | (% )                                                                            | $(\%)$ |       | $(\%)$ | $(\%)$    | $(\%)$  |            | $(\% )$                                                                         | $(\%)$ |       |
| $(\beta_1, \beta_2) = (1, -1)$    |            |        |           |      |            |                                                                                                    |       |      |        |      |            |                                                                                 |        |       |        |           |         |            |                                                                                 |        |       |
| 10/10                             | 89.1       | 2.9    | 88.5      | 0.65 | 6.21       | 4.71                                                                                                    | 0.569 | 96.0 | 90.4   | 1.1  | 0.67       | 0.95                                                                            | 3.05   | 0.237 | 96.0   | 90.5      | -1.1    | 0.67       | 1.01                                                                            | 3.03   | 0.250 |
| 10/30                             | 89.5       | 7.0    | 93.1      | 0.53 | 6.52       | 3.98                                                                                                    | 0.621 | 95.9 | 89.4   | 0.4  | 0.55       | 1.27                                                                            | 2.81   | 0.311 | 95.9   | 89.4      | $0.5\,$ | 0.55       | 1.33                                                                            | 2.79   | 0.323 |
| 10/109                            | 86.4       | 9.5    | 95.8      | 0.47 | 9.63       | 3.98                                                                                                    | 0.708 | 96.1 | 89.2   | 1.0  | 0.50       | 1.54                                                                            | 2.35   | 0.395 | 96.1   | 89.2      | 1.4     | 0.50       | 1.60                                                                            | 2.35   | 0.405 |
| 30/30                             | 93.3       | 8.5    | 18.0      | 0.40 | 3.93       | 2.77                                                                                                    | 0.586 | 95.4 | 92.4   | 0.1  | 0.40       | 1.58                                                                            | 3.00   | 0.344 | 95.4   | 92.4      | 0.1     | 0.40       | 1.62                                                                            | 2.97   | 0.353 |
| 30/109                            | 93.1       | 22.9   | 22.4      | 0.32 | 4.30       | 2.60                                                                                                    | 0.624 | 95.4 | 93.2   | 0.0  | 0.32       | 1.86                                                                            | 2.71   | 0.408 | 95.4   | 92.6      | 0.0     | 0.32       | 1.91                                                                            | 2.69   | 0.416 |
| 109/109                           | 94.6       | 27.5   | 1.5       | 0.21 | 3.03       | 2.40                                                                                                    | 0.558 | 95.1 | 93.9   | 0.0  | 0.21       | 2.03                                                                            | 2.84   | 0.417 | 95.1   | 93.9      | 0.0     | 0.21       | $2.06\,$                                                                        | 2.81   | 0.422 |
| $(\beta_1, \beta_2) = (1/2, 1/2)$ |            |        |           |      |            |                                                                                                    |       |      |        |      |            |                                                                                 |        |       |        |           |         |            |                                                                                 |        |       |
| 10/10                             | 89.0       | 6.0    | 88.0      | 0.32 | 6.11       | 4.85                                                                                                    | 0.557 | 96.0 | 90.7   | 1.1  | 0.34       | 0.95                                                                            | 3.07   | 0.237 | 96.0   | 90.7      | -1.1    | 0.34       | 1.01                                                                            | 3.04   | 0.249 |
| 10/30                             | 89.5       | 7.7    | 93.2      | 0.27 | 6.46       | 4.04                                                                                                    | 0.615 | 95.9 | 90.9   | 0.3  | 0.28       | 1.27                                                                            | 2.81   | 0.311 | 95.9   | 89.9      | $0.5\,$ | 0.28       | 1.33                                                                            | 2.79   | 0.323 |
| 10/109                            | 86.4       | 11.7   | 95.9      | 0.24 | 9.65       | 3.91                                                                                                    | 0.712 | 96.1 | 89.7   | 1.2  | 0.25       | 1.54                                                                            | 2.38   | 0.393 | 96.0   | 89.7      | -1.6    | 0.25       | 1.61                                                                            | 2.37   | 0.404 |
| 30/30                             | 93.3       |        | 17.0 18.4 | 0.20 | 3.91       | 2.83                                                                                                    | 0.580 | 95.4 | 92.3   | 0.0  | 0.20       | 1.57                                                                            | 3.00   | 0.344 | 95.4   | 92.3      | 0.1     | 0.20       | 1.62                                                                            | 2.97   | 0.353 |
| 30/109                            | 93.1       | 27.8   | 21.6      | 0.16 | 4.29       | 2.59                                                                                                    | 0.623 | 95.4 | 93.0   | 0.0  | 0.16       | 1.88                                                                            | 2.70   | 0.410 | 95.4   | 93.0      | 0.0     | 0.16       | 1.92                                                                            | 2.68   | 0.418 |
| 109/109                           | 94.6       | 49.3   | 1.6       | 0.11 | 3.01       | 2.42                                                                                                    | 0.554 | 95.1 | 93.6   | 0.0  | 0.11       | 2.03                                                                            | 2.84   | 0.417 | 95.1   | 93.6      | 0.0     | 0.11       | 2.06                                                                            | 2.82   | 0.422 |
| $(\beta_1, \beta_2) = (1, 2)$     |            |        |           |      |            |                                                                                                    |       |      |        |      |            |                                                                                 |        |       |        |           |         |            |                                                                                 |        |       |
| 10/10                             | 87.5       | 6.0    | 97.9      | 1.01 | 9.37       | 3.12                                                                                                    | 0.750 | 96.1 | 91.0   | 0.7  | 1.06       | 1.18                                                                            | 2.71   | 0.304 | 96.1   | 90.5      | 0.8     | 1.06       | 1.26                                                                            | 2.67   | 0.320 |
| 10/30                             | 91.7       | 9.9    | 59.7      | 0.73 | 5.20       | 3.11                                                                                                    | 0.626 | 95.7 | 91.2   | 0.3  | 0.74       | 1.50                                                                            | 2.83   | 0.347 | 95.7   | 91.0      | 0.2     | 0.74       | 1.55                                                                            | 2.79   | 0.357 |
| 10/109                            | 90.3       | 14.2   | 89.7      | 0.55 | 5.54       | 4.16                                                                                                    | 0.571 | 95.8 | 90.4   | 0.4  | 0.56       | 1.61                                                                            | 2.58   | 0.385 | 95.8   | 90.4      | 0.4     | 0.56       | 1.66                                                                            | 2.57   | 0.392 |
| 30/30                             | 92.7       | 17.0   | 34.0      | 0.62 | 5.17       | 2.16                                                                                                    | 0.706 | 95.5 | 92.4   | 0.1  | 0.63       | 1.88                                                                            | 2.62   | 0.418 | 95.5   | 92.1      | 0.1     | 0.63       | 1.95                                                                            | 2.59   | 0.430 |
| 30/109                            | 94.0       | 27.8   | 7.1       | 0.41 | 3.46       | 2.54                                                                                                    | 0.577 | 95.3 | 92.9   | 0.0  | 0.41       | 1.97                                                                            | 2.75   | 0.418 | 95.3   | 92.9      | 0.0     | 0.41       | 2.01                                                                            | 2.73   | 0.424 |
| 109/109                           | 94.4       | 44.1   | 2.4       | 0.33 | 3.52       | 2.09                                                                                                    | 0.627 | 95.2 | 93.8   | 0.0  | 0.33       | 2.25                                                                            | 2.58   | 0.467 | 95.2   | 93.7      | 0.0     | 0.33       | 2.29                                                                            | 2.55   | 0.473 |
| $(\beta_1, \beta_2) = (-2, 1/2)$  |            |        |           |      |            |                                                                                                    |       |      |        |      |            |                                                                                 |        |       |        |           |         |            |                                                                                 |        |       |
| 10/10                             | 84.3       | 6.0    | 98.7      | 0.91 | 13.2       | 2.51                                                                                                    | 0.840 | 96.2 | 88.8   | 3.0  | 0.97       | 1.51                                                                            | 2.33   | 0.393 | 96.1   | 88.8      | 3.8     | 0.97       | 1.60                                                                            | 2.31   | 0.409 |
| 10/30                             | 82.4       | 8.2    | 97.8      | 0.88 | 15.35      | 2.22                                                                                                    | 0.874 | 96.2 | 89.1   | 6.9  | 0.95       | 1.59                                                                            | 2.26   | 0.414 | 96.1   | 89.0      | -9.1    | 0.95       | 1.69                                                                            | 2.24   | 0.430 |
| 10/109                            | 80.3       | 8.2    | 94.6      | 0.87 | 17.53      | 2.15                                                                                                    | 0.891 | 96.2 | 89.1   | 15.0 | 0.94       | 1.63                                                                            | 2.22   | 0.423 | 96.1   | 89.0 17.1 |         | 0.94       | 1.72                                                                            | 2.20   | 0.439 |
| 30/30                             | 91.4       | 17.0   | 54.8      | 0.57 | 6.79       | 1.82                                                                                                    | 0.788 | 95.6 | 92.4   | 0.1  | 0.58       | 2.20                                                                            | 2.21   | 0.498 | 95.5   | 91.8      | 0.2     | 0.58       | 2.27                                                                            | 2.19   | 0.509 |
| 30/109                            | 90.2       | 22.7   | 57.4      | 0.55 | 8.08       | 1.72                                                                                                    | 0.825 | 95.6 | 92.6   | 0.1  | 0.56       | 2.30                                                                            | 2.09   | 0.524 | 95.6   | 92.3      | 0.1     | 0.56       | 2.38                                                                            | 2.07   | 0.535 |
| 109/109                           | 94.0       | 49.3   | 9.6       | 0.30 | 4.14       | 1.86                                                                                                    | 0.690 | 95.2 | 93.7   | 0.0  | 0.31       | 2.47                                                                            | 2.31   | 0.517 | 95.2   | 93.7      | 0.0     | 0.31       | 2.51                                                                            | 2.28   | 0.523 |

**Tabela 2.3:** Resultados das medidas de avaliação para as variantes-0, 1, 2 do método de Wald. Nível de confiança  $1 - \alpha = 95\%$ .

<span id="page-91-0"></span>

| Método: Wald                      |        |               |        |      | variante-3                                                                                                    |        |       |          |               |         |      | variante-4 |          |       |
|-----------------------------------|--------|---------------|--------|------|----------------------------------------------------------------------------------------------------|--------|-------|----------|---------------|---------|------|------------|----------|-------|
| $1 - \alpha = 95\%$               |        |               |        |      | $R_{mean}$ $R_{min}$ $R_{93\%}$ $L_{mean}$ $MNR_{mean}$ $DNR_{mean}$ $Q_{mean}$ $R_{mean}$ $R_{min}$ $R_{93\%}$ $L_{mean}$ $MNR_{mean}$ $DNR_{mean}$ $Q_{mean}$ |        |       |          |               |         |      |            |          |       |
| $n_1/n_2$                         | $(\%)$ | $(\%)$        | $(\%)$ |      | $(\%)$                                                                                                    | $(\%)$ |       | $(\%)$   | $(\%)$        | $(\%)$  |      | $(\% )$    | $(\%)$   |       |
| $(\beta_1, \beta_2) = (1, -1)$    |        |               |        |      |                                                                                                    |        |       |          |               |         |      |            |          |       |
| 10/10                             |        | 96.8 91.1 0.5 |        | 0.72 | 0.49                                                                                                    | 2.71   | 0.154 |          | 96.8 91.1 0.5 |         | 0.72 | 0.49       | 2.71     | 0.154 |
| 10/30                             |        | 96.6 91.8 0.1 |        | 0.58 | 0.86                                                                                                    | 2.57   | 0.252 | 96.3     | 89.8          | -1.2    | 0.57 | 0.85       | $2.90\,$ | 0.226 |
| 10/109                            |        | 96.8 89.9 0.7 |        | 0.52 | 1.07                                                                                                    | 2.11   | 0.337 | 96.3     | 92.3          | 0.2     | 0.51 | 0.92       | 2.74     | 0.252 |
| 30/30                             | 95.7   | 93.2 0.0      |        | 0.41 | 1.37                                                                                                    | 2.93   | 0.319 | $95.7\,$ | 93.2          | 0.0     | 0.41 | 1.37       | 2.93     | 0.319 |
| 30/109                            | 95.6   | 93.5 0.0      |        | 0.32 | 1.72                                                                                                    | 2.65   | 0.393 | 95.6     | 90.9          | 0.4     | 0.32 | 1.52       | 2.89     | 0.345 |
| 109/109                           | 95.2   | 94.2 0.0      |        | 0.21 | 1.99                                                                                                    | 2.81   | 0.415 |          | 95.2 94.2     | 0.0     | 0.21 | 1.99       | 2.81     | 0.415 |
|                                   |        |               |        |      |                                                                                                    |        |       |          |               |         |      |            |          |       |
| $(\beta_1, \beta_2) = (1/2, 1/2)$ |        |               |        |      |                                                                                                    |        |       |          |               |         |      |            |          |       |
| 10/10                             |        | 96.8 91.3 0.4 |        | 0.36 | 0.49                                                                                                    | 2.72   | 0.152 | $96.8\,$ | 91.3          | 0.4     | 0.36 | 0.49       | 2.72     | 0.152 |
| 10/30                             | 96.6   | 91.7 0.1      |        | 0.29 | 0.86                                                                                                    | 2.58   | 0.251 | 96.3     | 89.7          | 1.1     | 0.29 | 0.84       | $2.90\,$ | 0.224 |
| 10/109                            | 96.8   | 89.7 0.7      |        | 0.26 | 1.08                                                                                                    | 2.14   | 0.336 | 96.3     | 92.5          | 0.1     | 0.25 | 0.91       | 2.74     | 0.249 |
| 30/30                             | 95.7   | 93.1          | 0.0    | 0.20 | 1.37                                                                                                    | 2.92   | 0.320 | 95.7     | 93.1          | 0.0     | 0.20 | 1.37       | 2.92     | 0.320 |
| 30/109                            | 95.6   | 93.6          | 0.0    | 0.16 | 1.72                                                                                                    | 2.65   | 0.394 | 95.6     | 91.4          | 0.3     | 0.16 | 1.52       | 2.89     | 0.344 |
| 109/109                           |        | 95.2 94.2 0.0 |        | 0.11 | 1.99                                                                                                    | 2.81   | 0.414 |          | 95.2 94.2     | 0.0     | 0.11 | 1.99       | 2.81     | 0.414 |
|                                   |        |               |        |      |                                                                                                    |        |       |          |               |         |      |            |          |       |
| $(\beta_1, \beta_2) = (1, 2)$     |        |               |        |      |                                                                                                    |        |       |          |               |         |      |            |          |       |
| 10/10                             |        | 96.9 91.4 0.2 |        | 1.13 | 0.57                                                                                                    | 2.51   | 0.185 | 96.6     | 86.5          | 2.2     | 1.12 | 0.43       | 2.93     | 0.127 |
| 10/30                             |        | 96.2 91.6     | 0.1    | 0.77 | 1.17                                                                                                    | 2.61   | 0.309 | 96.3     | 90.7          | $0.2\,$ | 0.77 | 1.10       | 2.64     | 0.295 |
| 10/109                            | 96.4   | 92.6          | 0.0    | 0.59 | 1.29                                                                                                    | 2.31   | 0.359 |          | 96.1 91.8     | 0.3     | 0.58 | 1.40       | 2.46     | 0.362 |
| 30/30                             | 95.8   | 93.3 0.0      |        | 0.64 | 1.67                                                                                                    | 2.56   | 0.394 | 95.7     | 88.8          | 0.9     | 0.64 | 1.30       | $2.99\,$ | 0.303 |
| 30/109                            | 95.4   | 93.8          | 0.0    | 0.42 | 1.87                                                                                                    | 2.68   | 0.411 | 95.4     | 93.8          | 0.0     | 0.42 | 1.86       | 2.69     | 0.409 |
| 109/109                           |        | 95.2 94.3 0.0 |        | 0.33 | 2.22                                                                                                    | 2.55   | 0.466 |          | 95.2 91.7 0.2 |         | 0.34 | 1.92       | 2.86     | 0.402 |
|                                   |        |               |        |      |                                                                                                    |        |       |          |               |         |      |            |          |       |
| $(\beta_1, \beta_2) = (-2, 1/2)$  |        |               |        |      |                                                                                                    |        |       |          |               |         |      |            |          |       |
| 10/10                             | 97.0   | 92.0          | 1.0    | 1.03 | 0.78                                                                                                    | 2.24   | 0.257 | 96.7     | 89.3          | $0.2\,$ | 1.01 | 0.35       | 2.99     | 0.105 |
| 10/30                             |        | 96.9 89.7 5.0 |        | 1.00 | 0.86                                                                                                    | 2.23   | 0.278 |          | 96.6 93.4     | 0.0     | 0.98 | 0.36       | 3.03     | 0.107 |
| 10/109                            | 96.9   | 89.0 8.1      |        | 0.99 | 0.89                                                                                                    | 2.20   | 0.287 |          | 96.6 93.2     | 0.0     | 0.96 | $0.36\,$   | 3.01     | 0.107 |
| 30/30                             | 95.9   | 93.2 0.0      |        | 0.59 | 1.95                                                                                                    | 2.17   | 0.473 | 95.9     | 91.1          | 0.2     | 0.59 | 1.20       | 2.91     | 0.292 |
| 30/109                            | 95.9   | 92.6          | 0.0    | 0.57 | 2.05                                                                                                    | 2.07   | 0.498 | 96.0     | 93.4          | 0.0     | 0.58 | 1.18       | 2.80     | 0.296 |
| 109/109                           |        | 95.3 94.3 0.0 |        | 0.31 | 2.44                                                                                                    | 2.28   | 0.516 |          | 95.3 90.4 0.3 |         | 0.31 | 1.83       | 2.84     | 0.392 |

no caso da variante-3 e demasiado mesial ou satisfatória no caso da variante-4. Uma an´alise detalhada dos valores de MNRmean e DNRmean permite-nos refinar a classificação do tipo de localização e conjeturar que, independentemente da relação entre  $MNR_{\text{mean}}$  e  $DNR_{\text{mean}}$ , a localização dos ICs é mesialmente satisfatória porque os valores de  $\text{DNR}_{\text{mean}}$  estão compreendidos entre 1.88% e 3.12% (ver Secção [3.12\)](#page-125-0). Os valores de  $\text{DNR}_{\text{mean}}$  da variante-4 são iguais ou superiores aos valores de  $\text{DNR}_{\text{mean}}$ da variante-3 em todos os casos  $(\beta_i, n_i)$  considerados. A probabilidade de um IC ser localizado distalmente é muito baixa na maioria dos casos, o que é consistente com a capacidade que estas variantes possuem de lidar com observações extremais.

#### ICs de Newcombe-score, Wilson-score-Yu e Peskun

Nível de confiança 95% (Tabela [2.5\)](#page-93-0)

- O método de Newcombe-score é ligeiramente conservativo e está entre aqueles que produzem ICs mais estreitos. A maior percentagem de falhas liberais verifica-se nos casos  $n_i = (10, 10)$  e  $n_i = (10, 30)$  para qualquer dos pesos considerados, e também no caso  $n_i = (10, 109)$  quando  $\beta_i = (-2, 1/2)$ . Quando  $n_i = (109, 109)$  ou  $n_i = (30, 109)$ , este método quase não apresenta falhas e a localização intervalar tende a ser satisfatória ou ligeiramente demasiado mesial. Quando o tamanho de pelo menos uma das amostras  $\acute{e}$  10 a localização intervalar tende a ser extremamente mesial ou demasiado mesial;
- O método de Wilson-score-Yu é estritamente conservativo na maioria dos casos (valores de  $R_{mean} \geq 95.0\%$ , exceto quando se verifica um maior desequilíbrio entre os pesos e  $n_i = (10, 109)$ , situação em que é ligeiramente liberal. Como esperado, os comprimentos dos ICs s˜ao idˆenticos aos dos ICs de Newcombe-score. A percentagem de falhas para  $n_i = (109, 109)$  é relativamente baixa  $(R_{93\%} = 0.3\%)$ , mas é relativamente elevada para  $n_i = (10, 10)$ . A localização intervalar é idêntica à do método de Newcombe-score;
- O método de Peskun é o que produz ICs mais largos, para o que contribui o facto de este método ser o mais conservativo de todos. É um método que quase nunca apresentou falhas, exceto quando  $n_i = (10, 10)$  e existe equilíbrio entre os pesos. A localização intervalar tende a ser ligeiramente demasiado mesial para  $n_i = (10, 10)$  e satisfatória para quase todos os restantes casos.

| Método:                           |            |        |         |      | Newcombe-score                                                                                    |        |       |        |        |           | Wilson-score-Yu |        |                                                                                                    |       |        |        |      | Peskun |                                                                      |        |                   |
|-----------------------------------|------------|--------|---------|------|---------------------------------------------------------------------------------------------------|--------|-------|--------|--------|-----------|-----------------|--------|----------------------------------------------------------------------------------------------------|-------|--------|--------|------|--------|----------------------------------------------------------------------|--------|-------------------|
| $1 - \alpha = 95\%$               | $R_{mean}$ |        |         |      | $\rm R_{\rm min}\ R_{93\%}$ $\rm L_{\rm mean}\ MNR_{\rm mean}$ $\rm DNR_{\rm mean}\ Q_{\rm mean}$ |        |       |        |        |           |                 |        | $R_{\rm mean}$ $R_{\rm min}$ $R_{93\%}$ $L_{\rm mean}$ $\rm MNR_{\rm mean}$ $\rm DNR_{\rm mean}$ $Q_{\rm mean}$ |       |        |        |      |        | $R_{mean}$ $R_{min}$ $R_{93\%}$ $L_{mean}$ $MNR_{mean}$ $DNR_{mean}$ |        | $Q_{\text{mean}}$ |
| $n_1/n_2$                         | $(\%)$     | $(\%)$ | (%      |      | (% )                                                                                              | $(\%)$ |       | $(\%)$ | $(\%)$ | $(\%)$    |                 | $(\%)$ | $(\%)$                                                                                                    |       | $(\%)$ | $(\%)$ | (% ) |        | $(\% )$                                                              | $(\%)$ |                   |
| $(\beta_1, \beta_2) = (1, -1)$    |            |        |         |      |                                                                                                   |        |       |        |        |           |                 |        |                                                                                                    |       |        |        |      |        |                                                                      |        |                   |
| 10/10                             | 95.4       | 84.8   | 7.6     | 0.65 | 1.12                                                                                              | 3.52   | 0.241 | 95.1   |        | 68.3 10.2 | 0.65            | 1.14   | 3.78                                                                                                    | 0.232 | 96.9   | 84.8   | 0.7  | 0.72   | 1.17                                                                 | 1.95   | 0.374             |
| 10/30                             | 95.3       | 88.6   | 1.3     | 0.54 | 1.33                                                                                              | 3.36   | 0.283 | 95.0   | 69.8   | - 3.6     | 0.53            | 1.35   | 3.61                                                                                                    | 0.273 | 97.3   | 92.5   | 0.0  | 0.63   | 1.09                                                                 | 1.65   | 0.397             |
| 10/109                            | 95.3       | 89.6   | $0.5\,$ | 0.47 | 1.39                                                                                              | 3.30   | 0.296 | 94.8   | 69.8   | 7.6       | 0.47            | 1.44   | 3.72                                                                                                    | 0.278 | 97.6   | 93.2   | 0.0  | 0.62   | 0.98                                                                 | 1.42   | 0.407             |
| 30/30                             | 95.2       | 89.3   | 0.8     | 0.40 | 1.61                                                                                              | 3.15   | 0.339 | 95.1   | 61.1   | - 1.9     | 0.40            | 1.64   | 3.26                                                                                                    | 0.335 | 96.8   | 91.3   | 0.1  | 0.44   | 1.39                                                                 | 1.84   | 0.431             |
| 30/109                            | 95.2       | 90.6   | 0.1     | 0.32 | 1.75                                                                                              | 3.06   | 0.364 | 95.0   | 72.0   | 0.7       | 0.31            | 1.78   | 3.18                                                                                                    | 0.359 | 97.3   | 93.6   | 0.0  | 0.37   | 1.21                                                                 | 1.51   | 0.444             |
| 109/109                           | 95.1       | 90.9   | 0.1     | 0.21 | 2.04                                                                                              | 2.87   | 0.415 | 95.0   | 72.5   | 0.2       | 0.21            | 2.05   | 2.90                                                                                                    | 0.414 | 96.7   | 93.4   | 0.0  | 0.24   | 1.52                                                                 | 1.75   | 0.465             |
| $(\beta_1, \beta_2) = (1/2, 1/2)$ |            |        |         |      |                                                                                                   |        |       |        |        |           |                 |        |                                                                                                    |       |        |        |      |        |                                                                      |        |                   |
| 10/10                             | 95.4       | 86.5   | 7.3     | 0.33 | 1.12                                                                                              | 3.51   | 0.242 | 95.1   | 67.6   | 9.5       | 0.32            | 1.14   | 3.72                                                                                                    | 0.235 | 96.9   | 86.5   | 0.8  | 0.36   | 1.17                                                                 | 1.96   | 0.374             |
| 10/30                             | 95.3       | 89.0   | 1.2     | 0.27 | 1.31                                                                                              | 3.36   | 0.280 | 95.1   | 64.8   | 3.2       | 0.27            | 1.34   | 3.59                                                                                                    | 0.272 | 97.2   | 92.9   | 0.0  | 0.32   | 1.09                                                                 | 1.67   | 0.396             |
| 10/109                            | 95.3       | 91.0   | 0.4     | 0.24 | 1.37                                                                                              | 3.31   | 0.292 | 94.9   | 68.3   | 7.0       | 0.23            | 1.42   | 3.72                                                                                                    | 0.276 | 97.6   | 93.7   | 0.0  | 0.31   | 0.99                                                                 | 1.45   | 0.405             |
| 30/30                             | 95.3       | 88.9   | 0.8     | 0.20 | 1.61                                                                                              | 3.14   | 0.339 | 95.1   | 64.7   | -1.8      | 0.20            | 1.64   | 3.25                                                                                                    | 0.335 | 96.8   | 89.6   | 0.0  | 0.22   | 1.39                                                                 | 1.84   | 0.430             |
| 30/109                            | 95.2       | 91.3   | 0.0     | 0.16 | 1.74                                                                                              | 3.05   | 0.364 | 95.1   | 76.1   | 0.6       | 0.16            | 1.77   | 3.16                                                                                                    | 0.360 | 97.2   | 93.9   | 0.0  | 0.19   | 1.22                                                                 | 1.53   | 0.443             |
| 109/109                           | 95.1       | 91.8   | 0.0     | 0.11 | 2.04                                                                                              | 2.86   | 0.416 | 95.1   | 86.0   | 0.1       | 0.11            | 2.05   | 2.89                                                                                                    | 0.415 | 96.7   | 91.8   | 0.0  | 0.12   | 1.52                                                                 | 1.75   | 0.465             |
| $(\beta_1, \beta_2) = (1, 2)$     |            |        |         |      |                                                                                                   |        |       |        |        |           |                 |        |                                                                                                    |       |        |        |      |        |                                                                      |        |                   |
| 10/10                             | 95.3       | 84.7   | 2.4     | 1.02 | 1.06                                                                                              | 3.60   | 0.228 | 95.0   | 68.0   | -5.9      | 1.01            | 1.09   | 3.90                                                                                                    | 0.218 | 97.0   | 92.4   | 0.1  | 1.15   | 0.98                                                                 | 1.97   | 0.334             |
| 10/30                             | 95.3       | 88.4   | 1.0     | 0.73 | 1.53                                                                                              | 3.18   | 0.324 | 95.1   | 64.8   | 2.2       | 0.72            | 1.56   | 3.32                                                                                                    | 0.320 | 96.8   | 92.8   | 0.0  | 0.81   | 1.32                                                                 | 1.89   | 0.411             |
| 10/109                            | 95.3       | 91.4   | 0.3     | 0.55 | 1.79                                                                                              | 2.92   | 0.381 | 95.1   | 68.3   | $1.6\,$   | 0.54            | 1.86   | 3.08                                                                                                    | 0.377 | 97.3   | 93.7   | 0.0  | 0.67   | 1.17                                                                 | 1.48   | 0.442             |
| 30/30                             | 95.2       | 89.7   | 0.3     | 0.62 | 1.57                                                                                              | 3.20   | 0.329 | 95.1   | 64.9   | 1.2       | 0.62            | 1.60   | 3.34                                                                                                    | 0.324 | 97.0   | 93.0   | 0.0  | 0.70   | 1.24                                                                 | 1.79   | 0.410             |
| 30/109                            | 95.2       | 90.9   | 0.1     | 0.41 | 1.96                                                                                              | 2.87   | 0.405 | 95.1   | 72.2   | 0.3       | 0.41            | 1.98   | 2.93                                                                                                    | 0.404 | 96.8   | 93.2   | 0.0  | 0.46   | 1.46                                                                 | 1.74   | 0.455             |
| 109/109                           | 95.1       | 92.4   | 0.0     | 0.33 | 2.00                                                                                              | 2.90   | 0.408 | 95.0   | 86.1   | 0.1       | 0.33            | 2.02   | 2.93                                                                                                    | 0.407 | 96.9   | 94.5   | 0.0  | 0.38   | 1.39                                                                 | 1.68   | 0.453             |
| $(\beta_1, \beta_2) = (-2, 1/2)$  |            |        |         |      |                                                                                                   |        |       |        |        |           |                 |        |                                                                                                    |       |        |        |      |        |                                                                      |        |                   |
| 10/10                             | 95.3       | 84.3   | 2.9     | 0.92 | 1.00                                                                                              | 3.69   | 0.213 | 94.7   |        | 68.4 10.3 | 0.91            | 1.03   | 4.22                                                                                                    | 0.196 | 97.1   | 92.2   | 0.1  | 1.06   | 0.86                                                                 | 2.01   | 0.300             |
| 10/30                             | 95.3       | 84.3   | 2.1     | 0.89 | 0.98                                                                                              | 3.67   | 0.210 | 94.6   |        | 72.2 12.2 | 0.88            | 1.01   | 4.43                                                                                                    | 0.185 | 97.5   | 92.6   | 0.0  | 1.14   | 0.78                                                                 | 1.75   | 0.309             |
| 10/109                            | 95.4       | 84.3   | 4.5     | 0.88 | 0.97                                                                                              | 3.66   | 0.210 | 94.4   |        | 69.6 14.0 | 0.87            | 1.00   | 4.61                                                                                                    | 0.179 | 97.6   | 94.1   | 0.0  | 1.20   | 0.75                                                                 | 1.61   | 0.316             |
| 30/30                             | 95.2       | 89.0   | 0.4     | 0.57 | 1.54                                                                                              | 3.26   | 0.321 | 94.9   | 67.2   | -2.6      | 0.56            | 1.57   | 3.51                                                                                                    | 0.309 | 97.1   | 93.5   | 0.0  | 0.65   | 1.14                                                                 | 1.79   | 0.389             |
| 30/109                            | 95.2       | 90.8   | 0.2     | 0.55 | 1.53                                                                                              | 3.25   | 0.320 | 94.8   | 67.2   | -5.7      | 0.55            | 1.56   | 3.68                                                                                                    | 0.297 | 97.4   | 93.4   | 0.0  | 0.68   | 1.01                                                                 | 1.54   | 0.396             |
| 109/109                           | 95.1       | 92.3   | $0.0\,$ | 0.30 | 1.97                                                                                              | 2.93   | 0.402 | 95.0   | 76.2   | $0.3\,$   | 0.30            | 1.99   | 3.00                                                                                                    | 0.398 | 97.0   | 94.7   | 0.0  | 0.35   | 1.31                                                                 | 1.65   | 0.442             |

<span id="page-93-0"></span>

#### ICs de Wald: variantes-0, 1, 2, 3, 4

Nível de confiança  $90\%$  (Tabelas [2.6](#page-95-0) e [2.7\)](#page-96-0)

- A variante-0 apresenta, para este nível de confiança, um desempenho semelhante ao que apresenta para o nível de confiança  $95\%$ ;
- $\bullet$  As variantes-1, 2 apresentam, para este nível de confiança, um desempenho semelhante ao que apresentam para o nível de confiança 95%, com exceção da percentagem de falhas e da localização intervalar. A percentagem de falhas aumenta para  $n_i = (10, 10)$  e  $n_i = (30, 30)$ , sendo este aumento mais significativo no caso da variante-2. A localização intervalar, no caso da variante-2, passa a ser quase sempre satisfatória;
- As variantes-3, 4 apresentam em quase todas as medidas de avaliação, para este nível de confiança, um desempenho semelhante ao que apresentam para o nível de confiança  $95\%$ , com exceção da percentagem de falhas, que aumenta significativamente no caso da variante-3 e diminui ligeiramente no caso da variante-4.

#### ICs de Newcombe-score, Wilson-score-Yu e Peskun

Nível de confiança  $90\%$  (Tabela [2.8\)](#page-97-0)

- O método de Newcombe-score apresenta, para este nível de confiança, um desempenho semelhante ao que apresenta para o nível de confiança 95%, com exceção da localização intervalar, que passa a ser menos demasiado mesial e mais satisfatória;
- O método de Wilson-score-Yu torna-se ligeiramente conservativo para este nível de confiança, tendo agora, exceto no caso  $n_i = (10, 10)$ , menos falhas do que para o nível de confiança 95%. Os comprimentos dos ICs são idênticos aos dos ICs de Newcombescore, assim como a localização intervalar;
- O método de Peskun apresenta, para este nível de confiança, um desempenho semelhante ao que apresenta para o nível de confiança  $95\%$ , exceto na percentagem de falhas, que aumenta, sobretudo para  $n_i = (10, 10)$ .

<span id="page-95-0"></span>

| Método: Wald                      |                |          |           |      | variante-0                                                                                                    |        |       |        |          |         | variante-1 |        |                                                                                 |       |        |        |           | variante-2 |                                                                      |        |                   |
|-----------------------------------|----------------|----------|-----------|------|----------------------------------------------------------------------------------------------------|--------|-------|--------|----------|---------|------------|--------|---------------------------------------------------------------------------------|-------|--------|--------|-----------|------------|----------------------------------------------------------------------|--------|-------------------|
| $1 - \alpha = 90\%$               | $\rm R_{mean}$ |          |           |      | $\rm R_{\rm min}$ $\rm R_{88\%}$ $\rm L_{\rm mean}$ $\rm MNR_{\rm mean}$ $\rm DNR_{\rm mean}$ $\rm Q_{\rm mean}$ |        |       |        |          |         |            |        | $R_{mean}$ $R_{min}$ $R_{88\%}$ $L_{mean}$ $MNR_{mean}$ $DNR_{mean}$ $Q_{mean}$ |       |        |        |           |            | $R_{mean}$ $R_{min}$ $R_{88\%}$ $L_{mean}$ $MNR_{mean}$ $DNR_{mean}$ |        | $Q_{\text{mean}}$ |
| $n_1/n_2$                         | $(\%)$         | (%)      | (%        |      | (% )                                                                                                    | $(\%)$ |       | $(\%)$ | $(\%)$   | $(\%)$  |            | $(\%)$ | (% )                                                                            |       | $(\%)$ | $(\%)$ | $(\%)$    |            | $(\% )$                                                              | $(\%)$ |                   |
| $(\beta_1, \beta_2) = (1, -1)$    |                |          |           |      |                                                                                                    |        |       |        |          |         |            |        |                                                                                 |       |        |        |           |            |                                                                      |        |                   |
| 10/10                             | 84.0           | 2.9      | 81.1      | 0.55 | 8.86                                                                                                    | 7.1    | 0.555 | 91.6   | 74.4 5.1 |         | 0.57       | 1.95   | 6.50                                                                            | 0.231 | 91.1   | 83.0   | 4.0       | 0.57       | 2.98                                                                 | 5.89   | 0.336             |
| 10/30                             | 84.5           | 7.0      | 93.7      | 0.45 | 9.31                                                                                                    | 6.17   | 0.601 | 91.5   | 85.5     | 0.8     | 0.46       | 2.50   | 5.99                                                                            | 0.295 | 91.0   | 81.9   | 3.3       | 0.46       | 3.47                                                                 | 5.50   | 0.387             |
| 10/109                            | 81.7           | 9.5      | 95.1      | 0.40 | 12.38                                                                                                    | 5.90   | 0.677 | 92.0   | 83.1     | 0.6     | 0.42       | 2.89   | 5.09                                                                            | 0.362 | 91.3   | 81.7   | $6.1\,$   | 0.42       | 3.89                                                                 | 4.82   | 0.447             |
| 30/30                             | 88.2           | 8.5      | 23.8      | 0.33 | 6.60                                                                                                    | 5.18   | 0.560 | 90.7   | 84.1 1.2 |         | 0.34       | 3.15   | 6.18                                                                            | 0.337 | 90.4   | 86.2   | 0.7       | 0.34       | 3.91                                                                 | 5.66   | 0.408             |
| 30/109                            | 88.1           |          | 22.9 24.7 | 0.27 | 7.02                                                                                                    | 4.88   | 0.590 | 90.7   | 86.7     | 0.1     | 0.27       | 3.61   | 5.68                                                                            | 0.389 | 90.4   | 84.9   | $0.2\,$   | 0.27       | 4.32                                                                 | 5.27   | 0.451             |
| 109/109                           | 89.5           | 27.5     | 2.2       | 0.18 | 5.63                                                                                                    | 4.83   | 0.538 | 90.2   | 87.8     | 0.0     | 0.18       | 4.04   | 5.75                                                                            | 0.412 | 90.1   | 87.0   | 0.0       | 0.18       | 4.47                                                                 | 5.40   | 0.452             |
| $(\beta_1, \beta_2) = (1/2, 1/2)$ |                |          |           |      |                                                                                                    |        |       |        |          |         |            |        |                                                                                 |       |        |        |           |            |                                                                      |        |                   |
| 10/10                             | 84.0           | 6.0      | 81.7      | 0.27 | 8.77                                                                                                    | 7.25   | 0.547 | 91.6   | 74.6     | -5.1    | 0.28       | 1.95   | 6.44                                                                            | 0.233 | 91.2   | 82.5   | 3.8       | 0.28       | 2.98                                                                 | 5.85   | 0.337             |
| 10/30                             | 84.5           | 9.9      | 93.6      | 0.23 | 9.27                                                                                                    | 6.2    | 0.599 | 91.5   | 84.2     | 0.9     | 0.23       | 2.51   | 5.99                                                                            | 0.295 | 91.0   | 80.9   | 3.1       | 0.23       | 3.48                                                                 | 5.49   | 0.388             |
| 10/109                            | 81.7           | 11.7     | 95.1      | 0.20 | 12.39                                                                                                    | 5.86   | 0.679 | 92.0   | 85.3     | $0.5\,$ | 0.21       | 2.90   | 5.10                                                                            | 0.363 | 91.3   | 81.8   | 5.9       | 0.21       | 3.91                                                                 | 4.81   | 0.448             |
| 30/30                             | 88.2           | 17.0     | 23.9      | 0.17 | 6.55                                                                                                    | 5.24   | 0.556 | 90.7   | 85.6     | 1.0     | 0.17       | 3.13   | 6.18                                                                            | 0.336 | 90.4   | 85.0   | $0.8\,$   | 0.17       | 3.90                                                                 | 5.66   | 0.408             |
| 30/109                            | 88.1           | 27.6     | 23.7      | 0.13 | 7.01                                                                                                    | 4.87   | 0.590 | 90.7   | 87.0     | 0.1     | 0.13       | 3.62   | 5.67                                                                            | 0.389 | 90.4   | 85.0   | 0.2       | 0.13       | 4.33                                                                 | 5.26   | 0.452             |
| 109/109                           | 89.5           | 48.8     | 2.1       | 0.09 | 5.62                                                                                                    | 4.85   | 0.537 | 90.2   | 86.2     | 0.0     | 0.09       | 4.03   | 5.75                                                                            | 0.412 | 90.1   | 87.8   | 0.0       | 0.09       | 4.47                                                                 | 5.41   | 0.452             |
| $(\beta_1, \beta_2) = (1, 2)$     |                |          |           |      |                                                                                                    |        |       |        |          |         |            |        |                                                                                 |       |        |        |           |            |                                                                      |        |                   |
| 10/10                             | 82.6           | 6.0      | 94.8      | 0.85 | 12.15                                                                                                    | 5.21   | 0.700 | 91.9   | 81.7     | 2.3     | 0.89       | 2.26   | 5.86                                                                            | 0.278 | 91.3   | 80.7   | 7.3       | 0.89       | 3.51                                                                 | 5.20   | 0.403             |
| 10/30                             | 86.6           | 9.9      | 67.7      | 0.61 | 7.90                                                                                                    | 5.53   | 0.588 | 91.1   | 83.8     | 2.3     | 0.62       | 2.99   | 5.94                                                                            | 0.335 | 90.7   | 82.8   | - 1.3     | 0.62       | 3.86                                                                 | 5.42   | 0.416             |
| 10/109                            | 85.3           |          | 14.2 91.1 | 0.46 | 8.18                                                                                                    | 6.56   | 0.555 | 91.3   | 84.7     | $0.2\,$ | 0.47       | 3.28   | 5.38                                                                            | 0.379 | 90.9   | 81.4   | 1.7       | 0.47       | 3.95                                                                 | 5.14   | 0.434             |
| 30/30                             | 87.7           | 17.0     | 39.4      | 0.52 | 7.98                                                                                                    | 4.34   | 0.648 | 90.8   | 85.8     | -0.4    | 0.53       | 3.52   | 5.65                                                                            | 0.384 | 90.5   | 84.4   | $0.5\,$   | 0.53       | 4.41                                                                 | 5.08   | 0.465             |
| 30/109                            | 88.9           | 27.5     | 8.1       | 0.34 | 6.1                                                                                                    | 4.96   | 0.552 | 90.4   | 85.9     | 0.1     | 0.35       | 3.91   | 5.65                                                                            | 0.409 | 90.3   | 85.1   | 0.1       | 0.35       | 4.43                                                                 | 5.30   | 0.455             |
| 109/109                           | 89.4           | 43.9     | 2.0       | 0.28 | 6.20                                                                                                    | 4.40   | 0.585 | 90.3   | 87.9     | 0.0     | 0.28       | 4.30   | 5.42                                                                            | 0.442 | 90.1   | 88.4   | 0.0       | 0.28       | 4.80                                                                 | 5.05   | 0.488             |
| $(\beta_1, \beta_2) = (-2, 1/2)$  |                |          |           |      |                                                                                                    |        |       |        |          |         |            |        |                                                                                 |       |        |        |           |            |                                                                      |        |                   |
| 10/10                             | 79.8           | 6.0      | 95.6      | 0.77 | 15.8                                                                                                    | 4.35   | 0.784 | 92.2   | 84.7     | 1.6     | 0.82       | 2.67   | 5.1                                                                             | 0.343 | 91.4   | 81.2   | 16.5      | 0.81       | 4.08                                                                 | 4.53   | 0.474             |
| 10/30                             | 78.3           | 8.2      | 89.9      | 0.74 | 17.74                                                                                                    | 4.00   | 0.816 | 92.3   | 82.4     | 2.8     | 0.80       | 2.78   | 4.87                                                                            | 0.364 | 91.4   | 80.1   | 26.3      | 0.80       | 4.23                                                                 | 4.38   | 0.491             |
| 10/109                            | 76.4           | 8.2      | 83.0      | 0.73 | 19.68                                                                                                    | 3.89   | 0.835 | 92.4   | 83.0     | 8.3     | 0.79       | 2.83   | 4.78                                                                            | 0.372 | 91.4   |        | 81.6 28.2 | 0.79       | 4.29                                                                 | 4.32   | 0.498             |
| 30/30                             | 86.6           |          | 17.0 57.4 | 0.48 | 9.62                                                                                                    | 3.81   | 0.717 | 91.1   | 85.9     | 0.3     | 0.49       | 3.86   | 5.02                                                                            | 0.435 | 90.6   | 85.4   | 0.9       | 0.48       | 4.88                                                                 | 4.50   | 0.521             |
| 30/109                            | 85.5           | 22.5     | 60.6      | 0.46 | 10.89                                                                                                    | 3.61   | 0.751 | 91.3   | 86.5     | 0.4     | 0.47       | 3.97   | 4.73                                                                            | 0.457 | 90.7   | 85.0   | 1.8       | 0.47       | 5.05                                                                 | 4.26   | 0.543             |
| 109/109                           | 89.0           | 49.2 7.8 |           | 0.26 | 6.91                                                                                                    | 4.05   | 0.630 | 90.4   | 88.1     | $0.0\,$ | 0.26       | 4.52   | 5.07                                                                            | 0.471 | 90.2   | 86.7   | $0.0\,$   | 0.26       | 5.10                                                                 | 4.68   | 0.521             |

**Tabela 2.7:** Resultados das medidas de avaliação para as variantes-3,4 do método de Wald. Nível de confiança  $1 - \alpha = 90\%$ .

<span id="page-96-0"></span>

| Método: Wald                      |        |          |           |      | variante-3 |        |       |          |          |        |      | variante-4                                                                                                    |          |       |
|-----------------------------------|--------|----------|-----------|------|------------|--------|-------|----------|----------|--------|------|----------------------------------------------------------------------------------------------------|----------|-------|
| $1-\alpha=90\%$                   |        |          |           |      |            |        |       |          |          |        |      | $R_{\text{mean}}$ $R_{\text{min}}$ $R_{88\%}$ $L_{\text{mean}}$ $MNR_{\text{mean}}$ $DNR_{\text{mean}}$ $Q_{\text{mean}}$ $R_{\text{mean}}$ $R_{\text{min}}$ $R_{88\%}$ $L_{\text{mean}}$ $MNR_{\text{mean}}$ $Q_{\text{mean}}$ |          |       |
| $n_{1}/n_{2}$                     | $(\%)$ | $(\% )$  | $(\%)$    |      | $(\%)$     | $(\%)$ |       | $(\%)$   | (% )     | $(\%)$ |      | $(\%)$                                                                                                    | $(\% )$  |       |
| $(\beta_1, \beta_2) = (1, -1)$    |        |          |           |      |            |        |       |          |          |        |      |                                                                                                    |          |       |
| 10/10                             | 93.0   | 85.0     | 0.5       | 0.60 | 1.64       | 5.32   | 0.236 | 93.0     | 85.0     | 0.5    | 0.60 | 1.64                                                                                                    | 5.32     | 0.236 |
| 10/30                             | 92.6   | 85.4     | 1.2       | 0.49 | 2.33       | 5.12   | 0.313 | 92.3     | 85.2     | 0.4    | 0.48 | 2.22                                                                                                    | 5.45     | 0.290 |
| 10/109                            | 93.0   | 81.7     | 3.5       | 0.44 | 2.63       | 4.41   | 0.374 | 92.7     | 88.3     | 0.0    | 0.43 | 2.22                                                                                                    | 5.13     | 0.302 |
| 30/30                             | 91.1   | 87.4     | 0.4       | 0.34 | 3.37       | 5.58   | 0.376 | 91.1     | 87.4     | 0.4    | 0.34 | 3.37                                                                                                    | 5.58     | 0.376 |
| 30/109                            | 90.9   | 87.5     | 0.0       | 0.27 | 3.87       | 5.21   | 0.426 | 91.0     | 87.2     | 0.0    | 0.27 | 3.52                                                                                                    | 5.49     | 0.390 |
| 109/109                           | 90.3   | $88.3\,$ | 0.0       | 0.18 | 4.35       | 5.39   | 0.447 | 90.3     | $88.3\,$ | 0.0    | 0.18 | 4.35                                                                                                    | 5.39     | 0.447 |
| $(\beta_1, \beta_2) = (1/2, 1/2)$ |        |          |           |      |            |        |       |          |          |        |      |                                                                                                    |          |       |
| 10/10                             | 93.1   | 85.5     | 0.6       | 0.30 | 1.63       | 5.30   | 0.235 | 93.1     | 85.5     | 0.6    | 0.30 | 1.63                                                                                                    | 5.30     | 0.235 |
| 10/30                             | 92.5   | 84.9     | 0.9       | 0.24 | 2.34       | 5.13   | 0.313 | 92.3     | 85.0     | 0.5    | 0.24 | 2.22                                                                                                    | 5.46     | 0.289 |
| 10/109                            | 92.9   | 81.8     | 3.4       | 0.22 | 2.65       | 4.44   | 0.374 | 92.6     | 88.1     | 0.0    | 0.22 | 2.22                                                                                                    | 5.16     | 0.301 |
| 30/30                             | 91.1   | 87.5     | 0.5       | 0.17 | 3.36       | 5.57   | 0.376 | 91.1     | 87.5     | 0.5    | 0.17 | 3.36                                                                                                    | $5.57\,$ | 0.376 |
| 30/109                            | 90.9   | 87.3     | 0.0       | 0.14 | 3.88       | 5.20   | 0.427 | 91.0     | 86.3     | 0.1    | 0.14 | 3.52                                                                                                    | 5.50     | 0.390 |
| 109/109                           | 90.3   | 88.3     | 0.0       | 0.09 | 4.35       | 5.40   | 0.446 | 90.3     | 88.3     | 0.0    | 0.09 | 4.35                                                                                                    | 5.40     | 0.446 |
| $(\beta_1, \beta_2) = (1, 2)$     |        |          |           |      |            |        |       |          |          |        |      |                                                                                                    |          |       |
| 10/10                             | 93.2   | 84.5     | 2.4       | 0.95 | 1.84       | 4.98   | 0.270 | 93.0     | 80.0     | 1.4    | 0.95 | 1.48                                                                                                    | 5.56     | 0.210 |
| 10/30                             | 92.0   | 85.9     | 0.1       | 0.65 | 2.97       | 5.05   | 0.370 | 92.0     | 84.3     | 0.1    | 0.65 | 2.88                                                                                                    | 5.12     | 0.360 |
| 10/109                            | 92.3   | $85.2\,$ | 0.7       | 0.49 | 3.09       | 4.63   | 0.400 | 92.1     | 88.0     | 0.0    | 0.49 | 3.14                                                                                                    | 4.75     | 0.398 |
| 30/30                             | 91.2   | 86.9     | 0.0       | 0.54 | 3.82       | 5.03   | 0.432 | $91.2\,$ | 83.2     | 0.5    | 0.54 | 3.22                                                                                                    | 5.61     | 0.365 |
| 30/109                            | 90.7   | 88.4     | 0.0       | 0.35 | 4.16       | 5.19   | 0.445 | 90.6     | 88.4     | 0.0    | 0.35 | 4.15                                                                                                    | 5.21     | 0.443 |
| 109/109                           | 90.3   | 88.9     | 0.0       | 0.28 | 4.67       | 5.04   | 0.481 | 90.3     | 84.4     | 0.1    | 0.28 | 4.24                                                                                                    | 5.43     | 0.439 |
| $(\beta_1, \beta_2) = (-2, 1/2)$  |        |          |           |      |            |        |       |          |          |        |      |                                                                                                    |          |       |
| 10/10                             | 93.3   | 81.8     | 9.3       | 0.87 | 2.27       | 4.42   | 0.339 | 93.1     | 84.3     | 0.2    | 0.86 | 1.36                                                                                                    | 5.54     | 0.197 |
| 10/30                             | 93.2   |          | 81.5 14.2 | 0.84 | 2.45       | 4.36   | 0.360 | 93.1     | 88.4     | 0.0    | 0.83 | 1.39                                                                                                    | 5.53     | 0.201 |
| 10/109                            | 93.2   |          | 81.6 14.1 | 0.84 | 2.50       | 4.32   | 0.366 | 93.2     | 88.4     | 0.0    | 0.82 | 1.37                                                                                                    | 5.46     | 0.201 |
| 30/30                             | 91.3   | 86.5     | 0.3       | 0.49 | 4.22       | 4.46   | 0.486 | 91.5     | 84.2     | 0.1    | 0.49 | 3.05                                                                                                    | 5.49     | 0.357 |
| 30/109                            | 91.4   | 85.2     | 1.5       | 0.48 | 4.35       | 4.26   | 0.505 | 91.7     | 87.4     | 0.1    | 0.48 | 3.01                                                                                                    | 5.32     | 0.361 |
| 109/109                           | 90.4   | 88.3     | 0.0       | 0.26 | 4.94       | 4.68   | 0.514 | 90.5     | 86.0     | 0.2    | 0.26 | 4.10                                                                                                    | 5.40     | 0.432 |

| Método:                           |            |      |      |      | Newcombe-score                                                                                                   |        |       |        |           |           | Wilson-score-Yu |        |                                                                                                    |       |        |        |         | Peskun |                                                                      |        |                   |
|-----------------------------------|------------|------|------|------|----------------------------------------------------------------------------------------------------|--------|-------|--------|-----------|-----------|-----------------|--------|----------------------------------------------------------------------------------------------------|-------|--------|--------|---------|--------|----------------------------------------------------------------------|--------|-------------------|
| $1 - \alpha = 90\%$               | $R_{mean}$ |      |      |      | $\rm R_{\rm min}$ $\rm R_{88\%}$ $\rm L_{\rm mean}$ $\rm MNR_{\rm mean}$ $\rm DNR_{\rm mean}$ $\rm Q_{\rm mean}$ |        |       |        |           |           |                 |        | $R_{\rm mean}$ $R_{\rm min}$ $R_{88\%}$ $L_{\rm mean}$ $\rm MNR_{\rm mean}$ $\rm DNR_{\rm mean}$ $Q_{\rm mean}$ |       |        |        |         |        | $R_{mean}$ $R_{min}$ $R_{88\%}$ $L_{mean}$ $MNR_{mean}$ $DNR_{mean}$ |        | $Q_{\text{mean}}$ |
| $n_1/n_2$                         | $(\%)$     | (%)  | (%   |      | (% )                                                                                                    | $(\%)$ |       | $(\%)$ | $(\%)$    | $(\%)$    |                 | $(\%)$ | (% )                                                                                                    |       | $(\%)$ | $(\%)$ | $(\%)$  |        | $(\% )$                                                              | $(\%)$ |                   |
| $(\beta_1, \beta_2) = (1, -1)$    |            |      |      |      |                                                                                                    |        |       |        |           |           |                 |        |                                                                                                    |       |        |        |         |        |                                                                      |        |                   |
| 10/10                             | 90.7       | 80.4 | 9.2  | 0.56 | 3.09                                                                                                    | 6.19   | 0.333 | 90.5   | 74.4 10.7 |           | 0.55            | 3.13   | 6.33                                                                                                    | 0.331 | 93.1   | 80.4   | 4.5     | 0.62   | 3.02                                                                 | 3.89   | 0.437             |
| 10/30                             | 90.7       | 82.2 | 0.6  | 0.46 | 3.30                                                                                                    | 6.01   | 0.354 | 90.5   | 81.6      | - 1.1     | 0.45            | 3.34   | 6.15                                                                                                    | 0.352 | 93.9   | 83.2   | 0.1     | 0.54   | 2.67                                                                 | 3.45   | 0.437             |
| 10/109                            | 90.8       | 82.2 | 0.8  | 0.40 | 3.27                                                                                                    | 5.89   | 0.357 | 90.6   | 78.4 1.2  |           | 0.40            | 3.32   | 6.10                                                                                                    | 0.353 | 94.6   | 87.6   | 0.0     | 0.52   | 2.35                                                                 | 3.08   | 0.433             |
| 30/30                             | 90.3       | 86.0 | 2.1  | 0.33 | 3.88                                                                                                    | 5.80   | 0.401 | 90.2   | 72.9      | 2.7       | 0.33            | 3.91   | 5.86                                                                                                    | 0.400 | 93.0   | 86.4   | 1.7     | 0.37   | 3.27                                                                 | 3.76   | 0.465             |
| 30/109                            | 90.3       | 87.8 | 0.0  | 0.27 | 4.01                                                                                                    | 5.66   | 0.415 | 90.2   | 77.1      | 0.1       | 0.26            | 4.04   | 5.73                                                                                                    | 0.414 | 94.0   | 87.9   | 0.0     | 0.31   | 2.80                                                                 | 3.23   | 0.464             |
| 109/109                           | 90.1       | 87.1 | 0.0  | 0.18 | 4.44                                                                                                    | 5.46   | 0.449 | 90.1   | 72.5      | 0.0       | 0.18            | 4.46   | 5.48                                                                                                    | 0.449 | 92.9   | 86.0   | 0.1     | 0.20   | 3.42                                                                 | 3.66   | 0.483             |
| $(\beta_1, \beta_2) = (1/2, 1/2)$ |            |      |      |      |                                                                                                    |        |       |        |           |           |                 |        |                                                                                                    |       |        |        |         |        |                                                                      |        |                   |
| 10/10                             | 90.7       | 83.0 | 9.0  | 0.28 | 3.08                                                                                                    | 6.18   | 0.332 | 90.6   |           | 73.7 10.6 | 0.28            | 3.12   | 6.31                                                                                                    | 0.331 | 93.1   | 83.2   | 4.3     | 0.31   | 3.02                                                                 | 3.90   | 0.436             |
| 10/30                             | 90.7       | 86.4 | 0.6  | 0.23 | 3.30                                                                                                    | 6.03   | 0.354 | 90.5   | 78.3      | 1.1       | 0.23            | 3.34   | 6.16                                                                                                    | 0.352 | 93.8   | 82.4   | $0.2\,$ | 0.27   | 2.69                                                                 | 3.49   | 0.436             |
| 10/109                            | 90.8       | 83.6 | 0.8  | 0.20 | 3.27                                                                                                    | 5.90   | 0.356 | 90.6   | 82.6      | 1.3       | 0.20            | 3.32   | 6.11                                                                                                    | 0.352 | 94.5   | 88.3   | 0.0     | 0.26   | 2.37                                                                 | 3.12   | 0.432             |
| 30/30                             | 90.3       | 85.7 | 1.9  | 0.17 | 3.88                                                                                                    | 5.78   | 0.402 | 90.2   | 75.6      | 2.3       | 0.17            | 3.91   | 5.85                                                                                                    | 0.401 | 93.0   | 86.5   | 1.6     | 0.19   | 3.27                                                                 | 3.75   | 0.466             |
| 30/109                            | 90.3       | 87.7 | 0.0  | 0.13 | 4.01                                                                                                    | 5.65   | 0.415 | 90.2   | 77.3      | 0.1       | 0.13            | 4.04   | 5.72                                                                                                    | 0.414 | 93.9   | 88.5   | 0.0     | 0.16   | 2.82                                                                 | 3.26   | 0.464             |
| 109/109                           | 90.1       | 87.2 | 0.1  | 0.09 | 4.45                                                                                                    | 5.45   | 0.449 | 90.1   | 86.0      | 0.1       | 0.09            | 4.46   | 5.47                                                                                                    | 0.449 | 92.9   | 86.0   | 0.1     | 0.10   | 3.41                                                                 | 3.66   | 0.483             |
| $(\beta_1, \beta_2) = (1, 2)$     |            |      |      |      |                                                                                                    |        |       |        |           |           |                 |        |                                                                                                    |       |        |        |         |        |                                                                      |        |                   |
| 10/10                             | 90.8       | 83.9 | 3.0  | 0.87 | 2.92                                                                                                    | 6.29   | 0.317 | 90.6   | 79.4      | 4.5       | 0.86            | 2.97   | 6.44                                                                                                    | 0.316 | 93.5   | 85.7   | 0.9     | 0.98   | 2.61                                                                 | 3.92   | 0.400             |
| 10/30                             | 90.5       | 84.9 | 0.9  | 0.61 | 3.75                                                                                                    | 5.76   | 0.395 | 90.4   | 78.3      | - 1.7     | 0.61            | 3.79   | 5.84                                                                                                    | 0.393 | 92.9   | 86.1   | 0.3     | 0.69   | 3.21                                                                 | 3.85   | 0.454             |
| 10/109                            | 90.6       | 86.4 | 0.3  | 0.46 | 3.97                                                                                                    | 5.4    | 0.423 | 90.5   | 85.4      | 0.5       | 0.46            | 4.03   | 5.50                                                                                                    | 0.423 | 94.1   | 86.6   | 0.0     | 0.57   | 2.77                                                                 | 3.18   | 0.465             |
| 30/30                             | 90.4       | 84.0 | 0.1  | 0.52 | 3.80                                                                                                    | 5.81   | 0.396 | 90.3   | 75.9      | $0.2\,$   | 0.52            | 3.84   | 5.89                                                                                                    | 0.394 | 93.4   | 87.6   | 0.0     | 0.59   | 2.94                                                                 | 3.68   | 0.444             |
| 30/109                            | 90.2       | 87.7 | 0.0  | 0.35 | 4.34                                                                                                    | 5.44   | 0.444 | 90.2   | 77.1      | 0.0       | 0.34            | 4.37   | 5.48                                                                                                    | 0.444 | 93.0   | 88.4   | 0.0     | 0.39   | 3.33                                                                 | 3.65   | 0.477             |
| 109/109                           | 90.1       | 88.8 | 0.0  | 0.28 | 4.41                                                                                                    | 5.47   | 0.446 | 90.1   | 87.8      | 0.0       | 0.28            | 4.42   | 5.49                                                                                                    | 0.446 | 93.3   | 88.9   | 0.0     | 0.32   | 3.14                                                                 | 3.52   | 0.472             |
| $(\beta_1, \beta_2) = (-2, 1/2)$  |            |      |      |      |                                                                                                    |        |       |        |           |           |                 |        |                                                                                                    |       |        |        |         |        |                                                                      |        |                   |
| 10/10                             | 90.9       | 84.3 | -1.7 | 0.79 | 2.83                                                                                                    | 6.30   | 0.310 | 90.6   | 77.2      | 3.4       | 0.78            | 2.88   | 6.56                                                                                                    | 0.305 | 93.7   | 83.0   | 0.5     | 0.91   | 2.32                                                                 | 3.98   | 0.368             |
| 10/30                             | 91.0       | 83.1 | 4.2  | 0.76 | 2.79                                                                                                    | 6.24   | 0.309 | 90.6   | 77.2      | 7.2       | 0.76            | 2.84   | 6.56                                                                                                    | 0.302 | 94.3   | 86.4   | 0.1     | 0.97   | 2.09                                                                 | 3.56   | 0.370             |
| 10/109                            | 91.0       | 84.2 | 9.2  | 0.75 | 2.78                                                                                                    | 6.20   | 0.310 | 90.6   | 77.2 13.6 |           | 0.75            | 2.83   | 6.57                                                                                                    | 0.301 | 94.7   | 88.3   | 0.0     | 1.01   | 1.99                                                                 | 3.34   | 0.373             |
| 30/30                             | 90.4       | 87.0 | 0.2  | 0.48 | 3.74                                                                                                    | 5.84   | 0.390 | 90.3   | 82.6      | $0.5\,$   | 0.48            | 3.78   | 5.96                                                                                                    | 0.388 | 93.6   | 87.4   | 0.0     | 0.55   | 2.73                                                                 | 3.67   | 0.426             |
| 30/109                            | 90.5       | 86.9 | 0.3  | 0.46 | 3.72                                                                                                    | 5.81   | 0.390 | 90.3   | 78.6      | 0.9       | 0.46            | 3.75   | 5.99                                                                                                    | 0.385 | 94.4   | 87.6   | 0.0     | 0.58   | 2.42                                                                 | 3.23   | 0.428             |
| 109/109                           | 90.2       | 87.8 | 0.0  | 0.26 | 4.36                                                                                                    | 5.48   | 0.443 | 90.1   | 85.6      | $0.0\,$   | 0.25            | 4.38   | 5.52                                                                                                    | 0.442 | 97.0   | 94.7   | 0.0     | 0.35   | 1.31                                                                 | 1.65   | 0.442             |

<span id="page-97-0"></span>

#### ICs de Wald: variantes-0, 1, 2, 3, 4

Nível de confiança  $99\%$  (Tabelas [2.9](#page-99-0) e [2.10\)](#page-100-0)

- A variante-0 apresenta, para este nível de confiança, um desempenho semelhante ao que apresenta para o nível de confiança 95%, com exceção da localização intervalar, que passa a ser demasiado distal quando existe equilíbrio entre os pesos e extremamente distal quando existe um maior desequilíbrio entre os pesos;
- As variantes-1, 2, para este nível de confiança, deixam de ser tão similares como eram para os níveis de confiança  $90\%$  e  $95\%$ . As variantes passam a ser estritamente conservativas. A percentagem de falhas diminui no caso da variante-1, enquanto a variante-2 deixa de ter falhas. A maior discrepância entre estas duas variantes verifica-se em termos de localização intervalar. Quando  $n_i = (10, 10)$  ou  $n_i = (10, 30)$ , a variante-2 passa a ser extremamente mesial. De salientar que, para todos os tamanhos de amostras, os valores de Qmean da variante-1 passaram a ser superiores aos valores de Qmean da variante-2;
- As variantes-3,4 tornam-se ligeiramente conservativas para este nível de confiança. A variante-3 deixa de ter falhas e a variante-4 passa a falhar só um pouco. A localização intervalar revela-se mesialmente e distalmente não-satisfatória para este nível de confiança.

#### ICs de Newcombe-score, Wilson-score-Yu e Peskun

Nível de confiança 99% (Tabela [2.11\)](#page-101-0)

- O método de Newcombe-score torna-se estritamente liberal (valores de  $R_{\text{mean}} \leq 99.0\%$ ) para este nível de confiança. A localização intervalar passa a ser demasiado mesial quando  $n_i = (109, 109)$  e extremamente mesial quando  $n_i = (10, 10)$  ou  $n_i = (30, 30)$ . As conclusões sobre a percentagem de falhas e os comprimentos dos ICs são similares às obtidas para os outros dois níveis de confiança;
- O m´etodo de Wilson-score-Yu torna-se ligeiramente liberal na maioria dos casos, exceto quando  $n_i = (10, 10)$  ou  $n_i = (10, 109)$ , situação em que é muito liberal. A percentagem de falhas aumentou, na maioria dos casos, relativamente ao verificado para os outros dois níveis de confiança. Os comprimentos dos ICs e a localização intervalar continua a manter-se idêntica à do método de Newcombe-score;

<span id="page-99-0"></span>

| Método: Wald                      |                |           |           |      | variante-0                                                                                              |        |       |        |        |         | variante-1 |        |                                                                                 |       |        |        |         | variante-2 |                                                                      |        |                   |
|-----------------------------------|----------------|-----------|-----------|------|----------------------------------------------------------------------------------------------------|--------|-------|--------|--------|---------|------------|--------|---------------------------------------------------------------------------------|-------|--------|--------|---------|------------|----------------------------------------------------------------------|--------|-------------------|
| $1 - \alpha = 99\%$               | $\rm R_{mean}$ |           |           |      | $R_{\text{min}}$ $R_{97\%}$ $L_{\text{mean}}$ $MNR_{\text{mean}}$ $DNR_{\text{mean}}$ $Q_{\text{mean}}$ |        |       |        |        |         |            |        | $R_{mean}$ $R_{min}$ $R_{97\%}$ $L_{mean}$ $MNR_{mean}$ $DNR_{mean}$ $Q_{mean}$ |       |        |        |         |            | $R_{mean}$ $R_{min}$ $R_{97\%}$ $L_{mean}$ $MNR_{mean}$ $DNR_{mean}$ |        | $Q_{\text{mean}}$ |
| $n_1/n_2$                         | $(\%)$         | (% )      | (%        |      | (% )                                                                                                    | $(\%)$ |       | $(\%)$ | $(\%)$ | $(\%)$  |            | $(\%)$ | (% )                                                                            |       | $(\%)$ | $(\%)$ | (%      |            | $(\%)$                                                               | $(\%)$ |                   |
| $(\beta_1, \beta_2) = (1, -1)$    |                |           |           |      |                                                                                                    |        |       |        |        |         |            |        |                                                                                 |       |        |        |         |            |                                                                      |        |                   |
| 10/10                             | 93.9           | 2.9       | 68.4      | 0.84 | 3.55                                                                                                    | 2.56   | 0.581 | 99.2   | 97.0   | 0.0     | 0.88       | 0.22   | 0.59                                                                            | 0.270 | 99.3   | 96.7   | 0.0     | 0.87       | 0.06                                                                 | 0.66   | 0.087             |
| 10/30                             | 94.5           | 7.0       | 85.4      | 0.70 | 3.49                                                                                                    | 2.04   | 0.631 | 99.1   | 95.9   | 0.1     | 0.72       | 0.32   | 0.57                                                                            | 0.360 | 99.3   | 97.4   | 0.0     | 0.72       | 0.13                                                                 | 0.59   | 0.181             |
| 10/109                            | 91.4           |           | 14.4 93.4 | 0.62 | 6.29                                                                                                    | 2.33   | 0.729 | 99.0   | 95.8   | 0.2     | 0.65       | 0.44   | 0.55                                                                            | 0.445 | 99.3   | 97.7   | 0.0     | 0.65       | 0.20                                                                 | 0.45   | 0.305             |
| 30/30                             | 97.7           | 8.5       | 10.1      | 0.52 | 1.46                                                                                                    | 0.82   | 0.641 | 99.1   | 97.4   | 0.0     | 0.53       | 0.36   | 0.58                                                                            | 0.382 | 99.1   | 98.0   | 0.0     | 0.53       | 0.19                                                                 | 0.67   | 0.220             |
| 30/109                            | 97.5           | 22.9      | 12.9      | 0.41 | 1.66                                                                                                    | 0.79   | 0.678 | 99.0   | 96.7   | 0.0     | 0.42       | 0.47   | 0.53                                                                            | 0.468 | 99.2   | 98.3   | 0.0     | 0.42       | 0.28                                                                 | 0.56   | 0.331             |
| 109/109                           | 98.7           | 27.5      | 1.2       | 0.28 | 0.80                                                                                                    | 0.50   | 0.613 | 99.0   | 97.9   | 0.0     | 0.28       | 0.44   | 0.55                                                                            | 0.443 | 99.0   | 98.4   | 0.0     | 0.28       | 0.32                                                                 | 0.63   | 0.338             |
| $(\beta_1, \beta_2) = (1/2, 1/2)$ |                |           |           |      |                                                                                                    |        |       |        |        |         |            |        |                                                                                 |       |        |        |         |            |                                                                      |        |                   |
| 10/10                             | 93.8           | 6.0       | 69.1      | 0.42 | 3.45                                                                                                    | 2.72   | 0.560 | 99.2   | 97.0   | 0.0     | 0.44       | 0.22   | 0.59                                                                            | 0.271 | 99.3   | 96.9   | 0.0     | 0.44       | 0.06                                                                 | 0.66   | 0.088             |
| 10/30                             | 94.5           | 9.9       | 85.8      | 0.35 | 3.45                                                                                                    | 2.07   | 0.626 | 99.1   | 95.5   | $0.2\,$ | 0.36       | 0.32   | 0.57                                                                            | 0.359 | 99.3   | 97.3   | 0.0     | 0.36       | 0.13                                                                 | 0.59   | 0.180             |
| 10/109                            | 91.5           | 14.2      | 93.3      | 0.31 | 6.29                                                                                                    | 2.25   | 0.737 | 99.0   | 95.8   | $0.2\,$ | 0.33       | 0.44   | 0.55                                                                            | 0.444 | 99.3   | 97.7   | 0.0     | 0.32       | 0.20                                                                 | 40.46  | 0.303             |
| 30/30                             | 97.7           | 17.0      | 10.2      | 0.26 | 1.42                                                                                                    | 0.88   | 0.617 | 99.1   | 97.3   | 0.0     | 0.26       | 0.36   | 0.58                                                                            | 0.382 | 99.1   | 97.9   | 0.0     | 0.26       | 0.19                                                                 | 0.67   | 0.220             |
| 30/109                            | 97.6           | 27.8      | 12.7      | 0.21 | 1.63                                                                                                    | 0.79   | 0.673 | 99.0   | 97.1   | 0.0     | 0.21       | 0.47   | 0.53                                                                            | 0.471 | 99.2   | 98.2   | 0.0     | 0.21       | 0.28                                                                 | 0.56   | 0.332             |
| 109/109                           | 98.7           | 49.3      | 1.1       | 0.14 | 0.78                                                                                                    | 0.51   | 0.605 | 99.0   | 97.6   | 0.0     | 0.14       | 0.44   | 0.55                                                                            | 0.442 | 99.1   | 98.4   | 0.0     | 0.14       | 0.32                                                                 | 0.63   | 0.338             |
| $(\beta_1, \beta_2) = (1, 2)$     |                |           |           |      |                                                                                                    |        |       |        |        |         |            |        |                                                                                 |       |        |        |         |            |                                                                      |        |                   |
| 10/10                             | 92.3           | 6.0       | 96.5      | 1.30 | 6.21                                                                                                    | 1.40   | 0.816 | 99.1   | 96.3   | $0.2\,$ | 1.38       | 0.31   | 0.57                                                                            | 0.353 | 99.3   | 97.1   | 0.0     | 1.37       | 0.09                                                                 | 0.58   | 0.134             |
| 10/30                             | 96.4           | 9.9       | 29.3      | 0.95 | 2.52                                                                                                    | 1.10   | 0.695 | 99.1   | 96.4   | 0.1     | 0.97       | 0.35   | 0.53                                                                            | 0.398 | 99.2   | 97.2   | 0.0     | 0.97       | 0.18                                                                 | 0.63   | 0.218             |
| 10/109                            | 95.3           | 14.2 75.9 |           | 0.72 | 2.77                                                                                                    | 1.92   | 0.590 | 99.1   | 95.8   | 0.1     | 0.74       | 0.38   | 0.53                                                                            | 0.415 | 99.3   | 97.7   | 0.0     | 0.73       | 0.22                                                                 | 0.53   | 0.294             |
| 30/30                             | 97.2           | 17.0      | 17.7      | 0.82 | 2.28                                                                                                    | 0.53   | 0.811 | 99.0   | 96.7   | 0.0     | 0.83       | 0.52   | 0.47                                                                            | 0.524 | 99.2   | 98.0   | 0.0     | 0.83       | 0.27                                                                 | 0.55   | 0.328             |
| 30/109                            | 98.3           | 27.8      | 4.5       | 0.54 | 1.08                                                                                                    | 0.61   | 0.638 | 99.0   | 97.2   | 0.0     | 0.54       | 0.44   | 0.53                                                                            | 0.454 | 99.1   | 98.2   | 0.0     | 0.54       | 0.30                                                                 | 0.60   | 0.336             |
| 109/109                           | 98.6           | 49.3      | 1.7       | 0.44 | 1.06                                                                                                    | 0.38   | 0.734 | 99.0   | 97.5   | 0.0     | 0.44       | 0.55   | 0.45                                                                            | 0.550 | 99.1   | 98.3   | 0.0     | 0.44       | 0.40                                                                 | 0.53   | 0.429             |
| $(\beta_1, \beta_2) = (-2, 1/2)$  |                |           |           |      |                                                                                                    |        |       |        |        |         |            |        |                                                                                 |       |        |        |         |            |                                                                      |        |                   |
| 10/10                             | 88.9           | 6.0       | 98.3      | 1.16 | 10.02                                                                                                   | 1.04   | 0.906 | 99.0   | 95.5   | 0.6     | 1.26       | 0.48   | 0.53                                                                            | 0.474 | 99.3   | 97.4   | 0.0     | 1.26       | 0.15                                                                 | 0.51   | 0.223             |
| 10/30                             | 86.9           | 9.9       | 95.7      | 1.14 | 12.34                                                                                                   | 0.79   | 0.940 | 98.9   | 95.7   | 1.2     | 1.23       | 0.54   | 0.53                                                                            | 0.503 | 99.3   | 97.7   | 0.0     | 1.23       | 0.17                                                                 | 0.49   | 0.252             |
| 10/109                            | 84.4           | 8.2       | 94.3      | 1.12 | 14.89                                                                                                   | 0.74   | 0.953 | 98.9   | 96.0   | -4.4    | 1.22       | 0.56   | 0.52                                                                            | 0.516 | 99.3   | 97.7   | $0.0\,$ | 1.22       | 0.18                                                                 | 0.48   | 0.267             |
| 30/30                             | 95.9           |           | 17.0 41.3 | 0.74 | 3.66                                                                                                    | 0.43   | 0.895 | 98.9   | 96.5   | 0.0     | 0.76       | 0.70   | 0.39                                                                            | 0.644 | 99.2   | 98.2   | 0.0     | 0.76       | 0.36                                                                 | 0.44   | 0.453             |
| 30/109                            | 94.7           | 22.7      | 45.4      | 0.72 | 4.94                                                                                                    | 0.37   | 0.930 | 98.9   | 97.3   | 0.0     | 0.74       | 0.76   | 0.37                                                                            | 0.672 | 99.2   | 98.3   | 0.0     | 0.74       | 0.39                                                                 | 0.41   | 0.488             |
| 109/109                           | 98.2           | 49.3      | 6.2       | 0.40 | 1.48                                                                                                    | 0.32   | 0.820 | 99.0   | 97.5   | 0.0     | 0.40       | 0.68   | 0.37                                                                            | 0.645 | 99.1   | 98.7   | 0.0     | 0.40       | 0.48                                                                 | 0.43   | 0.525             |

<span id="page-100-0"></span>**Tabela 2.10:** Resultados das medidas de avaliação para as variantes-3, 4 do método de Wald. Nível de confiança  $1 - \alpha = 99\%$ .

| Método: Wald                      |      |          |        |      | variante-3 |        |       |          |          |        |      | variante-4                                                                              |          |       |
|-----------------------------------|------|----------|--------|------|------------|--------|-------|----------|----------|--------|------|-----------------------------------------------------------------------------------------|----------|-------|
| $1-\alpha=99\%$                   |      |          |        |      |            |        |       |          |          |        |      | Rmean Rmin R97% Lmean MNRmean DNRmean Qmean Rmean Rmin R97% Lmean MNRmean DNRmean Qmean |          |       |
| $n_{1}/n_{2}$                     | (% ) | $(\% )$  | $(\%)$ |      | $(\%)$     | $(\%)$ |       | $(\%)$   | $(\%)$   | $(\%)$ |      | $(\%)$                                                                                  | (%)      |       |
| $(\beta_1, \beta_2) = (1, -1)$    |      |          |        |      |            |        |       |          |          |        |      |                                                                                         |          |       |
| 10/10                             | 99.4 | 96.7     | 0.0    | 0.92 | 0.02       | 0.60   | 0.039 | 99.4     | 96.7     | 0.0    | 0.92 | 0.02                                                                                    | 0.60     | 0.039 |
| 10/30                             | 99.4 | 97.6     | 0.0    | 0.75 | 0.08       | 0.54   | 0.132 | 99.2     | 95.6     | 0.7    | 0.73 | 0.10                                                                                    | 0.75     | 0.114 |
| 10/109                            | 99.5 | 98.0     | 0.0    | 0.67 | 0.14       | 0.40   | 0.256 | 99.1     | $96.5\,$ | 0.2    | 0.64 | 0.15                                                                                    | 0.76     | 0.162 |
| 30/30                             | 99.2 | 98.1     | 0.0    | 0.54 | 0.16       | 0.66   | 0.198 | $99.2\,$ | 98.1     | 0.0    | 0.54 | 0.16                                                                                    | 0.66     | 0.198 |
| 30/109                            | 99.2 | 98.5     | 0.0    | 0.43 | 0.25       | 0.55   | 0.315 | 99.1     | 96.8     | 0.0    | 0.43 | 0.22                                                                                    | 0.68     | 0.245 |
| 109/109                           | 99.1 | 98.6     | 0.0    | 0.28 | 0.31       | 0.63   | 0.332 | 99.1     | 98.6     | 0.0    | 0.28 | 0.31                                                                                    | 0.63     | 0.332 |
|                                   |      |          |        |      |            |        |       |          |          |        |      |                                                                                         |          |       |
| $(\beta_1, \beta_2) = (1/2, 1/2)$ |      |          |        |      |            |        |       |          |          |        |      |                                                                                         |          |       |
| 10/10                             | 99.4 | 96.9     | 0.0    | 0.46 | 0.02       | 0.59   | 0.038 | 99.4     | 96.9     | 0.0    | 0.46 | 0.02                                                                                    | 0.59     | 0.038 |
| 10/30                             | 99.4 | 97.6     | 0.0    | 0.38 | 0.08       | 0.54   | 0.130 | $99.2\,$ | 95.6     | 0.8    | 0.37 | 0.09                                                                                    | 0.74     | 0.111 |
| 10/109                            | 99.5 | 97.9     | 0.0    | 0.34 | 0.14       | 0.41   | 0.251 | 99.1     | 96.6     | 0.2    | 0.32 | 0.14                                                                                    | 0.75     | 0.156 |
| 30/30                             | 99.2 | 98.0     | 0.0    | 0.27 | 0.16       | 0.66   | 0.198 | 99.2     | 98.0     | 0.0    | 0.27 | 0.16                                                                                    | 0.66     | 0.198 |
| 30/109                            | 99.2 | 98.4     | 0.0    | 0.21 | 0.26       | 0.56   | 0.315 | 99.1     | 96.6     | 0.0    | 0.21 | 0.22                                                                                    | 0.68     | 0.243 |
| 109/109                           | 99.1 | $98.5\,$ | 0.0    | 0.14 | 0.31       | 0.63   | 0.331 | $99.1\,$ | 98.5     | 0.0    | 0.14 | 0.31                                                                                    | 0.63     | 0.331 |
|                                   |      |          |        |      |            |        |       |          |          |        |      |                                                                                         |          |       |
| $(\beta_1, \beta_2) = (1, 2)$     |      |          |        |      |            |        |       |          |          |        |      |                                                                                         |          |       |
| 10/10                             | 99.4 | 97.2     | 0.0    | 1.45 | 0.03       | 0.52   | 0.053 | 99.3     | 94.5     | 1.2    | 1.42 | 0.02                                                                                    | 0.71     | 0.028 |
| 10/30                             | 99.3 | 97.2     | 0.0    | 1.00 | 0.14       | 0.60   | 0.184 | 99.3     | 97.0     | 0.0    | 1.01 | 0.12                                                                                    | 0.60     | 0.161 |
| 10/109                            | 99.3 | 98.3     | 0.0    | 0.76 | 0.18       | 0.48   | 0.269 | 99.1     | 96.6     | 0.1    | 0.74 | 0.25                                                                                    | 0.62     | 0.290 |
| 30/30                             | 99.2 | 98.2     | 0.0    | 0.85 | 0.23       | 0.55   | 0.298 | 99.1     | 95.6     | 0.3    | 0.85 | 0.15                                                                                    | 0.73     | 0.171 |
| 30/109                            | 99.1 | 98.3     | 0.0    | 0.55 | 0.29       | 0.60   | 0.326 | 99.1     | 98.2     | 0.0    | 0.55 | 0.28                                                                                    | 0.60     | 0.321 |
| 109/109                           | 99.1 | 98.3     | 0.0    | 0.44 | 0.39       | 0.53   | 0.424 | 99.0     | 96.5     | 0.1    | 0.44 | 0.29                                                                                    | 0.67     | 0.307 |
|                                   |      |          |        |      |            |        |       |          |          |        |      |                                                                                         |          |       |
| $(\beta_1, \beta_2) = (-2, 1/2)$  |      |          |        |      |            |        |       |          |          |        |      |                                                                                         |          |       |
| 10/10                             | 99.5 | 97.9     | 0.0    | 1.32 | 0.03       | 0.48   | 0.068 | 99.2     | 95.2     | 0.2    | 1.26 | 0.01                                                                                    | 0.77     | 0.012 |
| 10/30                             | 99.5 | 97.9     | 0.0    | 1.29 | 0.05       | 0.47   | 0.096 | 99.2     | 97.2     | 0.0    | 1.21 | 0.01                                                                                    | 0.79     | 0.015 |
| 10/109                            | 99.5 | 97.9     | 0.0    | 1.27 | 0.06       | 0.47   | 0.113 | 99.2     | 97.2     | 0.0    | 1.20 | 0.01                                                                                    | 0.79     | 0.015 |
| 30/30                             | 99.3 | 98.5     | 0.0    | 0.78 | 0.32       | 0.43   | 0.422 | 99.2     | 97.4     | 0.0    | 0.77 | 0.13                                                                                    | 0.70     | 0.155 |
| 30/109                            | 99.2 | $98.3\,$ | 0.0    | 0.76 | 0.35       | 0.41   | 0.459 | 99.2     | 98.7     | 0.0    | 0.75 | 0.13                                                                                    | 0.67     | 0.158 |
| 109/109                           | 99.1 | 98.8     | 0.0    | 0.40 | 0.47       | 0.43   | 0.520 | 99.1     | 96.1     | 0.1    | 0.41 | 0.27                                                                                    | $0.65\,$ | 0.294 |

<span id="page-101-0"></span>

| Método:                           |            |      |      |      | Newcombe-score                                                                                   |        |       |        |            |           | Wilson-score-Yu |        |                                                                                 |       |        |        |         | Peskun |                                                                      |          |                   |
|-----------------------------------|------------|------|------|------|--------------------------------------------------------------------------------------------------|--------|-------|--------|------------|-----------|-----------------|--------|---------------------------------------------------------------------------------|-------|--------|--------|---------|--------|----------------------------------------------------------------------|----------|-------------------|
| $1 - \alpha = 99\%$               | $R_{mean}$ |      |      |      | $R_{\rm min}$ $R_{97\%}$ $L_{\rm mean}$ $\rm MNR_{\rm mean}$ $\rm DNR_{\rm mean}$ $Q_{\rm mean}$ |        |       |        |            |           |                 |        | $R_{mean}$ $R_{min}$ $R_{97\%}$ $L_{mean}$ $MNR_{mean}$ $DNR_{mean}$ $Q_{mean}$ |       |        |        |         |        | $R_{mean}$ $R_{min}$ $R_{97\%}$ $L_{mean}$ $MNR_{mean}$ $DNR_{mean}$ |          | $Q_{\text{mean}}$ |
| $n_1/n_2$                         | $(\%)$     | (% ) | (%   |      | (% )                                                                                             | $(\%)$ |       | $(\%)$ | $(\%)$     | (%        |                 | $(\%)$ | (% )                                                                            |       | $(\%)$ | $(\%)$ | (%      |        | $(\%)$                                                               | $(\%)$   |                   |
| $(\beta_1, \beta_2) = (1, -1)$    |            |      |      |      |                                                                                                  |        |       |        |            |           |                 |        |                                                                                 |       |        |        |         |        |                                                                      |          |                   |
| 10/10                             | 98.8       | 90.0 | 6.1  | 0.82 | 0.11                                                                                             | 1.13   | 0.091 | 97.8   |            | 47.0 10.6 | 0.80            | 0.11   | 2.13                                                                            | 0.051 | 99.5   | 90.0   | $0.3\,$ | 0.91   | 0.12                                                                 | 0.43     | 0.210             |
| 10/30                             | 98.8       | 90.7 | 2.8  | 0.68 | 0.17                                                                                             | 1.02   | 0.144 | 98.1   | 50.0       | - 8.1     | 0.67            | 0.18   | 1.74                                                                            | 0.091 | 99.6   | 98.5   | 0.0     | 0.81   | 0.13                                                                 | 0.32     | 0.292             |
| 10/109                            | 98.8       | 92.2 | 2.0  | 0.60 | 0.23                                                                                             | 1.01   | 0.184 | 97.6   |            | 52.5 19.4 | 0.58            | 0.29   | 2.09                                                                            | 0.121 | 99.6   | 98.9   | 0.0     | 0.81   | 0.13                                                                 | 0.24     | 0.349             |
| 30/30                             | 99.0       | 91.4 | 1.0  | 0.52 | 0.20                                                                                             | 0.85   | 0.189 | 98.7   | 37.0       | 3.2       | 0.51            | 0.21   | 1.13                                                                            | 0.155 | 99.4   | 91.5   | 0.0     | 0.57   | 0.18                                                                 | 0.38     | 0.322             |
| 30/109                            | 98.9       | 93.1 | 0.4  | 0.41 | 0.26                                                                                             | 0.80   | 0.248 | 98.7   | 49.7       | -2.4      | 0.41            | 0.28   | 1.02                                                                            | 0.213 | 99.5   | 98.9   | 0.0     | 0.49   | 0.18                                                                 | 0.28     | 0.390             |
| 109/109                           | 99.0       | 92.8 | 0.1  | 0.28 | 0.31                                                                                             | 0.68   | 0.317 | 98.9   | 66.1       | 0.4       | 0.28            | 0.32   | 0.74                                                                            | 0.305 | 99.4   | 95.8   | 0.0     | 0.31   | 0.23                                                                 | 0.34     | 0.407             |
| $(\beta_1, \beta_2) = (1/2, 1/2)$ |            |      |      |      |                                                                                                  |        |       |        |            |           |                 |        |                                                                                 |       |        |        |         |        |                                                                      |          |                   |
| 10/10                             | 98.8       | 88.8 | 5.9  | 0.41 | 0.11                                                                                             | 1.13   | 0.089 | 97.9   | 47.1 10.5  |           | 0.40            | 0.11   | 2.03                                                                            | 0.052 | 99.5   | 88.8   | $0.2\,$ | 0.46   | 0.11                                                                 | 0.44     | 0.207             |
| 10/30                             | 98.8       | 90.9 | 2.5  | 0.34 | 0.17                                                                                             | 1.00   | 0.142 | 98.2   | 37.3       | 7.9       | 0.33            | 0.17   | 1.66                                                                            | 0.094 | 99.5   | 98.5   | 0.0     | 0.41   | 0.13                                                                 | 0.32     | 0.291             |
| 10/109                            | 98.8       | 91.8 | 1.6  | 0.30 | 0.22                                                                                             | 1.00   | 0.181 | 97.7   | 53.0 19.4  |           | 0.29            | 0.29   | 1.99                                                                            | 0.127 | 99.6   | 99.0   | 0.0     | 0.40   | 0.13                                                                 | 0.25     | 0.345             |
| 30/30                             | 99.0       | 90.9 | 0.8  | 0.26 | 0.20                                                                                             | 0.83   | 0.191 | 98.7   | 36.3       | 3.0       | 0.26            | 0.21   | 1.08                                                                            | 0.161 | 99.4   | 95.1   | 0.0     | 0.29   | 0.18                                                                 | 0.38     | 0.326             |
| 30/109                            | 98.9       | 94.5 | 0.3  | 0.21 | 0.26                                                                                             | 0.79   | 0.248 | 98.7   | 57.9       | 1.9       | 0.20            | 0.27   | 1.00                                                                            | 0.215 | 99.5   | 98.7   | 0.0     | 0.24   | 0.18                                                                 | $0.28\,$ | 0.389             |
| 109/109                           | 99.0       | 95.1 | 0.1  | 0.14 | 0.31                                                                                             | 0.67   | 0.318 | 98.9   | 36.7       | 0.4       | 0.14            | 0.32   | 0.73                                                                            | 0.306 | 99.4   | 97.9   | 0.0     | 0.16   | 0.23                                                                 | 0.34     | 0.408             |
| $(\beta_1, \beta_2) = (1, 2)$     |            |      |      |      |                                                                                                  |        |       |        |            |           |                 |        |                                                                                 |       |        |        |         |        |                                                                      |          |                   |
| 10/10                             | 98.7       | 89.5 | 5.1  | 1.28 | 0.10                                                                                             | 1.16   | 0.080 | 97.6   | 50.5 12.1  |           | 1.25            | 0.10   | 2.28                                                                            | 0.043 | 99.5   | 97.6   | 0.0     | 1.45   | 0.10                                                                 | 0.41     | 0.194             |
| 10/30                             | 98.9       | 91.6 | 2.0  | 0.93 | 0.19                                                                                             | 0.93   | 0.172 | 98.4   | 37.3       | 5.5       | 0.92            | 0.20   | 1.40                                                                            | 0.127 | 99.4   | 97.4   | 0.0     | 1.04   | 0.16                                                                 | 0.39     | 0.287             |
| 10/109                            | 98.8       | 91.8 | 0.9  | 0.70 | 0.33                                                                                             | 0.83   | 0.283 | 98.4   | 43.1       | -5.0      | 0.69            | 0.38   | 1.20                                                                            | 0.238 | 99.6   | 98.7   | 0.0     | 0.88   | 0.16                                                                 | 0.26     | 0.381             |
| 30/30                             | 98.9       | 92.6 | -1.0 | 0.81 | 0.20                                                                                             | 0.87   | 0.184 | 98.6   | 37.8       | -3.7      | 0.80            | 0.21   | 1.20                                                                            | 0.146 | 99.5   | 98.7   | 0.0     | 0.91   | 0.17                                                                 | 0.35     | 0.322             |
| 30/109                            | 99.0       | 94.5 | 0.3  | 0.54 | 0.30                                                                                             | 0.71   | 0.296 | 98.9   | 41.6       | 1.2       | 0.53            | 0.31   | 0.83                                                                            | 0.274 | 99.5   | 98.8   | 0.0     | 0.60   | 0.21                                                                 | 0.33     | 0.389             |
| 109/109                           | 99.0       | 96.6 | 0.1  | 0.44 | 0.31                                                                                             | 0.70   | 0.307 | 98.9   | 43.9       | $0.5\,$   | 0.43            | 0.32   | 0.77                                                                            | 0.291 | 99.5   | 98.8   | 0.0     | 0.49   | 0.21                                                                 | 0.31     | 0.406             |
| $(\beta_1, \beta_2) = (-2, 1/2)$  |            |      |      |      |                                                                                                  |        |       |        |            |           |                 |        |                                                                                 |       |        |        |         |        |                                                                      |          |                   |
| 10/10                             | 98.7       | 91.2 | 5.6  | 1.15 | 0.08                                                                                             | 1.20   | 0.064 | 96.7   | 48.7       | 19.4      | 1.12            | 0.09   | 3.25                                                                            | 0.026 | 99.5   | 98.3   | 0.0     | 1.34   | 0.08                                                                 | 0.41     | 0.159             |
| 10/30                             | 98.7       | 91.3 | 5.0  | 1.12 | 0.08                                                                                             | 1.18   | 0.063 | 95.9   |            | 48.7 19.7 | 1.08            | 0.08   | 4.05                                                                            | 0.02  | 99.6   | 98.8   | 0.0     | 1.45   | 0.07                                                                 | 0.33     | 0.180             |
| 10/109                            | 98.7       | 91.3 | 6.0  | 1.10 | 0.08                                                                                             | 1.17   | 0.063 | 94.7   | 48.7 18.8  |           | 1.06            | 0.08   | 5.24                                                                            | 0.016 | 99.6   | 98.9   | 0.0     | 1.56   | 0.07                                                                 | 0.29     | 0.192             |
| 30/30                             | 98.9       | 92.2 | 1.3  | 0.73 | 0.19                                                                                             | 0.92   | 0.173 | 98.2   | 42.4 8.8   |           | 0.72            | 0.20   | 1.57                                                                            | 0.114 | 99.5   | 98.7   | 0.0     | 0.84   | 0.15                                                                 | 0.35     | 0.302             |
| 30/109                            | 98.9       | 94.0 | 1.1  | 0.71 | 0.19                                                                                             | 0.93   | 0.171 | 97.8   | 42.4 11.1  |           | 0.70            | 0.20   | 2.05                                                                            | 0.090 | 99.6   | 98.9   | 0.0     | 0.89   | 0.14                                                                 | 0.29     | 0.324             |
| 109/109                           | 99.0       | 94.5 | 0.1  | 0.40 | 0.30                                                                                             | 0.73   | 0.295 | 98.8   | $50.7$ 1.3 |           | 0.40            | 0.31   | 0.88                                                                            | 0.261 | 99.5   | 98.8   | 0.0     | 0.46   | 0.20                                                                 | 0.31     | 0.395             |

• O método de Peskun apresenta, para este nível de confiança, um desempenho semelhante ao que apresenta para o nível de confiança 95%, excetuando a localização intervalar, que tende agora a ser extremamente mesial quando  $n_i = (10, 10)$  ou demasiado mesial para alguns outros casos.

# 2.10 Recomendações para a seleção do melhor método

A seleção do melhor método ou métodos para combinações lineares de  $k = 2$  proporções é feita de acordo com os critérios que foram estabelecidos na Secção [1.6](#page-57-2) desta tese para o caso de uma proporção. Salienta-se que o método de Wilson-score-Yu, aplicado ao caso  $k = 2$ , para o nível de confiança 95% e quando  $n_i = (109, 109)$ , apresenta um comportamento análogo ao que teve no caso  $k = 1$ . De qualquer forma, este método não apresenta, na maioria dos cenários, um melhor desempenho do que os métodos de Wald ajustados e do que o método de Newcombe-score. Com exceção do método de Wald clássico, o método de Wilson-score-Yu  $\acute{e}$  aquele que tem maior percentagem de falhas.

Tendo em consideração os tamanhos das amostras, recomendam-se para os níveis de confiança  $90\%, 95\%$  e  $99\%$  os métodos indicados na Tabela [2.12](#page-102-0) por ordem decrescente de importância.

|           |     |                              | Métodos recomendados, por ordem decrescente de importância |                           |
|-----------|-----|------------------------------|------------------------------------------------------------|---------------------------|
| $n_1/n_2$ |     | 95%                          | $90\%$                                                     | $99\%$                    |
|           | 10  | Wald (variantes- $3, 4$ )    | Wald (variantes-4, 3)                                      | Wald (variantes- $2, 3$ ) |
| 10        | 30  | Wald (variantes- $3, 4$ )    | Wald (variantes-4, 3)                                      | Wald (variantes- $2, 3$ ) |
|           | 109 | Wald (variante-4)            | Wald (variante-4)                                          | Wald (variantes- $2, 3$ ) |
|           | 30  | Wald (variantes- $3, 1, 2$ ) | Wald (variantes-3, 4)                                      | Wald (variantes- $2, 3$ ) |
|           |     | Wald (variante-3)            | Wald (variante-4)                                          | Wald (variantes- $2, 1$ ) |
| 30        | 109 | Wald (variantes- $1, 2$ )    | Newcombe-score                                             | Wald (variantes- $3, 4$ ) |
|           |     | Newcombe-score               | Wald (variantes- $1,3$ )                                   |                           |
|           |     | Wald (variantes- $1, 2$ )    | Wald (variantes- $2, 1$ )                                  | Wald (variantes- $3, 2$ ) |
|           |     | Wald (variante-3)            | Wilson-score-Yu                                            | Wald (variantes- $1, 4$ ) |
| 109       | 109 | Newcombe-score               | Newcombe-score                                             |                           |
|           |     |                              | Wald (variantes- $3, 4$ )                                  |                           |

<span id="page-102-0"></span>Tabela 2.12: Recomendação de métodos para combinações lineares de  $k = 2$  proporções.

# Capítulo 3

# Intervalos de confiança para uma combinação linear de  $k$  proporções

Sejam  $X_1, \ldots, X_k$ , k variáveis aleatórias independentes tais que

$$
X_i \sim Bin\left(n_i, p_i\right), i=1,\ldots,k.
$$

O valor esperado de  $X_i \notin E(X_i) = n_i p_i$  e a sua variância é  $v(X_i) = n_i p_i (1 - p_i)$ . O MLE da proporção populacional  $p_i$ , dado por

$$
\hat{p}_i = \frac{X_i}{n_i}, i = 1, \dots, k,
$$

é um estimador não enviesado e consistente de  $p_i$  $p_i$ . As estimativas empíricas  $\hat{p}_i = x_i/n_i$  podem assumir valores que variam de 0 a 1. Uma combinação linear de  $k$  proporções populacionais pode ser expressa como

$$
L = \sum_{i=1}^{k} \beta_i p_i, \qquad (3.1)
$$

onde são conhecidos os coeficientes  $\beta_i \in \mathbb{R} \setminus \{0\}$  e desconhecidas as proporções verdadeiras  $p_i$ . O suporte para L é o intervalo  $[\sum_{\beta_i<0} \beta_i;\sum_{\beta_i>0} \beta_i]$ . Diz-se que a combinação linear é um contraste quando  $\sum_{i=1}^{k} \beta_i = 0$ . O estimador de ML,

$$
\hat{L} = \sum_{i=1}^{k} \beta_i \hat{p}_i, \qquad (3.2)
$$

 $\acute{\text{e}}$  um estimador não enviesado e consistente de L. Atendendo ao Teorema do Limite Central, para  $n_i$ 's grandes e  $p_i$ 's não muito próximos da fronteira, a distribuição de  $\hat{L}$  será aproximadamente normal, com o valor esperado de  $\hat{L}$  dado por

$$
E\left(\hat{L}\right) = E\left(\sum_{i=1}^{k} \beta_i \,\hat{p}_i\right) = \sum_{i=1}^{k} \beta_i \,\frac{1}{n_i} E\left(X_i\right) = \sum_{i=1}^{k} \beta_i \, p_i = L\,,\tag{3.3}
$$

e a variância por

$$
v\left(\hat{L}\right) = v\left(\sum_{i=1}^{k} \beta_i \,\hat{p}_i\right) = \sum_{i=1}^{k} \beta_i^2 \,\frac{1}{n_i^2} v\left(X_i\right) = \sum_{i=1}^{k} \frac{\beta_i^2 \, p_i\left(1 - p_i\right)}{n_i} \,. \tag{3.4}
$$

Portanto,

$$
\hat{L} \stackrel{a}{\sim} N\left(L, \sum_{i=1}^k \frac{\beta_i^2 p_i (1-p_i)}{n_i}\right).
$$

Observe-se que  $\sum_{\beta_i<0}\beta_i\leq \hat{L}\leq \sum_{\beta_i>0}\beta_i$ , uma vez que  $0\leq \hat{p}_i\leq 1$ . Usando o modelo de ML não restrito (método de Wald) ou os modelos restritos (método de score), os ICs para  $L$ podem ser construídos através da inversão do teste bilateral

<span id="page-105-0"></span>
$$
H_0: L = \lambda_0 \text{ vs } H_1: L \neq \lambda_0,
$$
\n
$$
(3.5)
$$

onde  $\lambda_0$  é uma constante real pertencente ao suporte de L. A inversão do teste [\(3.5\)](#page-105-0) leva-nos aos ICs de Wald e score dados por

<span id="page-105-1"></span>
$$
\left\{\lambda_0 \in \left[\sum_{\beta_i < 0} \beta_i, \sum_{\beta_i > 0} \beta_i\right] : |Z| < z_{\alpha/2} \right\}.\tag{3.6}
$$

A estatística Z depende da escolha do método, isto é, da estatística de Wald  $(Z_W)$  para os ICs de Wald e da estatística score  $(Z_S)$  para os ICs de score. As duas estatísticas são definidas como

<span id="page-105-2"></span>
$$
Z_W = \frac{\hat{L} - \lambda_0}{\sqrt{\hat{v}(\hat{L})}} \quad \text{e} \quad Z_S = \frac{\hat{L} - \lambda_0}{\sqrt{\bar{v}(\hat{L})}}, \tag{3.7}
$$

onde  $\hat{v}(\hat{L})$  e  $\bar{v}(\hat{L})$  são estimativas da variância  $v(\hat{L})$  sob o modelo não restrito e sob um modelo restrito, respetivamente. Para construir os limites inferior e superior do IC  $(3.6)$  é necessário resolver a equação  $Z^2 = z_{\alpha/2}^2$ . Dependendo do estimador  $v(\hat{L})$  em [\(3.7\)](#page-105-2), diferentes variantes de ICs aproximados para  $L$  podem ser deduzidas. No IC de Wald clássico, a variância é estimada usando a estimativa de ML não restrita de  $L$ , enquanto que no IC de score clássico a variância é estimada usando a estimativa de ML restrita de  $L$ .

.

# 3.1 Estimativa de ML n˜ao restrita

A função de verosimilhança não restrita de  $p_i$  ,  $i=1,2,\ldots,k,$  para as observações  $(x_1,x_2,\ldots,x_k)$  $é$  definida por

$$
\mathcal{L}(p_1, p_2, \ldots, p_k | x_1, x_2, \ldots, x_k) = \prod_{i=1}^k {n_i \choose x_i} p_i^{x_i} (1-p_i)^{n_i-x_i}.
$$

A estimativa de ML não restrita de  $p_i$ , designada por  $\hat{p}_i$ , é um ponto crítico de  $\mathcal{L}$  e pode ser encontrada através da maximização da função log-verosimilhança  $l$ , a qual é proporcional a

$$
l \propto \sum_{i=1}^{k} [x_i \ln (p_i) + (n_i - x_i) \ln (1 - p_i)].
$$

A estimativa  $\hat{p}_i$  obtém-se resolvendo o sistema de equações

$$
\frac{\mathrm{d}l}{\mathrm{d}p_i} = 0, \,\forall i = 1,\ldots,k \,.
$$

Calculando as derivadas e igualando-as a zero, obtém-se

$$
\frac{x_i}{p_i} - \frac{n_i - x_i}{1 - p_i} = 0 \Leftrightarrow \frac{x_i (1 - p_i) - (n_i - x_i) p_i}{p_i (1 - p_i)} = 0 \Leftrightarrow p_i = \frac{x_i}{n_i}
$$

A estimativa de ML não restrita de  $p_i$  é dada por

$$
\hat{p}_i = \frac{x_i}{n_i}, i = 1, 2, \dots, k.
$$

# 3.2 Estimativa de ML restrita

Sob a hipótese nula  $H_0: L = \lambda_0$ , a função de verosimilhança restrita de  $p_i$ ,  $i = 1, 2, ..., k$ , para as observações  $(x_1, x_2, \ldots, x_k)$ é definida como

$$
\mathfrak{L}\left(p_1, p_2, \ldots, p_k \mid x_1, x_2, \ldots, x_k; \sum_{i=1}^k \beta_i p_i = \lambda_0\right) = \prod_{i=1}^k {n_i \choose x_i} p_i^{x_i} (1-p_i)^{n_i-x_i}.
$$

Sem perda de generalidade, assume-se que, sob  $H_0$ ,

$$
\lambda_0 = \sum_{i=1}^{k-1} \beta_i p_i + \beta_k p_k \Leftrightarrow p_k = \frac{1}{\beta_k} \left( \lambda_0 - \sum_{i=1}^{k-1} \beta_i p_i \right).
$$

No caso de  $\hat{L} = \lambda_0$ , a estimativa de ML restrita de  $p_i$  $p_i$ , designada por  $\bar{p}_{i0}$ , é igual à estimativa não restrita  $\hat{p}_i$ . No entanto, se  $\hat{L} \neq \lambda_0$ ,  $\bar{p}_{i0}$  será um ponto crítico de  $\mathfrak L$  e pode ser encontrada através da maximização da função log-verosimilhança restrita  $l$ , a qual é proporcional a

$$
l \propto \sum_{i=1}^{k} [x_i \ln (p_i) + (n_i - x_i) \ln (1 - p_i)]
$$
.

A estimativa $\bar p_{i0}$ obtém-se resolvendo o sistema de equações

$$
\frac{\mathrm{d}l}{\mathrm{d}p_i} = \frac{\partial l}{\partial p_i} + \frac{\partial l}{\partial p_k} \frac{\mathrm{d}p_k}{\mathrm{d}p_i} = 0, \forall i = 1, 2, \dots, k - 1.
$$

Calculando as derivadas, tem-se

<span id="page-107-0"></span>
$$
\frac{dl}{p_i} = \frac{x_i}{p_i} - \frac{n_i - x_i}{1 - p_i} + \left(\frac{x_k}{p_k} - \frac{n_k - x_k}{1 - p_k}\right) \left(-\frac{\beta_i}{\beta_k}\right), \forall i = 1, ..., k - 1.
$$
 (3.8)

Igualando [\(3.8\)](#page-107-0) a zero e efetuando simplificações algébricas, obtém-se

$$
\frac{x_i - n_i p_i}{\beta_i p_i (1 - p_i)} = \frac{x_k - n_k p_k}{\beta_k p_k (1 - p_k)} \Leftrightarrow \frac{n_i (\hat{p}_i - p_i)}{\beta_i p_i (1 - p_i)} = \frac{n_k (\hat{p}_k - p_k)}{\beta_k p_k (1 - p_k)}, \forall i = 1, \ldots, k - 1.
$$

Consequentemente, os pontos críticos de  $\mathfrak L$  satisfazem as k condições

<span id="page-107-1"></span>
$$
\frac{n_i(\hat{p}_i - p_i)}{\beta_i p_i (1 - p_i)} = C, \quad i = 1, ..., k,
$$
\n(3.9)

onde  $C$  é uma constante não nula a ser determinada. A equação [\(3.9\)](#page-107-1) pode ser escrita na forma

<span id="page-107-2"></span>
$$
n_i (\hat{p}_i - p_i) = C \beta_i p_i (1 - p_i) \Leftrightarrow C \beta_i p_i^2 - (C \beta_i + n_i) p_i + n_i \hat{p}_i = 0.
$$
 (3.10)

Resolvendo a equação quadrática  $(3.10)$  em ordem a  $p_i$ , os pontos críticos de  $\mathfrak{L}$ , para cada  $i$ , s˜ao dados por

$$
p_i = \frac{\beta_i C + n_i \pm \sqrt{(\beta_i C + n_i)^2 - 4\beta_i n_i \hat{p}_i C}}{2\beta_i C} = \frac{\beta_i C + n_i \pm R_i}{2\beta_i C},
$$

onde

$$
R_i = \sqrt{(\beta_i C + n_i)^2 - 4\beta_i n_i \hat{p}_i C} = \sqrt{n_i^2 + 2\beta_i n_i b_i C + \beta_i^2 C^2},
$$
\n(3.11)
$com b_i = 1 - 2\hat{p}_i$ . Prova-se que apenas o ponto crítico

$$
p_i = \frac{\beta_i C + n_i - R_i}{2\beta_i C}
$$

maximiza a função de verosimilhança restrita  $\mathfrak L$  (para mais detalhes ver Martín Andrés et al. [\(2011\)](#page-199-0)), o que significa que a estimativa de ML restrita  $\bar{p}_{i0}$ , em termos da constante  $C \neq 0$ , ´e dada por

<span id="page-108-0"></span>
$$
\bar{p}_{i0} = \frac{n_i + \beta_i C - R_i}{2\beta_i C} \tag{3.12}
$$

e é a única estimativa que verifica a equação

<span id="page-108-4"></span>
$$
\frac{n_i(\hat{p}_i - \bar{p}_{i0})}{\beta_i \,\bar{p}_{i0} \,(1 - \bar{p}_{i0})} = C, \quad i = 1, \dots, k.
$$
\n(3.13)

Adicionalmente, somando ambos os membros da equação [\(3.12\)](#page-108-0) desde  $i = 1$  até k, obtém -se

<span id="page-108-1"></span>
$$
\sum_{i=1}^{k} (n_i + \beta_i C - R_i) = \sum_{i=1}^{k} 2\beta_i \bar{p}_{i0} C \iff n + CB - \sum_{i=1}^{k} R_i - 2C \sum_{i=1}^{k} \beta_i \bar{p}_{i0} = 0, \quad (3.14)
$$

o[n](#page-28-1)de  $B = \sum_{i=1}^{k} \beta_i$  $B = \sum_{i=1}^{k} \beta_i$  e n =  $\sum_{i=1}^{k} n_i$ . Tendo em conta que a estimativa de ML restrita de  $p_i$ , para todo o *i*, foi obtida sob a hipótese  $H_0: \sum_{i=1}^k \beta_i p_i = \lambda_0$ , então  $\bar{L} = \sum_{i=1}^k \beta_i \bar{p}_{i0} = \lambda_0$ . A partir da equação [\(3.14\)](#page-108-1) obtém-se que a constante  $C$  é solução da equação

<span id="page-108-2"></span>
$$
y(C) = n + (B - 2\lambda_0)C - \sum_{i=1}^{k} R_i = 0.
$$
 (3.15)

.

Demonstra-se que a solução da equação [\(3.15\)](#page-108-2) é a única não nula,  $C=C_0>0$  quando  $\hat{L}>\lambda_0$ e  $C = C_0 < 0$  quando  $\hat{L} < \lambda_0$ . A constante C pode ser expressa de diversas formas, como por exemplo,

<span id="page-108-3"></span>
$$
C = \frac{\hat{L} - \lambda_0}{\bar{v}(\hat{L})} = \frac{1}{k} \sum_{i=1}^{k} \frac{n_i (\hat{p}_i - \bar{p}_{i0})}{\beta_i \bar{p}_{i0} (1 - \bar{p}_{i0})} = \frac{\sum_{i=1}^{k} n_i (\hat{p}_i - \bar{p}_{i0})}{\sum_{i=1}^{k} \beta_i \bar{p}_{i0} (1 - \bar{p}_{i0})} = \frac{1}{B} \sum_{i=1}^{k} \frac{n_i (\hat{p}_i - \bar{p}_{i0})}{\bar{p}_{i0} (1 - \bar{p}_{i0})}, \quad (3.16)
$$

onde

$$
\bar{v}(\hat{L}) = \sum_{i=1}^{k} \frac{\beta_i^2 \,\bar{p}_{i0} \,(1 - \bar{p}_{i0})}{n_i}
$$

Para provar a primeira igualdade em  $(3.16)$ , basta somar ambos os membros da equação  $(3.13)$  desde  $i = 1$  até k, obtendo-se

<span id="page-109-0"></span>
$$
\sum_{i=1}^{k} \beta_i \hat{p}_i - \sum_{i=1}^{k} \beta_i \bar{p}_{i0} = \sum_{i=1}^{k} \frac{\beta_i^2 \bar{p}_{i0} (1 - \bar{p}_{i0})}{n_i} C.
$$
 (3.17)

Tendo em conta que  $\bar{L} = \lambda_0$ , resulta então de [\(3.17\)](#page-109-0) que

<span id="page-109-1"></span>
$$
C = \frac{\hat{L} - \lambda_0}{\bar{v}(\hat{L})}.
$$
\n(3.18)

<span id="page-109-4"></span>Fazendo um raciocínio análogo ao anterior, provam-se as restantes igualdades em  $(3.16)$ .

# 3.3 Intervalo de Wald clássico

O IC de Wald clássico é obtido estimando-se a variância [\(3.4\)](#page-105-0) por

$$
\hat{v}(\hat{L}) = \sum_{i=1}^{k} \frac{\beta_i^2 \hat{p}_i (1 - \hat{p}_i)}{n_i}.
$$

Substituindo  $\hat{v}(\hat{L})$  em  $(3.7)$  e resolvendo a equação  $Z_W^2 = z_{\alpha/2}^2$  em ordem a  $\lambda_0$ , os limites do IC de Wald clássico a  $100(1 - \alpha)\%$  de confiança para L são dados por

<span id="page-109-2"></span>
$$
\hat{L} \mp z_{\alpha/2} \sqrt{\hat{v}(\hat{L})} \,. \tag{3.19}
$$

## <span id="page-109-3"></span>3.4 Intervalo de score clássico

Como foi visto na Secção [3.2,](#page-106-0) a estimativa de ML restrita de  $p_i$  [\(3.12\)](#page-108-0) é dada pela expressão  $\bar{p}_{i0}=(n_i+\beta_iC-R_i)/2\beta_iC\,,$  onde  $R_i=\sqrt{n_i^2+2\beta_in_ib_iC+\beta_i^2C^2}\,,$   $b_i=1-2\hat{p}_i$  e  $C$  é uma constante que é solução da equação  $y(C) = n + (B - 2\lambda_0) C - \sum_{i=1}^{k} R_i = 0$ . Considerando a estatística  $Z_S^2 = \left(\hat{L} - \lambda_0\right)^2/\,\bar{v}(\hat{L}),$  a variância estimada  $\bar{v}(\hat{L})$  é dada por

$$
\bar{v}(\hat{L}) = \sum_{i=1}^{k} \frac{\beta_i^2 \,\bar{p}_{i0} \,(1 - \bar{p}_{i0})}{n_i} \; .
$$

Não é possível obter os limites do IC de score clássico resolvendo analiticamente a equação  $Z_S^2 = z_{\alpha/2}^2$  em ordem a  $\lambda_0$ . No entanto, atendendo a  $(3.18)$  é fácil ver que a constante  $C$  pode ser escrita como

<span id="page-110-0"></span>
$$
C = \frac{Z_S^2}{\hat{L} - \lambda_0}, \,\hat{L} \neq \lambda_0 \,. \tag{3.20}
$$

Resolvendo [\(3.20\)](#page-110-0) em ordem a  $\lambda_0$  e considerando  $Z_S^2 = z_{\alpha/2}^2$ , tem-se  $\lambda_0 = \hat{L} - \frac{z_{\alpha/2}^2}{C}$  $\frac{a}{C}$ . Substituindo este valor na expressão  $(3.15)$ , verifica-se que a constante C também é solução da equação equivalente

<span id="page-110-1"></span>
$$
n + \left(B - 2\hat{L}\right)C + 2z_{\alpha/2}^2 - \sum_{i=1}^k R_i = 0.
$$
 (3.21)

Resolvendo a equação  $(3.21)$  em ordem a C através de um método numérico, obtêm-se as soluções  $C_- > 0$  (quando  $\hat{L} > \lambda_0$ ) e  $C_+ < 0$  (quando  $\hat{L} < \lambda_0$ ). São então encontrados dois limites para  $\lambda_0$ :  $\lambda_-=\hat{L}-z_{\alpha/2}^2/C_-\,$  e  $\lambda_+=\hat{L}+z_{\alpha/2}^2/C_+$ . Uma vez que  $0\leq\hat{p}_i\leq 1$ , a condição extra  $\sum_{\beta_i<0}\beta_i\le\lambda_-<\hat{L}<\lambda_+\le\sum_{\beta_i>0}\beta_i$  terá que se verificar. Assim sendo, os limites inferior e superior do IC de score clássico a  $100(1 - \alpha)\%$  de confiança para L vêm dados por

<span id="page-110-2"></span>
$$
\max\left(\sum_{\beta_i<0}\beta_i,\lambda_-\right) \qquad \text{e} \qquad \min\left(\lambda_+,\sum_{\beta_i>0}\beta_i\right),\tag{3.22}
$$

respetivamente.

## 3.5 Aproximações ao IC de score clássico

Embora os procedimentos numéricos para a obtenção dos valores de C na equação  $(3.21)$ pareçam ser computacionalmente expeditos quando se calculam os limites de confiança  $(3.22)$ , têm o inconveniente de não fornecerem expressões explícitas para os limites e para o centro do IC. A fim de se estabelecerem f´ormulas aproximadas para os limites e para o centro do IC, podem considerar-se aproximações da expressão  $(3.11)$  usando a expansão em série de MacLaurin.

Fazendo a expansão de  $R_i(C) = \sqrt{n_i^2 + 2\beta_i n_i b_i C + \beta_i^2 C^2}$ ,  $b_i = 1 - 2\hat{p}_i$ , em série de  $MacLaurin$  até à ordem  $O(1/n_i^2)$ ,

$$
R_i(C) \approx R_i(0) + R'_i(0) C + \frac{1}{2} R''_i(0) C^2 + \frac{1}{6} R'''_i(0) C^3,
$$

obtém-se, após algumas simplificações algébricas,

<span id="page-111-0"></span>
$$
R_i(C) \approx \begin{cases} n_i + \beta_i b_i C + \frac{2\beta_i^2 \hat{p}_i \hat{q}_i}{n_i} C^2 - \frac{2\beta_i^3 \hat{p}_i \hat{q}_i b_i}{n_i^2} C^3 & , \text{se } 0 < \hat{p}_i < 1\\ -(n_i + b_i \beta_i C) & , \text{se } (b_i = \mp 1) \wedge (b_i \beta_i C < 0) \end{cases}
$$
(3.23)

com  $b_i = 1 - 2\hat{p}_i$  $b_i = 1 - 2\hat{p}_i$  e  $\hat{q}_i = 1 - \hat{p}_i$ . Note-se que o segundo ramo de  $(3.23)$  aborda os dois casos extremais  $\hat{p}_i = 0, 1$ . Mais concretamente, a condição de fronteira  $(b_i = \pm 1 \wedge b_i \beta_i C < 0)$  é equivalente a

$$
(\hat{p}_i = 0 \vee \hat{p}_i = 1) \wedge b_i \beta_i C < 0.
$$

De [\(3.20\)](#page-110-0) tem-se que  $C(\hat{L} - \lambda_0) = Z_S^2 > 0$ , pelo que a condição de fronteira para estes dois casos extremais pode ser expressa em termos do conjunto

<span id="page-111-1"></span>
$$
\mathcal{A}_{i} = \left\{ x_{i} \in \{0, n_{i}\} : (n_{i} - 2x_{i}) \left( \hat{L} - \lambda_{0} \right) \beta_{i} < 0 \right\}, \, i = 1, \dots, k \,. \tag{3.24}
$$

Note-se que cada conjunto  $A_i$  apenas pode conter uma observação extremal  $(x_i = 0 \vee x_i = n_i)$ e dependerá de se estar a calcular o limite inferior ( $\lambda_0 < \hat{L}$ ) ou o limite superior ( $\lambda_0 > \hat{L}$ ) do IC de score. De facto, para o limite inferior [\(3.22\)](#page-110-2), a condição  $\lambda_0 < L$  em  $\mathcal{A}_i$  é válida e, portanto,  $\mathcal{A}_i$  será dado por  $\{x_i : (x_i = 0 \land \beta_i < 0) \lor (x_i = n_i \land \beta_i > 0)\}\)$ . Um raciocínio análogo é válido para o limite superior, onde  $A_i$  é dado por  $\{x_i : (x_i = 0 \land \beta_i > 0) \lor (x_i = n_i \land \beta_i < 0)\}.$ Substituindo a expressão  $(3.23)$  na equação  $(3.15)$ , obtém-se

<span id="page-111-2"></span>
$$
C(\hat{L} - \lambda_0) - C^2 V_1 + C^3 V_2 + C B^* + N^* \approx 0,
$$
\n(3.25)

onde

<span id="page-111-3"></span>
$$
N^* = \sum_{i=1}^k n_i \mathbf{1}_{\mathcal{A}_i}(x_i) \qquad B^* = \sum_{i=1}^k b_i \beta_i \mathbf{1}_{\mathcal{A}_i}(x_i), \quad b_i = 1 - 2\hat{p}_i
$$
  

$$
V_1 = \sum_{i=1}^k \frac{\beta_i^2 \hat{p}_i (1 - \hat{p}_i)}{n_i} \qquad V_2 = \sum_{i=1}^k \frac{\beta_i^3 \hat{p}_i (1 - \hat{p}_i) b_i}{n_i^2}
$$
(3.26)

em que  $\mathbf{1}_{\mathcal{A}_i}(\cdot)$  $\mathbf{1}_{\mathcal{A}_i}(\cdot)$  $\mathbf{1}_{\mathcal{A}_i}(\cdot)$  é a função indicatriz do conjunto [\(3.24\)](#page-111-1). Substituindo agora [\(3.20\)](#page-110-0) em [\(3.25\)](#page-111-2), obtém-se

$$
Z_S^2 - \frac{Z_S^4}{(\hat{L} - \lambda_0)^2} V_1 + \frac{Z_S^6}{(\hat{L} - \lambda_0)^3} V_2 + \frac{Z_S^2}{(\hat{L} - \lambda_0)} B^* + N^* \approx 0.
$$

Reduzindo ao mesmo denominador os termos da expressão anterior e rearranjando-os em

seguida, obtém-se

<span id="page-112-1"></span>
$$
N^*(\hat{L} - \lambda_0)^3 + (\hat{L} - \lambda_0)^2 \left[ (\hat{L} - \lambda_0) + B^* \right] Z_S^2 - (\hat{L} - \lambda_0) V_1 Z_S^4 + V_2 Z_S^6 \approx 0. \tag{3.27}
$$

Considerando apenas os termos até à ordem  $O(1/n_i)$  e dividindo a expressão que se obtém por  $\hat{L}-\lambda_0,$  tem-se

<span id="page-112-0"></span>
$$
N^*(\hat{L} - \lambda_0)^2 + (\hat{L} - \lambda_0) \left[ (\hat{L} - \lambda_0) + B^* \right] Z_S^2 - V_1 Z_S^4 \approx 0.
$$
 (3.28)

Resolvendo a equação [\(3.28\)](#page-112-0) em ordem a $Z^4_{\cal S},$ tem-se

$$
Z_S^4 \approx \frac{1}{V_1} \left[ N^*(\hat{L} - \lambda_0)^2 + (\hat{L} - \lambda_0) \left[ (\hat{L} - \lambda_0) + B^* \right] Z_S^2 \right].
$$

Substituindo  $Z_S^6$  em  $(3.27)$  por

$$
Z_S^6 = Z_S^2 Z_S^4 \approx \frac{Z_S^2}{V_1} \left[ N^*(\hat{L} - \lambda_0)^2 + (\hat{L} - \lambda_0) \left[ (\hat{L} - \lambda_0) + B^* \right] Z_S^2 \right],
$$

obtém-se a seguinte equação

$$
(N^* + Z_S^2) (\hat{L} - \lambda_0)^2 + Z_S^2 \left( B^* + \frac{V_2}{V_1} (N^* + Z_S^2) \right) (\hat{L} - \lambda_0) + \left( \frac{V_2}{V_1} B^* - V_1 \right) Z_S^4 \approx 0.
$$

Aplicando a fórmula resolvente à expressão anterior, tem-se que

<span id="page-112-2"></span>
$$
\hat{L} - \lambda_0 \approx \frac{-Z_S^2}{2\left(N^* + Z_S^2\right)} \left[B^* + \left(N^* + Z_S^2\right) \frac{V_2}{V_1} \mp \sqrt{D}\right],\tag{3.29}
$$

onde

$$
D = \left[ B^* + \frac{V_2}{V_1} \left( N^* + Z_S^2 \right) \right]^2 + 4 \left( N^* + Z_S^2 \right) \left( V_1 - \frac{V_2}{V_1} B^* \right).
$$

A partir de [\(3.29\)](#page-112-2), após simplificação do radicando  $D$  e considerando  $Z_S^2 = z_{\alpha/2}^2$ , deduz-se o seguinte IC de score aproximado para L:

<span id="page-112-3"></span>
$$
\hat{L} + \frac{z_{\alpha/2}^2}{2\left(N^* + z_{\alpha/2}^2\right)} \left[B^* + \left(N^* + z_{\alpha/2}^2\right) \frac{V_2}{V_1} \mp \sqrt{\left(B^* - \frac{V_2}{V_1} \left(N^* + z_{\alpha/2}^2\right)\right)^2 + 4\left(N^* + z_{\alpha/2}^2\right)V_1}\right].
$$
\n(3.30)

No caso de não existirem observações extremais ( $N^* = 0$  e  $B^* = 0$ ), a expressão [\(3.27\)](#page-112-1)

reduz-se à seguinte:

$$
(\hat{L} - \lambda_0)^3 Z_S^2 - (\hat{L} - \lambda_0) V_1 Z_S^4 + V_2 Z_S^6 \approx 0.
$$

Consequentemente, o IC de score aproximado dado pela expressão [\(3.30\)](#page-112-3) transforma-se em

<span id="page-113-2"></span>
$$
\hat{L} + \frac{z_{\alpha/2}^2}{2} \frac{V_2}{V_1} \mp z_{\alpha/2} \sqrt{V_1 + \left(\frac{V_2}{2V_1}\right)^2 z_{\alpha/2}^2}.
$$
\n(3.31)

Considerando apenas os termos até à ordem  $O(1/n_i)$  e dividindo a expressão resultante por  $\hat{L} - \lambda_0 \neq 0$ , tem-se

$$
(\hat{L} - \lambda_0)^2 - V_1 Z_S^2 \approx 0.
$$

Fazendo-se  $Z_S^2 = z_{\alpha/2}^2$  na expressão anterior obtém-se o IC de Wald clássico [\(3.19\)](#page-109-2).

## 3.6 Intervalo de Wald ajustado

O IC de Wald ajustado para a combinação linear  $L = \sum_{i=1}^{k} \beta_i p_i$  é baseado no estimador de contração

<span id="page-113-0"></span>
$$
\tilde{p}_i = \frac{X_i + h_i}{n_i + 2h_i}, \, h_i > 0, \, i = 1, 2 \dots, k. \tag{3.32}
$$

A expressão do intervalo é obtida através da substituição, no IC de Wald clássico [\(3.19\)](#page-109-2), de  $\hat{L}$  por

$$
\tilde{L} = \sum_{i=1}^{k} \beta_i \, \tilde{p}_i
$$

e da variância  $\hat{v}(\hat{L})$  pela variância  $\tilde{v}(\hat{L})$  que corresponde à variância estimada ajustada do estimador  $\hat{L}$ , ou seja,

$$
\tilde{v}(\hat{L}) = \sum_{i=1}^{k} \beta_i^2 \frac{\tilde{p}_i(1-\tilde{p}_i)}{\tilde{n}_i}, \ \tilde{n}_i = n_i + 2h_i, \ i = 1, \ldots, k.
$$

Os limites do IC de Wald ajustado a  $100(1 - \alpha)\%$  de confiança para L são dados por

<span id="page-113-1"></span>
$$
\tilde{L} \mp z_{\alpha/2} \sqrt{\tilde{v}(\hat{L})} \,. \tag{3.33}
$$

#### 3.6.1 Variantes-1, 2

Os diferentes valores de  $h_i$  no estimador [\(3.32\)](#page-113-0) estabelecem diferentes variantes do IC de Wald ajustado [\(3.33\)](#page-113-1). Na Secção [2.2,](#page-73-0) Tabela [2.1,](#page-75-0) encontra-se o valor de  $h_i$  correspondente a cada variante do IC de Wald para uma combinação linear de duas proporções. A generalização da variante-1 para qualquer combinação linear de  $k > 2$  proporções foi feita por [Price e](#page-199-1) [Bonett](#page-199-1) [\(2004\)](#page-199-1), considerando  $h_i = 2/k$ . A generalização da variante-2 foi feita considerando  $h_i = z_{\alpha/2}^2/2k$ . Analise-se agora a dedução de  $h_i$  para a variante-3, proposta por Martín Andrés [et al.](#page-199-0) [\(2011\)](#page-199-0), e para a variante-4, uma nova variante apresentada nesta tese.

### 3.6.2 Variante-3

Martín Andrés et al. [\(2011\)](#page-199-0) justificaram teoricamente uma nova escolha para  $h_i$  baseando-se no mesmo tipo de raciocínio que [Agresti e Coull](#page-196-0) [\(1998\)](#page-196-0) usaram para uma proporção (os intervalos de Agresti-Coull [\(1.15\)](#page-47-0) e Wilson-score [\(1.9\)](#page-42-0) são centrados no mesmo valor). Mais concretamente, Martín Andrés et al. [\(2011\)](#page-199-0) estabeleceram um novo estimador pertencente à família [\(3.32\)](#page-113-0) definindo um valor para  $h_i$  que resulta da imposição de o centro do IC de Wald ajustado [\(3.33\)](#page-113-1), dado por

<span id="page-114-0"></span>
$$
\sum_{i=1}^{k} \beta_i \frac{x_i + h_i}{n_i + 2h_i},
$$
\n(3.34)

ser igual ao centro do IC de score aproximado [\(3.30\)](#page-112-3), dado por

<span id="page-114-1"></span>
$$
\hat{L} + \frac{B^* z_{\alpha/2}^2}{2\left(N^* + z_{\alpha/2}^2\right)} + \frac{z_{\alpha/2}^2}{2} \frac{V_2}{V_1},\tag{3.35}
$$

onde  $V_1, V_2, N^*, B^*$  são definidos em  $(3.26)$ . Assim, igualando as expressões  $(3.34)$  e  $(3.35)$ , isto é,

<span id="page-114-2"></span>
$$
\sum_{i=1}^{k} \beta_i \frac{x_i + h_i}{n_i + 2h_i} = \sum_{i=1}^{k} \beta_i \frac{x_i}{n_i} + \sum_{i=1}^{k} \beta_i \frac{b_i z_{\alpha/2}^2 \mathbf{1}_{\mathcal{A}_i}(x_i)}{2\left(N^* + z_{\alpha/2}^2\right)} + \frac{z_{\alpha/2}^2}{2} \frac{V_2}{V_1},\tag{3.36}
$$

surge a seguinte igualdade termo a termo:

<span id="page-115-1"></span>
$$
\frac{x_i + h_i}{n_i + 2h_i} = \frac{x_i}{n_i} + \frac{b_i z_{\alpha/2}^2 \mathbf{1}_{\mathcal{A}_i}(x_i)}{2\left(N^* + z_{\alpha/2}^2\right)} + \frac{z_{\alpha/2}^2}{2} \frac{\frac{\beta_i^2 \hat{p}_i (1 - \hat{p}_i) b_i}{n_i^2}}{\sum_{i=1}^k \frac{\beta_i^2 \hat{p}_i (1 - \hat{p}_i)}{n_i}}.
$$
\n(3.37)

Martín Andrés et al. [\(2011\)](#page-199-0) sugeriram aproximar  $\frac{V_2}{V_1}$  $\frac{V_2}{V_1}$  em [\(3.36\)](#page-114-2) com base na assunção de que cada *i*-ésimo termo  $\frac{\beta_i^2 \hat{p}_i(1-\hat{p}_i)}{2}$  $\frac{z - \mu_i}{n_i}$  é a média aritmética de todos os *i*-ésimos termos, isto é,

<span id="page-115-0"></span>
$$
\frac{\beta_i^2 \hat{p}_i (1 - \hat{p}_i)}{n_i} \simeq \frac{1}{k} \sum_{i=1}^k \frac{\beta_i^2 \hat{p}_i (1 - \hat{p}_i)}{n_i} . \tag{3.38}
$$

Substituindo a expressão  $(3.38)$  em  $(3.37)$ , obtém-se

<span id="page-115-2"></span>
$$
\frac{x_i + h_i}{n_i + 2h_i} \simeq \frac{x_i}{n_i} + \frac{b_i z_{\alpha/2}^2 \mathbf{1}_{\mathcal{A}_i}(x_i)}{2\left(N^* + z_{\alpha/2}^2\right)} + \frac{z_{\alpha/2}^2}{2} \frac{b_i}{kn_i}.
$$
\n(3.39)

A expressão  $(3.39)$  pode também ser escrita sob a forma

<span id="page-115-3"></span>
$$
\frac{x_i + h_i}{n_i + 2h_i} \simeq \frac{x_i + c_i b_i}{n_i},\tag{3.40}
$$

onde

$$
c_i = \frac{z_{\alpha/2}^2}{2} \left( \frac{n_i \mathbf{1}_{\mathcal{A}_i}(x_i)}{N^* + z_{\alpha/2}^2} + \frac{1}{k} \right) .
$$

Resolvendo  $(3.40)$  em ordem a  $h_i$ , obtém-se

$$
h_i \simeq \frac{c_i n_i}{\frac{n_i - 2x_i}{b_i} - 2c_i}.
$$

Substituindo  $b_i$  por  $1 - 2\hat{p}_i$  na expressão anterior, e simplificando, obtém-se  $h_i \simeq \frac{c_i n_i}{n_i - 2i}$  $\frac{c_i}{n_i-2c_i},$ ou seja,

<span id="page-115-4"></span>
$$
h_i \simeq \frac{\frac{z_{\alpha/2}^2}{2} \left( \frac{n_i \mathbf{1}_{\mathcal{A}_i}(x_i)}{N^* + z_{\alpha/2}^2} + \frac{1}{k} \right)}{1 - \frac{z_{\alpha/2}^2}{n_i} \left( \frac{n_i \mathbf{1}_{\mathcal{A}_i}(x_i)}{N^* + z_{\alpha/2}^2} \right) - \frac{z_{\alpha/2}^2}{kn_i}}.
$$
(3.41)

Para um  $n_i$  suficientemente grande, a expressão

<span id="page-116-2"></span>
$$
\frac{n_i}{N^* + z_{\alpha/2}^2} = \frac{1}{1 + O(1/n_i)}\tag{3.42}
$$

poder´a ser aproximada a 1 e, portanto, [\(3.41\)](#page-115-4) pode ser escrita sob a forma

<span id="page-116-0"></span>
$$
h_i \simeq \frac{z_{\alpha/2}^2}{2} \left( \mathbf{1}_{\mathcal{A}_i}(x_i) + \frac{1}{k} \right),\tag{3.43}
$$

dando origem ao  $h_i$  da variante-3. Um raciocínio idêntico poderá ser feito relativamente ao centro do IC de score aproximado [\(3.31\)](#page-113-2), quando não existem observações extremais ( $A_i = \varnothing$ e  $B^* = N^* = 0$ ), concluindo-se que a aproximação em [\(3.43\)](#page-116-0) se torna mais simples, isto é,  $h_i \simeq z_{\alpha/2}^2/2k$ , coincidindo com a generalização da variante-2, a qual foi proposta por [Price e](#page-199-1) [Bonett](#page-199-1) [\(2004\)](#page-199-1) para a família paramétrica [\(3.32\)](#page-113-0).

#### 3.6.3 Variante-4

Nenhuma das variantes acima referidas apresenta qualquer dependência da estimativa encontrada para  $p_i$  na combinação linear [L](#page-27-3), que é o parâmetro primário no processo de estimação. Intuitivamente, quanto maior o peso  $\beta_i$  mais influência a estimativa de  $p_i$  deverá ter na estimação de  $L$  e mais impacto haverá na variância de  $\hat{L}$  em termos de  $\beta_i^2/n_i$ . Em particular, para modelos experimentais desequilibrados, e tendo em consideração este termo  $\beta_i^2/n_i$ , espera-se que as proporções empíricas de sucesso associadas a maiores pesos na combinação linear tenham um efeito maior na estimação de  $L$  quando o tamanho das amostras correspondentes é menor. Uma vez que a escolha  $(3.43)$  não reflete tais propriedades esperadas, é sugerida nesta tese uma aproximação alternativa para  $V_2/V_1$  em [\(3.36\)](#page-114-2) considerando todos os termos  $\hat{p}_i(1-\hat{p}_i)$  como constante. Assim, o último termo do segundo membro de [\(3.37\)](#page-115-1) pode ser simlificado para

$$
\frac{z_{\alpha/2}^2 \beta_i^2 b_i}{2n_i^2 \sum_{i=1}^k \beta_i^2/n_i},
$$

obtendo-se ent˜ao

<span id="page-116-1"></span>
$$
\frac{x_i + h_i}{n_i + 2h_i} \simeq \frac{x_i}{n_i} + \frac{b_i z_{\alpha/2}^2 \mathbf{1}_{\mathcal{A}_i}(x_i)}{2\left(N^* + z_{\alpha/2}^2\right)} + \frac{z_{\alpha/2}^2}{2} \frac{\beta_i^2 b_i}{n_i^2 \sum_{i=1}^k \frac{\beta_i^2}{n_i}}.
$$
\n(3.44)

A expressão  $(3.44)$  pode também ser escrita sob a forma

<span id="page-117-0"></span>
$$
\frac{x_i + h_i}{n_i + 2h_i} \simeq \frac{x_i + c_i^* b_i}{n_i},
$$
\n(3.45)

onde

$$
c_i^* = \frac{z_{\alpha/2}^2}{2} \left( \frac{n_i \mathbf{1}_{\mathcal{A}_i}(x_i)}{N^* + z_{\alpha/2}^2} + \frac{\beta_i^2}{n_i \sum_{i=1}^k \frac{\beta_i^2}{n_i}} \right).
$$

Resolvendo  $(3.45)$  em ordem a  $h_i$ , obtém-se

$$
h_i \simeq \frac{c_i^* n_i}{\frac{n_i - 2x_i}{b_i} - 2c_i^*}.
$$

Substituindo  $b_i$  por  $1 - 2\hat{p}_i$  na expressão anterior, e simplificando, obtém-se  $h_i \simeq \frac{c_i^* n_i}{n_i - 2}$  $\overline{n_i - 2c_i^*}$ , ou seja,

$$
h_i \simeq \frac{\frac{z_{\alpha/2}^2}{2} \left( \frac{n_i \mathbf{1}_{\mathcal{A}_i}(x_i)}{N^* + z_{\alpha/2}^2} + \frac{\beta_i^2}{n_i \sum_{i=1}^k \frac{\beta_i^2}{n_i}} \right)}{1 - \frac{z_{\alpha/2}^2}{n_i} \left( \frac{n_i \mathbf{1}_{\mathcal{A}_i}(x_i)}{N^* + z_{\alpha/2}^2} \right) - \frac{z_{\alpha/2}^2 \beta_i^2}{n_i^2 \sum_{i=1}^k \frac{\beta_i^2}{n_i}}.
$$

Atendendo a  $(3.42)$ , a expressão anterior pode ser escrita sob a forma

$$
h_i \simeq \frac{z_{\alpha/2}^2}{2} \left( \mathbf{1}_{\mathcal{A}_i}(x_i) + \frac{\beta_i^2/n_i}{\sum_{i=1}^k \frac{\beta_i^2}{n_i}} \right),
$$

dando origem ao parâmetro  $h_i$  da nova variante que é proposta nesta tese (variante-4). Esta escolha de  $h_i$  torna a estimativa baseada no estimador de contração [\(3.32\)](#page-113-0) dependente de  $(\beta_i, n_i)$  como se pretendia.

Na Tabela [3.1](#page-118-0) é apresentada uma lista dos valores de  $h_i$  e das correspondentes variantes do IC de Wald clássico (variante-0) e do IC de Wald ajustado (variantes-1, 2, 3, 4) acima mencionados, na estimação das proporções  $p_i$ ,  $i = 1, ..., k$ .

<span id="page-118-0"></span>Tabela 3.1: Valores de  $h_i$  para as variantes clássica (variante-0) e ajustada (variantes-1, 2, 3, 4) na estimação de  $p_i$  baseada em  $\tilde{p}_i = \frac{x_i + h_i}{x_i + h_i}$  $\frac{a_i + a_i}{n_i + 2h_i}$ . O símbolo  $\mathbf{1}_{\mathcal{A}_i}(\cdot)$  representa a função indicatriz do conjunto [\(3.24\)](#page-111-1).

|       | variante-0 | variante-1 | variante-2                | variante-3                                                        | variante-4                                                                                                |
|-------|------------|------------|---------------------------|-------------------------------------------------------------------|----------------------------------------------------------------------------------------------------|
| $h_i$ |            | $\kappa$   | ん<br>$\alpha/2$<br>$2k\,$ | $z^2_{\alpha/2}$<br>$\mathbf{1}_{\mathcal{A}_i}(x_i)$ .<br>ച<br>κ | റ<br>$z^2_{\alpha/2}$<br>$\beta_i^z/$<br>$n_i$<br>$\mathbf{1}_{\mathcal{A}_i}(x_i)$<br>ച<br>$n_{\cdot i}$ |

<span id="page-118-2"></span>A variante-3 é igual à variante-2 quando  $0 < x_i < n_i$  para todo o i,  $i = 1, \ldots, k$ . A variante-1  $\acute{\text{e}}$  aproximadamente igual à variante-2 quando  $\alpha = 5\%$ . A variante-3  $\acute{\text{e}}$  igual à variante-4 quando  $\beta_i^2/n_i$  é uma constante para todo o i. Salienta-se o facto de que na variante-3 e na variante-4 o valor  $h_i$  assume valores diferentes quando se calcula o limite inferior  $(\lambda_0 < L)$ ou o limite superior  $(\lambda_0 > L)$  dos ICs. Adicionalmente, o valor de  $h_i$  na variante-3 e na variante-4 aumenta na presença de observações extremais  $x_i \in \{0, n_i\}$ . Portanto, quando a proporção verdadeira coincide com o ponto médio do suporte,  $p_i = 1/2$ , o estimador  $\tilde{p}_i$ nestas variantes fará com que as estimativas se situem mais perto da proporção verdadeira, especialmente quando existem observações extremais.

Existem outros valores possíveis de  $h_i$ , para além daqueles que são apresentados na Ta-bela [3.1,](#page-118-0) mas a sua utilização nos estudos de simulação efetuados produziu resultados similares ou piores, pelo que foram descartados.

### 3.6.4 Distância euclidiana

A variante-3 e a variante-4 incluem um termo adicional que depende do conjunto  $A_i$  [\(3.24\)](#page-111-1), o qual, por sua vez, é não vazio quando existem observações extremais  $(x_i = 0$  ou  $x_i = n_i)$ no conjunto de dados. Portanto, estas duas variantes podem ser afetadas por observações extremais. A fim de avaliar a similaridade entre as estimativas das proporções  $p_i$  quando as variantes-3, 4 do método de Wald ajustado são consideradas na construção do IC para L  $(3.33)$ , é sugerido o cálculo da distância euclidiana:

<span id="page-118-1"></span>
$$
d = \sqrt{\sum_{i=1}^{k} \left( \frac{\beta_i^2}{n_i \sum_{j=1}^{k} \frac{\beta_j^2}{n_j}} - \frac{1}{k} \right)^2}.
$$
 (3.46)

Se  $\beta_i^2/n_i$  é uma constante para todo o i, então  $d = 0$ , o que por sua vez indica que as duas variantes coincidem e produzirão os mesmos resultados. Se  $d > 0$ , podem ser esperadas na estimação das proporções singulares  $p_i$  da combinação linear L contribuições dos pesos  $\beta_i$ em termos de  $\beta_i^2/n_i$ . Isto significa que quanto maior o valor de d, maior será a contribuição desses pesos e menor a similaridade dos resultados fornecidos pelas variantes-3, 4.

## 3.7 Intervalo de score ajustado

O IC de score ajustado pode ser deduzido através de um raciocínio semelhante ao descrito na Secção [3.4](#page-109-3) para o caso do IC de score clássico. Substituindo a estimativa de ML restrita para a proporção  $p_i$  [\(3.12\)](#page-108-0) por uma estimativa baseada no estimador de contração [\(3.32\)](#page-113-0), a variância ajustada de  $v(\hat{L})$  será estimada por

$$
\tilde{v}(\hat{L}) = \sum_{i=1}^{k} \frac{\beta_i^2 \, \tilde{p}_{i0} \, (1 - \tilde{p}_{i0})}{\tilde{n}_i} \,,
$$

onde

$$
\tilde{p}_{i0} = \frac{\tilde{n}_i + \beta_i \tilde{C} - \tilde{R}_i}{2\beta_i \tilde{C}}, \ \tilde{C} = \frac{Z_S^2}{\tilde{L} - \lambda_0} \ \text{e} \ \ \tilde{R}_i^2 = (\beta_i \tilde{C} + \tilde{n}_i)^2 - 4\beta_i \, \tilde{n}_i \tilde{p}_i \tilde{C},
$$

e a correspondente versão ajustada da equação [\(3.21\)](#page-110-1) será dada por

<span id="page-119-0"></span>
$$
\tilde{n} + \left(B - 2\tilde{L}\right)\tilde{C} + 2 z_{\alpha/2}^2 - \sum_{i=1}^k \tilde{R}_i = 0.
$$
\n(3.47)

Analogamente, resolvendo a equação [\(3.47\)](#page-119-0) em ordem a  $\tilde{C}$  através de um método numérico, obtêm-se as soluções  $\tilde{C}_- > 0$  (quando  $\tilde{L} > \lambda_0$ ) e  $\tilde{C}_+ < 0$  (quando  $\tilde{L} < \lambda_0$ ). São então encontrados dois limites para  $\lambda_0$ :  $\tilde{\lambda}_- = \tilde{L} - z_{\alpha/2}^2 / \tilde{C}_-$  e  $\tilde{\lambda}_+ = \tilde{L} + z_{\alpha/2}^2 / \tilde{C}_+$ . Tendo em consideração a condição

$$
\sum_{\beta_i<0}\beta_i\leq \tilde{\lambda}_{-}<\tilde{L}<\tilde{\lambda}_{+}\leq \sum_{\beta_i>0}\beta_i,
$$

os limites inferior e superior do IC de score ajustado a  $100(1-\alpha)\%$  de confiança para L vêm dados por

$$
\max\left(\sum_{\beta_i < 0} \beta_i, \tilde{\lambda}_-\right) \qquad \text{e} \quad \min\left(\tilde{\lambda}_+, \sum_{\beta_i > 0} \beta_i\right),\tag{3.48}
$$

<span id="page-120-4"></span>respetivamente.

## 3.8 Intervalos de Newcombe-Zou clássico e ajustado

[Zou et al.](#page-201-0) [\(2009\)](#page-201-0) generalizaram a abordagem MOVER, apresentada na Secção [2.3,](#page-76-0) ao caso geral da combinação linear de  $k > 2$  proporções de binomiais independentes. A construção do IC de Newcombe-Zou clássico para  $L$ , baseada na abordagem MOVER, é composta por duas etapas sequenciais. Na primeira etapa, calcula-se o IC de Wilson score [\(1.9\)](#page-42-0) para cada proporção  $p_i$ , o que conduz aos limites inferior  $(a_{i-})$  e superior  $(a_{i+})$ 

<span id="page-120-1"></span>
$$
a_{i_{\mp}} = \frac{\hat{p}_i n_i + \frac{z_{\alpha/2}^2}{2} \mp z_{\alpha/2} \sqrt{\frac{z_{\alpha/2}^2}{4} + \hat{p}_i (1 - \hat{p}_i) n_i}}{n_i + z_{\alpha/2}^2} \,. \tag{3.49}
$$

Na segunda etapa, as estimativas da variância do estimador  $\hat{p}_i$  são recuperadas a partir dos limites do IC  $]a_{i_-}, a_{i_+}[$ , o qual fornece a quantidade  $(\hat{p}_i - a_{i_-})^2/z_{\alpha/2}^2$  como sendo uma estimativa da variância para  $\hat{p}_i$  em  $p_i = a_{i-}$  e a quantidade  $(\hat{p}_i - a_{i+})^2/z_{\alpha/2}^2$  como sendo uma estimativa da variância para  $\hat{p}_i$  em  $p_i = a_{i+}$ . Prova-se por indução matemática que a abordagem MOVER fornece as quantidades

<span id="page-120-0"></span>
$$
\sum_{i=0}^{k} \frac{\left[\beta_i \hat{p}_i - \min\left(\beta_i a_{i-}, \beta_i a_{i+}\right)\right]^2}{z_{\alpha/2}^2} \quad e \quad \sum_{i=0}^{k} \frac{\left[\beta_i \hat{p}_i - \max\left(\beta_i a_{i-}, \beta_i a_{i+}\right)\right]^2}{z_{\alpha/2}^2} \tag{3.50}
$$

como estimativas da variância para o estimador da combinação linear  $\hat{L}$  nos limites de confiança inferior e superior de L, respetivamente. É fácil verificar que se  $\beta_i < 0$ , então  $\min(\beta_i a_{i-}, \beta_i a_{i+}) = \beta_i a_{i+}$  e  $\max(\beta_i a_{i-}, \beta_i a_{i+}) = \beta_i a_{i-}$ . Por outro lado, se  $\beta_i > 0$ , então  $\min(\beta_i a_{i-}, \beta_i a_{i+}) = \beta_i a_{i-}$  e max $(\beta_i a_{i-}, \beta_i a_{i+}) = \beta_i a_{i+}$ . Deste modo, as estimativas da variância em  $(3.50)$  podem ser escritas como

<span id="page-120-3"></span>
$$
\sum_{\beta_i < 0} \beta_i^2 \frac{(\hat{p}_i - a_{i+})^2}{z_{\alpha/2}^2} + \sum_{\beta_i > 0} \beta_i^2 \frac{(\hat{p}_i - a_{i-})^2}{z_{\alpha/2}^2} \quad \text{e} \quad \sum_{\beta_i < 0} \beta_i^2 \frac{(\hat{p}_i - a_{i-})^2}{z_{\alpha/2}^2} + \sum_{\beta_i > 0} \beta_i^2 \frac{(\hat{p}_i - a_{i+})^2}{z_{\alpha/2}^2} \,. \tag{3.51}
$$

Uma vez que  $a_{i_{\mp}}$  [\(3.49\)](#page-120-1) são as raízes da equação  $(p_i - \hat{p}_i)^2 = z_{\alpha/2}^2 \frac{p_i(1-p_i)}{n_i}$  $\frac{P^{ij}}{n_i}$ , então

<span id="page-120-2"></span>
$$
\frac{\left(a_{i_{\mp}} - \hat{p}_i\right)^2}{z_{\alpha/2}^2} = \frac{a_{i_{\mp}}(1 - a_{i_{\mp}})}{n_i}.
$$
\n(3.52)

Substituindo [\(3.52\)](#page-120-2) em [\(3.51\)](#page-120-3) obtêm-se as seguintes expressões para os limites do IC de Newcombe-Zou clássico a  $100(1 - \alpha)\%$  de confiança para L:

<span id="page-121-0"></span>
$$
\hat{L} \mp z_{\alpha/2} \sqrt{\sum_{\beta_i < 0} \frac{\beta_i^2 a_{i\pm} (1 - a_{i\pm})}{n_i} + \sum_{\beta_i > 0} \frac{\beta_i^2 a_{i\mp} (1 - a_{i\mp})}{n_i}}.
$$
\n(3.53)

Uma versão ajustada deste IC pode ser obtida através da substituição de  $(\hat{L}, n_i, a_{i\pm}, a_{i\mp})$  em [\(3.53\)](#page-121-0) por  $(\tilde{L}, \tilde{n}_i, \tilde{a}_{i\pm}, \tilde{a}_{i\mp})$ , onde por sua vez  $\tilde{a}_{i\pm}$  e  $\tilde{a}_{i\mp}$  são obtidos por substituição de  $(n_i, \hat{p}_i)$ em  $(3.49)$  por  $(\tilde{n}_i, \tilde{p}_i)$ .

# 3.9 Intervalos de Wilson-score-Yu clássico e ajustado

Seguindo o mesmo raciocínio usado por [Zou et al.](#page-201-0) [\(2009\)](#page-201-0) na Secção [3.8,](#page-120-4) isto é, a aplicação da abordagem MOVER, os limites do IC de Wilson-score-Yu clássico (variante-0) a  $100(1 - \alpha)\%$ de confiança para  $L$  são dados por

<span id="page-121-1"></span>
$$
\hat{L} \mp z_{\alpha/2} \sqrt{\sum_{\beta_i < 0} \frac{\beta_i^2 a_{i_\pm} (1 - a_{i_\pm})}{n_i} + \sum_{\beta_i > 0} \frac{\beta_i^2 a_{i_\mp} (1 - a_{i_\mp})}{n_i}},\tag{3.54}
$$

onde  $a_{i_{\mp}}$  são os limites do IC de Wilson-score-Yu híbrido [\(1.21\)](#page-49-0) para cada proporção  $p_i$ ,  $i = 1, \ldots, k$ , ou seja,

<span id="page-121-2"></span>
$$
a_{i_{\mp}} = \frac{1}{2} + \frac{n_i + z_{\alpha/2}^4 / 53}{n_i + z_{\alpha/2}^2} \left(\hat{p}_i - \frac{1}{2}\right) \mp \frac{z_{\alpha/2}}{n_i + z_{\alpha/2}^2} \sqrt{\frac{z_{\alpha/2}^2}{4} + \hat{p}_i \left(1 - \hat{p}_i\right) n_i} \,. \tag{3.55}
$$

Uma versão ajustada deste IC pode ser obtida através da substituição de  $(\hat{L}, n_i, a_{i_{\pm}}, a_{i_{\mp}})$ em  $(3.54)$  por  $(\tilde{L}, \tilde{n}_i, \tilde{a}_{i_{\pm}}, \tilde{a}_{i_{\mp}})$ , onde por sua vez  $\tilde{a}_{i_{\pm}}$  e  $\tilde{a}_{i_{\mp}}$  são obtidos por substituição de  $(n_i, \hat{p}_i)$ em  $(3.55)$  por  $(\tilde{n}_i, \tilde{p}_i)$ .

# 3.10 Intervalos de Peskun clássico e ajustado

O IC clássico de Peskun para uma combinação linear  $L$  é baseado num método geral para a obtenção de limites de confiança a partir de uma amostra da distribuição amostral do MLE  $\tilde{L}$ . Tendo em conta a distribuição normal limite de  $\tilde{L}$  e dado um valor observado  $d_0$  de  $\tilde{L}$ , o método permite determinar os candidatos a pontos de mínimo e máximo de  $L = \sum_{i=1}^{k} \beta_i \, p_i$ 

como sendo os limites do IC de Peskun clássico a  $100(1-\alpha)\%$  de confiança para L. A condição de restrição garante o nível nominal de  $1 - \alpha$  para o IC.

Será aplicado o método dos multiplicadores de Lagrange para encontrar a solução (valor mínimo e valor máximo) de cada um dos problemas clássicos de programação não-linear de igualdade restrita

<span id="page-122-0"></span>
$$
\min_{\mathbf{p}} / \max_{\mathbf{p}} L(\mathbf{p}) = \sum_{i=1}^{k} \beta_i p_i
$$
  
subjecto a 
$$
h(\mathbf{p}) = \frac{(d_0 - L)^2}{v(\hat{L})} - z_{\alpha/2}^2 = 0,
$$
 (3.56)

onde  $L: [0,1] \times \cdots \times [0,1] \subset \mathbb{R}^k \to [\sum_{\beta_i < 0} \beta_i, \sum_{\beta_i > 0} \beta_i], h: [0,1] \times \cdots \times [0,1] \subset \mathbb{R}^k \to \mathbb{R},$  $\mathbf{p} = (p_1, \ldots, p_k)$  e  $d_0$  um valor observado de  $\hat{L}$ . Os candidatos a soluções do problema [\(3.56\)](#page-122-0) devem satisfazer portanto as condições:

<span id="page-122-1"></span>
$$
\nabla_{\mathbf{p}} H(\mathbf{p}, \gamma) = \nabla L(\mathbf{p}) - \gamma \nabla h(\mathbf{p}) = 0 \tag{3.57}
$$

$$
\nabla_{\gamma} H(\mathbf{p}, \gamma) = h(\mathbf{p}) = 0, \qquad (3.58)
$$

onde  $H : [0,1] \times \cdots \times [0,1] \times \mathbb{R} \subset \mathbb{R}^{k+1} \to \mathbb{R}$  é a função lagrangeana

$$
H(\mathbf{p},\gamma)=L(\mathbf{p})-\gamma h(\mathbf{p}).
$$

O número real  $\gamma$  é o multiplicador de Lagrange. As condições [\(3.57\)](#page-122-1) e [\(3.58\)](#page-122-1) são equivalentes ao sistema

<span id="page-122-2"></span>
$$
\begin{cases}\n\frac{\partial L}{\partial p_1}(\mathbf{p}) = \gamma \frac{\partial h}{\partial p_1}(\mathbf{p}) \\
\vdots \\
\frac{\partial L}{\partial p_k}(\mathbf{p}) = \gamma \frac{\partial h}{\partial p_k}(\mathbf{p}) \\
\frac{(d_0 - L)^2}{v(\hat{L})} = z_{\alpha/2}^2\n\end{cases}
$$
\n(3.59)

A partir do sistema [\(3.59\)](#page-122-2) pode ser facilmente mostrado que

<span id="page-122-3"></span>
$$
\frac{\beta_i}{n_i} (1 - 2p_i) = C, \forall i = 1, ..., k,
$$
\n(3.60)

onde C é uma constante comum para todo o i a ser determinada. Assim, a partir de  $(3.60)$ , as proporções  $p_i$ , a função linear  $L$  e a variância  $v(\hat{L})$ , podem ser escritas em termos da constante C como segue:

$$
p_i = \frac{1}{2} \left( 1 - C \frac{n_i}{\beta_i} \right),
$$

<span id="page-123-0"></span>
$$
L = \sum_{i=1}^{k} \beta_i p_i = \frac{1}{2} \sum_{i=1}^{k} \beta_i \left( 1 - C \frac{n_i}{\beta_i} \right) = \frac{1}{2} \left( B - Cn \right)
$$
 (3.61)

e

$$
v(\hat{L}) = \sum_{i=1}^{k} \frac{\beta_i^2 p_i (1-p_i)}{n_i} = \frac{1}{4} \left( \sum_{i=1}^{k} \frac{\beta_i^2}{n_i} - C^2 n \right).
$$

Atendendo a [\(3.61\)](#page-123-0), tem-se que  $C = (B - 2L)/n$  e, consequentemente,

<span id="page-123-1"></span>
$$
v(\hat{L}) = \frac{1}{4} \left( \sum_{i=1}^{k} \frac{\beta_i^2}{n_i} - \frac{(B - 2L)^2}{n} \right).
$$
 (3.62)

Substituindo na última equação do sistema  $(3.59)$  a expressão da variância  $(3.62)$ , obtém-se a seguinte equação de segundo grau em ordem a  $L$ :

$$
\left(1+\frac{z_{\alpha/2}^2}{n}\right)L^2 - 2\left(d_0 + \frac{z_{\alpha/2}^2}{2n}B\right)L + d_0^2 - \frac{z_{\alpha/2}^2}{4}\sum_{i=1}^k \frac{\beta_i^2}{n_i} + \frac{z_{\alpha/2}^2}{4n}B^2 = 0.
$$

As duas raízes da equação anterior correspondem aos valores mínimo e máximo da função  $L$ , pelo que os limites do IC de Peskun clássico a $100(1-\alpha)\%$  de confiança para  $L$ são dados (tendo em conta que  $d_0$  é um valor observado de  $\hat{L}$ ) por

<span id="page-123-2"></span>
$$
\frac{n}{n+z_{\alpha/2}^2} \left\{ \hat{L} + \frac{Bz_{\alpha/2}^2}{2n} \mp \frac{z_{\alpha/2}}{2} \sqrt{\frac{n+z_{\alpha/2}^2}{n} \left( \sum_{i=1}^k \frac{\beta_i^2}{n_i} \right) - \frac{\left(B - 2\hat{L}\right)^2}{n}} \right\}.
$$
(3.63)

<span id="page-123-3"></span>Uma versão ajustada deste IC pode ser obtida através da substituição de  $(\hat{L}, n_i, n)$  em  $(3.63)$ por  $(\tilde{L}, \tilde{n}_i, \tilde{n}).$ 

# 3.11 Intervalos com correção de continuidade

A aplicação de uma correção de continuidade (cc) é útil ( $\cos 1970$ ) quando a distribuição de uma variável aleatória discreta é aproximada através de uma variável aleatória contínua. [Haber](#page-198-0) [\(1980\)](#page-198-0) sugere que a cc deve consistir em somar ou subtrair à variavel metade do seu salto médio. A variável  $\hat{L}$  [\(3.2\)](#page-104-0) é aproximada à distribuição normal e, uma vez que

 $\sum_{\beta_i<0}\beta_i\leq\hat{L}\leq\sum_{\beta_i>0}\beta_i$ , o somatório dos saltos será dado por  $\sum_{i=1}^k|\beta_i|$ . O número total de pontos do espaço amostral é obtido através do produtório  $\prod_{i=1}^{k}(n_i + 1)$ . Assim sendo, o fator de correção pode ser escrito como

<span id="page-124-0"></span>
$$
\check{c} = \frac{\sum_{i=1}^{k} |\beta_i|}{2\left(\prod_{i=1}^{k} (n_i + 1) - 1\right)}.
$$
\n(3.64)

O IC de Wald clássico [\(3.19\)](#page-109-2) com cc a  $100(1 - \alpha)\%$  de confiança para L é dado por

$$
\hat{L} \, \mp \, \left[ z_{\alpha/2} \sqrt{\hat{v}(\hat{L})} + \check{c} \right] \, .
$$

De igual modo, este fator de cc [\(3.64\)](#page-124-0) pode ser aplicado também ao IC de Wald ajustado [\(3.33\)](#page-113-1), bem como aos ICs de Newcombe-Zou [\(3.53\)](#page-121-0), Wilson-score-Yu [\(3.54\)](#page-121-1) e Peskun [\(3.63\)](#page-123-2), nas suas versões clássicas e ajustadas. No caso do IC de score clássico [\(3.22\)](#page-110-2), é suficiente considerar na equação [\(3.20\)](#page-110-0)

$$
Z_{S}^{2} = \frac{z_{\alpha/2}^{2} \left(\hat{L} - \lambda_{0}\right)^{2}}{\left(|\hat{L} - \lambda_{0}| - \check{c}\right)^{2}}
$$

e resolver a equação resultante,  $C=z_{\alpha/2}^2(\hat{L}-\lambda_0)/\left(|\hat{L}-\lambda_0|-\check{c}\right)^2$ , em ordem a  $\lambda_0$ . Através de um método numérico, são então determinados dois limites para  $\lambda_0$ :

$$
\sum_{\beta_i < 0} \beta_i \leq \lambda_- \leq \hat{L} - \check{c} \quad \text{e} \quad \hat{L} + \check{c} \leq \lambda_+ \leq \sum_{\beta_i > 0} \beta_i \, .
$$

Assim sendo, os limites inferior e superior do IC de score clássico com cc a  $100(1 - \alpha)\%$  de confiança para  $L$  vêm dados por

$$
\max\left(\sum_{\beta_i<0}\beta_i,\lambda_{-}+\check{c}\right) \quad \text{e} \quad \min\left(\lambda_{+}-\check{c},\sum_{\beta_i>0}\beta_i\right),
$$

respetivamente.

# 3.12 Critérios para avaliação do desempenho dos métodos de ICs

De modo a avaliar e a comparar entre si o desempenho dos métodos descritos nas Secções [3.3](#page-109-4) a [3.11,](#page-123-3) nas suas versões clássicas e ajustadas (ICs de Wald, score, Newcombe-Zou, Wilsonscore-Yu e Peskun), foram calculadas, via simulação, a probabilidade de cobertura exata, o comprimento esperado e a localização intervalar de cada um deles.

#### Probabilidade de cobertura exata e comprimento esperado

Dados os parâmetros  $(n_i, \beta_i)$  e um conjunto de k proporções binomiais  $(p_1, p_2, \ldots, p_k)$ , a probabilidade de cobertura exata R e o comprimento do intervalo esperado L, para uma combinação linear de  $k$  proporções, são definidos como

$$
R(L) = \sum_{x_1=0}^{n_1} \sum_{x_2=0}^{n_2} \dots \sum_{x_k=0}^{n_k} \prod_{i=1}^k {n_i \choose x_i} p_i^{x_i} (1-p_i)^{n_i-x_i} \mathbf{1}_{[l(\boldsymbol{x};L),u(\boldsymbol{x};L)]}(L)
$$
(3.65)

e

$$
L(L) = \sum_{x_1=0}^{n_1} \sum_{x_2=0}^{n_2} \dots \sum_{x_k=0}^{n_k} \prod_{i=1}^k {n_i \choose x_i} p_i^{x_i} (1-p_i)^{n_i-x_i} \left( u(x;L) - l(x;L) \right), \quad (3.66)
$$

onde  $\mathbf{1}_{[l(\boldsymbol{x};L),u(\boldsymbol{x};L)]}$  é a função indicatriz do IC  $[l(\boldsymbol{x};L),u(\boldsymbol{x};L)]$  que é obtido a partir do vetor de observações  $\boldsymbol{x}=(x_1,x_2,\ldots,x_k)$  para a combinação linear  $L=\sum_{i=1}^k \beta_i\,p_i$ . A função indicatriz é igual a 1 se o IC contém a combinação linear  $L$ , e a zero no caso contrário. Uma vez que

$$
\sum_{\beta_i<0}\beta_i\,\leq\,l\left(\boldsymbol{x};L\right)<\,u\left(\boldsymbol{x};L\right)\leq\sum_{\beta_i>0}\beta_i\,,
$$

tem-se que o comprimento L obedece à condição

$$
0 \leq L \leq \left(\sum_{\beta_i > 0} \beta_i - \sum_{\beta_i < 0} \beta_i\right).
$$

Para a estimação de R e L, são realizadas simulações, considerando-se  $p$  como sendo uma matriz com  $J \times k$  proporções, em que cada proporção é gerada aleatoriamente a partir da distribuição uniforme padrão. São calculadas assim $J$  probabilidades de cobertura  $(\mathrm{R}_1, \mathrm{R}_2, \ldots, \mathrm{R}_J)$ 

e J comprimentos de intervalo (L<sub>1</sub>, L<sub>2</sub>, . . . , L<sub>J</sub>), para cada conjunto de valores  $(n_i, \beta_i)$  e para cada método de IC escolhido. A avaliação do desempenho dos vários métodos para a combinação linear L de  $k > 2$  proporções é feita considerando-se as mesmas medidas usadas no Capítulo 1 para uma proporção e no Capítulo 2 para a combinação linear de  $k = 2$ proporções, isto é, através da comparação da média e do mínimo das probabilidades de cobertura ( $R_{\text{mean}}$  e  $R_{\text{min}}$ ), da média dos comprimentos dos intervalos ( $L_{\text{mean}}$ ) e da percentagem das probabilidades de cobertura inferiores a  $\xi = 100(1 - \alpha - 0.02)\%$  (R<sub> $\xi$ </sub>).

#### Localização intervalar

A localização de um IC é caracterizada pelas suas probabilidades de não-cobertura mesial e distal. Para analisar a localização intervalar para combinações lineares de  $k > 2$  proporções, estender-se-á o procedimento sugerido por [Newcombe](#page-199-2) [\(2011\)](#page-199-2) para o caso de uma proporção (ver Secção [1.6\)](#page-54-0). Mais concretamente, para cada IC de uma combinação linear, analisa-se a existência de equilíbrio entre as direções de probabilidade de não-cobertura mesial (MNR) e de probabilidade de n˜ao-cobertura distal (DNR), de tal modo que MNR=DNR. Estas duas direções são definidas em relação ao verdadeiro valor da combinação linear  $L$  e indicam se os ICs estão localizados demasiado distalmente ou demasiado mesialmente em relação ao [c](#page-27-5)entro do suporte  $c = \sum_{i=1}^{k} \beta_i/2$ . A Tabela [3.2](#page-126-0) mostra como a direção de não-cobertura é definida no caso da avaliação da probabilidade de cobertura para uma combinação linear  $L \in [\sum_{\beta_i<0} \beta_i, \sum_{\beta_i>0} \beta_i].$ 

Tabela 3.2: Classificação da probabilidade de não-cobertura como mesial ou distal para L.

<span id="page-126-0"></span>

| Parâmetro  | Limite de confiança | Interpretação               | Predominância da não-cobertura |
|------------|---------------------|-----------------------------|--------------------------------|
| L < c      | u < L               | IC demasiado afastado de c  | $Mesial \equiv Direita$        |
| $L \geq c$ | l > L               | IC demasiado afastado de c  | $Mesial \equiv Esquerda$       |
| L < c      | l > L               | IC demasiado próximo de c   | $Distal \equiv Esquerda$       |
| L > c      | u < L               | IC demasiado próximo de $c$ | $Distal \equiv Direita$        |

As probabilidades MNR e a DNR são definidas pelas expressões

$$
MNR(L) = \sum_{x_1=0}^{n_1} \sum_{x_2=0}^{n_2} \dots \sum_{x_k=0}^{n_k} \prod_{i=1}^k {n_i \choose x_i} p_i^{x_i} (1-p_i)^{n_i-x_i} \mathbf{1}_{\mathcal{M}}(\boldsymbol{x})
$$

e

$$
DNR(L) = \sum_{x_1=0}^{n_1} \sum_{x_2=0}^{n_2} \dots \sum_{x_k=0}^{n_k} \prod_{i=1}^k {n_i \choose x_i} p_i^{x_i} (1-p_i)^{n_i-x_i} \mathbf{1}_{\mathcal{D}}(\boldsymbol{x}),
$$

onde  $\mathbf{1}_{\bullet}(\cdot)$  $\mathbf{1}_{\bullet}(\cdot)$  $\mathbf{1}_{\bullet}(\cdot)$  é a função indicatriz dos conjuntos

$$
\mathcal{M} = \{ \boldsymbol{x} : (L \leq c \land u(\boldsymbol{x}) < L) \lor (L \geq c \land l(\boldsymbol{x}) > L) \}
$$

e

$$
\mathcal{D} = \{ \boldsymbol{x} : (L < c \land l(\boldsymbol{x}) > L) \lor (L > c \land u(\boldsymbol{x}) < L) \}.
$$

[Newcombe](#page-199-2) [\(2011\)](#page-199-2) caracterizou a localização dos ICs para uma proporção através do índice

$$
Q = \frac{MNR}{1 - R}.
$$

Baseado numa partição do intervalo de valores de Q, Newcombe estabeleceu um critério de classificação para a localização intervalar para uma proporção (ver Figura [1.8\)](#page-57-0), que será aqui aplicado à localização de ICs de qualquer combinação linear. Esta classificação assume que as probabilidades de não-cobertura MNR e DNR estão equilibradas, o que muitas vezes não acontece para os ICs construídos a partir de amostras pequenas, ou quando existem observações extremais. Nestas situações parece mais adequado avaliar a localização intervalar em termos de MNR e DNR, individualmente. Para um nível de confiança de 95%, espera-se que os ICs para uma combinação linear apresentem

$$
1 - R = MNR + DNR = 0.05 \quad e \quad MNR = DNR = 0.025 \tag{3.67}
$$

O nível de proximidade destas duas probabilidades de não-cobertura ao valor de referência 0.025 pode ser classificado da seguinte forma:

- valores de DNR entre 0.0188 e 0.0312 correspondem a métodos que produzem ICs com uma localização mesial satisfatória;
- valores de MNR entre 0.0188 e 0.0312 correspondem a métodos que produzem ICs com uma localização distal satisfatória.

Os limites inferior e superior deste intervalo s˜ao obtidos pelo arredondamento a quatro casas decimais de  $(1 - R) \times 0.375 = 0.01875$  e de  $(1 - R) \times 0.625 = 0.03125$ , respetivamente. Valores de DNR (MNR) fora do intervalo [0.0188, 0.0312] correspondem a ICs mesialmente (distalmente) não-satisfatórios.

Para os níveis de confiança  $90\%$  e  $99\%$  foi seguido um procedimento idêntico. No caso do nível de confiança de 90%, valores de DNR (MNR) entre 0.0375 e 0.0625 correspondem a métodos que produzem ICs com uma localização mesial (distal) satisfatória. Valores de DNR (MNR) fora do intervalo [0.0375, 0.0625] correspondem a ICs mesialmente (distalmente) nãosatisfatórios. No caso do nível de confiança de 99%, valores de DNR (MNR) entre 0.00375 e 0.00625 correspondem a métodos que produzem ICs com uma localização mesial (distal) satisfatória. Valores de DNR (MNR) fora do intervalo  $[0.00375, 0.00625]$  correspondem a ICs mesialmente (distalmente) não-satisfatórios.

A seleção do melhor método com base nos valores individuais de MNR e DNR é particularmente relevante em contextos em que são preferidas estimativas deslocadas mesialmente ou distalmente. Quando, por exemplo, para todas ou quase todas as  $k$  populações é sabido de antemão que os valores das proporções verdadeiras  $p_i$  estão próximas da mesma fronteira do suporte  $]0\,,1[$  de  $p_i$ , a estimação intervalar de qualquer combinação linear convexa destes  $p_i$  será melhor para os métodos que tendem a errar no sentido de que produzem ICs mesialmente satisfatórios (i.e., a DNR está próxima de 0.025 para 95% de confiança). Neste contexto, pode referir-se o exemplo da estimação da prevalência combinada de uma doença rara sobre k populações independentes, dada na forma de uma combinação linear  $\sum_{i=1}^{k} \beta_i p_i$ , com  $\beta_i > 0$  e  $\sum_i^k \beta_i = 1$ . O conhecimento prévio baseado em expectativas práticas da prevalência combinada da doença pode permitir-nos pressupor a ocorrência de observações extremais e, consequentemente, permitir-nos selecionar o IC de acordo. De facto, nessa situação é preferível selecionar o método de IC que para além de ser capaz de lidar com observa¸c˜oes extremais tamb´em tenha a tendˆencia de errar no sentido de sobrestimar, em vez de subestimar, a prevalência combinada e, consequentemente, assegurar que o erro das estimativas deslocadas mesialmente está dentro dos limites expectáveis.

## 3.13 Simulações realizadas

Para avaliar e comparar o desempenho dos métodos de Wald, Newcombe-Zou, Peskun, score e Wilson-score-Yu, para quaisquer combinações lineares  $L = \sum_{i=1}^{k} \beta_i p_i$ , o estudo de simulação abordou os casos de  $k = 3$  e  $k = 4$  populações binomiais independentes. Consideraram-se várias funções lineares e vários tamanhos de amostras frequentemente utilizados na literatura [\(Price e Bonett](#page-199-1) [2004,](#page-199-1) [Zou et al.](#page-201-0) [2009,](#page-201-0) Martín Andrés et al. [2012b\)](#page-199-3), bem como duas funções lineares adicionais (os dois últimos  $\beta_i$  das Tabelas [3.3](#page-130-0) e [3.4\)](#page-131-0) para cada k, de forma a incluir uma maior variedade de valores distintos da distância  $d$  definida em  $(3.46)$ . Foram simulados, para cada um dos  $k, J = 10000$  conjuntos de proporções binomiais, sendo cada uma dessas proporções binomiais gerada aleatoriamente a partir da distribuição uniforme padrão. Assumiram-se os níveis de confiança de  $90\%$ ,  $95\%$  e  $99\%$ .

Para o nível de confiança 95%,  $k = 3$  e  $k = 4$ , os resultados das medidas estatísticas R<sub>mean</sub>,  $R_{\text{min}}$ ,  $R_{93\%}$ ,  $L_{\text{mean}}$ ,  $MNR_{\text{mean}}$ ,  $DNR_{\text{mean}}$ ,  $e_{\text{mean}}$ , referentes aos ICs acima mencionados, são apresentados nas Tabelas [3.3](#page-130-0) a [3.9.](#page-138-0) As Tabelas [3.3](#page-130-0) a [3.6](#page-134-0) apresentam os resultados para os ICs de Wald (variantes-0, 1, 2, 3, 4). As Tabelas [3.7](#page-136-0) e [3.8](#page-137-0) apresentam os resultados para os ICs de Newcombe-Zou, Peskun e score, no que diz respeito à melhor variante (variante-0). A Tabela [3.9](#page-138-0) apresenta os resultados para os ICs de Wilson-score-Yu (variante-0).

A leitura das Tabelas [3.3](#page-130-0) a [3.9](#page-138-0) pode ser sintetizada como se segue.

#### ICs de Wald: variantes-0, 1, 2, 3, 4

Nível de confiança  $95\%$  (Tabelas [3.3](#page-130-0) a [3.6\)](#page-134-0)

- A variante-0 é muito liberal, com os valores de  $R_{\text{mean}}$  para  $k = 3$  a pertencerem ao intervalo 82.4% − 94% e os valores para k = 4 a pertencerem ao intervalo 71.8% − 93.8%. Os valores de  $R_{93\%}$  são demasiado altos, mesmo para grandes amostras e, consequentemente, os valores de  $R_{min}$  são baixos. Esta variante tem os melhores valores de  $L_{mean}$  porque os valores de  $R_{mean}$  são inferiores ao nível nominal. A localização intervalar tende quase sempre a ser satisfatória quando há equilíbrio entre os pesos  $(\beta_i = (1/3, 1/3, 1/3), \beta_i = (1, 1, -1), \beta_i = (1/4, 1/4, 1/4, 1/4), \beta_i = (-1, 1, -1, 1)$  e  $\beta_i = (-3, -1, 1, 3)$ , extremamente distal quando há um maior desequilíbrio entre os pesos  $(\beta_i = (1/3, 1/2, 3), \beta_i = (1/6, 1/3, 1/2, 3)$  e  $\beta_i = (-1/2, 1/2, 1, 4)$ , e demasiado distal nos restantes casos;
- As variantes-1, 2 são similares em tendência porque  $z_{\alpha/2} \simeq 2$ . Para  $k = 3$  são ambas ligeiramente conservativas, enquanto que para  $k = 4$  são ligeiramente conservativas ou ligeiramente liberais. Em alguns casos, nomeadamente quando se verifica equilíbrio entre os pesos ( $\beta_i = (1/3, 1/3, 1/3), \beta_i = (1, 1, -1), \beta_i = (1/4, 1/4, 1/4, 1/4)$  e  $\beta_i = (-1, 1, -1, 1)$  ou  $n_i = (30, 30, 30)$  e  $n_i = (20, 20, 20, 20)$ , pode afirmar-se que estas variantes têm um bom desempenho (têm poucas falhas liberais). Nestes casos, a localização intervalar tende a ser satisfatória ou um pouco demasiado mesial. Para os casos onde não há equilíbrio ( $\beta_i = (-1, 1/2, 2), \beta_i = (1/3, 1/2, 3), \beta_i = (1/6, 1/3, 1/2, 3)$ e  $\beta_i = (-1/2, 1/2, 1, 4)$  ou para algumas amostras pequenas  $(n_i = 5$  ou  $n_i = 10$ , para algum i), os valores de  $R_{93\%}$  são demasiado elevados, sendo piores para a variante-2.

| Método: Wald                |        |        |           |                | variante-0 |                                                                                 |       |      |           |           | variante-1 |                                                                                 |        |       |        |        |           | variante-2 |                                                                                 |         |       |
|-----------------------------|--------|--------|-----------|----------------|------------|---------------------------------------------------------------------------------|-------|------|-----------|-----------|------------|---------------------------------------------------------------------------------|--------|-------|--------|--------|-----------|------------|---------------------------------------------------------------------------------|---------|-------|
| $1 - \alpha = 95\%$         |        |        |           |                |            | $R_{mean}$ $R_{min}$ $R_{93\%}$ $L_{mean}$ $MNR_{mean}$ $DNR_{mean}$ $Q_{mean}$ |       |      |           |           |            | $R_{mean}$ $R_{min}$ $R_{93\%}$ $L_{mean}$ $MNR_{mean}$ $DNR_{mean}$ $Q_{mean}$ |        |       |        |        |           |            | $R_{mean}$ $R_{min}$ $R_{93\%}$ $L_{mean}$ $MNR_{mean}$ $DNR_{mean}$ $Q_{mean}$ |         |       |
| $n_1/n_2/n_3$               | $(\%)$ | $(\%)$ | (%        |                | $(\%)$     | $(\%)$                                                                          |       | (% ) | $(\%)$    | (% )      |            | $(\%)$                                                                          | $(\%)$ |       | $(\%)$ | $(\%)$ | (% )      |            | $(\%)$                                                                          | $(\% )$ |       |
| $\beta_i = (1/3, 1/3, 1/3)$ |        |        |           |                |            |                                                                                 |       |      |           |           |            |                                                                                 |        |       |        |        |           |            |                                                                                 |         |       |
| 10/10/10                    | 91.6   |        | 28.2 89.7 | 0.27           | 5.16       | 3.21                                                                            | 0.617 | 95.6 | 91.8      | 0.2       | 0.28       | 1.42                                                                            | 2.99   | 0.322 | 95.5   | 91.8   | $0.2\,$   | 0.28       | 1.48                                                                            | 2.98    | 0.332 |
| 30/30/30                    | 94.0   | 63.0   | -3.7      | 0.16           | 3.47       | 2.52                                                                            | 0.579 | 95.2 | 93.1      | 0.0       | 0.16       | 1.95                                                                            | 2.85   | 0.406 | 95.2   | 93.1   | 0.0       | 0.16       | 1.99                                                                            | 2.83    | 0.413 |
| 30/10/10                    | 91.6   |        | 47.8 96.0 | 0.24           | 5.14       | 3.25                                                                            | 0.613 | 95.5 | 91.9      | 0.1       | 0.25       | 1.61                                                                            | 2.89   | 0.358 | 95.4   | 91.9   | 0.1       | 0.25       | 1.67                                                                            | 2.88    | 0.367 |
| 30/20/10                    | 92.2   |        | 52.0 83.1 | 0.22           | 4.78       | 3.07                                                                            | 0.609 | 95.4 | 89.9      | 0.1       | 0.22       | 1.74                                                                            | 2.86   | 0.379 | 95.3   | 89.9   | 0.1       | 0.22       | 1.80                                                                            | 2.85    | 0.387 |
| $\beta_i = (1, 1, -1)$      |        |        |           |                |            |                                                                                 |       |      |           |           |            |                                                                                 |        |       |        |        |           |            |                                                                                 |         |       |
| 10/10/10                    | 91.6   |        | 28.2 89.2 | 0.82           | 5.18       | 3.19                                                                            | 0.619 | 95.6 | 90.8      | 0.1       | 0.83       | 1.41                                                                            | 3.00   | 0.319 | 95.5   | 90.8   | 0.1       | 0.83       | 1.47                                                                            | 2.99    | 0.330 |
| 30/30/30                    | 94.0   | 63.0   | 3.6       | 0.49           | 3.47       | 2.51                                                                            | 0.580 | 95.2 | 93.4      | 0.0       | 0.49       | 1.95                                                                            | 2.86   | 0.405 | 95.2   | 93.4   | 0.0       | 0.49       | 1.99                                                                            | 2.84    | 0.412 |
| 30/10/10                    | 91.6   | 46.9   | 96.6      | 0.72           | 5.24       | 3.20                                                                            | 0.621 | 95.2 | 93.4      | 0.0       | 0.49       | 1.60                                                                            | 2.91   | 0.354 | 95.4   | 91.1   | 0.1       | 0.74       | 1.66                                                                            | 2.90    | 0.364 |
| 30/20/10                    | 92.1   |        | 51.4 83.9 | 0.65           | 4.84       | 3.03                                                                            | 0.615 | 95.4 | 91.4      | 0.1       | 0.66       | 1.74                                                                            | 2.87   | 0.377 | 95.3   | 91.3   | 0.1       | 0.66       | 1.80                                                                            | 2.86    | 0.386 |
| $\beta_i = (1, -1/2, -1/2)$ |        |        |           |                |            |                                                                                 |       |      |           |           |            |                                                                                 |        |       |        |        |           |            |                                                                                 |         |       |
| 10/10/10                    | 90.4   |        | 28.2 98.1 | 0.57           | 6.44       | 3.14                                                                            | 0.672 | 95.5 | 88.2      | 0.7       | 0.59       | 1.70                                                                            | 2.77   | 0.380 | 95.5   | 87.5   | 0.9       | 0.59       | 1.77                                                                            | 2.76    | 0.391 |
| 30/30/30                    | 93.6   | 62.1   | 8.5       | 0.35           | 4.04       | 2.33                                                                            | 0.634 | 95.2 | 92.9      | 0.0       | 0.35       | 2.19                                                                            | 2.64   | 0.454 | 95.1   | 92.9   | 0.0       | 0.35       | 2.24                                                                            | 2.62    | 0.461 |
| 30/10/10                    | 92.7   |        | 47.7 46.8 | 0.44           | 4.22       | 3.05                                                                            | 0.581 | 95.4 | 92.5      | 0.1       | 0.44       | 1.75                                                                            | 2.81   | 0.383 | 95.4   | 86.7   | 0.1       | 0.44       | 1.80                                                                            | 2.81    | 0.391 |
| 30/20/10                    | 93.0   |        | 52.0 31.3 | 0.41           | 4.12       | 2.85                                                                            | 0.591 | 95.3 | 86.4      | 0.0       | 0.41       | 1.87                                                                            | 2.78   | 0.402 | 95.3   | 86.4   | 0.0       | 0.41       | 1.92                                                                            | 2.77    | 0.410 |
| $\beta_i = (-1, 1/2, 2)$    |        |        |           |                |            |                                                                                 |       |      |           |           |            |                                                                                 |        |       |        |        |           |            |                                                                                 |         |       |
| 10/10/10                    | 89.1   |        | 28.2 99.2 | 1.06           | 7.99       | 2.87                                                                            | 0.736 | 95.4 | 86.3      | 1.7       | 1.09       | 1.70                                                                            | 2.77   | 0.424 | 95.4   | 86.3   | 2.0       | 1.09       | 1.77                                                                            | 2.76    | 0.436 |
| 30/30/30                    | 93.2   |        | 62.3 21.6 | 0.64           | 4.61       | 2.17                                                                            | 0.680 | 95.1 | 91.9      | 0.0       | 0.65       | 2.19                                                                            | 2.64   | 0.493 | 95.1   | 91.9   | 0.0       | 0.65       | 2.24                                                                            | 2.62    | 0.501 |
| 30/10/10                    | 87.8   |        | 42.4 97.2 | 0.98           | 9.57       | 2.59                                                                            | 0.787 | 95.3 | 86.3      | -4.5      | 1.02       | 1.75                                                                            | 2.81   | 0.481 | 95.2   | 86.3   | 6.3       | 1.02       | 1.80                                                                            | 2.81    | 0.492 |
| 30/20/10                    | 87.3   |        | 35.6 96.8 | 0.96           | 10.19      | 2.55                                                                            | 0.800 | 95.3 | 88.9      | 8.2       | 1.01       | 1.87                                                                            | 2.78   | 0.493 | 95.2   |        | 84.7 10.5 | 1.00       | 1.92                                                                            | 2.77    | 0.505 |
| $\beta_i = (-2, 1, 2)$      |        |        |           |                |            |                                                                                 |       |      |           |           |            |                                                                                 |        |       |        |        |           |            |                                                                                 |         |       |
| 10/10/10                    | 91.0   | 28.2   | 98.6      | 1.41           | 5.62       | 3.39                                                                            | 0.624 | 95.6 | 86.7      | 0.2       | 1.44       | 1.50                                                                            | 2.95   | 0.337 | 95.5   | 86.4   | $0.2\,$   | 1.44       | 1.57                                                                            | 2.94    | 0.347 |
| 30/30/30                    | 93.8   | 62.3   | 6.1       | 0.85           | 3.64       | 2.53                                                                            | 0.590 | 95.2 | 92.7      | 0.0       | 0.85       | 2.01                                                                            | 2.81   | 0.416 | 95.1   | 92.7   | 0.0       | 0.85       | 2.05                                                                            | 2.80    | 0.423 |
| 30/10/10                    | 91.3   |        | 47.7 92.6 | 1.19           | 5.47       | 3.24                                                                            | 0.628 | 95.4 | 86.3      | 0.3       | 1.21       | 1.74                                                                            | 2.82   | 0.381 | 95.4   | 63.3   | 0.4       | 1.21       | 1.80                                                                            | 2.81    | 0.390 |
| 30/20/10                    | 91.0   |        |           | 51.8 90.7 1.14 | 5.72       | 3.28                                                                            | 0.636 |      | 95.4 86.3 | 0.5       | 1.17       | 1.84                                                                            | 2.78   | 0.399 | 95.3   | 86.3   | 0.6       | 1.17       | 1.91                                                                            | 2.77    | 0.408 |
| $\beta_i = (1/3, 1/2, 3)$   |        |        |           |                |            |                                                                                 |       |      |           |           |            |                                                                                 |        |       |        |        |           |            |                                                                                 |         |       |
| 10/10/10                    | 86.1   |        | 28.2 99.5 | 0.94           | 13.78      | 2.23                                                                            | 0.861 | 95.3 |           | 87.3 15.4 | 0.99       | 2.64                                                                            | 2.16   | 0.550 | 95.2   |        | 87.3 19.9 | 0.99       | 2.76                                                                            | 2.15    | 0.562 |
| 30/30/30                    | 91.1   |        | 41.4 55.7 | 0.84           | 7.14       | 1.73                                                                            | 0.805 | 95.0 | 90.5      | 0.4       | 0.86       | 3.03                                                                            | 1.96   | 0.607 | 94.9   | 90.5   | $0.6\,$   | 0.86       | 3.11                                                                            | 1.95    | 0.615 |
| 30/10/10                    | 83.4   | 17.9   | 99.3      | 1.35           | 14.39      | 2.23                                                                            | 0.866 | 95.2 | 87.1      | 31.1      | 1.44       | 2.67                                                                            | 2.15   | 0.553 | 95.1   | 86.7   | 33.0      | 1.44       | 2.79                                                                            | 2.14    | 0.566 |
| 30/20/10                    | 82.4   |        | 20.2 98.3 | 1.33           | 15.45      | 2.15                                                                            | 0.878 | 95.1 |           | 86.7 32.8 | 1.43       | 2.72                                                                            | 2.14   | 0.559 | 95.0   |        | 86.5 34.5 | 1.43       | 2.85                                                                            | 2.13    | 0.572 |

<span id="page-130-0"></span>**Tabela 3.3:** Resultados das medidas de avaliação para as variantes-0, 1, 2 do método de Wald, para  $k = 3$ . Nível de confiança  $1 - \alpha = 95\%$ .

| Método: Wald                     |        |        |                     |        | variante-0 |                                                                                                    |       |        |                     |           | variante-1 |        |        |       |        |          |                | variante-2 |        |          |       |
|----------------------------------|--------|--------|---------------------|--------|------------|----------------------------------------------------------------------------------------------------|-------|--------|---------------------|-----------|------------|--------|--------|-------|--------|----------|----------------|------------|--------|----------|-------|
| $1 - \alpha = 95\%$              |        |        |                     |        |            | $R_{mean}$ $R_{min}$ $R_{93\%}$ $L_{mean}$ $MNR_{mean}$ $Q_{mean}$ $R_{mean}$ $R_{min}$ $R_{93\%}$ $L_{mean}$ $MNR_{mean}$ $DNR_{mean}$ $Q_{mean}$ $R_{mean}$ $R_{min}$ $R_{93\%}$ $L_{mean}$ $MNR_{mean}$ $DNR_{mean}$ $Q_{mean}$ |       |        |                     |           |            |        |        |       |        |          |                |            |        |          |       |
| $n_1/n_2/n_3/n_4$                | $(\%)$ | $(\%)$ | (% )                |        | $(\% )$    | $(\%)$                                                                                                    |       | $(\%)$ | $(\%)$              | $(\%)$    |            | $(\%)$ | $(\%)$ |       | $(\%)$ | $(\%)$   | (%             |            | $(\%)$ | $(\%)$   |       |
| $\beta_i = (1/4, 1/4, 1/4, 1/4)$ |        |        |                     |        |            |                                                                                                    |       |        |                     |           |            |        |        |       |        |          |                |            |        |          |       |
| 10/10/10/10                      | 92.4   | 67.6   | 88.9                | 0.24   | 4.39       | 3.22                                                                                                    | 0.577 | 95.3   | 92.5                | 0.0       | 0.24       | 1.71   | 3.01   | 0.362 | 95.2   | 92.4     | 0.0            | 0.24       | 1.77   | 3.01     | 0.371 |
| 20/20/20/20                      | 93.8   | 84.3   | 3.1                 | 0.17   | 3.50       | 2.71                                                                                                    | 0.563 | 95.1   | 93.9                | 0.0       | 0.17       | 1.99   | 2.89   | 0.408 | 95.1   | 93.8     | 0.0            | 0.17       | 2.04   | 2.88     | 0.414 |
| 20/20/10/10                      | 92.7   |        | 72.7 72.8           | 0.21   | 4.24       | 3.09                                                                                                    | 0.578 | 95.2   | 92.7                | 0.0       | 0.21       | 1.88   | 2.94   | 0.390 | 95.1   | 92.7     | 0.0            | 0.21       | 1.93   | 2.93     | 0.397 |
| 20/15/10/5                       | 90.3   |        | 63.1 96.2           | 0.23   | 5.71       | 4.02                                                                                                    | 0.587 |        | 95.3 91.2           | 0.5       | 0.24       | 1.72   | 2.95   | 0.368 | 95.2   | 91.2 0.7 |                | 0.24       | 1.79   | 2.97     | 0.377 |
| $\beta_i = (-1, 1, -1, 1)$       |        |        |                     |        |            |                                                                                                    |       |        |                     |           |            |        |        |       |        |          |                |            |        |          |       |
| 10/10/10/10                      | 92.4   | 66.6   | 88.9                | 0.95   | 4.39       | 3.22                                                                                                    | 0.577 | 95.3   | 93.2                | 0.0       | 0.96       | 1.71   | 3.00   | 0.362 | 95.2   | 93.2     | 0.0            | 0.96       | 1.77   | 3.00     | 0.371 |
| 20/20/20/20                      | 93.8   | 85.0   | 3.2                 | 0.69   | 3.49       | 2.72                                                                                                    | 0.563 | 95.1   | 93.6                | 0.0       | 0.69       | 1.99   | 2.89   | 0.408 | 95.1   | 93.5     | 0.0            | 0.69       | 2.04   | 2.88     | 0.414 |
| 20/20/10/10                      | 92.7   |        | 79.2 72.4           | 0.83   | 4.22       | 3.11                                                                                                    | 0.576 | 95.2   | 92.6                | 0.0       | 0.84       | 1.87   | 2.94   | 0.389 | 95.1   | 92.6     | 0.0            | 0.84       | 1.93   | 2.94     | 0.396 |
| 20/15/10/5                       | 90.3   |        | 67.9 95.5           | 0.94   | 5.68       | 4.05                                                                                                    | 0.584 | 95.3   | 90.7                | 0.5       | 0.97       | 1.72   | 2.95   | 0.368 | 95.2   | 90.6     | 0.7            | 0.97       | 1.79   | 2.96     | 0.377 |
| $\beta_i = (1/3, 1/3, 1/3, 1)$   |        |        |                     |        |            |                                                                                                    |       |        |                     |           |            |        |        |       |        |          |                |            |        |          |       |
| 10/10/10/10                      | 89.9   |        | 56.4 98.8           | 0.54   | 7.39       | 2.74                                                                                                    | 0.730 | 94.9   | 89.0                | 4.3       | 0.55       | 2.52   | 2.57   | 0.495 | 94.8   | 89.0     | 6.1            | 0.55       | 2.62   | 2.57     | 0.504 |
| 20/20/20/20                      | 92.6   |        | 77.3 61.9           | 0.39   | 5.18       | 2.26                                                                                                    | 0.696 | 94.9   | 92.1                | 0.1       | 0.40       | 2.71   | 2.42   | 0.528 | 94.8   | 92.1     | 0.1            | 0.40       | 2.77   | 2.41     | 0.535 |
| 20/20/10/10                      | 89.0   |        | 62.4 97.6           | 0.51   | 8.37       | 2.64                                                                                                    | 0.760 | 94.8   | 88.8                | 14.1      | 0.53       | 2.77   | 2.48   | 0.528 | 94.7   | 88.8     | 20.3           | 0.53       | 2.87   | 2.47     | 0.537 |
| 20/15/10/5                       | 80.1   |        | 42.1 98.5           | 0.62   | 16.04      | 3.83                                                                                                    | 0.807 | 94.8   | 82.7                | 39.5      | 0.69       | 2.39   | 2.81   | 0.460 | 94.6   |          | 82.7 41.1      | - 0.69     | 2.53   | 2.83     | 0.472 |
| $\beta_i = (-3, -1, 1, 3)$       |        |        |                     |        |            |                                                                                                    |       |        |                     |           |            |        |        |       |        |          |                |            |        |          |       |
| 10/10/10/10                      | 91.1   | 53.5   | 98.4                | 2.09   | 5.47       | 3.43                                                                                                    | 0.614 | 95.1   | 89.6                | 0.1       | 2.14       | 2.00   | 2.93   | 0.406 | 95.0   | 89.6     | 0.1            | 2.14       | 2.07   | 2.93     | 0.414 |
| 20/20/20/20                      | 93.2   | 75.0   | 22.7                | 1.53   | 4.09       | 2.72                                                                                                    | 0.601 | 95.0   | 89.0                | 0.0       | 1.54       | 2.23   | 2.79   | 0.444 | 94.9   | 88.9     | 0.0            | 1.54       | 2.28   | 2.78     | 0.451 |
| 20/20/10/10                      | 91.5   |        | 66.3 91.5           | 1.83   | 5.31       | 3.22                                                                                                    | 0.623 | 95.0   | 89.3                | 0.7       | 1.86       | 2.17   | 2.84   | 0.433 | 94.9   | 89.3     | 0.8            | 1.86       | 2.24   | 2.84     | 0.441 |
| 20/15/10/5                       |        |        | 85.6 43.6 95.3 2.15 |        | 9.31       | 5.11                                                                                                    | 0.646 |        | 95.1 84.1 34.3 2.29 |           |            | 2.02   | 2.91   | 0.410 | 94.9   |          | 83.0 36.2      | 2.29       | 2.12   | 2.94     | 0.419 |
| $\beta_i = (1/6, 1/3, 1/2, 3)$   |        |        |                     |        |            |                                                                                                    |       |        |                     |           |            |        |        |       |        |          |                |            |        |          |       |
| 10/10/10/10                      | 84.2   | 35.4   | 99.9                | 1.36   | 13.62      | 2.21                                                                                                    | 0.860 | 94.3   | 84.2 42.6           |           | -1.44      | 3.54   | 2.12   | 0.626 | 94.2   |          | 82.7 44.2      | -1.44      | 3.68   | 2.11     | 0.635 |
| 20/20/20/20                      | 89.4   | 43.8   | 96.9                | -1.01  | 8.78       | 1.80                                                                                                    | 0.830 | 94.4   | 87.6                | 11.5      | -1.04      | 3.66   | 1.92   | 0.656 | 94.3   |          | 87.4 13.2      | -1.04      | 3.75   | 1.91     | 0.663 |
| 20/20/10/10                      | 83.6   |        | 26.6 99.7           | - 1.35 | 14.14      | 2.21                                                                                                    | 0.865 | 94.3   |                     | 83.6 42.8 | - 1.43     | 3.57   | 2.11   | 0.629 | 94.2   |          | 82.8 44.2      | 1.43       | 3.72   | 2.11     | 0.638 |
| 20/15/10/5                       |        |        | 71.8 15.9 98.1 1.64 |        | 25.00      | 3.19                                                                                                    | 0.887 | 94.5   | 82.0 31.0 1.93      |           |            | 3.00   | 2.50   | 0.545 | 94.3   |          | 81.6 32.5 1.93 |            | 3.18   | 2.52     | 0.558 |
| $\beta_i = (-1/2, 1/2, 1, 4)$    |        |        |                     |        |            |                                                                                                    |       |        |                     |           |            |        |        |       |        |          |                |            |        |          |       |
| 10/10/10/10                      | 86.2   | 38.5   | 99.8                | 1.88   | 11.44      | 2.32                                                                                                    | 0.831 | 94.5   | 85.9                | 42.6      | 1.97       | 3.29   | 2.20   | 0.599 | 94.4   |          | 85.8 45.8      | 1.97       | 3.42   | $2.20\,$ | 0.609 |
| 20/20/20/20                      | 90.6   |        | 61.6 95.0           | 1.40   | 7.46       | 1.90                                                                                                    | 0.797 | 94.6   | 89.4                | 2.6       | 1.42       | 3.41   | 2.02   | 0.628 | 94.5   |          | 89.4 3.3       | 1.42       | 3.50   | 2.01     | 0.635 |
| 20/20/10/10                      | 85.7   |        | 38.5 99.5           | 1.86   | 12.01      | 2.32                                                                                                    | 0.838 | 94.5   | 85.6                | 43.1      | -1.96      | 3.36   | 2.19   | 0.606 | 94.3   |          | 85.0 45.8      | 1.96       | 3.48   | 2.18     | 0.615 |
| 20/15/10/5                       | 74.6   |        | 21.7 99.3           | 2.28   | 22.19      | 3.22                                                                                                    | 0.873 | 94.6   | 82.0 33.4           |           | 2.62       | 2.82   | 2.61   | 0.520 | 94.4   |          | 82.0 34.7      | 2.62       | 2.99   | 2.61     | 0.534 |

<span id="page-131-0"></span>**Tabela 3.4:** Resultados das medidas de avaliação para as variantes-0, 1, 2 do método de Wald, para  $k = 4$ . Nível de confiança  $1 - \alpha = 95\%$ .

Nestes casos, a localização intervalar tende a ser satisfatória para  $k = 3$  e tende a ser satisfatória ou um pouco demasiado distal para  $k = 4$ . De salientar que para todas as configurações  $(n_i, \beta_i)$ , os valores de  $Q_{mean}$ (variante-1) são sempre inferiores aos valores de  $Q_{mean}(variance-2);$ 

• As variantes-3, 4 são muitos conservativas e os seus valores de  $R_{mean}$  são quase idênticos, com exceção do caso  $k = 4$ , onde para  $n_i = (20, 15, 10, 5)$  e  $d > 0.5$  a variante-4 é menos conservativa. Embora os valores de  $R_{min}$  para estas duas variantes estejam mais próximos do nível nominal 95% do que os das outras variantes, a variante-4 fornece uma proporção geralmente mais satisfatória de falhas liberais ( $R_{93\%} \leq 0.6\%$  para todos os cenários em que  $k = 3$  e  $\text{R}_{93\%} \leq 1.3\%$  para todos os cenários em que  $k = 4$ ) do que a variante-3 ( $R_{93\%} \le 15.9\%$  para todos os cenários em que  $k = 3$  e  $R_{93\%} \le 19.2\%$  para todos os cenários em que  $k = 4$ ).

Os valores de  $Q_{\text{mean}}$  mostram a ausência de equilíbrio entre as probabilidades de nãocobertura mesial e distal em ambas as variantes, com uma clara predominância de ICs localizados demasiado mesialmente. Contudo, interpretando a localização intervalar em termos da média das probabilidades de não-cobertura mesial e distal,  $DNR_{mean}$  e  $MNR_{mean}$ , pode concluir-se que (i) a proporção de um IC ser localizado mesialmente é satisfatória porque os valores de  $\text{DNR}_{\text{mean}}$  estão compreendidos entre  $2\%$  e  $3\%$ , sendo os valores de DNRmean da variante-4 iguais ou superiores aos valores de DNRmean da variante-3 em todos os cenários, e (ii) a proporção de um IC ser localizado distalmente  $\acute{e}$  muito baixa para quase todos os cenários, o que  $\acute{e}$  consistente com a capacidade de estas duas variantes lidarem com observações extremais. Para  $n_i = (30, 30, 30)$  e  $n_i = (20, 20, 20, 20)$ , estas duas conclusões mantêm-se válidas para a variante-4 mas não para a variante-3, para a qual os valores de Q<sub>mean</sub> mostram que a localização intervalar se torna satisfatória ou ligeiramente mesial;

• Em termos de distância d, pode observar-se que quando  $\beta_i^2/n_i$  é uma constante para todo o i, então  $d = 0$  e as variantes-3, 4 produzem os mesmos resultados. No caso em que se verifica desequilíbrio entre os pesos ( $\beta_i = (1/3, 1/2, 3), \beta_i = (1/6, 1/3, 1/2, 3)$  e  $\beta_i = (-1/2, 1/2, 1, 4)$ ) e os valores de d são relativamente elevados, verifica-se pouca similaridade dos resultados entre as variantes-3, 4 em quase todas as medidas estatísticas, apresentando geralmente a variante-4 um melhor desempenho do que a variante-3. O facto de a contribuição dos pesos ser tanto maior quanto mais alto for o valor de  $d$  está de acordo com o que é previsto teoricamente.

**Tabela 3.5:** Resultados das medidas de avaliação para as variantes-3,4 do método de Wald, para  $k = 3$ . Nível de confiança  $1 - \alpha = 95\%$ . A distância d, definida por  $(3.46)$ , destina-se a diferenciar sumariamente o desempenho das variantes-3, 4. O valor de  $d$  é o mesmo para todos os casos onde os  $n_i$ 's são iguais.

| Método: Wald                |        |                |            |            |                             | $\,$ variant-3 $\,$ |              |            |                |            |            |                          | variant-4    |              |                   |
|-----------------------------|--------|----------------|------------|------------|-----------------------------|---------------------|--------------|------------|----------------|------------|------------|--------------------------|--------------|--------------|-------------------|
| $1-\alpha=95\%$             |        | $R_{\rm mean}$ | $R_{\min}$ | $R_{93\%}$ | $\mathcal{L}_{\text{mean}}$ | $MNR_{mean}$        | $DNR_{mean}$ | $Q_{mean}$ | $R_{\rm mean}$ | $R_{\min}$ | $R_{93\%}$ | $\mathcal{L}_{\rm mean}$ | $MNR_{mean}$ | $DNR_{mean}$ | $Q_{\text{mean}}$ |
| $n_1/n_2/n_3$               | d      | $(\%)$         | $(\% )$    | $(\%)$     |                             | $(\%)$              | $(\% )$      |            | $(\% )$        | $(\%)$     | $(\% )$    |                          | $(\%)$       | $(\%)$       |                   |
| $\beta_i = (1/3, 1/3, 1/3)$ |        |                |            |            |                             |                     |              |            |                |            |            |                          |              |              |                   |
| 10/10/10                    | (0.00) | 97.0           | 92.2       | 0.1        | 0.30                        | 0.57                | 2.45         | 0.188      | 97.0           | 92.2       | 0.1        | 0.30                     | 0.57         | 2.45         | 0.188             |
| 30/30/30                    |        | 95.6           | 93.6       | 0.0        | 0.17                        | 1.62                | 2.74         | 0.371      | 95.6           | 93.6       | 0.0        | 0.17                     | 1.62         | 2.74         | 0.371             |
| 30/10/10                    | (0.23) | 96.7           | 92.3       | 0.0        | 0.26                        | 0.82                | $2.45\,$     | 0.250      | 96.7           | 91.8       | 0.0        | 0.26                     | 0.77         | 2.52         | 0.234             |
| 30/20/10                    | (0.27) | $96.4\,$       | 92.3       | 0.0        | 0.23                        | 1.06                | $2.53\,$     | 0.296      | 96.3           | 92.5       | 0.0        | 0.23                     | 1.03         | 2.65         | 0.281             |
| $\beta_i = (1, 1, -1)$      |        |                |            |            |                             |                     |              |            |                |            |            |                          |              |              |                   |
| 10/10/10                    | (0.00) | 97.0           | 92.0       | 0.0        | $0.91\,$                    | 0.56                | 2.47         | 0.186      | 97.0           | 92.0       | 0.0        | 0.91                     | 0.56         | 2.47         | 0.186             |
| 30/30/30                    |        | $95.6\,$       | 94.0       | 0.0        | 0.51                        | 1.62                | 2.75         | 0.370      | 95.6           | 94.0       | 0.0        | 0.51                     | 1.62         | 2.75         | 0.370             |
| 30/10/10                    | (0.23) | 96.7           | 92.3       | 0.0        | 0.79                        | 0.80                | 2.49         | 0.244      | 96.7           | 93.4       | 0.0        | 0.79                     | 0.75         | 2.58         | 0.226             |
| 30/20/10                    | (0.27) | 96.4           | 93.1       | 0.0        | 0.69                        | 1.05                | 2.55         | 0.292      | 96.3           | 92.7       | 0.0        | 0.69                     | 1.01         | 2.68         | 0.274             |
| $\beta_i = (1, -1/2, -1/2)$ |        |                |            |            |                             |                     |              |            |                |            |            |                          |              |              |                   |
| 10/10/10                    | (0.41) | 96.9           | 91.5       | 0.0        | 0.64                        | 0.71                | 2.34         | 0.231      | 96.9           | 90.1       | 0.5        | 0.63                     | 0.51         | 2.64         | 0.162             |
| 30/30/30                    |        | 95.6           | 92.9       | 0.0        | 0.36                        | 1.83                | $2.55\,$     | 0.418      | 95.7           | 90.9       | 0.1        | 0.36                     | 1.44         | 2.89         | 0.333             |
| 30/10/10                    | (0.08) | 96.5           | 92.9       | 0.0        | 0.47                        | 1.10                | 2.39         | 0.315      | 96.5           | 92.9       | 0.0        | 0.47                     | 1.06         | 2.41         | 0.306             |
| 30/20/10                    | (0.21) | 96.2           | 93.2       | 0.0        | 0.43                        | 1.31                | 2.47         | 0.347      | 96.2           | 92.1       | 0.0        | 0.43                     | 1.21         | 2.57         | 0.320             |
| $\beta_i = (-1, 1/2, 2)$    |        |                |            |            |                             |                     |              |            |                |            |            |                          |              |              |                   |
| 10/10/10                    | (0.53) | 96.9           | 90.4       | 0.1        | 1.18                        | 0.80                | 2.30         | 0.258      | 96.8           | 90.8       | 0.6        | 1.16                     | 0.46         | 2.76         | 0.142             |
| 30/30/30                    |        | 95.6           | 93.0       | 0.0        | 0.66                        | 2.01                | 2.40         | 0.456      | 95.7           | 91.9       | 0.2        | 0.66                     | 1.35         | 2.95         | $0.315\,$         |
| 30/10/10                    | (0.66) | 96.7           | 91.4       | 0.6        | 1.09                        | 1.05                | 2.22         | 0.322      | 96.5           | 91.8       | 0.3        | 1.06                     | 0.53         | 2.93         | 0.154             |
| 30/20/10                    | (0.69) | 96.6           | 89.7       | 3.2        | 1.07                        | 1.13                | 2.23         | 0.336      | 96.4           | $92.5\,$   | 0.2        | 1.04                     | 0.56         | 3.03         | $\,0.156\,$       |
| $\beta_i = (-2, 1, 2)$      |        |                |            |            |                             |                     |              |            |                |            |            |                          |              |              |                   |
| 10/10/10                    | (0.27) | 96.9           | 90.9       | 0.1        | 1.56                        | 0.64                | 2.42         | 0.208      | 96.9           | 91.5       | 0.0        | 1.56                     | 0.53         | 2.53         | 0.174             |
| 30/30/30                    |        | 95.6           | 93.1       | 0.0        | 0.88                        | 1.67                | 2.71         | 0.381      | 95.7           | 90.3       | 0.0        | 0.88                     | 1.51         | 2.82         | 0.348             |
| 30/10/10                    | (0.37) | 96.7           | 91.4       | 0.0        | 1.30                        | 0.96                | 2.38         | 0.287      | 96.5           | 91.5       | 0.1        | 1.28                     | 0.84         | 2.61         | 0.244             |
| 30/20/10                    | (0.44) | 96.5           | 92.5       | 0.0        | 1.23                        | 1.09                | 2.43         | 0.311      | 96.3           | 92.8       | 0.1        | 1.22                     | 0.93         | 2.77         | 0.251             |
| $\beta_i = (1/3, 1/2, 3)$   |        |                |            |            |                             |                     |              |            |                |            |            |                          |              |              |                   |
| 10/10/10                    | (0.77) | 96.8           | 89.8       | 14.0       | 1.55                        | 1.16                | 2.07         | 0.359      | 96.7           | $92.3\,$   | 0.1        | 1.04                     | 0.33         | 2.90         | 0.101             |
| 30/30/30                    |        | 95.5           | 92.9       | 0.0        | 0.87                        | 2.53                | 1.92         | 0.568      | 96.0           | 94.7       | 0.0        | 0.88                     | 1.18         | 2.85         | 0.293             |
| 30/10/10                    | (0.78) | 96.7           | 88.9       | 14.9       | 1.54                        | 1.20                | 2.09         | 0.364      | 96.7           | 94.4       | 0.0        | 1.49                     | 0.33         | 2.95         | $0.102\,$         |
| 30/20/10                    | (0.79) | 96.6           | 89.0       | 15.9       | 1.52                        | 1.25                | 2.12         | 0.372      | 96.7           | 94.4       | 0.0        | 1.47                     | 0.34         | 3.00         | 0.102             |

**Tabela 3.6:** Resultados das medidas de avaliação para as variantes-3,4 do método de Wald, para  $k = 4$ . Nível de confiança  $1 - \alpha = 95\%$ . A distância d, definida por ([3.46\)](#page-118-2), destina-se a diferenciar sumariamente o desempenho das variantes-3, 4. O valor de  $d$  é o mesmo para todos os casos onde os  $n_i$ 's são iguais.

<span id="page-134-0"></span>

| Método: Wald                     |                  |                     |            |            |                             | variante-3                     |                        |                   |                |                   |                     | variante-4        |              |                        |                   |
|----------------------------------|------------------|---------------------|------------|------------|-----------------------------|--------------------------------|------------------------|-------------------|----------------|-------------------|---------------------|-------------------|--------------|------------------------|-------------------|
| $1 - \alpha = 95\%$              |                  | $R_{\mathrm{mean}}$ | $R_{\min}$ | $R_{93\%}$ | $\mathcal{L}_{\text{mean}}$ | $\mathrm{MNR}_{\mathrm{mean}}$ | $\rm{DNR}_{\rm{mean}}$ | $Q_{\text{mean}}$ | $R_{\rm mean}$ | $\rm R_{\rm min}$ | $\mathrm{R}_{93\%}$ | $L_{\text{mean}}$ | $MNR_{mean}$ | $\rm{DNR}_{\rm{mean}}$ | $Q_{\text{mean}}$ |
| $n_1/n_2/n_3/n_4$                | $\boldsymbol{d}$ | $(\% )$             | $(\% )$    | $(\%)$     |                             | $(\%)$                         | $(\% )$                |                   | $(\%)$         | $(\% )$           | $(\% )$             |                   | $(\%)$       | (% )                   |                   |
| $\beta_i = (1/4, 1/4, 1/4, 1/4)$ |                  |                     |            |            |                             |                                |                        |                   |                |                   |                     |                   |              |                        |                   |
| 10/10/10/10                      | (0.00)           | 97.1                | 93.3       | 0.0        | 0.27                        | 0.61                           | $2.25\,$               | 0.214             | 97.1           | 93.3              | 0.0                 | 0.27              | 0.61         | 2.25                   | 0.214             |
| 20/20/20/20                      |                  | 96.1                | 94.0       | 0.0        | 0.18                        | 1.35                           | 2.60                   | 0.341             | 96.1           | 94.0              | 0.0                 | 0.18              | 1.35         | 2.60                   | 0.341             |
| 20/20/10/10                      | (0.17)           | 96.7                | 94.1       | 0.0        | 0.23                        | $\rm 0.91$                     | 2.37                   | 0.277             | 96.7           | 93.4              | 0.0                 | 0.23              | 0.88         | 2.41                   | 0.269             |
| 20/15/10/5                       | (0.28)           | 97.5                | 94.9       | 0.0        | 0.27                        | 0.53                           | 1.97                   | 0.211             | 97.2           | $93.3\,$          | 0.0                 | 0.26              | 0.57         | 2.19                   | 0.205             |
| $\beta_i = (-1, 1, -1, 1)$       |                  |                     |            |            |                             |                                |                        |                   |                |                   |                     |                   |              |                        |                   |
| 10/10/10/10                      | (0.00)           | 97.1                | 93.8       | 0.0        | 1.06                        | 0.61                           | 2.25                   | 0.213             | 97.1           | 93.8              | 0.0                 | 1.06              | 0.61         | 2.25                   | 0.213             |
| 20/20/20/20                      |                  | 96.1                | 94.1       | 0.0        | 0.73                        | 1.34                           | 2.60                   | 0.340             | 96.1           | 94.1              | 0.0                 | 0.73              | 1.34         | 2.60                   | 0.340             |
| 20/20/10/10                      | (0.17)           | 96.7                | 94.1       | 0.0        | 0.91                        | 0.90                           | 2.37                   | 0.276             | 96.7           | 93.1              | 0.0                 | 0.90              | 0.88         | 2.40                   | 0.268             |
| 20/15/10/5                       | (0.28)           | 97.5                | 93.4       | 0.0        | 1.08                        | 0.53                           | 1.97                   | 0.211             | 97.3           | 93.6              | 0.0                 | 1.06              | 0.56         | 2.18                   | 0.206             |
| $\beta_i = (1/3, 1/3, 1/3, 1)$   |                  |                     |            |            |                             |                                |                        |                   |                |                   |                     |                   |              |                        |                   |
| 10/10/10/10                      | (0.58)           | 97.0                | 92.7       | 0.0        | 0.60                        | 0.91                           | 2.16                   | 0.297             | 96.9           | 91.8              | 0.3                 | 0.59              | 0.46         | 2.63                   | 0.148             |
| 20/20/20/20                      |                  | 95.9                | 93.7       | 0.0        | 0.41                        | 1.86                           | 2.27                   | 0.450             | 96.1           | 92.5              | 0.1                 | 0.41              | 1.06         | 2.88                   | 0.269             |
| 20/20/10/10                      | (0.66)           | 96.7                | 92.6       | 0.4        | 0.57                        | 1.12                           | $2.20\,$               | 0.337             | 96.6           | 91.8              | 0.5                 | 0.56              | 0.52         | 2.86                   | 0.154             |
| 20/15/10/5                       | (0.74)           | 97.8                | 93.0       | 0.0        | 0.77                        | 0.28                           | 1.89                   | 0.131             | 97.0           | 91.5              | 1.3                 | 0.70              | 0.17         | 2.84                   | 0.057             |
| $\beta_i = (-3, -1, 1, 3)$       |                  |                     |            |            |                             |                                |                        |                   |                |                   |                     |                   |              |                        |                   |
| 10/10/10/10                      | (0.40)           | 97.0                | 93.2       | 0.0        | 2.35                        | 0.76                           | 2.27                   | 0.251             | 97.0           | 92.3              | 0.0                 | 2.33              | 0.50         | 2.45                   | 0.170             |
| 20/20/20/20                      |                  | 95.9                | 93.9       | 0.0        | 1.61                        | 1.52                           | $2.55\,$               | 0.374             | 96.1           | 93.0              | 0.0                 | 1.61              | 1.15         | 2.77                   | 0.293             |
| 20/20/10/10                      | (0.45)           | 96.6                | 93.4       | 0.0        | 2.01                        | 1.07                           | 2.34                   | 0.315             | 96.6           | 93.0              | 0.0                 | 1.99              | 0.77         | 2.63                   | 0.225             |
| 20/15/10/5                       | (0.58)           | 97.7                | 93.4       | 0.0        | 2.55                        | 0.52                           | 1.81                   | 0.222             | 97.0           | 92.0              | 1.2                 | 2.40              | 0.46         | 2.58                   | 0.150             |
| $\beta_i = (1/6, 1/3, 1/2, 3)$   |                  |                     |            |            |                             |                                |                        |                   |                |                   |                     |                   |              |                        |                   |
| 10/10/10/10                      | (0.82)           | 96.6                | 89.3       | 18.4       | 1.56                        | 1.39                           | $2.02\,$               | 0.407             | 96.8           | 95.1              | 0.0                 | 1.51              | 0.32         | 2.87                   | 0.101             |
| 20/20/20/20                      |                  | 95.6                | 91.6       | 1.2        | 1.08                        | 2.49                           | 1.86                   | 0.572             | 96.2           | 95.1              | 0.0                 | 1.08              | 0.88         | 2.87                   | 0.236             |
| 20/20/10/10                      | (0.83)           | 96.5                | 89.1       | 19.2       | 1.55                        | 1.43                           | $2.05\,$               | 0.412             | 96.7           | 94.8              | 0.0                 | 1.49              | 0.33         | 2.94                   | 0.102             |
| 20/15/10/5                       | (0.84)           | 97.8                | 91.9       | 0.3        | 2.16                        | 0.06                           | 2.18                   | 0.027             | 97.1           | 92.5              | 0.0                 | 1.93              | 0.01         | 2.89                   | 0.005             |
| $\beta_i = (-1/2, 1/2, 1, 4)$    |                  |                     |            |            |                             |                                |                        |                   |                |                   |                     |                   |              |                        |                   |
| 10/10/10/10                      | (0.77)           | 96.7                | 91.1       | 14.5       | 2.14                        | 1.24                           | 2.05                   | 0.377             | 96.8           | 92.3              | 0.1                 | 2.08              | 0.36         | 2.83                   | 0.111             |
| 20/20/20/20                      |                  | 95.7                | 92.6       | 0.0        | 1.48                        | 2.34                           | 1.95                   | 0.546             | 96.2           | $91.9\,$          | 0.1                 | 1.48              | 0.92         | 2.92                   | 0.240             |
| 20/20/10/10                      | (0.78)           | 96.6                | 90.1       | 18.3       | 2.12                        | 1.31                           | 2.09                   | 0.386             | 96.7           | 93.2              | 0.0                 | 2.05              | 0.37         | 2.94                   | 0.112             |
| 20/15/10/5                       | (0.82)           | 97.8                | 92.4       | 0.1        | 2.93                        | 0.12                           | 2.09                   | 0.055             | 97.1           | 93.4              | 0.0                 | 2.63              | 0.04         | 2.89                   | 0.013             |

# ICs de Newcombe-Zou, Peskun, score e Wilson-score-Yu: variante-0

Nível de confiança  $95\%$  (Tabelas [3.7](#page-136-0) a [3.9\)](#page-138-0)

• O método de Newcombe-Zou é ligeiramente conservativo. De entre os três ICs clássicos, a fórmula do IC de Newcombe-Zou é uma das que fornece ICs com menor amplitude. Para cada  $\beta_i$ , a maior percentagem de falhas liberais (valores de  $R_{93\%}$  mais elevados) verifica-se para os casos que envolvem amostras pequenas  $(n_i = 10, \forall i)$  e há um maior desequilíbrio entre os tamanhos das amostras ( $n_i = (30, 10, 10)$  e  $n_i = (20, 15, 10, 5)$ ). No caso de  $n_i = (30, 30, 30)$  e  $n_i = (20, 20, 20, 20)$ , o número de falhas é menor, mas ligeiramente superior ao número de falhas dos ICs de score e Peskun. A localização intervalar tende a ser demasiado mesial para  $n_i = (30, 30, 30)$  e  $n_i = (20, 20, 20, 20)$  e demasiado mesial ou extremamente mesial para os outros cenários.

[Zou et al.](#page-201-0) [\(2009\)](#page-201-0) apresentam os resultados das medidas de avaliação  $R_{\text{mean}}$ ,  $R_{\text{min}}$  e  $L_{\text{mean}}$  referentes ao método de Wald ajustado (variante-1) e ao método de Newcombe-Zou (variante-0), para os casos  $k = 3$  e  $k = 4$ , considerando tamanhos de amostras mais pequenos  $(n_i = (5, 5, 5), n_i = (5, 5, 10), n_i = (5, 10, 15), n_i = (5, 10, 20), n_i = (5, 15, 20),$  $n_i = (5, 20, 20), n_i = (5, 5, 5, 5), n_i = (5, 5, 10, 10), n_i = (5, 5, 15, 15), n_i = (5, 5, 15, 20),$  $n_i = (5, 10, 15, 20)$  e concluem que os ICs resultantes do método de Newcombe-Zou clássico são menos conservativos e mais estreitos, em praticamente todos os cenários por eles considerados;

- O método de Peskun é demasiado conservativo ( $R_{\text{mean}} > 97.3\%$ ). A localização intervalar é satisfatória ou ligeiramente demasiado mesial, na maioria dos cenários. Quando há desequilíbrio entre os pesos e entre os tamanhos das amostras ( $\beta_i = (1/6, 1/3, 1/2, 3)$ ,  $\beta_i = (-1/2, 1/2, 1, 4)$  e  $n_i = (20, 15, 10, 5)$ , a localização é extremamente mesial. Este ´e o m´etodo com os valores mais altos de Lmean, praticamente n˜ao tendo falhas para  $k = 3$  e não tendo mesmo nenhuma falha para  $k = 4$  (valores de R<sub>93%</sub> todos nulos);
- O método de score é ligeiramente conservativo, sobretudo para a maioria dos cenários onde se verifica um maior desequilíbrio entre os pesos, e ligeiramente liberal para os cenários onde se verifica, em simultâneo, equilíbrio entre os pesos e  $n_i = (30, 30, 30)$ . Os piores valores de R<sub>mean</sub> verificaram-se para os cenários com amostras pequenas ( $n_i =$ 10,  $\forall i$ ) e equilíbrio entre os pesos, sendo piores no caso em que  $k = 4$  (R<sub>mean</sub> = 93.8%). Os valores de L<sub>mean</sub> são similares aos do IC de Wald clássico (variante-0), exceto quando, em simultâneo,  $\beta_i = (1/3, 1/2, 3)$  e  $n_i = (30, 30, 30)$  (situação em que a amplitude do IC de score é maior) ou, no caso de  $n_i = (20, 15, 10, 5)$ , existir um maior desequilíbrio entre os pesos (situação em que a amplitude do IC de score é menor).

| Método:                     |        |        |         |      | Newcombe-Zou (variante-0)                                                       |        |       |        |        |        | Peskun (variante-0) |         |                                                                                 |       |        |        |        | $score (variance-0)$ |          |                                                                                 |       |
|-----------------------------|--------|--------|---------|------|---------------------------------------------------------------------------------|--------|-------|--------|--------|--------|---------------------|---------|---------------------------------------------------------------------------------|-------|--------|--------|--------|----------------------|----------|---------------------------------------------------------------------------------|-------|
| $1 - \alpha = 95\%$         |        |        |         |      | $R_{mean}$ $R_{min}$ $R_{93\%}$ $L_{mean}$ $MNR_{mean}$ $DNR_{mean}$ $Q_{mean}$ |        |       |        |        |        |                     |         | $R_{mean}$ $R_{min}$ $R_{93\%}$ $L_{mean}$ $MNR_{mean}$ $DNR_{mean}$ $Q_{mean}$ |       |        |        |        |                      |          | $R_{mean}$ $R_{min}$ $R_{93\%}$ $L_{mean}$ $MNR_{mean}$ $DNR_{mean}$ $Q_{mean}$ |       |
| $n_1/n_2/n_3$               | $(\%)$ | $(\%)$ | (% )    |      | $(\% )$                                                                         | $(\%)$ |       | $(\%)$ | $(\%)$ | $(\%)$ |                     | $(\% )$ | $(\%)$                                                                          |       | $(\%)$ | $(\%)$ | $(\%)$ |                      | $(\% )$  | $(\%)$                                                                          |       |
| $\beta_i = (1/3, 1/3, 1/3)$ |        |        |         |      |                                                                                 |        |       |        |        |        |                     |         |                                                                                 |       |        |        |        |                      |          |                                                                                 |       |
| 10/10/10                    | 95.3   | 89.0   | 5.7     | 0.27 | 1.33                                                                            | 3.40   | 0.281 | 97.4   | 92.2   | 0.2    | 0.32                | 1.12    | 1.50                                                                            | 0.427 | 94.3   | 92.1   | 7.1    | 0.27                 | 2.71     | 2.95                                                                            | 0.478 |
| 30/30/30                    | 95.2   | 90.3   | 0.3     | 0.16 | 1.75                                                                            | 3.06   | 0.364 | 97.3   | 92.3   | 0.0    | 0.19                | 1.22    | 1.44                                                                            | 0.459 | 94.8   | 92.3   | 0.0    | 0.16                 | 2.49     | 2.75                                                                            | 0.476 |
| 30/10/10                    | 95.3   | 89.5   | 0.8     | 0.24 | 0.71                                                                            | 4.66   | 0.133 | 97.6   | 93.6   | 0.0    | 0.29                | 1.03    | 1.37                                                                            | 0.429 | 95.0   | 92.2   | 0.0    | 0.24                 | 2.26     | 2.78                                                                            | 0.449 |
| 30/20/10                    | 95.3   | 88.0   | 0.4     | 0.21 | 1.51                                                                            | 3.22   | 0.319 | 97.5   | 93.9   | 0.0    | 0.26                | 1.07    | 1.39                                                                            | 0.436 | 95.1   | 93.6   | 0.0    | 0.22                 | 2.12     | 2.76                                                                            | 0.434 |
| $\beta_i = (1, 1, -1)$      |        |        |         |      |                                                                                 |        |       |        |        |        |                     |         |                                                                                 |       |        |        |        |                      |          |                                                                                 |       |
| 10/10/10                    | 95.2   | 86.9   | 5.7     | 0.81 | 1.33                                                                            | 3.43   | 0.279 | 97.4   | 91.7   | 0.1    | 0.94                | 1.12    | 1.50                                                                            | 0.427 | 94.4   | 91.7   | 6.7    | 0.82                 | 2.70     | 2.94                                                                            | 0.479 |
| 30/30/30                    | 95.2   | 91.4   | 0.4     | 0.49 | 1.75                                                                            | 3.07   | 0.363 | 97.3   | 93.1   | 0.0    | 0.57                | 1.23    | 1.46                                                                            | 0.459 | 94.8   | 91.9   | 0.0    | 0.49                 | 2.49     | 2.75                                                                            | 0.476 |
| 30/10/10                    | 95.3   | 89.6   | 0.8     | 0.72 | 1.39                                                                            | 3.35   | 0.293 | 97.6   | 94.0   | 0.0    | 0.87                | 1.03    | 1.38                                                                            | 0.426 | 94.9   | 91.9   | 0.0    | 0.73                 | 2.26     | 2.80                                                                            | 0.446 |
| 30/20/10                    | 95.3   | 91.0   | 0.4     | 0.64 | 1.49                                                                            | 3.26   | 0.314 | 97.5   | 94.2   | 0.0    | 0.77                | 1.07    | 1.41                                                                            | 0.432 | 95.1   | 93.7   | 0.0    | 0.65                 | $2.10\,$ | 2.78                                                                            | 0.431 |
| $\beta_i = (1, -1/2, -1/2)$ |        |        |         |      |                                                                                 |        |       |        |        |        |                     |         |                                                                                 |       |        |        |        |                      |          |                                                                                 |       |
| 10/10/10                    | 95.3   | 87.8   | -1.5    | 0.57 | 1.21                                                                            | 3.54   | 0.255 | 97.4   | 93.5   | 0.0    | 0.67                | 0.99    | 1.56                                                                            | 0.389 | 95.1   | 92.3   | 0.2    | 0.58                 | 1.74     | 3.13                                                                            | 0.357 |
| 30/30/30                    | 95.2   | 91.2   | 0.1     | 0.35 | 1.67                                                                            | 3.14   | 0.346 | 97.4   | 94.1   | 0.0    | 0.40                | 1.14    | 1.47                                                                            | 0.437 | 94.9   | 93.3   | 0.0    | 0.35                 | 2.24     | 2.81                                                                            | 0.444 |
| 30/10/10                    | 95.2   | 89.9   | 0.6     | 0.44 | 1.61                                                                            | 3.16   | 0.337 | 97.3   | 93.7   | 0.0    | 0.51                | 1.19    | 1.49                                                                            | 0.444 | 94.4   | 92.4   | 0.1    | 0.44                 | 2.68     | 2.90                                                                            | 0.480 |
| 30/20/10                    | 95.2   | 89.8   | 0.3     | 0.41 | 1.63                                                                            | 3.14   | 0.341 | 97.4   | 94.7   | 0.0    | 0.47                | 1.17    | 1.48                                                                            | 0.442 | 94.6   | 93.2   | 0.0    | 0.41                 | 2.55     | 2.80                                                                            | 0.477 |
| $\beta_i = (-1, 1/2, 2)$    |        |        |         |      |                                                                                 |        |       |        |        |        |                     |         |                                                                                 |       |        |        |        |                      |          |                                                                                 |       |
| 10/10/10                    | 95.3   | 90.4   | -1.4    | 1.05 | 1.13                                                                            | 3.59   | 0.240 | 97.4   | 93.8   | 0.0    | 1.25                | 0.93    | 1.63                                                                            | 0.364 | 95.3   | 92.5   | 0.1    | 1.07                 | 1.47     | 3.19                                                                            | 0.316 |
| 30/30/30                    | 95.2   | 91.3   | 0.1     | 0.64 | 1.62                                                                            | 3.18   | 0.338 | 97.4   | 94.6   | 0.0    | 0.75                | 1.11    | 1.51                                                                            | 0.425 | 95.1   | 93.9   | 0.0    | 0.64                 | 2.00     | 2.87                                                                            | 0.410 |
| 30/10/10                    | 95.3   | 91.4   | 0.7     | 0.98 | 1.12                                                                            | 3.59   | 0.238 | 97.5   | 94.2   | 0.0    | 1.22                | 0.88    | 1.58                                                                            | 0.358 | 95.5   | 90.9   | 0.1    | 0.99                 | 1.24     | 3.26                                                                            | 0.276 |
| 30/20/10                    | 95.3   | 91.2   | $0.5\,$ | 0.96 | 1.11                                                                            | 3.59   | 0.236 | 97.6   | 94.4   | 0.0    | 1.22                | 0.86    | 1.56                                                                            | 0.356 | 95.5   | 90.3   | 0.1    | 0.97                 | 1.20     | 3.25                                                                            | 0.269 |
| $\beta_i = (-2, 1, 2)$      |        |        |         |      |                                                                                 |        |       |        |        |        |                     |         |                                                                                 |       |        |        |        |                      |          |                                                                                 |       |
| 10/10/10                    | 95.3   | 88.7   | 1.5     | 1.40 | 1.25                                                                            | 3.46   | 0.266 | 97.4   | 93.7   | 0.0    | 1.64                | 1.05    | 1.51                                                                            | 0.409 | 95.0   | 91.4   | 0.1    | 1.43                 | 2.19     | 2.85                                                                            | 0.434 |
| 30/30/30                    | 95.2   | 90.6   | 0.1     | 0.85 | 1.70                                                                            | 3.10   | 0.355 | 97.4   | 94.4   | 0.0    | 0.99                | 1.18    | 1.44                                                                            | 0.449 | 94.8   | 93.5   | 0.0    | 0.85                 | 2.46     | 2.73                                                                            | 0.474 |
| 30/10/10                    | 95.3   | 90.0   | 0.6     | 1.18 | 1.43                                                                            | 3.30   | 0.301 | 97.5   | 94.1   | 0.0    | 1.42                | 1.05    | 1.45                                                                            | 0.421 | 95.2   | 93.2   | 0.0    | 1.20                 | 1.93     | 2.87                                                                            | 0.402 |
| 30/20/10                    | 95.3   | 91.3   | $0.3\,$ | 1.14 | 1.42                                                                            | 3.30   | 0.301 | 97.5   | 94.6   | 0.0    | 1.38                | 1.03    | 1.43                                                                            | 0.418 | 95.4   | 92.2   | 0.0    | 1.15                 | 1.80     | 2.80                                                                            | 0.391 |
| $\beta_i = (1/3, 1/2, 3)$   |        |        |         |      |                                                                                 |        |       |        |        |        |                     |         |                                                                                 |       |        |        |        |                      |          |                                                                                 |       |
| 10/10/10                    | 95.3   | 89.7   | -1.6    | 1.36 | 0.99                                                                            | 3.69   | 0.211 | 97.4   | 93.9   | 0.0    | 1.67                | 0.79    | 1.81                                                                            | 0.303 | 95.5   | 86.6   | 0.3    | 1.37                 | 1.01     | 3.53                                                                            | 0.223 |
| 30/30/30                    | 95.2   | 91.9   | 0.2     | 0.84 | 1.54                                                                            | 3.26   | 0.321 | 97.3   | 94.6   | 0.0    | 1.01                | 1.04    | 1.62                                                                            | 0.392 | 95.3   | 92.6   | 0.0    | 0.84                 | 1.58     | 3.12                                                                            | 0.337 |
| 30/10/10                    | 95.3   | 90.0   | -1.6    | 1.35 | 0.98                                                                            | 3.68   | 0.210 | 97.6   | 94.3   | 0.0    | 1.75                | 0.76    | 1.69                                                                            | 0.309 | 95.5   | 86.6   | 0.5    | 1.36                 | 1.00     | 3.54                                                                            | 0.221 |
| 30/20/10                    | 95.4   | 90.0   | 1.1     | 1.34 | 0.97                                                                            | 3.67   | 0.209 | 97.6   | 94.5   | 0.0    | 1.76                | 0.75    | 1.68                                                                            | 0.308 | 95.5   | 87.5   | 0.3    | 1.35                 | 0.98     | 3.54                                                                            | 0.217 |

<span id="page-136-0"></span>**Tabela 3.7:** Resultados das medidas de avaliação para os métodos de Newcombe-Zou, Peskun e score clássicos, para  $k = 3$ . Nível de confiança 1− $\alpha = 95\%$ .

<span id="page-137-0"></span>

| Método:                          |        |               |        |        | Newcombe-Zou (variante-0) |                                                                                                    |       |        |           |         |      | Peskun (variante-0) |        |       |        |                  |         | score (variante-0) |        |        |       |
|----------------------------------|--------|---------------|--------|--------|---------------------------|----------------------------------------------------------------------------------------------------|-------|--------|-----------|---------|------|---------------------|--------|-------|--------|------------------|---------|--------------------|--------|--------|-------|
| $1-\alpha=95\%$                  |        |               |        |        |                           | $R_{mean}$ $R_{min}$ $R_{93\%}$ $L_{mean}$ $MNR_{mean}$ $Q_{mean}$ $R_{mean}$ $R_{min}$ $R_{93\%}$ $L_{mean}$ $MNR_{mean}$ $DNR_{mean}$ $Q_{mean}$ $R_{mean}$ $R_{min}$ $R_{93\%}$ $L_{mean}$ $MNR_{mean}$ $Q_{mean}$ |       |        |           |         |      |                     |        |       |        |                  |         |                    |        |        |       |
| $n_1/n_2/n_3/n_4$                | $(\%)$ | $(\%)$        | $(\%)$ |        | $(\%)$                    | $(\%)$                                                                                                    |       | $(\%)$ | $(\%)$    | $(\%)$  |      | $(\%)$              | $(\%)$ |       | $(\%)$ | $(\%)$           | $(\%)$  |                    | $(\%)$ | $(\%)$ |       |
| $\beta_i = (1/4, 1/4, 1/4, 1/4)$ |        |               |        |        |                           |                                                                                                    |       |        |           |         |      |                     |        |       |        |                  |         |                    |        |        |       |
| 10/10/10/10                      | 95.2   | 89.6          | 4.8    | 0.24   | 1.46                      | 3.34                                                                                                    | 0.304 | 97.7   | 92.9      | 0.0     | 0.28 | 1.04                | 1.30   | 0.443 | 93.8   | 91.7             | 6.5     | 0.24               | 3.01   | 3.16   | 0.488 |
| 20/20/20/20                      | 95.2   | 91.5          | 0.6    | 0.17   | 1.68                      | 3.11                                                                                                    | 0.351 | 97.6   | 93.6      | 0.0     | 0.20 | 1.09                | 1.27   | 0.462 | 94.5   | 92.0             | 0.1     | 0.17               | 2.66   | 2.83   | 0.484 |
| 20/20/10/10                      | 95.2   | 91.6          | 0.5    | 0.21   | 1.54                      | 3.24                                                                                                    | 0.322 | 97.7   | 94.2      | 0.0     | 0.25 | 1.02                | 1.25   | 0.450 | 94.4   | 93.2             | 0.0     | 0.21               | 2.70   | 2.93   | 0.480 |
| 20/15/10/5                       |        | 95.2 90.9 1.2 |        | 0.23   | 1.43                      | 3.37                                                                                                    | 0.297 |        | 97.8 94.9 | 0.0     | 0.29 | 0.94                | 1.25   | 0.429 | 95.1   | 93.2 0.0         |         | 0.24               | 2.08   | 2.84   | 0.423 |
| $\beta_i = (-1, 1, -1, 1)$       |        |               |        |        |                           |                                                                                                    |       |        |           |         |      |                     |        |       |        |                  |         |                    |        |        |       |
| 10/10/10/10                      | 95.2   | 88.6          | -4.8   | 0.94   | 1.46                      | 3.34                                                                                                    | 0.303 | 97.7   | 92.9      | 0.0     | 1.13 | 1.03                | 1.30   | 0.443 | 93.8   | 91.8             | 6.4     | 0.94               | 3.01   | 3.16   | 0.487 |
| 20/20/20/20                      | 95.2   | 91.3          | 0.5    | 0.69   | 1.68                      | 3.11                                                                                                    | 0.351 | 97.6   | 93.9      | 0.0     | 0.82 | 1.09                | 1.27   | 0.463 | 94.5   | 92.1             | 0.1     | 0.69               | 2.66   | 2.83   | 0.485 |
| 20/20/10/10                      | 95.2   | 91.3          | 0.7    | 0.82   | 1.54                      | 3.23                                                                                                    | 0.323 | 97.7   | 94.2      | 0.0     | 1.00 | 1.02                | 1.25   | 0.450 | 94.4   | 93.1             | 0.0     | 0.83               | 2.71   | 2.92   | 0.481 |
| 20/15/10/5                       | 95.2   | 90.3 1.2      |        | 0.94   | 1.43                      | 3.36                                                                                                    | 0.299 | 97.8   | 94.9      | 0.0     | 1.17 | 0.94                | 1.25   | 0.430 | 95.1   | 92.1             | 0.0     | 0.96               | 2.09   | 2.82   | 0.425 |
| $\beta_i = (1/3, 1/3, 1/3, 1)$   |        |               |        |        |                           |                                                                                                    |       |        |           |         |      |                     |        |       |        |                  |         |                    |        |        |       |
| 10/10/10/10                      | 95.2   | 90.3          | 1.4    | 0.53   | 1.18                      | 3.61                                                                                                    | 0.246 | 97.6   | 94.2      | 0.0     | 0.65 | 0.88                | 1.49   | 0.372 | 95.3   | 93.4             | $0.0\,$ | 0.54               | 1.48   | 3.26   | 0.312 |
| 20/20/20/20                      | 95.2   | 91.1          | 0.2    | 0.39   | 1.48                      | 3.31                                                                                                    | 0.310 | 97.6   | 94.4      | 0.0     | 0.47 | 0.99                | 1.43   | 0.410 | 95.2   | 93.8             | 0.0     | 0.39               | 1.83   | 2.98   | 0.381 |
| 20/20/10/10                      | 95.3   | 90.5          | 0.6    | 0.51   | 1.15                      | 3.60                                                                                                    | 0.242 | 97.7   | 94.7      | 0.0     | 0.64 | 0.85                | 1.47   | 0.365 | 95.4   | 94.1             | 0.0     | 0.52               | 1.33   | 3.23   | 0.292 |
| 20/15/10/5                       | 95.3   | 91.7          | 2.0    | 0.63   | 0.77                      | 3.92                                                                                                    | 0.164 | 97.8   | 94.2      | 0.0     | 0.87 | 0.64                | 1.57   | 0.291 | 95.6   | 92.5             | 0.0     | 0.65               | 0.83   | 3.52   | 0.191 |
| $\beta_i = (-3, -1, 1, 3)$       |        |               |        |        |                           |                                                                                                    |       |        |           |         |      |                     |        |       |        |                  |         |                    |        |        |       |
| 10/10/10/10                      | 95.3   | 90.4 1.0      |        | 2.09   | 1.25                      | 3.47                                                                                                    | 0.264 | 97.7   | 94.4      | 0.0     | 2.52 | 0.94                | 1.36   | 0.409 | 95.0   | 92.4             | $0.0\,$ | 2.12               | 2.14   | 2.84   | 0.431 |
| 20/20/20/20                      | 95.2   | 90.3          | 0.1    | 1.53   | 1.54                      | 3.21                                                                                                    | 0.324 | 97.7   | 94.5      | 0.0     | 1.83 | 1.02                | 1.31   | 0.438 | 94.7   | 93.5             | 0.0     | 1.53               | 2.51   | 2.76   | 0.476 |
| 20/20/10/10                      | 95.3   | 90.7          | 0.4    | 1.82   | 1.37                      | 3.36                                                                                                    | 0.289 | 97.7   | 94.7      | 0.0     | 2.23 | 0.96                | 1.34   | 0.417 | 95.2   | 93.7             | 0.0     | 1.85               | 1.97   | 2.84   | 0.410 |
| 20/15/10/5                       | 95.3   | 91.1 1.1      |        | - 2.17 | 1.16                      | 3.56                                                                                                    | 0.246 | 97.8   | 94.9      | 0.0     | 2.84 | 0.83                | 1.38   | 0.375 | 95.6   | 92.5             | 0.0     | 2.23               | 1.42   | 2.94   | 0.325 |
| $\beta_i = (1/6, 1/3, 1/2, 3)$   |        |               |        |        |                           |                                                                                                    |       |        |           |         |      |                     |        |       |        |                  |         |                    |        |        |       |
| 10/10/10/10                      |        | 95.3 91.5     | - 1.5  | 1.37   | 0.98                      | 3.71                                                                                                    | 0.210 | 97.5   | 94.8      | 0.0     | 1.73 | 0.76                | 1.72   | 0.307 | 95.5   | 91.9             | $0.1\,$ | -1.37              | 1.01   | 3.52   | 0.224 |
| 20/20/20/20                      | 95.2   | 91.7          | 0.3    | 1.01   | 1.35                      | 3.41                                                                                                    | 0.285 | 97.5   | 94.1      | 0.0     | 1.25 | 0.93                | 1.59   | 0.369 | 95.4   | 93.7             | 0.0     | 1.02               | 1.39   | 3.24   | 0.301 |
| 20/20/10/10                      | 95.3   | 92.1          | 1.5    | 1.36   | 0.98                      | 3.69                                                                                                    | 0.210 | 97.6   | 94.7      | 0.0     | 1.77 | 0.74                | 1.65   | 0.310 | 95.5   | 91.7             | 0.2     | 1.37               | 1.00   | 3.53   | 0.222 |
| 20/15/10/5                       |        | 95.5 88.7 3.9 |        | 1.74   | 0.53                      | 4.01                                                                                                    | 0.117 | 97.8   | 93.5      | 0.0     | 2.50 | 0.49                | 1.76   | 0.218 | 95.6   | 88.7             | 1.2     | 1.75               | 0.54   | 3.88   | 0.122 |
| $\beta_i = (-1/2, 1/2, 1, 4)$    |        |               |        |        |                           |                                                                                                    |       |        |           |         |      |                     |        |       |        |                  |         |                    |        |        |       |
| 10/10/10/10                      | 95.3   | 90.6          | 1.4    | 1.88   | 1.02                      | 3.70                                                                                                    | 0.216 | 97.5   | 94.8      | $0.0\,$ | 2.36 | 0.79                | 1.66   | 0.322 | 95.5   | 92.5             | $0.0\,$ | 1.90               | 1.10   | 3.45   | 0.241 |
| 20/20/20/20                      | 95.2   | 90.9          | 0.3    | 1.39   | 1.38                      | 3.39                                                                                                    | 0.289 | 97.5   | 94.8      | 0.0     | 1.71 | 0.95                | 1.55   | 0.378 | 95.4   | 94.3             | 0.0     | 1.40               | 1.47   | 3.16   | 0.318 |
| 20/20/10/10                      | 95.3   | 91.5          | - 1.5  | 1.87   | 1.01                      | 3.69                                                                                                    | 0.216 | 97.6   | 94.8      | 0.0     | 2.41 | 0.77                | 1.60   | 0.325 | 95.5   | 92.4             | 0.0     | 1.88               | 1.08   | 3.45   | 0.238 |
| 20/15/10/5                       |        | 95.4 91.4 3.1 |        | 2.37   | 0.57                      | 4.03                                                                                                    | 0.123 | 97.8   | 93.5      | 0.0     | 3.37 | 0.51                | 1.72   | 0.230 | 95.6   | $90.6 \quad 0.4$ |         | 2.39               | 0.59   | 3.81   | 0.133 |

**Tabela 3.8:** Resultados das medidas de avaliação para os métodos de Newcombe-Zou, Peskun e score clássicos, para  $k = 4$ . Nível de confiança 1− $\alpha = 95\%$ .

<span id="page-138-0"></span>

| Método:                     |                |          |        |      | Wilson-score-Yu (variante-0) $(k = 3)$                                                                  |         |       |                                 |            |               |        |      | Wilson-score-Yu (variante-0) $(k = 4)$ |                  |                   |
|-----------------------------|----------------|----------|--------|------|----------------------------------------------------------------------------------------------------|---------|-------|---------------------------------|------------|---------------|--------|------|----------------------------------------|------------------|-------------------|
| $1 - \alpha = 95\%$         | $\rm R_{mean}$ |          |        |      | $R_{\text{min}}$ $R_{93\%}$ $L_{\text{mean}}$ $MNR_{\text{mean}}$ $DNR_{\text{mean}}$ $Q_{\text{mean}}$ |         |       | $1 - \alpha = 95\%$             | $R_{mean}$ | $R_{\rm min}$ |        |      | $R_{93\%}$ $L_{mean}$ $MNR_{mean}$     | $\rm DNR_{mean}$ | $Q_{\text{mean}}$ |
| $n_1/n_2/n_3$               | $(\%)$         | $(\%)$   | $(\%)$ |      | (% )                                                                                                    | $(\% )$ |       | $n_1/n_2/n_3/n_4$               | $(\%)$     | $(\%)$        | $(\%)$ |      | $(\% )$                                | $(\%)$           |                   |
| $\beta_i = (1/3, 1/3, 1/3)$ |                |          |        |      |                                                                                                    |         |       | $\beta_i = (1/4, 1/4, 1/4/1/4)$ |            |               |        |      |                                        |                  |                   |
| 10/10/10                    | 95.1           | 71.8     | 6.9    | 0.27 | 1.36                                                                                                    | 3.55    | 0.278 | 10/10/10/10                     | 95.0       | 87.9          | 5.9    | 0.23 | 1.49                                   | 3.46             | 0.301             |
| 30/30/30                    | 95.1           | 81.5     | 0.6    | 0.16 | 1.78                                                                                                    | 3.13    | 0.363 | 20/20/20/20                     | 95.1       | 90.7          | 0.8    | 0.17 | 1.72                                   | 3.19             | 0.350             |
| 30/10/10                    | 95.1           | 79.4     | 2.2    | 0.24 | 1.44                                                                                                    | 3.44    | 0.296 | 20/20/10/10                     | 95.1       | 87.6          | 1.4    | 0.20 | 1.58                                   | 3.35             | 0.320             |
| 30/20/10                    | 95.1           | 83.9     | 1.1    | 0.21 | 1.55                                                                                                    | 3.34    | 0.316 | 20/15/10/5                      | $95.0\,$   | $88.6\,$      | 2.7    | 0.23 | 1.46                                   | 3.50             | 0.294             |
| $\beta_i = (1, 1, -1)$      |                |          |        |      |                                                                                                    |         |       | $\beta_i = (-1, 1, -1, 1)$      |            |               |        |      |                                        |                  |                   |
| 10/10/10                    | 95.1           | 79.3     | 6.9    | 0.81 | 1.36                                                                                                    | 3.56    | 0.276 | 10/10/10/10                     | 95.0       | 87.2          | 5.8    | 0.94 | 1.49                                   | 3.46             | 0.301             |
| 30/30/30                    | 95.1           | 89.4     | 0.7    | 0.49 | 1.78                                                                                                    | 3.14    | 0.362 | 20/20/20/20                     | 95.1       | 90.4          | 0.9    | 0.69 | 1.72                                   | 3.19             | 0.350             |
| 30/10/10                    | 95.1           | 85.6     | 2.2    | 0.71 | 1.42                                                                                                    | 3.49    | 0.290 | 20/20/10/10                     | 95.1       | 87.6          | 1.5    | 0.82 | 1.58                                   | 3.34             | 0.321             |
| 30/20/10                    | 95.1           | 84.7     | 1.2    | 0.64 | 1.53                                                                                                    | 3.38    | 0.311 | 20/15/10/5                      | 95.1       | 88.2          | 2.7    | 0.93 | 1.46                                   | 3.48             | 0.296             |
| $\beta_i = (1, -1/2, -1/2)$ |                |          |        |      |                                                                                                    |         |       | $\beta_i = (1/3, 1/3, 1/3, 1)$  |            |               |        |      |                                        |                  |                   |
| 10/10/10                    | 95.0           | 83.4     | 3.4    | 0.56 | 1.24                                                                                                    | 3.72    | 0.249 | 10/10/10/10                     | 94.9       | 87.1          | 11.6   | 0.63 | 0.78                                   | 4.31             | 0.153             |
| 30/30/30                    | 95.1           | 88.4     | 0.4    | 0.34 | 1.70                                                                                                    | 3.23    | 0.344 | 20/20/20/20                     | 95.0       | 87.6          | 0.7    | 0.39 | 1.52                                   | 3.44             | 0.306             |
| 30/10/10                    | 95.1           | 82.4     | 1.5    | 0.43 | 1.65                                                                                                    | 3.26    | 0.336 | 20/20/10/10                     | 95.0       | 86.7          | 4.0    | 0.50 | 1.18                                   | 3.85             | 0.234             |
| 30/20/10                    | 95.1           | 82.9     | 1.0    | 0.40 | 1.66                                                                                                    | 3.24    | 0.339 | 20/15/10/5                      | 94.9       | 87.1          | 11.6   | 0.63 | 0.78                                   | 4.31             | 0.153             |
| $\beta_i = (-1, 1/2, 2)$    |                |          |        |      |                                                                                                    |         |       | $\beta_i = (-3, -1, 1, 3)$      |            |               |        |      |                                        |                  |                   |
| 10/10/10                    | 95.0           | 83.8     | 4.4    | 1.04 | 1.16                                                                                                    | 3.82    | 0.233 | 10/10/10/10                     | 95.1       | 85.2          | 3.1    | 2.07 | 1.28                                   | 3.63             | 0.260             |
| 30/30/30                    | 95.1           | 80.9     | 0.5    | 0.64 | 1.65                                                                                                    | 3.28    | 0.335 | 20/20/20/20                     | 95.1       | 85.8          | 0.7    | 1.52 | 1.57                                   | 3.32             | 0.322             |
| 30/10/10                    | 94.9           | 82.8     | 5.0    | 0.97 | 1.15                                                                                                    | 3.91    | 0.227 | 20/20/10/10                     | 95.1       | 84.7          | 1.8    | 1.81 | 1.40                                   | 3.51             | 0.285             |
| 30/20/10                    | 94.9           | $82.6\,$ | 5.7    | 0.95 | 1.14                                                                                                    | 3.95    | 0.223 | 20/15/10/5                      | $95.0\,$   | 87.5          | 4.7    | 2.15 | 1.18                                   | 3.77             | 0.239             |
| $\beta_i = (-2, 1, 2)$      |                |          |        |      |                                                                                                    |         |       | $\beta_i = (1/6, 1/3, 1/2, 3)$  |            |               |        |      |                                        |                  |                   |
| 10/10/10                    | 95.1           | 82.8     | 3.4    | 1.39 | 1.29                                                                                                    | 3.62    | 0.262 | 10/10/10/10                     | 94.7       | 80.4          | 11.7   | 1.35 | 1.02                                   | 4.31             | 0.191             |
| 30/30/30                    | 95.1           | 81.0     | 0.3    | 0.85 | 1.73                                                                                                    | 3.17    | 0.354 | 20/20/20/20                     | 94.8       | 78.9          | 6.5    | 1.00 | 1.39                                   | 3.79             | 0.268             |
| 30/10/10                    | 95.1           | 82.4     | 1.6    | 1.17 | 1.46                                                                                                    | 3.45    | 0.297 | 20/20/10/10                     | 94.6       | 78.5          | 11.9   | 1.34 | 1.01                                   | 4.34             | 0.189             |
| 30/20/10                    | 95.1           | 82.3     | 1.5    | 1.13 | 1.45                                                                                                    | 3.46    | 0.296 | 20/15/10/5                      | 94.7       | 82.6          | 16.8   | 1.71 | 0.55                                   | 4.72             | 0.104             |
| $\beta_i = (1/3, 1/2, 3)$   |                |          |        |      |                                                                                                    |         |       | $\beta_i = (-1/2, 1/2, 1, 4)$   |            |               |        |      |                                        |                  |                   |
| 10/10/10                    | 94.7           | 79.1     | 11.9   | 1.35 | 1.02                                                                                                    | 4.31    | 0.191 | 10/10/10/10                     | 94.8       | 83.0          | 8.5    | 1.86 | 1.06                                   | 4.13             | 0.204             |
| 30/30/30                    | 94.9           | 73.0     | 3.9    | 0.83 | 1.57                                                                                                    | 3.54    | 0.307 | 20/20/20/20                     | 94.9       | 80.1          | 3.2    | 1.38 | 1.41                                   | 3.66             | 0.279             |
| 30/10/10                    | 94.6           | 74.7     | 11.8   | 1.34 | 1.01                                                                                                    | 4.35    | 0.189 | 20/20/10/10                     | 94.8       | 80.6          | 9.2    | 1.84 | 1.05                                   | 4.16             | 0.201             |
| 30/20/10                    | 94.5           | 74.7     | 12.1   | 1.32 | 1.00                                                                                                    | 4.45    | 0.184 | 20/15/10/5                      | 94.8       | 83.7          | 16.5   | 2.34 | 0.58                                   | 4.62             | 0.112             |

**Tabela 3.9:** Resultados das medidas de avaliação para o método de Wilson-score-Yu (variante-0), para  $k = 3$  e  $k = 4$ . Nível de confiança  $1 - \alpha = 95\%$ .

Quando há equilíbrio entre os pesos e entre o tamanho das amostras  $(n_i = 10, \forall i)$ , a percentagem de falhas ´e elevada. Nos restantes casos, o m´etodo apresenta poucas falhas, exceto quando  $\beta_i = (1/3, 1/2, 3)$  e  $n_i = (30, 10, 10)$  ou  $\beta_i = (1/6, 1/3, 1/2, 3)$  e  $n_i = (20, 15, 10, 5).$ 

A localização intervalar é satisfatória nos casos em que existe equilíbrio entre os pesos ou quando  $n_i = (30, 30, 30)$  ou  $n_i = (20, 20, 20, 20)$ . Nos restantes casos tende a ser demasiado mesial, ou extremamente mesial se existir um maior desequilíbrio entre os pesos;

 $\bullet$  O método de Wilson-score-Yu é o método que possui os valores de  $R_{mean}$  mais próximos do nível nominal 95% em todos os cenários. Em contrapartida, é um método que tem falhas em todos os cenários. Os valores de  $R_{93\%}$  são muito elevados quando comparados com os valores obtidos a partir dos ICs de Newcombe-Zou, Peskun e score. Os comprimentos dos intervalos são idênticos aos dos ICs de Newcombe-Zou, assim como a localização intervalar. De salientar que para a maioria dos cenários, os valores de Q<sub>mean</sub> do método Wilson-score-Yu são ligeiramente inferiores aos valores de Q<sub>mean</sub> do método Newcombe-Zou.

As Tabelas [B.5](#page-211-0) a [B.18,](#page-224-0) que se encontram em apêndice, contêm os resultados das medidas referentes aos ICs de Wald (variantes-0, 1, 2, 3, 4), Newcombe-Zou (variante-0), Peskun (variante-0), score (variante-0) e Wilson-score-Yu (variante-0), para  $k = 3$  e  $k = 4$  e para os níveis de confiança 90% e 99%. As conclusões para estes níveis de confiança são similares às apresentadas acima para o nível de confiança  $95\%$ .

São ainda incluídos em apêndice, nas Tabelas [B.1](#page-207-0) a [B.4,](#page-210-0) os resultados das versões ajustadas (variantes-1, 2, 3, 4) dos ICs de Newcombe-Zou, Peskun e score, mas apenas para  $k = 3$  e para o nível de confiança 95%. Não se apresentam os resultados das versões ajustadas do IC de Wilson-score-Yu, dado que se trata de um método com desempenho idêntico ao do método de Newcombe-Zou, mas com a desvantagem de ter mais falhas. Embora estes resultados sugiram que as variantes-1, 2, 3, 4 dos métodos de Newcombe-Zou, Peskun, Wilson-score-Yu e score, em paralelo com a variante-0 do método de Wald, são as que têm pior desempe-nho, a análise conjunta das Tabelas [3.3](#page-130-0) a [3.9](#page-138-0) não é suficiente para determinar qual o melhor método para o conjunto de todas as configurações  $\beta_i$ . A análise das probabilidades de cobertura mostra que o método de Newcombe-Zou clássico produz os melhores resultados globais  $(95.2\% \le R_{\text{mean}} \le 95.4\%).$  Com base nos valores de  $R_{93\%}$ , a variante-4 do método de Wald e o método de Peskun clássico são os que mostram maior tendência para produzir as menores percentagens de falhas liberais. No entanto, o m´etodo de Peskun tem a desvantagem

de ser demasiado conservativo e conduzir a ICs excessivamente largos. Ainda no que diz respeito ao comprimento dos intervalos, os ICs com maior precisão são os produzidos pelos m´etodos cl´assicos de Wald, Newcombe-Zou, score e Wilson-score-Yu. Se as amostras n˜ao forem muito pequenas  $(n_i > 10, \forall i)$ , o método de score clássico tem um bom desempenho na maioria dos cenários considerados. A medida de avaliação Q<sub>mean</sub> mostra que a maioria dos ICs produzidos pelas variantes-1, 2 do método de Wald estão localizados satisfatoriamente. Ao considerarem-se as medidas de avaliação  $MNR_{mean}$  e  $DNR_{mean}$ , é aparente que os ICs produzidos pelas variantes-3,4 do método de Wald têm localizações mesiais satisfatórias e uma muito baixa probabilidade de serem localizados distalmente, o que ´e consistente com a capacidade que estas duas variantes possuem de lidar com observações extremais.

A análise da localização intervalar, baseada nas medidas  $MNR_{mean}$  e  $DNR_{mean}$ , realizada para as variantes-3, 4 do método de Wald foi também realizada para os restantes métodos. E interessante notar que  $MNR_{mean} < SNRR_{mean}$  para todos os ICs baseados na variante-0 dos métodos de Newcombe-Zou, Peskun, score e Wilson-score-Yu e também para a maioria dos ICs produzidos pelas variantes-1, 2 do m´etodo de Wald. Em alguns casos, no entanto, a diferença entre esses dois valores não foi suficiente para permitir classificar um intervalo como mesialmente satisfatório, uma vez que o critério de equilíbrio  $(0.375 < Q_{\text{mean}} < 0.625)$ não foi satisfeito. A partir da análise dos valores  $MNR_{\text{mean}}$  e  $DNR_{\text{mean}}$  conclui-se que:

- as localizações dos ICs de Newcombe-Zou e Wilson-score-Yu são sempre mesialmente e distalmente não satisfatórias;
- as localizações dos ICs de Peskun são sempre mesialmente e distalmente não satisfatórias, mesmo para alguns cenários para os quais  $MNR_{\text{mean}}$  e  $DNR_{\text{mean}}$  estão aproximadamente equilibradas;
- as localizações dos ICs de score são mesialmente e distalmente satisfatórias quando  $MNR_{mean}$  e  $DNR_{mean}$  estão aproximadamente equilibradas e mesialmente e distalmente não satisfatórias no caso contrário;
- $\bullet$  a maioria das localizações dos ICs de Wald (variantes-1, 2) são mesialmente satisfatórias e, de entre essas, algumas são distalmente satisfatórias ou distalmente não satisfatórias.

Martín Andrés et al. [\(2012b\)](#page-199-3) aplicaram a correção de continuidade (cc) proposta por [Haber](#page-198-0) [\(1980\)](#page-198-0) aos métodos de Wald (variantes-0, 1, 2, 3), Newcombe-Zou (variante-0), Peskun (variante-0) e score (variante-0), apenas para o caso  $k = 3$ . Verificaram que o método de Wald (variante-3) e o método de Peskun (variante-0) se tornam ainda mais conservativos e

**Tabela 3.10:** Resultados das medidas de avaliação para os métodos clássicos de Newcombe-Zou e score com cc, para  $k = 3$ . Nível de confiança  $1 - \alpha = 95\%$ .

<span id="page-141-0"></span>

| Método:                     |            |            |            |                             | Newcombe-Zou (variante-0) - $cc$ |                        |            |            |                   |                     |                             | $score (variance-0) - cc$ |              |                   |
|-----------------------------|------------|------------|------------|-----------------------------|----------------------------------|------------------------|------------|------------|-------------------|---------------------|-----------------------------|---------------------------|--------------|-------------------|
| $1 - \alpha = 95\%$         | $R_{mean}$ | $R_{\min}$ | $R_{93\%}$ | $\mathcal{L}_{\text{mean}}$ | $MNR_{mean}$                     | $\rm{DNR}_{\rm{mean}}$ | $Q_{mean}$ | $R_{mean}$ | $\rm R_{\rm min}$ | $\mathrm{R}_{93\%}$ | $\mathcal{L}_{\text{mean}}$ | $MNR_{mean}$              | $DNR_{mean}$ | $Q_{\text{mean}}$ |
| $n_1/n_2/n_3$               | $(\% )$    | $(\% )$    | $(\%)$     |                             | $(\%)$                           | $(\% )$                |            | $(\% )$    | $(\%)$            | $(\%)$              |                             | $(\%)$                    | $(\%)$       |                   |
| $\beta_i = (1/3, 1/3, 1/3)$ |            |            |            |                             |                                  |                        |            |            |                   |                     |                             |                           |              |                   |
| 10/10/10                    | 95.3       | 89.0       | 5.1        | 0.27                        | 1.31                             | 3.36                   | 0.281      | 94.4       | 92.1              | 6.0                 | 0.27                        | 2.67                      | 2.91         | 0.478             |
| 30/30/30                    | 95.2       | 90.3       | 0.3        | 0.16                        | 1.75                             | 3.06                   | 0.364      | 94.8       | 92.3              | 0.0                 | 0.16                        | 2.49                      | 2.74         | 0.476             |
| 30/10/10                    | 95.3       | 89.5       | 0.7        | 0.24                        | 1.40                             | $3.28\,$               | 0.299      | 95.0       | 92.2              | 0.0                 | 0.24                        | 2.25                      | 2.76         | 0.449             |
| 30/20/10                    | 95.3       | 88.0       | 0.4        | 0.22                        | 1.50                             | $3.21\,$               | 0.319      | 95.1       | 93.6              | 0.0                 | 0.22                        | 2.11                      | 2.75         | 0.434             |
| $\beta_i = (1, 1, -1)$      |            |            |            |                             |                                  |                        |            |            |                   |                     |                             |                           |              |                   |
| 10/10/10                    | 95.3       | 86.9       | 5.2        | 0.82                        | 1.31                             | 3.39                   | 0.278      | 94.4       | 92.2              | 5.8                 | 0.82                        | 2.66                      | 2.90         | 0.478             |
| 30/30/30                    | 95.2       | 91.4       | 0.3        | 0.49                        | 1.75                             | 3.07                   | 0.363      | 94.8       | 93.0              | 0.0                 | 0.49                        | 2.49                      | 2.75         | 0.476             |
| 30/10/10                    | $95.3\,$   | 89.6       | 0.7        | 0.72                        | 1.38                             | $3.34\,$               | 0.293      | $95.0\,$   | 92.8              | 0.0                 | 0.73                        | 2.24                      | 2.79         | 0.446             |
| 30/20/10                    | 95.3       | 91.0       | 0.3        | 0.65                        | 1.49                             | 3.25                   | 0.314      | 95.1       | 93.8              | 0.0                 | 0.65                        | 2.10                      | 2.77         | 0.431             |
| $\beta_i = (1, -1/2, -1/2)$ |            |            |            |                             |                                  |                        |            |            |                   |                     |                             |                           |              |                   |
| 10/10/10                    | 95.3       | 87.8       | 1.3        | 0.57                        | 1.19                             | 3.49                   | 0.255      | 95.2       | 92.3              | 0.1                 | 0.58                        | 1.71                      | 3.10         | 0.356             |
| 30/30/30                    | 95.2       | 91.2       | 0.1        | 0.35                        | 1.66                             | 3.14                   | 0.346      | 95.0       | 93.4              | 0.0                 | 0.35                        | 2.24                      | 2.81         | 0.444             |
| 30/10/10                    | 95.3       | 89.9       | 0.6        | 0.44                        | 1.60                             | $3.15\,$               | 0.337      | 94.4       | 92.4              | 0.1                 | 0.44                        | 2.66                      | 2.89         | 0.479             |
| 30/20/10                    | 95.2       | 89.8       | 0.3        | 0.41                        | 1.62                             | 3.13                   | 0.341      | 94.7       | 93.2              | 0.0                 | 0.41                        | 2.55                      | 2.79         | 0.477             |
| $\beta_i = (-1, 1/2, 2)$    |            |            |            |                             |                                  |                        |            |            |                   |                     |                             |                           |              |                   |
| 10/10/10                    | 95.3       | 90.4       | 1.2        | 1.06                        | 1.12                             | 3.54                   | 0.240      | 95.4       | 92.5              | 0.1                 | 1.07                        | 1.45                      | 3.15         | 0.315             |
| 30/30/30                    | 95.2       | 91.3       | 0.1        | 0.64                        | 1.62                             | 3.17                   | 0.338      | 95.1       | 93.9              | 0.0                 | 0.64                        | 1.99                      | 2.87         | 0.410             |
| 30/10/10                    | 95.3       | 91.4       | 0.6        | 0.98                        | $1.12\,$                         | $3.57\,$               | 0.238      | 95.5       | 90.9              | 0.0                 | 0.99                        | 1.24                      | $3.25\,$     | 0.275             |
| 30/20/10                    | 95.3       | 91.5       | $0.5\,$    | $0.96\,$                    | 1.11                             | $3.58\,$               | 0.236      | $95.6\,$   | $90.3\,$          | 0.1                 | 0.97                        | 1.20                      | 3.24         | 0.269             |
| $\beta_i = (-2, 1, 2)$      |            |            |            |                             |                                  |                        |            |            |                   |                     |                             |                           |              |                   |
| 10/10/10                    | 95.3       | 88.7       | 1.3        | 1.41                        | 1.24                             | 3.42                   | 0.266      | 95.0       | 91.4              | 0.1                 | 1.43                        | 2.15                      | 2.82         | 0.433             |
| 30/30/30                    | 95.2       | 90.6       | 0.1        | 0.85                        | 1.70                             | 3.09                   | 0.355      | 94.8       | 93.5              | 0.0                 | 0.85                        | 2.46                      | 2.72         | 0.474             |
| 30/10/10                    | 95.3       | 90.0       | 0.5        | 1.19                        | 1.42                             | 3.28                   | 0.302      | 95.2       | 93.2              | 0.0                 | 1.20                        | 1.92                      | 2.85         | 0.402             |
| 30/20/10                    | 95.3       | 91.3       | 0.3        | 1.14                        | 1.41                             | 3.29                   | 0.301      | 95.4       | 92.2              | 0.0                 | 1.16                        | 1.79                      | 2.79         | 0.391             |
| $\beta_i = (1/3, 1/2, 3)$   |            |            |            |                             |                                  |                        |            |            |                   |                     |                             |                           |              |                   |
| 10/10/10                    | 95.4       | 89.7       | 1.3        | 1.37                        | 0.98                             | 3.65                   | 0.211      | 95.5       | 91.4              | 0.2                 | 1.38                        | 1.00                      | 3.50         | 0.223             |
| 30/30/30                    | 95.2       | 92.3       | 0.2        | 0.84                        | 1.54                             | $3.26\,$               | 0.321      | 95.3       | 92.6              | 0.0                 | 0.84                        | 1.58                      | 3.12         | 0.337             |
| 30/10/10                    | 95.4       | 90.0       | 1.4        | 1.36                        | 0.98                             | 3.66                   | 0.211      | 95.5       | 86.6              | 0.5                 | 1.36                        | 1.00                      | 3.52         | 0.221             |
| 30/20/10                    | 95.4       | 90.0       | 1.0        | 1.34                        | 0.97                             | 3.66                   | 0.209      | 95.5       | 87.5              | 0.3                 | 1.35                        | 0.98                      | 3.54         | 0.217             |

Método: Newcombe-Zou (variante-0) - cc score (variante-0) - cc score (variante-0) - cc  $MNR_{mean}$  $rac{1-}{1}$  $R_{\text{mean}}$   $R_{\text{min}}$   $R_{93\%}$ <br>(%) (%) (%)  $\frac{\%}{\%}$  L<sub>mean</sub> MNR<sub>mean</sub> DNR<sub>mean</sub> Q<sub>mean</sub> R<sub>mean</sub> R<sub>mean</sub> R<sub>min</sub> R<sub>93%</sub> L<sub>mean</sub> MNR<sub>mean</sub> DNR<sub>mean</sub> Q<sub>mean</sub>  $n_1/n_2/n_3/n_4$  (%) (%) (%) (%) (%) (%) (%) (%) (%) (%)  $\beta_i = (1/4, 1/4, 1/4, 1/4)$ <sup>10</sup>/10/10/<sup>10</sup> <sup>95</sup>.<sup>2</sup> <sup>89</sup>.<sup>6</sup> <sup>4</sup>.<sup>8</sup> <sup>0</sup>.<sup>24</sup> <sup>1</sup>.<sup>46</sup> <sup>3</sup>.<sup>34</sup> <sup>0</sup>.<sup>304</sup> <sup>93</sup>.<sup>8</sup> <sup>91</sup>.<sup>7</sup> <sup>6</sup>.<sup>4</sup> <sup>0</sup>.<sup>24</sup> <sup>3</sup>.<sup>01</sup> <sup>3</sup>.<sup>16</sup> <sup>0</sup>.<sup>488</sup>0.484 <sup>20</sup>/20/20/<sup>20</sup> <sup>95</sup>.<sup>2</sup> <sup>91</sup>.<sup>5</sup> <sup>0</sup>.<sup>6</sup> <sup>0</sup>.<sup>17</sup> <sup>1</sup>.<sup>68</sup> <sup>3</sup>.<sup>11</sup> <sup>0</sup>.<sup>351</sup> <sup>94</sup>.<sup>5</sup> <sup>92</sup>.<sup>0</sup> <sup>0</sup>.<sup>1</sup> <sup>0</sup>.<sup>17</sup> <sup>2</sup>.<sup>66</sup> <sup>2</sup>.<sup>83</sup> <sup>0</sup>.<sup>484</sup>0.480 <sup>20</sup>/20/10/<sup>10</sup> <sup>95</sup>.<sup>2</sup> <sup>91</sup>.<sup>6</sup> <sup>0</sup>.<sup>5</sup> <sup>0</sup>.<sup>21</sup> <sup>1</sup>.<sup>54</sup> <sup>3</sup>.<sup>24</sup> <sup>0</sup>.<sup>322</sup> <sup>94</sup>.<sup>4</sup> <sup>93</sup>.<sup>2</sup> <sup>0</sup>.<sup>0</sup> <sup>0</sup>.<sup>21</sup> <sup>2</sup>.<sup>70</sup> <sup>2</sup>.<sup>93</sup> <sup>0</sup>.<sup>480</sup>0.423 <sup>20</sup>/15/10/<sup>5</sup> <sup>95</sup>.<sup>2</sup> <sup>90</sup>.<sup>9</sup> <sup>1</sup>.<sup>2</sup> <sup>0</sup>.<sup>23</sup> <sup>1</sup>.<sup>43</sup> <sup>3</sup>.<sup>37</sup> <sup>0</sup>.<sup>297</sup> <sup>95</sup>.<sup>1</sup> <sup>93</sup>.<sup>4</sup> <sup>0</sup>.<sup>0</sup> <sup>0</sup>.<sup>24</sup> <sup>2</sup>.<sup>08</sup> <sup>2</sup>.<sup>83</sup> <sup>0</sup>.<sup>423</sup> $\beta_i = (-1, 1, -1, 1)$ <sup>10</sup>/10/10/<sup>10</sup> <sup>95</sup>.<sup>2</sup> <sup>88</sup>.<sup>6</sup> <sup>4</sup>.<sup>8</sup> <sup>0</sup>.<sup>94</sup> <sup>1</sup>.<sup>45</sup> <sup>3</sup>.<sup>34</sup> <sup>0</sup>.<sup>303</sup> <sup>93</sup>.<sup>8</sup> <sup>91</sup>.<sup>8</sup> <sup>6</sup>.<sup>3</sup> <sup>0</sup>.<sup>95</sup> <sup>3</sup>.<sup>00</sup> <sup>3</sup>.<sup>16</sup> <sup>0</sup>.<sup>487</sup>0.485 <sup>20</sup>/20/20/<sup>20</sup> <sup>95</sup>.<sup>2</sup> <sup>91</sup>.<sup>3</sup> <sup>0</sup>.<sup>5</sup> <sup>0</sup>.<sup>69</sup> <sup>1</sup>.<sup>68</sup> <sup>3</sup>.<sup>11</sup> <sup>0</sup>.<sup>351</sup> <sup>94</sup>.<sup>5</sup> <sup>92</sup>.<sup>1</sup> <sup>0</sup>.<sup>1</sup> <sup>0</sup>.<sup>69</sup> <sup>2</sup>.<sup>66</sup> <sup>2</sup>.<sup>83</sup> <sup>0</sup>.<sup>485</sup>0.481 <sup>20</sup>/20/10/<sup>10</sup> <sup>95</sup>.<sup>2</sup> <sup>91</sup>.<sup>3</sup> <sup>0</sup>.<sup>7</sup> <sup>0</sup>.<sup>82</sup> <sup>1</sup>.<sup>54</sup> <sup>3</sup>.<sup>23</sup> <sup>0</sup>.<sup>323</sup> <sup>94</sup>.<sup>4</sup> <sup>93</sup>.<sup>1</sup> <sup>0</sup>.<sup>0</sup> <sup>0</sup>.<sup>83</sup> <sup>2</sup>.<sup>71</sup> <sup>2</sup>.<sup>92</sup> <sup>0</sup>.<sup>481</sup>0.425  $20/15/10/5$  95.2 90.3 1.2 0.94 1.43 3.36 0.299 95.1 92.1 0.0 0.96 2.08 2.82 0.425  $\beta_i = (1/3, 1/3, 1/3, 1)$  $10/10/10/10$  95.2 90.3 1.3 0.53 1.17 3.61 0.246 95.3 93.4 0.0 0.54 1.48 3.26 0.312 0.292 <sup>20</sup>/20/20/<sup>20</sup> <sup>95</sup>.<sup>2</sup> <sup>91</sup>.<sup>1</sup> <sup>0</sup>.<sup>2</sup> <sup>0</sup>.<sup>39</sup> <sup>1</sup>.<sup>48</sup> <sup>3</sup>.<sup>31</sup> <sup>0</sup>.<sup>310</sup> <sup>95</sup>.<sup>4</sup> <sup>94</sup>.<sup>1</sup> <sup>0</sup>.<sup>0</sup> <sup>0</sup>.<sup>52</sup> <sup>1</sup>.<sup>33</sup> <sup>3</sup>.<sup>23</sup> <sup>0</sup>.<sup>292</sup>0.292  $20/20/10/10$  95.3 90.6 0.6 0.51 1.15 3.60 0.242 95.4 94.1 0.0 0.52 1.33 3.23 0.292 0.191  $20/15/10/5$  95.3 91.7 1.9 0.63 0.77 3.92 0.164 95.6 92.5 0.0 0.65 0.83 3.52 0.191  $\beta_i = (-3, -1, 1, 3)$ <sup>10</sup>/10/10/<sup>10</sup> <sup>95</sup>.<sup>3</sup> <sup>90</sup>.<sup>4</sup> <sup>1</sup>.<sup>0</sup> <sup>2</sup>.<sup>09</sup> <sup>1</sup>.<sup>24</sup> <sup>3</sup>.<sup>47</sup> <sup>0</sup>.<sup>264</sup> <sup>95</sup>.<sup>0</sup> <sup>92</sup>.<sup>4</sup> <sup>0</sup>.<sup>0</sup> <sup>2</sup>.<sup>12</sup> <sup>2</sup>.<sup>14</sup> <sup>2</sup>.<sup>83</sup> <sup>0</sup>.<sup>431</sup>0.476  $20/20/20/20$  95.2  $90.3$   $0.1$   $1.53$   $1.54$   $3.21$   $0.324$   $94.7$   $93.5$   $0.0$   $1.53$   $2.50$   $2.76$   $0.476$  $0.410$  $20/20/10/10$  95.3 91.1 0.4 1.82 1.37 3.36 0.289 95.2 93.7 0.0 1.85 1.97 2.84 0.410 0.325  $20/15/10/5$  95.3 91.1 1.1 2.17 1.16 3.56 0.246 95.6 92.5 0.0 2.23 1.42 2.94 0.325  $\beta_i = (1/6, 1/3, 1/2, 3)$ <sup>10</sup>/10/10/<sup>10</sup> <sup>95</sup>.<sup>3</sup> <sup>91</sup>.<sup>5</sup> <sup>1</sup>.<sup>5</sup> <sup>1</sup>.<sup>37</sup> <sup>0</sup>.<sup>98</sup> <sup>3</sup>.<sup>70</sup> <sup>0</sup>.<sup>210</sup> <sup>95</sup>.<sup>5</sup> <sup>91</sup>.<sup>9</sup> <sup>0</sup>.<sup>1</sup> <sup>1</sup>.<sup>37</sup> <sup>1</sup>.<sup>01</sup> <sup>3</sup>.<sup>52</sup> <sup>0</sup>.<sup>224</sup>0.301 <sup>20</sup>/20/20/<sup>20</sup> <sup>95</sup>.<sup>2</sup> <sup>91</sup>.<sup>7</sup> <sup>0</sup>.<sup>3</sup> <sup>1</sup>.<sup>01</sup> <sup>1</sup>.<sup>35</sup> <sup>3</sup>.<sup>41</sup> <sup>0</sup>.<sup>285</sup> <sup>95</sup>.<sup>4</sup> <sup>93</sup>.<sup>7</sup> <sup>0</sup>.<sup>0</sup> <sup>1</sup>.<sup>02</sup> <sup>1</sup>.<sup>39</sup> <sup>3</sup>.<sup>24</sup> <sup>0</sup>.<sup>301</sup>0.222  $20/20/10/10$  95.3 92.1 1.4 1.36 0.98 3.69 0.210 95.5 91.7 0.2 1.37 1.00 3.53  $0.121$  $20/15/10/5$  95.5 88.7 3.8 1.74 0.53 4.01 0.117 95.6 88.7 1.2 1.75 0.54 3.88 0.121  $\beta_i = (-1/2, 1/2, 1, 4)$ <sup>10</sup>/10/10/<sup>10</sup> <sup>95</sup>.<sup>3</sup> <sup>90</sup>.<sup>6</sup> <sup>1</sup>.<sup>4</sup> <sup>1</sup>.<sup>88</sup> <sup>1</sup>.<sup>02</sup> <sup>3</sup>.<sup>70</sup> <sup>0</sup>.<sup>216</sup> <sup>95</sup>.<sup>5</sup> <sup>92</sup>.<sup>5</sup> <sup>0</sup>.<sup>0</sup> <sup>1</sup>.<sup>90</sup> <sup>1</sup>.<sup>10</sup> <sup>3</sup>.<sup>45</sup> <sup>0</sup>.<sup>241</sup>0.317 <sup>20</sup>/20/20/<sup>20</sup> <sup>95</sup>.<sup>2</sup> <sup>90</sup>.<sup>9</sup> <sup>0</sup>.<sup>3</sup> <sup>1</sup>.<sup>39</sup> <sup>1</sup>.<sup>38</sup> <sup>3</sup>.<sup>39</sup> <sup>0</sup>.<sup>289</sup> <sup>95</sup>.<sup>4</sup> <sup>94</sup>.<sup>3</sup> <sup>0</sup>.<sup>0</sup> <sup>1</sup>.<sup>40</sup> <sup>1</sup>.<sup>47</sup> <sup>3</sup>.<sup>16</sup> <sup>0</sup>.<sup>317</sup>0.238 <sup>20</sup>/20/10/<sup>10</sup> <sup>95</sup>.<sup>3</sup> <sup>91</sup>.<sup>5</sup> <sup>1</sup>.<sup>5</sup> <sup>1</sup>.<sup>87</sup> <sup>1</sup>.<sup>01</sup> <sup>3</sup>.<sup>69</sup> <sup>0</sup>.<sup>216</sup> <sup>95</sup>.<sup>5</sup> <sup>92</sup>.<sup>4</sup> <sup>0</sup>.<sup>0</sup> <sup>1</sup>.<sup>88</sup> <sup>1</sup>.<sup>08</sup> <sup>3</sup>.<sup>45</sup> <sup>0</sup>.<sup>238</sup>0.133 <sup>20</sup>/15/10/<sup>5</sup> <sup>95</sup>.<sup>4</sup> <sup>91</sup>.<sup>4</sup> <sup>3</sup>.<sup>0</sup> <sup>2</sup>.<sup>37</sup> <sup>0</sup>.<sup>57</sup> <sup>4</sup>.<sup>03</sup> <sup>0</sup>.<sup>123</sup> <sup>95</sup>.<sup>6</sup> <sup>90</sup>.<sup>6</sup> <sup>0</sup>.<sup>4</sup> <sup>2</sup>.<sup>39</sup> <sup>0</sup>.<sup>59</sup> <sup>3</sup>.<sup>81</sup> <sup>0</sup>.<sup>133</sup>

<span id="page-142-0"></span>**Tabela 3.11:** Resultados das medidas de avaliação para os métodos clássicos de Newcombe-Zou e score com correção de continuidade, para  $k = 4$ . Nível de confiança  $1 - \alpha = 95\%$ .

imprecisos, enquanto que o método de score (variante-0) melhora ligeiramente o seu desempenho quando se consideram amostras pequenas ( $n_i = 10, \forall i$ ). Aplicaram ainda a cc ao m´etodo de Newcombe-Zou (variante-0), concluindo que este melhora apenas ligeiramente em termos de falhas (valores de  $R_{93\%}$  mais próximos de zero), mas não em termos de  $R_{mean}$  e L<sub>mean</sub>. Nesta tese, foi aplicada a cc, para  $k = 3$  e  $k = 4$ , aos métodos acima referidos e também à variante-4 do método de Wald, verificando-se que, com exceção da percentagem de falhas, os resultados das medidas de avaliação são similares entre os métodos com cc e sem cc para todos os cenários  $(n_i, \beta_i)$  considerados. Esta similaridade, bem como o facto de a percentagem de falhas produzidas pelos métodos com cc ser sempre menor ou igual à dos métodos sem cc, pode ser constatada através da comparação dos resultados apresentados nas Tabelas [3.7](#page-136-0) e [3.8](#page-137-0) (sem cc) com as Tabelas [3.10](#page-141-0) e [3.11](#page-142-0) (com cc), para os métodos de Newcombe-Zou (variante-0) e score (variante-0). No caso  $k = 3$ , a aplicação da cc levou a uma diminuição de 0.6 da percentagem de falhas no método de Newcombe-Zou (variante-0) e de 1.1 no método de score (variante-0). No entanto, para  $k = 4$ , a diminuição foi de apenas  $0.06$  no método de Newcombe-Zou (variante-0) e de  $0.09$  no método de score (variante-0).

## 3.14 Exemplos de aplicação

Os exemplos aqui apresentados ilustram a aplicação dos métodos de Wald clássico (variante-0) e ajustado (variantes-1, 2, 3, 4) e dos métodos de Newcombe-Zou, Peskun e score clássicos. Da análise destes exemplos excluiu-se o método de Wilson-score-Yu, visto ser um método com um desempenho idêntico ao do método de Newcombe-Zou, mas com a agravante de ter mais falhas, como se viu nos cenários apresentados na Tabela [3.9.](#page-138-0)

Os dois primeiros exemplos referem-se a uma combinação linear de  $k = 4$  populações. Os dados do primeiro exemplo provêm de um estudo em que ratos são alimentados com diferentes tipos de dietas controladas por dois fatores (fibra e gordura), o tamanho das amostras ´e igual a 30, os pesos  $\beta_i$  são equilibrados e a combinação linear é um contraste, isto é,  $\sum_{i=1}^{4} \beta_i = 0$ . O segundo exemplo diz respeito a dados fictícios, em que se considera a existência de observações extremais, o tamanho das amostras é igual ou inferior a 10 e a combinação linear não é um contraste.

O terceiro e último exemplo diz respeito a dados reais provenientes de uma meta-análise. Estes dados consistem em  $k = 7$  estudos em que a especificidade foi perfeita (100%) em quatro deles, ou seja, verifica-se a existência de observações extremais. Assumiram-se como sendo iguais entre si os pesos  $\beta_i$  atribuídos a cada estudo.
# 3.14.1 Exemplo 1: cancro e dieta

[Cohen et al.](#page-197-0) [\(1991\)](#page-197-0) investigaram o efeito de quatro dietas diferentes que combinam fibra e gordura, no desenvolvimento de cancros induzidos quimicamente em ratos. A população de ratos foi dividida em  $k = 4$  grupos. Em cada grupo foram selecionados 30 ratos aleatoriamente. O número de ratos com cancro em cada amostra foi registado. Os dados da experiência encontram-se reproduzidos na Tabela [3.12.](#page-144-0)

<span id="page-144-0"></span>

|                                    |      | Com fibra |      | Sem fibra        |
|------------------------------------|------|-----------|------|------------------|
| Teor de gordura                    | Alto | Baixo     | Alto | Baixo            |
| Tamanho da amostra $(n_i)$         | 30   | 30        | 30   | 30               |
| Ratos com cancro $(x_i)$           | 20   | 14        | 27   | 19               |
| Fibra $\times$ Gordura $(\beta_i)$ | $+1$ | $-1$      | $-1$ | $^{\mathrm{+1}}$ |
| Fibra                              | $+1$ | $+1$      | $-1$ | $-1$             |
| Gordura                            | $+1$ | $-1$      | $+1$ | $-1$             |

<span id="page-144-2"></span>Tabela 3.12: Estudo de associação entre cancro e dieta.

Seja  $p_i$  a proporção da população desconhecida em cada um dos quatro grupos. Testar, por exemplo, a interação entre os efeitos da fibra e da gordura (Fibra  $\times$  Gordura), corresponde a realizar o teste

<span id="page-144-1"></span>
$$
H_0: p_1 - p_2 - p_3 + p_4 = 0 \quad vs \quad H_1: p_1 - p_2 - p_3 + p_4 \neq 0. \tag{3.68}
$$

Devido à relação dual entre testes estatísticos e ICs, através da inversão do teste [\(3.68\)](#page-144-1) podem construir-se ICs para a combinação linear das quatro proporções binomiais independentes.

### 3.14.2 Exemplo 2: dados fictícios

Neste exemplo utiliza-se um conjunto de dados fictícios criados com amostras de tamanhos pequenos, obtidas a partir de cada uma das quatro populações binomiais independentes (Tabela [3.13\)](#page-145-0). A fim de investigar se o triplo da proporção da População 1 é estatisticamente diferente da média das proporções das outras três populações, define-se o teste de hipóteses

$$
H_0: 3p_1 = \frac{1}{3}(p_2 + p_3 + p_4) \quad vs \quad H_1: 3p_1 \neq \frac{1}{3}(p_2 + p_3 + p_4) \tag{3.69}
$$

<span id="page-145-0"></span>A construção dos ICs diz respeito à combinação linear  $3p_1 - 1/3\, p_2 - 1/3\, p_3 - 1/3\, p_4,$  que não  $\acute{\text{e}}$ um contraste.

|                            |     | População 1 População 2 População 3 População 4 |     |
|----------------------------|-----|-------------------------------------------------|-----|
| Tamanho da amostra $(n_i)$ |     |                                                 |     |
| Observações $(x_i)$        |     |                                                 |     |
| Pesos $(\beta_i)$          | 1/3 | 1/3                                             | 1/3 |

<span id="page-145-3"></span><span id="page-145-2"></span>Tabela 3.13: Dados fictícios para quatro populações binomiais independentes.

# 3.14.3 Exemplo 3: especificidade

[Hlibczuk et al.](#page-198-0) [\(2010\)](#page-198-0) analisaram a precisão do diagnóstico da tomografia axial computorizada sem contraste em adultos com suspeita de apendicite. Os dados consistem em  $k = 7$  estudos em que a especificidade foi perfeita (100%) em quatro deles. Os dados são reproduzidos na Tabela [3.14,](#page-145-1) onde o valor da especificidade de cada estudo foi registada. O objetivo deste

<span id="page-145-1"></span>Tabela 3.14: Tomografia axial computorizada sem contraste para diagnosticar apendicites. VP: verdadeiro positivo; FP: falso positivo; FN: falso negativo; VN: verdadeiro negativo.

|                            |     |          |   |     | $n_i$     | $\beta_i$ | Especificidade $(\hat{p}_i)$ |
|----------------------------|-----|----------|---|-----|-----------|-----------|------------------------------|
| Nome do estudo VP FP FN VN |     |          |   |     | $(VN+FP)$ |           | $VN/(VN+FP)$                 |
| Ashraf 2006                | 21  | $\Omega$ | 2 | 35  | 35        | 1/7       | 1.00                         |
| Ege $2002$                 | 104 | 3        | 4 | 185 | 188       | 1/7       | 0.98                         |
| Horton 2000                | 37  | $\Omega$ | 1 | 11  | 11        | 1/7       | 1.00                         |
| In't Hof $2004$            | 83  | $\Omega$ | 4 | 16  | 16        | 1/7       | 1.00                         |
| Keyzer 2005                | 26  | 5        | 4 | 59  | 64        | 1/7       | 0.92                         |
| Stacher 1999               | 21  | $\Omega$ | 1 | 34  | 34        | 1/7       | 1.00                         |
| Tamburrini 2007            | 73  | 13       | 8 | 310 | 323       | 1/7       | 0.96                         |

exemplo é a determinação de uma estimativa intervalar para a especificidade combinada de um teste de diagnóstico clínico, isto é, para a combinação linear  $\sum_{i=1}^{7} \beta_i p_i$ . Por uma questão de simplicidade, assumiu-se que todos os estudos têm igual peso  $\beta_i = 1/7$ ,  $\forall i$ .

## 3.14.4 ICs para os Exemplos 1, 2 e 3

Para a avaliação e comparação do desempenho dos vários métodos, procedeu-se de forma análoga à da Secção [3.13.](#page-128-0) Nos Exemplos 1 e 2 foram simulados 10000 conjuntos de proporções binomiais, sendo cada uma dessas proporções gerada aleatoriamente a partir da distribuição uniforme padrão. Para o Exemplo 3, o cálculo das probabilidades de cobertura exata é um processo computacionalmente intensivo, uma vez que o n´umero de estudos, bem como alguns tamanhos de amostra, são relativamente elevados. Por esse motivo utilizou-se o método de Monte Carlo para o cálculo das probabilidades de cobertura estimada. A simulação realizada baseou-se em 1000 conjuntos de 200000 k-amostras a partir de  $k$  populações binomiais  $Bin(n_i, p_i), i = 1, \ldots, 7$ . A simulação incluiu apenas cenários com proporções muito elevadas gerados aleatoriamente a partir de distribuições uniformes no intervalo [0.95, 1], uma vez que as proporções extremais observadas em quatro dos estudos na meta-análise sugerem que a especificidade real do teste de diagnóstico sob avaliação é muito alta. Cada repetição forneceu um valor estimado de R, de Lmean, de MNR, de DNR e de Q. Em seguida foi feita a média dos 1000 valores de cada uma destas medidas obtidos durante o processo de repetição. Assumiu-se o nível de confiança de 95% para os três exemplos. Os resultados das medidas de avaliação para os cenários  $(n_i, \beta_i)$  dos Exemplos 1 e 2 são apresentados na Tabela [3.15.](#page-147-0) A Tabela[-3.16](#page-148-0) resume os resultados do Exemplo 3.

#### Análise dos resultados das medidas de avaliação: Exemplos 1, 2 e 3

• Pela análise da Tabela [3.15](#page-147-0) (Exemplos 1 e 2) observa-se que, em ambos os cenários  $(n_i, \beta_i)$ , o método de Wald (variante-0) produz os ICs mais liberais e é aquele que, globalmente, tem o pior desempenho. Os métodos de Peskun (variante-0) e Wald  $(variantes-3, 4)$  produzem os ICs mais conservativos e mais largos, alcançando também os melhores resultados em termos de  $R_{\text{min}}$  e  $R_{93\%}$ . Os métodos de Wald (variantes-1, 2) e Newcombe-Zou (variante-0) produzem ICs ligeiramente conservativos e praticamente não têm falhas no primeiro cenário (Exemplo 1).

Em termos de localização intervalar, no primeiro cenário todos os métodos produzem intervalos localizados de forma satisfatória, no sentido em que há um equilíbrio entre as MNR e DNR esperadas ( $0.375 \le Q_{\text{mean}} \le 0.555$ ). Uma vez que no segundo cenário (Exemplo 2) as amostras são pequenas e existe desequilíbrio entre os pesos, verifica-se na maioria dos casos um maior desequilíbrio entre as medidas  $MNR_{\text{mean}}$ . Uma análise detalhada dos valores de  $MNR_{mean}$  e  $DNR_{mean}$  permite-nos refinar a classi-

**Tabela 3.15:** Resultados das medidas de avaliação para os ICs obtidos através dos diferentes métodos, para  $k = 4$ , considerando os dados do Exemplo 1 (Tabela [3.12\)](#page-144-2) e do Exemplo 2 (Tabela [3.13\)](#page-145-2). Nível de confiança  $1 - \alpha = 95\%$ .

| Método: $1 - \alpha = 95\%$       |          |        |         |      |          |        | $R_{\text{mean}}$ $R_{\text{min}}$ $R_{93\%}$ $L_{\text{mean}}$ $MNR_{\text{mean}}$ $DNR_{\text{mean}}$ $Q_{\text{mean}}$ Localização intervalar |
|-----------------------------------|----------|--------|---------|------|----------|--------|----------------------------------------------------------------------------------------------------|
| $n_1/n_2/n_3/n_4$                 | $(\%)$   | $(\%)$ | $(\%)$  |      | $(\% )$  | $(\%)$ |                                                                                                    |
| $\beta_i = (1, -1, -1, 1)$        |          |        |         |      |          |        |                                                                                                    |
| 30/30/30/30                       |          |        |         |      |          |        |                                                                                                    |
| Wald (variante-0)                 | 94.2     | 85.7   | 0.6     | 0.57 | 3.21     | 2.58   | 0.555 apenas m.s. - demasiado distal                                                                                                    |
| Wald (variante-1)                 | 95.1     | 92.7   | 0.0     | 0.57 | 2.10     | 2.83   | 0.426 satisfatória                                                                                                    |
| Wald (variante-2)                 | 95.1     | 92.8   | 0.0     | 0.57 | 2.14     | 2.81   | 0.431 satisfatória                                                                                                    |
| Wald (variantes- $3, 4$ )         | 95.7     | 93.2   | 0.0     | 0.59 | 1.68     | 2.66   | 0.387 apenas m.s. - demasiado mesial                                                                                                    |
| Newcombe-Zou (variante-0)         | 95.2     | 92.5   | 0.1     | 0.57 | 1.81     | 3.02   | 0.375 apenas m.s - demasiado mesial                                                                                                    |
| $Peskun (variance-0)$             | 97.7     | 94.0   | 0.0     | 0.67 | 1.10     | 1.25   | $0.469$ m.n.s. e d.n.s. mas equilibrados                                                                                                    |
| $score (variance-0)$              | 94.7     | 93.4   | 0.0     | 0.57 | 2.56     | 2.73   | 0.484 satisfatória                                                                                                    |
| $\beta_i = (3, -1/3, -1/3, -1/3)$ |          |        |         |      |          |        |                                                                                                    |
| 5/5/10/10                         |          |        |         |      |          |        |                                                                                                    |
| Wald (variante-0)                 | 72.7     | 21.1   | 99.0    | 1.67 | 24.06    | 3.26   | 0.881 m.n.s. e d.n.s. - extremamente distal                                                                                                    |
| Wald (variante-1)                 | 94.5     | 81.4   | 32.1    | 1.95 | 3.02     | 2.49   | $0.548$ satisfatória                                                                                                    |
| Wald (variante-2)                 | 94.3     | 80.9   | 33.3    | 1.95 | 3.20     | 2.51   | 0.561 apenas m.s. - demasiado distal                                                                                                    |
| Wald (variante-3)                 | 97.8     | 91.1   | 0.3     | 2.20 | 0.04     | 2.11   | $0.021$ apenas m.s. - extremamente mesial                                                                                                    |
| Wald (variante-4)                 | $97.3\,$ | 93.5   | 0.0     | 1.96 | 0.01     | 2.69   | 0.004 apenas m.s. - extremamente mesial                                                                                                    |
| Newcombe-Zou (variante-0)         | 95.4     | 90.0   | 3.6     | 1.75 | $0.55\,$ | 4.05   | $0.120$ m.n.s. e d.n.s. - extremamente mesial                                                                                                    |
| Peskun (variante-0)               | 97.7     | 93.5   | 0.0     | 2.42 | 0.51     | 1.79   | $0.220$ m.n.s. e d.n.s. - extremamente mesial                                                                                                    |
| score (variante-0)                | 95.5     | 90.0   | $0.6\,$ | 1.76 | 0.56     | 3.92   | 0.125 m.n.s. e d.n.s. - extremamente mesial                                                                                                    |

<span id="page-147-0"></span>[m.s.](#page-28-0) - mesialmente satisfatória [m.n.s.](#page-28-1) - mesialmente não-satisfatória [d.n.s.](#page-27-0) - distalmente não-satisfatória

**Tabela 3.16:** Resultados das medidas de avaliação para os ICs obtidos através dos diferentes métodos, para  $k = 7$ , considerando os dados do Exemplo 3 (Tabela [3.14\)](#page-145-3). Nível de confiança  $1 - \alpha = 95\%$ .

<span id="page-148-0"></span>

| Método: $1-\alpha = 95\%$           |            |        |           |      |        |        | $R_{\text{mean}}$ $R_{\text{min}}$ $R_{93\%}$ $L_{\text{mean}}$ $MNR_{\text{mean}}$ $DNR_{\text{mean}}$ $Q_{\text{mean}}$ Localização intervalar |
|-------------------------------------|------------|--------|-----------|------|--------|--------|----------------------------------------------------------------------------------------------------|
| $n_1/n_2/\cdots/n_7$                | $(\%)$     | $(\%)$ | $(\%)$    |      | $(\%)$ | $(\%)$ |                                                                                                    |
| $\beta_i = (1/7, 1/7, \ldots, 1/7)$ |            |        |           |      |        |        |                                                                                                    |
| Wald (variante-0)                   | 83.2       | -66.5  | 100       | 0.04 | 16.53  | 0.29   | 0.983 m.n.s. e d.n.s. - extremamente distal                                                                                                    |
| Wald (variante-1)                   | 98.8       | 98.0   | 0.0       | 0.05 | 0.02   | 1.21   | $0.014$ m.n.s. e d.n.s. - extremamente mesial                                                                                                    |
| Wald (variante-2)                   | 98.8 97.9  |        | 0.0       | 0.05 | 0.03   | 1.15   | $0.023$ m.n.s. e d.n.s. - extremamente mesial                                                                                                    |
| Wald (variante-3)                   | 98.9       | 98.1   | 0.0       | 0.09 | 0.00   | 1.15   | 0.000 m.n.s. e d.n.s. - extremamente mesial                                                                                                    |
| Wald (variante-4)                   | 97.6 96.6  |        | 0.0       | 0.09 | 0.00   | 2.45   | $0.000$ apenas m.s.                                                                                                    |
| Newcombe-Zou (variante-0)           | 90.6       |        | 89.8 99.9 | 0.06 | 0.00   | 9.41   | $0.000$ m.n.s. e d.n.s. - extremamente mesial                                                                                                    |
| Peskun (variante-0)                 | 100.0 99.9 |        | 0.0       | 0.12 | 0.00   | 0.01   | $0.000$ m.n.s. e d.n.s.                                                                                                    |
| score (variante-0)                  | 95.9       | 95.1   | 0.0       | 0.05 | 0.00   | 4.13   | $0.000$ m.n.s. e d.n.s. - extremamente mesial                                                                                                    |

m.s. - mesialmente satisfatória m.n.s. - mesialmente não-satisfatória d.n.s. - distalmente não-satisfatória

ficação do tipo de localização (ver Tabela [3.15\)](#page-147-0) e conjeturar que, independentemente da relação entre MNR<sub>mean</sub> e DNR<sub>mean</sub>, a localização dos ICs do método de Wald ajustado (variantes-1, 2, 3, 4) é mesialmente satisfatória para ambos os cenários. Mais uma vez, as variantes-3, 4 produzem ICs com uma probabilidade muito baixa de serem localizados distalmente. A localização dos ICs baseados no método de Newcombe-Zou (variante-0) e score (variante-0) também é mesialmente satisfatória, mas apenas para o primeiro cenário.

• Pela análise da Tabela [3.16](#page-148-0) (Exemplo 3) pode ser visto que apesar de o método de score (variante-0) produzir ICs ligeiramente conservativos e n˜ao demasiado largos, as suas localizações tendem a ser completamente não-satisfatórias. Em relação à probabilidade de cobertura, o segundo melhor resultado é fornecido pelo método de Wald (variante-4), o qual produziu ICs de localização mesialmente satisfatória, com  $0.0\%$  de falhas liberais. Uma vez que a especificidade de um teste de diagnóstico se refere à capacidade de esse teste identificar corretamente os indivíduos que não têm uma dada doença, é então preferível selecionar a variante-4, pois além de ser capaz de lidar com observa¸c˜oes extremais tem tamb´em tendˆencia a errar no sentido de subestimar, em vez de sobrestimar, a especificidade combinada do teste de diagnóstico e assim assegurar que o erro das estimativas deslocadas mesialmente está dentro dos limites expectáveis. Observe-se que a variante-4 é a variante com melhor desempenho entre os ICs de Wald ajustados.

Com base nos critérios de seleção do melhor método apresentados na Secção [1.6,](#page-57-0) sugerem-se, para o cenário do Exemplo 1, os métodos de Wald (variantes-1, 2) e Newcombe-Zou (variante-0), uma vez que é esperado que produzam ICs ligeiramente conservativos, menos largos e de localização satisfatória, com praticamente 0.0% de falhas liberais. Apesar de ser muito conservativa, sugere-se a aplicação da variante-4 do método de Wald proposta nesta tese aos cenários dos Exemplos  $2e$ , uma vez que é esperado que produza ICs de localização mesialmente satisfatória, com praticamente  $0.0\%$  de falhas liberais.

Os resultados da simulação do cenário do Exemplo 1, referentes a  $\beta_i = (1, -1, -1, 1)$  e  $n_i = (30, 30, 30, 30)$ , são similares aos resultados registados nas Tabelas [3.4,](#page-131-0) [3.6](#page-134-0) e [3.8,](#page-137-0) para a configuração  $\beta_i = (-1, 1, -1, 1)$  e  $n_i = (20, 20, 20, 20)$ . Pode concluir-se assim que para cenários  $(n_i, \beta_i)$  idênticos aos apresentados nessas tabelas não será necessário efetuar o cálculo das medidas de avaliação, podendo essas mesmas tabelas ser usadas como referência.

Os limites inferior e superior de cada IC s˜ao apresentados na Tabela [3.17.](#page-150-0) Note-se que

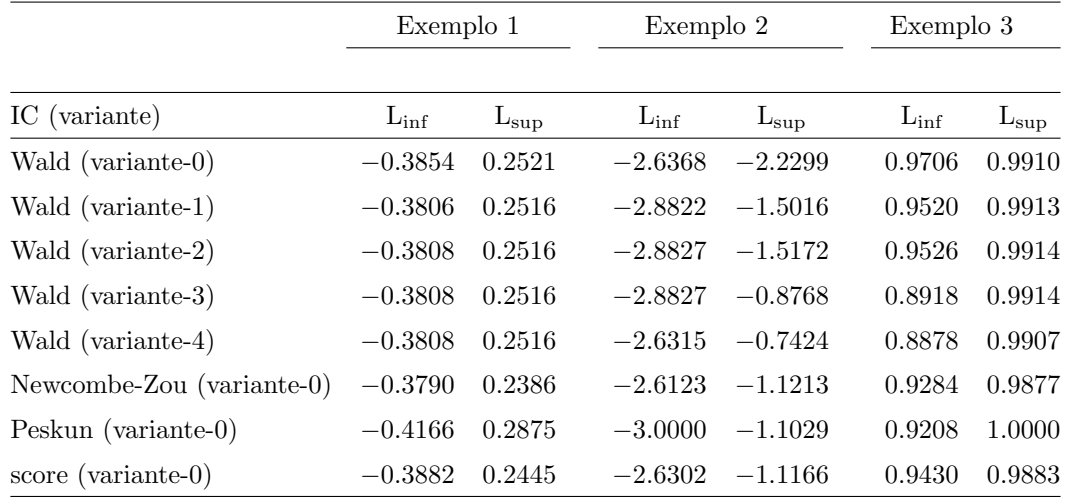

<span id="page-150-0"></span>Tabela 3.17: Limites inferior e superior de cada IC a  $95\%$  de confiança, para as combinações lineares de proporções consideradas no Exemplo 1, no Exemplo 2 e no Exemplo 3.

os limites dos ICs de Wald (variantes-3, 4) são iguais para o cenário do Exemplo 1 (visto que  $\beta_i^2/n_i$  é uma constante para todo  $i = 1, 2, 3, 4$ ) e, consequentemente, os resultados das medidas de avaliação também são iguais para estas duas variantes. O mesmo não acontece para os cenários dos Exemplos 2 e 3, dado que, por exemplo,  $|\beta_1| \neq |\beta_2|$  ou  $n_2 \neq n_3$ .

No Exemplo 1 é interessante notar que, independentemente do método escolhido (ver Ta-bela [3.17\)](#page-150-0), qualquer IC para  $p_1 - p_2 - p_3 + p_4$  levará à não rejeição da hipótese  $H_0$  em ( [3.68\)](#page-144-1). Adicionalmente, pode concluir-se que, no Exemplo 2, há uma diferença estatisticamente significativa entre o triplo da proporção da população 1 e a média da proporção das outras populações ao nível de significância 5%, uma vez que o valor zero não pertence a nenhum IC. Finalmente, no Exemplo 3, obteve-se o intervalo  $[0.8878, 0.9914]$  com 95% de confiança para a especificidade combinada dos sete estudos considerados. A t´ıtulo de curiosidade, note-se que o m´etodo de score produziu o intervalo ] 0.9430, 0.9883 [, o qual na verdade sugere ser muito mesialmente localizado.

# Capítulo 4

# Meta-análise

Meta-análise, termo cunhado por Gene Glass em 1976 e também conhecido por diferentes nomes tais como síntese de pesquisa, integração de pesquisa e combinação de evidências, é um procedimento estatístico que permite analisar uma grande coleção de resultados de análises provenientes de dois ou mais estudos individuais sobre um determinado assunto, tendo como prop´osito integrar as conclus˜oes e descobertas [\(Hartung et al.,](#page-198-1) [2008\)](#page-198-1). Em cada um dos estudos é estimado o tamanho do efeito, o qual pode representar a média e a diferença de médias ponderadas ou padronizadas para variáveis contínuas, a diferença de risco, a razão de chances, o risco relativo ou a proporção para variáveis binárias. O tamanho do efeito, um valor que representa a força de uma relação entre, por exemplo, duas variáveis, é considerado a unidade de conta numa meta-análise. O objetivo de uma síntese meta-analítica é a compreensão dos resultados de qualquer estudo no contexto de todos os outros estudos. Em primeiro lugar, ´e necess´ario saber se o tamanho do efeito ´e, ou n˜ao, consistente em todo o conjunto de dados. Se for consistente, pretender-se-á estimar o verdadeiro tamanho do efeito comum aos vários estudos com a maior precisão possível. Por outro lado, se o tamanho do efeito variar substancialmente de estudo para estudo, pretender-se-á quantificar a extensão da variância e considerar as suas implicações.

<span id="page-152-0"></span>A estimativa do verdadeiro tamanho do efeito resulta da média ponderada dos efeitos observados em cada um dos estudos. O c´alculo desta estimativa pode ser feito utilizando o modelo de efeito fixo e o modelo de efeitos aleat´orios. No modelo de efeito fixo assumese que o verdadeiro tamanho do efeito ´e comum a todos os estudos (homogeneidade dos estudos) e que as possíveis diferenças observadas entre estudos são devidas apenas a erros de amostragem (variabilidade dentro dos estudos). No modelo de efeitos aleatórios assume-se que o verdadeiro tamanho do efeito pode variar de estudo para estudo e que a diferença entre estudos é devida ao erro de amostragem dentro do estudo e à heterogeneidade entre estudos [\(Borenstein et al.,](#page-196-0) [2010\)](#page-196-0).

# 4.1 Modelo de efeito fixo

No modelo de efeito fixo assume-se que todos os estudos na meta-análise partilham um tamanho do efeito comum, isto é, assume-se que o verdadeiro tamanho do efeito é igual em todos os estudos. Assim sendo, segue-se que o tamanho do efeito observado varia de um estudo para o outro apenas devido ao erro amostral inerente a cada estudo. Se cada estudo tivesse uma amostra com dimensão igual à da população, o erro amostral seria zero e o efeito observado para cada estudo seria o mesmo que o efeito verdadeiro. Como na prática a dimensão da amostra em cada estudo é inferior à dimensão da respetiva população, então existe erro amostral e o efeito observado no estudo não é o mesmo que o efeito verdadeiro.

Considerem-se k estudos ou populações independentes e designem-se por  $\theta_1, \ldots, \theta_k$  os parâmetros de interesse, onde cada parâmetro  $\theta_i$  representa o verdadeiro tamanho do efeito referente ao *i*-ésimo estudo ou população. Seja [Y](#page-29-0)<sub>i</sub> (estimador do parâmetro  $\theta_i$ ) o efeito observado no *i*-ésimo estudo e $\sigma_i^2$ a variância de  $Y_i$ . Assumindo-se que os parâmetros  $\theta_i$  são fixos e homogéneos, isto é,  $\theta_1 = \cdots = \theta_k = \theta$ , onde  $\theta$  representa o efeito comum a todos os estudos, o modelo de efeito fixo é dado por

<span id="page-153-0"></span>
$$
Y_i = \theta + \epsilon_i, \tag{4.1}
$$

onde  $\epsilon_i$  representa o erro aleatório do *i*-ésimo estudo e segue uma distribuição normal de média 0 e variância  $\sigma_i^2$ . O facto de  $\epsilon_i$  seguir uma distribuição normal implica que  $Y_i$  também é normalmente distribuído, com média $\theta$ e variância $\sigma_i^2,$ isto é,

$$
Y_i \sim N\left(\theta, \sigma_i^2\right), i = 1, \dots, k. \tag{4.2}
$$

Apesar de se assumir que os  $\theta_i$  são iguais, os efeitos observados  $Y_i$  não são identicamente distribuídos devido à possibilidade de diferirem na variância.

O objetivo da meta-análise consiste em estimar  $\theta$ . O estimador de  $\theta$  é geralmente uma simples média ponderada dos efeitos observados  $Y_i$ , com os pesos a serem proporcionais a  $1/\sigma_i^2$ . De facto, considerando que a variância $\sigma_i^2$ é conhecida, a função de verosimilhança é dada por

$$
L(\theta | Y_1, Y_2, \dots, Y_k) = \prod_{i=1}^k \frac{1}{\sqrt{2\pi} \sigma_i^2} e^{-\frac{(Y_i - \theta)^2}{2\sigma_i^2}}
$$

e a função log-verosimilhança vem na forma

<span id="page-154-0"></span>
$$
\ln L(\theta | Y_1, Y_2, \dots, Y_k) = -\sum_{i=1}^k \ln \left( \sqrt{2\pi} \, \sigma_i^2 \right) - \frac{1}{2} \sum_{i=1}^k \frac{(Y_i - \theta)^2}{\sigma_i^2} \,. \tag{4.3}
$$

Derivando [\(4.3\)](#page-154-0) em ordem a  $\theta$ , obtém-se

<span id="page-154-1"></span>
$$
\frac{d\ln L}{d\theta} = \sum_{i=1}^{k} \frac{Y_i}{\sigma_i^2} - \theta \sum_{i=1}^{k} \frac{1}{\sigma_i^2} \quad e \quad \frac{d^2 \ln L}{d\theta^2} = -\sum_{i=1}^{k} \frac{1}{\sigma_i^2}.
$$
\n(4.4)

Igualando  $\frac{d \ln L}{d\theta}$  a zero em [\(4.4\)](#page-154-1), tem-se

$$
\theta = \left(\sum_{i=1}^k \frac{Y_i}{\sigma_i^2}\right) / \sum_{i=1}^k \frac{1}{\sigma_i^2}.
$$

Deste modo, o MLE de  $\theta$ , designado por  $\theta_{\rm Fix}$  $\theta_{\rm Fix}$  $\theta_{\rm Fix}$ , é igual à média ponderada dos efeitos observados em cada estudo

<span id="page-154-2"></span>
$$
\theta_{\text{Fix}} = \frac{\sum_{i=1}^{k} w_i Y_i}{\sum_{i=1}^{k} w_i},\tag{4.5}
$$

com o peso  $w_i$  $w_i$  atribuído ao *i*-ésimo estudo a ser inversamente proporcional à variância do estimador  $Y_i$ , isto é,

$$
w_i = \frac{1}{\sigma_i^2}, \, i = 1, \dots, k \,.
$$
 (4.6)

Atendendo às propriedades de um MLE, para qualquer escolha dos  $w_i$ ,  $\theta_{\text{Fix}}$  é um estimador não enviesado de  $\theta$  e a sua distribuição é assimptoticamente normal, com

$$
E(\theta_{\text{Fix}}) = \theta \quad e \quad v(\theta_{\text{Fix}}) = \frac{1}{\sum_{i=1}^{k} w_i}.
$$
 (4.7)

De facto, no caso da variância, atendendo às propriedades desta, tem-se

$$
v(\theta_{\text{Fix}}) = \frac{1}{\left(\sum_{i=1}^{k} w_i\right)^2} \sum_{i=1}^{k} w_i^2 \sigma_i^2.
$$

Uma vez que  $\sigma_i^2 = 1/w_i$ , obtém-se da equação anterior

$$
v(\theta_{\text{Fix}}) = \frac{1}{\left(\sum_{i=1}^{k} w_i\right)^2} \sum_{i=1}^{k} w_i = \frac{1}{\sum_{i=1}^{k} w_i}.
$$

Dado que na prática as variâncias  $\sigma_i^2$ são habitualmente desconhecidas, o mesmo acontecerá aos pesos. Assim sendo, as variâncias  $\sigma_i^2$  não poderão ser usadas. No entanto, quando se considera a variância estimada  $\hat{\sigma}_i^2$  de  $Y_i$ , é possível estimar  $\theta_{\text{Fix}}$  e  $v(\theta_{\text{Fix}})$ . Portanto, considerando o peso do i-ésimo estudo como sendo igual ao inverso da variância estimada

<span id="page-155-0"></span>
$$
\hat{w}_i = \frac{1}{\hat{\sigma}_i^2}, \, i = 1, \dots, k \,, \tag{4.8}
$$

tem-se que a estimativa combinada de θ vem dada por

$$
\hat{\theta}_{\text{Fix}} = \frac{\sum_{i=1}^{k} \hat{w}_i Y_i}{\sum_{i=1}^{k} \hat{w}_i},
$$
\n(4.9)

e, consequentemente, a variância estimada de $\hat{\theta}_{\textrm{\tiny Fix}}$ é dada por

$$
\hat{v}\left(\hat{\theta}_{\text{Fix}}\right) = \frac{1}{\sum_{i=1}^{k} \hat{w}_i} = \frac{1}{\sum_{i=1}^{k} \frac{1}{\hat{\sigma}_i^2}}.
$$
\n(4.10)

Os limites do IC de Wald clássico a  $100(1 - \alpha)\%$  de confiança para  $\theta$  vêm definidos por

<span id="page-155-2"></span>
$$
\hat{\theta}_{\rm Fix} \mp z_{\alpha/2} \sqrt{\hat{v} \left(\hat{\theta}_{\rm Fix}\right)}.
$$
\n(4.11)

Com base nos dados obtidos a partir dos k estudos e considerando os pesos  $\hat{w}_i$  em [\(4.8\)](#page-155-0),  $\acute{e}$  possível testar a validade da assunção do modelo (hipótese de homogeneidade)

$$
H_0: \theta_1 = \theta_2 = \dots = \theta_k = \theta \quad vs \quad H_1: \exists i, j: \theta_i \neq \theta_j, i \neq j \tag{4.12}
$$

usando um teste assimptótico do qui-quadrado. A estatística de teste  $Q$ , proposta por [Co](#page-197-1)[chran](#page-197-1) [\(1954\)](#page-197-1) e dada por

<span id="page-155-1"></span>
$$
Q = \sum_{i=1}^{k} \hat{w}_i \left( Y_i - \hat{\theta}_{\text{Fix}} \right)^2, \tag{4.13}
$$

segue aproximadamente um qui-quadrado com  $(k - 1)$  graus de liberdade sob a hipótese de homogeneidade. Note-se que a estat´ıstica Q corresponde a uma soma ponderada dos quadrados dos desvios de cada tamanho do efeito em relação à média. A ponderação é feita pelo inverso da variância estimada de cada estudo. De modo a facilitar os cálculos, é possível deduzir uma fórmula equivalente para  $Q$ . Desenvolvendo o quadrado em  $(4.13)$ , tem-se que

$$
Q = \sum_{i=1}^{k} \hat{w}_i Y_i^2 - 2\hat{\theta}_{\text{Fix}} \left(\sum_{i=1}^{k} \hat{w}_i\right) \frac{\sum_{i=1}^{k} \hat{w}_i Y_i}{\sum_{i=1}^{k} \hat{w}_i} + \hat{\theta}_{\text{Fix}}^2 \sum_{i=1}^{k} \hat{w}_i = \sum_{i=1}^{k} \hat{w}_i Y_i^2 - \hat{\theta}_{\text{Fix}}^2 \sum_{i=1}^{k} \hat{w}_i.
$$

De modo equivalente,

$$
Q = \sum_{i=1}^{k} \hat{w}_i Y_i^2 - \frac{\left(\sum_{i=1}^{k} \hat{w}_i Y_i\right)^2}{\sum_{i=1}^{k} \hat{w}_i}.
$$
\n(4.14)

Se o pressuposto de homogeneidade for rejeitado, o estimador  $\theta_{\text{Fix}}$  em [\(4.5\)](#page-154-2) continua ainda a ser um estimador não enviesado de uma média ponderada de parâmetros  $\theta_i$ 's, designadamente  $\sum_{i=1}^{k} w_i \theta_i / \sum_{i=1}^{k} w_i$ . Assim, o IC de Wald [\(4.11\)](#page-155-2) pode ser sempre usado para esta média ponderada de parâmetros [\(Schulze et al.,](#page-200-0) [2002\)](#page-200-0).

# <span id="page-156-1"></span>4.2 Modelo de efeitos aleatórios

Ao realizar-se a meta-análise de um grupo com k estudos, assume-se que esses estudos têm o suficiente em comum para que faça sentido sintetizar a informação por eles veiculada, mas geralmente não há razão para supor que eles são idênticos no sentido de que o verdadeiro tamanho do efeito é exatamente o mesmo em todos os estudos. Em contraste com o modelo de efeito fixo, no modelo de efeitos aleatórios não se assume que os verdadeiros tamanhos dos efeitos dos diferentes estudos sejam iguais, mas pressupõe-se que provêm de uma distribuição de efeitos verdadeiros, sendo o objetivo da meta-análise a estimação da média dessa distribuição. A fórmula de cálculo para o tamanho do efeito combinado é a mesma que é usada no modelo de efeito fixo, mas com a variância para cada estudo a ser igual à soma da variância dentro do estudo com a variância entre estudos [\(Borenstein et al.,](#page-196-0) [2010\)](#page-196-0).

Seja  $Y_i$  o efeito observado e  $\theta_i$  o efeito verdadeiro no *i*-ésimo estudo. Assumindo que os parâmetros  $\theta_i$  possam não ser homogéneos, o modelo de efeitos aleatórios será dado por

<span id="page-156-0"></span>
$$
Y_i = \theta_i + \epsilon_i, \text{ onde } \epsilon_i \sim N(0, \sigma_i^2)
$$
  

$$
\theta_i = \theta + \zeta_i, \text{ onde } \zeta_i \sim N(0, \tau^2)
$$
 (4.15)

O termo  $\epsilon_i$  representa o erro aleatório do i-ésimo estudo e o termo  $\zeta_i$  representa o efeito aleatório do *i*-ésimo estudo. Assume-se que ambos os termos são independentes entre si. O

parâmetro  $\tau^2$  representa a variância entre estudos. Do modelo [\(4.15\)](#page-156-0), tem-se que

$$
Y_i | \theta_i, \sigma_i^2 \sim N(\theta_i, \sigma_i^2), i = 1, \ldots, k,
$$

e para cada média específica  $\theta_i$  assume-se que a mesma é extraída a partir de uma superpopulação de efeitos com média  $\theta$  e variância  $\tau^2$ , isto é,

$$
\theta_i \mid \theta, \tau^2 \sim N(\theta, \tau^2).
$$

O modelo [\(4.15\)](#page-156-0) tamb´em pode ser escrito como

<span id="page-157-0"></span>
$$
Y_i = \theta + \zeta_i + \epsilon_i, \text{onde } \epsilon_i \sim N\left(0, \sigma_i^2\right) \text{ e } \zeta_i \sim N\left(0, \tau^2\right). \tag{4.16}
$$

Atendendo à independência de  $\epsilon_i$  e  $\zeta_i$  tem-se então que

<span id="page-157-1"></span>
$$
Y_i \sim N\left(\theta, \tau^2 + \sigma_i^2\right), \ i = 1, \dots, k. \tag{4.17}
$$

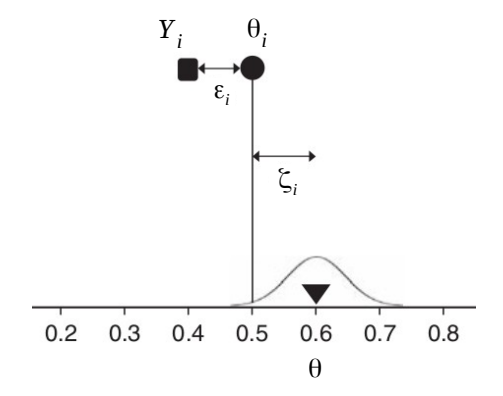

Figura 4.1: Modelo de efeitos aleatórios: efeito verdadeiro  $(\theta_i)$ , efeito observado  $(Y_i)$ , erro aleatório  $(\epsilon_i)$  e efeito aleatório  $(\zeta_i)$  no i-ésimo estudo. Figura adaptada do livro de [Borenstein](#page-196-0) [et al.](#page-196-0) [\(2010\)](#page-196-0).

Se  $\tau^2 = 0$ , o modelo de efeitos aleatórios [\(4.16\)](#page-157-0) reduz-se ao modelo de efeito fixo [\(4.1\)](#page-153-0). À semelhança do que foi feito para o modelo de efeito fixo, se  $\tau^2$  em [\(4.17\)](#page-157-1) for conhecido prova--se que o MLE de  $\theta$ , designado por  $\theta_{\text{Rand}}$  $\theta_{\text{Rand}}$  $\theta_{\text{Rand}}$ , é igual à média ponderada dos efeitos observados em cada estudo, isto é,

$$
\theta_{\text{Rand}} = \frac{\sum_{i=1}^{k} w_i^* Y_i}{\sum_{i=1}^{k} w_i^*},\tag{4.18}
$$

com o peso $w_i^\ast$  $w_i^\ast$ atribuído ao  $i\text{-\'esimo}$ estudo a ser dado por

$$
w_i^* = \frac{1}{\sigma_i^{*2}}, \text{ com } \sigma_i^{*2} = \tau^2 + w_i^{-1}, \, i = 1, \dots, k. \tag{4.19}
$$

Atendendo às propriedades de um estimador de verosimilhança máxima, para qualquer escolha dos  $w_i^*,$   $\theta_{\text{Rand}}$  será um estimador não enviesado de  $\theta$  e a sua distribuição assimptoticamente normal, com

$$
E(\theta_{\text{Rand}}) = \theta \qquad e \qquad v(\theta_{\text{Rand}}) = \frac{1}{\sum_{i=1}^{k} w_i^*} \,. \tag{4.20}
$$

Observe-se que  $w_i^* \leq w_i$ , o que implica que  $v(\theta_{\text{Rand}}) \geq v(\theta_{\text{Fix}})$  e, por conseguinte, os ICs para  $\theta$  construídos a partir do modelo de efeitos aleatórios são geralmente mais largos do que os ICs construídos a partir do modelo de efeito fixo [\(Brockwell e Gordon](#page-196-1) [2001\)](#page-196-1).

No modelo de efeitos aleatórios, para calcular a variância de um estudo,  $\sigma_i^{*2}$ , é necessário conhecer a variância dentro do estudo  $\sigma_i^2$  e a variância entre estudos  $\tau^2$ , uma vez que a variância total do estudo é a soma destas duas variâncias. A dedução de um estimador para  $\tau^2$  pode ser feita através de uma abordagem ponderada e uma abordagem não ponderada. Nesta tese apenas é referida a abordagem ponderada usando o método dos momentos pon-derado, também conhecido como método de [DerSimonian e Laird](#page-197-2) [\(1986\)](#page-197-2), o qual é derivado através da estatística de teste  $Q$  dada pela expressão [\(4.13\)](#page-155-1). Uma vez que  $Q$  é uma medida padronizada, o valor esperado,  $E(Q)$ , não dependerá da métrica do tamanho do efeito mas simplesmente dos graus de liberdade [\(Borenstein et al.](#page-196-0) [2010\)](#page-196-0). Assumindo-se a hipótese de homogeneidade (todos os estudos partilham um efeito comum e a variação é devida apenas a erros de amostragem dentro dos estudos), o valor esperado de Q é dado por

$$
E(Q) = (k-1) + \tau^2 \left( \sum_{i=1}^k \hat{w}_i - \frac{\sum_{i=1}^k \hat{w}_i^2}{\sum_{i=1}^k \hat{w}_i} \right).
$$
 (4.21)

De facto, considerando  $\hat{\theta}_{\text{Fix}}$  uma estimativa combinada de  $\theta$ , a estatística  $Q$  em [\(4.13\)](#page-155-1) pode ser escrita como

<span id="page-158-0"></span>
$$
Q = \sum_{i=1}^{k} \hat{w}_i \left[ (Y_i - \theta) - (\hat{\theta}_{\text{Fix}} - \theta) \right]^2
$$
  
\n
$$
= \sum_{i=1}^{k} \hat{w}_i (Y_i - \theta)^2 - 2 (\hat{\theta}_{\text{Fix}} - \theta) (\hat{\theta}_{\text{Fix}} \sum_{i=1}^{k} \hat{w}_i - \sum_{i=1}^{k} \hat{w}_i \theta) + \sum_{i=1}^{k} \hat{w}_i (\hat{\theta}_{\text{Fix}} - \theta)^2
$$
  
\n
$$
= \sum_{i=1}^{k} \hat{w}_i (Y_i - \theta)^2 - (\sum_{i=1}^{k} \hat{w}_i) (\hat{\theta}_{\text{Fix}} - \theta)^2.
$$

Consequentemente,

$$
E(Q) = \sum_{i=1}^{k} \hat{w}_i E\left[ (Y_i - \theta)^2 \right] - \left( \sum_{i=1}^{k} \hat{w}_i \right) E\left[ \left( \hat{\theta}_{\mathrm{Fix}} - \theta \right)^2 \right].
$$

Atendendo a que

$$
E [(Y_i - \theta)^2] = E (Y_i^2 - 2\theta E (Y_i) + \theta^2) = E (Y_i^2) - (E (Y_i))^2 = \sigma_i^{*2},
$$

tem-se que

$$
E\left(Q\right) = \sum_{i=1}^{k} \hat{w}_i \,\sigma_i^{*2} - \left(\sum_{i=1}^{k} \hat{w}_i\right) v\left(\hat{\theta}_{\mathrm{Fix}}\right) \,. \tag{4.22}
$$

Atendendo a que  $\hat{\theta}_{\textrm{\tiny Fix}}$  é uma média ponderada, tem-se que

<span id="page-159-0"></span>
$$
v\left(\hat{\theta}_{\text{Fix}}\right) = \frac{\sum_{i=1}^{k} \hat{w}_i^2 \sigma_i^{*2}}{\left(\sum_{i=1}^{k} \hat{w}_i\right)^2} = \frac{\sum_{i=1}^{k} \hat{w}_i^2 \left(\tau^2 + \hat{w}_i^{-1}\right)}{\left(\sum_{i=1}^{k} \hat{w}_i\right)^2}
$$

$$
= \frac{\sum_{i=1}^{k} \hat{w}_i^2}{\left(\sum_{i=1}^{k} \hat{w}_i\right)^2} \tau^2 + \frac{1}{\sum_{i=1}^{k} \hat{w}_i}.
$$

Substituindo em [\(4.22\)](#page-158-0) as variâncias  $\sigma_i^{*2}$  e  $v\left(\hat{\theta}_{\text{Fix}}\right)$ , obtém-se

$$
E(Q) = \sum_{i=1}^{k} \hat{w}_i (\tau^2 + \hat{w}_i^{-1}) - \left(\sum_{i=1}^{k} \hat{w}_i\right) \left(\frac{\sum_{i=1}^{k} \hat{w}_i^2}{\left(\sum_{i=1}^{k} \hat{w}_i\right)^2} \tau^2 + \frac{1}{\sum_{i=1}^{k} \hat{w}_i}\right)
$$
  

$$
= \tau^2 \sum_{i=1}^{k} \hat{w}_i + k - \frac{\sum_{i=1}^{k} \hat{w}_i^2}{\sum_{i=1}^{k} \hat{w}_i} \tau^2 - 1
$$
  

$$
= (k-1) + \tau^2 \left(\sum_{i=1}^{k} \hat{w}_i - \frac{\sum_{i=1}^{k} \hat{w}_i^2}{\sum_{i=1}^{k} \hat{w}_i}\right).
$$

Aplicando o método dos momentos, isto é, fazendo  $E(Q) = Q$ , obtém-se o estimador de  $\tau^2$ ,

$$
\hat{\tau}^2 = \begin{cases} 0 & , \text{ se } Q \le k - 1 \\ \frac{Q - (k - 1)}{U} & , \text{ se } Q > k - 1 \end{cases}
$$
 (4.23)

.

onde  $k$  é o número de estudos e  $Q$  e  $U$  são dados, respetivamente, por

$$
Q = \sum_{i=1}^{k} \hat{w}_i Y_i^2 - \frac{\left(\sum_{i=1}^{k} \hat{w}_i Y_i\right)^2}{\sum_{i=1}^{k} \hat{w}_i}.
$$

e

$$
U = \sum_{i=1}^{k} \hat{w}_i - \frac{\sum_{i=1}^{k} \hat{w}_i^2}{\sum_{i=1}^{k} \hat{w}_i}
$$

Uma vez que a estatística  $Q$  é igual à soma ponderada dos quadrados dos desvios observados (o valor de Q reflete a dispersão total) e os graus de liberdade  $(k - 1)$  são iguais à soma ponderada dos quadrados dos desvios esperados, o numerador  $Q - (k - 1)$  em  $(4.23)$  reflete o excesso de dispersão, ou seja a parte que será atribuível às diferenças dos efeitos verdadeiros de estudo para estudo [\(Borenstein et al.](#page-196-0) [2010\)](#page-196-0). O denominador é um fator de escala que permite exprimir a dispers˜ao na mesma escala do tamanho do efeito ou como uma raz˜ao. [DerSimonian e Laird](#page-197-2) [\(1986\)](#page-197-2) propuseram que a estimativa [\(4.23\)](#page-159-0) pode ent˜ao ser incorporada nos pesos dos efeitos aleatórios, isto é,

$$
\hat{w}_i^* = \frac{1}{\hat{\tau}^2 + \hat{w}_i^{-1}}, \, i = 1, \dots, k. \tag{4.24}
$$

Uma estimativa de  $\theta$  é então dada por

$$
\hat{\theta}_{\text{Rand}} = \frac{\sum_{i=1}^{k} \hat{w}_i^* Y_i}{\sum_{i=1}^{k} \hat{w}_i^*},\tag{4.25}
$$

e, consequentemente, a variância estimada de $\hat{\theta}_{\text{\tiny Rand}}$ é dada por

$$
\hat{v}\left(\hat{\theta}_{\text{Rand}}\right) = \frac{1}{\sum_{i=1}^{k} \hat{w}_i^*}.
$$
\n(4.26)

Os limites do IC de Wald clássico a  $100(1 - \alpha)\%$  de confiança para  $\theta$  vêm definidos por

$$
\hat{\theta}_{\text{Rand}} \mp z_{\alpha/2} \sqrt{\hat{v} \left( \hat{\theta}_{\text{Rand}} \right)} \,. \tag{4.27}
$$

# 4.3 Identificação e quantificação da heterogeneidade

A referência à heterogeneidade nos tamanhos do efeito deve ser entendida como uma referência a uma variação dos tamanhos do efeito verdadeiro. A variação que realmente se observa é parcialmente espúria, incorporando a heterogeneidade verdadeira e também o erro aleatório.

Na realização da meta-análise, para testar a existência de homogeneidade ou heteroge-neidade é geralmente usada a estatística Q proposta por [Cochran](#page-197-1) [\(1954\)](#page-197-1). Contudo, em meta-análises que envolvem um número reduzido de estudos, o poder deste teste é baixo, não conseguindo detetar a heterogeneidade. Por outro lado, quando a meta-análise envolve um número elevado de estudos, a potência do teste é alta na deteção de heterogeneidades clinicamente não importantes [\(Higgins e Thompson](#page-198-2) [\(2002\)](#page-198-2)). Para quantificar a proporção da variância observada que reflete diferenças reais entre estudos (em vez do erro de amostragem), considera-se inicialmente a estatística de Cochran (como está numa escala padronizada  $\acute{e}$  sensível ao número de estudos), remove-se-lhe em seguida a dependência do número de estudos e, por fim, exprime-se o resultado como uma razão, designada por índice  $I^2$  $I^2$ . Este é um dos mais conhecidos índices para quantificar o impacto da heterogeneidade que é independente do n´umero de estudos e do tamanho do efeito, sendo definido por

<span id="page-161-0"></span>
$$
I^{2} = \begin{cases} 0 & , \text{ se } Q \leq k - 1 \\ \frac{Q - (k - 1)}{Q} \times 100\% & , \text{ se } Q > k - 1 \end{cases}
$$
 (4.28)

O índice  $I^2$  pode facilmente ser interpretado como uma percentagem de heterogeneidade, isto é, a parte de variação total que é devida à variância entre estudos,  $\tau^2$  [\(4.23\)](#page-159-0), existindo uma relação direta entre  $\tau^2$  e  $I^2$  traduzida pela expressão

$$
\tau^2 = \frac{Q}{U}\,I^2\,,
$$

a qual decorre das equações  $(4.23)$  e  $(4.28)$ . [Higgins e Thompson](#page-198-2)  $(2002)$  sugerem uma escala em que uma maior proximidade do valor de  $I^2$  a 0% indica não-heterogeneidade, um valor próximo de  $25\%$  indica baixa heterogeneidade, um valor próximo de  $50\%$  indica heterogeneidade moderada e um valor próximo de 75% indica uma alta heterogeneidade entre estudos.

# <span id="page-161-1"></span>4.4 Meta-análise de prevalência

Os estudos de prevalência são os estudos populacionais descritivos mais amplamente difundidos e publicados em epidemiologia. A prevalência é definida como uma proporção, representando o seu numerador o número de casos de uma doença e o seu denominador o tamanho da população. No contexto da prevalência, o número de casos de uma doença de uma determinada amostra segue uma distribuição binomial [\(Barendregt et al.,](#page-196-2) [2013\)](#page-196-2). A meta-análise pode ser utilizada para obter uma estimativa combinada (estimativa global) mais precisa da frequência da doença e também da prevalência.

Considerem-se k populações independentes e seja  $X_i$  o número de sucessos, tais que

$$
X_i \sim Bin\left(n_i, p_i\right), i=1,\ldots,k\,,
$$

onde  $p_i$  representa o verdadeiro tamanho do efeito referente à i-ésima população e  $n_i$  a sua dimensão.

No modelo de efeito fixo assume-se que  $p_1 = p_2 = \cdots = p_k = p$ . O MLE do verdadeiro tamanho do efeito comum a todas as populações,  $p$ , é igual à média ponderada dos efeitos observados  $\hat{p}_i$  nas k populações,

$$
p_{\text{Fix}} = \frac{\sum_{i=1}^{k} w_i \hat{p}_i}{\sum_{i=1}^{k} w_i},
$$
\n(4.29)

com o peso  $w_i$  atribuído à *i*-ésima população a ser inversamente proporcional à variância do estimador ML  $\hat{p}_i = X_i/n_i$ , isto é,

$$
w_i = \frac{1}{v(\hat{p}_i)}, i = 1, \ldots, k.
$$

Atendendo às propriedades da variância, tem-se

$$
v(p_{\text{Fix}}) = \frac{1}{\sum_{i=1}^{k} w_i} = \frac{1}{\sum_{i=1}^{k} \frac{1}{v(\hat{p}_i)}}.
$$
\n(4.30)

Uma vez que  $v(\hat{p}_i) = \frac{p_i(1-p_i)}{n_i}$  é desconhecida, então os pesos  $w_i$  também são desconhecidos. Nas Secções [4.1](#page-152-0) e [4.2](#page-156-1) apenas se considera o MLE  $\hat{p}_i$  no processo de estimação da variância. Contudo, à semelhança do que foi feito nos capítulos anteriores desta tese, também agora serão considerados, no contexto da prevalência, estimadores alternativos ao MLE, designadamente o estimador de contração

$$
\tilde{p}_i = \frac{X_i + h_i}{n_i + 2h_i}, \quad h_i \ge 0.
$$

Por conseguinte, é possível estimar a variância de  $\hat{p}_i$  através da expressão

$$
\tilde{v}(\hat{p}_i) = \frac{\tilde{p}_i(1-\tilde{p}_i)}{n_i + 2h_i},
$$

e, consequentemente, os pesos  $w_i$  no cálculo da estimativa combinada de  $p$  serão estimados por

<span id="page-163-2"></span>
$$
\tilde{w}_i = \frac{1}{\tilde{v}(\hat{p}_i)} = \frac{n_i + 2h_i}{\tilde{p}_i(1 - \tilde{p}_i)}, \ i = 1, \dots, k.
$$
\n(4.31)

Nessas condições, a estimativa combinada de  $p,$  designada por  $\tilde{p}_{\textrm{Fix}},$  pode ser escrita como sendo a média ponderada dos efeitos observados  $\tilde{p}_i$  nas k populações,

<span id="page-163-0"></span>
$$
\tilde{p}_{\text{Fix}} = \frac{\sum_{i=1}^{k} \tilde{w}_i \tilde{p}_i}{\sum_{i=1}^{k} \tilde{w}_i},\tag{4.32}
$$

e a variância estimada por

$$
\tilde{v}\left(\tilde{p}_{\scriptscriptstyle \mathrm{Fix}}\right)=\frac{1}{\sum_{i=1}^k \tilde{w}_i}\,.
$$

No modelo de efeitos aleatórios, supõe-se que os tamanhos dos efeitos subjacentes aos diversos estudos têm distribuição normal, isto é,  $p_i \sim N(p, \tau^2)$ . Uma estimativa combinada para  $p$ , designada por  $\tilde{p}_\mathrm{Rand},$ pode ser calculada através da fórmula

<span id="page-163-1"></span>
$$
\tilde{p}_{\text{Rand}} = \frac{\sum_{i=1}^{k} \tilde{w}_i^* \tilde{p}_i}{\sum_{i=1}^{k} \tilde{w}_i^*},\tag{4.33}
$$

com os pesos $\tilde{w}_i^*$ a serem dados por

<span id="page-163-3"></span>
$$
\tilde{w}_i^* = \frac{1}{\tilde{\tau}^2 + \tilde{v}(\hat{p}_i)}\tag{4.34}
$$

e a variância estimada por

$$
\tilde{v}(\tilde{p}_{\text{Rand}}) = \frac{1}{\sum_{i=1}^{k} \tilde{w}_i^*}.
$$

Atendendo à expressão [\(4.23\)](#page-159-0), uma estimativa para  $\tilde{\tau}^2$  é dada por

$$
\tilde{\tau}^2 = \begin{cases} 0 & ,\text{ se } \tilde{Q} \leq k - 1 \\ \frac{\tilde{Q} - (k - 1)}{\tilde{U}} & ,\text{ se } \tilde{Q} > k - 1 \end{cases}
$$

onde  $k$  é o número de estudos e $\tilde{Q}$  e  $\tilde{U}$ são dados, respetivamente, por

$$
\tilde{Q} = \sum_{i=1}^{k} \tilde{w}_i \tilde{p}_i^2 - \frac{\left(\sum_{i=1}^{k} \tilde{w}_i \tilde{p}_i\right)^2}{\sum_{i=1}^{k} \tilde{w}_i} \quad \text{e} \quad \tilde{U} = \sum_{i=1}^{k} \tilde{w}_i - \frac{\sum_{i=1}^{k} \tilde{w}_i^2}{\sum_{i=1}^{k} \tilde{w}_i}.
$$

### ICs de Wald clássico e ajustado

Há que salientar o facto de que as estimativas combinadas  $(4.32)$  e  $(4.33)$  podem ser interpretadas como uma estimativa da combinação linear de prevalências (proporções)  $L = \sum_{i=1}^{k} \beta_i p_i$ , isto é,  $\tilde{p}_{\text{Fix}} = \sum_{i=1}^k \beta_i \, \tilde{p}_i$  e  $\tilde{p}_{\text{Rand}} = \sum_{i=1}^k \beta_i^* \, \tilde{p}_i$ , em que os coeficientes  $\beta_i$  e  $\beta_i^*$  são dados, respetivamente, por

$$
\beta_i = \frac{\tilde{w}_i}{\sum_{i=1}^k \tilde{w}_i} \quad \text{e} \quad \beta_i^* = \frac{\tilde{w}_i^*}{\sum_{i=1}^k \tilde{w}_i^*},\tag{4.35}
$$

com  $\tilde{w}_i$  e  $\tilde{w}_i^*$  a serem dados pelas expressões [\(4.31\)](#page-163-2) e [\(4.34\)](#page-163-3), respetivamente. Observe-se que  $\sum_{i=1}^{k} \beta_i = 1$  e  $\sum_{i=1}^{k} \beta_i^* = 1$ .

As cinco variantes do método de Wald aplicadas na construção de ICs para a combinação linear L no Capítulo [3](#page-104-0) podem ser utilizadas para a determinação de ICs para  $p$ , usando quer o modelo de efeito fixo quer o modelo de efeitos aleatórios. No caso da variante-0, que corresponde a  $h_i = 0$ , obtém-se o IC de Wald clássico (variante-0), cujos limites a  $100(1-\alpha)\%$ de confiança para p vêm definidos por

<span id="page-164-0"></span>
$$
\hat{p}_{\text{Fix}} \mp z_{\alpha/2} \sqrt{\hat{v} \left( \hat{p}_{\text{Fix}} \right)} \quad \text{e} \quad \hat{p}_{\text{Rand}} \mp z_{\alpha/2} \sqrt{\hat{v} \left( \hat{p}_{\text{Rand}} \right)} \,. \tag{4.36}
$$

No caso das variantes-1, 2, 3, 4,  $h_i$  assume os valores

$$
2/k, \; z_{\alpha/2}^2/2k, \; \frac{z_{\alpha/2}^2}{2}\left(1_{\mathcal{A}_i}(x_i) + \frac{1}{k}\right), \; \frac{z_{\alpha/2}^2}{2}\left(1_{\mathcal{A}_i}(x_i) + \frac{\bar{\beta}_i^2/n_i}{\sum_{i=1}^k \frac{\bar{\beta}_i^2}{n_i}}\right),
$$

respetivamente, com  $\bar{\beta}_i = \{\beta_i, \beta_i^*\}$  e o conjunto associado à função indicatriz  $\mathbf{1}_{\mathcal{A}_i}(\cdot)$  a ser dado por  $\{x_i : x_i = n_i\}$  (no caso do limite inferior) ou  $\{x_i : x_i = 0\}$  (no caso do limite superior). As expressões dos limites do IC de Wald ajustado (variantes-1, 2, 3, 4) a  $100(1 - \alpha)\%$  de confiança para p são obtidas substituindo-se  $(\hat{p}_{Fix}, \hat{v}(\hat{p}_{Fix}))$  e  $(\hat{p}_{Rand}, \hat{v}(\hat{p}_{Rand}))$  em [\(4.36\)](#page-164-0) por  $(\tilde{p}_{Fix}, \tilde{v}(\tilde{p}_{Fix}))$  e  $(\tilde{p}_{Rand}, \tilde{v}(\tilde{p}_{Rand}))$ , respetivamente.

Numa meta-análise é desejável que a estimativa combinada do parâmetro seja única. No entanto, atendendo às definições das variantes-3, 4, as estimativas  $\tilde{p}_{Fix}$  e  $\tilde{p}_{Rand}$  não são únicas. Além disso, no caso da variante-4, como os  $h_i$  dependem dos  $\bar{\beta}_i$  há necessidade de se considerar um estimador para calcular os pesos  $\tilde{w}_i$ e  $\tilde{w}_i^*$ sem que se verifique essa dependência. De forma a que tal seja possível, e dado que estas duas variantes têm em consideração a existência de observa¸c˜oes extremais, os pesos para as variantes-3, 4 ser˜ao obtidos considerando no estimador de contração

$$
h_i = \frac{z_{\alpha/2}^2}{2} \left( \mathbf{1}_{\mathcal{B}_i}(x_i) + \frac{1}{k} \right),\,
$$

com o conjunto associado à função indicatriz  $1_{\mathcal{B}_i}(\cdot)$  $1_{\mathcal{B}_i}(\cdot)$  a ser dado por  $\mathcal{B}_i = \{x_i : x_i = n_i \vee x_i = 0\}.$ 

# IC de Wald clássico usando a transformação logit

Para o verdadeiro tamanho do efeito  $p_i$  da i-ésima população a transformação logit é dada por

$$
logit(p_i) = log\left(\frac{p_i}{1-p_i}\right).
$$

Uma estimativa pontual para  $logit(p_i)$  é dada por

$$
\widehat{\text{logit}}(p_i) = \text{logit}(\hat{p}_i) = \text{log}\left(\frac{\hat{p}_i}{1 - \hat{p}_i}\right).
$$

Note-se que esta estimativa não está definida para observações extremais ( $\hat{p}_i = 0$  ou  $\hat{p}_i = 1$ ). No modelo de efeito fixo admite-se que  $p_1 = p_2 = \cdot \cdot \cdot = p_k = p.$  A transformação logit de  $p$ é dada por

<span id="page-165-1"></span>
$$
logit(p) = log\left(\frac{p}{1-p}\right). \tag{4.37}
$$

Uma estimativa combinada para  $logit(p)$  é dada por

$$
\widehat{\text{logit}}(p) = \frac{\sum_{i=1}^{k} w_i \log \text{it}(\hat{p}_i)}{\sum_{i=1}^{k} w_i},
$$

com

<span id="page-165-0"></span>
$$
w_i = \frac{1}{v \left(\text{logit}(\hat{p}_i)\right)}\,. \tag{4.38}
$$

Através do método Delta [\(Casella e Berger](#page-197-3) [2001\)](#page-197-3) é possível determinar uma estimativa aproximada para  $v(\text{logit}(\hat{p}_i))$ . Tem-se então que

<span id="page-165-2"></span>
$$
v\left(\text{logit}(\hat{p}_i)\right) \approx \left(\frac{d \text{logit}(p_i)}{dp_i}\right)^2 v(\hat{p}_i)
$$
  
= 
$$
\left(\frac{1}{p_i} + \frac{1}{1-p_i}\right)^2 \frac{p_i(1-p_i)}{n_i} = \frac{1}{n_i p_i (1-p_i)}.
$$

Como os  $p_i$  são desconhecidos, então os  $w_i$  em  $(4.38)$  são estimados por

$$
\hat{w}_i = \frac{1}{\hat{v}(\text{logit}(\hat{p}_i))} = n_i \hat{p}_i (1 - \hat{p}_i).
$$

Deste modo, a estimativa combinada para logit( $p$ ) é dada pela média ponderada dos logit( $\hat{p}_i$ ),

$$
\widehat{\text{logit}}(p) = \frac{\sum_{i=1}^{k} \hat{w}_i \log \text{it}(\hat{p}_i)}{\sum_{i=1}^{k} \hat{w}_i},
$$

e a sua variância estimada por

$$
\hat{v}\left(\widehat{\text{logit}}(p)\right) = \frac{1}{\sum_{i=1}^{k} \hat{w}_i}.
$$

Os limites do IC de Wald clássico a  $100(1 - \alpha)\%$  de confiança para logit(p) vêm definidos por

$$
l_{\rm inf} = \widehat{\text{logit}}(p) - z_{\alpha/2} \sqrt{\hat{v} \left( \widehat{\text{logit}}(p) \right)} \text{ e } l_{\rm sup} = \widehat{\text{logit}}(p) + z_{\alpha/2} \sqrt{\hat{v} \left( \widehat{\text{logit}}(p) \right)}.
$$

Dado que a transformação inversa [\(4.37\)](#page-165-1) é dada por

$$
p = \frac{e^{\logit(p)}}{1 + e^{\logit(p)}} = \frac{1}{1 + e^{-\logit(p)}},
$$
\n(4.39)

uma estimativa combinada para  $p$  pode ser obtida através da fórmula

$$
\hat{p}_{\scriptscriptstyle\mathrm{Fix}}=\frac{1}{1+e^{-\widehat{\mathrm{logit}}(p)}}
$$

e os limites do IC obtidos através do método de Wald clássico com transformação logit, a  $100(1 - \alpha)\%$  de confiança para p, são dados por

$$
L_{\text{inf}} = \frac{1}{1 + e^{-l_{\text{inf}}}}
$$
 e  $L_{\text{sup}} = \frac{1}{1 + e^{-l_{\text{sup}}}}$ .

No modelo de efeitos aleatórios supõe-se que os tamanhos dos efeitos subjacentes aos diversos estudos têm distribuição normal, isto é,  $p_i \sim N(p, \tau^2)$ . Uma estimativa combinada para  $logit(p)$  pode ser calculada através da fórmula

$$
\widehat{\text{logit}}^*(p) = \frac{\sum_{i=1}^k \hat{w}_i^* \text{logit}(\hat{p}_i)}{\sum_{i=1}^k \hat{w}_i^*},
$$

com os pesos $\hat{w}_i^*$ a serem dados por

$$
\hat{w}_i^* = \frac{1}{\hat{\tau}^2 + \hat{v} \left( \text{logit}(\hat{p}_i) \right)}
$$

e a variância estimada por

$$
\hat{v}\left(\widehat{\text{logit}}^*(p)\right) = \frac{1}{\sum_{i=1}^k \hat{w}_i^*}.
$$

Atendendo à expressão [\(4.23\)](#page-159-0), uma estimativa para  $\hat{\tau}^2$  é dada por

$$
\hat{\tau}^2 = \begin{cases} 0 & , \text{ se } Q \leq k - 1 \\ \frac{Q - (k - 1)}{U} & , \text{ se } Q > k - 1 \end{cases}
$$

onde  $k$ é o número de estudos e $Q$  e  $U$ são dados, respetivamente, por

$$
Q = \sum_{i=1}^{k} \hat{w}_i (\text{logit}(\hat{p}_i))^2 - \frac{\left(\sum_{i=1}^{k} \hat{w}_i \text{logit}(\hat{p}_i)\right)^2}{\sum_{i=1}^{k} \hat{w}_i} \quad \text{e} \quad U = \sum_{i=1}^{k} \hat{w}_i - \frac{\sum_{i=1}^{k} \hat{w}_i^2}{\sum_{i=1}^{k} \hat{w}_i}.
$$

Os limites do IC de Wald clássico a  $100(1 - \alpha)\%$  de confiança para logit(p) vêm definidos por

$$
l_{\inf}^* = \widehat{\text{logit}}^*(p) - z_{\alpha/2} \sqrt{\hat{v} \left( \widehat{\text{logit}}^*(p) \right)} \quad e \quad l_{\sup}^* = \widehat{\text{logit}}^*(p) + z_{\alpha/2} \sqrt{\hat{v} \left( \widehat{\text{logit}}^*(p) \right)}.
$$

Atendendo à transformação inversa  $(4.39)$ , uma estimativa combinada para  $p$  é obtida através da fórmula

$$
\hat{p}_{\text{Rand}} = \frac{1}{1 + e^{-\widehat{\text{logit}^*(p)}}}
$$

e os limites do IC obtidos através do método de Wald clássico com transformação logit, a  $100(1-\alpha)\%$ de confiança para $p,$ são dados por

$$
L_{\text{inf}}^* = \frac{1}{1 + e^{-l_{\text{inf}}^*}} \quad e \quad L_{\text{sup}}^* = \frac{1}{1 + e^{-l_{\text{sup}}^*}} \, .
$$

# IC de Wald clássico usando a transformação duplo arco-seno

A transformação duplo arco-seno [\(Freeman e Tukey](#page-198-3) [1950\)](#page-198-3) para o verdadeiro tamanho do efeito  $p_i$  da *i*-ésima população é dada por

$$
t_i = \arcsin\left(\sqrt{\frac{x_i}{n_i+1}}\right) + \arcsin\left(\sqrt{\frac{x_i+1}{n_i+1}}\right),\,
$$

onde  $x_i$  representa o número de sucessos e  $n_i$  a dimensão da população. A variância de  $t_i$  é dada por

$$
v(t_i) = \frac{1}{n_i + 0.5} \, .
$$

Sendo esta variância conhecida previamente (só depende de  $n_i$ ), os pesos  $w_i$  também são conhecidos, pelo que se pode simplificar a notação. Assim sendo, a estimativa combinada para a transformação duplo arco-seno, num modelo de efeito fixo, pode ser escrita sob a forma

$$
\hat{t}_{\text{Fix}} = \frac{\sum_{i=1}^{k} w_i t_i}{\sum_{i=1}^{k} w_i}, w_i = \frac{1}{v(t_i)}
$$

e a sua variância como

$$
v\left(\hat{t}_{\mathrm{Fix}}\right) = \frac{1}{\sum_{i=1}^k w_i}.
$$

De forma análoga, num modelo de efeitos aleatórios a estimativa combinada para a transformação duplo arco-seno pode ser escrita sob a forma

$$
\hat{t}_{\text{Rand}} = \frac{\sum_{i=1}^{k} w_i^* t_i}{\sum_{i=1}^{k} w_i^*}, w_i^* = \frac{1}{\tau^2 + v(t_i)}
$$

e a sua variância como

$$
v\left(\hat{t}_{\text{Rand}}\right) = \frac{1}{\sum_{i=1}^k w_i^*}.
$$

Atendendo à expressão [\(4.23\)](#page-159-0), uma estimativa para  $\hat{\tau}^2$  é dada por

$$
\hat{\tau}^2 = \begin{cases}\n0 & , \text{ se } Q \leq k - 1 \\
\frac{Q - (k - 1)}{U} & , \text{ se } Q > k - 1\n\end{cases}
$$

onde  $k$  é o número de estudos e  $Q$  e  $U$  são dados, respetivamente, por

$$
Q = \sum_{i=1}^{k} w_i t_i^2 - \frac{\left(\sum_{i=1}^{k} w_i t_i\right)^2}{\sum_{i=1}^{k} w_i} \quad e \quad U = \sum_{i=1}^{k} w_i - \frac{\sum_{i=1}^{k} w_i^2}{\sum_{i=1}^{k} w_i}.
$$

Há várias fórmulas aplicáveis para se obter uma estimativa combinada para p. Seja  $\bar{t}$  uma estimativa combinada, $\,\hat{t}_{\text{\tiny Fix}}\,$ ou  $\,\hat{t}_{\text{\tiny Rand}}\,,\,$ da transformação duplo arco-seno. A fórmula mais simples, mas menos precisa, para se obter uma estimativa combinada para  $p$  ( $\hat{p}_{Fix}$  ou  $\hat{p}_{Rand}$ ),  $\acute{e}$  dada por

$$
\bar{p} = \left(\sin\left(\frac{\bar{t}}{2}\right)\right)^2.
$$

Uma alternativa à fórmula anterior é dada por

$$
\bar{p} = 0.5 \left\{ 1 - \text{sgn}(\cos(\bar{t})) \sqrt{1 - \left[ \sin(\bar{t}) + \frac{\sin(\bar{t}) - 1/\sin(\bar{t})}{n} \right]^2} \right\}, n = \sum_{i=1}^k n_i.
$$

Esta fórmula tem a desvantagem de se poder tornar numericamente instável quando sin  $(\bar{t})$ está próximo de zero. De forma a evitar esta instabilidade, optou-se nesta tese pela fórmula que se encontra implementada no programa de software MetaXL, a qual engloba as duas fórmulas anteriores [\(Barendregt et al.](#page-196-2) [2013\)](#page-196-2). Considere-se  $\bar{s}$  uma estimativa de p obtida por

$$
\bar{s} = \left(\sin\left(\frac{\bar{t}}{2}\right)\right)^2.
$$

Então, uma estimativa para p é dada por

$$
\bar{p} = \begin{cases} \bar{s}, & \frac{\bar{s}}{v(\bar{t})} < 2 \lor \frac{1-\bar{s}}{v(\bar{t})} < 2\\ 0.5\{1 - \text{sgn}(\cos(\bar{t})) \times A(\bar{t})\}, & \text{caso contrário} \end{cases}
$$

onde

$$
A\left(\bar{t}\right) = \sqrt{1 - \left[\sin\left(\bar{t}\right) + \frac{\sin\left(\bar{t}\right) - 1/\sin\left(\bar{t}\right)}{1/v\left(\bar{t}\right)}\right]^2}.
$$

Os limites do IC obtidos através do método de Wald clássico com transformação duplo arcoseno, a  $100(1-\alpha)$ % de confiança para p, usando o modelo de efeito fixo ou de efeitos aleatórios, s˜ao ent˜ao definidos por

$$
\bar{L}_{\text{inf}} = \begin{cases} 0, & \frac{\bar{p}}{v(\bar{t})} < 2 \\ 0.5 \left\{ 1 - \text{sgn} \left( \cos \left( t_{\text{inf}} \right) \right) \times B \left( t_{\text{inf}} \right) \right\}, & \text{caso contrário} \end{cases}
$$

e

$$
\bar{L}_{\text{sup}} = \begin{cases} 1, & \frac{1 - \bar{p}}{v(\bar{t})} < 2 \\ 0.5 \{ 1 - \text{sgn} \left( \cos \left( t_{\text{sup}} \right) \right) \times B \left( t_{\text{sup}} \right) \}, & \text{caso contrário} \end{cases}
$$

onde  $t_{\text{inf}} = \bar{t} - z_{\alpha/2} \sqrt{v(\bar{t})}$ ,  $t_{\text{sup}} = \bar{t} + z_{\alpha/2} \sqrt{v(\bar{t})}$  e

$$
B(\cdot) = \sqrt{1 - \left[\sin(\cdot) + \frac{\sin(\cdot) - 1/\sin(\cdot)}{1/v(\bar{t})}\right]^2}.
$$

# <span id="page-170-0"></span>4.5 Critérios para avaliação do desempenho dos métodos de ICs

Geralmente o número de estudos integrados numa meta-análise é relativamente elevado e o tamanho das amostras é moderado ou grande, pelo que o cálculo da probabilidade de cobertura exata [\(3.65\)](#page-125-0) e do comprimento esperado [\(3.66\)](#page-125-1) torna-se um processo computacionalmente intensivo. Assim sendo, utilizar-se-á o método de Monte Carlo para avaliar e comparar entre si o desempenho em termos de probabilidade de cobertura estimada  $(R)$  dos vários ICs obti-dos através dos métodos descritos na Secção [4.4,](#page-161-1) designadamente o método de Wald clássico e ajustado (variantes-0, 1, 2, 3, 4) e o método de Wald clássico com as transformações logit e duplo arco-seno. Para cada um deste métodos são geradas aleatoriamente N amostras e assume-se um determinado valor para a prevalência p.

À semelhança do que foi feito para a avaliação de ICs para combinações lineares de  $k \geq 1$  pro-porções (Capítulos [1,](#page-40-0) [2](#page-70-0) e [3\)](#page-104-0), também no presente contexto de meta-análise se realiza o estudo da localização intervalar. Para esse efeito, são calculadas as probabilidades de não-cobertura mesial e distal estimadas (MNR<sup>i</sup> e DNR<sup>i</sup>) e o índice de localização intervalar estimado

$$
\dot{Q} = \frac{MN\dot{R}}{1 - \dot{R}}.
$$

Este índice expressa a condição de equilíbrio entre MNR e DNR. Por vezes este equilíbrio não acontece para ICs construídos a partir de amostras pequenas ou quando existem observações

extremais (caso dos estudos de prevalência da doença). Deste modo, a seleção do melhor método com base nos valores individuais de MNR e  $\overline{DNR}$  é particularmente relevante em contextos em que s˜ao preferidas estimativas deslocadas mesialmente ou distalmente. Assim sendo, a interpretação da localização intervalar para as variantes-3, 4 do método de Wald é feita também com base nos valores individuais de MNR e DNR, em função dos critérios de classificação mencionados no contexto de combinações lineares de k proporções (Secção [3.12\)](#page-125-1):

- valores de DNR entre  $0.0188$  e  $0.0312$  correspondem a métodos que produzem intervalos com uma localização mesial satisfatória;
- valores de MNR entre  $0.0188$  e  $0.0312$  correspondem a métodos que produzem intervalos com uma localização distal satisfatória.

Quando existem observações extremais é, então, preferível selecionar o método de IC que, além de ser capaz de lidar com este tipo de observações, também tenha a tendência de sobrestimar, em vez de subestimar, a prevalência combinada e, consequentemente, assegurar que o erro das estimativas deslocadas mesialmente está dentro dos limites expectáveis.

#### Outras medidas de avaliação

À semelhança do que fizeram [Barendregt et al.](#page-196-2) [\(2013\)](#page-196-2), também aqui são calculados a média das  $N$  estimativas centrais dos ICs (prevalência combinada), o viés e o erro quadrático médio  $(EQM)$ . Para além destas medidas, calcula-se ainda o desvio padrão das N estimativas centrais, a média e o desvio padrão dos N comprimentos dos ICs. As fórmulas usadas no cálculo destas medidas são as apresentadas a seguir. Nestas fórmulas, a notação  $\hat{p}$  é usada para representar, quer  $\hat{p}_{Fix}$  quer  $\hat{p}_{Rand}$ .

• Média:  $\overline{\hat{p}} = \sum$  $\overline{\hat{p}} = \sum$  $\overline{\hat{p}} = \sum$ N  $j=1$  $\hat{p}_\cdot(j)$  $\frac{N}{N}$ , onde  $\hat{p}(j)$  $\hat{p}(j)$  $\hat{p}(j)$  representa a estimativa combinada do j-ésimo IC.

• Desvio padrão = 
$$
\sqrt{\sum_{j=1}^{N} \frac{(\hat{p}(j) - \overline{\hat{p}}_j)^2}{N}}
$$

• Viés = 
$$
\overline{\hat{p}}_p - p
$$

• 
$$
EQM = \sum_{j=1}^{N} \frac{(\hat{p}(j) - p)^2}{N}
$$

• Comprimento:  $C(j) = |$  L<sub>sup</sub> $(j) - L_{\text{inf}}(j) |$ ,  $j = 1, ..., N$ 

# Critérios

A seleção do melhor método ou métodos é feita com base nos seguintes critérios pela ordem indicada:

- $(i)$  o método deve ser ligeiramente conservativo (os valores de R devem estar ligeiramente acima do nível nominal  $100(1 - \alpha)\%)$ ;
- (ii) o Viés e o EQM devem ser tão pequenos quanto possível;
- (iii) a m´edia e o desvio padr˜ao do comprimento dos ICs devem ser t˜ao pequenos quanto possível;
- (iv) o método deve produzir ICs com uma localização (mesial ou distal) satisfatória.

# 4.6 Simulações realizadas

Nesta secção são apresentados três estudos meta-analíticos por simulação. Cada um destes estudos corresponde a um dos exemplos de aplicação aqui apresentados. Em todos eles foi utilizado o m´etodo de Monte Carlo para avaliar e comparar, em termos da probabilidade de cobertura estimada, do viés, do EQM, do comprimento e da localização intervalar, o desempenho dos vários ICs para a prevalência combinada p obtidos através do método de Wald  $(variantes-0, 1, 2, 3, 4)$  e do método de Wald clássico com transformações logit e duplo arcoseno. Nos Exemplos 1 e 3 foram considerados os dados apresentados por [Barendregt et al.](#page-196-2) [\(2013\)](#page-196-2), com  $k = 9$  e  $k = 18$  estudos, respetivamente. No Exemplo 2 foram considerados os dados apresentados por [Diaz et al.](#page-197-4)  $(2016)$ , com  $k = 25$  estudos. Motivados por estes exemplos de aplicação, os valores escolhidos para as prevalências no estudo de simulação, com  $k = 9$  $e k = 25$ , foram valores baixos ou muito baixos. Para cada IC foram usados o modelo de efeito fixo e o modelo de efeitos aleatórios. Para o modelo de efeito fixo assumiram-se valores de prevalência  $p$  de 0.05, 0.01 e 0.001. Para o modelo de efeitos aleatórios, sob a hipótese de heterogeneidade, assumiu-se que cada proporção é extraída a partir de uma distribuição normal  $p_i \sim N(p, \tau^2)$  ,  $i = 1, ..., k$ , com  $p = 0.05, 0.01, 0.001$  e  $\tau = 0.005, 0.001, 0.0001$ . Finalmente, os valores escolhidos para as prevalências no estudo de simulação com  $k = 18$  foram moderados. Para o modelo de efeito fixo assumiram-se valores de prevalência  $p$  de 0.5, 0.25 e 0.15. Para o modelo de efeitos aleatórios, sob a hipótese de heterogeneidade, assumiu-se que cada proporção é extraída a partir de uma distribuição normal  $p_i \sim N(p, \tau^2)$ ,  $i = 1, ..., k$ , com  $p = 0.5, 0.25, 0.15$  e  $\tau = 0.005, 0.001, 0.0001$ .

Para cada um dos métodos de IC escolhidos foram geradas aleatoriamente  $N = 200000$  amostras, obtendo-se assim para cada IC um valor de R̄, de MNR̄, de DNR̄ e de Q̄. Assumiu-se o nível de confiança 95%. Além do cálculo destas medidas de avaliação, foram também cal-culadas as restantes medidas de avaliação descritas na Secção [4.5,](#page-170-0) designadamente a média e o desvio padrão das prevalências combinadas, o Viés, o EQM, a média e o desvio padrão dos comprimentos dos ICs.

#### 4.6.1 Exemplo 1: dados fictícios

Este exemplo diz respeito a um conjunto de dados fictícios sugerido por [Barendregt et al.](#page-196-2) [\(2013\)](#page-196-2) e consiste em nove estudos  $X_i$  de dimensão  $n_i = 20 \times i$ ,  $i = 1, \ldots, 9$ , assumindo-se que o número de casos possíveis em cada estudo segue uma distribuição binomial  $X_i \sim B(n_i, p_i)$ .

Os resultados das medidas de avaliação são apresentados nas Tabelas [4.1](#page-174-0) a [4.3.](#page-176-0)

#### Análise dos resultados das simulações

• Pela análise da Tabela [4.1](#page-174-0) ( $p = 0.05$ ) pode ser visto que, tanto no caso do modelo de efeito fixo como no caso do modelo de efeitos aleatórios, a média das prevalências combinadas para o método de Wald (variantes-0, 1, 2, 3, 4) é mais baixa do que a prevalência verdadeira  $p = 0.05$ . De entre estas variantes, a variante-4 é aquela cuja prevalência combinada é menos diminuída pelos grandes pesos aplicados às amostras com baixa prevalência. Todas as variantes são muito liberais, contudo a variante-4 é a menos liberal e aquela que apresenta melhor Viés e EQM. Em termos de localização intervalar, verifica-se um desequilíbrio muito grande entre a  $MN\dot{R}$  e a  $DN\dot{R}$  em todas as variantes, mas não tão acentuado no caso da variante-4. A localização intervalar tende a ser extremamente distal. Em relação ao método de Wald com transformação, verifica-se que no caso da transformação logit as prevalências mais baixas ficam com menor peso e, portanto, a média das prevalências combinadas será sobrestimada. O método é muito liberal com a transformação logit, ao passo que com a transformação duplo arco-seno o m´etodo ´e ligeiramente liberal quando se considera o modelo de efeito fixo e algo conservativo quando se considera o modelo de efeitos aleatórios. Em termos de localização intervalar, com a transformação logit tende a ser extremamente mesial, enquanto com a transformação duplo arco-seno tende ser demasiado mesial. No que diz respeito às outras medidas, a transformação duplo arco-seno é a que apresenta globalmente os melhores resultados;

<span id="page-174-0"></span>**Tabela 4.1:** Resultados das medidas de avaliação referentes ao conjunto de dados fictícios para os ICs obtidos através do método de Wald (variantes-0, 1, 2, 3, 4) e do método de Wald com transformações logit e duplo arco-seno, utilizando o modelo de efeito fixo com  $p = 0.05$  e o modelo de efeitos aleatórios com  $p_i \sim N(0.05, (0.005)^2)$ . Nível de confiança  $1 - \alpha = 95\%$ .

| <b>Wald</b> $(k = 9)$                | Prevalências combinadas |         | Viés       | EQM      | ${\bf R}$ | <b>MNR</b> | <b>DNR</b> | Q     |               | Comprimento dos ICs |
|--------------------------------------|-------------------------|---------|------------|----------|-----------|------------|------------|-------|---------------|---------------------|
| $p = 0.05$                           | Média                   | Desvio  |            |          | $(\%)$    | $(\%)$     | $(\%)$     |       | Média         | Desvio              |
| Efeito fixo                          |                         |         |            |          |           |            |            |       |               |                     |
| variante-0                           | 0.02859                 | 0.01710 | $-0.02141$ | 0.000751 | 40.3      | 59.5       | $\rm 0.2$  | 0.997 | 0.02039       | 0.00685             |
| variante-1                           | 0.04204                 | 0.00973 | $-0.00796$ | 0.000158 | 69.3      | 30.4       | 0.4        | 0.989 | 0.02582       | 0.00311             |
| variante-2                           | 0.04184                 | 0.00981 | $-0.00816$ | 0.000163 | 68.5      | 31.2       | $\rm 0.3$  | 0.989 | 0.02575       | 0.00315             |
| variante-3                           | 0.04597                 | 0.00792 | $-0.00403$ | 0.000079 | 84.9      | 14.6       | $0.5\,$    | 0.969 | 0.02781       | 0.00253             |
| variante-4                           | 0.04679                 | 0.00757 | $-0.00321$ | 0.000068 | 89.0      | 10.5       | $0.5\,$    | 0.953 | 0.02847       | 0.00223             |
| Logit                                | 0.05457                 | 0.00749 | 0.00457    | 0.000077 | 91.2      | 0.3        | 8.5        | 0.032 | 0.03133       | 0.00212             |
| Duplo arco-seno                      | 0.05170                 | 0.00735 | 0.00170    | 0.000057 | 94.7      | 1.7        | $3.6\,$    | 0.320 | 0.02892       | 0.00194             |
|                                      |                         |         |            |          |           |            |            |       |               |                     |
| $(p = 0.05 \text{ e } \tau = 0.005)$ |                         |         |            |          |           |            |            |       |               |                     |
| Efeitos aleatórios                   |                         |         |            |          |           |            |            |       |               |                     |
| variante-0                           | 0.04186                 | 0.00857 | $-0.00814$ | 0.000140 | 82.3      | 17.6       | $\rm 0.2$  | 0.991 | 0.03574       | 0.00935             |
| variante-1                           | 0.04490                 | 0.00780 | $-0.00510$ | 0.000087 | 87.2      | 12.4       | 0.4        | 0.970 | $\,0.03124\,$ | 0.00615             |
| variante-2                           | 0.04478                 | 0.00780 | $-0.00522$ | 0.000088 | 87.0      | 12.7       | 0.4        | 0.971 | 0.03129       | 0.00620             |
| variante-3                           | 0.04717                 | 0.00751 | $-0.00283$ | 0.000064 | 91.1      | 8.5        | 0.4        | 0.950 | 0.03146       | 0.00561             |
| variante-4                           | 0.04772                 | 0.00739 | $-0.00228$ | 0.000060 | 92.0      | 7.5        | 0.4        | 0.946 | 0.03297       | 0.00573             |
| Logit                                | 0.05406                 | 0.00755 | 0.00406    | 0.000074 | 93.1      | 0.4        | $6.6\,$    | 0.053 | 0.03319       | 0.00510             |
| Duplo arco-seno                      | 0.05147                 | 0.00768 | 0.00147    | 0.000061 | 95.5      | 1.4        | $3.2\,$    | 0.302 | 0.03223       | 0.00541             |

**Tabela 4.2:** Resultados das medidas de avaliação referentes ao conjunto de dados fictícios, para os ICs obtidos através do método de Wald (variantes-0, 1, 2, 3, 4) e do método de Wald com transformações logit e duplo arc

<span id="page-175-0"></span>

| <b>Wald</b> $(k = 9)$                |         | Prevalências combinadas | Viés       | EQM      | $\dot{\rm R}$ | <b>MNR</b> | <b>DNR</b> | Q           |         | Comprimento dos $\mathrm{ICs}\xspace$ |
|--------------------------------------|---------|-------------------------|------------|----------|---------------|------------|------------|-------------|---------|---------------------------------------|
| $p = 0.01$                           | Média   | Desvio                  |            |          | $(\%)$        | $(\%)$     | $(\%)$     |             | Média   | Desvio                                |
| Efeito fixo                          |         |                         |            |          |               |            |            |             |         |                                       |
| variante-0                           | 0.00192 | 0.00135                 | $-0.00808$ | 0.000067 | 2.5           | 97.5       | 0.0        | 1.000       | 0.00546 | 0.00159                               |
| variante-1                           | 0.00610 | 0.00293                 | $-0.00390$ | 0.000024 | 50.2          | 49.7       | 0.1        | $\,0.998\,$ | 0.00986 | 0.00228                               |
| variante-2                           | 0.00596 | 0.00291                 | $-0.00404$ | 0.000025 | 48.0          | 52.0       | $0.1\,$    | $\,0.998\,$ | 0.00973 | 0.00229                               |
| variante-3                           | 0.01482 | 0.00248                 | 0.00482    | 0.000029 | 99.6          | $0.0\,$    | 0.4        | 0.000       | 0.01894 | 0.00243                               |
| variante-4                           | 0.01596 | 0.00236                 | 0.005959   | 0.000041 | 99.4          | 0.0        | 0.6        | 0.000       | 0.02023 | $\,0.00233\,$                         |
| Logit                                | 0.01549 | 0.00429                 | 0.005485   | 0.000048 | $75.2\,$      | 0.0        | $24.8\,$   | 0.000       | 0.02151 | 0.00387                               |
| Duplo arco-seno                      | 0.01127 | 0.00347                 | 0.00127    | 0.000014 | 94.8          | 1.0        | $4.2\,$    | 0.193       | 0.01391 | 0.00207                               |
|                                      |         |                         |            |          |               |            |            |             |         |                                       |
| $(p = 0.01 \text{ e } \tau = 0.001)$ |         |                         |            |          |               |            |            |             |         |                                       |
| Efeitos aleatórios                   |         |                         |            |          |               |            |            |             |         |                                       |
| Wald-0                               | 0.00239 | 0.00191                 | $-0.00761$ | 0.000062 | 9.1           | $90.9\,$   | $0.0\,$    | 1.000       | 0.00628 | 0.00250                               |
| Wald-1                               | 0.00635 | 0.00301                 | $-0.00365$ | 0.000022 | 54.7          | $45.2\,$   | 0.1        | $\,0.998\,$ | 0.01023 | 0.00253                               |
| Wald-2                               | 0.00621 | 0.00301                 | $-0.00379$ | 0.000023 | 52.9          | 47.0       | 0.1        | $\,0.998\,$ | 0.01012 | 0.00256                               |
| Wald-3                               | 0.01485 | 0.00249                 | 0.00485    | 0.000030 | 98.8          | 0.0        | $1.2\,$    | 0.000       | 0.01724 | 0.00224                               |
| Wald-4                               | 0.01598 | 0.00237                 | 0.00598    | 0.000041 | 89.6          | 0.0        | 10.4       | 0.000       | 0.01617 | 0.00265                               |
| Logit                                | 0.01543 | 0.00419                 | 0.00543    | 0.000047 | 76.1          | $0.0\,$    | $23.9\,$   | 0.001       | 0.02169 | 0.00425                               |
| Duplo arco-seno                      | 0.01129 | 0.00348                 | 0.00129    | 0.000014 | 95.3          | 1.0        | 3.7        | 0.218       | 0.01468 | 0.00275                               |

**Tabela 4.3:** Resultados das medidas de avaliação referentes ao conjunto de dados fictícios, para os ICs obtidos através do método de Wald (variantes-0, 1, 2, 3, 4) e do método de Wald com transformações logit e duplo arco-seno, utilizando o modelo de efeito fixo com  $p = 0.001$  e o modelo de efeitos aleatórios com  $p_i \sim N(0.001, (0.0001)^2)$ . Nível de confiança  $1 - \alpha = 95\%$ .

<span id="page-176-0"></span>

| Wald $(k=9)$                           | Prevalências combinadas |         | Viés       | EQM      | $\mathbf R$ | <b>MNR</b> | <b>DNR</b> | $\mathbf Q$ |         | Comprimento dos ICs |
|----------------------------------------|-------------------------|---------|------------|----------|-------------|------------|------------|-------------|---------|---------------------|
| $p = 0.001$                            | Média                   | Desvio  |            |          | $(\%)$      | $(\%)$     | $(\% )$    |             | Média   | Desvio              |
| Efeito fixo                            |                         |         |            |          |             |            |            |             |         |                     |
| variante-0                             | 0.00057                 | 0.00009 | $-0.00043$ | 0.000000 | 100.0       | 0.0        | $0.0\,$    | Indet.      | 0.00312 | 0.00024             |
| variante-1                             | 0.00201                 | 0.00036 | 0.00101    | 0.000001 | $100.0\,$   | 0.0        | 0.0        | 0.000       | 0.00582 | 0.00049             |
| variante-2                             | 0.00194                 | 0.00035 | 0.00094    | 0.000001 | 100.0       | 0.0        | 0.0        | 0.000       | 0.00571 | 0.00048             |
| variante-3                             | 0.01536                 | 0.00132 | 0.01436    | 0.000208 | 99.5        | 0.0        | $0.5\,$    | 0.000       | 0.02398 | 0.00182             |
| variante-4                             | 0.01631                 | 0.00109 | 0.01531    | 0.000236 | 99.0        | 0.0        | 1.0        | 0.000       | 0.02531 | 0.00165             |
| Logit                                  | 0.00331                 | 0.00302 | 0.00231    | 0.000014 | 72.4        | 0.0        | $27.6\,$   | 0.000       | 0.01607 | 0.00809             |
| Duplo arco-seno                        | 0.00260                 | 0.00093 | 0.00160    | 0.000003 | 95.6        | 0.0        | 4.4        | 0.000       | 0.00702 | 0.00112             |
|                                        |                         |         |            |          |             |            |            |             |         |                     |
| $(p = 0.001 \text{ e } \tau = 0.0001)$ |                         |         |            |          |             |            |            |             |         |                     |
| Efeitos aleatórios                     |                         |         |            |          |             |            |            |             |         |                     |
| variante-0                             | 0.00057                 | 0.00009 | $-0.00043$ | 0.000000 | 100.0       | 0.0        | 0.0        | Indet.      | 0.00312 | 0.00024             |
| variante-1                             | 0.00202                 | 0.00036 | 0.00102    | 0.000001 | 100.0       | 0.0        | 0.0        | 0.000       | 0.00582 | 0.00049             |
| variante-2                             | 0.00194                 | 0.00035 | 0.00094    | 0.000001 | 100.0       | 0.0        | $0.0\,$    | 0.000       | 0.00571 | 0.00048             |
| variante-3                             | 0.01536                 | 0.00132 | 0.01436    | 0.000208 | 79.3        | 0.0        | 20.7       | 0.000       | 0.02305 | 0.00266             |
| variante-4                             | 0.01631                 | 0.00109 | 0.01531    | 0.000236 | 43.2        | 0.0        | 56.8       | 0.000       | 0.02259 | 0.00290             |
| Logit                                  | 0.00330                 | 0.00299 | 0.00230    | 0.000014 | 72.5        | 0.0        | 27.5       | 0.000       | 0.01604 | 0.00796             |
| Duplo arco-seno                        | 0.00260                 | 0.00093 | 0.00160    | 0.000003 | 95.6        | 0.0        | 4.4        | 0.000       | 0.00702 | 0.00112             |

• Pela análise da Tabela [4.2](#page-175-0) ( $p = 0.01$ ) pode ser visto que quer no caso do modelo de efeito fixo quer no caso do modelo de efeitos aleatórios, a média das prevalências combinadas para o método de Wald (variantes-0, 1, 2) é mais baixa do que a prevalência verdadeira  $p = 0.01$ . A variante-4 é a que apresenta a média das prevalências combinadas mais sobrestimada. As variantes-0, 1, 2 são demasiado liberais, enquanto que as variantes-3, 4 são demasiado conservativas. A variante-1 é a que apresenta melhor Viés e EQM. Em termos de localização intervalar, verifica-se um desequilíbrio muito grande entre a MNR e a DNR para as variantes-0, 1, 2, enquanto que para as variantes-3, 4 o desequilíbrio é muito menor.

Em relação ao método de Wald com transformação, as conclusões são similares às retiradas da Tabela [4.1](#page-174-0) ( $p = 0.05$ ), com exceção da localização intervalar, que tende a ser extremamente mesial com a transformação duplo arco-seno;

• Pela análise da Tabela [4.3](#page-176-0) ( $p = 0.001$ ), conclui-se que, para prevalências muito baixas, o método de Wald com a transformação duplo arco-seno é o que apresenta o melhor desempenho em todas as medidas de avaliação, quer no caso do modelo de efeito fixo quer no caso do modelo de efeitos aleatórios. A média das prevalências combinadas para o método de Wald (variantes-1, 2, 3, 4) é mais alta do que a prevalência verdadeira  $p = 0.001$ . A variante-4 é a que apresenta a média das prevalências combinadas mais sobrestimada. As variantes-0, 1, 2 atingem probabilidades de cobertura de 100%, independentemente do modelo que se considera. As variantes-3, 4 são muito conservativas quando se considera o modelo de efeito fixo e muito liberais quando se considera o modelo de efeitos aleatórios. Em termos de localização intervalar, verifica-se uma clara predominância da DNR.

# 4.6.2 Exemplo 2: gene mecC MRSA

A bactéria *Staphylococcus aureus*, identificada em 1880, é uma das espécies mais virulentas do género Staphylococcus e tem grande capacidade de adquirir resistência aos antibióticos. A sua variante MRSA (methicillin-resistant Staphylococcus aureus) é resistente a praticamente todos os antibióticos  $\beta$ -lactâmicos. Os testes habituais para a deteção desta variante incluem a deteção da presença do gene  $mecA$  e a aglutinação de proteínas para identificação da PBP2a (penicilin-binding protein 2a). Em 2011, foi identificada uma nova variante de MRSA em humanos e animais, na qual estava presente um novo gene homólogo,  $mecA_{\text{LGA251}}$ , posteriormente designado por  $mecC$ , que impossibilitava a identificação da MRSA com os testes habituais.

[Diaz et al.](#page-197-4) [\(2016\)](#page-197-4) apresentam um exemplo que incide sobre num conjunto de 25 estudos, divididos em dois subgrupos, acerca da prevalência verdadeira do gene  $mecC$  em humanos  $(k = 16$  estudos) e animais  $(k = 9$  estudos). A Tabela [4.4](#page-178-0) mostra as seguintes características referente a cada estudo: autor, ano, país, dimensão, número de casos positivos e espécie hospedeira. Apesar de estes autores terem verificado a presença de heterogeneidade significativa,

<span id="page-178-0"></span>

| Nome do estudo                  | País       |       | Dimensão $(n_i)$ N° de casos positivos $(x_i)$ Hospedeiro |        |
|---------------------------------|------------|-------|-----------------------------------------------------------|--------|
| Paterson GK 2013                | Inglaterra | 2010  | 9                                                         | Humano |
| Ganesan A 2013 2013             | <b>EUA</b> | 364   | $\boldsymbol{0}$                                          | Humano |
| Petersen A 2013                 | Dinamarca  | 56382 | 288                                                       | Humano |
| Stegger M 2012                  | Dinamarca  | 203   | 12                                                        | Humano |
| <b>Cuny C 2011</b>              | Alemanha   | 12691 | 11                                                        | Humano |
| Schaumburg F 2012               | Alemanha   | 3207  | $\overline{2}$                                            | Humano |
| Schlotter K $2014$              | Alemanha   | 38    | 18                                                        | Animal |
| Vandendriessche S 2013a Bélgica |            | 303   | 3                                                         | Animal |
| Vandendriessche S 2013b Bélgica |            | 41    | $\overline{0}$                                            | Humano |
| Deplano A 2014                  | Bélgica    | 4869  | 9                                                         | Humano |
| Garcia-Garrote F $2014$         | Espanha    | 5505  | $\overline{2}$                                            | Humano |
| Gomez P 2015a                   | Espanha    | $\,6$ | $\theta$                                                  | Humano |
| Porrero MC 2014                 | Espanha    | 361   | $\overline{4}$                                            | Humano |
| Gomez P $2014$                  | Espanha    | 13    | $\sqrt{2}$                                                | Humano |
| Gomez P 2015b                   | Espanha    | 16    | 11                                                        | Animal |
| Ariza-Miguel J 2014             | Espanha    | 601   | $\mathbf{1}$                                              | Animal |
| van Duijkeren E 2014            | Holanda    | 55    | $\theta$                                                  | Animal |
| Basset P 2013                   | Suíça      | 555   | $\theta$                                                  | Humano |
| Kerschner H 2014                | Áustria    | 295   | 6                                                         | Humano |
| Loncaric I 2014                 | Áustria    | 8     | 3                                                         | Animal |
| Gindonis V 2013                 | Finlândia  | 135   | $\mathbf{1}$                                              | Animal |
| Unnerstad HE 2013               | Suécia     | 730   | $\overline{4}$                                            | Animal |
| Dermota U 2015                  | Eslovénia  | 395   | 6                                                         | Humano |
| Aqel A 2014                     | Jordânia   | 56    | $\overline{0}$                                            | Humano |
| Haenni M 2014                   | França     | 10    | $\overline{4}$                                            | Animal |

Tabela 4.4: Lista de estudos sobre o gene mecC MRSA em humanos e animais.

o estudo meta-analítico foi realizado considerando quer o modelo de efeito fixo quer o modelo de efeitos aleatórios.

Os resultados das medidas de avaliação são apresentados nas Tabelas [4.5](#page-180-0) a [4.7.](#page-182-0)

#### Análise dos resultados das simulações

• A análise da Tabela [4.5](#page-180-0) ( $p = 0.05$ ) mostra que a média das prevalências combinadas para o método de Wald (variantes-0, 1, 2, 3, 4) é mais baixa do que a prevalência verdadeira  $p = 0.05$ , quer no caso do modelo de efeito fixo quer no caso do modelo de efeitos aleatórios. De entre estas variantes, as variantes-3, 4 são aquelas cuja prevalência combinada é menos diminuída pelos grandes pesos aplicados às amostras com baixa prevalência. As variantes-3, 4 são relativamente liberais, apesar de em menor grau que as variantes-0, 1, 2, e são aquelas que apresentam melhor Viés e EQM. Em termos de localização intervalar, verifica-se um desequilíbrio muito grande entre a MNR e a  $\overrightarrow{DNR}$ , sendo este desequilíbrio menor no caso das variantes-3, 4. A localização intervalar tende a ser extremamente distal.

Em relação ao método de Wald com transformação, verifica-se que no caso da transformação logit a média das prevalências combinadas é ligeiramente sobrestimada em relação à da transformação duplo arco-seno. O método é ligeiramente liberal com ambas as transformações quando se considera o modelo de efeito fixo e muito liberal quando se considera o modelo de efeitos aleatórios. Em termos de localização intervalar, os ICs produzidos pelo método de Wald com a transformação logit tendem a ser demasiado mesiais, enquanto que os produzidos com a transformação duplo arco-seno tendem a ser satisfatórios. No que diz respeito às outras medidas, a transformação duplo arco-seno  $\acute{e}$  a que apresenta melhores resultados;

• A análise da Tabela [4.6](#page-181-0) ( $p = 0.01$ ) mostra que a média das prevalências combinadas para o método de Wald (variantes-0,  $1, 2, 3, 4$ ) é subestimada, quer no caso do modelo de efeito fixo quer no caso do modelo de efeitos aleatórios. As variantes-0,  $1, 2$  são muito liberais, o mesmo acontecendo com as variantes-3, 4, apesar de em menor grau. As variantes-3, 4 são aquelas que apresentam melhor Viés e EQM. Em termos de localização intervalar, verifica-se um desequilíbrio muito grande entre a MNR e a DNR para as variantes-0, 1, 2, enquanto que para as variantes-3, 4 o desequilíbrio é muito menor. No caso da variante-3 pode dizer-se que a localização intervalar é quase mesialmente satisfatória ( $DN\dot{R} = 1.8\%$ ) com o modelo de efeitos aleatórios.

Em relação ao método de Wald com transformação, a média das prevalências combinadas é muito próxima da prevalência verdadeira  $p = 0.01$  quer no caso da transformação logit quer no caso da transformação duplo arco-seno. Apesar disso, este método tem um
**Tabela 4.5:** Resultados das medidas de avaliação referentes ao exemplo sobre o gene  $mecC$  MRSA, para os ICs obtidos através do método de Wald (variantes-0, 1, 2, 3, 4) e do método de Wald com transformações logit e duplo arco-seno, utilizando o modelo de efeito fixo com  $p = 0.05$  e o modelo de efeitos aleatórios com  $p_i \sim N(0.05, (0.005)^2)$ . Nível de confiança  $1 - \alpha = 95\%$ .

| Wald $(k = 25)$                      |         | Prevalências combinadas | <b>Viés</b> | EQM      | ${\bf R}$ | <b>MNR</b> | <b>DNR</b> | $\mathbf Q$ |          | Comprimento dos ICs |
|--------------------------------------|---------|-------------------------|-------------|----------|-----------|------------|------------|-------------|----------|---------------------|
| $p = 0.05$                           | Média   | Desvio                  |             |          | $(\%)$    | $(\%)$     | $(\%)$     |             | Média    | Desvio              |
| Efeito fixo                          |         |                         |             |          |           |            |            |             |          |                     |
| variante-0                           | 0.04753 | 0.00152                 | $-0.00247$  | 0.000008 | 25.8      | 74.2       | $0.0\,$    | 1.000       | 0.00279  | 0.00004             |
| variante-1                           | 0.04950 | 0.00085                 | $-0.00050$  | 0.000001 | 85.6      | 13.6       | 0.7        | 0.949       | 0.00285  | 0.00002             |
| variante-2                           | 0.04948 | 0.00086                 | $-0.00052$  | 0.000001 | 85.0      | 14.3       | 0.7        | 0.952       | 0.00285  | 0.00002             |
| variante-3                           | 0.04985 | 0.00074                 | $-0.00015$  | 0.000001 | 94.3      | $4.3\,$    | 1.4        | 0.760       | 0.00290  | 0.00003             |
| variante-4                           | 0.04986 | 0.00074                 | $-0.00014$  | 0.000001 | 94.3      | 4.3        | 1.4        | 0.758       | 0.00290  | 0.00003             |
| Logit                                | 0.05013 | 0.00073                 | 0.00013     | 0.000001 | 94.6      | 1.7        | 3.7        | 0.308       | 0.00287  | 0.00002             |
| Duplo arco-seno                      | 0.05005 | 0.00073                 | 0.00005     | 0.000001 | 94.9      | 2.2        | 2.9        | 0.426       | 0.00287  | 0.00002             |
|                                      |         |                         |             |          |           |            |            |             |          |                     |
| $(p = 0.05 \text{ e } \tau = 0.005)$ |         |                         |             |          |           |            |            |             |          |                     |
| Efeitos aleatórios                   |         |                         |             |          |           |            |            |             |          |                     |
| variante-0                           | 0.04085 | 0.00326                 | $-0.00915$  | 0.000094 | 20.8      | 79.2       | 0.0        | 1.000       | 0.013634 | 0.002382            |
| variante-1                           | 0.04725 | 0.00280                 | $-0.00275$  | 0.000015 | 74.0      | 24.9       | 1.1        | 0.958       | 0.008741 | 0.002395            |
| variante-2                           | 0.04718 | 0.00282                 | $-0.00282$  | 0.000016 | 73.6      | 25.4       | $1.0\,$    | 0.961       | 0.008802 | 0.002409            |
| variante-3                           | 0.04934 | 0.00211                 | $-0.00066$  | 0.000005 | 87.8      | 10.5       | 1.7        | 0.860       | 0.008213 | 0.002236            |
| variante-4                           | 0.04935 | 0.00210                 | $-0.00065$  | 0.000005 | 89.2      | 10.8       | 0.0        | 0.997       | 0.013634 | 0.001178            |
| Logit                                | 0.05053 | 0.00211                 | 0.00053     | 0.000005 | 83.9      | $5.2\,$    | 10.9       | 0.325       | 0.006980 | 0.002390            |
| Duplo arco-seno                      | 0.05016 | 0.00208                 | 0.00016     | 0.000004 | 86.8      | 5.8        | $7.4\,$    | 0.439       | 0.007151 | 0.002229            |

**Tabela 4.6:** Resultados das medidas de avaliação referentes ao exemplo sobre o gene  $mecC$  MRSA, para os ICs obtidos através do método de Wald (variantes-0, 1, 2, 3, 4) e do método de Wald com transformações logit e duplo

| Wald $(k = 25)$                      | Prevalências combinadas |         | Viés       | EQM      | $\dot{\rm R}$ | <b>MNR</b> | <b>DNR</b> | Ġ     |         | Comprimento dos ICs |
|--------------------------------------|-------------------------|---------|------------|----------|---------------|------------|------------|-------|---------|---------------------|
| $p = 0.01$                           | Média                   | Desvio  |            |          | $(\%)$        | $(\%)$     | $(\%)$     |       | Média   | Desvio              |
| Efeito fixo                          |                         |         |            |          |               |            |            |       |         |                     |
| variante-0                           | 0.00930                 | 0.00043 | $-0.00070$ | 0.000001 | 45.7          | 54.3       | $0.0\,$    | 1.000 | 0.00126 | 0.00003             |
| variante-1                           | 0.00945                 | 0.00066 | $-0.00055$ | 0.000001 | 65.7          | $34.0\,$   | $\rm 0.3$  | 0.992 | 0.00127 | 0.00005             |
| variante-2                           | 0.00943                 | 0.00067 | $-0.00057$ | 0.000001 | 65.0          | 34.7       | $\rm 0.3$  | 0.992 | 0.00127 | 0.00005             |
| variante-3                           | 0.00988                 | 0.00034 | $-0.00012$ | 0.000001 | 92.5          | 6.7        | 0.8        | 0.896 | 0.00133 | 0.00003             |
| variante-4                           | 0.00988                 | 0.00034 | $-0.00012$ | 0.000000 | 92.8          | 6.4        | $0.8\,$    | 0.887 | 0.00134 | 0.00003             |
| Logit                                | 0.01012                 | 0.00034 | 0.00012    | 0.000000 | 93.6          | 1.0        | 5.4        | 0.154 | 0.00132 | 0.00002             |
| Duplo arco-seno                      | 0.01005                 | 0.00033 | 0.00005    | 0.000000 | 94.8          | 1.8        | $3.4\,$    | 0.343 | 0.00131 | 0.00002             |
|                                      |                         |         |            |          |               |            |            |       |         |                     |
| $(p = 0.01 \text{ e } \tau = 0.001)$ |                         |         |            |          |               |            |            |       |         |                     |
| Efeitos aleatórios                   |                         |         |            |          |               |            |            |       |         |                     |
| variante-0                           | 0.00771                 | 0.00084 | $-0.00230$ | 0.000006 | $20.2\,$      | 79.8       | $0.0\,$    | 1.000 | 0.00337 | 0.00055             |
| variante-1                           | 0.00897                 | 0.00089 | $-0.00103$ | 0.000002 | 68.2          | $30.0\,$   | 1.8        | 0.943 | 0.00281 | 0.00127             |
| variante-2                           | 0.00895                 | 0.00090 | $-0.00105$ | 0.000002 | 67.8          | 30.5       | 1.7        | 0.947 | 0.00284 | 0.00127             |
| variante-3                           | 0.00971                 | 0.00063 | $-0.00029$ | 0.000002 | 90.5          | 7.7        | $1.8\,$    | 0.814 | 0.00279 | 0.00090             |
| variante-4                           | 0.00975                 | 0.00062 | $-0.00025$ | 0.000002 | 90.5          | $9.3\,$    | $\rm 0.2$  | 0.980 | 0.00319 | 0.00077             |
| Logit                                | 0.01029                 | 0.00068 | 0.00029    | 0.000002 | 76.2          | 6.4        | 17.4       | 0.269 | 0.00190 | 0.00077             |
| Duplo arco-seno                      | 0.01010                 | 0.00064 | 0.00010    | 0.000002 | 80.0          | 8.1        | 11.9       | 0.405 | 0.00188 | 0.00070             |

**Tabela 4.7:** Resultados das medidas de avaliação referentes ao exemplo sobre o gene *mec*C MRSA, para os ICs obtidos através do método de Wald (variantes-0, 1, 2, 3, 4) e do método de Wald com transformações logit e duplo arco-seno, utilizando o modelo de efeito fixo com  $p = 0.001$  e o modelo de efeitos aleatórios com  $p_i \sim N(0.001, (0.0001)^2)$ . Nível de confiança  $1 - \alpha = 95\%$ .

<span id="page-182-0"></span>

| Wald $(k = 25)$                        |         | Prevalências combinadas | Viés       | EQM      | $\mathbf R$ | <b>MNR</b> | <b>DNR</b> | Q         |         | Comprimento dos ICs |
|----------------------------------------|---------|-------------------------|------------|----------|-------------|------------|------------|-----------|---------|---------------------|
| $p = 0.001$                            | Média   | Desvio                  |            |          | $(\%)$      | $(\%)$     | $(\%)$     |           | Média   | Desvio              |
| Efeito fixo                            |         |                         |            |          |             |            |            |           |         |                     |
| variante-0                             | 0.00092 | 0.00011                 | $-0.00008$ | 0.000000 | 84.8        | 15.0       | $\rm 0.2$  | 0.986     | 0.00040 | 0.00002             |
| variante-1                             | 0.00080 | 0.00017                 | $-0.00020$ | 0.000000 | 56.0        | 44.0       | 0.0        | $1.000\,$ | 0.00037 | 0.00004             |
| variante-2                             | 0.00079 | 0.00017                 | $-0.00021$ | 0.000000 | 54.4        | 45.5       | 0.0        | $1.000\,$ | 0.00037 | 0.00004             |
| variante-3                             | 0.00099 | 0.00012                 | $-0.00002$ | 0.000000 | 92.3        | 7.0        | 0.7        | 0.904     | 0.00045 | 0.00003             |
| variante-4                             | 0.00101 | 0.00011                 | 0.00001    | 0.000000 | 95.0        | 4.0        | 1.1        | 0.788     | 0.00045 | 0.00003             |
| Logit                                  | 0.00108 | 0.00011                 | 0.00008    | 0.000000 | 88.6        | $\rm 0.3$  | 11.1       | 0.023     | 0.00045 | 0.00002             |
| Duplo arco-seno                        | 0.00104 | 0.00011                 | 0.00004    | 0.000000 | 93.8        | 1.1        | 5.2        | 0.170     | 0.00042 | 0.00002             |
|                                        |         |                         |            |          |             |            |            |           |         |                     |
| $(p = 0.001 \text{ e } \tau = 0.0001)$ |         |                         |            |          |             |            |            |           |         |                     |
| Efeitos aleatórios                     |         |                         |            |          |             |            |            |           |         |                     |
| variante-0                             | 0.00092 | 0.00012                 | $-0.00008$ | 0.000000 | 80.4        | 19.0       | 0.6        | 0.970     | 0.00040 | 0.00003             |
| variante-1                             | 0.00081 | 0.00014                 | $-0.00019$ | 0.000000 | 58.7        | 41.2       | 0.1        | 0.998     | 0.00044 | 0.00012             |
| variante-2                             | 0.00080 | 0.00014                 | $-0.00020$ | 0.000000 | 57.0        | 42.9       | 0.1        | 0.998     | 0.00044 | 0.00012             |
| $variance-3$                           | 0.00116 | 0.00016                 | 0.00016    | 0.000000 | 93.6        | 0.0        | $6.4\,$    | 0.001     | 0.00088 | 0.00013             |
| variante-4                             | 0.00119 | 0.00016                 | 0.00019    | 0.000000 | 73.8        | 0.0        | 26.2       | 0.000     | 0.00073 | 0.00012             |
| Logit                                  | 0.00111 | 0.00016                 | 0.00011    | 0.000000 | 83.4        | 0.8        | 15.8       | 0.045     | 0.00051 | 0.00021             |
| Duplo arco-seno                        | 0.00105 | 0.00013                 | 0.00005    | 0.000000 | 89.8        | $2.2\,$    | $8.0\,$    | 0.213     | 0.00045 | 0.00009             |

desempenho muito pior em termos de cobertura estimada do que as variantes-3, 4 do método de Wald, quando se considera o modelo de efeitos aleatórios. No caso do modelo de efeito fixo, o método de Wald com a transformação duplo arco-seno continua a ser o m´etodo com o melhor desempenho em todas as medidas consideradas. Em termos de localização intervalar, os ICs produzidos pelo método de Wald com a transformação duplo arco-seno tendem a ser demasiado mesiais quando se considera o modelo de efeito fixo e a terem uma localização satisfatória quando se considera o modelo de efeitos aleatórios. No que diz respeito aos ICs produzidos pelo método de Wald com a transformação logit, estes tendem a ter uma localização extremamente mesial quando se considera o modelo de efeito fixo e demasiado mesial quando se considera o modelo de efeitos aleatórios;

• A análise da Tabela [4.7](#page-182-0) ( $p = 0.001$ ) mostra que a média das prevalências combinadas para as variantes-3,4 do método de Wald é próxima da prevalência verdadeira  $p = 0.001$ . A variante-4 é a que possui melhor desempenho com o modelo de efeito fixo, enquanto que a variante- $3$  é a que possui melhor desempenho com o modelo de efeitos aleatórios. Em termos de localização intervalar, são estas as variantes que possuem um menor desequilíbrio entre a MNR e a DNR. Contudo, a localização intervalar revela-se mesialmente e distalmente não-satisfatória.

As Tabelas [C.1](#page-227-0) a [C.3,](#page-229-0) que se encontram em apêndice, contêm os resultados das medidas de avaliação referentes apenas ao subgrupo dos humanos. As Tabelas [C.4](#page-230-0) a [C.6](#page-232-0) contêm os resultados das medidas de avaliação referentes apenas ao subgrupo dos animais.

### 4.6.3 Exemplo 3: esclerose múltipla

A esclerose múltipla é uma doença crónica, inflamatória e degenerativa que afeta o sistema nervoso central.

Os estudos sobre os quais vai incidir a meta-análise ( $k = 18$ ) são os mesmos que foram usados em [Barendregt et al.](#page-196-0) [\(2013\)](#page-196-0) e são provenientes do projeto "Global Burden of Disease 2010". A Tabela [4.8](#page-184-0) mostra as seguintes características de cada estudo: autor, ano, país onde foi realizado, dimensão e níveis de gravidade da doença (ligeira, moderada e severa).

A partir da Tabela [4.8](#page-184-0) é claramente visível que este exemplo não se enquadrando no con-texto de prevalências baixas ou muito baixas. Em todo o caso, uma vez que [Barendregt et al.](#page-196-0)  $(2013)$  não apresentam os resultados do estudo de simulação, mas sim apenas os valores da es-

<span id="page-184-0"></span>

| Nome do estudo             | País          |        |        | Dimensão $(n_i)$ Ligeira $(x_i)$ Moderada $(x_i)$ Severa $(x_i)$ |                |
|----------------------------|---------------|--------|--------|------------------------------------------------------------------|----------------|
| Casetta 1998               | Itália        | 394    | 221    | 69                                                               | 104            |
| Balasa 2007                | Roménia       | 152    | 67     | 38                                                               | 47             |
| Tsai 2004                  | Taiwan        | 43     | 28     | 10                                                               | $\bf 5$        |
| Houzen 2003                | Taiwan        | 31     | 20     | $\overline{4}$                                                   | $\overline{7}$ |
| Chancellor 2003            | Nova Zelândia | 86     | 44     | 29                                                               | 13             |
| Cabre $2001$               | Caraíbas      | 62     | 40     | 19                                                               | $\sqrt{3}$     |
| Bencsik 1998               | Hungria       | 130    | 102    | 21                                                               | $\overline{7}$ |
| Lobinska 2004              | Polónia       | 204    | 129    | $53\,$                                                           | 22             |
| Bencsik 2001               | Hungria       | 248    | 37     | 134                                                              | 77             |
| Benedikz 2002              | Islândia      | 290    | 206    | 52                                                               | 32             |
| Alvarez 1992               | Chile         | 100    | 55     | 33                                                               | 12             |
| Arruda 2001                | <b>Brasil</b> | 200    | 122    | 45                                                               | 33             |
| Al-Araji 2005              | Iraque        | 300    | 120    | 112                                                              | 68             |
| Pittock $(1)$ 2004         | <b>EUA</b>    | 162    | 85     | 48                                                               | 29             |
| Pittock $(2)$ 2004         | <b>EUA</b>    | 201    | 126    | 45                                                               | 30             |
| Modrego Pardo 1997 Espanha |               | 46     | 28     | 10                                                               | 8              |
| McDonnell 1998             | Irlanda       | 258    | $83\,$ | 123                                                              | $52\,$         |
| Tola 1999                  | Espanha       | $54\,$ | 31     | 16                                                               | 31             |

Tabela 4.8: Lista de estudos do exemplo sobre esclerose múltipla.

timativa combinada e dos limites dos ICs de Wald (variante-0) e Wald com as transformações logit e duplo arco-seno, optou-se nesta tese por apresentar os resultados da simulação, de acordo com os níveis de gravidade da doença, considerando para o tamanho do efeito verdadeiro  $p = 0.5$  (gravidade ligeira),  $p = 0.25$  (gravidade moderada) e  $p = 0.15$  (gravidade severa). Os resultados das medidas de avaliação são apresentados nas Tabelas [4.9](#page-185-0) a [4.11.](#page-187-0)

#### Análise dos resultados das simulações

• A análise da Tabela [4.9](#page-185-0) ( $p = 0.5$ ) mostra, como seria de esperar, que todos os métodos têm um desempenho similar. A média das prevalências combinadas é próxima da prevalência verdadeira. No modelo de efeito fixo, todos os métodos são ligeiramente liberais, exceto o método de Wald com transformação logit, o qual é ligeiramente conservativo. No caso do modelo de efeitos aleatórios, todos os métodos são conservativos e verifica-se que valores mais pequenos de  $\tau$  (ver Tabela [C.9](#page-234-0) em apêndice) tornam os m´etodos ligeiramente mais conservativos.

<span id="page-185-0"></span>**Tabela 4.9:** Resultados das medidas de avaliação referentes ao exemplo sobre esclerose múltipla, para os ICs obtidos através do método de Wald (variantes-0, 1, 2, 3, 4) e do método de Wald com transformações logit e dupl

| Wald $(k = 18)$                     | Prevalência combinada |         | Viés       | EQM      | $\dot{\rm R}$ | <b>MNR</b> | <b>DNR</b> | Q     |         | Comprimento do IC |
|-------------------------------------|-----------------------|---------|------------|----------|---------------|------------|------------|-------|---------|-------------------|
| $p = 0.5$                           | Média                 | Desvio  |            |          | $(\%)$        | $(\%)$     | $(\%)$     |       | Média   | Desvio            |
| Efeito fixo                         |                       |         |            |          |               |            |            |       |         |                   |
| variante-0                          | 0.50004               | 0.00931 | 0.00004    | 0.000087 | 94.6          | 5.4        | $0.0\,$    | 1.000 | 0.03591 | 0.00004           |
| variante-1                          | 0.50004               | 0.00929 | 0.00004    | 0.000086 | 94.7          | 5.3        | 0.0        | 1.000 | 0.03588 | 0.00004           |
| variante-2                          | 0.50004               | 0.00930 | 0.00004    | 0.000086 | 94.7          | $5.3\,$    | 0.0        | 1.000 | 0.03588 | 0.00004           |
| variante-3                          | 0.50004               | 0.00930 | 0.00004    | 0.000086 | 94.7          | $5.3\,$    | 0.0        | 1.000 | 0.03588 | 0.00004           |
| variante-4                          | 0.50004               | 0.00930 | 0.00004    | 0.000086 | 94.7          | $5.3\,$    | 0.0        | 1.000 | 0.03588 | 0.00004           |
| Logit                               | 0.50004               | 0.00914 | 0.00004    | 0.000084 | 95.2          | 4.8        | 0.0        | 1.000 | 0.03610 | 0.00004           |
| Duplo arco-seno                     | 0.50004               | 0.00917 | 0.00004    | 0.000084 | 94.9          | 5.1        | $0.0\,$    | 1.000 | 0.03596 | 0.00001           |
|                                     |                       |         |            |          |               |            |            |       |         |                   |
| $(p = 0.5 \text{ e } \tau = 0.005)$ |                       |         |            |          |               |            |            |       |         |                   |
| Efeitos aleatórios                  |                       |         |            |          |               |            |            |       |         |                   |
| variante-0                          | 0.49999               | 0.00949 | $-0.00002$ | 0.000090 | 95.8          | 4.2        | $0.0\,$    | 1.000 | 0.03935 | 0.00489           |
| variante-1                          | 0.49999               | 0.00947 | $-0.00002$ | 0.000090 | 95.8          | $4.2\,$    | 0.0        | 1.000 | 0.03929 | 0.00486           |
| variante-2                          | 0.49999               | 0.00947 | $-0.00002$ | 0.000090 | 95.8          | $4.2\,$    | 0.0        | 1.000 | 0.03929 | 0.00486           |
| variante-3                          | 0.49999               | 0.00947 | $-0.00002$ | 0.000090 | 95.8          | 4.2        | $0.0\,$    | 1.000 | 0.03929 | 0.00486           |
| variante-4                          | 0.49999               | 0.00947 | $-0.00002$ | 0.000090 | 95.8          | 4.2        | 0.0        | 1.000 | 0.03930 | 0.00486           |
| Logit                               | 0.49999               | 0.00929 | $-0.00002$ | 0.000086 | 96.1          | $3.9\,$    | 0.0        | 1.000 | 0.03898 | 0.00443           |
| Duplo arco-seno                     | 0.49999               | 0.00932 | $-0.00002$ | 0.000087 | 95.9          | 4.1        | 0.0        | 1.000 | 0.03892 | 0.00449           |

**Tabela 4.10:** Resultados das medidas de avaliação referentes ao exemplo sobre esclerose múltipla, para os ICs obtidos através do método de Wald (variantes-0, 1, 2, 3, 4) e do método de Wald com transformações logit e duplo arco-seno, utilizando o modelo de efeito fixo com  $p = 0.25$  e o modelo de efeitos aleatórios com  $p_i \sim N(0.25, (0.005)^2)$ . Nível de confiança  $1 - \alpha = 95\%$ .

<span id="page-186-0"></span>

| Wald $(k = 18)$                      |         | Prevalência combinada | Viés       | EQM      | ${\bf R}$ | <b>MNR</b> | <b>DNR</b> | Q     |         | Comprimento do IC |
|--------------------------------------|---------|-----------------------|------------|----------|-----------|------------|------------|-------|---------|-------------------|
| $p = 0.25$                           | Média   | Desvio                |            |          | $(\%)$    | $(\%)$     | $(\%)$     |       | Média   | Desvio            |
| Efeito fixo                          |         |                       |            |          |           |            |            |       |         |                   |
| variante-0                           | 0.24687 | 0.00850               | $-0.00313$ | 0.000082 | 92.1      | $6.9\,$    | 1.1        | 0.865 | 0.03096 | 0.00041           |
| variante-1                           | 0.24726 | 0.00824               | $-0.00274$ | 0.000075 | 92.5      | $6.3\,$    | $1.2\,$    | 0.840 | 0.03096 | 0.00036           |
| variante-2                           | 0.24724 | 0.00824               | $-0.00276$ | 0.000076 | 92.5      | $6.3\,$    | $1.2\,$    | 0.841 | 0.03096 | 0.00036           |
| variante-3                           | 0.24726 | 0.00816               | $-0.00274$ | 0.000074 | 92.5      | $6.3\,$    | 1.2        | 0.841 | 0.03096 | 0.00035           |
| variante-4                           | 0.24727 | 0.00816               | $-0.00273$ | 0.000074 | 92.6      | $6.3\,$    | 1.2        | 0.840 | 0.03096 | $\,0.00035\,$     |
| Logit                                | 0.25147 | 0.00793               | 0.10147    | 0.010359 | 94.7      | 1.5        | 3.8        | 0.284 | 0.03139 | 0.00033           |
| Duplo arco-seno                      | 0.25071 | 0.00794               | 0.00071    | 0.000064 | 94.9      | 2.1        | $3.0\,$    | 0.409 | 0.03118 | 0.00033           |
|                                      |         |                       |            |          |           |            |            |       |         |                   |
| $(p = 0.25 \text{ e } \tau = 0.005)$ |         |                       |            |          |           |            |            |       |         |                   |
| Efeitos aleatórios                   |         |                       |            |          |           |            |            |       |         |                   |
| variante-0                           | 0.24705 | 0.00834               | $-0.00296$ | 0.000078 | $94.3\,$  | 4.7        | $0.9\,$    | 0.834 | 0.03436 | 0.00496           |
| variante-1                           | 0.24744 | 0.00832               | $-0.00256$ | 0.000076 | 94.6      | $4.3\,$    | 1.1        | 0.804 | 0.03426 | 0.00475           |
| variante-2                           | 0.24743 | 0.00832               | $-0.00257$ | 0.000076 | 94.6      | $4.3\,$    | $1.0\,$    | 0.805 | 0.03426 | 0.00476           |
| variante-3                           | 0.24743 | 0.00832               | $-0.00257$ | 0.000076 | 94.6      | $4.3\,$    | 1.0        | 0.805 | 0.03426 | 0.00466           |
| variante-4                           | 0.24744 | 0.00832               | $-0.00256$ | 0.000076 | 94.6      | 4.4        | 1.1        | 0.805 | 0.03419 | 0.00451           |
| Logit                                | 0.25123 | 0.00809               | 0.00123    | 0.000067 | 95.8      | 1.4        | $2.9\,$    | 0.321 | 0.03387 | 0.00387           |
| Duplo arco-seno                      | 0.25070 | 0.00812               | 0.000696   | 0.00070  | 95.8      | 1.7        | $2.5\,$    | 0.407 | 0.03378 | 0.00394           |

**Tabela 4.11:** Resultados das medidas de avaliação referentes ao exemplo sobre esclerose múltipla, para os ICs obtidos através do método de Wald (variantes-0, 1, 2, 3, 4) e do método de Wald com transformações logit e dup

<span id="page-187-0"></span>

| Wald $(k = 18)$                      |         | Prevalência combinada | Viés       | EQM      | $\dot{\mathbf{R}}$ | <b>MNR</b> | DNR     | Q.          |         | Comprimento do $\rm IC$ |
|--------------------------------------|---------|-----------------------|------------|----------|--------------------|------------|---------|-------------|---------|-------------------------|
| $p = 0.15$                           | Média   | Desvio                |            |          | $(\%)$             | $(\%)$     | $(\%)$  |             | Média   | Desvio                  |
| Efeito fixo                          |         |                       |            |          |                    |            |         |             |         |                         |
| variante-0                           | 0.14460 | 0.01180               | $-0.00540$ | 0.000168 | 85.7               | 13.8       | $0.5\,$ | 0.964       | 0.02521 | 0.00121                 |
| variante-1                           | 0.14568 | 0.00797               | $-0.00432$ | 0.000082 | 87.4               | 12.0       | 0.6     | 0.949       | 0.02530 | 0.00063                 |
| variante-2                           | 0.14565 | 0.00803               | $-0.00435$ | 0.000083 | 87.3               | 12.0       | 0.6     | 0.950       | 0.02530 | 0.00064                 |
| variante-3                           | 0.14599 | 0.00694               | $-0.00401$ | 0.000064 | 87.9               | 11.4       | 0.6     | 0.947       | 0.02534 | 0.00052                 |
| variante-4                           | 0.14603 | 0.00692               | $-0.00397$ | 0.000064 | 88.2               | $11.2\,$   | 0.6     | 0.946       | 0.02535 | 0.00051                 |
| Logit                                | 0.15206 | 0.00657               | 0.00206    | 0.000047 | 94.0               | 1.0        | 4.9     | 0.175       | 0.02609 | 0.00046                 |
| Duplo arco-seno                      | 0.15097 | 0.00657               | 0.00097    | 0.000044 | 94.8               | $1.9\,$    | $3.3\,$ | $0.358\,$   | 0.02575 | 0.00046                 |
|                                      |         |                       |            |          |                    |            |         |             |         |                         |
| $(p = 0.15 \text{ e } \tau = 0.005)$ |         |                       |            |          |                    |            |         |             |         |                         |
| Efeitos aleatórios                   |         |                       |            |          |                    |            |         |             |         |                         |
| variante-0                           | 0.14578 | 0.00701               | $-0.00422$ | 0.000067 | 91.8               | 7.7        | $0.5\,$ | $\,0.939\,$ | 0.02915 | 0.00718                 |
| variante-1                           | 0.14636 | 0.00698               | $-0.00364$ | 0.000062 | 92.7               | 6.7        | 0.6     | 0.917       | 0.02882 | 0.00565                 |
| variante-2                           | 0.14634 | 0.00698               | $-0.00366$ | 0.000062 | 92.7               | 6.7        | $0.6\,$ | 0.917       | 0.02883 | 0.00570                 |
| variante-3                           | 0.14637 | 0.00696               | $-0.00363$ | 0.000062 | 92.6               | 6.8        | $0.6\,$ | $0.918\,$   | 0.02868 | 0.00473                 |
| variante-4                           | 0.14641 | 0.00694               | $-0.00359$ | 0.000061 | 92.4               | 7.0        | 0.6     | 0.919       | 0.02839 | 0.00423                 |
| Logit                                | 0.15178 | 0.00670               | 0.00178    | 0.000048 | 95.2               | 1.0        | 3.8     | 0.210       | 0.02808 | 0.00323                 |
| Duplo arco-seno                      | 0.15096 | 0.00673               | 0.00096    | 0.000046 | 95.6               | 1.5        | $2.9\,$ | 0.339       | 0.02798 | 0.00335                 |

Em termos de localização intervalar, uma vez que a prevalência verdadeira coincide com o ponto m´edio do suporte (os valores da [DNR˙](#page-27-0) s˜ao todos nulos), todos os ICs produzidos pelos diferentes m´etodos tendem a ser extremamente distais;

• A análise das Tabelas [4.10](#page-186-0) ( $p = 0.25$ ) mostra que a média das prevalências combinadas obtidas através das variantes-0, 1, 2, 3, 4 do método de Wald está subestimada. O desempenho das variantes-1,  $2, 3, 4$  é muito similar, sendo a variante-4 aquela que apresenta um desempenho ligeiramente melhor em todas as medidas. Em termos de localização intervalar, verifica-se um menor desequilíbrio entre a MNR<sup>i</sup> e a DNR no modelo de efeitos aleatórios. Contudo a localização intervalar revela-se mesialmente e distalmente não-satisfatória em ambos os modelos.

A média das prevalências combinadas para o método de Wald com transformações logit e duplo arco-seno est´a sobrestimada. No caso do modelo de efeito fixo, ambas as transformações são ligeiramente liberais, ao passo que no modelo de efeitos aleatórios são ambas conservativas. A transformação duplo arco-seno é aquela que apresenta melhor desempenho em ambos os modelos. Em termos de localização intervalar, os ICs produzidos pela transformação logit tendem a ser demasiado mesiais, enquanto que os produzidos com a transformação duplo arco-seno tendem a ser satisfatórios.

Considerando valores mais pequenos de  $\tau$  (ver Tabela [C.10](#page-235-0) em apêndice) os métodos tornam-se ligeiramente menos liberais ou ligeiramente mais conservativos;

• A análise da Tabela [4.11](#page-187-0) ( $p = 0.15$ ) mostra que a média das prevalências combinadas para as variantes-0, 1, 2, 3, 4 do m´etodo de Wald est´a subestimada. Todas as variantes são muito liberais. A variante-4 é aquela que apresenta melhor desempenho. Verifica-se um desequilíbrio muito grande entre a MNR e a DNR.

A média das prevalências combinadas para o método de Wald com transformações logit e duplo arco-seno está sobrestimada. No caso do modelo de efeito fixo, a transformação duplo arco-seno é menos liberal ( $\dot{\text{R}} = 94.8\%$ ) do que a transformação logit ( $\dot{\text{R}} = 94.0\%$ ). A transformação duplo arco-seno é a que tem melhor desempenho. No modelo de efeitos aleatórios, a transformação logit é menos conservativa  $(\dot{R} = 95.2\%)$  do que a transformação duplo arco-seno ( $\dot{R} = 95.6\%$ ). Em termos de localização intervalar, os ICs produzidos pela transformação logit tendem a ser extremamente mesiais, enquanto que os produzidos com a transformação duplo arco-seno tendem a ser demasiado mesiais. A semelhança do que aconteceu para  $p = 0.5$  e  $p = 0.25$ , considerando valores mais pequenos de  $\tau$  (ver Tabela [C.11](#page-236-0) em apêndice) os métodos tornam-se ligeiramente menos liberais ou ligeiramente mais conservativos.

## 4.7 Recomendações para a seleção do melhor método

Com base nos critérios estabelecidos na Secção [4.5,](#page-170-0) para prevalências baixas ( $p = 0.05$  ou  $p = 0.01$ ) ou muito baixas ( $p = 0.001$ ), recomendam-se os métodos indicados na Tabela [4.12.](#page-189-0)

<span id="page-189-0"></span>Tabela 4.12: Recomendação de métodos para prevalências baixas ou muito baixas, considerando o modelo de efeito fixo e o modelo de efeitos aleatórios. Nível de confiança  $1 - \alpha = 95\%$ .

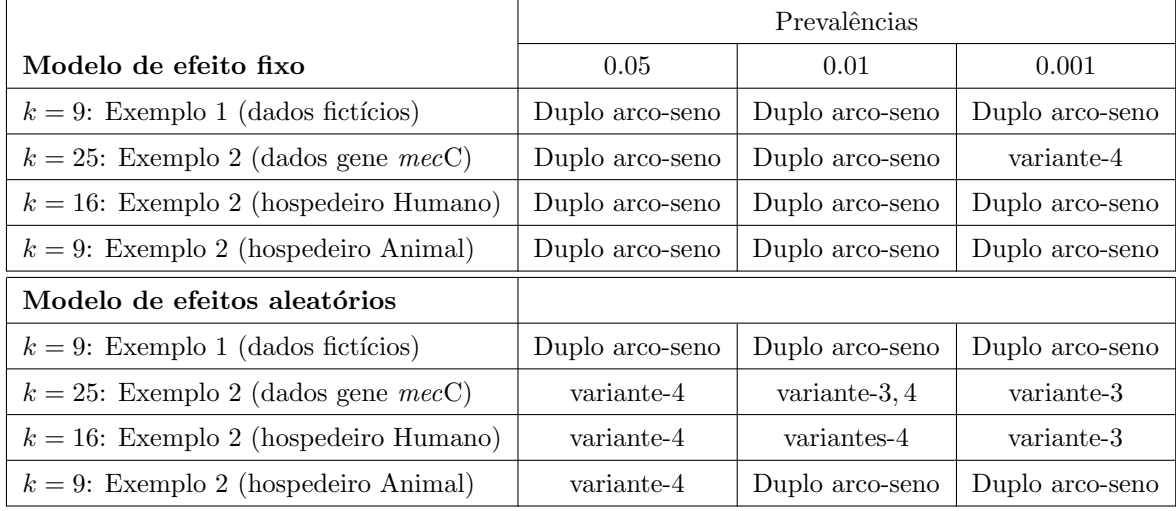

Verifica-se, de um modo geral, que o método de Wald com transformação duplo arco-seno é o que apresenta melhor desempenho quando se considera o modelo de efeito fixo. Contudo, para um número elevado de estudos ( $k = 25$ ) e prevalências muito baixas, a variante-4 tem um desempenho melhor, sendo o valor da sua cobertura estimada (R) muito próximo do nível nominal. No caso do modelo de efeitos aleatórios, as variantes-3,4 são as que apresentam melhor desempenho para um número moderado ou elevado de estudos ( $k = 16$  ou  $k = 25$ ). No entanto, alguns dos valores de [R˙](#page-29-0) destas variantes ainda se encontram relativamente abaixo do nível nominal.

Na Tabela [4.13](#page-190-0) são a[p](#page-28-1)resentadas as estimativas da prevalência combinada ( $\tilde{p}$ ) e os limites dos ICs  $\left| L_{\text{inf}} , L_{\text{sup}} \right|$  obtidos através do método de Wald (variantes-0, 1, 2, 3, 4) e do método de Wald com transformações logit e duplo arco-seno, referentes aos estudos do Exemplo 2 (Tabela [4.4\)](#page-178-0). O nível de confiança considerado foi de 95% e foram usados o modelo de efeito fixo e o modelo de efeitos aleatórios. Devido à presença de heterogeneidade significativa entre os estudos, e de acordo com a Tabela [4.12,](#page-189-0) recomenda-se o IC ] 0.0021, 0.0058 [ com 95% de confiança para a prevalência combinada, ou seja, o IC produzido pela variante-4

| Modelo          |                                  | Efeito fixo   |               |                          | Efeitos aleatórios |               |
|-----------------|----------------------------------|---------------|---------------|--------------------------|--------------------|---------------|
|                 |                                  |               |               |                          |                    |               |
| $k=25$          | $\tilde{p}_{\textrm{\tiny Fix}}$ | $L_{\rm inf}$ | $L_{\rm sup}$ | $\ddot{p}_{\text{Rand}}$ | $L_{\text{inf}}$   | $L_{\rm sup}$ |
| variante-0      | 0.0017                           | 0.0014        | 0.0020        | 0.0027                   | 0.0011             | 0.0042        |
| variante-1      | 0.0016                           | 0.0014        | 0.0019        | 0.0028                   | 0.0012             | 0.0044        |
| variante-2      | 0.0016                           | 0.0014        | 0.0019        | 0.0028                   | 0.0012             | 0.0044        |
| variante-3      | 0.0018                           | 0.0015        | 0.0021        | 0.0039                   | 0.0018             | 0.0057        |
| variante-4      | 0.0019                           | 0.0016        | 0.0022        | 0.0040                   | 0.0021             | 0.0058        |
| Logit           | 0.0067                           | 0.0061        | 0.0074        | 0.0133                   | 0.0054             | 0.0321        |
| Duplo arco-seno | 0.0037                           | 0.0033        | 0.0041        | 0.0090                   | 0.0054             | 0.0135        |

<span id="page-190-0"></span>**Tabela 4.13:** Estimativas da [p](#page-28-1)revalência combinada  $(\tilde{p}_r)$  e limites dos ICs  $\text{L}_{\text{inf}}$ ,  $\text{L}_{\text{sup}}$  referentes ao gene mecC MRSA (Tabela [4.4\)](#page-178-0). Nível de confiança  $1 - \alpha = 95\%$ .

do método de Wald usando o modelo de efeitos aleatórios. Salienta-se o facto de estes valores serem muito similares aos obtidos com a variante-3, igualmente recomendada.

Em anexo, encontram-se os limites dos ICs referentes ao hospedeiro ser humano (Tabela [C.7\)](#page-233-0) e os limites dos ICs referentes ao hospedeiro animal (Tabela [C.8\)](#page-233-1).

<span id="page-190-1"></span>Com base nos critérios estabelecidos na Secção [4.5,](#page-170-0) recomendam-se para prevalências moderadas ( $p = 0.5, 0.25, 0.15$ ) os métodos indicados na Tabela [4.14.](#page-190-1) As estimativas da

Tabela 4.14: Recomendação de métodos para prevalências moderadas, considerando o modelo de efeito fixo e o modelo de efeitos aleatórios. Nível de confiança $1-\alpha=95\%$  .

| Exemplo 3 $(k = 18)$ |                                            | Prevalências    |                 |
|----------------------|--------------------------------------------|-----------------|-----------------|
| Modelo:              | $p = 0.5$                                  | $p = 0.25$      | $p = 0.15$      |
| Efeito fixo          | Logit                                      | Duplo arco-seno | Duplo arco-seno |
| Efeitos aleatórios   | Wald (variantes-1, 2, 3)   Duplo arco-seno |                 | Logit           |

[p](#page-28-1)revalência combinada  $(\tilde{p}_{\cdot})$  e os limites dos ICs  $]L_{\text{inf}}$ ,  $L_{\text{sup}}[$  obtidos através do método de Wald (variantes-0, 1, 2, 3, 4) e do método de Wald com transformações logit e duplo arcoseno, referentes aos estudos do Exemplo 3 (Tabela [4.8\)](#page-184-0), encontram-se na Tabela [4.15.](#page-191-0) O nível de confiança considerado foi de 95% e foram usados o modelo de efeito fixo e o modelo de efeitos aleatórios. Devido à presença de heterogeneidade significativa entre os estudos, e de acordo com a Tabela [4.14,](#page-190-1) sugerem-se as seguintes estimativas intervalares para a prevalência

combinada dos  $k = 18$  estudos considerados, de acordo com a gravidade da doença: ligeira ]  $0.4591, 0.6411$  [, moderada ]  $0.2234, 0.3360$  [ e severa ] $0.1346, 0.2035$  [.

<span id="page-191-0"></span>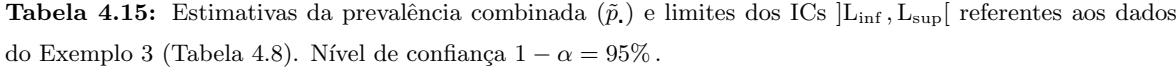

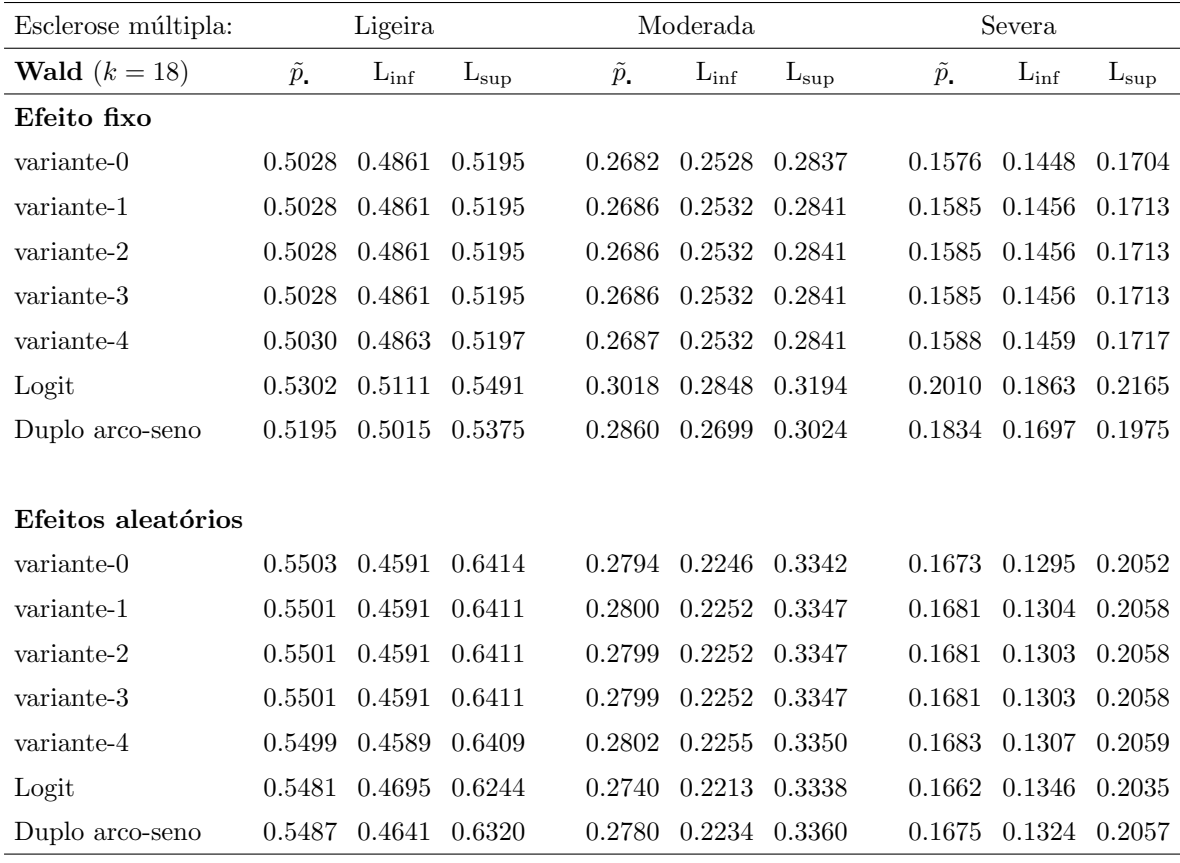

## Capítulo 5

# Conclusões e sugestões para trabalho futuro

Neste trabalho apresentou-se uma comparação sistemática do desempenho de vários métodos de construção de ICs para uma proporção e para a combinação linear de proporções binomiais  $de k \geq 2$  populações independentes, quando essas proporções são estimadas sob o modelo não restrito ou sob modelos restritos. Os parâmetros  $h_i$  comummente sugeridos na literatura para a família paramétrica de estimadores de contração  $(X_i + h_i)/(n_i + 2h_i)$ ,  $h_i > 0$ , parâmetros esses que definem as três variantes do método de Wald ajustado (variantes-1, 2, 3) aqui usadas como referência, não levam em consideração o efeito da estimativa encontrada para  $p_i$  sobre a combinação linear  $L = \sum_{i=1}^{k} \beta_i p_i$ . Para colmatar esta falha, propôs-se para  $k \ge 2$  uma nova escolha de  $h_i$  baseada na variante-3, a qual deu origem a uma nova variante do método de Wald ajustado que se designou por variante-4, que além de ser capaz de lidar com observações extremais ( $x_i = 0$  ou  $x_i = n_i$ ) tem ainda a vantagem de levar em consideração na estimação da combinação linear  $L$  o efeito das estimativas encontradas para as proporções. Esta nova variante é definida em termos dos pesos  $\beta_i$  das proporções  $p_i$  e é equilibrada pelos tamanhos de amostras  $n_i$  das populações correspondentes na combinação linear.

De modo a ser possível a comparação do desempenho dos ICs produzidos pela variante-4 com o desempenho dos ICs produzidos pelos outros m´etodos apresentados na literatura aqui considerados, foi aplicado aos ICs obtidos atrav´es dos m´etodos que exigem modelos restritos no processo de estimação das proporções (Newcombe-Zou clássico, Wilson-score-Yu clássico, Peskun clássico e score clássico), para  $k > 2$ , o mesmo ajustamento que foi aplicado ao método de Wald clássico. Obtiveram-se assim os métodos de Newcombe-Zou ajustado (variantes-1, 2, 3, 4), Wilson-score-Yu ajustado (variantes-1, 2, 3, 4), Peskun ajustado (variantes-1, 2, 3, 4) e score ajustado (variantes-1, 2, 3, 4).

O desempenho dos vários métodos foi avaliado, via simulação, através do cálculo de várias medidas baseadas na probabilidade de cobertura exata, comprimento do intervalo esperado e probabilidades de não-cobertura mesial e distal exatas ( $R_{\text{mean}}$ ,  $R_{\text{min}}$ ,  $R_{\xi}$ ,  $L_{\text{mean}}$ , MNR<sub>mean</sub> e  $\text{DNR}_{\text{mean}}$ ). A localização intervalar foi caracterizada através do índice  $\text{Q}_{\text{mean}}$  e dos valores individuais MNR<sub>mean</sub> e DNR<sub>mean</sub>. Estas duas últimas medidas são de particular interesse quando existir um desequilíbrio entre as probabilidades de não cobertura mesial e distal, o que ocorre frequentemente em situações que envolvem amostras pequenas ou observações extremais (uma situação especialmente apropriada para as variantes-3, 4).

Verificou-se que os ICs produzidos pelo método de Wald clássico e pelos métodos ajustados de Newcombe-Zou, Wilson-score-Yu, Peskun e score tiveram o pior desempenho em todos os cenários  $(\beta_i, n_i)$  considerados. As variantes-1, 2 do método de Wald ajustado mostraram bom desempenho em termos de probabilidade de cobertura, tiveram algumas falhas para alguns cenários e foram as variantes mais consistentes na produção de ICs localizados satisfatoriamente, no sentido da existência de equilíbrio entre os valores de  $MNR_{\text{mean}}$ . Apesar do facto de a variante-3 e a variante-4 terem produzido valores quase idênticos de Rmean e serem muito conservativas, a variante-4 teve menos falhas liberais e produziu ICs mais estreitos. Para estas duas variantes, a localização dos ICs foi mesialmente satisfatória em quase todos os cenários, sendo muito baixa a probabilidade de se localizarem distalmente (mais baixa para a variante-4). De entre os v´arios m´etodos, os m´etodos de Newcombe-Zou clássico e Wilson-score-Yu clássico foram os melhores em termos de  $R_{\text{mean}}$  e L<sub>mean</sub>, apresentando também um bom desempenho em termos de falhas liberais nalguns cenários. Os valores de  $Q_{\text{mean}}$  mostraram que este método tem uma clara tendência para produzir ICs localizados demasiado mesialmente, para amostras grandes. O método de Peskun clássico foi o método que produziu a percentagem de falhas liberais mais baixa, tendo sido o mais conservativo de todos. As localizações intervalares foram sempre mesialmente e distalmente não-satisfatórias. O método de score clássico teve também um bom desempenho em termos de falhas liberais, exceto para amostras pequenas. Nos restantes casos, produziu os ICs com melhor desempenho. No que diz respeito à localização intervalar, esta oscilou entre satisfatória (mesialmente e distalmente satisfatória) e demasiado mesial (mesialmente e distalmente não-satisfatória) quando ocorreu um desequilíbrio entre os valores de MNR<sub>mean</sub> e DNR<sub>mean</sub>. Os ICs produzidos pela variante-4 do m´etodo de Wald ajustado exibiram um desempenho similar aos ICs produzidos pelas restantes variantes do mesmo m´etodo em termos de probabilidade de cobertura exata e comprimento do intervalo esperado e tiveram um desempenho melhor do que esses  $\text{ICs}$  quando entre as k populações ocorreram desequilíbrios entre os pesos de cada proporção da combinação linear e o tamanho da amostra. A localização intervalar destes ICs foi mesialmente satisfatória, com uma muito baixa probabilidade de estarem localizados distalmente, o que é consistente com a capacidade desta variante lidar com observações extremais.

Os resultados obtidos no decorrer desta investigação mostraram que o método de Newcombe-Zou clássico é ainda aquele que apresenta o melhor desempenho em termos de probabilidades de cobertura e comprimento do intervalo esperado, tendo também um bom desempenho em termos de falhas liberais em alguns cenários. Contudo, a localização intervalar foi mesialmente e distalmente não-satisfatória. A variante-4 do método de Wald ajustado, proposta nesta tese, mostrou ter um bom comportamento e estabilidade na maior parte dos cenários considerados e, devido ao seu desempenho em termos de falhas liberais, é o método recomendado de acordo com o critério de seleção sugerido nesta tese. Dadas as suas características, esta variante é particularmente adequada em contextos em que são preferidas estimativas mesialmente deslocadas.

No contexto da meta-an´alise para prevalˆencias baixas ou muito baixas, foram aplicados os métodos de Wald clássico (variante-0), Wald ajustado (variantes-1, 2, 3, 4) e Wald clássico com transformação logit e duplo arco-seno, usando quer o modelo de efeito fixo quer o modelo de efeitos aleatórios.

O desempenho dos vários métodos foi avaliado, via simulação, usando o método de Monte Carlo, através do cálculo das medidas R, MNR, DNR, Q, a média e o desvio padrão das prevalências combinadas  $(\tilde{p})$ , o Viés, o EQM, a média e o desvio padrão dos comprimentos dos ICs.

Para um número reduzido de estudos, independentemente de se tratar do modelo de efeito fixo ou de efeitos aleatórios, o método de Wald clássico com a transformação duplo arco-seno foi o método que teve melhor desempenho. Para prevalências baixas ( $p = 0.05$  ou  $p = 0.01$ ), independentemente do número de estudos, o método de Wald clássico com a transformação duplo arco-seno foi o que apresentou melhor desempenho com o modelo de efeito fixo. Para prevalˆencias muito baixas e um n´umero de estudos relativamente elevado, a variante com melhor desempenho foi a variante-4, quando se considera o modelo de efeito fixo. Para o modelo de efeitos aleatórios, quando o número de estudos é elevado e a prevalência é baixa, a variante com melhor desempenho é geralmente a variante-4, em conjunto com a variante-3 num dos casos considerados.

O trabalho deixa em aberto questões que poderão ser objeto de futuras pesquisas. Têm sido propostas na literatura especializada metodologias de avaliação do desempenho de intervalos de confiança para a combinação linear de  $k \geq 2$  proporções em termos de um conjunto de critérios ordenados e estabelecidos. Esses critérios têm por base medidas estatísticas de localização sobre o conjunto dos valores das probabilidades de cobertura  $(R_{\text{mean}}, R_{\text{min}}, R_{\xi}),$ sobre o conjunto dos valores das amplitudes dos  $\text{ICs}$  ( $\text{L}_{\text{mean}}$ ), ou ainda, menos usados, sobre os conjuntos dos valores das probabilidades de não-cobertura mesial e distal  $(MNR_{mean}$  e DNR<sub>mean</sub>), para todo o suporte do parâmetro. Todos esses critérios foram considerados na presente tese. Uma vez que a temática dos ICs para combinações lineares tem tido relativamente pouco desenvolvimento, a definição de critérios consensuais de avaliação de tais ICs carece de maior discussão. Em particular, torna-se pertinente equacionar a estabilidade de comportamento da probabilidade de cobertura ou das probabilidades de n˜ao-cobertura mesial ou distal no suporte da combinação linear. Assim, sugere-se como trabalho futuro a construção de um instrumento para a análise da estabilidade ou avaliação da dispersão daquelas probabilidades no suporte dos valores possíveis da combinação linear.

Para finalizar, espera-se que este trabalho possa vir a ser um contributo para o avanço e a divulgação de métodos de obtenção de intervalos associados a combinações lineares de proporções, em particular de medidas sumárias habitualmente estudadas em Meta-análise (sensibilidade, especificidade e outras) em situações envolvendo estudos com observações extremais ou na investigação meta-analítica de prevalências extremas.

## Referências bibliográficas

- A. Agresti e B. Caffo. Simple and Effective Confidence Intervals for Proportions and Differences of Proportions Result from Adding Two Successes and two Failures. The American Statistician, 54:280–288, 2000.
- A. Agresti e B. A. Coull. Approximate Is Better than Exact for Interval Estimation of Binomial Proportions . The American Statistician, 52:119–126, 1998.
- D. Anbar. On Estimating the Difference Between Two Proportions, with Special Reference to Clinical Trials. Biometrics, 39:257–262, 1983.
- <span id="page-196-0"></span>J. J. Barendregt, S. A. Doi, Y. Y. Lee, R. E. Norman e T. Vos. Meta-analysis of prevalence. Epidemiol Community Health, 67:974–978, 2013.
- S. Beal. Asymptotic confidence intervals for the difference between two binomial parameters for use with small samples. Biometrics, 73:941–950, 1987.
- C. R. Blyth e H. A. Still. Binomial confidence intervals. Journal of the American Statistical Association, 78(381):108–116, 1983.
- D. Böhning e C. Viwatwongkasem. Revisiting Proportion Estimators. Statistical Methods in Medical Research, 14:1–23, 2005.
- M. Borenstein, L. V. Hedges, J. P. T. Higgins e H. R. Rothstein. A basic introduction to fixed-effect and random-effects models for meta-analysis. Wiley Online Library, 1:97–111, 2010.
- C. B. Borkowf. Constructing binomial confidence intervals with near nominal coverage by adding a single imaginary failure or success. Statistics in Medicine, 25:3679–3695, 2006.
- S. E. Brockwell e I. R. Gordon. A comparison of statistical methods for meta-analysis. Statistics in Medicine, 20:825–840, 2001.
- L. Brown e X. Li. Confidence intervals for two sample binomial distribution. Journal of Statistical Planning and Inference, 130:359–375, 2005.
- L. D. Brown, T. T. Cai e A. DasGupta. Interval Estimation for a Binomial Proportion. Statistical Science, 16:101–133, 2001.
- L. D. Brown, T. T. Cai e A. DasGupta. Confidence Intervals for a Binomial Proportion and Asymptotic Expansions. The Annals of Statistics, 30:160–201, 2002.
- G. Casella. Bayesians and Frequentists. 37th Annual Meeting of the American College of Clinical Pharmacology (ACCP), Philadelphia, pages 1–33, 2008.
- G. Casella e R. L. Berger. Statistical Inference. Cengage Learning, 2001.
- H. Chen. The accuracy of approximate intervals for a binomial parameter. Journal of the American Statistical Association, 85:514–518, 1990.
- C. J. Clopper e E. S. Pearson. The use of confidence or fiducial limits illustrated in the case of the binomial. Biometrika, 26:404–413, 1934.
- W. G. Cochran. The combination of estimates from different experiments. *Biometrics*, 10: 101–129, 1954.
- L. A. Cohen, M. E. Kendall, E. Zang, C. Meschter e D. P. Rose. Modulation of N-Nitrosomethylurea-Induced Mammary Tumor Promotion by Dietary Fiber and Fat. National Cancer Institute, 83:496–501, 1991.
- D. R Cox. The continuity correction. Biometrika, 57:217–219, 1970.
- G. Decrouez e A. P. Robison. Confidence Intervals for the Weighted Sum of Two Independent Binomial Proportions. Australian & New Zealand Journal of Statistics, 50:346–363, 2012.
- R. DerSimonian e N. Laird. Meta-analysis in clinical trials. Controlled Clinical Trials, 7: 177–188, 1986.
- R. Diaz, E. Ramalheira, V. Afreixo e B. Gago. Methicillin-resistant Staphylococcus aureus carrying the new mecC gene—a meta-analysis. Diagnostic Microbiology and Infectious Disease, 84:135–140, 2016.
- S. Escudeiro, A. Freitas e V. Afreixo. Approximate confidence intervals for a linear combination of binomial proportions: A new variant. Communications in Statistics − Simulation and Computation, Accepted for publication in September, 2016.
- M. W. Fagerland, S. Lydersen e P. Laake. Recommended Confidence Intervals for Two Independent Binomial Proportions. Statistical Methods in Medical Research, 0:1–31, 2011.
- M. F. Freeman e J. W. Tukey. Transformations related to the angular and the square root. Annals of Mathematical Statistics, 21:607–11, 1950.
- S. Greenland. Simple and effective confidence intervals for proportions and differences of proportions result from adding two successes and two failures. American Statistician, 55: 172–172, 2001.
- M. Haber. A comparison of some continuity corrections for the chi-squared test on  $2\times 2$ tables. Journal of the American Statistical Association, 75:510–515, 1980.
- J. Hartung, G. Knapp e B. K. Sinha. Statistical Meta-Analysis with Applications. Wiley, 2008.
- J. P. T. Higgins e S. G. Thompson. Quantifying heterogeneity in a meta-analysis. Statistics in Medicine, 21:1539–1558, 2002.
- V. Hlibczuk, J. A. Dattaro, Z. Jin, L. Falzon e M. D. Brown. Diagnostic accuracy of noncontrast computed tomography for appendicitis in adults: a systematic review. Ann. Emerg. Med., 55:51–59, 2010.
- T. Hothorn, F. Bretz e P. Westfall. Simultaneous Inference in General Parametric Models. Biometrical Journal, 50:346–363, 2008.
- W. G. Howe. Approximate confidence limits on the mean of  $X + Y$  where X and Y are two tabled independent random variables. Journal of the American Statistical Association, 69: 789–794, 1974.
- R. Larson e B. H. Edwards. Calculus. Cengage Learning, 2013.
- D. V. Lindley. Introduction to Probability and Statistics from a Bayesian Viewpoint. Part 2. Inference. Cambridge: Cambridge University Press, 1965.
- A. Martín Andrés e M. Álvarez Hernández. Optimal Method for Realizing Two-Sided Inferences About a Linear Combination of Two Proportions. Communications in Statistics − Simulation and Computation, 42:327–343, 2013.
- A. Martín Andrés e M. Álvarez Hernández. Two-tailed asymptotic inferences for a proportion. Journal of Applied Statistics, 41:1516–1529, 2014.
- A. Martín Andrés e M. Álvarez Hernández. Comment on An improved score interval with a modified midpoint for a binomial proportion. Journal of Statistical Computation and Simulation, 86:388–393, 2016.
- A. Martín Andrés, M. Álvarez Hernández e I. Herranz Tejedor. Inferences about a linear combination of proportions. Statistical Methods in Medical Research, 20:369–387, 2011. Erratum in Statistical Methods in Medical Research 21(4), 427– 428, (2012). DOI: 10.1177/0962280211423597.
- A. Martín Andrés, M. Álvarez Hernández e I. Herranz Tejedor. Asymptotic two-tailed confidence intervals for the difference of proportions. Journal of Applied Statistics, 39:1423–1435, 2012a.
- A. Martín Andrés, I. Herranz Tejedor e M. Álvarez Hernández. The optimal method to make inferences about a linear combination of proportions. Journal of Statistical Computation and Simulation, 82:123–135, 2012b.
- R. W. Mee. Confidence Bounds For the Difference Between Two Proportions. Biometrics, 40:1175–1176, 1984.
- O. Miettinen e M. Nurminen. Comparative analysis of two rates. Statistics in Medicine, 4: 213–226, 1985.
- R. G. Newcombe. Two-sided Confidence Intervals for the Single Proportion: Comparison of Seven Methods. Statistics in Medicine, 17:857–872, 1998a.
- R. G. Newcombe. Interval Estimation for the Difference Between Independent Proportions: Comparison of Eleven Methods. Statistics in Medicine, 17:873–890, 1998b.
- R. G. Newcombe. Measures of Location for Confidence Intervals for Proportions. Communications in Statistics  $-$  Theory and Methods, 40:1743–1767, 2011.
- R. G. Newcombe. Confidence Intervals for Proportions and Related Measures of Effect Size. Chapman & Hall/CRC Biostatistics Series, 2013.
- R. G. Newcombe e M. M. Nurminen. In Defence of Score Intervals for Proportions and their Differences. Communications in Statistics − Theory and Methods, 40:1271–1282, 2011.
- P. H. Peskun. A new confidence interval method based on the normal approximation for the difference of two binomial probabilities. Journal of the American Statistical Association, 88:656–661, 1993.
- A. Pires e C. Amado. Interval Estimators For A Binomial Proportion: Comparison Of Twenty Methods . REVSTAT - Statistical Journal, 6:165–197, 2008.
- R. M. Price e D. G. Bonett. An improved confidence interval for a linear function of binomial proportions. Computational Statistics & Data Analysis, 45:449–456, 2004.
- C. R. Rao. Large Sample Tests of Statistical Hypotheses Concerning Several Parameters with Application to Problems of Estimation. *Proceedings of the Cambridge Philosophical* Society, 44:50–57, 1948.
- V. K. Rohatgi e A. K. M. E. Saleh. An Introduction to Probability and Statistics. Wiley, 2015.
- S. A. Roths e J. M. Tebbs. Revisiting Beal's Confidence Intervals for the Difference of Two Binomial Proportions. Communications in Statistics − Theory and Methods, 35:1593– 1609, 2006.
- M. L. Samuels e J. A. Witmer. Statistics for the Life Sciences. Prentice Hall, 1999.
- T. Santner, V. Pradhan, P. Senchaudhuri, C. R. Mehta e A. Tamhane. Small-sample comparisons of confidence intervals for the difference of two independent binomial proportions. Computational Statistics & Data Analysis, 51:5791–5799, 2007.
- R. Schulze, H. Hollin e D. Böhning. *Meta-Analysis*. Hogrefe, 2002.
- A. J. Sutton, K. R. Abrams, D. R. Jones, T. A. Sheldon e F. Song. Methods for Meta-analysis in Medical Research. Wiley, 2000.
- J. M. Tebbs e S. A. Roths. New large-sample confidence intervals for a linear combination of binomial proportions. Journal of Statistical Planning and Inference, 138:1884–1893, 2008.
- S. E. Vollset. Confidence Intervals for a binomial proportion. Statistics in Medicine, 12: 809–824, 1993.
- A. Wald. Tests of Statistical Hypotheses Concerning Several Parameters When the Number of Observations is Large. Transactions of the American Mathematical Society, 54:426–482, 1943.
- E. B. Wilson. Probable inference, the law of succession, and statistical inference. Journal of the American Statistical Association, 22:209–212, 1927.
- W. Yu, X. Guo e W. Xu. An improved score interval with a modified midpoint for a binomial proportion. Journal of Statistical Computation and Simulation, 84:1022–1038, 2012.
- X. Zhou, M. Tsao e Q. Qin. New intervals for the difference between two independent binomial proportions. Journal of Statistical Planning and Inference, 27:97–115, 2004.
- G. Y. Zou e A. Donner. Construction of confidence limits about effect measures: A general approach. Statistics in Medicine, 27:1693–1702, 2008.

G. Y. Zou, W. Huang e X. Zhang. A note on confidence interval estimation for a linear function of binomial proportions. Computational Statistics & Data Analysis, 53:1080– 1085, 2009.

## Apêndice A

# Gráficos complementares

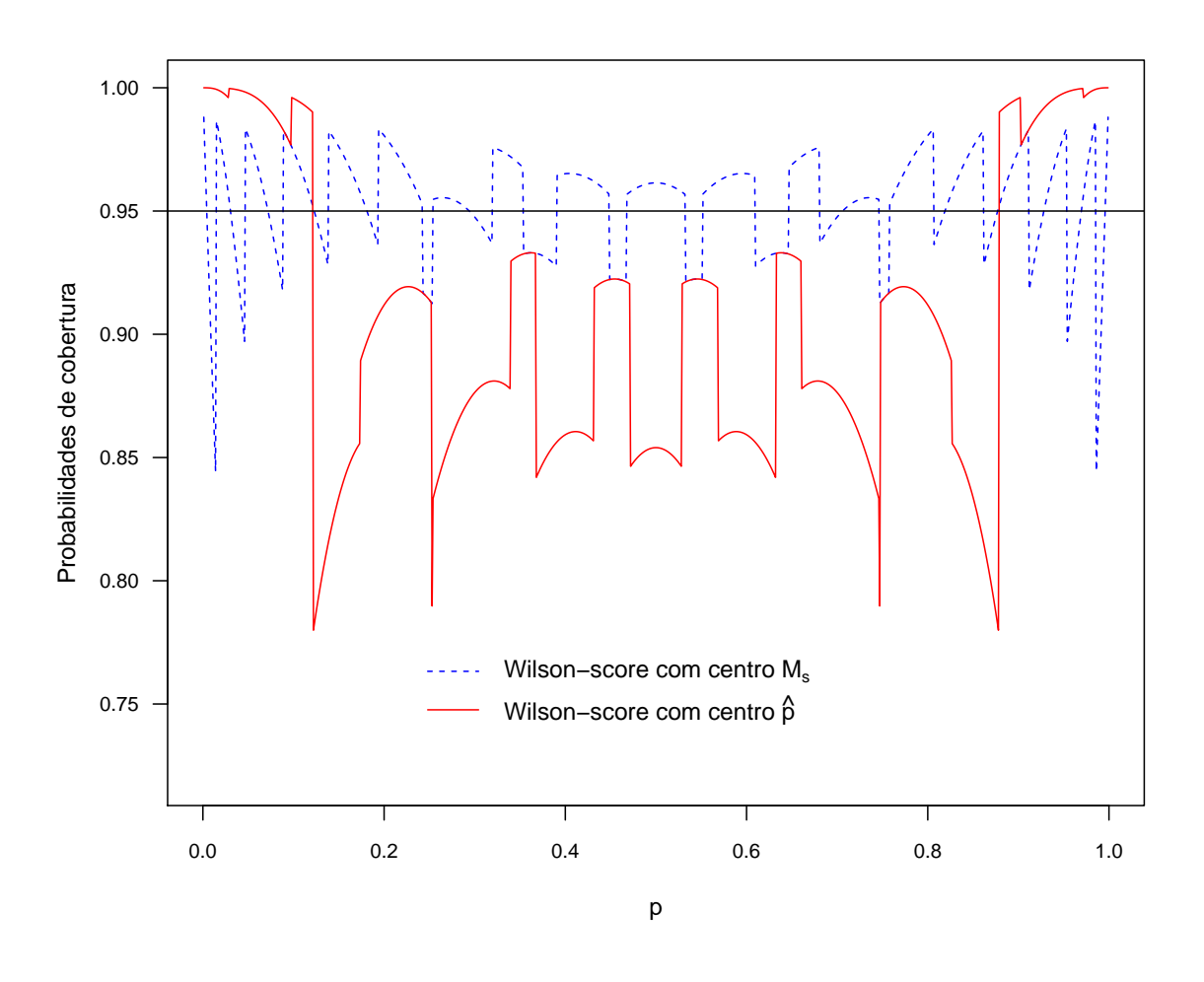

Figura A.1: Representação gráfica das probabilidades de cobertura exata do IC de Wilson-score considerando os centros  $M_s$  e  $\hat{p}$ , para  $p \in ]0,1[$  e  $n = 12$ , ao nível de confiança 95%.

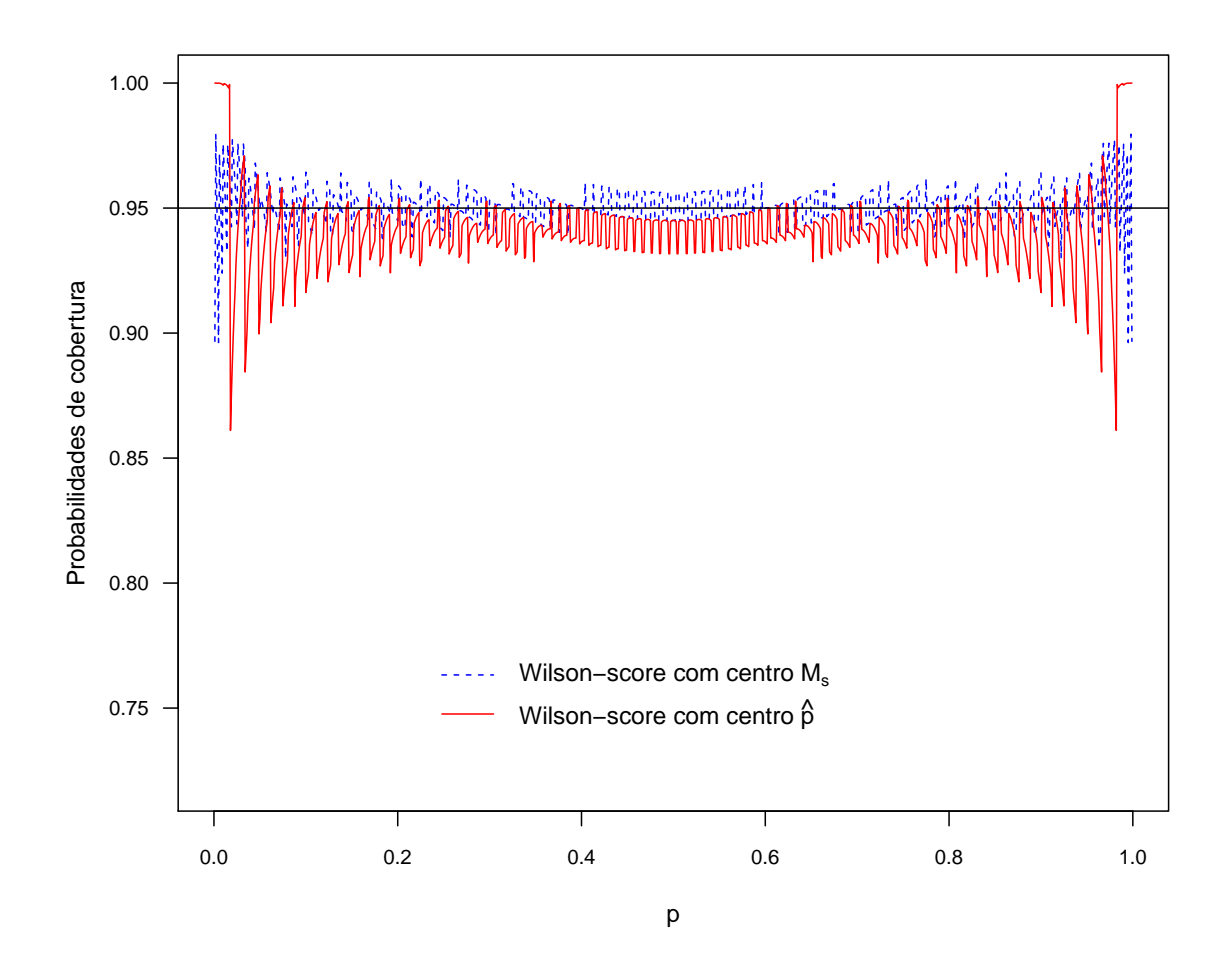

Figura A.2: Representação gráfica das probabilidades de cobertura exata do IC de Wilson-score considerando os centros  $M_s$  e  $\hat{p},$  para  $p \in ]0\,,1[$  e  $n=109,$ ao nível de confiança 95%.

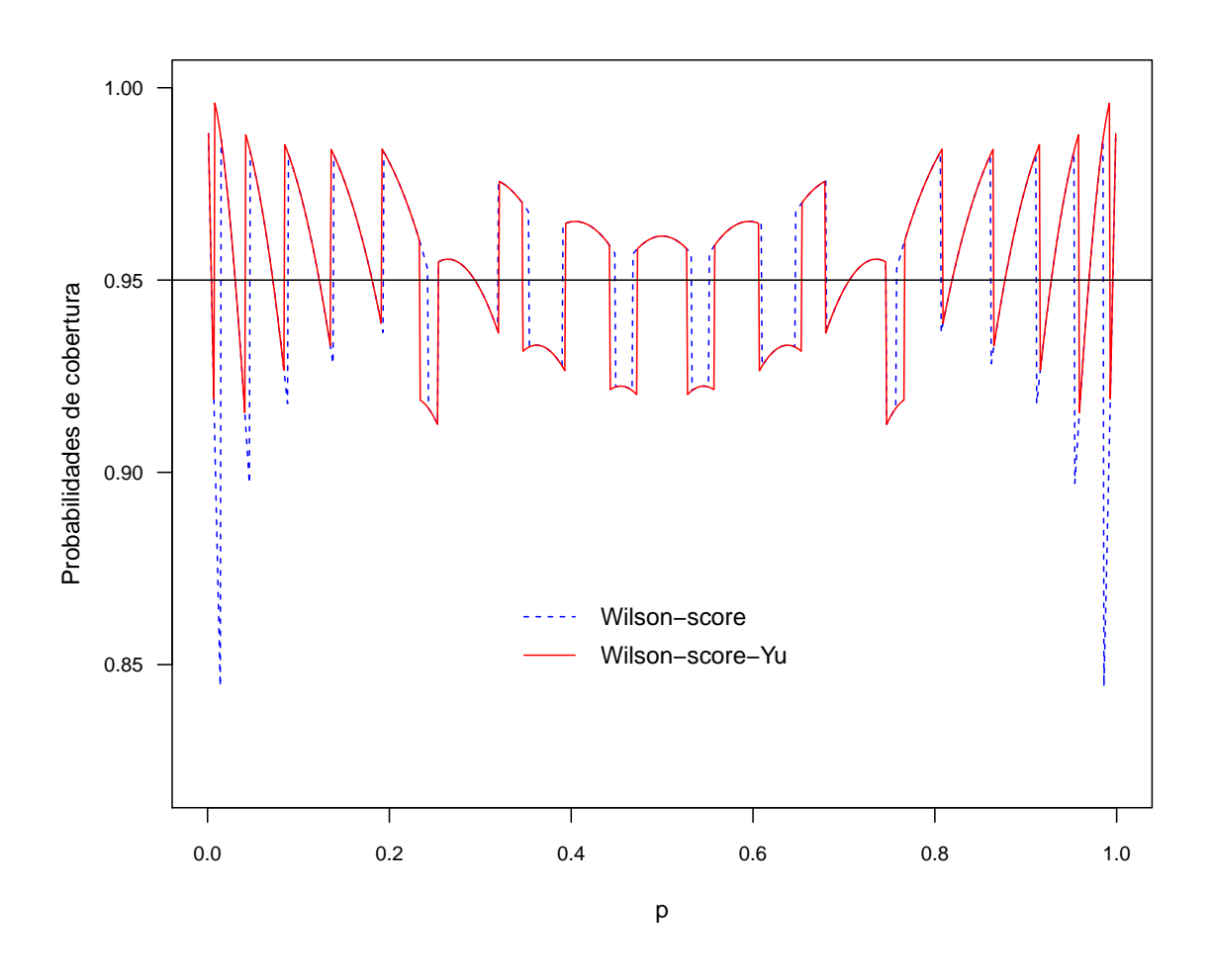

Figura A.3: Representação gráfica das probabilidades de cobertura exata dos ICs de Wilson-score e Wilson-score-Yu, para  $p\in ]0\,,1[$  ,  $n=12$  e nível de confiança 95%. A flutuação das probabilidades de cobertura pode ser atribuída à diferença entre a aproximação da distribuição binomial à normal.

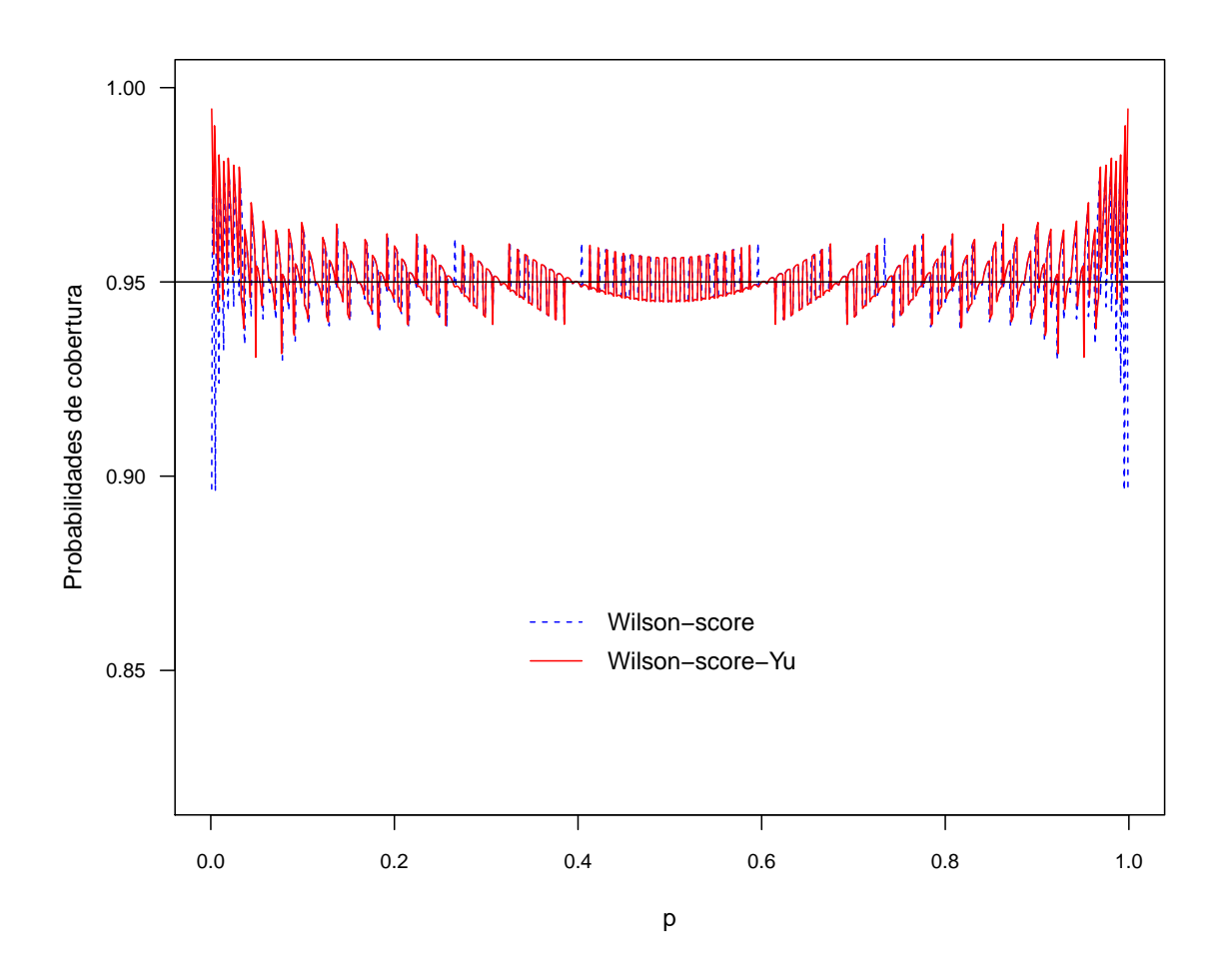

Figura A.4: Representação gráfica das probabilidades de cobertura exata dos ICs de Wilson-score e Wilson-score-Yu, para  $p \in ]0,1[$ ,  $n = 109$  e nível de confiança 95%. A flutuação das probabilidades de cobertura pode ser atribuída à diferença entre a aproximação da distribuição binomial à normal.

Apêndice B

Tabelas de resultados

| <b>Tabela B.1:</b> Resultados das medidas de avaliação para os métodos de Newcombe-Zou, Peskun e score, variante-1, para $k = 3$ . Nível de confiança |        |        |                    |          |                                                                                 |        |       |        |                  |        |      |                     |                                                                                                    |       |        |          |                    |                    |        |        |       |
|----------------------------------------------------------------------------------------------------|--------|--------|--------------------|----------|---------------------------------------------------------------------------------|--------|-------|--------|------------------|--------|------|---------------------|----------------------------------------------------------------------------------------------------|-------|--------|----------|--------------------|--------------------|--------|--------|-------|
| $1 - \alpha = 95\%.$                                                                                                    |        |        |                    |          |                                                                                 |        |       |        |                  |        |      |                     |                                                                                                    |       |        |          |                    |                    |        |        |       |
| Método: score                                                                                                    |        |        |                    |          | Newcombe-Zou (variante-1)                                                       |        |       |        |                  |        |      | Peskun (variante-1) |                                                                                                    |       |        |          |                    | score (variante-1) |        |        |       |
| $1 - \alpha = 95\%$                                                                                                    |        |        |                    |          | $R_{mean}$ $R_{min}$ $R_{93\%}$ $L_{mean}$ $MNR_{mean}$ $DNR_{mean}$ $Q_{mean}$ |        |       |        |                  |        |      |                     | $R_{mean}$ $R_{min}$ $R_{93\%}$ $L_{mean}$ $MNR_{mean}$ $DNR_{mean}$ $Q_{mean}$ $R_{mean}$ $R_{min}$ $R_{93\%}$ $L_{mean}$ $MNR_{mean}$ $DNR_{mean}$ $Q_{mean}$ |       |        |          |                    |                    |        |        |       |
| $n_1/n_2/n_3$                                                                                                    | $(\%)$ | $(\%)$ | (%                 |          | $(\%)$                                                                          | $(\%)$ |       | $(\%)$ | $(\%)$           | $(\%)$ |      | $(\%)$              | $(\%)$                                                                                                    |       | $(\%)$ | $(\%)$   | (%                 |                    | $(\%)$ | $(\%)$ |       |
| $\beta_i = (1/3, 1/3, 1/3)$                                                                                                    |        |        |                    |          |                                                                                 |        |       |        |                  |        |      |                     |                                                                                                    |       |        |          |                    |                    |        |        |       |
| 10/10/10                                                                                                    | 94.6   | 00.0   | 19.8               | 0.26     | 0.52                                                                            | 4.91   | 0.096 | 97.2   | $00.0 \quad 5.5$ |        | 0.30 | 0.41                | 2.34                                                                                                    | 0.148 | 95.9   | 00.0     | 7.4                | 0.28               | 0.68   | 3.43   | 0.165 |
| 30/30/30                                                                                                    | 95.0   | 36.9   | 8.9                | 0.16     | 1.08                                                                            | 3.90   | 0.217 | 97.3   | $36.9\,$         | 1.6    | 0.19 | 0.74                | 1.96                                                                                                    | 0.274 | 95.4   | 66.6     | 2.1                | 0.16               | 1.40   | 3.25   | 0.301 |
| 30/10/10                                                                                                    | 94.6   | 00.0   | 20.0               | 0.23     | 0.70                                                                            | 4.74   | 0.128 | 97.6   | 87.7             | 0.9    | 0.28 | 0.48                | 1.88                                                                                                    | 0.205 | 95.7   | 00.0     | 7.8                | 0.24               | 0.81   | 3.45   | 0.190 |
| 30/20/10                                                                                                    | 94.7   |        | $00.0$ 16.7 $0.21$ |          | 0.83                                                                            | 4.49   | 0.157 | 97.5   | 88.1 0.8         |        | 0.25 | 0.57                | 1.88                                                                                                    | 0.232 | 95.6   | 44.6     | 5.3                | 0.22               | 1.00   | 3.43   | 0.225 |
| $\beta_i = (1, 1, -1)$                                                                                                    |        |        |                    |          |                                                                                 |        |       |        |                  |        |      |                     |                                                                                                    |       |        |          |                    |                    |        |        |       |
| 10/10/10                                                                                                    | 94.5   | 25.9   | 20.8               | 0.79     | 0.52                                                                            | 4.94   | 0.095 | 97.2   | 59.9             | -5.6   | 0.91 | 0.41                | 2.35                                                                                                    | 0.147 | 95.9   | 59.9     | 7.6                | 0.83               | 0.67   | 3.43   | 0.164 |
| 30/30/30                                                                                                    | 95.0   | 63.5   | 9.4                | 0.49     | 1.08                                                                            | 3.91   | 0.216 | 97.3   | 79.2             | 1.7    | 0.56 | 0.74                | 1.98                                                                                                    | 0.273 | 95.3   | 79.2     | 2.4                | 0.49               | 1.39   | 3.26   | 0.300 |
| 30/10/10                                                                                                    | 94.5   |        | 31.8 21.2          | 0.70     | 0.68                                                                            | 4.85   | 0.123 | 97.6   | 86.3 1.0         |        | 0.83 | 0.48                | 1.92                                                                                                    | 0.199 | 95.7   | 65.6     | - 7.9              | 0.73               | 0.79   | 3.52   | 0.184 |
| 30/20/10                                                                                                    | 94.6   |        | 49.8 17.8          | $0.63\,$ | 0.82                                                                            | 4.56   | 0.152 | 97.5   | 89.0 0.8         |        | 0.74 | 0.56                | 1.91                                                                                                    | 0.226 | 95.5   | 69.8     | - 5.6              | 0.65               | 0.98   | 3.49   | 0.219 |
| $\beta_i = (1, -1/2, -1/2)$                                                                                                    |        |        |                    |          |                                                                                 |        |       |        |                  |        |      |                     |                                                                                                    |       |        |          |                    |                    |        |        |       |
| 10/10/10                                                                                                    | 94.3   | 00.0   | 21.1               | 0.55     | 0.49                                                                            | 5.18   | 0.087 | 97.4   | 62.7             | 2.7    | 0.64 | 0.40                | 2.18                                                                                                    | 0.154 | 95.6   | 52.3     | 8.7                | 0.58               | 0.59   | 3.78   | 0.135 |
| 30/30/30                                                                                                    | 94.9   | 54.2   | 9.5                | 0.34     | 1.04                                                                            | 4.08   | 0.203 | 97.4   | 89.9             | 0.2    | 0.40 | 0.74                | 1.98                                                                                                    | 0.273 | 95.3   | 75.1     | 2.4                | 0.35               | 1.24   | 3.46   | 0.264 |
| 30/10/10                                                                                                    | 94.8   |        | 21.2 16.0          | 0.43     | 0.89                                                                            | 4.29   | 0.172 | 97.2   | 59.5             | 3.0    | 0.49 | 0.58                | 2.14                                                                                                    | 0.212 | 95.7   | 54.8     | 4.8                | 0.44               | 1.08   | 3.19   | 0.252 |
| 30/20/10                                                                                                    | 94.9   |        | 29.2 14.1 0.40     |          | 0.93                                                                            | 4.21   | 0.182 | 97.3   | 74.6             | 2.0    | 0.46 | 0.63                | 2.05                                                                                                    | 0.234 | 95.6   | 65.7 4.0 |                    | 0.41               | 1.14   | 3.27   | 0.259 |
| $\beta_i = (-1, 1/2, 2)$                                                                                                    |        |        |                    |          |                                                                                 |        |       |        |                  |        |      |                     |                                                                                                    |       |        |          |                    |                    |        |        |       |
| 10/10/10                                                                                                    | 94.1   |        | 00.0 21.8          | 1.03     | 0.47                                                                            | 5.41   | 0.080 | 97.4   | 88.5             | 0.7    | 1.20 | 0.40                | 2.13                                                                                                    | 0.157 | 95.4   |          | 49.1 11.1 1.07     |                    | 0.54   | 4.09   | 0.116 |
| $30/30/30$                                                                                                    | 94.8   |        | 57.8 10.4          | 0.64     | 1.02                                                                            | 4.20   | 0.195 | 97.4   | 94.3             | 0.0    | 0.74 | 0.74                | 1.86                                                                                                    | 0.285 | 95.2   | 78.5     | 3.6                | 0.65               | 1.16   | 3.62   | 0.243 |
| 30/10/10                                                                                                    | 94.0   |        | 17.8 22.5          | 0.96     | 0.55                                                                            | 5.48   | 0.091 | 97.7   | 94.2             | 0.0    | 1.16 | 0.46                | 1.86                                                                                                    | 0.197 | 94.9   |          | 51.4 14.4          | 0.98               | 0.59   | 4.51   | 0.116 |
| 30/20/10                                                                                                    | 93.9   |        | 36.9 23.5 0.95     |          | 0.56                                                                            | 5.56   | 0.092 |        | 97.7 94.7 0.0    |        | 1.16 | 0.47                | 1.81                                                                                                    | 0.206 | 94.7   |          | 63.0 16.9 0.96     |                    | 0.60   | 4.68   | 0.114 |
| $\beta_i = (-2, 1, 2)$                                                                                                    |        |        |                    |          |                                                                                 |        |       |        |                  |        |      |                     |                                                                                                    |       |        |          |                    |                    |        |        |       |
| 10/10/10                                                                                                    | 94.4   |        | $00.0$ 21.1 1.37   |          | 0.50                                                                            | 5.06   | 0.089 |        | 97.3 54.2        | 3.6    | 1.57 | 0.40                | 2.22                                                                                                    | 0.153 | 95.8   | 52.3     | -8.4               | 1.43               | 0.62   | 3.58   | 0.148 |
| 30/30/30                                                                                                    | 95.0   | 55.6   | 9.4                | 0.85     | 1.05                                                                            | 3.98   | 0.209 | 97.3   | 87.3             | 0.4    | 0.97 | 0.74                | 1.90                                                                                                    | 0.280 | 95.4   | 73.0     | 2.4                | 0.85               | 1.34   | 3.31   | 0.289 |
| 30/10/10                                                                                                    | 94.6   |        | 17.8 18.4          | - 1.16   | 0.76                                                                            | 4.68   | 0.140 | 97.5   | 88.1 0.9         |        | 1.36 | 0.53                | 1.92                                                                                                    | 0.218 | 95.6   |          | 51.4 6.3           | 1.20               | 0.89   | 3.54   | 0.200 |
| 30/20/10                                                                                                    | 94.5   |        | 30.7 18.4 1.12     |          | 0.56                                                                            | 5.56   | 0.092 | 97.6   | 92.7 0.0         |        | 1.32 | 0.56                | 1.82                                                                                                    | 0.236 | 95.4   |          | 57.9 7.1 1.15      |                    | 0.94   | 3.66   | 0.204 |
| $\beta_i = (1/3, 1/2, 3)$                                                                                                    |        |        |                    |          |                                                                                 |        |       |        |                  |        |      |                     |                                                                                                    |       |        |          |                    |                    |        |        |       |
| 10/10/10                                                                                                    | 93.3   | 00.0   | 24.3               | 1.35     | 0.43                                                                            | 6.26   | 0.064 | 97.5   | 93.4             | 0.0    | 1.60 | 0.37                | 2.11                                                                                                    | 0.150 | 94.1   | 00.0     |                    | 21.9 1.36          | 0.43   | 5.44   | 0.074 |
| 30/30/30                                                                                                    | 94.3   | 00.0   | 13.1               | 0.84     | 0.99                                                                            | 4.73   | 0.173 | 97.4   | 94.0             | 0.0    | 0.99 | 0.75                | 1.87                                                                                                    | 0.285 | 94.6   |          | $00.0$ 10.7 $0.84$ |                    | 1.00   | 4.36   | 0.187 |
| 30/10/10                                                                                                    | 93.2   | 00.0   | 24.3               | 1.34     | 0.43                                                                            | 6.33   | 0.064 | 97.7   | 94.4             | 0.0    | 1.66 | 0.37                | 1.91                                                                                                    | 0.162 | 94.0   | 00.0     |                    | 22.4 1.35          | 0.44   | 5.58   | 0.073 |
| 30/20/10                                                                                                    | 93.1   |        | 00.0 25.2 1.33     |          | 0.43                                                                            | 6.43   | 0.063 |        | 97.7 94.7 0.0    |        | 1.67 | 0.37                | 1.88                                                                                                    | 0.166 | 93.7   |          | 00.0 24.4 1.34     |                    | 0.44   | 5.88   | 0.069 |

**Tabela B.2:** Resultados das medidas de avaliação para os métodos de Newcombe-Zou, Peskun e score, variante-2, para  $k = 3$ . Nível de confiança  $1 - \alpha = 95\%$ .

| Método: score               |      |         |                  |      | Newcombe-Zou (variante-2) |                                                                                                    |       |      |        |         |      | Peskun (variante-2) |         |       |        |         |           | score (variante-2) |                                                                                 |      |           |
|-----------------------------|------|---------|------------------|------|---------------------------|----------------------------------------------------------------------------------------------------|-------|------|--------|---------|------|---------------------|---------|-------|--------|---------|-----------|--------------------|---------------------------------------------------------------------------------|------|-----------|
| $1 - \alpha = 95\%$         |      |         |                  |      |                           | $R_{mean}$ $R_{min}$ $R_{93\%}$ $L_{mean}$ $MNR_{mean}$ $DNR_{mean}$ $Q_{mean}$ $R_{mean}$ $R_{min}$ $R_{93\%}$ $L_{mean}$ $MNR_{mean}$ $DNR_{mean}$ $Q_{mean}$ |       |      |        |         |      |                     |         |       |        |         |           |                    | $R_{mean}$ $R_{min}$ $R_{93\%}$ $L_{mean}$ $MNR_{mean}$ $DNR_{mean}$ $Q_{mean}$ |      |           |
| $n_1/n_2/n_3$               | (% ) | $(\%)$  | $(\%)$           |      | (% )                      | (% )                                                                                                    |       | (% ) | $(\%)$ | (%      |      | (% )                | $(\% )$ |       | $(\%)$ | $(\%)$  | (%        |                    | $(\%)$                                                                          | (% ) |           |
| $\beta_i = (1/3, 1/3, 1/3)$ |      |         |                  |      |                           |                                                                                                    |       |      |        |         |      |                     |         |       |        |         |           |                    |                                                                                 |      |           |
| 10/10/10                    | 94.6 | $0.0\,$ | 19.2             | 0.26 | 0.54                      | 4.83                                                                                                    | 0.100 | 97.2 | 0.0    | 5.2     | 0.30 | 0.43                | 2.36    | 0.153 | 95.9   | 0.0     | 6.8       | 0.28               | 0.71                                                                            | 3.38 | 0.173     |
| 30/30/30                    | 95.0 | 36.9    | 8.4              | 0.16 | 1.10                      | 3.86                                                                                                    | 0.222 | 97.3 | 36.9   | 1.4     | 0.19 | 0.76                | 1.95    | 0.279 | 95.4   | 74.0    | 1.9       | 0.16               | 1.43                                                                            | 3.22 | 0.307     |
| 30/10/10                    | 94.6 | 0.0     | 19.4             | 0.23 | 0.71                      | 4.66                                                                                                    | 0.133 | 97.6 | 87.7   | 0.7     | 0.28 | 0.50                | 1.87    | 0.211 | 95.8   | 0.0     | 7.2       | 0.24               | 0.83                                                                            | 3.40 | 0.197     |
| 30/20/10                    | 94.7 |         | $0.0 \quad 16.0$ | 0.21 | 0.85                      | 4.43                                                                                                    | 0.161 | 97.6 | 88.5   | $0.6\,$ | 0.25 | 0.58                | 1.86    | 0.238 | 95.6   | 44.6    | 4.9       | 0.22               | 1.02                                                                            | 3.39 | $0.232\,$ |
| $\beta_i = (1, 1, -1)$      |      |         |                  |      |                           |                                                                                                    |       |      |        |         |      |                     |         |       |        |         |           |                    |                                                                                 |      |           |
| 10/10/10                    | 94.6 | 26.9    | 20.2             | 0.79 | 0.54                      | 4.87                                                                                                    | 0.100 | 97.2 | 59.9   | 4.9     | 0.91 | 0.42                | 2.35    | 0.153 | 95.9   | 59.9    | 6.8       | 0.83               | 0.70                                                                            | 3.39 | 0.172     |
| 30/30/30                    | 95.0 | 63.6    | 8.9              | 0.49 | 1.10                      | 3.87                                                                                                    | 0.221 | 97.3 | 79.2   | 1.5     | 0.56 | 0.76                | 1.97    | 0.278 | 95.3   | 79.2    | 2.1       | 0.49               | 1.42                                                                            | 3.23 | 0.306     |
| 30/10/10                    | 94.5 |         | 31.8 20.5        | 0.70 | 0.70                      | 4.77                                                                                                    | 0.128 | 97.6 | 86.3   | 0.7     | 0.83 | 0.49                | 1.90    | 0.205 | 95.7   | 65.6    | 7.4       | 0.73               | 0.82                                                                            | 3.47 | 0.191     |
| 30/20/10                    | 94.7 |         | 49.8 17.0        | 0.63 | 0.83                      | 4.49                                                                                                    | 0.156 | 97.5 | 89.0   | 0.6     | 0.74 | 0.57                | 1.90    | 0.232 | 95.6   | 69.8    | 5.08      | 0.65               | 1.00                                                                            | 3.44 | 0.226     |
| $\beta_i = (1, -1/2, -1/2)$ |      |         |                  |      |                           |                                                                                                    |       |      |        |         |      |                     |         |       |        |         |           |                    |                                                                                 |      |           |
| 10/10/10                    | 94.4 | 0.0     | 20.5             | 0.56 | 0.51                      | 5.08                                                                                                    | 0.091 | 97.4 | 71.7   | 2.3     | 0.64 | 0.41                | 2.18    | 0.159 | 95.7   | 53.6    | 8.0       | 0.58               | 0.61                                                                            | 3.73 | 0.141     |
| 30/30/30                    | 94.9 | 54.2    | 8.9              | 0.34 | 1.05                      | 4.04                                                                                                    | 0.207 | 97.4 | 89.9   | 0.1     | 0.40 | 0.75                | 1.87    | 0.287 | 95.3   | 75.1    | 2.1       | 0.35               | 1.27                                                                            | 3.42 | 0.270     |
| 30/10/10                    | 94.9 |         | 21.2 15.3        | 0.43 | 0.91                      | 4.23                                                                                                    | 0.176 | 97.3 | 59.5   | 2.7     | 0.49 | 0.59                | 2.13    | 0.218 | 95.7   | 54.8    | 4.3       | 0.44               | 1.11                                                                            | 3.16 | 0.259     |
| 30/20/10                    | 94.9 |         | $29.2$ 13.5      | 0.40 | 0.95                      | 4.16                                                                                                    | 0.187 | 97.3 | 74.6   | 1.7     | 0.46 | 0.64                | 2.04    | 0.240 | 95.6   | 65.7    | 3.7       | 0.41               | 1.17                                                                            | 3.24 | 0.266     |
| $\beta_i = (-1, 1/2, 2)$    |      |         |                  |      |                           |                                                                                                    |       |      |        |         |      |                     |         |       |        |         |           |                    |                                                                                 |      |           |
| 10/10/10                    | 94.2 | 0.0     | 21.2             | 1.03 | 0.49                      | 5.31                                                                                                    | 0.084 | 97.5 | 88.5   | 0.5     | 1.20 | 0.41                | 2.13    | 0.162 | 95.4   | 52.3    | 10.4      | 1.07               | 0.56                                                                            | 4.03 | 0.122     |
| 30/30/30                    | 94.8 | 58.9    | 9.8              | 0.64 | 1.04                      | 4.15                                                                                                    | 0.200 | 97.4 | 93.9   | 0.0     | 0.74 | 0.76                | 1.85    | 0.290 | 95.2   | 78.5    | 3.1       | 0.65               | 1.18                                                                            | 3.58 | 0.248     |
| 30/10/10                    | 94.1 |         | 21.2 21.7        | 0.96 | 0.56                      | 5.38                                                                                                    | 0.095 | 97.7 | 94.2   | 0.0     | 1.17 | 0.47                | 1.85    | 0.202 | 95.0   |         | 51.4 13.7 | 0.98               | 0.60                                                                            | 4.44 | 0.120     |
| 30/20/10                    | 94.0 |         | 37.1 22.8        | 0.95 | 0.58                      | 5.45                                                                                                    | 0.096 | 97.7 | 97.7   | 0.0     | 1.16 | 0.48                | 1.80    | 0.211 | 94.8   |         | 65.2 15.8 | 0.96               | 0.61                                                                            | 4.60 | 0.118     |
| $\beta_i = (-2, 1, 2)$      |      |         |                  |      |                           |                                                                                                    |       |      |        |         |      |                     |         |       |        |         |           |                    |                                                                                 |      |           |
| 10/10/10                    | 94.5 | $0.0\,$ | 20.4             | 1.37 | 0.51                      | 4.96                                                                                                    | 0.094 | 97.4 | 54.2   | 3.2     | 1.57 | 0.42                | 2.23    | 0.158 | 95.8   | 52.3    | 7.7       | 1.43               | 0.65                                                                            | 3.53 | 0.155     |
| 30/30/30                    | 95.0 | 55.6    | 8.7              | 0.85 | 1.07                      | 3.94                                                                                                    | 0.214 | 97.4 | 87.3   | 0.3     | 0.97 | 0.75                | 1.88    | 0.285 | 95.4   | 73.0    | 2.1       | 0.85               | 1.37                                                                            | 3.27 | $0.295\,$ |
| 30/10/10                    | 94.6 | 17.8    | 17.7             | 1.16 | 0.78                      | 4.60                                                                                                    | 0.145 | 97.5 | 88.1   | 0.6     | 1.36 | 0.55                | 1.91    | 0.223 | 95.6   | 51.4    | 5.8       | 1.20               | 0.91                                                                            | 3.50 | 0.206     |
| 30/20/10                    | 94.6 |         | 32.9 17.5 1.12   |      | 0.83                      | 4.62                                                                                                    | 0.152 | 97.6 | 92.7   | 0.0     | 1.33 | 0.58                | 1.81    | 0.242 | 95.4   | 61.0    | 6.4       | -1.15              | 0.96                                                                            | 3.61 | 0.210     |
| $\beta_i = (1/3, 1/2, 3)$   |      |         |                  |      |                           |                                                                                                    |       |      |        |         |      |                     |         |       |        |         |           |                    |                                                                                 |      |           |
| 10/10/10                    | 93.4 | 0.0     | 23.6             | 1.35 | 0.44                      | 6.14                                                                                                    | 0.067 | 97.5 | 93.4   | 0.0     | 1.61 | 0.38                | 2.11    | 0.154 | 94.2   | 0.0     | 20.9      | 1.36               | 0.45                                                                            | 5.32 | 0.078     |
| 30/30/30                    | 94.3 | 0.0     | 12.5             | 0.84 | 1.00                      | 4.65                                                                                                    | 0.177 | 97.4 | 94.0   | 0.0     | 0.99 | 0.76                | 1.87    | 0.288 | 94.7   | 0.0     | 9.9       | 0.84               | 1.02                                                                            | 4.29 | 0.192     |
| 30/10/10                    | 93.4 | 0.0     | 23.3             | 1.34 | 0.44                      | 6.20                                                                                                    | 0.067 | 97.7 | 94.4   | 0.0     | 1.66 | 0.38                | 1.91    | 0.166 | 94.1   | 0.0     | 21.6      | 1.35               | 0.45                                                                            | 5.45 | 0.076     |
| 30/20/10                    | 93.3 |         | $0.0$ 24.3 1.33  |      | 0.45                      | 6.29                                                                                                    | 0.066 | 97.7 | 94.7   | 0.0     | 1.67 | 0.38                | 1.87    | 0.170 | 93.8   | $0.0\,$ | 23.7      | - 1.34             | 0.45                                                                            | 5.74 | 0.073     |

| <b>Tabela B.3:</b> Resultados das medidas de avaliação para os métodos de Newcombe-Zou, Peskun e score, variante-3, para $k = 3$ . Nível de confiança |        |         |                |           |                                                                                 |        |       |        |          |         |      |                     |                                                                                                    |       |        |        |                |                    |        |          |       |
|----------------------------------------------------------------------------------------------------|--------|---------|----------------|-----------|---------------------------------------------------------------------------------|--------|-------|--------|----------|---------|------|---------------------|----------------------------------------------------------------------------------------------------|-------|--------|--------|----------------|--------------------|--------|----------|-------|
| $1 - \alpha = 95\%.$                                                                                                    |        |         |                |           |                                                                                 |        |       |        |          |         |      |                     |                                                                                                    |       |        |        |                |                    |        |          |       |
| Método: score                                                                                                    |        |         |                |           | Newcombe-Zou (variante-3)                                                       |        |       |        |          |         |      | Peskun (variante-3) |                                                                                                    |       |        |        |                | score (variante-3) |        |          |       |
| $1 - \alpha = 95\%$                                                                                                    |        |         |                |           | $R_{mean}$ $R_{min}$ $R_{93\%}$ $L_{mean}$ $MNR_{mean}$ $DNR_{mean}$ $Q_{mean}$ |        |       |        |          |         |      |                     | $R_{mean}$ $R_{min}$ $R_{93\%}$ $L_{mean}$ $MNR_{mean}$ $DNR_{mean}$ $Q_{mean}$ $R_{mean}$ $R_{min}$ $R_{93\%}$ $L_{mean}$ $MNR_{mean}$ $DNR_{mean}$ $Q_{mean}$ |       |        |        |                |                    |        |          |       |
| $n_1/n_2/n_3$                                                                                                    | $(\%)$ | $(\%)$  | $(\%)$         |           | $(\%)$                                                                          | $(\%)$ |       | $(\%)$ | $(\%)$   | $(\%)$  |      | $(\%)$              | $(\%)$                                                                                                    |       | $(\%)$ | $(\%)$ | (%             |                    | $(\%)$ | $(\%)$   |       |
| $\beta_i = (1/3, 1/3, 1/3)$                                                                                                    |        |         |                |           |                                                                                 |        |       |        |          |         |      |                     |                                                                                                    |       |        |        |                |                    |        |          |       |
| 10/10/10                                                                                                    | 95.3   | 0.0     | 18.2           | 0.28      | 0.27                                                                            | 4.44   | 0.057 | 97.5   | 0.0      | 5.0     | 0.32 | 0.23                | 2.23                                                                                                    | 0.092 | 96.8   | 0.0    | 6.4            | 0.30               | 0.29   | 2.96     | 0.090 |
| 30/30/30                                                                                                    | 95.3   | 36.9    | 8.0            | 0.17      | 0.93                                                                            | 3.76   | 0.199 | 97.4   | 36.9     | 1.2     | 0.19 | 0.67                | 1.94                                                                                                    | 0.257 | 95.8   | 74.0   | 1.6            | 0.17               | 1.15   | 3.09     | 0.271 |
| 30/10/10                                                                                                    | 95.1   | 0.0     | 18.3           | 0.25      | 0.47                                                                            | 4.40   | 0.097 | 97.9   | 87.7     | 0.7     | 0.29 | 0.34                | 1.77                                                                                                    | 0.160 | 96.4   | 0.0    | 6.9            | 0.26               | 0.48   | 3.11     | 0.134 |
| 30/20/10                                                                                                    | 95.1   | 0.0     | 15.3           | 0.22      | 0.63                                                                            | 4.24   | 0.129 | 97.8   | 88.5     | $0.6\,$ | 0.26 | 0.44                | 1.80                                                                                                    | 0.197 | 96.1   | 44.6   | 4.8            | 0.23               | 0.70   | 3.17     | 0.180 |
| $\beta_i = (1, 1, -1)$                                                                                                    |        |         |                |           |                                                                                 |        |       |        |          |         |      |                     |                                                                                                    |       |        |        |                |                    |        |          |       |
| 10/10/10                                                                                                    | 95.2   | 26.9    | 19.1           | 0.84      | 0.27                                                                            | 4.49   | 0.058 | 97.6   | 59.9     | -4.8    | 0.96 | 0.23                | 2.22                                                                                                    | 0.092 | 96.7   | 59.9   | 6.5            | 0.89               | 0.30   | 2.97     | 0.091 |
| 30/30/30                                                                                                    | 95.3   | 63.6    | 8.3            | 0.50      | 0.93                                                                            | 3.78   | 0.198 | 97.4   | 79.2 1.3 |         | 0.57 | 0.67                | 1.96                                                                                                    | 0.256 | 95.7   | 79.2   | 1.8            | 0.51               | 1.15   | 3.11     | 0.269 |
| 30/10/10                                                                                                    | 95.0   |         | 31.8 19.2      | 0.74      | 0.46                                                                            | 4.51   | 0.092 | 97.9   | 86.3     | -0.7    | 0.86 | 0.33                | 1.81                                                                                                    | 0.155 | 96.3   | 65.6   | 7.0            | 0.77               | 0.47   | 3.18     | 0.129 |
| 30/20/10                                                                                                    | 95.1   |         | 49.8 16.2      | 0.66      | 0.61                                                                            | 4.30   | 0.125 | 97.7   | 89.0 0.6 |         | 0.77 | 0.43                | 1.84                                                                                                    | 0.191 | 96.1   | 69.8   | 4.9            | 0.68               | 0.68   | $3.22\,$ | 0.174 |
| $\beta_i = (1, -1/2, -1/2)$                                                                                                    |        |         |                |           |                                                                                 |        |       |        |          |         |      |                     |                                                                                                    |       |        |        |                |                    |        |          |       |
| 10/10/10                                                                                                    | 95.1   | 0.0     | 19.2           | 0.59      | 0.27                                                                            | 4.65   | 0.054 | 97.7   | 71.7     | 2.2     | 0.67 | 0.23                | 2.04                                                                                                    | 0.101 | 96.5   | 61.7   | 7.8            | 0.54               | 0.28   | 3.26     | 0.080 |
| 30/30/30                                                                                                    | 95.1   | 54.2    | 8.5            | 0.35      | 0.92                                                                            | 3.93   | 0.190 | 97.5   | 89.9     | 0.1     | 0.40 | 0.69                | 1.85                                                                                                    | 0.271 | 95.6   | 75.1   | -1.8           | 0.36               | 1.07   | 3.30     | 0.244 |
| 30/10/10                                                                                                    | 95.4   |         | 21.2 14.4      | 0.45      | 0.65                                                                            | 3.95   | 0.142 | 97.5   | 59.5     | 2.6     | 0.51 | 0.42                | 2.03                                                                                                    | 0.172 | 96.5   | 54.8   | 3.9            | 0.47               | 0.70   | 2.83     | 0.199 |
| 30/20/10                                                                                                    | 95.3   |         | 29.2 12.7      | 0.42      | 0.74                                                                            | 3.95   | 0.158 | 97.5   | 74.6 1.6 |         | 0.47 | 0.50                | 1.97                                                                                                    | 0.204 | 96.2   | 65.7   | 3.4            | 0.43               | 0.83   | 2.99     | 0.217 |
| $\beta_i = (-1, 1/2, 2)$                                                                                                    |        |         |                |           |                                                                                 |        |       |        |          |         |      |                     |                                                                                                    |       |        |        |                |                    |        |          |       |
| 10/10/10                                                                                                    | 94.8   | 0.0     | 19.5           | 1.09      | 0.26                                                                            | 4.90   | 0.050 | 97.8   | 88.5     | 0.5     | 1.26 | 0.23                | 2.00                                                                                                    | 0.105 | 96.1   | 52.3   | 9.2            | 1.13               | 0.28   | 3.58     | 0.071 |
| 30/30/30                                                                                                    | 95.0   | 58.9    | 9.0            | 0.65      | 0.92                                                                            | 4.06   | 0.185 | 97.5   | 94.4     | 0.0     | 0.75 | 0.70                | 1.84                                                                                                    | 0.277 | 95.5   | 78.5   | 2.9            | 0.66               | 1.03   | 3.47     | 0.229 |
| 30/10/10                                                                                                    | 94.6   |         | 21.2 19.8      | 1.01      | 0.38                                                                            | 5.07   | 0.069 | 97.9   | 94.2     | 0.0     | 1.21 | 0.33                | 1.77                                                                                                    | 0.157 | 95.5   |        | 51.4 12.2      | 1.03               | 0.39   | 4.09     | 0.088 |
| 30/20/10                                                                                                    | 94.3   |         | 37.1 21.6 0.99 |           | 0.41                                                                            | 5.25   | 0.072 | 97.9   | 94.9     | 0.0     | 1.20 | 0.36                | 1.75                                                                                                    | 0.170 | 95.2   |        | 65.2 14.4 1.00 |                    | 0.43   | 4.39     | 0.089 |
| $\beta_i = (-2, 1, 2)$                                                                                                    |        |         |                |           |                                                                                 |        |       |        |          |         |      |                     |                                                                                                    |       |        |        |                |                    |        |          |       |
| 10/10/10                                                                                                    | 95.2   | $0.0\,$ | 18.5           | - 1.45    | 0.27                                                                            | 4.56   | 0.055 | 97.7   | 54.2     | 3.1     | 1.65 | 0.23                | 2.10                                                                                                    | 0.098 | 96.6   | 52.3   | 7.2            | 1.53               | 0.29   | 3.12     | 0.084 |
| 30/30/30                                                                                                    | 95.2   | 55.6    | 8.2            | 0.86      | 0.92                                                                            | 3.86   | 0.192 | 97.4   | 87.3     | 0.3     | 0.99 | 0.68                | 1.87                                                                                                    | 0.267 | 95.7   | 73.0   | 1.8            | 0.88               | 1.11   | 3.18     | 0.259 |
| 30/10/10                                                                                                    |        |         | 95.1 17.8 17.0 | 1.22      | 0.54                                                                            | 4.31   | 0.111 | 97.8   | 88.1 0.6 |         | 1.42 | 0.39                | 1.81                                                                                                    | 0.177 | 96.2   |        | 51.4 5.7       | 1.26               | 0.58   | 3.17     | 0.155 |
| 30/20/10                                                                                                    | 95.0   |         | 32.9 16.7 1.16 |           | 0.62                                                                            | 4.42   | 0.123 | 97.8   | 92.7 0.0 |         | 1.37 | 0.45                | 1.75                                                                                                    | 0.203 | 95.9   | 61.0   | 6.0            | 1.20               | 0.69   | 3.40     | 0.168 |
| $\beta_i = (1/3, 1/2, 3)$                                                                                                    |        |         |                |           |                                                                                 |        |       |        |          |         |      |                     |                                                                                                    |       |        |        |                |                    |        |          |       |
| 10/10/10                                                                                                    | 94.0   | 0.0     | 20.7           | 1.41      | 0.24                                                                            | 5.76   | 0.040 | 97.7   | 93.4     | 0.0     | 1.66 | 0.23                | 2.03                                                                                                    | 0.101 | 94.8   | 0.0    | 17.3           | 1.43               | 0.24   | 4.92     | 0.047 |
| 30/30/30                                                                                                    | 94.5   | 0.0     | 11.9           | 0.86      | 0.94                                                                            | 4.57   | 0.170 | 97.4   | 95.1     | 0.0     | 1.00 | 0.73                | 1.85                                                                                                    | 0.283 | 94.8   | 0.0    | 9.0            | 0.86               | 0.95   | 4.20     | 0.184 |
| 30/10/10                                                                                                    | 93.8   | 0.0     | 21.4           | 1.40      | 0.25                                                                            | 5.95   | 0.041 | 97.9   | 94.4     | 0.0     | 1.71 | 0.24                | 1.86                                                                                                    | 0.113 | 94.6   | 0.0    | 18.9           | 1.41               | 0.25   | 5.17     | 0.047 |
| 30/20/10                                                                                                    | 93.6   | $0.0\,$ |                | 23.3 1.38 | 0.27                                                                            | 6.15   | 0.041 | 97.9   | 94.7     | 0.0     | 1.71 | 0.25                | 1.85                                                                                                    | 0.120 | 94.1   | 0.0    | 22.5           | 1.39               | 0.27   | 5.59     | 0.046 |

**Tabela B.4:** Resultados das medidas de avaliação para os métodos de Newcombe-Zou, Peskun e score, variante-4, para  $k = 3$ . Nível de confiança  $1 - \alpha = 95\%$ .

| Método: score               |        |         |                     |                | Newcombe-Zou (variante-4) |                                                                                                    |       |        |          |          |      | Peskun (variante-4) |        |       |        |        |                | score (variante-4) |        |       |       |
|-----------------------------|--------|---------|---------------------|----------------|---------------------------|----------------------------------------------------------------------------------------------------|-------|--------|----------|----------|------|---------------------|--------|-------|--------|--------|----------------|--------------------|--------|-------|-------|
| $1 - \alpha = 95\%$         |        |         |                     |                |                           | $R_{mean}$ $R_{min}$ $R_{93\%}$ $L_{mean}$ $MNR_{mean}$ $DNR_{mean}$ $R_{mean}$ $R_{mean}$ $R_{min}$ $R_{93\%}$ $L_{mean}$ $MNR_{mean}$ $Q_{mean}$ $R_{mean}$ $R_{mean}$ $R_{min}$ $R_{93\%}$ $L_{mean}$ $MNR_{mean}$ $DNR_{mean}$ $Q_{mean}$ |       |        |          |          |      |                     |        |       |        |        |                |                    |        |       |       |
| $n_1/n_2/n_3$               | $(\%)$ | $(\%)$  | $(\%)$              |                | (% )                      | $(\%)$                                                                                                    |       | $(\%)$ | $(\%)$   | $(\%)$   |      | $(\%)$              | $(\%)$ |       | $(\%)$ | $(\%)$ | $(\%)$         |                    | $(\%)$ | (% )  |       |
| $\beta_i = (1/3, 1/3, 1/3)$ |        |         |                     |                |                           |                                                                                                    |       |        |          |          |      |                     |        |       |        |        |                |                    |        |       |       |
| 10/10/10                    | 95.3   | 0.0     | 18.2                | 0.28           | 0.27                      | 4.44                                                                                                    | 0.057 | 97.5   | 0.0      | 5.0      | 0.32 | 0.23                | 2.23   | 0.092 | 96.8   | 0.0    | 6.4            | 0.30               | 0.29   | 2.96  | 0.090 |
| 30/30/30                    | 95.3   | 36.9    | 8.0                 | 0.17           | 0.93                      | 3.76                                                                                                    | 0.199 | 97.4   | 36.9     | 1.2      | 0.19 | 0.67                | 1.94   | 0.257 | 95.8   | 74.0   | $1.6\,$        | 0.17               | 1.15   | 3.09  | 0.271 |
| 30/10/10                    | 94.7   | 0.0     | 21.9                | 0.25           | 0.49                      | 4.81                                                                                                    | 0.092 | 97.7   | 83.2     | 1.6      | 0.28 | 0.33                | 1.92   | 0.148 | 96.1   | 0.0    | 10.7           | 0.26               | 0.49   | 3.40  | 0.127 |
| 30/20/10                    | 94.6   | $0.0\,$ | 21.0                | 0.22           | 0.69                      | 4.71                                                                                                    | 0.128 | 97.6   | 85.2 1.5 |          | 0.25 | 0.45                | 1.98   | 0.185 | 95.7   | 42.7   | 9.4            | 0.23               | 0.77   | 3.53  | 0.178 |
| $\beta_i = (1, 1, -1)$      |        |         |                     |                |                           |                                                                                                    |       |        |          |          |      |                     |        |       |        |        |                |                    |        |       |       |
| 10/10/10                    | 95.2   | 26.9    | 19.1                | 0.84           | 0.27                      | 4.49                                                                                                    | 0.058 | 97.6   | 59.9     | 4.8      | 0.96 | 0.23                | 2.22   | 0.092 | 96.7   | 59.9   | 6.5            | 0.89               | 0.30   | 2.97  | 0.091 |
| 30/30/30                    | 95.3   | 63.6    | 8.3                 | 0.50           | 0.93                      | 3.78                                                                                                    | 0.198 | 97.4   | 79.2     | 1.3      | 0.57 | 0.67                | 1.96   | 0.256 | 95.7   | 79.2   | 1.8            | 0.51               | 1.15   | 3.11  | 0.269 |
| 30/10/10                    | 94.6   |         | 27.8 23.1           | 0.74           | 0.47                      | 4.96                                                                                                    | 0.086 | 97.7   | 86.0     | 1.8      | 0.85 | 0.33                | 1.97   | 0.142 | 96.0   |        | 61.8 11.4      | 0.77               | 0.48   | 3.51  | 0.120 |
| 30/20/10                    | 94.5   |         | 44.7 22.0           | 0.66           | 0.67                      | 4.80                                                                                                    | 0.122 | 97.5   | 85.3     | 1.7      | 0.75 | 0.44                | 2.02   | 0.178 | 95.7   | 69.6   | 9.9            | 0.68               | 0.74   | 3.60  | 0.171 |
| $\beta_i = (1, -1/2, -1/2)$ |        |         |                     |                |                           |                                                                                                    |       |        |          |          |      |                     |        |       |        |        |                |                    |        |       |       |
| 10/10/10                    | 94.0   | 0.0     | 26.5                | 0.58           | 0.24                      | 5.72                                                                                                    | 0.040 | 97.3   | 53.6     | 5.4      | 0.66 | 0.20                | 2.52   | 0.075 | 95.7   | 52.3   | 16.0           | 0.61               | 0.26   | 4.04  | 0.061 |
| 30/30/30                    | 94.5   |         | 47.4 17.5           | 0.35           | 0.81                      | 4.68                                                                                                    | 0.148 | 97.3   | 86.6     | 0.5      | 0.40 | 0.62                | 2.08   | 0.231 | 95.1   | 71.0   | 7.4            | 0.35               | 0.94   | 3.95  | 0.193 |
| 30/10/10                    | 95.4   |         | 21.2 14.0           | 0.45           | 0.62                      | 3.95                                                                                                    | 0.136 | 97.6   | 66.6     | 2.6      | 0.51 | 0.41                | 2.02   | 0.170 | 96.5   | 54.8   | 3.9            | 0.47               | 0.67   | 2.84  | 0.192 |
| 30/20/10                    | 95.2   |         | 29.2 14.8           | 0.42           | 0.69                      | 4.15                                                                                                    | 0.143 | 97.5   | 70.5     | 2.0      | 0.47 | 0.48                | 2.05   | 0.191 | 96.1   | 65.7   | 4.8            | 0.43               | 0.77   | 3.15  | 0.197 |
| $\beta_i = (-1, 1/2, 2)$    |        |         |                     |                |                           |                                                                                                    |       |        |          |          |      |                     |        |       |        |        |                |                    |        |       |       |
| 10/10/10                    | 92.8   | 0.0     | 32.3                | 1.07           | 0.20                      | 7.01                                                                                                    | 0.027 | 97.0   | 70.8     | 5.9      | 1.21 | 0.18                | 2.79   | 0.060 | 94.6   | 41.5   | 23.9           | - 1.11             | 0.22   | 5.19  | 0.040 |
| 30/30/30                    | 93.8   | 44.8    | 23.9                | 0.65           | 0.73                      | 5.44                                                                                                    | 0.118 | 97.2   | 92.2     | 0.0      | 0.74 | 0.58                | 2.20   | 0.210 | 94.5   | 67.0   | 16.2           | 0.66               | 0.81   | 4.65  | 0.149 |
| 30/10/10                    | 90.6   |         | 12.1 41.0           | 0.98           | 0.31                      | 9.13                                                                                                    | 0.033 | 97.1   | 88.8     | 1.3      | 1.13 | 0.25                | 2.60   | 0.088 | 92.1   | 17.8   | 37.8           | 0.99               | 0.33   | 7.59  | 0.042 |
| 30/20/10                    |        |         | 89.5 11.8 43.6 0.95 |                | 0.34                      | 10.17                                                                                                    | 0.032 | 97.1   | 91.3     | $0.2\,$  | 1.11 | 0.27                | 2.61   | 0.094 | 90.8   |        | 15.2 41.5 0.97 |                    | 0.36   | 8.79  | 0.040 |
| $\beta_i = (-2, 1, 2)$      |        |         |                     |                |                           |                                                                                                    |       |        |          |          |      |                     |        |       |        |        |                |                    |        |       |       |
| 10/10/10                    | 94.7   | 0.0     | 22.3                | -1.44          | 0.24                      | 5.07                                                                                                    | 0.046 | 97.5   | 52.7     | 4.7      | 1.63 | 0.21                | 2.34   | 0.081 | 96.3   | 52.3   | 10.9           | 1.52               | 0.26   | 3.46  | 0.070 |
| 30/30/30                    | 95.0   | 48.1    | 12.2                | 0.86           | 0.86                      | 4.15                                                                                                    | 0.171 | 97.4   | 81.1     | 0.6      | 0.98 | 0.64                | 2.00   | 0.242 | 95.6   | 72.9   | 4.3            | 0.87               | 1.02   | 3.41  | 0.231 |
| 30/10/10                    | 94.2   |         | 17.8 25.5           | 1.20           | 0.58                      | 5.17                                                                                                    | 0.101 | 97.5   | 81.8     | 2.4      | 1.38 | 0.38                | 2.11   | 0.151 | 95.5   |        | 46.3 14.3      | -1.25              | 0.63   | 3.82  | 0.142 |
| 30/20/10                    | 93.5   |         |                     | 22.0 30.8 1.14 | 0.70                      | 5.80                                                                                                    | 0.108 | 97.4   |          | 86.0 1.4 | 1.32 | 0.43                | 2.16   | 0.166 | 94.7   |        |                | 50.3 21.4 1.18     | 0.79   | 4.49  | 0.149 |
| $\beta_i = (1/3, 1/2, 3)$   |        |         |                     |                |                           |                                                                                                    |       |        |          |          |      |                     |        |       |        |        |                |                    |        |       |       |
| 10/10/10                    | 87.0   | 0.0     | 44.3                | 1.36           | 0.10                      | 12.92                                                                                                    | 0.008 | 96.3   | 81.7     | 7.2      | 1.53 | 0.09                | 3.59   | 0.026 | 88.2   | 0.0    |                | 43.0 1.37          | 0.10   | 11.75 | 0.009 |
| 30/30/30                    | 90.5   | 0.0     | 35.7                | 0.85           | 0.54                      | 8.98                                                                                                    | 0.057 | 97.0   | 94.9     | 0.0      | 0.97 | 0.46                | 2.57   | 0.153 | 91.1   | 0.0    | 35.0           | 0.86               | 0.55   | 8.36  | 0.062 |
| 30/10/10                    | 86.2   | 0.0     | 45.4                | 0.86           | 0.10                      | 13.73                                                                                                    | 0.007 | 96.9   | 91.6     | 0.1      | 1.56 | 0.10                | 2.96   | 0.032 | 87.2   | 0.0    | 44.4           | 1.36               | 0.10   | 12.73 | 0.008 |
| 30/20/10                    | 84.9   | $0.0\,$ | 45.5                | 1.33           | 0.11                      | 15.04                                                                                                    | 0.007 | 96.9   | 91.8     | 0.1      | 1.55 | 0.10                | 2.95   | 0.034 | 85.4   | 0.0    | 44.5           | 1.33               | 0.11   | 14.44 | 0.008 |

| Método: Wald                |         |          |                     |      | variante-0                                                                      |        |       |        |                     |         | variante-1 |                                                                                 |        |       | variante-2 |          |                |      |                                                                                 |         |       |  |  |
|-----------------------------|---------|----------|---------------------|------|---------------------------------------------------------------------------------|--------|-------|--------|---------------------|---------|------------|---------------------------------------------------------------------------------|--------|-------|------------|----------|----------------|------|---------------------------------------------------------------------------------|---------|-------|--|--|
| $1 - \alpha = 90\%$         |         |          |                     |      | $R_{mean}$ $R_{min}$ $R_{88\%}$ $L_{mean}$ $MNR_{mean}$ $DNR_{mean}$ $Q_{mean}$ |        |       |        |                     |         |            | $R_{mean}$ $R_{min}$ $R_{88\%}$ $L_{mean}$ $MNR_{mean}$ $DNR_{mean}$ $Q_{mean}$ |        |       |            |          |                |      | $R_{mean}$ $R_{min}$ $R_{88\%}$ $L_{mean}$ $MNR_{mean}$ $DNR_{mean}$ $Q_{mean}$ |         |       |  |  |
| $n_1/n_2/n_3$               | $(\% )$ | $(\%)$   | (% )                |      | $(\%)$                                                                          | $(\%)$ |       | $(\%)$ | $(\%)$              | $(\%)$  |            | $(\%)$                                                                          | $(\%)$ |       | $(\%)$     | $(\%)$   | (% )           |      | $(\% )$                                                                         | $(\% )$ |       |  |  |
| $\beta_i = (1/3, 1/3, 1/3)$ |         |          |                     |      |                                                                                 |        |       |        |                     |         |            |                                                                                 |        |       |            |          |                |      |                                                                                 |         |       |  |  |
| 10/10/10                    | 86.2    | 27.9     | 90.3                | 0.23 | 7.99                                                                            | 5.79   | 0.580 | 91.1   | 83.3                | 1.4     | 0.23       | 2.84                                                                            | 6.06   | 0.320 | 90.3       | 85.0     | 2.9            | 0.23 | 3.90                                                                            | 5.80    | 0.402 |  |  |
| 30/30/30                    | 88.9    | 58.4     | 6.0                 | 0.14 | 6.15                                                                            | 4.99   | 0.552 | 90.4   | 87.5                | 0.0     | 0.14       | 3.85                                                                            | 5.77   | 0.400 | 90.1       | 88.0     | 0.0            | 0.14 | 4.46                                                                            | 5.47    | 0.449 |  |  |
| 30/10/10                    | 86.3    | 47.6     | 98.5                | 0.20 | 7.95                                                                            | 5.78   | 0.579 | 91.0   | 86.3                | $0.2\,$ | 0.21       | 3.17                                                                            | 5.85   | 0.351 | 90.2       | 84.8     | 0.5            | 0.21 | 4.14                                                                            | 5.65    | 0.423 |  |  |
| 30/20/10                    | 86.9    |          | 51.4 90.2 0.18      |      | 7.56                                                                            | 5.55   | 0.577 | 90.8   | 85.2                | 0.1     | 0.18       | 3.41                                                                            | 5.79   | 0.370 | 90.1       | 84.7 0.7 |                | 0.18 | 4.29                                                                            | 5.56    | 0.435 |  |  |
| $\beta_i = (1, 1, -1)$      |         |          |                     |      |                                                                                 |        |       |        |                     |         |            |                                                                                 |        |       |            |          |                |      |                                                                                 |         |       |  |  |
| 10/10/10                    | 86.2    | 27.9     | 90.0                | 0.69 | 8.03                                                                            | 5.76   | 0.582 | 91.1   | 84.3                | 1.6     | 0.70       | 2.83                                                                            | 6.09   | 0.317 | 90.3       | 84.2     | 3.3            | 0.70 | 3.88                                                                            | 5.82    | 0.400 |  |  |
| 30/30/30                    | 88.9    | 60.9     | 6.3                 | 0.41 | 6.17                                                                            | 4.98   | 0.553 | 90.4   | 87.7                | 0.1     | 0.42       | 3.84                                                                            | 5.78   | 0.399 | 90.1       | 87.8     | 0.1            | 0.41 | 4.44                                                                            | 5.48    | 0.448 |  |  |
| 30/10/10                    | 86.3    |          | 46.0 98.5           | 0.61 | 8.04                                                                            | 5.70   | 0.585 | 91.0   | 83.9                | $0.2\,$ | 0.62       | 3.14                                                                            | 5.90   | 0.347 | 90.2       | 84.2     | 0.5            | 0.62 | 4.14                                                                            | 5.66    | 0.422 |  |  |
| 30/20/10                    | 86.9    |          | 51.2 90.2 0.54      |      | 7.64                                                                            | 5.49   | 0.582 | 90.8   | 85.2                | 0.1     | 0.55       | 3.38                                                                            | 5.81   | 0.368 | 90.1       | 82.7     | 0.6            | 0.55 | 4.28                                                                            | 5.57    | 0.435 |  |  |
| $\beta_i = (1, -1/2, -1/2)$ |         |          |                     |      |                                                                                 |        |       |        |                     |         |            |                                                                                 |        |       |            |          |                |      |                                                                                 |         |       |  |  |
| 10/10/10                    | 85.1    |          | 27.3 98.0           | 0.48 | 9.37                                                                            | 5.49   | 0.631 | 91.2   | 86.0                | 1.1     | 0.49       | 3.18                                                                            | 5.67   | 0.359 | 90.2       | 82.0     | 6.9            | 0.49 | 4.35                                                                            | 5.41    | 0.446 |  |  |
| 30/30/30                    | 88.5    |          | 47.6 11.0           | 0.29 | 6.82                                                                            | 4.69   | 0.592 | 90.4   | 88.0                | 0.0     | 0.29       | 4.12                                                                            | 5.47   | 0.430 | 90.0       | 82.1     | 0.0            | 0.29 | 4.81                                                                            | 5.17    | 0.482 |  |  |
| 30/10/10                    | 87.4    |          | 46.2 73.8           | 0.37 | 7.01                                                                            | 5.60   | 0.556 | 90.8   | 85.4                | 0.4     | 0.37       | 3.47                                                                            | 5.73   | 0.377 | 90.2       | 85.6     | $0.3\,$        | 0.37 | 4.26                                                                            | 5.53    | 0.435 |  |  |
| 30/20/10                    | 87.8    |          | 51.3 47.3 0.34      |      | 6.88                                                                            | 5.35   | 0.563 | 90.7   | 86.3                | 0.1     | 0.34       | 3.66                                                                            | 5.68   | 0.392 | 90.1       | 82.4 0.2 |                | 0.34 | 4.41                                                                            | 5.44    | 0.448 |  |  |
| $\beta_i = (-1, 1/2, 2)$    |         |          |                     |      |                                                                                 |        |       |        |                     |         |            |                                                                                 |        |       |            |          |                |      |                                                                                 |         |       |  |  |
| 10/10/10                    | 84.1    |          | 27.4 99.3           | 0.89 | 10.85                                                                           | 5.08   | 0.681 | 91.2   | 82.2                | 0.9     | 0.92       | 3.45                                                                            | 5.36   | 0.391 | 90.1       |          | 81.3 11.6      | 0.91 | 4.77                                                                            | 5.09    | 0.484 |  |  |
| 30/30/30                    | 88.1    | 51.0     | 24.3                | 0.54 | 7.43                                                                            | 4.43   | 0.626 | 90.4   | 87.5                | 0.0     | 0.54       | 4.36                                                                            | 5.21   | 0.456 | 90.0       | 87.1     | 0.0            | 0.54 | 5.12                                                                            | 4.90    | 0.511 |  |  |
| 30/10/10                    | 83.0    |          | 34.3 98.1           | 0.82 | 12.44                                                                           | 4.60   | 0.730 | 91.2   | 84.5                | 1.7     | 0.86       | 3.82                                                                            | 4.96   | 0.435 | 90.1       |          | 79.6 34.0      | 0.85 | 5.24                                                                            | 4.71    | 0.526 |  |  |
| 30/20/10                    | 82.5    |          | 27.3 97.3 0.81      |      | 13.04                                                                           | 4.50   | 0.744 |        | 91.2 83.6           | 2.9     | 0.84       | 3.91                                                                            | 4.87   | 0.446 | 90.0       |          | 79.8 42.8      | 0.84 | 5.36                                                                            | 4.63    | 0.536 |  |  |
| $\beta_i = (-2, 1, 2)$      |         |          |                     |      |                                                                                 |        |       |        |                     |         |            |                                                                                 |        |       |            |          |                |      |                                                                                 |         |       |  |  |
| 10/10/10                    | 85.7    |          | 27.4 98.4 1.18      |      | 8.42                                                                            | 5.90   | 0.588 |        | 91.1 83.8           | $0.5\,$ | 1.21       | 2.92                                                                            | 5.98   | 0.328 | 90.2       | 82.4     | -1.4           | 1.20 | 4.00                                                                            | 5.75    | 0.410 |  |  |
| 30/30/30                    | 88.7    | 57.4 7.0 |                     | 0.71 | 6.34                                                                            | 4.97   | 0.560 | 90.4   | 87.3                | 0.0     | 0.72       | 3.91                                                                            | 5.71   | 0.406 | 90.0       | 88.2     | 0.0            | 0.72 | 4.54                                                                            | 5.42    | 0.456 |  |  |
| 30/10/10                    | 86.0    |          | 46.2 96.1           | 1.00 | 8.30                                                                            | 5.67   | 0.594 | 91.0   | 84.6                | $0.3\,$ | 1.02       | 3.33                                                                            | 5.71   | 0.368 | 90.2       | 84.6     | 1.9            | 1.02 | 4.31                                                                            | 5.51    | 0.439 |  |  |
| 30/20/10                    | 85.8    |          | 50.3 93.6 0.96      |      | 8.55                                                                            | 5.63   | 0.603 | 90.9   | 84.5                | 0.3     | 0.98       | 3.47                                                                            | 5.62   | 0.382 | 90.1       | 84.1 3.0 |                | 0.98 | 4.46                                                                            | 5.44    | 0.450 |  |  |
| $\beta_i = (1/3, 1/2, 3)$   |         |          |                     |      |                                                                                 |        |       |        |                     |         |            |                                                                                 |        |       |            |          |                |      |                                                                                 |         |       |  |  |
| 10/10/10                    | 79.6    | 17.9     | 96.9                | 1.14 | 16.37                                                                           | 4.03   | 0.802 | 91.3   | 83.1                | 22.4    | 1.21       | 4.24                                                                            | 4.42   | 0.490 | 89.9       |          | 74.5 43.9      | 1.20 | 5.91                                                                            | 4.17    | 0.586 |  |  |
| 30/30/30                    | 86.3    |          | 37.5 57.0           | 0.71 | 10.00                                                                           | 3.67   | 0.731 | 90.6   | 86.4                | $0.1\,$ | 0.72       | 5.01                                                                            | 4.36   | 0.535 | 89.9       | 82.1     | 1.7            | 0.72 | 6.01                                                                            | 4.09    | 0.595 |  |  |
| 30/10/10                    | 79.1    |          | 15.4 95.5 1.13      |      | 16.93                                                                           | 4.02   | 0.808 | 91.3   | 82.5                | 24.9    | 1.21       | 4.28                                                                            | 4.39   | 0.493 | 89.9       |          | 74.4 43.9      | 1.20 | 5.96                                                                            | 4.15    | 0.589 |  |  |
| 30/20/10                    |         |          | 78.2 15.0 89.7 1.12 |      | 17.89                                                                           | 3.90   | 0.821 |        | 91.3 81.9 28.7 1.20 |         |            | 4.34                                                                            | 4.35   | 0.499 | 89.8       |          | 76.1 43.4 1.19 |      | 6.04                                                                            | 4.12    | 0.594 |  |  |

| Método: Wald                    |                                               |        |                 |       | variante-0 |                                                                                                    |       |         |        |           | variante-1     |        |        | variante-2 |        |          |                |                |        |        |       |  |  |
|---------------------------------|-----------------------------------------------|--------|-----------------|-------|------------|----------------------------------------------------------------------------------------------------|-------|---------|--------|-----------|----------------|--------|--------|------------|--------|----------|----------------|----------------|--------|--------|-------|--|--|
| $1 - \alpha = 90\%$             | $R_{\text{mean}}$ $R_{\text{min}}$ $R_{88\%}$ |        |                 |       |            | $L_{mean}$ MNR <sub>mean</sub> DNR <sub>mean</sub> Q <sub>mean</sub> R <sub>mean</sub> R <sub>mean</sub> R <sub>min</sub> R <sub>88%</sub> L <sub>mean</sub> MNR <sub>mean</sub> DNR <sub>mean</sub> Q <sub>mean</sub> R <sub>mean</sub> R <sub>min</sub> R <sub>88%</sub> L <sub>mean</sub> MNR <sub>mean</sub> DNR <sub>mean</sub> Q <sub>mean</sub> |       |         |        |           |                |        |        |            |        |          |                |                |        |        |       |  |  |
| $n_1/n_2/n_3/n_4$               | $(\%)$                                        | $(\%)$ | (% )            |       | $(\%)$     | $(\%)$                                                                                                    |       | $(\% )$ | $(\%)$ | $(\%)$    |                | $(\%)$ | $(\%)$ |            | $(\%)$ | $(\%)$   | $(\%)$         |                | $(\%)$ | $(\%)$ |       |  |  |
| $\beta_i = (1/4, 1/4, 1/4/1/4)$ |                                               |        |                 |       |            |                                                                                                    |       |         |        |           |                |        |        |            |        |          |                |                |        |        |       |  |  |
| 10/10/10/10                     | 86.9                                          | 60.0   | 94.2            | 0.20  | 7.25       | 5.87                                                                                                    | 0.553 | 90.6    | 86.3   | 0.5       | 0.20           | 3.39   | 6.00   | 0.361      | 89.8   | 86.8     | 1.0            | 0.20           | 4.30   | 5.85   | 0.424 |  |  |
| 20/20/20/20                     | 88.5                                          | 73.8   | 8.2             | 0.14  | 6.23       | 5.25                                                                                                    | 0.542 | 90.3    | 87.9   | 0.0       | 0.15           | 3.93   | 5.78   | 0.405      | 89.9   | 87.8     | 0.0            | 0.15           | 4.54   | 5.57   | 0.449 |  |  |
| 20/20/10/10                     | 87.3                                          | 68.4   | 96.4            | 0.17  | 7.06       | 5.68                                                                                                    | 0.554 | 90.5    | 87.3   | 0.0       | 0.18           | 3.67   | 5.85   | 0.385      | 89.8   | 86.1     | 0.1            | 0.18           | 4.48   | 5.72   | 0.439 |  |  |
| 20/15/10/5                      | 84.7                                          |        | 52.0 99.4       | 0.20  | 8.65       | 6.64                                                                                                    | 0.566 | 90.8    | 85.7   | 0.4       | 0.20           | 3.36   | 5.84   | 0.366      | 89.8   |          | 83.1 15.9      | 0.20           | 4.40   | 5.85   | 0.429 |  |  |
| $\beta_i = (-1, 1, -1, 1)$      |                                               |        |                 |       |            |                                                                                                    |       |         |        |           |                |        |        |            |        |          |                |                |        |        |       |  |  |
| 10/10/10/10                     | 86.9                                          | 61.7   | 94.4            | 0.79  | 7.25       | 5.86                                                                                                    | 0.553 | 90.6    | 86.2   | 0.5       | 0.81           | 3.39   | 6.00   | 0.361      | 89.8   | 86.2     | 1.3            | 0.80           | 4.29   | 5.86   | 0.423 |  |  |
| 20/20/20/20                     | 88.5                                          | 77.3   | 7.7             | 0.58  | 6.21       | 5.26                                                                                                    | 0.542 | 90.3    | 87.7   | 0.0       | 0.58           | 3.93   | 5.78   | 0.404      | 89.9   | 87.9     | 0.0            | 0.58           | 4.55   | 5.58   | 0.449 |  |  |
| 20/20/10/10                     | 87.3                                          | 75.4   | 96.1            | 0.69  | 7.03       | 5.70                                                                                                    | 0.552 | 90.5    | 87.4   | 0.1       | 0.70           | 3.67   | 5.85   | 0.385      | 89.8   | 87.6     | 0.1            | 0.70           | 4.48   | 5.72   | 0.439 |  |  |
| 20/15/10/5                      | 84.7                                          |        | 63.0 99.2       | 0.79  | 8.59       | 6.68                                                                                                    | 0.563 | 90.8    | 86.2   | 0.4       | 0.81           | 3.36   | 5.83   | 0.365      | 89.8   |          | 80.2 15.9      | 0.81           | 4.39   | 5.85   | 0.429 |  |  |
| $\beta_i = (1/3, 1/3, 1/3, 1)$  |                                               |        |                 |       |            |                                                                                                    |       |         |        |           |                |        |        |            |        |          |                |                |        |        |       |  |  |
| 10/10/10/10                     | 84.7                                          |        | 55.0 99.4       | 0.45  | 10.35      | 4.96                                                                                                    | 0.676 | 90.5    | 83.8   | 3.5       | 0.46           | 4.33   | 5.19   | 0.454      |        |          | 89.4 76.5 36.3 | 0.46           | 5.60   | 5.03   | 0.527 |  |  |
| 20/20/20/20                     | 87.4                                          | 72.2   | 75.5            | 0.33  | 8.06       | 4.51                                                                                                    | 0.641 | 90.2    | 87.6   | 0.0       | 0.33           | 4.74   | 5.05   | 0.484      | 89.6   | 86.7     | 0.3            | 0.33           | 5.58   | 4.84   | 0.536 |  |  |
| 20/20/10/10                     | 83.9                                          | 57.4   | 99.0            | 0.43  | 11.32      | 4.75                                                                                                    | 0.705 | 90.4    | 81.5   | 5.5       | 0.44           | 4.61   | 4.97   | 0.481      | 89.0   | 75.9     | 58.7           | 0.57           | 5.96   | 4.81   | 0.553 |  |  |
| 20/15/10/5                      | 75.5                                          |        | 41.7 99.5 0.52  |       | 18.79      | 5.70                                                                                                    | 0.767 | 91.0    |        | 80.4 40.2 | 0.58           | 3.98   | 5.06   | 0.440      | 89.0   |          |                | 75.9 58.7 0.57 | 5.94   | 5.09   | 0.539 |  |  |
| $\beta_i = (-3, -1, 1, 3)$      |                                               |        |                 |       |            |                                                                                                    |       |         |        |           |                |        |        |            |        |          |                |                |        |        |       |  |  |
| 10/10/10/10                     | 85.8                                          | 52.6   | 99.7            | 1.76  | 8.29       | 5.95                                                                                                    | 0.582 | 90.5    | 85.5   | $0.2\,$   | 1.79           | 3.70   | 5.79   | 0.390      | 89.6   | 85.4     | 1.1            | 1.79           | 4.73   | 5.70   | 0.454 |  |  |
| 20/20/20/20                     | 88.0                                          |        | 73.9 31.3       | 1.29  | 6.84       | 5.17                                                                                                    | 0.569 | 90.2    | 88.0   | $0.0\,$   | 1.30           | 4.19   | 5.59   | 0.428      | 89.7   | 87.7     | 0.0            | 1.29           | 4.88   | 5.41   | 0.474 |  |  |
| 20/20/10/10                     | 86.2                                          |        | 63.6 98.0       | -1.54 | 8.14       | 5.64                                                                                                    | 0.591 | 90.4    | 84.7   | $0.3\,$   | 1.56           | 3.98   | 5.63   | 0.414      | 89.5   | 84.5     | 4.4            | -1.56          | 4.93   | 5.53   | 0.472 |  |  |
| 20/15/10/5                      | 80.4                                          |        | 43.4 98.6       | 1.81  | 12.28      | 7.32                                                                                                    | 0.626 | 90.9    |        |           | 82.0 33.3 1.92 | 3.60   | 5.51   | 0.395      | 89.3   |          |                | 78.4 53.6 1.91 | 4.97   | 5.69   | 0.466 |  |  |
| $\beta_i = (1/6, 1/3, 1/2, 3)$  |                                               |        |                 |       |            |                                                                                                    |       |         |        |           |                |        |        |            |        |          |                |                |        |        |       |  |  |
| 10/10/10/10                     | 79.7                                          | 32.0   | 98.2            | 1.14  | 16.27      | 4.02                                                                                                    | 0.802 | 90.4    | 78.9   | 39.1      | 1.21           | 5.39   | 4.23   | 0.560      | 88.8   | 73.4     | 53.7           | 1.20           | 7.14   | 4.08   | 0.637 |  |  |
| 20/20/20/20                     | 84.7                                          | 42.8   | 95.2            | 0.85  | 11.60      | 3.69                                                                                                    | 0.759 | 90.1    | 81.6   | 5.4       | 0.87           | 5.73   | 4.13   | 0.581      | 89.1   | 77.9     | 25.1           | 0.87           | 6.92   | 3.94   | 0.637 |  |  |
| 20/20/10/10                     | 79.3                                          |        | 24.7 96.7       | 1.14  | 16.75      | 4.00                                                                                                    | 0.807 | 90.4    |        |           | 78.7 39.4 1.20 | 5.43   | 4.21   | 0.563      | 88.7   |          |                | 72.7 52.6 1.19 | 7.20   | 4.06   | 0.639 |  |  |
| 20/15/10/5                      | 68.3                                          |        | 13.0 100.0 1.39 |       | 26.67      | 5.03                                                                                                    | 0.841 | 90.8    |        | 78.6 38.9 | - 1.63         | 4.53   | 4.65   | 0.494      | 88.4   |          |                | 65.7 53.7 1.61 | 6.91   | 4.64   | 0.598 |  |  |
| $\beta_i = (-1/2, 1/2, 1, 4)$   |                                               |        |                 |       |            |                                                                                                    |       |         |        |           |                |        |        |            |        |          |                |                |        |        |       |  |  |
| 10/10/10/10                     | 81.5                                          |        | 37.8 99.6       | 1.58  | 14.25      | 4.23                                                                                                    | 0.771 | 90.4    | 79.9   | 32.2      | 1.66           | 5.13   | 4.44   | 0.537      | 89.0   |          | 75.3 62.8      | -1.64          | 6.76   | 4.28   | 0.613 |  |  |
| 20/20/20/20                     | 85.8                                          |        | 58.1 96.9       | 1.17  | 10.36      | 3.88                                                                                                    | 0.727 | 90.2    | 85.6   | 0.9       | 1.19           | 5.48   | 4.36   | 0.557      | 89.3   | 81.4 8.1 |                | 1.19           | 6.57   | 4.16   | 0.612 |  |  |
| 20/20/10/10                     | 81.0                                          | 37.7   | 99.0            | 1.57  | 14.78      | 4.21                                                                                                    | 0.778 | 90.4    | 79.7   | 36.1      | 1.64           | 5.20   | 4.39   | 0.542      | 88.9   |          | 75.2 61.2      | 1.63           | 6.86   | 4.23   | 0.619 |  |  |
| 20/15/10/5                      | 70.7                                          |        | 21.2 99.9       | 1.92  | 24.26      | 5.06                                                                                                    | 0.827 | 90.9    | 79.8   | 39.1      | 2.20           | 4.43   | 4.68   | 0.486      | 88.6   |          | 69.4 56.6      | 2.18           | 6.76   | 4.64   | 0.593 |  |  |

**Tabela B.6:** Resultados das medidas de avaliação para as variantes-0,1,2 do método de Wald, para  $k = 4$ . Nível de confiança  $1 - \alpha = 90\%$ .

| $n_i$ 's são iguais.        |                  |         |          |           |        |                                                                                 |         |       |          |      |         |      |                                                                                 |         |       |                                      |
|-----------------------------|------------------|---------|----------|-----------|--------|---------------------------------------------------------------------------------|---------|-------|----------|------|---------|------|---------------------------------------------------------------------------------|---------|-------|--------------------------------------|
| Método: Wald                |                  |         |          |           |        | variant-3                                                                       |         |       |          |      |         |      | variant-4                                                                       |         |       |                                      |
| $1 - \alpha = 90\%$         |                  |         |          |           |        | $R_{mean}$ $R_{min}$ $R_{88\%}$ $L_{mean}$ $MNR_{mean}$ $DNR_{mean}$ $Q_{mean}$ |         |       |          |      |         |      | $R_{mean}$ $R_{min}$ $R_{88\%}$ $L_{mean}$ $MNR_{mean}$ $DNR_{mean}$ $Q_{mean}$ |         |       |                                      |
| $n_1/n_2/n_3$               | $\boldsymbol{d}$ | $(\% )$ | $(\%)$   | (% )      |        | $(\%)$                                                                          | $(\% )$ |       | $(\%)$   | (% ) | (% )    |      | $(\% )$                                                                         | $(\% )$ |       |                                      |
| $\beta_i = (1/3, 1/3, 1/3)$ |                  |         |          |           |        |                                                                                 |         |       |          |      |         |      |                                                                                 |         |       |                                      |
| 10/10/10                    | (0.00)           | 93.2    | 86.1     | 0.8       | 0.25   | 1.86                                                                            | 4.98    | 0.272 | 93.2     | 86.1 | 0.8     | 0.25 | 1.86                                                                            | 4.98    | 0.272 |                                      |
| 30/30/30                    |                  | 90.9    | 88.0     | 0.0       | 0.14   | 3.80                                                                            | 5.32    | 0.417 | 90.9     | 88.0 | 0.0     | 0.14 | 3.80                                                                            | 5.32    | 0.417 |                                      |
| 30/10/10                    | (0.23)           | 92.7    | $87.3\,$ | 0.0       | 0.22   | 2.33                                                                            | 4.95    | 0.320 | 92.8     | 87.1 | 0.0     | 0.22 | 2.21                                                                            | 5.03    | 0.305 |                                      |
| 30/20/10                    | (0.27)           | 92.2    | $87.0\,$ | 0.0       | 0.19   | 2.79                                                                            | 5.05    | 0.356 | 92.2     | 87.2 | 0.0     | 0.19 | 2.68                                                                            | 5.16    | 0.342 |                                      |
| $\beta_i = (1, 1, -1)$      |                  |         |          |           |        |                                                                                 |         |       |          |      |         |      |                                                                                 |         |       |                                      |
| 10/10/10                    | (0.00)           | 93.1    | 85.4     | 0.9       | 0.76   | 1.85                                                                            | 5.01    | 0.270 | 93.1     | 85.4 | 0.9     | 0.76 | 1.85                                                                            | 5.01    | 0.270 |                                      |
| 30/30/30                    |                  | 90.9    | $87.9\,$ | 0.0       | 0.42   | 3.79                                                                            | 5.33    | 0.415 | 90.9     | 87.9 | 0.0     | 0.42 | 3.79                                                                            | 5.33    | 0.415 |                                      |
| 30/10/10                    | (0.23)           | 92.7    | 85.6     | 0.1       | 0.66   | 2.30                                                                            | 5.01    | 0.315 | 92.7     | 86.6 | 0.0     | 0.66 | 2.17                                                                            | 5.10    | 0.299 |                                      |
| 30/20/10                    | (0.27)           | 92.2    | 84.9     | 0.0       | 0.58   | 2.77                                                                            | 5.07    | 0.353 | $92.1\,$ | 87.3 | 0.0     | 0.58 | 2.65                                                                            | 5.22    | 0.337 |                                      |
| $\beta_i = (1, -1/2, -1/2)$ |                  |         |          |           |        |                                                                                 |         |       |          |      |         |      |                                                                                 |         |       |                                      |
| 10/10/10                    | (0.41)           | 93.1    | 87.3     | 0.5       | 0.53   | 2.10                                                                            | 4.78    | 0.306 | 93.1     | 84.4 | 0.3     | 0.53 | 1.67                                                                            | 5.22    | 0.243 |                                      |
| 30/30/30                    |                  | 90.9    | 88.5     | 0.0       | 0.30   | 4.07                                                                            | 5.05    | 0.447 | 91.0     | 88.2 | 0.0     | 0.30 | 3.48                                                                            | 5.51    | 0.387 |                                      |
| 30/10/10                    | (0.08)           | 92.3    | 86.6     | 0.0       | 0.39   | 2.85                                                                            | 4.80    | 0.373 | 92.4     | 86.6 | 0.0     | 0.40 | 2.80                                                                            | 4.84    | 0.367 |                                      |
| 30/20/10                    | (0.21)           | 91.8    | 88.4     | 0.0       | 0.36   | 3.23                                                                            | 4.93    | 0.396 | 91.9     | 87.1 | 0.0     | 0.36 | 3.06                                                                            | 5.06    | 0.377 |                                      |
| $\beta_i = (-1, 1/2, 2)$    |                  |         |          |           |        |                                                                                 |         |       |          |      |         |      |                                                                                 |         |       |                                      |
| 10/10/10                    | (0.53)           | 93.0    | 86.2     | 0.8       | 0.99   | 2.30                                                                            | 4.66    | 0.331 | 93.1     | 86.5 | $0.2\,$ | 0.98 | 1.55                                                                            | 5.37    | 0.224 |                                      |
| 30/30/30                    |                  | 90.9    | 89.0     | 0.0       | 0.55   | 4.32                                                                            | 4.81    | 0.473 | 91.1     | 87.6 | 0.0     | 0.56 | 3.33                                                                            | 5.57    | 0.374 |                                      |
| 30/10/10                    | (0.66)           | 92.8    |          | 84.9 10.4 | 0.91   | 2.71                                                                            | 4.48    | 0.377 | 92.8     | 87.4 | 0.0     | 0.90 | 1.65                                                                            | 5.53    | 0.229 |                                      |
| 30/20/10                    | (0.69)           | 92.7    |          | 83.7 21.4 | 0.89   | 2.83                                                                            | 4.49    | 0.386 | 92.7     | 88.5 | 0.0     | 0.88 | 1.68                                                                            | 5.64    | 0.230 |                                      |
| $\beta_i = (-2, 1, 2)$      |                  |         |          |           |        |                                                                                 |         |       |          |      |         |      |                                                                                 |         |       |                                      |
| 10/10/10                    | (0.27)           | 93.1    | 87.5     | 0.0       | 1.31   | 1.96                                                                            | 4.95    | 0.284 | 93.2     | 83.2 | 0.1     | 1.30 | 1.74                                                                            | 5.10    | 0.255 |                                      |
| 30/30/30                    |                  | 90.9    | 88.8     | 0.0       | 0.73   | 3.85                                                                            | 5.28    | 0.422 | 91.0     | 88.9 | 0.0     | 0.73 | 3.62                                                                            | 5.43    | 0.400 |                                      |
| 30/10/10                    | (0.37)           | 92.6    | 87.9     | 0.0       | 1.08   | 2.54                                                                            | 4.85    | 0.344 | 92.6     | 85.5 | 0.1     | 1.08 | 2.29                                                                            | 5.13    | 0.308 |                                      |
| 30/20/10                    | (0.44)           | 92.3    | 87.2     | 0.0       | 1.03   | 2.77                                                                            | 4.92    | 0.361 | 92.3     | 88.8 | 0.0     | 1.02 | 2.42                                                                            | 5.32    | 0.312 | $\overline{\Delta \text{p\'endice}}$ |
| $\beta_i = (1/3, 1/2, 3)$   |                  |         |          |           |        |                                                                                 |         |       |          |      |         |      |                                                                                 |         |       |                                      |
| 10/10/10                    | (0.77)           | 93.0    | 81.8     | 22.7      | 1.29   | 2.97                                                                            | 4.04    | 0.424 | 93.3     | 88.8 | 0.0     | 1.28 | 1.32                                                                            | 5.41    | 0.196 |                                      |
| 30/30/30                    |                  | 91.0    | 87.1     | 0.1       | 0.73   | 4.98                                                                            | 4.05    | 0.551 | 91.6     | 88.7 | 0.0     | 0.73 | $3.03\,$                                                                        | 5.41    | 0.359 |                                      |
| 30/10/10                    | (0.78)           | 92.9    |          | 81.7 23.3 | 1.28   | 3.04                                                                            | 4.06    | 0.428 | $93.2\,$ | 88.8 | 0.0     | 1.27 | 1.34                                                                            | 5.47    | 0.196 | $\overline{\mathbf{u}}$              |
| 30/20/10                    | (0.79)           | 93.0    |          | 81.3 23.2 | - 1.27 | 3.11                                                                            | 4.09    | 0.432 | 93.1     | 88.9 | 0.0     | 1.25 | 1.35                                                                            | 5.52    | 0.197 |                                      |

**Tabela B.8:** Resultados das medidas de avaliação para as variantes-3,4 do método de Wald, para  $k = 4$ . Nível de confiança  $1 - \alpha = 90\%$ . A distância d, definida por ([3.46\)](#page-118-0), destina-se a diferenciar sumariamente o desempenho das variantes-3, 4. O valor de  $d$  é o mesmo para todos os casos onde os  $n_i$ 's são iguais.

| Método: Wald                     |                  |            |               |            |                             | variante-3                     |                                |                     |                |               |                  | variante-4 |              |                        |                   |
|----------------------------------|------------------|------------|---------------|------------|-----------------------------|--------------------------------|--------------------------------|---------------------|----------------|---------------|------------------|------------|--------------|------------------------|-------------------|
| $1 - \alpha = 90\%$              |                  | $R_{mean}$ | $R_{\rm min}$ | $R_{88\%}$ | $\mathcal{L}_{\text{mean}}$ | $\mathrm{MNR}_{\mathrm{mean}}$ | $\mathrm{DNR}_{\mathrm{mean}}$ | $Q_{\mathrm{mean}}$ | $\rm R_{mean}$ | $R_{\rm min}$ | ${\rm R}_{88\%}$ | $L_{mean}$ | $MNR_{mean}$ | $\rm{DNR}_{\rm{mean}}$ | $Q_{\text{mean}}$ |
| $n_1/n_2/n_3/n_4$                | $\boldsymbol{d}$ | $(\% )$    | $(\% )$       | $(\% )$    |                             | $(\%)$                         | $(\% )$                        |                     | $(\%)$         | $(\% )$       | $(\% )$          |            | $(\%)$       | $(\% )$                |                   |
| $\beta_i = (1/4, 1/4, 1/4, 1/4)$ |                  |            |               |            |                             |                                |                                |                     |                |               |                  |            |              |                        |                   |
| 10/10/10/10                      | (0.00)           | 93.4       | 88.3          | 0.0        | 0.22                        | 1.95                           | 4.69                           | 0.293               | 93.4           | 88.3          | 0.0              | 0.22       | 1.95         | 4.69                   | 0.293             |
| 20/20/20/20                      |                  | 91.5       | 88.4          | 0.0        | 0.15                        | 3.34                           | 5.16                           | 0.393               | 91.5           | 88.4          | 0.0              | 0.15       | 3.34         | 5.16                   | 0.393             |
| 20/20/10/10                      | (0.17)           | 92.6       | 88.1          | 0.0        | 0.19                        | 2.52                           | 4.85                           | 0.342               | 92.7           | 88.3          | 0.0              | 0.19       | 2.45         | 4.88                   | 0.334             |
| 20/15/10/5                       | (0.28)           | 94.1       | 89.9          | 0.0        | 0.23                        | 1.69                           | 4.26                           | 0.284               | 93.8           | 89.3          | 0.0              | 0.22       | 1.70         | 4.48                   | 0.275             |
| $\beta_i = (-1, 1, -1, 1)$       |                  |            |               |            |                             |                                |                                |                     |                |               |                  |            |              |                        |                   |
| 10/10/10/10                      | (0.00)           | 93.4       | 87.6          | 0.0        | 0.89                        | 1.94                           | 4.70                           | 0.292               | 93.4           | 87.6          | 0.0              | 0.89       | 1.94         | 4.70                   | 0.292             |
| 20/20/20/20                      |                  | 91.5       | 88.1          | 0.0        | 0.61                        | 3.34                           | 5.17                           | 0.392               | 91.5           | 88.1          | 0.0              | 0.61       | 3.34         | 5.17                   | 0.392             |
| 20/20/10/10                      | (0.17)           | 92.6       | 88.2          | 0.0        | 0.76                        | 2.51                           | 4.85                           | 0.341               | 92.7           | 88.3          | 0.0              | 0.76       | 2.45         | 4.87                   | 0.334             |
| 20/15/10/5                       | (0.28)           | 94.1       | 89.9          | 0.0        | 0.90                        | 1.68                           | 4.25                           | 0.284               | 93.8           | 88.7          | 0.0              | 0.89       | 1.69         | 4.46                   | 0.275             |
| $\beta_i = (1/3, 1/3, 1/3, 1)$   |                  |            |               |            |                             |                                |                                |                     |                |               |                  |            |              |                        |                   |
| 10/10/10/10                      | (0.58)           | 93.1       | 87.1          | 2.2        | 0.50                        | 2.48                           | 4.41                           | 0.360               | 93.3           | 87.5          | 0.0              | 0.50       | 1.54         | 5.19                   | 0.229             |
| 20/20/20/20                      |                  | 91.3       | 88.1          | 0.0        | 0.35                        | 4.04                           | 4.61                           | 0.467               | 91.7           | 88.0          | 0.0              | 0.35       | 2.80         | 5.50                   | 0.337             |
| 20/20/10/10                      | (0.66)           | 92.7       | 86.9          | 12.1       | 0.47                        | 2.82                           | 4.43                           | 0.389               | 92.9           | 87.5          | 0.0              | 0.47       | 1.63         | 5.46                   | 0.230             |
| 20/15/10/5                       | (0.74)           | 94.8       | 87.9          | 0.1        | 0.65                        | 1.15                           | 4.09                           | 0.220               | 94.0           | 88.2          | 0.0              | 0.61       | 0.67         | 5.30                   | 0.112             |
| $\beta_i = (-3, -1, 1, 3)$       |                  |            |               |            |                             |                                |                                |                     |                |               |                  |            |              |                        |                   |
| 10/10/10/10                      | (0.40)           | 93.1       | 88.1          | 0.0        | 1.96                        | 2.16                           | 4.70                           | 0.315               | 93.3           | 88.1          | 0.0              | 1.95       | 1.67         | 4.99                   | 0.251             |
| 20/20/20/20                      |                  | 91.4       | 88.9          | 0.0        | 1.35                        | 3.57                           | 5.08                           | 0.413               | 91.6           | 88.2          | 0.0              | 1.35       | 2.99         | 5.38                   | 0.357             |
| 20/20/10/10                      | (0.45)           | 92.5       | 87.4          | 0.0        | 1.67                        | 2.74                           | 4.79                           | 0.364               | 92.6           | 88.7          | 0.0              | 1.67       | 2.17         | 5.18                   | 0.296             |
| 20/15/10/5                       | (0.58)           | 94.4       | 87.3          | 0.0        | 2.15                        | 1.60                           | 4.02                           | 0.285               | 93.8           | 87.7          | 0.0              | 2.07       | 1.34         | 4.89                   | 0.215             |
| $\beta_i = (1/6, 1/3, 1/2, 3)$   |                  |            |               |            |                             |                                |                                |                     |                |               |                  |            |              |                        |                   |
| 10/10/10/10                      | (0.82)           | 92.8       | 81.5          | 26.3       | 1.30                        | 3.26                           | 3.92                           | 0.454               | 93.3           | 89.3          | 0.0              | 1.28       | 1.29         | 5.37                   | 0.194             |
| 20/20/20/20                      |                  | 91.3       | 84.8          | 8.1        | 0.90                        | 4.88                           | 3.87                           | 0.558               | 92.1           | 89.0          | 0.0              | 0.90       | 2.48         | 5.41                   | 0.314             |
| 20/20/10/10                      | (0.83)           | 92.7       | 81.1          | 1.3        | 0.81                        | $3.34\,$                       | $3.96\,$                       | 0.457               | 93.2           | 89.1          | 0.0              | 1.27       | 1.31         | 5.46                   | 0.194             |
| 20/15/10/5                       | (0.84)           | 94.7       | 82.2          | 9.9        | 1.82                        | 0.76                           | 4.52                           | 0.144               | 94.3           | 87.5          | 0.0              | 1.70       | 0.20         | 5.54                   | 0.036             |
| $\beta_i = (-1/2, 1/2, 1, 4)$    |                  |            |               |            |                             |                                |                                |                     |                |               |                  |            |              |                        |                   |
| 10/10/10/10                      | (0.77)           | 92.9       | 84.4          | 25.7       | 1.79                        | 3.05                           | 4.03                           | 0.431               | 93.3           | 88.3          | 0.0              | 1.77       | 1.33         | 5.38                   | 0.198             |
| 20/20/20/20                      |                  | 91.3       | 86.8          | 0.3        | 1.23                        | 4.68                           | 4.05                           | 0.536               | 92.0           | 88.1          | 0.0              | 1.24       | 2.54         | 5.50                   | 0.316             |
| 20/20/10/10                      | (0.78)           | 92.8       | 82.7          | 30.3       | 1.76                        | 3.16                           | 4.08                           | 0.437               | 93.1           | 88.6          | 0.0              | 1.74       | 1.36         | $5.51\,$               | 0.198             |
| 20/15/10/5                       | (0.82)           | 94.8       | 85.6          | 6.6        | 2.47                        | 0.89                           | 4.35                           | 0.171               | 94.2           | 90.0          | 0.0              | 2.31       | 0.33         | 5.46                   | 0.057             |

| <b>Tabela B.9:</b> Resultados das medidas de avaliação para os métodos de Newcombe-Zou, Peskun e score clássicos, para $k = 3$ . Nível de confiança<br>$1 - \alpha = 90\%.$ |        |        |           |      |                                                                                                    |        |       |        |        |         |      |                                                                                                   |        |       |                    |          |           |      |                                                                                 |        |       |  |  |
|----------------------------------------------------------------------------------------------------|--------|--------|-----------|------|----------------------------------------------------------------------------------------------------|--------|-------|--------|--------|---------|------|---------------------------------------------------------------------------------------------------|--------|-------|--------------------|----------|-----------|------|---------------------------------------------------------------------------------|--------|-------|--|--|
| Método:                                                                                                    |        |        |           |      | Newcombe-Zou (variante-0)                                                                                       |        |       |        |        |         |      | Peskun (variante-0)                                                                               |        |       | score (variante-0) |          |           |      |                                                                                 |        |       |  |  |
| $1 - \alpha = 90\%$                                                                                                    |        |        |           |      | $R_{\rm mean}$ $R_{\rm min}$ $R_{88\%}$ $L_{\rm mean}$ $\rm MNR_{\rm mean}$ $\rm DNR_{\rm mean}$ $Q_{\rm mean}$ |        |       |        |        |         |      | $R_{\rm mean}\ R_{\rm min}\ R_{88\%}\ L_{\rm mean}\ MNR_{\rm mean}\ DNR_{\rm mean}\ Q_{\rm mean}$ |        |       |                    |          |           |      | $R_{mean}$ $R_{min}$ $R_{88\%}$ $L_{mean}$ $MNR_{mean}$ $DNR_{mean}$ $Q_{mean}$ |        |       |  |  |
| $n_1/n_2/n_3$                                                                                                    | $(\%)$ | $(\%)$ | $(\%)$    |      | $(\%)$                                                                                                    | $(\%)$ |       | $(\%)$ | $(\%)$ | (% )    |      | $(\%)$                                                                                            | $(\%)$ |       | $(\% )$            | $(\%)$   | (% )      |      | $(\% )$                                                                         | $(\%)$ |       |  |  |
| $\beta_i = (1/3, 1/3, 1/3)$                                                                                                    |        |        |           |      |                                                                                                    |        |       |        |        |         |      |                                                                                                   |        |       |                    |          |           |      |                                                                                 |        |       |  |  |
| 10/10/10                                                                                                    | 90.5   | 84.5   | 9.7       | 0.23 | 3.45                                                                                                    | 6.10   | 0.361 | 93.9   | 83.0   | 1.4     | 0.27 | 2.81                                                                                              | 3.24   | 0.465 | 88.4               | 83.0     | -37.6     | 0.23 | 5.68                                                                            | 5.88   | 0.491 |  |  |
| 30/30/30                                                                                                    | 90.2   | 85.6   | 0.5       | 0.14 | 4.09                                                                                                    | 5.72   | 0.417 | 93.9   | 87.0   | $0.2\,$ | 0.16 | 2.90                                                                                              | 3.18   | 0.477 | 89.6               | 86.8     | $0.5\,$   | 0.14 | 5.08                                                                            | 5.34   | 0.488 |  |  |
| 30/10/10                                                                                                    | 90.5   | 86.1   | 0.1       | 0.20 | 3.52                                                                                                    | 5.97   | 0.371 | 94.4   | 86.3   | 0.0     | 0.25 | 2.58                                                                                              | 3.05   | 0.458 | 89.1               | 84.5     | 7.5       | 0.20 | 5.35                                                                            | 5.58   | 0.490 |  |  |
| 30/20/10                                                                                                    | 90.4   | 85.9   | $0.0\,$   | 0.18 | 3.67                                                                                                    | 5.88   | 0.384 | 94.3   | 88.1   | 0.0     | 0.22 | 2.64                                                                                              | 3.08   | 0.462 | 89.7               | 86.7 0.2 |           | 0.18 | 4.85                                                                            | 5.44   | 0.471 |  |  |
| $\beta_i = (1, 1, -1)$                                                                                                    |        |        |           |      |                                                                                                    |        |       |        |        |         |      |                                                                                                   |        |       |                    |          |           |      |                                                                                 |        |       |  |  |
| 10/10/10                                                                                                    | 90.4   |        | 84.5 10.1 | 0.69 | 3.43                                                                                                    | 6.13   | 0.359 | 93.9   | 83.0   | 1.5     | 0.80 | 2.83                                                                                              | 3.26   | 0.465 | 88.4               | 82.7     | 38.8      | 0.69 | 5.68                                                                            | 5.89   | 0.491 |  |  |
| 30/30/30                                                                                                    | 90.2   | 86.5   | 0.5       | 0.41 | 4.08                                                                                                    | 5.73   | 0.416 | 93.9   | 86.6   | 0.2     | 0.48 | 2.92                                                                                              | 3.18   | 0.478 | 89.6               | 86.6     | $0.5\,$   | 0.41 | 5.08                                                                            | 5.34   | 0.487 |  |  |
| 30/10/10                                                                                                    | 90.5   | 85.5   | 0.1       | 0.61 | 3.49                                                                                                    | 6.02   | 0.367 | 94.4   | 87.9   | 0.0     | 0.73 | 2.57                                                                                              | 3.06   | 0.457 | 89.1               | 84.7     | 7.3       | 0.61 | 5.34                                                                            | 5.59   | 0.489 |  |  |
| 30/20/10                                                                                                    | 90.4   | 88.4   | 0.0       | 0.55 | 3.64                                                                                                    | 5.92   | 0.381 | 94.3   | 88.0   | 0.0     | 0.65 | 2.65                                                                                              | 3.10   | 0.460 | 89.7               | 86.3     | 0.2       | 0.55 | 4.83                                                                            | 5.45   | 0.470 |  |  |
| $\beta_i = (1, -1/2, -1/2)$                                                                                                    |        |        |           |      |                                                                                                    |        |       |        |        |         |      |                                                                                                   |        |       |                    |          |           |      |                                                                                 |        |       |  |  |
| 10/10/10                                                                                                    | 90.6   | 84.2   | 1.5       | 0.48 | 3.18                                                                                                    | 6.26   | 0.337 | 94.1   | 86.9   | $0.2\,$ | 0.57 | 2.55                                                                                              | 3.34   | 0.433 | 89.9               | 84.2     | 3.4       | 0.49 | 4.25                                                                            | 5.88   | 0.420 |  |  |
| 30/30/30                                                                                                    | 90.2   | 88.2   | 0.0       | 0.29 | 3.96                                                                                                    | 5.79   | 0.406 | 94.1   | 88.3   | 0.0     | 0.34 | 2.74                                                                                              | 3.20   | 0.461 | 89.7               | 87.6     | $0.2\,$   | 0.29 | 4.93                                                                            | 5.39   | 0.477 |  |  |
| 30/10/10                                                                                                    | 90.3   | 87.3   | 0.1       | 0.37 | 3.87                                                                                                    | 5.81   | 0.400 | 93.9   | 86.8   | 0.0     | 0.43 | 2.89                                                                                              | 3.25   | 0.471 | 88.8               |          | 84.6 11.8 | 0.37 | 5.47                                                                            | 5.69   | 0.490 |  |  |
| 30/20/10                                                                                                    | 90.3   | 88.2   | 0.0       | 0.34 | 3.90                                                                                                    | 5.78   | 0.403 | 93.9   | 87.5   | 0.0     | 0.40 | 2.85                                                                                              | 3.22   | 0.469 | 89.2               | 85.8     | - 1.9     | 0.34 | 5.28                                                                            | 5.51   | 0.489 |  |  |
| $\beta_i = (-1, 1/2, 2)$                                                                                                    |        |        |           |      |                                                                                                    |        |       |        |        |         |      |                                                                                                   |        |       |                    |          |           |      |                                                                                 |        |       |  |  |
| 10/10/10                                                                                                    | 90.7   | 87.5   | 0.1       | 0.90 | 3.04                                                                                                    | 6.29   | 0.326 | 94.2   | 87.4   | 0.0     | 1.07 | 2.41                                                                                              | 3.43   | 0.413 | 90.4               | 86.1     | 0.5       | 0.90 | 3.72                                                                            | 5.91   | 0.386 |  |  |
| 30/30/30                                                                                                    | 90.3   | 88.7   | 0.0       | 0.54 | 3.88                                                                                                    | 5.81   | 0.401 | 94.1   | 88.7   | 0.0     | 0.64 | 2.67                                                                                              | 3.23   | 0.452 | 89.9               | 88.1     | 0.0       | 0.54 | 4.60                                                                            | 5.46   | 0.457 |  |  |
| 30/10/10                                                                                                    | 90.7   | 87.2   | 0.0       | 0.83 | 2.99                                                                                                    | 6.27   | 0.323 | 94.4   | 88.9   | 0.0     | 1.04 | 2.24                                                                                              | 3.34   | 0.402 | 90.8               | 86.1     | 0.1       | 0.84 | 3.26                                                                            | 5.93   | 0.355 |  |  |
| 30/20/10                                                                                                    | 90.8   | 87.1   | 0.0       | 0.82 | 2.96                                                                                                    | 6.26   | 0.321 | 94.5   | 88.9   | 0.0     | 1.03 | 2.20                                                                                              | 3.31   | 0.399 | 90.9               | 87.1 0.1 |           | 0.82 | 3.17                                                                            | 5.90   | 0.349 |  |  |
| $\beta_i = (-2, 1, 2)$                                                                                                    |        |        |           |      |                                                                                                    |        |       |        |        |         |      |                                                                                                   |        |       |                    |          |           |      |                                                                                 |        |       |  |  |
| 10/10/10                                                                                                    | 90.5   | 86.8   | 1.8       | 1.19 | 3.30                                                                                                    | 6.17   | 0.348 | 94.1   | 86.7   | 0.1     | 1.40 | $2.68\,$                                                                                          | 3.27   | 0.451 | 89.0               |          | 84.2 19.7 | 1.19 | 5.36                                                                            | 5.61   | 0.489 |  |  |
| 30/30/30                                                                                                    | 90.2   | 88.3   | 0.0       | 0.71 | 4.02                                                                                                    | 5.74   | 0.412 | 94.0   | 88.3   | 0.0     | 0.83 | 2.83                                                                                              | 3.15   | 0.473 | 89.6               | 87.1     | $0.2\,$   | 0.71 | 5.06                                                                            | 5.33   | 0.487 |  |  |
| 30/10/10                                                                                                    | 90.5   | 87.5   | 0.0       | 1.00 | 3.51                                                                                                    | 5.97   | 0.370 | 94.2   | 86.9   | 0.0     | 1.21 | 2.61                                                                                              | 3.15   | 0.453 | 90.0               | 85.9     | 0.2       | 1.01 | 4.51                                                                            | 5.54   | 0.449 |  |  |
| 30/20/10                                                                                                    | 90.6   | 87.4   | 0.0       | 0.96 | 3.48                                                                                                    | 5.95   | 0.369 | 94.3   | 89.2   | 0.0     | 1.17 | 2.54                                                                                              | 3.12   | 0.448 | 90.3               | 87.1     | 0.1       | 0.97 | 4.24                                                                            | 5.42   | 0.439 |  |  |
| $\beta_i = (1/3, 1/2, 3)$                                                                                                    |        |        |           |      |                                                                                                    |        |       |        |        |         |      |                                                                                                   |        |       |                    |          |           |      |                                                                                 |        |       |  |  |
| 10/10/10                                                                                                    | 90.9   | 86.9   | 0.7       | 1.16 | 2.82                                                                                                    | 6.31   | 0.309 | 94.2   | 87.7   | 0.0     | 1.43 | 2.14                                                                                              | 3.67   | 0.369 | 91.0               | 84.5     | 1.2       | 1.17 | 2.89                                                                            | 6.16   | 0.320 |  |  |
| 30/30/30                                                                                                    | 90.4   | 88.3   | 0.0       | 0.71 | 3.74                                                                                                    | 5.84   | 0.390 | 94.1   | 89.3   | 0.0     | 0.85 | 2.51                                                                                              | 3.37   | 0.427 | 90.5               | 88.3     | 0.0       | 0.71 | 0.0383                                                                          | 0.0568 | 0.403 |  |  |
| 30/10/10                                                                                                    | 90.9   | 86.5   | 2.0       | 1.16 | 2.81                                                                                                    | 6.29   | 0.309 | 94.5   | 88.8   | 0.0     | 1.48 | 2.05                                                                                              | 3.47   | 0.371 | 91.0               | 85.8     | 2.2       | 1.16 | 2.87                                                                            | 6.15   | 0.318 |  |  |
| 30/20/10                                                                                                    | 90.9   | 86.4   | 5.3       | 1.14 | 2.80                                                                                                    | 6.27   | 0.309 | 94.5   | 88.8   | 0.0     | 1.49 | 2.02                                                                                              | 3.45   | 0.370 | 91.0               | 86.4     | -5.4      | 1.15 | 2.83                                                                            | 6.15   | 0.315 |  |  |
**Tabela B.10:** Resultados das medidas de avaliação para os métodos de Newcombe-Zou, Peskun e score clássicos, para  $k = 4$ . Nível de confiança  $1 - \alpha = 90\%$ .

| Método:                         |        |                |           |      | Newcombe-Zou (variante-0)                                                                                                    |         |       |        |                |        |      | Peskun (variante-0) |        |       |        |           |                | score (variante-0) |        |        |       |
|---------------------------------|--------|----------------|-----------|------|----------------------------------------------------------------------------------------------------|---------|-------|--------|----------------|--------|------|---------------------|--------|-------|--------|-----------|----------------|--------------------|--------|--------|-------|
| $1 - \alpha = 90\%$             |        |                |           |      | $R_{\text{mean}}$ $R_{\text{min}}$ $R_{88\%}$ $L_{\text{mean}}$ $MNR_{\text{mean}}$ $Q_{\text{mean}}$ $Q_{\text{mean}}$ $R_{\text{mean}}$ $R_{\text{min}}$ $R_{88\%}$ $L_{\text{mean}}$ $MNR_{\text{mean}}$ $Q_{\text{mean}}$ $Q_{\text{mean}}$ $R_{\text{mean}}$ $R_{\text{min}}$ $R_{88\%}$ $L_{\text{mean}}$ $MNR_{\text{mean}}$ $Q_{\text{mean}}$ |         |       |        |                |        |      |                     |        |       |        |           |                |                    |        |        |       |
| $n_1/n_2/n_3/n_4$               | $(\%)$ | $(\% )$        | $(\%)$    |      | $(\%)$                                                                                                    | $(\% )$ |       | $(\%)$ | $(\%)$         | $(\%)$ |      | $(\%)$              | $(\%)$ |       | $(\%)$ | (% )      | (% )           |                    | $(\%)$ | $(\%)$ |       |
| $\beta_i = (1/4, 1/4, 1/4/1/4)$ |        |                |           |      |                                                                                                    |         |       |        |                |        |      |                     |        |       |        |           |                |                    |        |        |       |
| 10/10/10/10                     | 90.3   | 84.7           | 8.0       | 0.20 | 3.63                                                                                                    | 6.07    | 0.374 | 94.4   | 86.0           | 0.3    | 0.24 | 2.62                | 2.95   | 0.470 | 88.1   |           | 82.5 44.4      | 0.20               | 5.91   | 5.98   | 0.497 |
| 20/20/20/20                     | 90.2   | 86.1           | 0.8       | 0.15 | 4.00                                                                                                    | 5.80    | 0.408 | 94.4   | 86.9           | 0.0    | 0.17 | 2.68                | 2.90   | 0.480 | 89.2   | 85.7      | 0.9            | 0.14               | 5.30   | 5.46   | 0.492 |
| 20/20/10/10                     | 90.3   | 87.3           | 0.5       | 0.17 | 3.74                                                                                                    | 5.94    | 0.387 | 94.6   | 88.2           | 0.0    | 0.21 | 2.54                | 2.88   | 0.469 |        | 88.6 85.7 | 9.7            | 0.17               | 5.61   | 5.75   | 0.494 |
| 20/15/10/5                      | 90.5   | 87.6           | 2.6       | 0.20 | 3.46                                                                                                    | 6.04    | 0.364 |        | 94.7 89.5      | 0.0    | 0.25 | 2.42                | 2.86   | 0.457 | 89.7   | 85.4      | 2.2            | 0.20               | 4.71   | 5.61   | 0.457 |
| $\beta_i = (-1, 1, -1, 1)$      |        |                |           |      |                                                                                                    |         |       |        |                |        |      |                     |        |       |        |           |                |                    |        |        |       |
| 10/10/10/10                     | 90.3   | 85.0           | 7.5       | 0.80 | 3.63                                                                                                    | 6.06    | 0.375 | 94.4   | 86.2           | 0.3    | 0.96 | 2.61                | 2.96   | 0.469 | 88.1   |           | 82.5 44.4      | 0.79               | 5.91   | 5.98   | 0.497 |
| 20/20/20/20                     | 90.2   | 86.7           | 0.9       | 0.58 | 4.00                                                                                                    | 5.80    | 0.408 |        | 94.4 87.8      | 0.0    | 0.69 | 2.67                | 2.89   | 0.480 | 89.2   | 85.7      | 0.9            | 0.58               | 5.30   | 5.46   | 0.492 |
| 20/20/10/10                     | 90.3   | 87.2           | 0.5       | 0.70 | 3.75                                                                                                    | 5.92    | 0.387 | 94.6   | 88.1           | 0.0    | 0.84 | 2.55                | 2.87   | 0.470 | 88.6   | 86.3      | 9.6            | 0.69               | 5.62   | 5.74   | 0.495 |
| 20/15/10/5                      | 90.5   | 87.6           | 2.7       | 0.80 | 3.47                                                                                                    | 6.02    | 0.366 | 94.7   | 88.6           | 0.0    | 0.99 | 2.42                | 2.86   | 0.459 | 89.7   | 86.3      | 2.2            | 0.81               | 4.73   | 5.60   | 0.458 |
| $\beta_i = (1/3, 1/3, 1/3, 1)$  |        |                |           |      |                                                                                                    |         |       |        |                |        |      |                     |        |       |        |           |                |                    |        |        |       |
| 10/10/10/10                     | 90.6   | 87.4           | 0.1       | 0.45 | 3.12                                                                                                    | 6.31    | 0.331 | 94.5   | 88.2           | 0.0    | 0.55 | 2.28                | 3.23   | 0.414 | 90.2   | 87.8      | 0.1            | 0.46               | 90.25  | 7.00   | 0.878 |
| 20/20/20/20                     | 90.4   | 88.6           | 0.0       | 0.33 | 3.67                                                                                                    | 5.97    | 0.380 |        | 94.4 89.7      | 0.0    | 1.10 | 2.35                | 3.25   | 0.420 | 90.0   | 88.6      | 0.0            | 0.33               | 4.39   | 5.60   | 0.439 |
| 20/20/10/10                     | 90.7   | 88.5           | 0.0       | 0.43 | 3.05                                                                                                    | 6.29    | 0.326 | 94.6   | 89.1           | 0.0    | 0.54 | 2.18                | 3.18   | 0.406 | 90.6   | 88.1      | 0.0            | 0.44               | 3.45   | 5.91   | 0.369 |
| 20/15/10/5                      | 91.1   | 85.9           | 1.8       | 0.55 | 2.23                                                                                                    | 6.66    | 0.251 | 94.8   | 86.4 0.0       |        | 0.74 | 1.81                | 3.37   | 0.349 | 91.3   | 85.1      | 2.8            | 0.55               | 2.37   | 6.28   | 0.274 |
| $\beta_i = (-3, -1, 1, 3)$      |        |                |           |      |                                                                                                    |         |       |        |                |        |      |                     |        |       |        |           |                |                    |        |        |       |
| 10/10/10/10                     | 90.5   | 87.1           | 0.2       | 1.77 | 3.29                                                                                                    | 6.17    | 0.348 | 94.5   | 88.5           | 0.0    | 2.14 | 2.45                | 3.02   | 0.449 | 89.1   |           | 85.9 10.4 1.77 |                    | 5.35   | 5.58   | 0.489 |
| 20/20/20/20                     | 90.3   | 87.8           | 0.0       | 1.29 | 3.79                                                                                                    | 5.89    | 0.391 | 94.5   | 89.0           | 0.0    | 1.54 | 2.55                | 2.94   | 0.464 | 89.4   | 87.8      | 0.1            | 1.29               | 5.17   | 5.41   | 0.489 |
| 20/20/10/10                     | 90.5   | 87.8           | 0.0       | 1.55 | 3.45                                                                                                    | 6.05    | 0.363 | 94.6   | 89.4           | 0.0    | 1.89 | 2.43                | 2.97   | 0.450 | 89.9   | 88.0      | 0.0            | 1.55               | 4.61   | 5.52   | 0.455 |
| 20/15/10/5                      | 90.9   | 87.5           | 0.0       | 1.86 | 2.90                                                                                                    | 6.22    | 0.318 |        | 94.8 89.1      | 0.0    | 2.41 | 2.18                | 3.06   | 0.416 |        | 91.0 86.2 | 0.3            | 1.89               | 3.37   | 5.60   | 0.376 |
| $\beta_i = (1/6, 1/3, 1/2, 3)$  |        |                |           |      |                                                                                                    |         |       |        |                |        |      |                     |        |       |        |           |                |                    |        |        |       |
| 10/10/10/10                     | 90.9   | 86.7           | 0.7       | 1.16 | 2.81                                                                                                    | 6.32    | 0.307 | 94.4   | 89.1           | 0.0    | 1.47 | 2.06                | 3.52   | 0.369 | 91.0   | 86.1      | 0.9            | 1.17               | 2.88   | 6.15   | 0.319 |
| 20/20/20/20                     | 90.6   | 87.8           | 0.0       | 0.86 | 3.44                                                                                                    | 6.00    | 0.365 | 94.4   | 89.0           | 0.0    | 1.06 | 2.31                | 3.32   | 0.410 | 90.6   | 87.6      | 0.0            | 0.86               | 3.53   | 5.82   | 0.377 |
| 20/20/10/10                     | 90.9   | 86.4           | 1.5       | 1.16 | 2.80                                                                                                    | 6.31    | 0.307 | 94.6   | 89.0           | 0.0    | 1.50 | 2.01                | 3.41   | 0.371 | 91.0   | 86.4      | 1.7            | 1.16               | 2.86   | 6.15   | 0.317 |
| 20/15/10/5                      | 91.4   | 83.3 15.4 1.51 |           |      | 1.92                                                                                                    | 6.68    | 0.223 |        | 94.8 83.4 11.3 |        | 2.12 | 1.57                | 3.60   | 0.304 | 91.5   |           | 83.3 15.4 1.51 |                    | 1.94   | 6.56   | 0.228 |
| $\beta_i = (-1/2, 1/2, 1, 4)$   |        |                |           |      |                                                                                                    |         |       |        |                |        |      |                     |        |       |        |           |                |                    |        |        |       |
| 10/10/10/10                     | 90.8   | 87.2           | 0.0       | 1.61 | 2.87                                                                                                    | 6.36    | 0.311 | 94.4   | 89.2           | 0.0    | 2.00 | 2.10                | 3.46   | 0.378 | 90.9   | 87.2      | 0.1            | 1.62               | 3.03   | 6.10   | 0.332 |
| 20/20/20/20                     | 90.5   | 88.8           | 0.0       | 1.18 | 3.48                                                                                                    | 6.01    | 0.367 | 94.4   | 89.5           | 0.0    | 1.44 | 2.34                | 3.27   | 0.417 | 90.6   | 88.5      | 0.0            | 1.18               | 3.69   | 5.76   | 0.390 |
| 20/20/10/10                     | 90.8   | 87.0           | 0.2       | 1.59 | 2.85                                                                                                    | 6.33    | 0.310 | 94.6   | 89.3           | 0.0    | 2.04 | 2.04                | 3.35   | 0.378 | 90.9   | 86.7      | 0.4            | 1.60               | 2.99   | 6.10   | 0.329 |
| 20/15/10/5                      | 91.3   |                | 83.6 14.0 | 2.06 | 1.95                                                                                                    | 6.73    | 0.225 |        | 94.8 83.9      | 7.3    | 2.85 | 1.61                | 3.56   | 0.311 | 91.5   |           | 83.6 14.0 2.07 |                    | 2.00   | 6.52   | 0.235 |

| Método:                     |                |          |      |            | Wilson score-Yu (variante-0) $(k = 3)$                                                        |         |                   |                                 |                |               |         |          | Wilson score-Yu (variante-0) $(k = 4)$                          |      |                   |
|-----------------------------|----------------|----------|------|------------|-----------------------------------------------------------------------------------------------|---------|-------------------|---------------------------------|----------------|---------------|---------|----------|-----------------------------------------------------------------|------|-------------------|
| $1 - \alpha = 90\%$         | $\rm R_{mean}$ |          |      |            | $\rm R_{\rm min}$ $\rm R_{88\%}$ $\rm L_{\rm mean}$ $\rm MNR_{\rm mean}$ $\rm DNR_{\rm mean}$ |         | $Q_{\text{mean}}$ | $1 - \alpha = 90\%$             | $\rm R_{mean}$ | $R_{\rm min}$ |         |          | $\rm R_{88\%}$ $\rm L_{mean}$ $\rm MNR_{mean}$ $\rm DNR_{mean}$ |      | $Q_{\text{mean}}$ |
| $n_1/n_2/n_3$               | $(\%)$         | $(\%)$   | (% ) |            | $(\%)$                                                                                        | $(\% )$ |                   | $n_1/n_2/n_3/n_4$               | $(\%)$         | $(\%)$        | $(\%)$  |          | (% )                                                            | (% ) |                   |
| $\beta_i = (1/3, 1/3, 1/3)$ |                |          |      |            |                                                                                               |         |                   | $\beta_i = (1/4, 1/4, 1/4/1/4)$ |                |               |         |          |                                                                 |      |                   |
| 10/10/10                    | 90.3           | 80.6     | 11.0 | $\rm 0.23$ | 3.50                                                                                          | 6.20    | 0.361             | 10/10/10/10                     | 90.2           | 84.7          | 8.7     | $0.20\,$ | 3.68                                                            | 6.16 | 0.374             |
| 30/30/30                    | 90.1           | 82.2     | 0.7  | 0.14       | 4.13                                                                                          | 5.77    | 0.417             | 20/20/20/20                     | 90.1           | 86.0          | 1.0     | 0.14     | 4.04                                                            | 5.86 | 0.408             |
| 30/10/10                    | 90.4           | 85.7     | 0.3  | 0.20       | 3.57                                                                                          | 6.07    | 0.371             | 20/20/10/10                     | 90.2           | 87.2          | 0.7     | 0.17     | 3.79                                                            | 6.02 | 0.386             |
| 30/20/10                    | 90.3           | 85.9     | 0.1  | 0.18       | 3.72                                                                                          | 5.96    | 0.384             | 20/15/10/5                      | 90.4           | 87.5          | 3.3     | 0.20     | 3.51                                                            | 6.13 | 0.364             |
| $\beta_i = (1, 1, -1)$      |                |          |      |            |                                                                                               |         |                   | $\beta_i = (-1, 1, -1, 1)$      |                |               |         |          |                                                                 |      |                   |
| 10/10/10                    | 90.3           | 83.7     | 11.1 | 0.69       | 3.48                                                                                          | 6.23    | 0.358             | 10/10/10/10                     | 90.2           | 84.7          | 8.3     | 0.80     | 3.68                                                            | 6.15 | 0.374             |
| 30/30/30                    | 90.1           | 86.5     | 0.7  | 0.41       | 4.11                                                                                          | 5.77    | 0.416             | 20/20/20/20                     | 90.1           | 86.4          | 1.2     | 0.58     | 4.04                                                            | 5.86 | 0.408             |
| 30/10/10                    | 90.3           | 85.0     | 0.3  | 0.61       | 3.54                                                                                          | 6.12    | 0.366             | 20/20/10/10                     | 90.2           | 87.2          | 0.7     | 0.70     | 3.79                                                            | 6.01 | 0.387             |
| 30/20/10                    | 90.3           | 87.0     | 0.1  | 0.54       | 3.69                                                                                          | 6.01    | 0.380             | 20/15/10/5                      | 90.4           | 86.6          | 3.3     | 0.80     | 3.52                                                            | 6.11 | 0.365             |
| $\beta_i = (1, -1/2, -1/2)$ |                |          |      |            |                                                                                               |         |                   | $\beta_i = (1/3, 1/3, 1/3, 1)$  |                |               |         |          |                                                                 |      |                   |
| 10/10/10                    | 90.4           | 83.5     | 2.2  | 0.48       | 3.23                                                                                          | 6.38    | 0.336             | 10/10/10/10                     | 90.4           | 86.6          | $0.5\,$ | 0.45     | 3.17                                                            | 6.44 | 0.330             |
| 30/30/30                    | 90.2           | 88.2     | 0.0  | 0.29       | 4.00                                                                                          | 5.85    | 0.406             | 20/20/20/20                     | 90.2           | 86.9          | 0.0     | 0.33     | 3.71                                                            | 6.06 | 0.380             |
| 30/10/10                    | 90.2           | 82.2     | 0.5  | 0.37       | 3.92                                                                                          | 5.89    | 0.400             | 20/20/10/10                     | 90.5           | 86.2          | 0.0     | 0.43     | 3.09                                                            | 6.44 | 0.324             |
| 30/20/10                    | 90.2           | 84.2     | 0.1  | 0.34       | 3.94                                                                                          | 5.86    | 0.402             | 20/15/10/5                      | 90.9           | 85.9          | $2.2\,$ | 0.54     | 2.26                                                            | 6.87 | 0.248             |
| $\beta_i = (-1, 1/2, 2)$    |                |          |      |            |                                                                                               |         |                   | $\beta_i = (-3, -1, 1, 3)$      |                |               |         |          |                                                                 |      |                   |
| 10/10/10                    | 90.5           | 84.7     | 0.2  | 0.89       | 3.09                                                                                          | 6.43    | 0.325             | 10/10/10/10                     | 90.4           | 85.9          | 0.4     | 1.76     | 3.34                                                            | 6.28 | 0.347             |
| 30/30/30                    | 90.2           | 87.1     | 0.0  | 0.54       | 3.92                                                                                          | 5.87    | 0.400             | 20/20/20/20                     | 90.2           | 84.8          | 0.0     | 1.28     | 3.83                                                            | 5.96 | 0.391             |
| 30/10/10                    | 90.5           | 82.8     | 0.2  | 0.83       | 3.04                                                                                          | 6.44    | 0.320             | 20/20/10/10                     | 90.4           | 86.9          | 0.0     | 1.54     | 3.50                                                            | 6.15 | 0.362             |
| 30/20/10                    | 90.5           | 83.1     | 0.1  | 0.81       | 3.01                                                                                          | 6.45    | 0.318             | 20/15/10/5                      | 90.7           | 87.3          | 0.1     | 1.85     | 2.94                                                            | 6.36 | 0.317             |
| $\beta_i = (-2, 1, 2)$      |                |          |      |            |                                                                                               |         |                   | $\beta_i = (1/6, 1/3, 1/2, 3)$  |                |               |         |          |                                                                 |      |                   |
| 10/10/10                    | 90.4           | 82.6     | 2.5  | 1.19       | 3.35                                                                                          | 6.28    | 0.348             | 10/10/10/10                     | 90.5           | 84.8          | 1.8     | 1.16     | 2.85                                                            | 6.60 | 0.302             |
| 30/30/30                    | 90.2           | 88.1     | 0.0  | 0.71       | 4.06                                                                                          | 5.79    | 0.412             | 20/20/20/20                     | 90.3           | 84.8          | 0.3     | 0.85     | 3.48                                                            | 6.18 | 0.360             |
| 30/10/10                    | 90.4           | 84.5     | 0.1  | 1.00       | 3.55                                                                                          | 6.08    | 0.369             | 20/20/10/10                     | 90.6           | 84.4          | 2.7     | 1.15     | 2.85                                                            | 6.59 | 0.301             |
| 30/20/10                    | 90.4           | 86.0     | 0.0  | $0.96\,$   | 3.53                                                                                          | 6.05    | 0.368             | 20/15/10/5                      | 91.0           | 82.9          | 18.9    | 1.50     | 1.96                                                            | 6.99 | 0.219             |
| $\beta_i = (1/3, 1/2, 3)$   |                |          |      |            |                                                                                               |         |                   | $\beta_i = (-1/2, 1/2, 1, 4)$   |                |               |         |          |                                                                 |      |                   |
| 10/10/10                    | 90.5           | 83.8     | 2.1  | 1.16       | 2.87                                                                                          | 6.59    | 0.304             | 10/10/10/10                     | 90.5           | 85.8          | 0.4     | 1.60     | 2.91                                                            | 6.57 | 0.307             |
| 30/30/30                    | 90.3           | 83.8     | 0.1  | 0.71       | 3.77                                                                                          | 5.97    | 0.387             | 20/20/20/20                     | 90.3           | 84.7          | 0.1     | 1.17     | 3.53                                                            | 6.15 | 0.365             |
| 30/10/10                    | 90.5           | $83.6\,$ | 3.3  | 1.15       | $2.86\,$                                                                                      | 6.59    | 0.303             | 20/20/10/10                     | 90.5           | 86.1          | 0.8     | 1.58     | 2.89                                                            | 6.57 | 0.306             |
| 30/20/10                    | 90.6           | 83.5     | 7.8  | 1.14       | 2.85                                                                                          | 6.60    | 0.301             | 20/15/10/5                      | 91.0           | 83.6          | 15.0    | 2.04     | 2.00                                                            | 7.01 | 0.222             |

| Método: Wald                |        |        |                |      | variante-0                                                                      |         |       |        |        |           | variante-1 |                                                                                 |        |       |      |        |      | variante-2 |                                                                                 |        |       |
|-----------------------------|--------|--------|----------------|------|---------------------------------------------------------------------------------|---------|-------|--------|--------|-----------|------------|---------------------------------------------------------------------------------|--------|-------|------|--------|------|------------|---------------------------------------------------------------------------------|--------|-------|
| $1-\alpha=99\%$             |        |        |                |      | $R_{mean}$ $R_{min}$ $R_{97\%}$ $L_{mean}$ $MNR_{mean}$ $DNR_{mean}$ $Q_{mean}$ |         |       |        |        |           |            | $R_{mean}$ $R_{min}$ $R_{97\%}$ $L_{mean}$ $MNR_{mean}$ $DNR_{mean}$ $Q_{mean}$ |        |       |      |        |      |            | $R_{mean}$ $R_{min}$ $R_{97\%}$ $L_{mean}$ $MNR_{mean}$ $DNR_{mean}$ $Q_{mean}$ |        |       |
| $n_1/n_2/n_3$               | $(\%)$ | $(\%)$ | $(\%)$         |      | $(\%)$                                                                          | $(\% )$ |       | $(\%)$ | $(\%)$ | $(\%)$    |            | $(\%)$                                                                          | $(\%)$ |       | (% ) | $(\%)$ | (% ) |            | $(\%)$                                                                          | $(\%)$ |       |
| $\beta_i = (1/3, 1/3, 1/3)$ |        |        |                |      |                                                                                 |         |       |        |        |           |            |                                                                                 |        |       |      |        |      |            |                                                                                 |        |       |
| 10/10/10                    | 96.7   |        | 28.2 29.8      | 0.36 | 2.27                                                                            | 0.98    | 0.697 | 99.1   | 96.1   | 0.0       | 0.36       | 0.32                                                                            | 0.62   | 0.342 | 99.3 | 96.9   | 0.0  | 0.36       | 0.12                                                                            | 0.61   | 0.166 |
| 30/30/30                    | 98.4   |        | 63.1 1.5       | 0.22 | 1.01                                                                            | 0.54    | 0.651 | 99.0   | 98.0   | 0.0       | 0.22       | 1.01                                                                            | 0.54   | 0.651 | 99.1 | 98.0   | 0.0  | 0.22       | 0.28                                                                            | 0.62   | 0.309 |
| 30/10/10                    | 96.7   |        | 47.8 41.2      | 0.32 | 2.29                                                                            | 1.02    | 0.690 | 99.0   | 96.0   | 0.0       | 0.32       | 0.39                                                                            | 0.62   | 0.387 | 99.2 | 97.4   | 0.0  | 0.32       | 0.17                                                                            | 0.59   | 0.222 |
| 30/20/10                    | 97.1   |        | 52.1 29.0      | 0.28 | 1.95                                                                            | 0.93    | 0.676 | 99.0   | 96.0   | 0.0       | 0.29       | 0.43                                                                            | 0.61   | 0.412 | 99.2 | 97.3   | 0.0  | 0.29       | 0.21                                                                            | 0.59   | 0.260 |
| $\beta_i = (1, 1, -1)$      |        |        |                |      |                                                                                 |         |       |        |        |           |            |                                                                                 |        |       |      |        |      |            |                                                                                 |        |       |
| 10/10/10                    | 96.7   |        | 28.2 30.7      | 1.07 | 2.30                                                                            | 0.96    | 0.705 | 99.1   | 96.3   | 0.0       | 1.09       | 0.32                                                                            | 0.62   | 0.340 | 99.3 | 96.3   | 0.1  | 1.09       | 0.12                                                                            | 0.62   | 0.165 |
| 30/30/30                    | 98.4   |        | 63.1 1.6       | 0.65 | 1.03                                                                            | 0.54    | 0.655 | 99.0   | 98.2   | 0.0       | 0.65       | 0.44                                                                            | 0.56   | 0.437 | 99.1 | 98.0   | 0.0  | 0.65       | 0.27                                                                            | 0.62   | 0.307 |
| 30/10/10                    | 96.6   | 47.8   | 41.8           | 0.95 | 2.36                                                                            | 1.00    | 0.702 | 99.0   | 96.1   | 0.0       | 0.97       | 0.39                                                                            | 0.62   | 0.385 | 99.2 | 96.7   | 0.0  | 0.96       | 0.17                                                                            | 0.60   | 0.218 |
| 30/20/10                    | 97.1   |        | 52.1 29.7      | 0.85 | 2.00                                                                            | 0.91    | 0.687 | 99.0   | 93.3   | 0.0       | 0.86       | 0.43                                                                            | 0.61   | 0.413 | 99.2 | 96.5   | 0.0  | 0.86       | 0.21                                                                            | 0.60   | 0.256 |
| $\beta_i = (1, -1/2, -1/2)$ |        |        |                |      |                                                                                 |         |       |        |        |           |            |                                                                                 |        |       |      |        |      |            |                                                                                 |        |       |
| 10/10/10                    | 95.6   |        | 28.2 86.2      | 0.75 | 3.23                                                                            | 1.17    | 0.735 | 98.9   | 95.3   | 0.2       | 0.77       | 0.47                                                                            | 0.62   | 0.433 | 99.2 | 97.3   | 0.0  | 0.77       | 0.18                                                                            | 0.58   | 0.240 |
| 30/30/30                    | 98.1   | 63.0   | 3.7            | 0.45 | 1.37                                                                            | 0.52    | 0.726 | 98.9   | 94.3   | 0.0       | 0.46       | 0.57                                                                            | 0.51   | 0.527 | 99.1 | 97.9   | 0.0  | 0.46       | 0.36                                                                            | 0.55   | 0.392 |
| 30/10/10                    | 97.6   |        | 47.8 12.1      | 0.58 | 1.53                                                                            | 0.87    | 0.639 | 99.0   | 96.2   | 0.0       | 0.58       | 0.40                                                                            | 0.56   | 0.417 | 99.2 | 97.5   | 0.0  | 0.58       | 0.21                                                                            | 0.58   | 0.269 |
| 30/20/10                    | 97.8   |        | 52.1 10.0 0.53 |      | 1.47                                                                            | 0.75    | 0.662 | 99.0   | 96.2   | 0.0       | 0.54       | 0.45                                                                            | 0.56   | 0.445 | 99.2 | 97.8   | 0.0  | 0.54       | 0.25                                                                            | 0.58   | 0.302 |
| $\beta_i = (-1, 1/2, 2)$    |        |        |                |      |                                                                                 |         |       |        |        |           |            |                                                                                 |        |       |      |        |      |            |                                                                                 |        |       |
| 10/10/10                    | 94.3   |        | 28.2 95.9      | 1.38 | 4.65                                                                            | 1.07    | 0.813 | 98.8   | 93.0   | 0.6       | 1.43       | 0.60                                                                            | 0.63   | 0.489 | 99.2 | 96.2   | 0.0  | 1.43       | 0.23                                                                            | 0.57   | 0.289 |
| 30/30/30                    | 97.7   |        | 63.1 11.4      | 0.85 | 1.79                                                                            | 0.48    | 0.789 | 98.8   | 96.1   | 0.0       | 0.85       | 0.69                                                                            | 0.47   | 0.595 | 99.1 | 98.1   | 0.0  | 0.85       | 0.43                                                                            | 0.51   | 0.458 |
| 30/10/10                    | 93.0   |        | 47.8 94.1      | 1.28 | 6.04                                                                            | 0.95    | 0.864 | 98.6   | 93.0   | 2.2       | 1.34       | 0.78                                                                            | 0.63   | 0.552 | 99.1 | 96.2   | 0.0  | 1.34       | 0.32                                                                            | 0.55   | 0.368 |
| 30/20/10                    | 92.4   |        | 51.3 94.0      | 1.26 | 6.68                                                                            | 0.95    | 0.876 | 98.5   | 94.5   | -4.0      | 1.32       | 0.83                                                                            | 0.64   | 0.566 | 99.1 | 97.0   | 0.0  | 1.32       | 0.34                                                                            | 0.55   | 0.384 |
| $\beta_i = (-2, 1, 2)$      |        |        |                |      |                                                                                 |         |       |        |        |           |            |                                                                                 |        |       |      |        |      |            |                                                                                 |        |       |
| 10/10/10                    | 96.1   |        | 28.2 53.5      | 1.84 | 2.69                                                                            | 1.16    | 0.699 | 99.0   | 95.8   | 0.0       | 1.89       | 0.38                                                                            | 0.63   | 0.375 | 99.3 | 96.6   | 0.0  | 1.88       | 0.15                                                                            | 0.60   | 0.197 |
| 30/30/30                    | 98.3   | 63.1   | 2.8            | 1.12 | 1.15                                                                            | 0.57    | 0.667 | 99.0   | 96.5   | 0.0       | 1.12       | 0.48                                                                            | 0.56   | 0.460 | 99.1 | 98.1   | 0.0  | 1.12       | 0.30                                                                            | 0.60   | 0.331 |
| 30/10/10                    | 96.4   |        | 47.8 60.7      | 1.56 | 2.48                                                                            | 1.13    | 0.687 | 98.9   | 95.8   | 0.1       | 1.59       | 0.46                                                                            | 0.62   | 0.422 | 99.2 | 96.2   | 0.0  | 1.59       | 0.21                                                                            | 0.58   | 0.270 |
| 30/20/10                    | 96.1   |        | 52.1 72.5      | 1.50 | 2.70                                                                            | 1.23    | 0.687 | 98.9   | 95.8   | 0.2       | 1.53       | 0.51                                                                            | 0.64   | 0.443 | 99.2 | 97.6   | 0.0  | 1.53       | 0.24                                                                            | 0.57   | 0.297 |
| $\beta_i = (1/3, 1/2, 3)$   |        |        |                |      |                                                                                 |         |       |        |        |           |            |                                                                                 |        |       |      |        |      |            |                                                                                 |        |       |
| 10/10/10                    | 88.8   |        | 28.2 98.5      | 1.76 | 10.45                                                                           | 0.77    | 0.932 | 98.4   |        | 93.7 19.8 | 1.88       | 1.08                                                                            | 0.56   | 0.657 | 99.1 | 97.0   | 0.0  | 1.89       | 0.42                                                                            | 0.52   | 0.450 |
| 30/30/30                    | 95.7   |        | 41.5 42.0      | 1.11 | 3.95                                                                            | 0.36    | 0.917 | 98.5   | 95.0   | $0.5\,$   | 1.12       | 1.11                                                                            | 0.36   | 0.753 | 99.0 | 97.9   | 0.0  | 1.13       | 0.65                                                                            | 0.38   | 0.631 |
| 30/10/10                    | 88.0   | 18.0   | 98.3           | 1.74 | 11.18                                                                           | 0.77    | 0.935 | 98.3   | 93.7   | 21.2      | 1.87       | 1.10                                                                            | 0.56   | 0.662 | 99.1 | 96.9   | 0.0  | 1.88       | 0.43                                                                            | 0.51   | 0.456 |
| 30/20/10                    | 86.9   |        | 20.9 95.3      | 1.72 | 12.35                                                                           | 0.72    | 0.945 | 98.3   |        | 93.8 23.2 | 1.86       | 1.14                                                                            | 0.56   | 0.669 | 99.0 | 96.6   | 0.0  | 1.87       | 0.45                                                                            | 0.51   | 0.466 |

**Tabela B.12:** Resultados das medidas de avaliação para as variantes-0, 1, 2 do método de Wald, para  $k = 3$ . Nível de confiança  $1 - \alpha = 99\%$ .

| Método: Wald                    |        |         |                |                     | variante-0 |                                                                                                    |       |        |        |                     | variante-1 |        |         |       |        |          |         | variante-2     |                                                                                 |         |       |
|---------------------------------|--------|---------|----------------|---------------------|------------|----------------------------------------------------------------------------------------------------|-------|--------|--------|---------------------|------------|--------|---------|-------|--------|----------|---------|----------------|---------------------------------------------------------------------------------|---------|-------|
| $1 - \alpha = 99\%$             |        |         |                |                     |            | $R_{mean}$ $R_{min}$ $R_{97\%}$ $L_{mean}$ $MNR_{mean}$ $DNR_{mean}$ $Q_{mean}$ $R_{mean}$ $R_{min}$ $R_{97\%}$ $L_{mean}$ $MNR_{mean}$ $DNR_{mean}$ $Q_{mean}$ |       |        |        |                     |            |        |         |       |        |          |         |                | $R_{mean}$ $R_{min}$ $R_{97\%}$ $L_{mean}$ $MNR_{mean}$ $DNR_{mean}$ $Q_{mean}$ |         |       |
| $n_1/n_2/n_3/n_4$               | $(\%)$ | $(\% )$ | (% )           |                     | $(\%)$     | $(\%)$                                                                                                    |       | $(\%)$ | $(\%)$ | (% )                |            | $(\%)$ | $(\% )$ |       | $(\%)$ | $(\%)$   | (% )    |                | $(\% )$                                                                         | $(\% )$ |       |
| $\beta_i = (1/4, 1/4, 1/4/1/4)$ |        |         |                |                     |            |                                                                                                    |       |        |        |                     |            |        |         |       |        |          |         |                |                                                                                 |         |       |
| 10/10/10/10                     | 97.5   | 68.9    | 9.9            | 0.31                | 1.58       | 0.91                                                                                                    | 0.636 | 99.0   | 98.0   | 0.0                 | 0.32       | 0.40   | 0.63    | 0.385 | 99.2   | 97.6     | 0.0     | 0.32           | 0.18                                                                            | 0.60    | 0.231 |
| 20/20/20/20                     | 98.4   | 89.4    | 0.7            | 0.23                | 1.01       | 0.62                                                                                                    | 0.620 | 99.0   | 98.4   | 0.0                 | 0.23       | 0.45   | 0.59    | 0.433 | 99.1   | 98.2     | 0.0     | 0.23           | 0.28                                                                            | 0.61    | 0.313 |
| 20/20/10/10                     | 97.6   | 81.0    | 8.8            | 0.27                | 1.50       | 0.85                                                                                                    | 0.636 | 98.9   | 98.0   | 0.0                 | 0.28       | 0.45   | 0.63    | 0.415 | 99.2   | 98.1     | 0.0     | 0.28           | 0.23                                                                            | 0.60    | 0.278 |
| 20/15/10/5                      | 95.9   |         | 68.1 71.5 0.31 |                     | 2.55       | 1.53                                                                                                    | 0.625 | 98.9   | 94.6   | 0.1                 | 0.32       | 0.43   | 0.68    | 0.386 | 99.2   | 97.5     | 0.0     | 0.32           | 0.18                                                                            | 0.58    | 0.241 |
| $\beta_i = (-1, 1, -1, 1)$      |        |         |                |                     |            |                                                                                                    |       |        |        |                     |            |        |         |       |        |          |         |                |                                                                                 |         |       |
| 10/10/10/10                     | 97.5   | 69.0    |                | 10.1 1.24           | 1.58       | 0.91                                                                                                    | 0.636 | 99.0   | 98.0   | 0.0                 | 1.26       | 0.40   | 0.63    | 0.386 | 99.2   | 97.5     | 0.0     | 1.26           | 0.18                                                                            | 0.60    | 0.230 |
| 20/20/20/20                     | 98.4   | 89.1    | 0.8            | 0.91                | 1.01       | 0.62                                                                                                    | 0.620 | 99.0   | 98.3   | 0.0                 | 0.91       | 0.45   | 0.59    | 0.432 | 99.1   | 98.0     | 0.0     | 0.91           | 0.28                                                                            | 0.61    | 0.313 |
| 20/20/10/10                     | 97.7   | 79.4    | 8.8            | 1.09                | 1.49       | 0.86                                                                                                    | 0.633 | 98.9   | 97.1   | 0.0                 | 1.10       | 0.44   | 0.63    | 0.415 | 99.2   | 98.0     | 0.0     | 1.10           | 0.23                                                                            | 0.60    | 0.277 |
| 20/15/10/5                      | 95.9   | 70.8    | 71.8 1.23      |                     | 2.54       | 1.54                                                                                                    | 0.622 | 98.9   | 95.6   | 0.1                 | -1.27      | 2.54   | 1.54    | 0.622 | 99.2   | 96.8     | 0.0     | 1.27           | 0.18                                                                            | 0.58    | 0.241 |
| $\beta_i = (1/3, 1/3, 1/3, 1)$  |        |         |                |                     |            |                                                                                                    |       |        |        |                     |            |        |         |       |        |          |         |                |                                                                                 |         |       |
| 10/10/10/10                     | 95.1   | 68.9    | 91.8           | 0.70                | 3.92       | 0.94                                                                                                    | 0.806 | 98.5   | 94.4   | 1.1                 | 0.72       | 0.86   | 0.65    | 0.568 | 99.0   | 96.6     | 0.0     | 0.72           | 0.39                                                                            | 0.59    | 0.399 |
| 20/20/20/20                     | 97.3   | 81.0    | 26.2           | 0.52                | 2.16       | 0.55                                                                                                    | 0.798 | 98.6   | 95.4   | 0.0                 | 0.52       | 0.86   | 0.51    | 0.628 | 99.0   | 96.2     | 0.0     | 0.52           | 0.52                                                                            | 0.51    | 0.505 |
| 20/20/10/10                     | 94.2   |         | 66.4 92.9      | - 0.67              | 4.83       | 0.96                                                                                                    | 0.834 | 98.3   | 93.9   | 4.4                 | 0.69       | 1.02   | 0.66    | 0.605 | 98.9   | 96.7     | 0.0     | 0.69           | 0.47                                                                            | 0.59    | 0.446 |
| 20/15/10/5                      | 85.7   |         | 46.6 94.3 0.81 |                     | 12.02      | 2.24                                                                                                    | 0.843 | 98.1   |        | 92.1 27.3 0.90      |            | 0.86   | 1.06    | 0.448 | 99.0   | 94.1 8.4 |         | 0.90           | 0.27                                                                            | 0.73    | 0.272 |
| $\beta_i = (-3, -1, 1, 3)$      |        |         |                |                     |            |                                                                                                    |       |        |        |                     |            |        |         |       |        |          |         |                |                                                                                 |         |       |
| 10/10/10/10                     | 96.3   |         | 61.5 54.6      | 2.75                | 2.54       | 1.18                                                                                                    | 0.683 | 98.8   | 96.3   | 0.0                 | 2.81       | 0.57   | 0.67    | 0.460 | 99.1   | 97.5     | 0.0     | 2.81           | 0.26                                                                            | 0.60    | 0.302 |
| 20/20/20/20                     | 97.9   | 75.3    | 10.3           | 2.01                | 1.45       | 0.69                                                                                                    | 0.678 | 98.8   | 97.6   | 0.0                 | 2.03       | 0.59   | 0.59    | 0.501 | 99.1   | 97.8     | 0.0     | 2.03           | 0.36                                                                            | 0.59    | 0.380 |
| 20/20/10/10                     | 96.5   | 73.4    |                | 48.4 2.40           | 2.36       | 1.10                                                                                                    | 0.681 | 98.7   | 95.0   | 0.4                 | 2.45       | 0.63   | 0.67    | 0.485 | 99.1   | 97.2     | 0.0     | 2.45           | 0.32                                                                            | 0.60    | 0.351 |
| 20/15/10/5                      | 91.5   |         | 55.2 87.5 2.83 |                     | 5.58       | 2.93                                                                                                    | 0.656 | 98.5   | 91.8   | 18.1 3.01           |            | 0.65   | 0.87    | 0.428 | 99.1   | 94.0     | 0.6     | 3.01           | 0.26                                                                            | 0.61    | 0.300 |
| $\beta_i = (1/6, 1/3, 1/2, 3)$  |        |         |                |                     |            |                                                                                                    |       |        |        |                     |            |        |         |       |        |          |         |                |                                                                                 |         |       |
| 10/10/10/10                     | 89.0   | 40.5    |                | 98.5 1.77           | 10.30      | 0.75                                                                                                    | 0.932 | 97.8   |        | 91.7 35.9 1.88      |            | 1.62   | 0.59    | 0.734 | 98.7   | 95.1     | 4.5     | 1.90           | 0.73                                                                            | 0.54    | 0.573 |
| 20/20/20/20                     | 94.1   | 47.7    | 62.3 1.33      |                     | 5.45       | 0.43                                                                                                    | 0.926 | 98.1   |        | 92.6 11.2 1.36      |            | 1.54   | 0.41    | 0.792 | 98.7   | 95.4     | $0.2\,$ | 1.37           | 0.89                                                                            | 0.41    | 0.684 |
| 20/20/10/10                     | 88.3   | 34.9    |                | 98.4 1.76           | 10.90      | 0.75                                                                                                    | 0.935 | 97.8   |        | 91.7 36.2 1.87      |            | 1.65   | 0.59    | 0.738 | 98.7   | 95.1     | 6.2     | 1.89           | 0.74                                                                            | 0.54    | 0.578 |
| 20/15/10/5                      | 75.8   |         | 19.4 99.4 2.06 |                     | 22.84      | 1.34                                                                                                    | 0.945 | 97.7   |        | 90.2 27.3 2.45      |            | 1.28   | 0.99    | 0.566 | 98.9   |          |         | 93.4 11.3 2.49 | 0.31                                                                            | 0.83    | 0.271 |
| $\beta_i = (-1/2, 1/2, 1, 4)$   |        |         |                |                     |            |                                                                                                    |       |        |        |                     |            |        |         |       |        |          |         |                |                                                                                 |         |       |
| 10/10/10/10                     | 91.3   | 38.6    | 98.1 2.47      |                     | 7.90       | 0.80                                                                                                    | 0.908 | 98.0   |        | 91.7 28.6           | 2.59       | 1.41   | 0.60    | 0.701 | 98.8   | 95.0     | 1.0     | 2.60           | 0.64                                                                            | 0.55    | 0.536 |
| 20/20/20/20                     | 95.4   | 62.2    | 58.3 1.84      |                     | 4.14       | 0.46                                                                                                    | 0.901 | 98.2   | 93.3   | 3.5                 | 1.87       | 1.35   | 0.42    | 0.761 | 98.8   | 96.5     | 0.0     | 1.88           | 0.79                                                                            | 0.43    | 0.648 |
| 20/20/10/10                     | 90.6   |         | 38.6 98.7      | 2.44                | 8.55       | 0.82                                                                                                    | 0.912 | 97.9   | 91.8   | 31.6                | 2.57       | 1.46   | 0.60    | 0.708 | 98.8   | 94.9     | 1.5     | 2.58           | 0.66                                                                            | 0.55    | 0.545 |
| 20/15/10/5                      |        |         |                | 79.2 21.8 99.1 2.93 | 19.31      | 1.50                                                                                                    | 0.928 |        |        | 97.8 91.0 27.6 3.39 |            | 1.12   | 1.06    | 0.512 | 98.9   |          |         | 93.5 11.5 3.42 | 0.30                                                                            | 0.81    | 0.268 |

**Tabela B.14:** Resultados das medidas de avaliação para as variantes-3,4 do método de Wald, para  $k = 3$ . Nível de confiança  $1 - \alpha = 99\%$ . A distância d, definida por [\(3.46\)](#page-118-0), destina-se a diferenciar sumariamente o desempenho das variantes-3, 4. O valor de  $d$  é o mesmo para todos os casos onde os  $n_i$ 's são iguais.

| Método: Wald                |                  |          |        |        |            | variant-3                                                                       |        |       |        |          |         |          | variant-4                                                                       |          |       |
|-----------------------------|------------------|----------|--------|--------|------------|---------------------------------------------------------------------------------|--------|-------|--------|----------|---------|----------|---------------------------------------------------------------------------------|----------|-------|
| $1-\alpha=99\%$             |                  |          |        |        |            | $R_{mean}$ $R_{min}$ $R_{97\%}$ $L_{mean}$ $MNR_{mean}$ $DNR_{mean}$ $Q_{mean}$ |        |       |        |          |         |          | $R_{mean}$ $R_{min}$ $R_{97\%}$ $L_{mean}$ $MNR_{mean}$ $DNR_{mean}$ $Q_{mean}$ |          |       |
| $n_1/n_2/n_3$               | $\boldsymbol{d}$ | $(\% )$  | $(\%)$ | $(\%)$ |            | (% )                                                                            | $(\%)$ |       | $(\%)$ | $(\% )$  | $(\% )$ |          | $(\%)$                                                                          | $(\%)$   |       |
| $\beta_i = (1/3, 1/3, 1/3)$ |                  |          |        |        |            |                                                                                 |        |       |        |          |         |          |                                                                                 |          |       |
| 10/10/10                    | (0.00)           | 99.5     | 96.9   | 0.0    | 0.39       | 0.03                                                                            | 0.48   | 0.068 | 99.5   | 96.9     | 0.0     | 0.39     | $\rm 0.03$                                                                      | 0.48     | 0.068 |
| 30/30/30                    |                  | 99.2     | 98.0   | 0.0    | 0.22       | 0.21                                                                            | 0.60   | 0.265 | 99.2   | 98.0     | 0.0     | 0.22     | 0.21                                                                            | 0.60     | 0.265 |
| 30/10/10                    | (0.23)           | 99.5     | 96.9   | 0.0    | 0.39       | 0.07                                                                            | 0.48   | 0.129 | 99.4   | 96.5     | 0.0     | 0.34     | 0.07                                                                            | 0.53     | 0.115 |
| 30/20/10                    | (0.27)           | 99.4     | 97.7   | 0.0    | 0.30       | 0.11                                                                            | 0.51   | 0.177 | 99.3   | $97.2\,$ | 0.0     | 0.30     | $0.12\,$                                                                        | $0.59\,$ | 0.168 |
| $\beta_i = (1, 1, -1)$      |                  |          |        |        |            |                                                                                 |        |       |        |          |         |          |                                                                                 |          |       |
| 10/10/10                    | (0.00)           | 99.5     | 96.7   | 0.0    | 1.18       | 0.04                                                                            | 0.49   | 0.068 | 99.5   | 96.7     | 0.0     | 1.18     | 0.04                                                                            | 0.49     | 0.068 |
| 30/30/30                    |                  | 99.2     | 98.0   | 0.0    | 0.67       | 0.21                                                                            | 0.60   | 0.263 | 99.2   | 98.0     | 0.0     | 0.67     | 0.21                                                                            | 0.60     | 0.263 |
| 30/10/10                    | (0.23)           | 99.4     | 97.1   | 0.0    | 1.03       | 0.07                                                                            | 0.50   | 0.123 | 99.4   | 97.5     | 0.0     | $1.02\,$ | 0.07                                                                            | $0.55\,$ | 0.108 |
| 30/20/10                    | (0.27)           | 99.4     | 97.1   | 0.0    | $\rm 0.91$ | 0.11                                                                            | 0.52   | 0.171 | 99.3   | 97.3     | 0.0     | 0.90     | 0.12                                                                            | $\,0.61$ | 0.160 |
| $\beta_i = (1, -1/2, -1/2)$ |                  |          |        |        |            |                                                                                 |        |       |        |          |         |          |                                                                                 |          |       |
| 10/10/10                    | (0.41)           | 99.5     | 97.5   | 0.0    | 0.83       | 0.05                                                                            | 0.46   | 0.095 | 99.4   | 96.2     | 0.1     | 0.81     | 0.03                                                                            | 0.58     | 0.050 |
| 30/30/30                    |                  | 99.2     | 98.1   | 0.0    | 0.47       | 0.28                                                                            | 0.54   | 0.346 | 99.2   | 97.1     | 0.0     | 0.47     | 0.18                                                                            | 0.67     | 0.214 |
| 30/10/10                    | (0.08)           | 99.4     | 97.5   | 0.0    | 0.62       | 0.12                                                                            | 0.50   | 0.196 | 99.4   | 97.2     | 0.0     | 0.62     | 0.11                                                                            | 0.50     | 0.182 |
| 30/20/10                    | (0.21)           | 99.3     | 97.9   | 0.0    | 0.57       | 0.16                                                                            | 0.52   | 0.239 | 99.3   | 96.8     | $0.0\,$ | 0.57     | 0.14                                                                            | 0.55     | 0.199 |
| $\beta_i = (-1, 1/2, 2)$    |                  |          |        |        |            |                                                                                 |        |       |        |          |         |          |                                                                                 |          |       |
| 10/10/10                    | (0.53)           | 99.5     | 97.3   | 0.0    | 1.54       | 0.06                                                                            | 0.46   | 0.118 | 99.3   | 96.3     | 0.3     | 1.48     | 0.02                                                                            | 0.64     | 0.036 |
| 30/30/30                    |                  | 99.2     | 98.3   | 0.0    | 0.88       | 0.34                                                                            | 0.50   | 0.408 | 99.1   | 96.8     | 0.0     | 0.87     | 0.16                                                                            | 0.70     | 0.188 |
| 30/10/10                    | (0.66)           | 99.4     | 97.4   | 0.0    | 1.42       | 0.11                                                                            | 0.46   | 0.196 | 99.2   | 96.4     | 0.3     | 1.34     | 0.04                                                                            | 0.76     | 0.053 |
| 30/20/10                    | (0.69)           | $99.4\,$ | 97.7   | 0.0    | 1.40       | 0.13                                                                            | 0.47   | 0.213 | 99.1   | 96.5     | 0.3     | 1.30     | 0.05                                                                            | $0.81\,$ | 0.055 |
| $\beta_i = (-2, 1, 2)$      |                  |          |        |        |            |                                                                                 |        |       |        |          |         |          |                                                                                 |          |       |
| 10/10/10                    | (0.27)           | 99.5     | 96.6   | 0.0    | 2.03       | 0.04                                                                            | 0.47   | 0.086 | 99.5   | 96.5     | 0.0     | 2.01     | 0.03                                                                            | 0.52     | 0.057 |
| 30/30/30                    |                  | 99.2     | 98.2   | 0.0    | 1.16       | 0.24                                                                            | 0.58   | 0.289 | 99.2   | 97.0     | 0.0     | 1.15     | 0.19                                                                            | 0.63     | 0.233 |
| 30/10/10                    | (0.37)           | 99.4     | 97.5   | 0.0    | 1.69       | 0.10                                                                            | 0.47   | 0.176 | 99.3   | 96.9     | 0.0     | 1.66     | 0.09                                                                            | 0.60     | 0.128 |
| 30/20/10                    | (0.44)           | 99.4     | 98.1   | 0.0    | 1.61       | 0.12                                                                            | 0.48   | 0.206 | 99.2   | 97.0     | 0.0     | 1.56     | 0.11                                                                            | 0.68     | 0.139 |
| $\beta_i = (1/3, 1/2, 3)$   |                  |          |        |        |            |                                                                                 |        |       |        |          |         |          |                                                                                 |          |       |
| 10/10/10                    | (0.77)           | 99.4     | 97.4   | 0.0    | 2.01       | 0.10                                                                            | 0.49   | 0.168 | 99.3   | 98.2     | 0.0     | 1.87     | 0.01                                                                            | 0.72     | 0.008 |
| 30/30/30                    |                  | 99.1     | 98.0   | 0.0    | 1.16       | 0.53                                                                            | 0.38   | 0.584 | 99.2   | 98.8     | 0.0     | $1.15\,$ | 0.12                                                                            | 0.67     | 0.154 |
| 30/10/10                    | (0.78)           | 99.4     | 97.4   | 0.0    | 1.99       | 0.11                                                                            | 0.49   | 0.180 | 99.2   | 98.1     | 0.0     | 1.85     | 0.01                                                                            | 0.75     | 0.009 |
| 30/20/10                    | (0.79)           | 99.4     | 97.4   | 0.0    | 1.97       | 0.12                                                                            | 0.50   | 0.194 | 99.2   | 98.1     | 0.0     | 1.82     | 0.01                                                                            | 0.78     | 0.010 |

| Método: Wald                     |                  |            |            |            |                             | $variance-3$ |                        |                   |            |                   |                     |                             | variante-4   |                            |                   |
|----------------------------------|------------------|------------|------------|------------|-----------------------------|--------------|------------------------|-------------------|------------|-------------------|---------------------|-----------------------------|--------------|----------------------------|-------------------|
| $1-\alpha=99\%$                  |                  | $R_{mean}$ | $R_{\min}$ | $R_{97\%}$ | $\mathcal{L}_{\text{mean}}$ | $MNR_{mean}$ | $\rm{DNR}_{\rm{mean}}$ | $Q_{\text{mean}}$ | $R_{mean}$ | $\rm R_{\rm min}$ | $\mathrm{R}_{97\%}$ | $\mathcal{L}_{\text{mean}}$ | $MNR_{mean}$ | $\text{DNR}_{\text{mean}}$ | $Q_{\text{mean}}$ |
| $n_1/n_2/n_3/n_4$                | $\boldsymbol{d}$ | $(\% )$    | $(\%)$     | $(\%)$     |                             | $(\%)$       | (% )                   |                   | $(\% )$    | $(\%)$            | (% )                |                             | $(\%)$       | $(\% )$                    |                   |
| $\beta_i = (1/4, 1/4, 1/4, 1/4)$ |                  |            |            |            |                             |              |                        |                   |            |                   |                     |                             |              |                            |                   |
| 10/10/10/10                      | (0.00)           | 99.5       | 97.6       | 0.0        | 0.35                        | 0.04         | 0.42                   | 0.090             | 99.5       | 97.6              | 0.0                 | 0.35                        | 0.04         | 0.42                       | 0.090             |
| 20/20/20/20                      |                  | 99.3       | 98.2       | 0.0        | 0.24                        | $0.16\,$     | 0.54                   | 0.230             | 99.3       | 98.2              | 0.0                 | 0.24                        | 0.16         | 0.54                       | 0.230             |
| 20/20/10/10                      | (0.17)           | 99.5       | 98.2       | 0.0        | 0.30                        | 0.09         | 0.46                   | 0.156             | 99.4       | 98.0              | 0.0                 | 0.30                        | $0.09\,$     | 0.48                       | 0.150             |
| 20/15/10/5                       | (0.28)           | $99.6\,$   | $98.2\,$   | 0.0        | 0.35                        | 0.04         | 0.34                   | 0.095             | 99.5       | 97.4              | 0.0                 | 0.34                        | 0.05         | 0.47                       | 0.101             |
| $\beta_i = (-1, 1, -1, 1)$       |                  |            |            |            |                             |              |                        |                   |            |                   |                     |                             |              |                            |                   |
| 10/10/10/10                      | (0.00)           | 99.5       | 97.5       | 0.0        | 1.39                        | 0.04         | 0.42                   | 0.088             | 99.5       | 97.5              | 0.0                 | 1.39                        | 0.04         | 0.42                       | 0.088             |
| 20/20/20/20                      |                  | 99.3       | 98.0       | 0.0        | 0.96                        | 0.16         | 0.54                   | 0.229             | 99.3       | 98.0              | 0.0                 | 0.96                        | 0.16         | 0.54                       | 0.229             |
| 20/20/10/10                      | (0.17)           | 99.5       | 98.2       | 0.0        | 1.19                        | 0.08         | $0.46\,$               | 0.005             | 99.4       | 97.6              | 0.0                 | 1.18                        | 0.08         | 0.48                       | 0.150             |
| 20/15/10/5                       | (0.28)           | 99.6       | 98.3       | 0.0        | 1.39                        | 0.04         | 0.34                   | 0.096             | 99.5       | $97.5\,$          | 0.0                 | 1.35                        | 0.05         | 0.46                       | 0.102             |
| $\beta_i = (1/3, 1/3, 1/3, 1)$   |                  |            |            |            |                             |              |                        |                   |            |                   |                     |                             |              |                            |                   |
| 10/10/10/10                      | (0.58)           | 99.5       | 97.1       | 0.0        | 0.79                        | 0.08         | 0.44                   | 0.160             | 99.4       | 96.3              | 0.2                 | 0.76                        | 0.03         | $0.59\,$                   | 0.042             |
| 20/20/20/20                      |                  | 99.2       | 98.0       | 0.0        | 0.55                        | 0.31         | 0.47                   | 0.398             | 99.2       | 97.0              | 0.0                 | 0.54                        | 0.11         | 0.67                       | 0.139             |
| 20/20/10/10                      | (0.66)           | 99.4       | 97.2       | 0.0        | 0.75                        | 0.13         | 0.46                   | 0.216             | 99.3       | 96.2              | 0.4                 | 0.71                        | 0.04         | 0.71                       | 0.050             |
| 20/15/10/5                       | (0.74)           | 99.7       | 98.2       | 0.0        | 0.98                        | 0.01         | 0.31                   | 0.024             | 99.1       | 94.8              | 4.4                 | 0.84                        | 0.01         | $0.85\,$                   | 0.011             |
| $\beta_i = (-3, -1, 1, 3)$       |                  |            |            |            |                             |              |                        |                   |            |                   |                     |                             |              |                            |                   |
| 10/10/10/10                      | (0.40)           | 99.5       | 97.7       | 0.0        | 3.08                        | 0.07         | 0.43                   | 0.135             | 99.5       | 97.3              | 0.0                 | 3.02                        | 0.03         | 0.49                       | 0.054             |
| 20/20/20/20                      |                  | 99.3       | 97.9       | 0.0        | 2.13                        | $0.22\,$     | $0.52\,$               | 0.294             | 99.3       | $97.5\,$          | 0.0                 | 2.12                        | 0.12         | 0.60                       | 0.168             |
| 20/20/10/10                      | (0.45)           | 99.4       | 97.7       | 0.0        | 2.64                        | 0.13         | 0.46                   | 0.218             | 99.3       | 97.4              | 0.0                 | 2.57                        | 0.07         | $0.58\,$                   | 0.107             |
| 20/15/10/5                       | (0.58)           | 99.7       | $98.2\,$   | 0.0        | 3.27                        | 0.04         | 0.29                   | 0.110             | 99.2       | $95.9\,$          | 1.8                 | 2.96                        | 0.05         | 0.71                       | 0.062             |
| $\beta_i = (1/6, 1/3, 1/2, 3)$   |                  |            |            |            |                             |              |                        |                   |            |                   |                     |                             |              |                            |                   |
| 10/10/10/10                      | (0.82)           | 99.3       | 96.9       | 0.0        | 2.04                        | 0.16         | 0.50                   | 0.245             | 99.3       | 98.2              | 0.0                 | 1.88                        | 0.01         | 0.71                       | 0.009             |
| 20/20/20/20                      |                  | 99.1       | 97.7       | 0.0        | 1.43                        | 0.55         | $0.40\,$               | 0.581             | 99.2       | 98.8              | 0.0                 | 1.40                        | 0.07         | 0.69                       | 0.093             |
| 20/20/10/10                      | (0.83)           | 99.3       | 96.9       | 0.0        | 2.02                        | 0.18         | 0.51                   | 0.255             | 99.2       | 98.1              | 0.0                 | 1.86                        | $0.01\,$     | $0.75\,$                   | 0.009             |
| 20/15/10/5                       | (0.84)           | 99.7       | 97.7       | 0.0        | 2.69                        | 0.0          | 0.34                   | 0.000             | 99.2       | 96.7              | 0.1                 | 2.26                        | 0.00         | 0.84                       | 0.000             |
| $\beta_i = (-1/2, 1/2, 1, 4)$    |                  |            |            |            |                             |              |                        |                   |            |                   |                     |                             |              |                            |                   |
| 10/10/10/10                      | (0.77)           | 99.4       | 96.9       | 0.0        | 2.81                        | 0.14         | 0.49                   | 0.218             | 99.3       | 96.5              | 0.1                 | 2.62                        | 0.01         | 0.69                       | 0.016             |
| 20/20/20/20                      |                  | 99.1       | 97.8       | 0.0        | 1.96                        | 0.48         | 0.41                   | 0.541             | 99.2       | 97.4              | 0.0                 | 1.92                        | $0.01\,$     | 0.71                       | 0.101             |
| 20/20/10/10                      | (0.78)           | 99.3       | 97.0       | 0.0        | 2.78                        | 0.15         | 0.50                   | 0.234             | 99.2       | 96.9              | 0.0                 | 2.57                        | $0.01\,$     | $0.75\,$                   | 0.017             |
| 20/15/10/5                       | (0.82)           | 99.7       | 97.4       | 0.0        | 3.71                        | 0.0          | 0.33                   | 0.000             | 99.1       | 96.3              | 1.5                 | 3.10                        | 0.00         | 0.85                       | 0.000             |

**Tabela B.16:** Resultados das medidas de avaliação para os métodos de Newcombe-Zou, Peskun e score clássicos, para  $k = 3$ . Nível de confiança  $1 - \alpha = 99\%.$ 

| Método:                     |        |        |        |      | Newcombe-Zou (variante-0) |                                                                                 |       |        |        |      |      | Peskun (variante-0)                                                             |        |       |        |        |        | $score (variance-0)$ |                                                                                 |        |       |
|-----------------------------|--------|--------|--------|------|---------------------------|---------------------------------------------------------------------------------|-------|--------|--------|------|------|---------------------------------------------------------------------------------|--------|-------|--------|--------|--------|----------------------|---------------------------------------------------------------------------------|--------|-------|
| $1 - \alpha = 99\%$         |        |        |        |      |                           | $R_{mean}$ $R_{min}$ $R_{97\%}$ $L_{mean}$ $MNR_{mean}$ $DNR_{mean}$ $Q_{mean}$ |       |        |        |      |      | $R_{mean}$ $R_{min}$ $R_{97\%}$ $L_{mean}$ $MNR_{mean}$ $DNR_{mean}$ $Q_{mean}$ |        |       |        |        |        |                      | $R_{mean}$ $R_{min}$ $R_{97\%}$ $L_{mean}$ $MNR_{mean}$ $DNR_{mean}$ $Q_{mean}$ |        |       |
| $n_1/n_2/n_3$               | $(\%)$ | $(\%)$ | $(\%)$ |      | $(\%)$                    | $(\%)$                                                                          |       | $(\%)$ | $(\%)$ | (% ) |      | $(\%)$                                                                          | $(\%)$ |       | $(\%)$ | $(\%)$ | $(\%)$ |                      | $(\%)$                                                                          | $(\%)$ |       |
| $\beta_i = (1/3, 1/3, 1/3)$ |        |        |        |      |                           |                                                                                 |       |        |        |      |      |                                                                                 |        |       |        |        |        |                      |                                                                                 |        |       |
| 10/10/10                    | 98.8   | 89.0   | 4.2    | 0.34 | 0.16                      | 1.04                                                                            | 0.131 | 99.6   | 95.8   | 0.0  | 0.40 | 0.12                                                                            | 0.27   | 0.309 | 99.1   | 95.8   | 0.0    | 0.36                 | 0.31                                                                            | 0.56   | 0.359 |
| 30/30/30                    | 99.0   | 93.5   | 0.4    | 0.21 | 0.23                      | 0.77                                                                            | 0.230 | 99.6   | 98.1   | 0.0  | 0.25 | 0.16                                                                            | 0.25   | 0.397 | 98.9   | 98.1   | 0.0    | 0.22                 | 0.47                                                                            | 0.59   | 0.443 |
| 30/10/10                    | 98.8   | 92.2   | 2.3    | 0.30 | 0.18                      | 0.97                                                                            | 0.159 | 99.7   | 98.7   | 0.0  | 0.37 | 0.12                                                                            | 0.23   | 0.346 | 99.2   | 97.4   | 0.0    | 0.32                 | 0.26                                                                            | 0.56   | 0.315 |
| 30/20/10                    | 98.9   | 93.1   | 1.2    | 0.27 | 0.20                      | 0.91                                                                            | 0.183 | 99.6   | 98.9   | 0.0  | 0.33 | 0.13                                                                            | 0.23   | 0.360 | 99.1   | 97.7   | 0.0    | 0.29                 | 0.32                                                                            | 0.58   | 0.355 |
| $\beta_i = (1, 1, -1)$      |        |        |        |      |                           |                                                                                 |       |        |        |      |      |                                                                                 |        |       |        |        |        |                      |                                                                                 |        |       |
| 10/10/10                    | 98.8   | 90.4   | 4.0    | 1.03 | 0.16                      | 1.04                                                                            | 0.132 | 99.6   | 97.3   | 0.0  | 1.20 | 0.12                                                                            | 0.28   | 0.305 | 99.1   | 97.3   | 0.0    | 1.09                 | 0.31                                                                            | 0.56   | 0.359 |
| 30/30/30                    | 99.0   | 93.8   | 0.4    | 0.64 | 0.23                      | 0.78                                                                            | 0.228 | 99.6   | 98.3   | 0.0  | 0.74 | 0.16                                                                            | 0.25   | 0.394 | 99.0   | 98.3   | 0.0    | 0.65                 | 0.46                                                                            | 0.58   | 0.442 |
| 30/10/10                    | 98.8   | 91.9   | 2.2    | 0.91 | 0.18                      | 1.00                                                                            | 0.153 | 99.7   | 98.7   | 0.0  | 1.11 | 0.12                                                                            | 0.23   | 0.341 | 99.2   | 97.2   | 0.0    | 0.96                 | 0.25                                                                            | 0.57   | 0.308 |
| 30/20/10                    | 98.9   | 92.6   | 1.3    | 0.82 | 0.20                      | 0.93                                                                            | 0.176 | 99.6   | 99.0   | 0.0  | 0.99 | 0.13                                                                            | 0.24   | 0.355 | 99.1   | 98.0   | 0.0    | 0.85                 | 0.32                                                                            | 0.59   | 0.347 |
| $\beta_i = (1, -1/2, -1/2)$ |        |        |        |      |                           |                                                                                 |       |        |        |      |      |                                                                                 |        |       |        |        |        |                      |                                                                                 |        |       |
| 10/10/10                    | 98.8   | 92.1   | 3.7    | 0.72 | 0.14                      | 1.09                                                                            | 0.110 | 99.6   | 98.7   | 0.0  | 0.85 | 0.11                                                                            | 0.28   | 0.275 | 99.0   | 97.1   | 0.0    | 0.75                 | 0.24                                                                            | 0.72   | 0.249 |
| 30/30/30                    | 99.0   | 92.5   | 0.4    | 0.45 | 0.22                      | 0.82                                                                            | 0.210 | 99.6   | 98.8   | 0.0  | 0.52 | 0.15                                                                            | 0.26   | 0.375 | 99.0   | 98.2   | 0.0    | 0.46                 | 0.33                                                                            | 0.63   | 0.343 |
| 30/10/10                    | 98.9   | 92.3   | -1.6   | 0.56 | 0.22                      | 0.89                                                                            | 0.195 | 99.6   | 98.2   | 0.0  | 0.65 | 0.14                                                                            | 0.26   | 0.357 | 99.0   | 97.6   | 0.0    | 0.58                 | 0.42                                                                            | 0.55   | 0.431 |
| 30/20/10                    | 98.9   | 92.3   | 1.0    | 0.52 | 0.21                      | 0.86                                                                            | 0.198 | 99.6   | 98.9   | 0.0  | 0.61 | 0.15                                                                            | 0.26   | 0.362 | 99.0   | 97.7   | 0.0    | 0.54                 | 0.39                                                                            | 0.57   | 0.408 |
| $\beta_i = (-1, 1/2, 2)$    |        |        |        |      |                           |                                                                                 |       |        |        |      |      |                                                                                 |        |       |        |        |        |                      |                                                                                 |        |       |
| 10/10/10                    | 98.8   | 93.0   | 3.7    | 1.33 | 0.12                      | 1.12                                                                            | 0.094 | 99.6   | 98.8   | 0.0  | 1.59 | 0.10                                                                            | 0.30   | 0.250 | 99.0   | 96.5   | 0.0    | 1.38                 | 0.19                                                                            | 0.77   | 0.198 |
| 30/30/30                    | 98.9   | 94.6   | 0.4    | 0.83 | 0.21                      | 0.84                                                                            | 0.198 | 99.6   | 99.0   | 0.0  | 0.98 | 0.15                                                                            | 0.27   | 0.358 | 99.1   | 98.3   | 0.0    | 0.85                 | 0.28                                                                            | 0.66   | 0.295 |
| 30/10/10                    | 98.8   | 93.3   | 2.4    | 1.23 | 0.12                      | 1.10                                                                            | 0.101 | 99.6   | 99.0   | 0.0  | 1.57 | 0.10                                                                            | 0.28   | 0.262 | 99.0   | 96.6   | 0.0    | 1.26                 | 0.15                                                                            | 0.86   | 0.146 |
| 30/20/10                    | 98.8   | 93.2   | 2.2    | 1.21 | 0.12                      | 1.10                                                                            | 0.100 | 99.6   | 99.0   | 0.0  | 1.57 | 0.10                                                                            | 0.27   | 0.263 | 99.0   | 96.9   | 0.0    | 1.23                 | 0.14                                                                            | 0.87   | 0.138 |
| $\beta_i = (-2, 1, 2)$      |        |        |        |      |                           |                                                                                 |       |        |        |      |      |                                                                                 |        |       |        |        |        |                      |                                                                                 |        |       |
| 10/10/10                    | 98.8   | 91.5   | 3.4    | 1.77 | 0.14                      | 1.07                                                                            | 0.116 | 99.6   | 98.5   | 0.0  | 2.08 | 0.11                                                                            | 0.27   | 0.296 | 99.2   | 97.6   | 0.0    | 1.87                 | 0.23                                                                            | 0.60   | 0.272 |
| 30/30/30                    | 99.0   | 93.7   | 0.3    | 1.10 | 0.22                      | 0.80                                                                            | 0.216 | 99.6   | 98.8   | 0.0  | 1.28 | 0.15                                                                            | 0.25   | 0.383 | 99.0   | 98.3   | 0.0    | 1.12                 | 0.44                                                                            | 0.57   | 0.436 |
| 30/10/10                    | 98.8   | 92.6   | 1.7    | 1.50 | 0.19                      | 0.96                                                                            | 0.167 | 99.6   | 98.9   | 0.0  | 1.83 | 0.13                                                                            | 0.25   | 0.337 | 99.1   | 97.5   | 0.0    | 1.57                 | 0.30                                                                            | 0.63   | 0.318 |
| 30/20/10                    | 98.9   | 92.4   | 1.3    | 1.45 | 0.19                      | 0.95                                                                            | 0.168 | 99.6   | 99.1   | 0.0  | 1.78 | 0.13                                                                            | 0.25   | 0.338 | 99.1   | 97.2   | 0.0    | 1.50                 | 0.28                                                                            | 0.63   | 0.306 |
| $\beta_i = (1/3, 1/2, 3)$   |        |        |        |      |                           |                                                                                 |       |        |        |      |      |                                                                                 |        |       |        |        |        |                      |                                                                                 |        |       |
| 10/10/10                    | 98.7   | 93.4   | 5.1    | 1.71 | 0.08                      | 1.20                                                                            | 0.061 | 99.6   | 98.8   | 0.0  | 2.13 | 0.07                                                                            | 0.35   | 0.166 | 98.9   | 90.2   | 0.3    | 1.73                 | 0.08                                                                            | 1.04   | 0.073 |
| 30/30/30                    | 98.9   | 94.4   | 0.9    | 1.09 | 0.19                      | 0.92                                                                            | 0.173 | 99.6   | 99.0   | 0.0  | 1.31 | 0.14                                                                            | 0.30   | 0.311 | 99.0   | 96.6   | 0.0    | 1.09                 | 0.20                                                                            | 0.82   | 0.195 |
| 30/10/10                    | 98.7   | 94.2   | 5.1    | 1.70 | 0.08                      | 1.19                                                                            | 0.060 | 99.6   | 99.1   | 0.0  | 2.25 | 0.07                                                                            | 0.31   | 0.176 | 98.9   | 94.6   | 0.3    | 1.71                 | 0.08                                                                            | 1.05   | 0.071 |
| 30/20/10                    | 98.7   | 94.4   | 4.8    | 1.68 | 0.07                      | 1.18                                                                            | 0.060 | 99.6   | 99.1   | 0.0  | 2.27 | 0.07                                                                            | 0.31   | 0.176 | 98.9   | 94.0   | 0.5    | 1.69                 | 0.08                                                                            | 1.07   | 0.067 |

| <b>Tabela B.17:</b> Resultados das medidas de avaliação para os métodos de Newcombe-Zou, Peskun e score clássicos, para $k = 4$ . Nível de confiança<br>$1 - \alpha = 99\%.$ |        |           |                |                  |                                                                                 |        |       |        |        |        |      |                                                                                                    |       |       |         |               |        |                    |        |        |       |
|----------------------------------------------------------------------------------------------------|--------|-----------|----------------|------------------|---------------------------------------------------------------------------------|--------|-------|--------|--------|--------|------|----------------------------------------------------------------------------------------------------|-------|-------|---------|---------------|--------|--------------------|--------|--------|-------|
|                                                                                                    |        |           |                |                  |                                                                                 |        |       |        |        |        |      |                                                                                                    |       |       |         |               |        |                    |        |        |       |
| Método:                                                                                                    |        |           |                |                  | Newcombe-Zou (variante-0)                                                       |        |       |        |        |        |      | Peskun (variante-0)                                                                                                    |       |       |         |               |        | score (variante-0) |        |        |       |
| $1 - \alpha = 99\%$                                                                                                    |        |           |                |                  | $R_{mean}$ $R_{min}$ $R_{97\%}$ $L_{mean}$ $MNR_{mean}$ $DNR_{mean}$ $Q_{mean}$ |        |       |        |        |        |      | $R_{mean}$ $R_{min}$ $R_{97\%}$ $L_{mean}$ $MNR_{mean}$ $DNR_{mean}$ $Q_{mean}$ $R_{mean}$ $R_{min}$ $R_{97\%}$ $L_{mean}$ $MNR_{mean}$ $DNR_{mean}$ $Q_{mean}$ |       |       |         |               |        |                    |        |        |       |
| $n_1/n_2/n_3/n_4$                                                                                                    | $(\%)$ | $(\%)$    | $(\%)$         |                  | $(\% )$                                                                         | $(\%)$ |       | $(\%)$ | $(\%)$ | $(\%)$ |      | $(\%)$                                                                                                    | (% )  |       | $(\% )$ | $(\%)$        | $(\%)$ |                    | $(\%)$ | $(\%)$ |       |
| $\beta_i = (1/4, 1/4, 1/4/1/4)$                                                                                                    |        |           |                |                  |                                                                                 |        |       |        |        |        |      |                                                                                                    |       |       |         |               |        |                    |        |        |       |
| 10/10/10/10                                                                                                    | 98.8   | 93.7      | 2.9            | 0.30             | 0.19                                                                            | 0.98   | 0.160 | 99.7   | 98.3   | 0.0    | 0.36 | 0.12                                                                                                    | 0.21  | 0.364 | 98.9    | 98.0          | 0.0    | 0.31               | 0.48   | 0.62   | 0.439 |
| 20/20/20/20                                                                                                    | 99.0   | 95.4      | 0.5            | 0.22             | 0.22                                                                            | 0.80   | 0.215 | 99.7   | 98.7   | 0.0    | 0.26 | 0.14                                                                                                    | 0.20  | 0.406 | 98.9    | 98.4 0.0      |        | 0.23               | 0.52   | 0.61   | 0.459 |
| 20/20/10/10                                                                                                    | 98.9   | 94.6      | 1.3            | 0.26             | 0.21                                                                            | 0.91   | 0.186 | 99.7   | 98.8   | 0.0    | 0.32 | 0.12                                                                                                    | 0.19  | 0.381 | 99.1    | 98.2          | 0.0    | 0.27               | 0.37   | 0.57   | 0.395 |
| 20/15/10/5                                                                                                    | 98.7   | 93.9      | 3.0            | 0.29             | 0.21                                                                            | 1.05   | 0.170 | 99.7   | 99.1   | 0.0    | 0.38 | 0.10                                                                                                    | 0.19  | 0.349 | 99.1    | 97.9          | 0.0    | 0.31               | 0.33   | 0.59   | 0.356 |
| $\beta_i = (-1, 1, -1, 1)$                                                                                                    |        |           |                |                  |                                                                                 |        |       |        |        |        |      |                                                                                                    |       |       |         |               |        |                    |        |        |       |
| 10/10/10/10                                                                                                    | 98.8   | 93.3      | 2.8            | 1.19             | 0.19                                                                            | 0.99   | 0.159 | 99.7   | 98.3   | 0.0    | 1.44 | 0.12                                                                                                    | 0.21  | 0.360 | 98.9    | 98.3          | 0.0    | 1.26               | 0.48   | 0.62   | 0.439 |
| 20/20/20/20                                                                                                    | 99.0   | 95.2      | 0.6            | 0.89             | 0.22                                                                            | 0.80   | 0.215 | 99.7   | 98.6   | 0.0    | 1.06 | 0.13                                                                                                    | 0.20  | 0.407 | 98.9    | 98.4 0.0      |        | 0.91               | 0.52   | 0.61   | 0.459 |
| 20/20/10/10                                                                                                    | 98.9   | 94.1      | 1.4            | 1.05             | 0.21                                                                            | 0.91   | 0.186 | 99.7   | 98.8   | 0.0    | 1.28 | 0.12                                                                                                    | 0.19  | 0.381 | 99.1    | 97.9          | 0.0    | 1.10               | 0.38   | 0.57   | 0.396 |
| 20/15/10/5                                                                                                    | 98.7   | 93.5      |                | $3.0 \quad 1.17$ | 0.21                                                                            | 1.04   | 0.171 | 99.7   | 99.1   | 0.0    | 1.51 | 0.10                                                                                                    | 0.19  | 0.349 | 99.1    | 98.2          | 0.0    | 1.25               | 0.33   | 0.59   | 0.360 |
| $\beta_i = (1/3, 1/3, 1/3, 1)$                                                                                                    |        |           |                |                  |                                                                                 |        |       |        |        |        |      |                                                                                                    |       |       |         |               |        |                    |        |        |       |
| 10/10/10/10                                                                                                    | 98.7   | 93.1      | 3.0            | 0.67             | 0.13                                                                            | 1.12   | 0.106 | 99.6   | 98.9   | 0.0    | 0.83 | 0.10                                                                                                    | 0.26  | 0.271 | 99.0    | 97.7          | 0.0    | 0.70               | 0.19   | 0.82   | 0.185 |
| 20/20/20/20                                                                                                    | 98.9   | 94.4      | 0.5            | 0.50             | 0.18                                                                            | 0.91   | 0.167 | 99.6   | 98.9   | 0.0    | 0.61 | 0.13                                                                                                    | 0.24  | 0.341 | 99.0    | 98.2          | 0.0    | 0.52               | 0.24   | 0.71   | 0.256 |
| 20/20/10/10                                                                                                    | 98.8   | 94.3      | 2.4            | 0.64             | 0.13                                                                            | 1.11   | 0.105 | 99.7   | 99.1   | 0.0    | 0.83 | 0.09                                                                                                    | 0.25  | 0.275 | 99.0    | 97.4 0.0      |        | 0.66               | 0.16   | 0.82   | 0.164 |
| 20/15/10/5                                                                                                    | 98.6   |           | 94.4 7.1       | 0.77             | 0.08                                                                            | 1.34   | 0.056 | 99.7   | 99.2   | 0.0    | 1.12 | 0.05                                                                                                    | 0.25  | 0.170 | 98.9    | 96.0          | 0.1    | 0.80               | 0.09   | 1.00   | 0.085 |
| $\beta_i = (-3, -1, 1, 3)$                                                                                                    |        |           |                |                  |                                                                                 |        |       |        |        |        |      |                                                                                                    |       |       |         |               |        |                    |        |        |       |
| 10/10/10/10                                                                                                    | 98.8   | 92.7      | 3.0            | 2.63             | 0.14                                                                            | 1.08   | 0.115 | 99.7   | 99.0   | 0.0    | 3.22 | 0.10                                                                                                    | 0.23  | 0.307 | 99.2    | 97.4          | 0.0    | 2.78               | 0.21   | 0.60   | 0.006 |
| 20/20/20/20                                                                                                    | 98.9   | 93.0      | 0.6            | 1.97             | 0.19                                                                            | 0.88   | 0.175 | 99.7   | 98.9   | 0.0    | 2.36 | 0.12                                                                                                    | 0.21  | 0.366 | 99.0    | 98.3          | 0.0    | 2.02               | 0.38   | 0.58   | 0.394 |
| 20/20/10/10                                                                                                    | 98.8   | 92.6      | 1.8            | 2.32             | 0.17                                                                            | 0.99   | 0.146 | 99.7   | 99.0   | 0.0    | 2.87 | 0.11                                                                                                    | 0.22  | 0.335 | 99.1    | 97.9          | 0.0    | 2.41               | 0.29   | 0.62   | 0.321 |
| 20/15/10/5                                                                                                    | 98.7   | 93.7      | 4.5            | 2.68             | 0.17                                                                            | 1.17   | 0.125 | 99.7   | 99.2   | 0.0    | 3.64 | 0.08                                                                                                    | 0.22  | 0.275 | 99.0    | 97.2 0.0      |        | 2.82               | 0.24   | 0.71   | 0.255 |
| $\beta_i = (1/6, 1/3, 1/2, 3)$                                                                                                    |        |           |                |                  |                                                                                 |        |       |        |        |        |      |                                                                                                    |       |       |         |               |        |                    |        |        |       |
| 10/10/10/10                                                                                                    | 98.7   | 94.2      | 5.0            | 1.71             | 0.08                                                                            | 1.21   | 0.062 | 99.6   | 99.1   | 0.0    | 2.21 | 0.07                                                                                                    | 0.32  | 0.177 | 98.9    | 96.4          | 0.1    | 1.73               | 0.08   | 1.04   | 0.074 |
| 20/20/20/20                                                                                                    | 98.8   | 94.5      | 1.7            | 1.30             | 0.15                                                                            | 1.01   | 0.130 | 99.6   | 99.0   | 0.0    | 1.62 | 0.11                                                                                                    | 0.30  | 0.275 | 99.0    | 97.2 0.0      |        | 1.31               | 0.16   | 0.88   | 0.150 |
| 20/20/10/10                                                                                                    | 98.7   | 94.6      | 5.0            | 1.70             | 0.08                                                                            | 1.20   | 0.061 | 99.6   | 99.1   | 0.0    | 2.29 | 0.07                                                                                                    | 0.30  | 0.183 | 98.9    | 96.1 0.1      |        | 1.72               | 0.08   | 1.04   | 0.072 |
| 20/15/10/5                                                                                                    | 98.6   |           | 93.9 10.2 2.10 |                  | 0.01                                                                            | 1.40   | 0.007 | 99.7   | 98.9   | 0.0    | 3.21 | 0.01                                                                                                    | 0.30  | 0.024 |         | 98.7 94.1 2.9 |        | 2.11               | 0.01   | 1.26   | 0.008 |
| $\beta_i = (-1/2, 1/2, 1, 4)$                                                                                                    |        |           |                |                  |                                                                                 |        |       |        |        |        |      |                                                                                                    |       |       |         |               |        |                    |        |        |       |
| 10/10/10/10                                                                                                    | 98.7   | 93.4 4.7  |                | 2.36             | 0.09                                                                            | 1.20   | 0.071 | 99.6   | 99.1   | 0.0    | 3.01 | 0.08                                                                                                    | 0.30  | 0.202 | 98.9    | 96.6 0.0      |        | 2.41               | 0.10   | 0.96   | 0.095 |
| 20/20/20/20                                                                                                    | 98.9   | 93.7      | 1.3            | 1.79             | 0.16                                                                            | 0.99   | 0.137 | 99.6   | 99.0   | 0.0    | 2.21 | 0.12                                                                                                    | 0.28  | 0.292 | 99.0    | 97.5 0.0      |        | 1.81               | 0.17   | 0.83   | 0.172 |
| 20/20/10/10                                                                                                    | 98.7   | 93.8      | 5.0            | 2.34             | 0.09                                                                            | 1.19   | 0.070 | 99.6   | 99.2   | 0.0    | 3.11 | 0.08                                                                                                    | 20.93 | 0.003 | 98.9    | 96.4          | 0.1    | 2.38               | 0.10   | 0.97   | 0.092 |
| 20/15/10/5                                                                                                    |        | 98.6 94.5 | 9.8            | 2.87             | 0.03                                                                            | 1.40   | 0.018 | 99.7   | 99.1   | 0.0    | 4.32 | 0.02                                                                                                    | 0.28  | 0.069 | 98.8    | 94.3 1.8      |        | 2.91               | 0.03   | 1.19   | 0.023 |

| Método:                     |            |               |        |      | Wilson-score-Yu (variante-0) $(k = 3)$                                                 |         |       |                                 |            |            |          |      | Wilson-score-Yu (variante-0) $(k = 4)$ |                         |       |
|-----------------------------|------------|---------------|--------|------|----------------------------------------------------------------------------------------|---------|-------|---------------------------------|------------|------------|----------|------|----------------------------------------|-------------------------|-------|
| $1 - \alpha = 99\%$         | $R_{mean}$ | $R_{\rm min}$ |        |      | $R_{97\%}$ L <sub>mean</sub> MNR <sub>mean</sub> DNR <sub>mean</sub> Q <sub>mean</sub> |         |       | $1 - \alpha = 99\%$             | $R_{mean}$ | $R_{\min}$ |          |      | $R_{97\%}$ $L_{mean}$ $MNR_{mean}$     | $DNR_{mean}$ $Q_{mean}$ |       |
| $n_1/n_2/n_3$               | $(\%)$     | $(\% )$       | $(\%)$ |      | $(\%)$                                                                                 | $(\% )$ |       | $n_1/n_2/n_3/n_4$               | $(\% )$    | $(\%)$     | $(\% )$  |      | $(\%)$                                 | $(\%)$                  |       |
| $\beta_i = (1/3, 1/3, 1/3)$ |            |               |        |      |                                                                                        |         |       | $\beta_i = (1/4, 1/4, 1/4/1/4)$ |            |            |          |      |                                        |                         |       |
| 10/10/10                    | 98.6       | 43.8          | 6.5    | 0.34 | 0.16                                                                                   | 1.27    | 0.112 | 10/10/10/10                     | 98.7       | 82.2       | 4.5      | 0.29 | 0.19                                   | 1.10                    | 0.149 |
| 30/30/30                    | 98.9       | 36.9          | 1.2    | 0.21 | 0.24                                                                                   | 0.87    | 0.219 | 20/20/20/20                     | 98.9       | 89.9       | 1.2      | 0.22 | 0.23                                   | 0.88                    | 0.209 |
| 30/10/10                    | 98.6       | 52.0          | 5.7    | 0.30 | 0.19                                                                                   | 1.20    | 0.137 | 20/20/10/10                     | 98.8       | 84.3       | 2.9      | 0.26 | 0.22                                   | 1.03                    | 0.174 |
| 30/20/10                    | 98.7       | 44.6          | 3.6    | 0.27 | 0.21                                                                                   | 1.09    | 0.164 | 20/15/10/5                      | 98.6       | 78.3       | 6.3      | 0.29 | 0.21                                   | 1.21                    | 0.150 |
| $\beta_i = (1, 1, -1)$      |            |               |        |      |                                                                                        |         |       | $\beta_i = (-1, 1, -1, 1)$      |            |            |          |      |                                        |                         |       |
| 10/10/10                    | 98.6       | 61.6          | 6.4    | 1.01 | 0.16                                                                                   | 1.27    | 0.113 | 10/10/10/10                     | 98.7       | 70.1       | 4.7      | 1.17 | 0.19                                   | 1.11                    | 0.148 |
| 30/30/30                    | 98.9       | 79.6          | 1.1    | 0.63 | 0.24                                                                                   | 0.86    | 0.220 | 20/20/20/20                     | 98.9       | 89.4       | 1.3      | 0.88 | 0.23                                   | 0.88                    | 0.208 |
| 30/10/10                    | 98.6       | 57.0          | 5.5    | 0.90 | 0.19                                                                                   | 1.22    | 0.133 | 20/20/10/10                     | 98.8       | 81.4       | 3.1      | 1.04 | 0.22                                   | 1.02                    | 0.175 |
| 30/20/10                    | 98.7       | 62.7          | 3.6    | 0.81 | 0.21                                                                                   | 1.10    | 0.158 | 20/15/10/5                      | 98.6       | $78.2\,$   | 6.3      | 1.16 | 0.21                                   | 1.20                    | 0.151 |
| $\beta_i = (1, -1/2, -1/2)$ |            |               |        |      |                                                                                        |         |       | $\beta_i = (1/3, 1/3, 1/3, 1)$  |            |            |          |      |                                        |                         |       |
| 10/10/10                    | 98.4       | 56.0          | 8.1    | 0.70 | 0.14                                                                                   | 1.42    | 0.089 | 10/10/10/10                     | 98.4       | 74.2       | 9.6      | 0.66 | 0.14                                   | 1.44                    | 0.086 |
| 30/30/30                    | 98.8       | 62.9          | 1.3    | 0.44 | 0.23                                                                                   | 0.93    | 0.196 | 20/20/20/20                     | 98.7       | 80.5       | 3.4      | 0.50 | 0.19                                   | 1.09                    | 0.149 |
| 30/10/10                    | 98.7       | 59.6          | 3.2    | 0.55 | 0.23                                                                                   | 1.03    | 0.180 | 20/20/10/10                     | 98.3       | 76.6       | 12.2     | 0.63 | 0.13                                   | 1.53                    | 0.080 |
| 30/20/10                    | 98.8       | 63.8          | 2.5    | 0.52 | 0.22                                                                                   | 0.99    | 0.184 | 20/15/10/5                      | 97.1       | 68.9       | 27.7     | 0.75 | 0.07                                   | 2.84                    | 0.024 |
| $\beta_i = (-1, 1/2, 2)$    |            |               |        |      |                                                                                        |         |       | $\beta_i = (-3, -1, 1, 3)$      |            |            |          |      |                                        |                         |       |
| 10/10/10                    | 98.3       | 55.3          | 10.5   | 1.30 | 0.12                                                                                   | 1.62    | 0.069 | 10/10/10/10                     | 98.5       | 65.5       | 7.8      | 2.59 | 0.14                                   | 1.31                    | 0.098 |
| 30/30/30                    | 98.8       | 63.7          | 2.7    | 0.82 | 0.22                                                                                   | 1.01    | 0.178 | 20/20/20/20                     | 98.8       | 76.8       | 3.0      | 1.95 | 0.20                                   | 1.01                    | 0.162 |
| 30/10/10                    | 98.1       | 55.2          | 14.9   | 1.20 | 0.13                                                                                   | 1.73    | 0.068 | 20/20/10/10                     | 98.6       | 70.1       | 5.8      | 2.28 | 0.18                                   | 1.20                    | 0.128 |
| 30/20/10                    | 98.0       | 54.8          | 16.9   | 1.18 | 0.12                                                                                   | 1.86    | 0.062 | 20/15/10/5                      | 98.1       | 72.8       | 14.2     | 2.63 | 0.16                                   | 1.71                    | 0.087 |
| $\beta_i = (-2, 1, 2)$      |            |               |        |      |                                                                                        |         |       | $\beta_i = (1/6, 1/3, 1/2, 3)$  |            |            |          |      |                                        |                         |       |
| 10/10/10                    | 98.5       | 46.7          | 7.5    | 1.74 | 0.14                                                                                   | 1.34    | 0.096 | 10/10/10/10                     | 96.8       | 55.7       | 20.2     | 1.66 | 0.09                                   | 3.12                    | 0.027 |
| 30/30/30                    | 98.9       | 64.7          | 1.2    | 1.09 | 0.23                                                                                   | 0.90    | 0.204 | 20/20/20/20                     | 98.0       | 62.1       | 14.2     | 1.27 | 0.16                                   | 1.89                    | 0.078 |
| 30/10/10                    | 98.6       | 60.9          | 4.6    | 1.48 | 0.20                                                                                   | 1.18    | 0.145 | 20/20/10/10                     | 96.5       | 54.1       | 20.0     | 1.65 | 0.08                                   | 3.39                    | 0.024 |
| 30/20/10                    | 98.6       | 61.0          | 5.2    | 1.42 | 0.20                                                                                   | 1.20    | 0.144 | 20/15/10/5                      | 93.8       | 61.3       | 30.1     | 2.00 | 0.01                                   | 6.24                    | 0.001 |
| $\beta_i = (1/3, 1/2, 3)$   |            |               |        |      |                                                                                        |         |       | $\beta_i = (-1/2, 1/2, 1, 4)$   |            |            |          |      |                                        |                         |       |
| 10/10/10                    | 96.7       | 53.4          | 19.9   | 1.65 | 0.08                                                                                   | 3.19    | 0.026 | 10/10/10/10                     | 97.7       | 58.8       | 18.7     | 2.30 | 0.10                                   | 2.24                    | 0.041 |
| 30/30/30                    | 98.2       | 58.5          | 10.7   | 1.07 | 0.20                                                                                   | 1.56    | 0.115 | 20/20/20/20                     | 98.3       | 59.7       | 11.0     | 1.76 | 0.17                                   | 1.50                    | 0.100 |
| 30/10/10                    | 96.4       | 53.6          | 19.5   | 1.64 | 0.08                                                                                   | 3.49    | 0.023 | 20/20/10/10                     | 97.5       | 56.8       | 18.9     | 2.28 | 0.09                                   | 2.45                    | 0.037 |
| 30/20/10                    | 95.9       | 53.9          | 19.4   | 1.62 | 0.08                                                                                   | 4.06    | 0.019 | 20/15/10/5                      | 95.0       | 63.0       | $29.5\,$ | 2.75 | 0.02                                   | 5.03                    | 0.004 |

**Tabela B.18:** Resultados das medidas de avaliação para o método de Wilson-score-Yu (variante-0), para  $k = 3$  e  $k = 4$ . Nível de confiança  $1 - \alpha = 99\%$ .

Apêndice C

Meta-análise

|                                      |         | arco-seno, utilizando o modelo de efeito fixo com $p = 0.05$ e o modelo de efeitos aleatórios com $p_i \sim N(0.05, (0.005)^2)$ . Nível de |             |          |                    |            |         |       |         |                     |
|--------------------------------------|---------|----------------------------------------------------------------------------------------------------|-------------|----------|--------------------|------------|---------|-------|---------|---------------------|
| confiança $1 - \alpha = 95\%$ .      |         |                                                                                                    |             |          |                    |            |         |       |         |                     |
| Wald $(k = 16)$                      |         | Prevalências combinadas                                                                                                    | <b>Viés</b> | EQM      | $\dot{\mathbf{R}}$ | <b>MNR</b> | DNR     | Q     |         | Comprimento dos ICs |
| $p = 0.05$                           | Média   | Desvio                                                                                                    |             |          | $(\%)$             | $(\%)$     | (% )    |       | Média   | Desvio              |
| Efeito fixo                          |         |                                                                                                    |             |          |                    |            |         |       |         |                     |
| variante-0                           | 0.04887 | 0.00122                                                                                                    | $-0.00113$  | 0.000003 | 66.7               | 32.9       | 0.3     | 0.990 | 0.00286 | 0.00004             |
| variante-1                           | 0.04979 | 0.00076                                                                                                    | $-0.00021$  | 0.000001 | 93.1               | 5.6        | 1.4     | 0.803 | 0.00289 | 0.00002             |
| $\rm variance\text{-}2$              | 0.04978 | 0.00077                                                                                                    | $-0.00022$  | 0.000001 | 92.9               | $5.7\,$    | 1.4     | 0.807 | 0.00289 | 0.00002             |
| variante-3                           | 0.04989 | 0.00074                                                                                                    | $-0.00011$  | 0.000001 | 94.6               | 3.7        | 1.7     | 0.689 | 0.00291 | 0.00002             |
| variante-4                           | 0.04989 | 0.00074                                                                                                    | $-0.00011$  | 0.000001 | 94.6               | $3.7\,$    | $1.7\,$ | 0.688 | 0.00291 | 0.00002             |
| Logit                                | 0.05008 | 0.00074                                                                                                    | 0.00008     | 0.000001 | 94.9               | 1.9        | $3.2\,$ | 0.370 | 0.00290 | 0.00002             |
| Duplo arco-seno                      | 0.05003 | 0.00074                                                                                                    | 0.00003     | 0.000001 | $95.0\,$           | $2.3\,$    | $2.8\,$ | 0.452 | 0.00290 | 0.00002             |
| $(p = 0.05 \text{ e } \tau = 0.005)$ |         |                                                                                                    |             |          |                    |            |         |       |         |                     |
| Efeitos aleatórios                   |         |                                                                                                    |             |          |                    |            |         |       |         |                     |
| variante-0                           | 0.04468 | 0.00342                                                                                                    | $-0.00532$  | 0.000040 | 61.0               | $38.5\,$   | $0.5\,$ | 0.988 | 0.01235 | 0.00336             |
| variante-1                           | 0.04874 | 0.00253                                                                                                    | $-0.00126$  | 0.000008 | 84.0               | 12.6       | $3.4\,$ | 0.789 | 0.00827 | 0.00266             |
| variante-2                           | 0.04871 | 0.00254                                                                                                    | $-0.00129$  | 0.000008 | 83.9               | 12.8       | $3.3\,$ | 0.793 | 0.00830 | 0.00267             |
| variante-3                           | 0.04950 | 0.00223                                                                                                    | $-0.00050$  | 0.000005 | 87.4               | 9.0        | $3.6\,$ | 0.716 | 0.00813 | 0.00257             |
| $variance-4$                         | 0.04951 | 0.00222                                                                                                    | $-0.00049$  | 0.000005 | 90.3               | 9.2        | 0.5     | 0.949 | 0.01287 | 0.00249             |
| Logit                                | 0.05028 | 0.00222                                                                                                    | 0.00028     | 0.000005 | 85.7               | 5.6        | 8.8     | 0.388 | 0.00761 | 0.00263             |
| Duplo arco-seno                      | 0.05006 | 0.00221                                                                                                    | 0.00006     | 0.000006 | 86.9               | 6.1        | 7.0     | 0.467 | 0.00769 | 0.00254             |

**Tabela C.2:** Resultados das medidas de avaliação referentes ao hospedeiro ser humano no Exemplo 2 sobre o gene  $mec$ C MRSA, para os ICs obtidos através do método de Wald (variantes-0, 1, 2, 3, 4) e do método de Wald com transformações logit e duplo arco-seno, utilizando o modelo de efeito fixo com  $p = 0.01$  e o modelo de efeitos aleatórios com  $p_i \sim N(0.01, (0.001)^2)$ . Nível de confiança  $1 - \alpha = 95\%$ .

| <b>Wald</b> $(k = 16)$               |         | Prevalências combinadas | Viés       | EQM      | ${\bf R}$ | <b>MNR</b> | <b>DNR</b> | Q         |         | Comprimento dos ICs |
|--------------------------------------|---------|-------------------------|------------|----------|-----------|------------|------------|-----------|---------|---------------------|
| $p = 0.01$                           | Média   | Desvio                  |            |          | $(\%)$    | $(\%)$     | $(\%)$     |           | Média   | Desvio              |
| Efeito fixo                          |         |                         |            |          |           |            |            |           |         |                     |
| variante-0                           | 0.00958 | 0.00042                 | $-0.00042$ | 0.000000 | $71.9\,$  | $27.9\,$   | $\rm 0.2$  | 0.993     | 0.00129 | 0.00003             |
| variante-1                           | 0.00972 | 0.00048                 | $-0.00028$ | 0.000000 | 80.6      | 18.7       | 0.7        | 0.962     | 0.00130 | 0.00003             |
| variante-2                           | 0.00971 | 0.00049                 | $-0.00029$ | 0.000000 | 80.2      | 19.1       | 0.7        | 0.964     | 0.00130 | 0.00003             |
| variante-3                           | 0.00991 | 0.00034                 | $-0.00010$ | 0.000000 | 93.6      | 5.4        | 1.0        | 0.841     | 0.00133 | 0.00003             |
| variante-4                           | 0.00991 | 0.00034                 | $-0.00009$ | 0.000000 | 93.7      | $5.3\,$    | 1.1        | 0.833     | 0.00133 | 0.00003             |
| Logit                                | 0.01008 | 0.00034                 | 0.000078   | 0.000000 | 94.4      | 1.3        | 4.2        | 0.241     | 0.00133 | 0.00002             |
| Duplo arco-seno                      | 0.01003 | 0.00034                 | 0.00003    | 0.000000 | 95.0      | 2.0        | $3.0\,$    | 0.405     | 0.00133 | 0.00002             |
|                                      |         |                         |            |          |           |            |            |           |         |                     |
| $(p = 0.01 \text{ e } \tau = 0.001)$ |         |                         |            |          |           |            |            |           |         |                     |
| Efeitos aleatórios                   |         |                         |            |          |           |            |            |           |         |                     |
| variante-0                           | 0.00867 | 0.00087                 | $-0.00133$ | 0.000003 | 66.0      | 33.8       | 0.3        | 0.992     | 0.00325 | 0.00085             |
| variante-1                           | 0.00942 | 0.00082                 | $-0.00058$ | 0.000001 | 79.9      | 16.5       | $3.6\,$    | 0.821     | 0.00257 | 0.00127             |
| variante-2                           | 0.00942 | 0.00083                 | $-0.00059$ | 0.000001 | 80.0      | 16.5       | $3.5\,$    | 0.825     | 0.00259 | 0.00129             |
| variante-3                           | 0.00977 | 0.00064                 | $-0.00023$ | 0.000000 | 87.9      | 8.7        | 3.4        | 0.722     | 0.00255 | 0.00093             |
| variante-4                           | 0.00979 | 0.00063                 | $-0.00021$ | 0.000000 | 90.0      | $10.0\,$   | 0.0        | $1.000\,$ | 0.00399 | 0.00080             |
| Logit                                | 0.01020 | 0.00067                 | 0.00020    | 0.000000 | 80.6      | $6.3\,$    | 13.1       | 0.327     | 0.00205 | 0.00083             |
| Duplo arco-seno                      | 0.01006 | 0.00065                 | 0.00006    | 0.000000 | 83.3      | $7.2\,$    | $\ \, 9.5$ | 0.429     | 0.00208 | 0.00078             |

|                                        |         | utilizando o modelo de efeito fixo com $p = 0.001$ e o modelo de efeitos aleatórios com $p_i \sim N(0.001, (0.0001)^2)$ . Nível de confiança |             |          |                    |           |            |       |         |                     |
|----------------------------------------|---------|----------------------------------------------------------------------------------------------------|-------------|----------|--------------------|-----------|------------|-------|---------|---------------------|
| $1-\alpha=95\%$ .                      |         |                                                                                                    |             |          |                    |           |            |       |         |                     |
| Wald $(k = 16)$                        |         | Prevalências combinadas                                                                                                    | <b>Viés</b> | EQM      | $\dot{\mathbf{R}}$ | MNR       | <b>DNR</b> | Q.    |         | Comprimento dos ICs |
| $p = 0.001$                            | Média   | Desvio                                                                                                    |             |          | $(\%)$             | $(\%)$    | $(\%)$     |       | Média   | Desvio              |
| Efeito fixo                            |         |                                                                                                    |             |          |                    |           |            |       |         |                     |
| variante-0                             | 0.00093 | 0.00011                                                                                                    | $-0.00007$  | 0.000000 | 85.7               | 14.0      | 0.3        | 0.980 | 0.00040 | 0.00002             |
| variante-1                             | 0.00088 | 0.00016                                                                                                    | $-0.00012$  | 0.000000 | 71.8               | 28.0      | $\rm 0.2$  | 0.992 | 0.00039 | 0.00004             |
| $variance-2$                           | 0.00087 | 0.00016                                                                                                    | $-0.00013$  | 0.000000 | 71.3               | $28.5\,$  | $\rm 0.2$  | 0.993 | 0.00039 | 0.00004             |
| $variance-3$                           | 0.00098 | 0.00012                                                                                                    | $-0.00003$  | 0.000000 | 91.6               | 7.6       | 0.8        | 0.908 | 0.00044 | 0.00003             |
| $\rm variance\text{-}4$                | 0.00099 | 0.00011                                                                                                    | $-0.00001$  | 0.000000 | 94.1               | $4.9\,$   | 1.0        | 0.824 | 0.00044 | 0.00003             |
| Logit                                  | 0.00106 | 0.00011                                                                                                    | 0.00006     | 0.000000 | 91.4               | $0.5\,$   | $8.1\,$    | 0.060 | 0.00044 | 0.00002             |
| Duplo arco-seno                        | 0.00103 | 0.00011                                                                                                    | 0.00003     | 0.000000 | 94.5               | $1.5\,$   | $4.0\,$    | 0.273 | 0.00043 | 0.00002             |
| $(p = 0.001 \text{ e } \tau = 0.0001)$ |         |                                                                                                    |             |          |                    |           |            |       |         |                     |
| Efeitos aleatórios                     |         |                                                                                                    |             |          |                    |           |            |       |         |                     |
| variante-0                             | 0.00092 | 0.00013                                                                                                    | $-0.00008$  | 0.000000 | 82.4               | 16.8      | 0.8        | 0.954 | 0.00042 | 0.00006             |
| $variance-1$                           | 0.00089 | 0.00014                                                                                                    | $-0.00011$  | 0.000000 | 80.9               | $18.5\,$  | 0.6        | 0.969 | 0.00048 | 0.00015             |
| $variance-2$                           | 0.00088 | 0.00014                                                                                                    | $-0.00012$  | 0.000000 | 80.6               | 18.8      | $0.5\,$    | 0.972 | 0.00048 | 0.00016             |
| $variance-3$                           | 0.00105 | 0.00014                                                                                                    | 0.00005     | 0.000000 | $95.9\,$           | $\rm 0.2$ | $3.9\,$    | 0.053 | 0.00071 | 0.00014             |
| $variance-4$                           | 0.00107 | 0.00014                                                                                                    | 0.00007     | 0.000000 | 88.1               | 0.3       | 11.6       | 0.028 | 0.00057 | 0.00013             |
| Logit                                  | 0.00109 | 0.00015                                                                                                    | 0.00009     | 0.000000 | 87.7               | 1.2       | 11.1       | 0.094 | 0.00052 | 0.00023             |
| Duplo arco-seno                        | 0.00104 | 0.00013                                                                                                    | 0.00004     | 0.000000 | 91.4               | $2.5\,$   | $6.2\,$    | 0.286 | 0.00048 | 0.00013             |

**Tabela C.4:** Resultados das medidas de avaliação referentes ao hospedeiro animal no Exemplo 2 sobre o gene  $mec{\rm C}$  MRSA, para os ICs obtidos através do método de Wald (variantes-0, 1, 2, 3, 4) e do método de Wald com transformações logit e duplo arco-seno, utilizando o modelo de efeito fixo com  $p = 0.05$  e o modelo de efeitos aleatórios com  $p_i \sim N(0.05, (0.005)^2)$ . Nível de confiança  $1 - \alpha = 95\%$ .

| <b>Wald</b> $(k = 9)$                | Prevalências combinadas |         | Viés       | EQM      | $\dot{\mathbf{R}}$ | <b>MNR</b> | <b>DNR</b> | $\dot{Q}$   |         | Comprimento dos ICs |
|--------------------------------------|-------------------------|---------|------------|----------|--------------------|------------|------------|-------------|---------|---------------------|
| $p = 0.05$                           | Média                   | Desvio  |            |          | $(\%)$             | $(\%)$     | $(\%)$     |             | Média   | Desvio              |
| Efeito fixo                          |                         |         |            |          |                    |            |            |             |         |                     |
| variante-0                           | 0.02465                 | 0.00974 | $-0.02535$ | 0.000738 | 5.7                | 94.2       | 0.1        | 0.999       | 0.01351 | 0.00268             |
| variante-1                           | 0.04667                 | 0.00594 | $-0.00333$ | 0.000046 | 82.1               | 17.3       | 0.6        | 0.965       | 0.01888 | 0.00119             |
| variante-2                           | 0.04654                 | 0.00599 | $-0.00346$ | 0.000048 | 81.5               | 18.0       | $0.6\,$    | 0.968       | 0.01886 | 0.00120             |
| variante-3                           | 0.04939                 | 0.00525 | $-0.00061$ | 0.000028 | $93.3\,$           | $5.7\,$    | $1.0\,$    | 0.844       | 0.02019 | 0.00118             |
| variante-4                           | 0.04969                 | 0.00518 | $-0.00031$ | 0.000027 | 94.2               | 4.7        | 1.1        | $0.806\,$   | 0.02033 | 0.00115             |
| Logit                                | 0.05201                 | 0.00508 | 0.00201    | 0.000030 | 93.4               | 0.7        | $5.9\,$    | 0.103       | 0.02049 | 0.00094             |
| Duplo arco-seno                      | 0.05072                 | 0.00503 | 0.00072    | 0.000026 | 94.9               | 2.0        | $3.1\,$    | 0.389       | 0.01975 | 0.00093             |
|                                      |                         |         |            |          |                    |            |            |             |         |                     |
| $(p = 0.05 \text{ e } \tau = 0.005)$ |                         |         |            |          |                    |            |            |             |         |                     |
| Efeitos aleatórios                   |                         |         |            |          |                    |            |            |             |         |                     |
| variante-0                           | 0.03574                 | 0.00767 | $-0.01426$ | 0.000262 | 70.5               | 29.4       | 0.1        | 0.997       | 0.03942 | 0.00723             |
| variante-1                           | 0.04667                 | 0.00624 | $-0.00333$ | 0.000050 | 90.1               | 9.0        | $0.9\,$    | $0.908\,$   | 0.02390 | 0.00698             |
| variante-2                           | 0.04655                 | 0.00626 | $-0.00345$ | 0.000051 | 90.0               | $\,9.2$    | $0.9\,$    | 0.912       | 0.02401 | 0.00708             |
| variante-3                           | 0.04989                 | 0.00570 | $-0.00012$ | 0.000033 | 94.5               | 4.1        | 1.4        | 0.750       | 0.02443 | 0.00621             |
| variante-4                           | 0.05016                 | 0.00567 | 0.00016    | 0.000032 | 95.6               | 4.3        | $\rm 0.2$  | $\,0.964\,$ | 0.03187 | 0.00474             |
| Logit                                | 0.05251                 | 0.00597 | 0.00251    | 0.000042 | 92.1               | 1.1        | 6.7        | 0.145       | 0.02365 | 0.00661             |
| Duplo arco-seno                      | 0.05078                 | 0.00582 | 0.00078    | 0.000035 | 94.2               | $2.2\,$    | 3.6        | 0.385       | 0.02351 | 0.00590             |

| os ICs obtidos através do método de Wald (variantes-0, 1, 2, 3, 4) e do método de Wald com transformações logit e duplo arco-seno,        |         |                         |             |            |           |          |            |             |         |                     |  |
|----------------------------------------------------------------------------------------------------|---------|-------------------------|-------------|------------|-----------|----------|------------|-------------|---------|---------------------|--|
| utilizando o modelo de efeito fixo com $p = 0.01$ e o modelo de efeitos aleatórios com $p_i \sim N(0.01, (0.001)^2)$ . Nível de confiança |         |                         |             |            |           |          |            |             |         |                     |  |
| $1-\alpha=95\%$ .                                                                                                    |         |                         |             |            |           |          |            |             |         |                     |  |
| <b>Wald</b> $(k = 9)$                                                                                                    |         | Prevalências combinadas | <b>Viés</b> | <b>EQM</b> | $\dot{R}$ | MNR      | <b>DNR</b> | Q.          |         | Comprimento dos ICs |  |
| $p = 0.01$                                                                                                    | Média   | Desvio                  |             |            | $(\%)$    | (% )     | $(\%)$     |             | Média   | Desvio              |  |
| Efeito fixo                                                                                                    |         |                         |             |            |           |          |            |             |         |                     |  |
| variante-0                                                                                                    | 0.00449 | 0.00161                 | $-0.00551$  | 0.000033   | $11.2\,$  | 88.8     | 0.0        | 1.000       | 0.00591 | 0.00106             |  |
| variante-1                                                                                                    | 0.00851 | 0.00261                 | $-0.00149$  | 0.000009   | 80.7      | 19.0     | 0.3        | $\,0.982\,$ | 0.00814 | 0.00132             |  |
| $\rm variance\text{-}2$                                                                                                    | 0.00845 | 0.00261                 | $-0.00155$  | 0.000009   | 79.9      | 19.8     | 0.3        | 0.984       | 0.00811 | 0.00133             |  |
| variante-3                                                                                                    | 0.01019 | 0.00257                 | 0.00019     | 0.000007   | 92.5      | 6.7      | 0.8        | 0.896       | 0.00959 | 0.00135             |  |
| $\rm variance\text{-}4$                                                                                                    | 0.01096 | 0.00243                 | 0.000956    | 0.000007   | 96.8      | 2.0      | $1.2\,$    | 0.627       | 0.01020 | 0.00117             |  |
| Logit                                                                                                    | 0.01180 | 0.00254                 | 0.00180     | 0.000010   | 88.5      | $0.2\,$  | 11.3       | $0.016\,$   | 0.01087 | 0.00125             |  |
| Duplo arco-seno                                                                                                    | 0.01072 | 0.00233                 | 0.00072     | 0.000006   | 94.7      | $1.6\,$  | $3.8\,$    | $0.294\,$   | 0.00931 | 0.00100             |  |
|                                                                                                    |         |                         |             |            |           |          |            |             |         |                     |  |
| $(p = 0.01 \text{ e } \tau = 0.001)$                                                                                                    |         |                         |             |            |           |          |            |             |         |                     |  |
| Efeitos aleatórios                                                                                                    |         |                         |             |            |           |          |            |             |         |                     |  |
| variante-0                                                                                                    | 0.00497 | 0.00156                 | $-0.00503$  | 0.000028   | 27.7      | 72.3     | 0.0        | 1.000       | 0.00755 | 0.00184             |  |
| variante-1                                                                                                    | 0.00873 | 0.00161                 | $-0.00127$  | 0.000008   | 84.1      | $15.5\,$ | $0.4\,$    | 0.973       | 0.00863 | 0.00161             |  |
| variante-2                                                                                                    | 0.00867 | 0.00245                 | $-0.00133$  | 0.000008   | 83.3      | 16.3     | $0.4\,$    | $0.976\,$   | 0.00862 | 0.00162             |  |
| $\rm variance\text{-}3$                                                                                                    | 0.01171 | 0.00241                 | 0.00171     | 0.000009   | $98.2\,$  | $0.2\,$  | $1.7\,$    | $\,0.092\,$ | 0.01235 | 0.00227             |  |
| variante-4                                                                                                    | 0.01221 | 0.00238                 | 0.00221     | 0.000011   | 93.6      | 0.2      | 6.2        | 0.026       | 0.01061 | 0.00249             |  |
| Logit                                                                                                    | 0.01197 | 0.00275                 | 0.00197     | 0.000011   | 90.0      | 0.2      | 9.8        | 0.019       | 0.01218 | 0.00450             |  |
| Duplo arco-seno                                                                                                    | 0.01082 | 0.00242                 | 0.00082     | 0.000007   | 94.9      | 1.3      | $3.8\,$    | 0.246       | 0.01010 | 0.00219             |  |

**Tabela C.6:** Resultados das medidas de avaliação referentes ao hospedeiro animal no Exemplo 2 sobre o gene *mec*C MRSA, para os ICs obtidos através do método de Wald (variantes-0, 1, 2, 3, 4) e do método de Wald com transformações logit e duplo arco-seno, utilizando o modelo de efeito fixo com  $p = 0.001$  e o modelo de efeitos aleatórios com  $p_i \sim N(0.001, (0.0001)^2)$ . Nível de confiança  $1 - \alpha = 95\%$ .

| <b>Wald</b> $(k=9)$                    | Prevalências combinadas |         | Viés       | EQM      | $\dot{\mathbf{R}}$ | <b>MNR</b> | <b>DNR</b> | Q      |         | Comprimento dos ICs |
|----------------------------------------|-------------------------|---------|------------|----------|--------------------|------------|------------|--------|---------|---------------------|
| $p = 0.001$                            | Média                   | Desvio  |            |          | $(\%)$             | $(\%)$     | $(\%)$     |        | Média   | Desvio              |
| Efeito fixo                            |                         |         |            |          |                    |            |            |        |         |                     |
| variante-0                             | 0.00078                 | 0.00026 | $-0.00023$ | 0.000000 | 100.0              | 0.0        | 0.0        | Indet. | 0.00247 | 0.00039             |
| variante-1                             | 0.00092                 | 0.00060 | $-0.00008$ | 0.000000 | 99.9               | 0.0        | $0.1\,$    | 0.000  | 0.00261 | 0.00079             |
| variante-2                             | 0.00090                 | 0.00060 | $-0.00010$ | 0.000000 | 99.9               | 0.0        | $0.1\,$    | 0.000  | 0.00257 | 0.00079             |
| variante-3                             | 0.00342                 | 0.00066 | 0.00242    | 0.000006 | 99.8               | 0.0        | $0.2\,$    | 0.000  | 0.00636 | 0.00086             |
| $variance-4$                           | 0.00437                 | 0.00058 | 0.00337    | 0.000012 | 99.0               | 0.0        | 1.0        | 0.000  | 0.00758 | 0.00082             |
| Logit                                  | 0.00198                 | 0.00138 | 0.00098    | 0.000003 | 79.9               | 0.0        | $20.1\,$   | 0.000  | 0.00611 | 0.00302             |
| Duplo arco-seno                        | 0.00158                 | 0.00074 | 0.00058    | 0.000001 | 95.2               | $0.0\,$    | 4.8        | 0.000  | 0.00363 | 0.00090             |
|                                        |                         |         |            |          |                    |            |            |        |         |                     |
| $(p = 0.001 \text{ e } \tau = 0.0001)$ |                         |         |            |          |                    |            |            |        |         |                     |
| Efeitos aleatórios                     |                         |         |            |          |                    |            |            |        |         |                     |
| variante-0                             | 0.00077                 | 0.00026 | $-0.00023$ | 0.000000 | 100.0              | $0.0\,$    | 0.0        | 0.000  | 0.00247 | 0.00039             |
| variante-1                             | 0.00092                 | 0.00060 | $-0.00008$ | 0.000000 | 99.9               | 0.0        | 0.1        | 0.000  | 0.00260 | 0.00078             |
| variante-2                             | 0.00089                 | 0.00060 | $-0.00011$ | 0.000000 | 99.9               | 0.0        | $0.1\,$    | 0.000  | 0.00257 | 0.00078             |
| variante-3                             | 0.00517                 | 0.00067 | 0.00417    | 0.000018 | 89.0               | 0.0        | 11.0       | 0.000  | 0.00996 | 0.00117             |
| variante-4                             | 0.00570                 | 0.00065 | 0.00470    | 0.000022 | 45.6               | 0.0        | 54.4       | 0.000  | 0.00943 | 0.00139             |
| Logit                                  | 0.00191                 | 0.00119 | 0.00091    | 0.000002 | $82.2\,$           | 0.0        | 17.8       | 0.000  | 0.00631 | 0.00369             |
| Duplo arco-seno                        | 0.00159                 | 0.00074 | 0.00059    | 0.000001 | $95.3\,$           | 0.0        | 4.7        | 0.000  | 0.00368 | 0.00098             |

| Modelo          |                  | Efeito fixo   |               |                             | Efeitos aleatórios |               |  |  |  |  |  |
|-----------------|------------------|---------------|---------------|-----------------------------|--------------------|---------------|--|--|--|--|--|
| $k=16$          | $p_{\text{Fix}}$ | $L_{\rm inf}$ | $L_{\rm sup}$ | $\tilde{p}_{\text {Rand }}$ | $L_{\rm inf}$      | $L_{\rm sup}$ |  |  |  |  |  |
| Método: Wald    |                  |               |               |                             |                    |               |  |  |  |  |  |
| variante-0      | 0.0017           | 0.0014        | 0.0020        | 0.0023                      | 0.0008             | 0.0038        |  |  |  |  |  |
| variante-1      | 0.0017           | 0.0014        | 0.0020        | 0.0024                      | 0.0008             | 0.0039        |  |  |  |  |  |
| variante-2      | 0.0017           | 0.0014        | 0.0020        | 0.0024                      | 0.0008             | 0.0039        |  |  |  |  |  |
| variante-3      | 0.0018           | 0.0015        | 0.0021        | 0.0033                      | 0.0012             | 0.0050        |  |  |  |  |  |
| variante-4      | 0.0019           | 0.0016        | 0.0022        | 0.0033                      | 0.0015             | 0.0051        |  |  |  |  |  |
| Logit           | 0.0053           | 0.0048        | 0.0059        | 0.0052                      | 0.0025             | 0.0109        |  |  |  |  |  |
| Duplo arco-seno | 0.0036           | 0.0032        | 0.0040        | 0.0046                      | 0.0023             | 0.0076        |  |  |  |  |  |

Tabela C.7: Estimativas da [p](#page-28-0)revalência combinada  $(\tilde{p}_{n})$  e limites dos ICs  $]L_{inf}, L_{sup}$  referentes ao hospedeiro ser humano (Tabela [4.4\)](#page-178-0). Nível de confiança $1-\alpha=95\%$  .

Tabela C.8: Estimativas da [p](#page-28-0)revalência combinada  $(\tilde{p}_{.})$  e limites dos ICs  $|L_{inf}, L_{sup}|$  referentes ao hospedeiro animal (Tabela [4.4\)](#page-178-0). Nível de confiança  $1 - \alpha = 95\%$ .

| Modelo          | Efeito fixo                      |               |               |  | Efeitos aleatórios       |               |               |  |  |  |
|-----------------|----------------------------------|---------------|---------------|--|--------------------------|---------------|---------------|--|--|--|
|                 |                                  |               |               |  |                          |               |               |  |  |  |
| $k=9$           | $\tilde{p}_{\textrm{\tiny Fix}}$ | $L_{\rm inf}$ | $L_{\rm sup}$ |  | $\ddot{p}_{\text{Rand}}$ | $L_{\rm inf}$ | $L_{\rm sup}$ |  |  |  |
| Método: Wald    |                                  |               |               |  |                          |               |               |  |  |  |
| variante-0      | 0.0030                           | 0.0006        | 0.0055        |  | 0.0108                   | $-0.0017$     | 0.0233        |  |  |  |
| variante-1      | 0.0041                           | 0.0013        | 0.0070        |  | 0.0157                   | 0.0001        | 0.0313        |  |  |  |
| variante-2      | 0.0041                           | 0.0013        | 0.0069        |  | 0.0156                   | 0.0000        | 0.0311        |  |  |  |
| variante-3      | 0.0042                           | 0.0013        | 0.0071        |  | 0.0205                   | 0.0022        | 0.0376        |  |  |  |
| variante-4      | 0.0056                           | 0.0018        | 0.0094        |  | 0.0215                   | 0.0027        | 0.0390        |  |  |  |
| Logit           | 0.1467                           | 0.1049        | 0.2014        |  | 0.0622                   | 0.0098        | 0.3076        |  |  |  |
| Duplo arco-seno | 0.0103                           | 0.0062        | 0.0154        |  | 0.0925                   | 0.0333        | 0.1745        |  |  |  |

**Tabela C.9:** Resultados das medidas de avaliação referentes ao Exemplo 3 sobre esclerose múltipla, para os ICs obtidos através do método de Wald (variantes-0, 1, 2, 3, 4) e do método de Wald com transformações logit e duplo arco-seno, utilizando o modelo de efeitos aleatórios com  $p_i \sim N (p = 0.5, \tau^2)$ , onde  $\tau = 0.001, 0.0001$ . Nível de confiança  $1 - \alpha = 95\%$ .

| Wald $(k = 18)$                      |         | Prevalências combinadas | <b>Viés</b> | EQM      | $\mathbf R$ | <b>MNR</b> | <b>DNR</b> | Q     |         | Comprimento dos ICs |
|--------------------------------------|---------|-------------------------|-------------|----------|-------------|------------|------------|-------|---------|---------------------|
|                                      | Média   | Desvio                  |             |          | $(\%)$      | $(\%)$     | $(\%)$     |       | Média   | Desvio              |
| $(p = 0.5 \text{ e } \tau = 0.001)$  |         |                         |             |          |             |            |            |       |         |                     |
| Efeitos aleatórios                   |         |                         |             |          |             |            |            |       |         |                     |
| variante-0                           | 0.50000 | 0.00939                 | 0.00000     | 0.000088 | 95.9        | 4.1        | 0.0        | 1.000 | 0.03916 | 0.00476             |
| variante-1                           | 0.50000 | 0.00938                 | 0.00000     | 0.000088 | $95.9\,$    | 4.1        | 0.0        | 1.000 | 0.03909 | 0.00473             |
| variante-2                           | 0.50000 | 0.00938                 | 0.00000     | 0.000088 | 95.9        | 4.1        | 0.0        | 1.000 | 0.03910 | 0.00473             |
| variante-3                           | 0.50000 | 0.00938                 | 0.00000     | 0.000088 | 95.9        | 4.1        | 0.0        | 1.000 | 0.03910 | 0.00473             |
| variante-4                           | 0.50000 | 0.00938                 | 0.00000     | 0.000088 | 95.9        | 4.1        | 0.0        | 1.000 | 0.03911 | 0.00473             |
| Logit                                | 0.50000 | 0.00919                 | 0.00000     | 0.000085 | 96.2        | 3.8        | 0.0        | 1.000 | 0.03879 | 0.00429             |
| Duplo arco-seno                      | 0.50000 | 0.00922                 | 0.00000     | 0.000085 | 96.0        | 4.0        | 0.0        | 1.000 | 0.03873 | 0.00435             |
|                                      |         |                         |             |          |             |            |            |       |         |                     |
| $(p = 0.5 \text{ e } \tau = 0.0001)$ |         |                         |             |          |             |            |            |       |         |                     |
| Efeitos aleatórios                   |         |                         |             |          |             |            |            |       |         |                     |
| variante-0                           | 0.50000 | 0.00941                 | 0.00000     | 0.000089 | 95.9        | 4.1        | 0.0        | 1.000 | 0.03916 | 0.00476             |
| variante-1                           | 0.50000 | 0.00939                 | 0.00000     | 0.000088 | 95.9        | 4.1        | 0.0        | 1.000 | 0.03910 | 0.00473             |
| variante-2                           | 0.50000 | 0.00939                 | 0.00000     | 0.000088 | 95.9        | 4.1        | 0.0        | 1.000 | 0.03910 | 0.00473             |
| $\rm variance\text{-}3$              | 0.50000 | 0.00939                 | 0.00000     | 0.000088 | 95.9        | 4.1        | 0.0        | 1.000 | 0.03910 | 0.00473             |
| variante-4                           | 0.50000 | 0.00939                 | 0.00000     | 0.000088 | 95.9        | 4.1        | 0.0        | 1.000 | 0.03911 | 0.00473             |
| Logit                                | 0.49999 | 0.00921                 | $-0.00001$  | 0.000085 | 96.2        | 3.8        | 0.0        | 1.000 | 0.03880 | 0.00429             |
| Duplo arco-seno                      | 0.49999 | 0.00924                 | $-0.00001$  | 0.000085 | 96.0        | 4.0        | $0.0\,$    | 1.000 | 0.03873 | 0.00435             |
|                                      |         |                         |             |          |             |            |            |       |         |                     |

|                                       |         | de efeitos aleatórios com $p_i \sim N(p = 0.25, \tau^2)$ , onde $\tau = 0.001, 0.0001$ . Nível de confiança $1 - \alpha = 95\%$ . |            |          |                    |         |         |           |         |         |                     |  |
|---------------------------------------|---------|----------------------------------------------------------------------------------------------------|------------|----------|--------------------|---------|---------|-----------|---------|---------|---------------------|--|
| Wald $(k = 18)$                       |         | Prevalências combinadas                                                                                                    | Viés       | EQM      | $\dot{\mathbf{R}}$ | MNR     | DNR     | Q.        |         |         | Comprimento dos ICs |  |
|                                       | Média   | Desvio                                                                                                    |            |          | $(\%)$             | $(\% )$ | $(\%)$  |           | Média   | Desvio  |                     |  |
| $(p = 0.25 \text{ e } \tau = 0.001)$  |         |                                                                                                    |            |          |                    |         |         |           |         |         |                     |  |
| Efeitos aleatórios                    |         |                                                                                                    |            |          |                    |         |         |           |         |         |                     |  |
| variante-0                            | 0.24710 | 0.00823                                                                                                    | $-0.00290$ | 0.000076 | 94.6               | 4.6     | 0.9     | 0.841     | 0.03412 | 0.00473 |                     |  |
| variante-1                            | 0.24750 | 0.00820                                                                                                    | $-0.00250$ | 0.000074 | 94.9               | $4.2\,$ | 1.0     | 0.811     | 0.03403 | 0.00456 |                     |  |
| $variance-2$                          | 0.24748 | 0.00820                                                                                                    | $-0.00252$ | 0.000074 | 94.9               | $4.2\,$ | 1.0     | 0.813     | 0.03403 | 0.00457 |                     |  |
| variante-3                            | 0.24748 | 0.00820                                                                                                    | $-0.00252$ | 0.000074 | 94.9               | $4.2\,$ | 1.0     | 0.813     | 0.03403 | 0.00450 |                     |  |
| $\rm variance\text{-}4$               | 0.24749 | 0.00820                                                                                                    | $-0.00251$ | 0.000073 | 94.8               | $4.2\,$ | $1.0\,$ | $0.812\,$ | 0.03397 | 0.00437 |                     |  |
| Logit                                 | 0.25126 | 0.00797                                                                                                    | 0.00126    | 0.000065 | 95.9               | $1.3\,$ | $2.8\,$ | $0.316\,$ | 0.03366 | 0.00370 |                     |  |
| Duplo arco-seno                       | 0.25073 | 0.00800                                                                                                    | 0.00073    | 0.000064 | 95.9               | 1.6     | $2.4\,$ | 0.401     | 0.03357 | 0.00378 |                     |  |
| $(p = 0.25 \text{ e } \tau = 0.0001)$ |         |                                                                                                    |            |          |                    |         |         |           |         |         |                     |  |
| Efeitos aleatórios                    |         |                                                                                                    |            |          |                    |         |         |           |         |         |                     |  |
| variante-0                            | 0.24705 | 0.00822                                                                                                    | $-0.00295$ | 0.000076 | 94.6               | $4.5\,$ | 0.8     | 0.844     | 0.03413 | 0.00473 |                     |  |
| variante-1                            | 0.24745 | 0.00820                                                                                                    | $-0.00255$ | 0.000074 | 95.0               | $4.1\,$ | $0.9\,$ | $0.816\,$ | 0.03404 | 0.00457 |                     |  |
| variante-2                            | 0.24743 | 0.00820                                                                                                    | $-0.00257$ | 0.000074 | 94.9               | 4.1     | 0.9     | 0.817     | 0.03404 | 0.00457 |                     |  |
| variante-3                            | 0.24743 | 0.00820                                                                                                    | $-0.00257$ | 0.000074 | 94.9               | 4.1     | $0.9\,$ | 0.817     | 0.03404 | 0.00452 |                     |  |
| $variance-4$                          | 0.24744 | 0.00820                                                                                                    | $-0.00256$ | 0.000074 | 94.9               | $4.2\,$ | $0.9\,$ | 0.817     | 0.03398 | 0.00439 |                     |  |
| Logit                                 | 0.25120 | 0.00797                                                                                                    | 0.00120    | 0.000065 | 96.0               | $1.3\,$ | 2.7     | 0.314     | 0.03367 | 0.00373 |                     |  |
| Duplo arco-seno                       | 0.25068 | 0.00800                                                                                                    | 0.00068    | 0.000064 | 96.0               | 1.6     | 2.4     | 0.400     | 0.03358 | 0.00381 |                     |  |

**Tabela C.11:** Resultados das medidas de avaliação referentes ao Exemplo 3 sobre esclerose múltipla, para os ICs obtidos através do método de Wald (variantes-0, 1, 2, 3, 4) e do método de Wald com transformações logit e duplo arco-seno, utilizando o modelo de efeitos aleatórios com  $p_i \sim N (p = 0.15, \tau^2)$ , onde  $\tau = 0.001, 0.0001$ . Nível de confiança  $1 - \alpha = 95\%$ .

| Wald $(k = 18)$                       | Prevalências combinadas |         | Viés       | <b>EQM</b> | $\dot{\mathbf{R}}$ | <b>MNR</b> | <b>DNR</b> | Q     |         | Comprimento dos ICs |
|---------------------------------------|-------------------------|---------|------------|------------|--------------------|------------|------------|-------|---------|---------------------|
|                                       | Média                   | Desvio  |            |            | $(\%)$             | $(\%)$     | $(\%)$     |       | Média   | Desvio              |
| $(p = 0.15 \text{ e } \tau = 0.001)$  |                         |         |            |            |                    |            |            |       |         |                     |
| Efeitos aleatórios                    |                         |         |            |            |                    |            |            |       |         |                     |
| variante-0                            | 0.14582                 | 0.00690 | $-0.00419$ | 0.000065   | 92.1               | 7.5        | 0.5        | 0.943 | 0.02891 | 0.00720             |
| variante-1                            | 0.14639                 | 0.00687 | $-0.00361$ | 0.000060   | 93.0               | 6.5        | 0.6        | 0.920 | 0.02858 | 0.00562             |
| variante-2                            | 0.14637                 | 0.00687 | $-0.00363$ | 0.000060   | 92.9               | 6.5        | 0.6        | 0.921 | 0.02859 | 0.00566             |
| variante-3                            | 0.14640                 | 0.00684 | $-0.00360$ | 0.000060   | 92.8               | 6.6        | 0.6        | 0.922 | 0.02844 | 0.00463             |
| variante-4                            | 0.14645                 | 0.00683 | $-0.00356$ | 0.000059   | 92.7               | 6.8        | 0.6        | 0.922 | 0.02815 | 0.00411             |
| Logit                                 | 0.15174                 | 0.00657 | 0.00174    | 0.000046   | 95.5               | 1.0        | 3.6        | 0.212 | 0.02784 | 0.00304             |
| Duplo arco-seno                       | 0.15096                 | 0.00661 | 0.00096    | 0.000045   | 95.9               | 1.4        | 2.7        | 0.339 | 0.02775 | 0.00317             |
|                                       |                         |         |            |            |                    |            |            |       |         |                     |
| $(p = 0.15 \text{ e } \tau = 0.0001)$ |                         |         |            |            |                    |            |            |       |         |                     |
| Efeitos aleatórios                    |                         |         |            |            |                    |            |            |       |         |                     |
| variante-0                            | 0.14584                 | 0.00691 | $-0.00416$ | 0.000065   | 92.0               | $7.5\,$    | 0.5        | 0.941 | 0.02888 | 0.00713             |
| variante-1                            | 0.14642                 | 0.00687 | $-0.00359$ | 0.000060   | 92.9               | 6.5        | 0.6        | 0.918 | 0.02856 | 0.00559             |
| variante-2                            | 0.14639                 | 0.00687 | $-0.00361$ | 0.000060   | 92.9               | 6.5        | 0.6        | 0.919 | 0.02857 | 0.00563             |
| variante-3                            | 0.14642                 | 0.00685 | $-0.00358$ | 0.000060   | 92.8               | 6.6        | 0.6        | 0.920 | 0.02842 | 0.00462             |
| $variance-4$                          | 0.14647                 | 0.00683 | $-0.00353$ | 0.000059   | 92.7               | 6.8        | 0.6        | 0.920 | 0.02813 | 0.00410             |
| Logit                                 | 0.15176                 | 0.00658 | 0.00176    | 0.000046   | 95.5               | 0.9        | $3.6\,$    | 0.203 | 0.02784 | 0.00304             |
| Duplo arco-seno                       | 0.15098                 | 0.00662 | 0.00098    | 0.000045   | 95.9               | 1.4        | 2.8        | 0.330 | 0.02774 | 0.00317             |

## Apêndice D

## Código desenvolvido

## Combinação linear  $D.1$

Biblioteca de funções em linguagem C

```
1 #include <stdio.h>
2 #include <math.h>
3 #include <R.h>
4 #include <Rdefines.h>
5 #include <Rinternals.h>
6 #include <Rembedded.h>
7 #include <R_ext/Rdynload.h>
8 #include <Rmath.h>
Q10
12 // Funções auxiliares no cálculo das probabilidades de cobertura e não-cobertura
1415 double produtoInterno(double *vec1, double *vec2, int vecSize) {
16
17 int i;
18 double resultado = 0;19for (i = 0; i < vecSize; i++) {
20
    resultado = resultado + (vec1[i] * vec2[i]);2122
   \mathcal{F}つっ
24 return (resultado);
25
26<sup>1</sup>27
28 double vecSum(double *vec, int vecSize) {
29
   int i;
30
31
  double resultado = 0;3233 for (i = 0; i < vecSize; i++) resultado += vec[i];
```

```
35 return (resultado);
36
37 }
38
39 double vecSumMinus ( double * vecxi , double * vecbetai , double *h , int vecSize ) {
40
41 int i;
42
43 double Bminus = 0;
44
45 for (i = 0; i < vecSize; i++) {
46
47 if (vecbetai [i] > 0) {
48
49 Bminus = Bminus + \text{vecx}[i] + h[i];50
51 }
52 }
53 return (Bminus);
54 }
55
56 double vecSumPlus ( double * vecxi , int * vecni , double * vecbetai , double *h , int
     vecSize ) {
57
58 int i;
59
60 double Bplus = 0;
61
62 for (i = 0; i < vecSize; i++) {
63
64 if (vecbetai [i] < 0) {
65
66 Bplus = Bplus + (veci[i] - vecii[i]) + h[i];67 }
68 }
69 return (Bplus);
70 }
71
72 double vecSumBnegative ( double * vecbetai , int vecSize ) {
73
74 int i;
75
76 double Bnegative = 0;
77
78 for (i = 0; i < vecSize; i++) {
79
80 if (vector) <math>[i] < 0</math>)81
82 Bnegative = Bnegative + vecbetai [i];
83 }
84 }
85 return (Bnegative);
86 }
87
88 double vecSumBpositive (double *vecbetai, int vecSize) {
```

```
92 double Bpositive = 0;
94 for (i = 0; i < vecSize; i++) {
```

```
95
 96 if(vecbetai[i] > 0) {
 97
 98 Bpositive = Bpositive + vecbetai [i];
99 }
100 }
101 return (Bpositive);
102 }
103
104 int vecSumInt (int *vec, int vecSize) {
105
106 int i;
107
108 int resultado = 0;
109
110 for (i = 0; i < vecSize; i++) resultado += vec[i];
111
112 return (resultado);
113
114 }
115
116 double vecProd (double *vec, int vecSize) {
117
118 int i;
119
120 double resultado = 1;
121
122 for (i = 0; i < vecSize; i++) resultado *= vec[i];
123
124 return (resultado);
125
126 }
127
128 double larguraDoIntervalo (double *intervalo) {
129
130 double resultado ;
131
132 resultado = intervalo[1] - intervalo[0];
133
134 return (resultado);
135
136 }
137
138 int dentroDeIntervalo (double valor, double *intervalo) {
139
140 if(valor >= intervalo[0] && valor \leq intervalo[1]) {
141 return 1;
142 }
143 else {
144 return (0) ;
```
int i;

```
146 }
147
148 //=======================================================================================
149 // Funções para o cálculo das probabilidades de não-cobertura
150 // mesial (Direita ou Esquerda) e distal (Direita ou Esquerda)
151 //=======================================================================================
152
153 int dentroDeIntervaloMesial (double valorTrue, double mu, double *intervalo) {
154
155 if (( valorTrue <= mu && intervalo [1] < valorTrue ) || ( valorTrue >= mu && intervalo
         [0] > valorTrue)) {
156 return 1;
157 }
158 else {
159 return (0) ;
160 }
161 }
162
163 int dentroDeIntervaloDistal (double valorTrue, double mu, double *intervalo) {
164
165 if (( valorTrue < mu && intervalo [0] > valorTrue ) || ( valorTrue > mu && intervalo
          [1] < valorTrue)) {
166 return 1;
167 }
168 else {
169 return (0) ;
170 }
171 }
172
173 int dentroDeIntervaloMesialRight (double valorTrue, double mu, double *intervalo) {
174
175 if (valorTrue \leq mu && intervalo [1] \leq valorTrue) {
176 return 1;
177 }
178 else {
179 return (0) ;
180 }
181 }
182
183 int dentroDeIntervaloDistalLeft (double valorTrue, double mu, double *intervalo) {
184
185 if( valorTrue < mu && intervalo [0] > valorTrue ) {
186 return 1;
187 }
188 else {
189 return (0);<br>190 }
190 }
191 }
192
193
194 int dentroDeIntervaloDistalRight (double valorTrue, double mu, double *intervalo) {
195
196 if (valorTrue > mu && intervalo [1] < valorTrue) {
197 return 1;
198 }
```
}

```
205 int dentroDeIntervaloMesialLeft (double valorTrue, double mu, double *intervalo) {
207 if (valorTrue >= mu && intervalo [0] > valorTrue) {
217 SEXP N1 (SEXP nvec, SEXP xMatriz, SEXP betavec, SEXP k) {
219 PROTECT (nvec = coerceVector (nvec, INTSXP));
220 PROTECT (xMatriz = coerceVector (xMatriz, INTSXP));
221 PROTECT ( betavec = coerceVector ( betavec , REALSXP ));
222 PROTECT (k = coerceVector (k, INTSXP));
224 int *fnvec = INTEGER (nvec);
225 int *fxMatriz = INTEGER (xMatriz);
226 double *fbetavec = REAL (betavec);
227 int contadorDeLinhasDaXMatriz ;
228 int contadorDeColunasDaXMatriz ;
```

```
229 int numeroDeLinhasDaXMatriz = nrows (xMatriz);
230 int numeroDeColunasDaXMatriz = ncols ( xMatriz ) ;
231
232 SEXP resultado ;
233 PROTECT ( resultado = allocVector ( REALSXP ,1) );
234 double fresultado = REAL (resultado) [0];
235
236 fresultado = 0;
237
238 for ( contadorDeLinhasDaXMatriz = 0; contadorDeLinhasDaXMatriz <
         numeroDeLinhasDaXMatriz ; contadorDeLinhasDaXMatriz ++) {
239 for ( contadorDeColunasDaXMatriz = 0; contadorDeColunasDaXMatriz <
           numeroDeColunasDaXMatriz ; contadorDeColunasDaXMatriz ++) {
240 printf ("%d\t%lf \n", fxMatriz [(numeroDeLinhasDaXMatriz*
             contadorDeColunasDaXMatriz ) + contadorDeLinhasDaXMatriz ], fbetavec [
              contadorDeColunasDaXMatriz ]) ;
241 if (( fxMatriz [( numeroDeLinhasDaXMatriz * contadorDeColunasDaXMatriz )+
             contadorDeLinhasDaXMatriz] == 0 && fbetavec [contadorDeColunasDaXMatriz] <
              0) || (fxMatriz [(numeroDeLinhasDaXMatriz*contadorDeColunasDaXMatriz)+
             contadorDeLinhasDaXMatriz ] == fnvec [ contadorDeColunasDaXMatriz ] &&
             fbetavec [ contadorDeColunasDaXMatriz ] > 0) ) {
242 fresultado = fresultado + fnvec [ contadorDeColunasDaXMatriz ];
243 }
```

```
244 }
245 }
246 printf ("\n\n%lf", fresultado);
```
 else { return (0) ;

return 1;

 } else { return (0) ;

```
247 UNPROTECT (5) ;
248 return (resultado);
249 }
250
251 //=======================================================================================
252 // Estimador de contração - variantes-0,1,2,3,4
253 //=======================================================================================
254
255 void estimadorLaplace (int metodo, double *fbetavec, double *fxvec, int *fnvec, int
      fk, double flambda, double fz, double *hi, double *hs) {
256
257 int contador ;
258 double den;
259
260 den = 0;
261
262 // variante-0
263 if ( metodo == 0) {
264 for (contador = 0; contador < fk; contador ++) {
265 hi [contador] = 0;
266 hs [contador] = hi [contador];
267 }
268 }
269 // variante-1
270 else if ( metodo == 1) {
271 for (contador = 0; contador < fk; contador ++) {
272 hi [contador] = 2.0 / fk;
273 hs [contact] = hi [contact];274 }
275 }
276 // variante-2
277 else if (metodo == 2) {
278 for (contador = 0; contador < fk; contador ++) {
279 hi [contador] = (1.0 * pow(fz, 2)) / (2.0 * fk);
280 hs [contador] = (1.0 * pow(fz, 2)) / (2.0 * fk);
281 }
282 }
283 // variante-3
284 else if (metodo == 3) {
285 for (contador = 0; contador < fk; contador ++) {
286 if ((fxvec[contact] == five[contact]))287 hi [contador] = (pow(fz, 2) / 2) * (1 + 1.0 / fk);288 }
289 else {
290 hi [ contador ] = (pow(fz, 2) / 2) * (1.0 / fk);
291 }
292 if ((fxvec [contador] == 0)) {
293 hs [contador] = (pow(fz, 2) / 2) * (1 + 1.0 / fk);
294 }
295 else {
296 hs [contador] = (pow(fz, 2) / 2) * (1.0 / fk);
297 }
298 }
299 }
300 // variante-4
301 else if ( metodo == 4) {
```

```
302 for (contador = 0; contador < fk; contador ++) {
303 den = den + (1.0 * pow (fbetavec [contact], 2) / (1.0 * three [contact]),304 }
305 for (contador = 0; contador < fk; contador ++) {
306 if ((fxvec [contador] == 0 && fbetavec [contador] < 0) || (fxvec [contador] ==
             fnvec [ contador ] && fbetavec [ contador ] > 0) ) {
307 hi [contador] = (pow(fz, 2) / 2) * (1 + pow(fbetavec[contact], 2) / (favec[contador] * den));
308 }
309 else {
310 hi [contador] = (pow(fz, 2) / 2) * (pow(fbetween[contact], 2) / (fivec[contador] * den));
311 }
312 if ((fxvec[contact] == 0 & k) fbetavec [contador] > 0) || (fxvec[contact] == 0fnvec \lceil contador \rceil & \& fbetavec \lceil contador \rceil < 0) \} {
313 hs [contador] = (pow(fz, 2) / 2) * (1 + pow(fbetween|C) (313) / (fnvec [
               contador] * den));
314 }
315 else {
316 hs [contador] = (pow(fz, 2) / 2) * (pow(fbetween[contact], 2) / (fivec[control * den);
317 }
318 }
319 }
320 }
321
322
323 //=======================================================================================
324 // Funções chamadas pelo método de score
325 //=======================================================================================
326
327 double zero (double (*f) (double, double *, double *, double *, int, double), double
       limInf, double limSup, double stol, double *p_i, double *ni, double *betai, int
       fk, double z) {
328
329 double x0 = limInf, x1 = limSup;330 double tol = stol:
331 double f0, f1, fc, xc;
332
333 if(tol \leq 0.0) error ("non-positive tol value");
334 f0 = f(x0, p_i, ni, betai, fk, z);
335 f1 = f(x1, p_i, ni, beta, fk, z);336 if(f0 == 0.0) return(x0);337 if (f1 == 0.0) return(x1);
338 if(f0*f1 > 0.0) error("x[0] and x[1] have the same sign");
339 for (;;) {
340 xc = 0.5*(x0+x1);341 if (fabs (x0-x1) < tol) return (xc);
342 fc = f(xc, p_i, ni, betai, fk, z);
343 if(fc == 0) return(xc);
344 if (f0*fc > 0.0) {
345 x0 = xc; f0 = fc;346 }
347 else {
348 x1 = xc; f1 = fc;349 }
```

```
351 }
352
353 double scorey (double lambda, double *p_i, double *ni, double *betai, int fk, double
        z) {
354
355 double Lbar ;
356 double C;
357 double bi [fk];
358 double Ri [fk];
359 int contador ;
360
361 Lbar = produtoInterno (betai, p_i, fk);
362 C = pow(z, 2) / (Lbar - lambda);
363 for (contador = 0; contador < fk; contador ++) {
364 bi [constant] = 1.0 - (2.0 * p_i [contact]);
365 Ri [ contador ]= sqrt ( pow ( ni [ contador ] ,2) + 2.0* ni [ contador ]* betai [ contador ]* bi [
           control*C + pow(betai[contact], 2) * pow(C, 2));366 }
367 return ((double) vecSum (ni, fk) + (vecSum (betai, fk) - 2.0* lambda) * C-vecSum (Ri, fk));
368 }
369
370
371 void scoreInterval (double *fbetavec, double *fxvec, int *fnvec, int fk, double fz,
       double *hi, double *hs, double *intervalo) {
372
373 double lambdaMax ;
374 double lambdaMin ;
375 int contador ;
376 double p_itilde [fk], p_stilde [fk];
377 double L_itilde, L_stilde;
378 double fnvec_i[fk], fnvec_s[fk];
379 double tol ;
380 double lambdaLowerbound , lambdaUpperbound ;
381
382
383 lambdaMax = vecSumBpositive ( fbetavec , fk );
384 lambdaMin=vecSumBnegative (fbetavec, fk);
385
386
387 tol=pow (10,-5);
388
389 for (contador = 0; contador < fk; contador ++) {
390 fnvec_i [contador] = fnvec [contador] + 2 * hi [contador];
391 p_itilde [ contador ] = ( fxvec [ contador ]+ hi [ contador ]) / fnvec_i [ contador ];
392 fnvec_s [ contador ] = fnvec [ contador ] + 2 * hs [ contador ];
393 p_stilde [ contador ] = ( fxvec [ contador ]+ hs [ contador ]) / fnvec_s [ contador ];
394 }
395 L_itilde = produtoInterno (fbetavec, p_itilde, fk);
396 L_stilde = produtoInterno (fbetavec, p_stilde, fk);
397
398 if ((L_itilde >= lambdaMin) && (L_stilde <= lambdaMax)) {
399 if (L_itilde == lambdaMin) {
400 lambdaLowerbound = lambdaMin ;
401 }
402 else {
```
}

```
403 lambdaLowerbound = zero ( scorey , lambdaMin ,( L_itilde - tol ) ,tol , p_itilde ,
              fnvec_i, fbetavec, fk, fz);
404 }
405 if (L stilde == lambdaMax) {
406 lambdaUpperbound = lambdaMax ;
407 }
408 else {
409 lambdaUpperbound=zero (scorey, (L_stilde+tol), lambdaMax, tol, p_stilde, fnvec_s,
              fbetavec, fk, fz);
410 }
411 }
412 else {
413 error ("L_itilde < beta [<0] L_stilde > beta [>0 ");
414 }
415 intervalo [0] = lambdaLowerbound ;
416 intervalo [1] = lambdaUpperbound ;
417 }
418
419
420 //=======================================================================================
421 // IC de Wald ajustado
422 //=======================================================================================
423
424 void wald (double *fbetavec, double *fxvec, int *fnvec, int fk, double fz, double *
       hi, double *hs, double *intervalo) {
425
426
427 int contador ;
428 double pihati [fk];
429 double pihats [fk];
430 double Lhati ;
431 double Lhats ;
432
433 double vari;
434 double vars ;
435
436 Lhati = 0;
437 Lhats = 0;
438
439 vari = 0;
440 vars = 0;
441442 for (contador = 0; contador < fk; contador ++) {
443 pihati [contador] = (1.0 * fivec [contador] + 1.0 * hi [contador]) / (1.0 * fivec)contador] + (2.0 * hi[contact]),444 pihats [contador] = (1.0 * fxvec [contador] + 1.0 * hs [contador]) / (1.0 * fnvec [
            contador] + (2.0 * hs[constant]));
445 Lhati = Lhati + ( fbetavec [ contador ] * pihati [ contador ]) ;
446 Lhats = Lhats + ( fbetavec [ contador ] * pihats [ contador ]) ;
447 vari = vari + (( pow ( fbetavec [ contador ] ,2) * pihati [ contador ] * (1 - pihati [
           contador] * 1.0) / (1.0 * five [contact] + 2 * hi [contact]));
448 vars = vars + (( pow ( fbetavec [ contador ] ,2) * pihats [ contador ] * (1 - pihats [
            contador] * 1.0) / (1.0 * five [contact] + 2 * hs [contact]));
449 }
450
451 if ((Lhati-fz*sqrt (vari)) < vecSumBnegative (fbetavec, fk)) {
```

```
452 intervalo [0] = vecSumBnegative ( fbetavec , fk );
453
454 else {
455 intervalo [0] = Lhati-fz*sqrt(vari);
456 }
457 if ((Lhats+fz*sqrt (vars)) > vecSumBpositive (fbetavec, fk)) {
458 intervalo [1] = vecSumBpositive (fbetavec, fk);
459 }
460 else {
461 intervalo [1] = Lhats+fz*sqrt (vars);
462 }
463 }
464
465
466 //=======================================================================================
467 // IC de Newcombe-Zou
468 //=======================================================================================
469
470 void newcombeZou (double *fbetavec, double *fxvec, int *fnvec, int fk, double fz,
       double *hi, double *hs, double *intervalo) {
471
472 int contador ;
473 double pihati [fk];
474 double pihats [fk];
475 double Lhati = 0;
476 double Lhats = 0;
477
478 double ai [fk], as [fk], li [fk], ui [fk], ls [fk], us [fk], varNi [fk], varNs [fk] ;
479
480 double varLinf = 0;
481 double varLsup = 0;
482
483 for (contador = 0; contador < fk; contador ++) {
484 pihati [ contador ] = ( fxvec [ contador ] + hi [ contador ]) / ( fnvec [ contador ] + (2 *
           hi [contador]));
485 pihats [contador] = (fxvec[contact] + hs[contact]) / (fxvec[contact] + (2 *hs [constant]);
486 Lhati = Lhati + ( fbetavec [ contador ] * pihati [ contador ]) ;
487 Lhats = Lhats + ( fbetavec [ contador ] * pihats [ contador ]) ;
488 varNi [contador] = ((pow(fz, 2)/4) + (pihati [contact] * (1-pihati [contact]) * (1-pindz])fnvec [contador]+ (2 * hi [contador]))));
489 varNs [contador] = ((pow(fz, 2)/4) + (pink[contact] * (1-pihats[contact]) * (fnvec [contador] + (2 * h s [constant])));
490 ai [ contador ] = pihati [ contador ] * ( fnvec [ contador ]+ (2 * hi [ contador ]) )+ ( pow (
           f(z, 2) / 2;
491 as [ contador ] = pihats [ contador ] * ( fnvec [ contador ]+ (2 * hs [ contador ]) )+ ( pow (
           fz, 2) / 2);
492 ls [contador] =fabs ((as [contador] - (fz * sqrt (varNs [contador])))) / ((fnvec [
            contador ]+ (2.0 * hs[contact]) + pow(fz,2));493 us [contador] = fabs ((as [contador] + (fz * sqrt (varNs [contador])))) / ((fnvec [
           contador ]+ (2.0 * hs[contact]) + row(fz, 2));494 if (ls[contact] < 0){
495 ls [contador] = 0;
496 }
497 if ( us [ contador ] >1) {
498 us [contador] = 1;
```

```
499 }
500 li [contador] = fabs ((ai [contador] - (fz * sqrt (varNi [contador])))) / ((fnvec [
            \text{contador} ]+ (2.0 * \text{hi}[\text{contador}]) + \text{pow}(\text{fz}, 2));
501 ui [contador] = fabs ((ai [contador] + (fz * sqrt (varNi [contador])))) / ((fnvec [
           \text{contador} \rightarrow (2.0 * hi \text{contador})) + \text{pow}(f(z, 2));
502 if (li[contact] < 0){
503 li [contador] = 0;
504 }
505 if ( ui [ contador ] >1) {
506 ui [constant] = 1 ;
507 }
508 if (fbetavec [contador] > 0) {
509 varLinf = varLinf + pow(fbetavec [contador], 2) * li [contador] * fabs (1-1i [
              contador]) / (fnvec[contador]+ (2.0 * hi[contador]));
510 varLsup = varLsup + ((pow(fbetweened), 2) * us[contact] * fabs(1-us])contador]) / (fnvec[contact]+ (2.0 * hs[contact]));
511 }
512 else
513 if (fbetavec [contador] < 0) {
514 varLinf = varLinf + pow (fbetavec [contador], 2) * ui [contador] * fabs (1-ui [
              contador]) / (fnvec[contador]+ (2.0 * hi[contador]));
515 varLsup = varLsup + ((pow(fbetavec[contador],2) * ls[contador] * fabs(1-ls[
              contador]) / (fnvec[contact]+ (2.0 * hs[contact]));
516 }
517 }
518
519 if (Lhati-fz*sqrt (varLinf) < vecSumBnegative (fbetavec, fk)) {
520 intervalo [0] = vecSumBnegative (fbetavec, fk);
521 }
522 else
523 intervalo [0] = Lhati-fz*sqrt (varLinf);
524
525 if(Lhats+fz*sqrt(varLsup) > vecSumBpositive(fbetavec,fk)){
526 intervalo [1] = vecSumBpositive (fbetavec, fk);
527 }
528 else
529 intervalo [1] = Lhats+fz*sqrt (varLsup);
530 }
531
532
533 //=======================================================================================
534 // IC de Wilson-score-Yu
535 //=======================================================================================
536
537 void wilsonScoreYu (double *fbetavec, double *fxvec, int *fnvec, int fk, double fz,
       double *hi, double *hs, double *intervalo) {
538
539 int contador ;
540 double pihati [fk];
541 double pihats [fk];
542 double Lhati = 0;
543 double Lhats = 0;
544 double ai [fk], as [fk], li [fk], ui [fk], ls [fk], us [fk], varNi [fk], varNs [fk] ;
545 double varLinf = 0;
546 double varLsup = 0;
547
```

```
548 for (contador = 0; contador < fk; contador ++) {
549 pihati [contador] = (fxvec[contact] + hi[contact]) / (fxvec[contact] + (2 *hi [contador]));
550 pihats [contador] = (fxvec[contact] + hs[contact]) / (fxvec[contact] + (2 *hs [constant];
551 Lhati = Lhati + ( fbetavec [ contador ] * pihati [ contador ]) ;
552 Lhats = Lhats + ( fbetavec [ contador ] * pihats [ contador ]) ;
553 varNi [contador] = ((pow(fz, 2)/4) + (pihati [contact] * (1-pihati [contact]) * (fnvec [constant] + (2 * hi[contact])));
554 varNs [contador] = ((pow(fz, 2)/4) + (pink[contact] * (1-pihats[contact]) * (fnvec [contador] + (2 * hs [contador]))));
555 ai [contador] = 0.5 + (((fnvec [contador]+ (2 * hi [contador])) + (pow (fz, 4) / 53)
            ) / (fnvec[contador] + (2 * hi[contador]) + (pow(fz,2)))) * (pihati[control - 0.5);
556 as [contador] = 0.5 + (((fnvec [contador]+ (2 * hi [contador])) + (pow (fz,4) / 53)
            ) / (fnvec[contador] + (2 * hi[contador]) + (pow(fz,2)))) * (pihati[control - 0.5) :
557 ls [contador] = as [contador] - (fz * sqrt(varNs[contact])) / ((fnvec[contact]+(2.0 * h s [contact]) + pow (fz, 2) ;
558 us [ contador ] = as [ contador ] + ( fz * sqrt ( varNs [ contador ]) ) / (( fnvec [ contador
           ] + (2.0 * hs[contact]) + pow(fz, 2));559
560 if (1s[contact] < 0){
561 ls [ contador ] = 0 ;
562 }
563 if ( us [ contador ] >1) {
564 us [contador] = 1;
565 }
566 li [ contador ] = ai [ contador ] - ( fz * sqrt ( varNi [ contador ]) ) / (( fnvec [ contador
           ] + (2.0 * hi[contact]) + pow(fz,2));567 ui [ contador ] = ai [ contador ] + ( fz * sqrt ( varNi [ contador ]) ) / (( fnvec [ contador
           ] + (2.0 * hi[contact]) + pow(fz,2));568
569 if (li[contact] < 0){
570 li [ contador ] = 0 ;
571 }
572 if (ui [constant] > 1) {
573 ui [contador] = 1;
574 }
575
576 if (fbetavec [contador] > 0) {
577 varLinf = varLinf + pow ( fbetavec [ contador ] ,2) * li [ contador ] * fabs (1 - li [
             contador]) / (fnvec[contador]+ (2.0 * hi[contador]));
578 varLsup = varLsup + ((pow (fbetavec [contact], 2) * us [contact] * fabs (1-us[contador]) / (fnvec[contador]+ (2.0 * hs[contador]))));
579 }
580 else
581 if (fbetavec [contador] < 0) {
582 varLinf = varLinf + pow ( fbetavec [ contador ] ,2) * ui [ contador ] * fabs (1 - ui [
             contador]) / (fnvec[contador]+ (2.0 * hi[contador]));
583 varLsup = varLsup + (( pow ( fbetavec [ contador ] ,2) * ls [ contador ] * fabs (1 - ls [
             contador]) / (fnvec[contador]+ (2.0 * hs[contador]))));
584 }
585 }
586
587 if( Lhati - fz * sqrt ( varLinf ) < vecSumBnegative ( fbetavec , fk ) ){
```

```
588
     intervalo [0] =vecSumBnegative (fbetavec, fk);
    \mathcal{L}589
590
     else
591
      intervalo[0] = Lhati-fz*sqrt(varLinf);592
593
    if (Lhats+fz*sqrt (varLsup) > vecSumBpositive (fbetavec, fk)) {
     intervalo [1] = vecSumBpositive (fbetavec, fk);
594
595
    \mathcal{F}596
    else
597
      intervalo[1] = Lhats+fz*sqrt(varLsup);598
599 }
600
601
603 // IC de Peskun
605
606 void peskun (double *fbetavec, double *fxvec, int *fnvec, int fk, double fz, double
      *hi, double *hs, double *intervalo) {
607
608
609
    int contador;
610int n, ni, ns;
611
    double B;
612
    double ai, as, bi, bs;
    double pihati[fk], pihats[fk];
613
    double Lhati = 0:
614double Lhats = 0;
615
616
     double varPi = 0;
617
     double varPs = 0;
618
619
620
    n = vecSumInt(fnvec, fk);ni = n + (2.0 * vecSum(hi, fk));621
622
    ns = n + (2.0 * vecSum(hs, fk));623
    B = vecSum(fbetween, fk);624
625
    for (contador = 0; contador < fk; contador++) {
      pihati[contador] = (fxvec[contact] + hi[contact]) / (fnvec[contact] + (2 *626
          hi[contact]),pihats[contador] = (fxvec[contact] + hs[contact]) / (fnvec[contact] + (2 *627
          hs[control));Lhati = Lhati + (fbetavec[contador] * pihati[contador]);
628
629
      varPi = varPi + pow(fbetavec[contador],2) / (fnvec[contador] + (2 * hi[contador
630
          1);
631
      varPs = varPs + pow(fbetavec[contador],2) / (fnvec[contador] + (2 * hs[contador
          1) );
632
    \mathcal{F}633
634
    ai = ni / (ni + pow(fz, 2));635
    as = ns / (ns + pow(fz,2));
636
    bi = (B * pow(fz, 2)) / (2 * ni);637
    bs = (B * pow(fz, 2)) / (2 * ns);638
```

```
639
     intervalo [0] = ai * (Lhati + bi - (fz / 2) * sqrt((1.0 / ai) * varPi - pow((B - 2)
640
          * Lhati), 2) / ni ));
     intervalo[1] = as * (Lhats + bs + (fz / 2) * sqrt((1.0 / as) * varPs - pow((B - 2641
          * Lhats).2) / ns )):
642
643 }
644
646 // Função para calcular as probabilidades de cobertura e não-cobertura exatas
648
649 SEXP IC_cobertura_e_comprimento(SEXP xMatriz, SEXP metodo, SEXP submetodo, SEXP
      betavec, SEXP nvec, SEXP pmatriz, SEXP lambda, SEXP z) {
650
651
    int metodoEmFormaNumerica;
652
653
    int contadorDeLinhasDaPMatriz;
    int contadorDeColunasDaPMatriz;
654
655
     int numeroDeLinhasDaPMatriz = nrows(pmatriz);
     int numeroDeColunasDaPMatriz = ncols (pmatriz);
656
657
658
     int contadorDeLinhasDaXMatriz:
659
     int contadorDeColunasDaXMatriz;
660
    int numeroDeLinhasDaXMatriz = nrows(xMatriz);
     int numeroDeColunasDaXMatriz = ncols (xMatriz);
661
662
663
    double somatorioProbabilidadesDeCobertura
         somatorioProbabilidadesDeCoberturaMesial,
         somatorioProbabilidadesDeCoberturaDistal;
664
     double produtorioProbabilidadeDeCobertura,
         produtorioProbabilidadeDeCoberturaMesial.
         produtorioProbabilidadeDeCoberturaDistal;
665
666
     double somatorioComprimentosDosIntervalos;
667
     double produtorioComprimentosDosIntervalos;
668
669
     double linhaCorrenteDaPMatriz [numeroDeColunasDaPMatriz];
     double linhaCorrenteDaXMatriz [numeroDeColunasDaXMatriz];
670
671
     PROTECT (xMatriz = coerceVector (xMatriz, INTSXP));
672
     PROTECT (metodo = coerceVector (metodo, STRSXP));
673
674
     PROTECT (submetodo = coerceVector (submetodo, INTSXP));
     PROTECT (betavec = coerceVector (betavec, REALSXP));
675
     PROTECT (nvec = coerceVector (nvec, INTSXP));
676
     PROTECT (pmatriz = coerceVector (pmatriz, REALSXP));
677
678
     PROTECT (lambda = coerceVector (lambda, REALSXP));
679
     PROTECT(z = \text{coerceVector}(z, REALSXP));
680
681
    int * f x Martiz = INTEGR(xMatrix);const char *fmetodo = CHAR(STRING_ELT(metodo,0));
682
    int fsubmetodo = INTEGER (submetodo) [0];
683
    double *fbetavec = REAL(betavec);684
685
    int *fnvec = INTEGER(nvec);
686
    double *fpmatrix = REAL(pmatriz);687
    double flambda = REAL(lambda) [0];
```
```
688 double fz = REAL(z) [0];689 double intervalo [2];
690 double resultadosDaFuncao_dbinom [ numeroDeColunasDaXMatriz ];
691 double combinacaoLinear ;
692 double produtoDasCombinacoes ;
693 double hi [numeroDeColunasDaXMatriz];
694 double hs [ numeroDeColunasDaXMatriz ];
695 int I, Imesial, Idistal;
696 double mu ;
697
698 somatorioProbabilidadesDeCobertura = 0;
699 somatorioProbabilidadesDeCoberturaMesial = 0;
700 somatorioProbabilidadesDeCoberturaDistal = 0;
701 produtorioProbabilidadeDeCobertura = 1;
702 produtorioProbabilidadeDeCoberturaMesial = 1;
703 produtorioProbabilidadeDeCoberturaDistal = 1;
704 somatorioComprimentosDosIntervalos = 0;
705 produtorioComprimentosDosIntervalos = 1;
706
707
708 SEXP resultado ;
709 PROTECT ( resultado = allocVector ( VECSXP ,4) ) ;
710 SEXP nomesDaListaResultado ;
711 PROTECT ( nomesDaListaResultado = allocVector ( STRSXP ,4) );
712 SET_STRING_ELT ( nomesDaListaResultado ,0 , mkChar (" Probabilidades de cobertura "));
713 SET_STRING_ELT ( nomesDaListaResultado ,1 , mkChar (" Comprimentos dos intervalos "));
714 SET_STRING_ELT ( nomesDaListaResultado ,2 , mkChar (" Mesiais "));
715 SET_STRING_ELT ( nomesDaListaResultado ,3 , mkChar (" Distais "));
716 setAttrib ( resultado , R_NamesSymbol , nomesDaListaResultado );
717
718 SEXP probabilidadesDeCobertura ;
719 PROTECT ( probabilidadesDeCobertura = allocVector ( REALSXP , numeroDeLinhasDaPMatriz ))
          ;
720 double * fprobabilidadesDeCobertura = REAL ( probabilidadesDeCobertura ) ;
721
722 SEXP probabilidadesDeCoberturaMesial ;
723 PROTECT ( probabilidadesDeCoberturaMesial = allocVector ( REALSXP ,
          numeroDeLinhasDaPMatriz )) ;
724 double * fprobabilidadesDeCoberturaMesial = REAL ( probabilidadesDeCoberturaMesial );
725
726 SEXP probabilidadesDeCoberturaDistal ;
727 PROTECT ( probabilidadesDeCoberturaDistal = allocVector ( REALSXP ,
         numeroDeLinhasDaPMatriz )) ;
728 double *fprobabilidadesDeCoberturaDistal = REAL (probabilidadesDeCoberturaDistal);
729
730 SEXP comprimentosDosIntervalos ;
731 PROTECT ( comprimentosDosIntervalos = allocVector ( REALSXP , numeroDeLinhasDaPMatriz ))
          ;
732 double *fcomprimentosDosIntervalos = REAL (comprimentosDosIntervalos);
733
734 if (!strcmp (fmetodo, "wald")) {
735 metodoEmFormaNumerica = 0;
736 }
737 else
738 if (! strcmp ( fmetodo ," newcombe ")) {
739 metodoEmFormaNumerica = 1;
```

```
740 }
741 else
742 if (! strcmp ( fmetodo ," peskun ")) {
743 metodoEmFormaNumerica = 2;
744 }
745 else
746 if (!strcmp (fmetodo, "score")) {
747 metodoEmFormaNumerica = 3;
748 }
749 else
750 if (! strcmp ( fmetodo ," wilsonScoreYu ") ) {
751 metodoEmFormaNumerica = 4;
752 }
753 else {
754
755 UNPROTECT (12) ;
756 return (R_NilValue);
757 }
758
759 mu = ( vecSumBpositive ( fbetavec , numeroDeColunasDaXMatriz ) + vecSumBnegative (
         fbetavec , numeroDeColunasDaXMatriz )) / 2;
760
761 printf ("Ponto medio do suporte: %lf \n", mu);
762
763 for ( contadorDeLinhasDaPMatriz = 0; contadorDeLinhasDaPMatriz <
         numeroDeLinhasDaPMatriz ; contadorDeLinhasDaPMatriz ++) {
764 for ( contadorDeColunasDaPMatriz = 0; contadorDeColunasDaPMatriz <
           numeroDeColunasDaPMatriz ; contadorDeColunasDaPMatriz ++) {
765 linhaCorrenteDaPMatriz [ contadorDeColunasDaPMatriz ] = fpmatriz [(
             numeroDeLinhasDaPMatriz * contadorDeColunasDaPMatriz )+
             contadorDeLinhasDaPMatriz ];
766 }
767 combinacaoLinear = produtoInterno ( fbetavec , linhaCorrenteDaPMatriz ,
           numeroDeColunasDaXMatriz ) ;
768
769 for ( contadorDeLinhasDaXMatriz = 0; contadorDeLinhasDaXMatriz <
           numeroDeLinhasDaXMatriz ; contadorDeLinhasDaXMatriz ++) {
770 for ( contadorDeColunasDaXMatriz = 0; contadorDeColunasDaXMatriz <
             numeroDeColunasDaXMatriz ; contadorDeColunasDaXMatriz ++) {
771 linhaCorrenteDaXMatriz [ contadorDeColunasDaXMatriz ] = fxMatriz [(
               numeroDeLinhasDaXMatriz * contadorDeColunasDaXMatriz )+
               contadorDeLinhasDaXMatriz ];
772 resultadosDaFuncao_dbinom [ contadorDeColunasDaXMatriz ] = dbinom (
               linhaCorrenteDaXMatriz [ contadorDeColunasDaXMatriz ], fnvec [
               contadorDeColunasDaXMatriz ] , linhaCorrenteDaPMatriz [
               contadorDeColunasDaXMatriz ] ,0) ;
773 }
774 estimadorLaplace ( fsubmetodo , fbetavec , linhaCorrenteDaXMatriz , fnvec ,
             numeroDeColunasDaXMatriz, flambda, fz, hi, hs);
775
776 if( metodoEmFormaNumerica == 0)
777 wald (fbetavec, linhaCorrenteDaXMatriz, fnvec, numeroDeColunasDaXMatriz, fz,
                hi, hs, intervalo);
778 else
779 if( metodoEmFormaNumerica == 1)
```

```
780 newcombe ( fbetavec , linhaCorrenteDaXMatriz , fnvec , numeroDeColunasDaXMatriz ,
                fz, hi, hs, intervalo);
781 else
782 if( metodoEmFormaNumerica == 2)
783 peskun ( fbetavec , linhaCorrenteDaXMatriz , fnvec , numeroDeColunasDaXMatriz ,
               fz, hi, hs, intervalo);
784 else
785 if( metodoEmFormaNumerica == 3)
786 scoreInterval ( fbetavec , linhaCorrenteDaXMatriz , fnvec ,
               numeroDeColunasDaXMatriz, fz, hi, hs, intervalo);
787 else
788 if( metodoEmFormaNumerica == 4)
789 wilsonScoreYu ( fbetavec , linhaCorrenteDaXMatriz , fnvec ,
               numeroDeColunasDaXMatriz, fz, hi, hs, intervalo);
790
791 produtoDasCombinacoes = vecProd ( resultadosDaFuncao_dbinom ,
             numeroDeColunasDaXMatriz ) ;
792 I = dentroDeIntervalo ( combinacaoLinear , intervalo ) ;
793 Imesial = dentroDeIntervaloMesial (combinacaoLinear, mu, intervalo);
794 Idistal = dentroDeIntervaloDistal (combinacaoLinear, mu, intervalo);
795
796 produtorioProbabilidadeDeCobertura = produtoDasCombinacoes * I ;
797 produtorioProbabilidadeDeCoberturaMesial = produtoDasCombinacoes * Imesial ;
798 produtorioProbabilidadeDeCoberturaDistal = produtoDasCombinacoes * Idistal ;
799
800 somatorioProbabilidadesDeCobertura = somatorioProbabilidadesDeCobertura +
             produtorioProbabilidadeDeCobertura ;
801 somatorioProbabilidadesDeCoberturaMesial =
             somatorioProbabilidadesDeCoberturaMesial +
             produtorioProbabilidadeDeCoberturaMesial ;
802 somatorioProbabilidadesDeCoberturaDistal =
             somatorioProbabilidadesDeCoberturaDistal +
             produtorioProbabilidadeDeCoberturaDistal ;
803
804 produtorioComprimentosDosIntervalos = produtoDasCombinacoes *
             larguraDoIntervalo ( intervalo ) ;
805 somatorioComprimentosDosIntervalos = somatorioComprimentosDosIntervalos +
             produtorioComprimentosDosIntervalos ;
806 }
807
808 fprobabilidadesDeCobertura [contadorDeLinhasDaPMatriz] =
           somatorioProbabilidadesDeCobertura ;
809 fprobabilidadesDeCoberturaMesial [contadorDeLinhasDaPMatriz] =
           somatorioProbabilidadesDeCoberturaMesial ;
810 fprobabilidadesDeCoberturaDistal [contadorDeLinhasDaPMatriz] =
           somatorioProbabilidadesDeCoberturaDistal ;
811 fcomprimentosDosIntervalos [contadorDeLinhasDaPMatriz] =
           somatorioComprimentosDosIntervalos ;
812
813 somatorioProbabilidadesDeCobertura = 0;
814 somatorioProbabilidadesDeCoberturaMesial = 0;
815 somatorioProbabilidadesDeCoberturaDistal = 0;
816 somatorioComprimentosDosIntervalos = 0;
817 }
818
819 SET_VECTOR_ELT (resultado, 0, probabilidadesDeCobertura);
```

```
820 SET_VECTOR_ELT (resultado, 1, comprimentosDosIntervalos);
821 SET_VECTOR_ELT (resultado, 2, probabilidadesDeCoberturaMesial);
822 SET_VECTOR_ELT (resultado, 3, probabilidadesDeCoberturaDistal);
823
824 UNPROTECT (14) ;
825 return (resultado);
826
827 }
828
829 static R_CallMethodDef callMethods [] = {830 {"N1", (DL_FUNC) &N1, 4},
831 { NULL, NULL, 0}
832 };
833
834 void R_init_teste2 (DllInfo *info)
835 {
836 R_registerRoutines (info, NULL, callMethods, NULL, NULL);
837 }
```
Script em linguagem R que chama as funções implementadas na biblioteca em linguagem C, para maximização de velocidade de processamento

```
1 #=======================================================================================
2 # Script para obten¸c~ao dos resultados das probabilidades de cobertura e n~ao-cobertura
3 # M´etodos ajustados: Wald, Wilson-score-Yu, Newcombe-Zou, Peskun e score.
  4 #<br>5 # As funcões que fazem os cálculos acima referidos foram implementadas numa biblioteca<br>6 # em linguagem C, de forma a obter-se o máximo de velocidade na execução dos procedimen-
 7 # tos de cálculo<br>8 #================
  8 #=======================================================================================
9
10 dyn . load (" LibraryCPMethodK234 . so ")
11<br>12<br>13  # Dimensão das populações
14
15 n. vec = c(n1, n2, n3, n4)16
17 # Coeficientes da combinação linear
18 beta. vec=c(beta1, beta2, beta3)
19
20 metodo = (" wald " , " wilson - score - Yu " , " newcombe - Zou " , " peskun " , " score ")
\frac{21}{21}22 submetodo = variante-j , j=0,1,2,3,42324 z = abs(qnorm((1 - conf.length))/2))\frac{25}{26} #
26 #=======================================================================================
27 # Matriz das propor¸c~oes verdadeiras geradas a partir de uma distribui¸c~ao uniforme
28 #=======================================================================================
28 #==
30 nomeDaMatrizDeProbabilidades = "U"
\frac{31}{32}if( nomeDaMatrixDeProbabilidades = "U") {
33<br>34\frac{34}{35} load ("pmatriz . output")
           pmatriz=U
36
37 }
38
39 #=======================================================================================
40 # Gerar todas as combina¸c~oes dos vetores x1=0:n1, x2=0:n2, x3=0:n3 e x4=0:n4
41 #=======================================================================================
4243 x.vec = list(x1 = 0:n1, x2 = 0:n2, x3 = 0:n3, x4=0:n4)<br>44 xlista = rev((do.call(expand.grid, x.vec)))
45 n. vec = rev(n, vec)46 xMatriz = as. matrix ( xlista )
47
48
49 cat ("\n \n\n\ n\n\n ");
50 cat("Metodo: ", metodo, "\n")<br>51 cat("Sub-metodo: ", submetodo, "\n")<br>52 cat("Vector n.vec: ", n.vec, "\n")<br>53 cat("Vector beta.vec: ", beta.vec,"\n")<br>54 cat("Nivel de confianca: ", conf.level,"\n")
55
56
57
58 resultado = . Call ("IC_cobertura_e_comprimento", xMatriz, metodo, submetodo, beta.
           vec, n. vec, pmatriz, lambda, z)
59<br>60 if (!(is.null(resultado))) {<br>61 cat("Probabilidade de cobertura Rmean: ", mean(resultado[[1]]),"\n")<br>62 cat("Probabilidade de cobertura Rmin: ", min(resultado[[1]]),"\n")<br>63 cat("Probabilidade de cobertura R<93: ", r
                [1] < conf.level-0.02])/length (resultado [1]]) *100),3), "\n")
64 cat (" Comprimento do intervalo: ", mean ( resultado [[2]]), "\ln \ln \ln \ln")
65 cat ("Mesial: ", mean (resultado [[3]]),"\n")<br>66 cat ("Distal: ", mean (resultado [[4]]),"\n")<br>67 cat ("Index: ", mean (resultado [[3]]) / (mean (resultado [[3]]) + mean (resultado
               [(4])), "\n\n")
68
        save (resultado, file="resultado")
69<br>70
71 } else<br>72 cat(
        else {<br>cat ("\n\nErro - Metodo desconhecido: ", metodo, "\n")
73^{\circ} }
```
Script para gerar as matrizes usadas na simulação do Exemplo 3: especificidade

```
1 #=======================================================================================
2 # Script para gerar as matrizes usadas na simula¸c~ao do Exemplo 3: especificidade
3 #=======================================================================================
 4
 5
 6 #=======================================================================================
7 # Configura¸c~oes para a gera¸c~ao das matrizes
 8 #=======================================================================================
9 #<br>10 # Modificar o valor dos parâmetros seguintes de acordo com as necessidades
1112 #=======================================================================================
\frac{13}{14}14 # Atribuir o valor FALSE a este parâmetro se pretender gerar dados sempre iguais<br>15 # de cada uez que o script for executado
    # de cada vez que o script for executado
\frac{16}{17}useTheSameRandomnessSeed = TRUE
18
19 # Se o par^ametro anterior tiver o valor TRUE, escolha a semente de aleatoriedade
\frac{1}{20}21 randomnessSeed = 20430
\frac{21}{22}23 # Número de vezes que o procedimento é repetido<br>24 numberOfRepetitions = 1000
25
    # Número de amostragens a obter a partir da distribuição binomial
    N = 20000028<br>28<br>28<br>29
   # Prefixo do nome do ficheiro do pVector
30 pVectorFileNameBase = "pVectorTESTE"<br>31 # Comprimento do sufixo numérico do nome do ficheiro do pVector, incluindo os zeros iniciais
32 pVectorFileNameSuffixSize = 6
33
34 # Prefixo do nome do ficheiro da xMatrix
35 xMatrixFileNameBase = "xMatrixTESTE"<br>36 # Comprimento do sufixo numérico do nome do ficheiro da xMatriz, incluindo os zeros iniciais<br>37 xMatrixFileNameSuffixSize = 6<br>38
39 # Nome do ficheiro onde o vetor nVector é armazenado
40 nVectorFileName = " nVector . tsv "
41<br>42<br>4342 #=======================================================================================
43 # Fim das configura¸c~oes para a gera¸c~ao das matrizes
44 #=======================================================================================
45
\frac{46}{47}47 # Criar os nomes dos ficheiros dos vetores
48 pVectorFileNameSuffixes = seq (1: numberOfRepetitions )
49 xMatrixFileNameSuffixes = seq (1: numberOfRepetitions )
50 pVectorFileName = paste ( pVectorFileNameBase , formatC ( pVectorFileNameSuffixes , width
           = pVectorFileNameSuffixSize , flag = "0" ) , sep = "_")
51 xMatrixFileName = paste ( xMatrixFileNameBase , formatC ( xMatrixFileNameSuffixes , width
          = xMatrixFileNameSuffixSize, flag = "0"), sep = "_")
52
53 # Ler o vetor nVector a partir de um ficheiro
54 nVector = scan (nVectorFileName, sep="\n")
55
56 k = length(nVector)57
58 if ( useTheSameRandomnessSeed ) {
59 set.seed (randomnessSeed)<br>60 }
61
62
63 xMatrix = matrix(,N,k)<br>64    for (i in 1:numberOfRepetitions) {
65 pi = matrix ( runif (k ,0.95 ,1) ,1,k)
66 write (pi , pVectorFileName [i], sep = "\n ")
67 for (j in 1: k){
68 \boldsymbol{\mathrm{x}}Matrix [, \boldsymbol{\mathrm{j}}] = \boldsymbol{\mathrm{rbinom}}(N, \boldsymbol{\mathrm{n}} \boldsymbol{\mathrm{Vector}}[j], \boldsymbol{\mathrm{pi}}[, \boldsymbol{\mathrm{j}}])69 }
       70 xMatrix
       write(xMatrix, file = xMatrixFileName[i])70<br>71<br>72 }
```
## $D.2$ Meta-análise

Biblioteca de funções em linguagem C

```
1 #include <stdio.h>
2 #include <math.h>
3 #include <R.h>
4 #include <Rdefines.h>
5 #include <Rinternals.h>
6 #include <Rembedded.h>
7 #include <R_ext/Rdynload.h>
8 #include <Rmath.h>
Q10
1113 // IC de Wald ajustado - Efeito fixo
15
16 void waldAdjustedFix(double *fbetavec, double *fxvec, int *fnvec, int fk, double fz
      , double *hi, double *hs, double *intervalo, double *Lhati, double *Lhats,
     double *vari, double *vars) {
1718
19
   int contador;
20double pihati[fk];
21
   double pihats[fk];
22
   *Lhati = 0;
23*<b>Thus</b> = 0;24*<i>var</i> i = 0;2526
    *vars = 0;27
   for (contador = 0; contador < fk; contador++) {
28
29pihati[contador] = (1.0 * fxvec[contador] + 1.0 * hi[contador]) / (1.0 * fnvec[
         contador] + (2.0 * hi[contador]));
     pihats[contador] = (1.0 * fxvec[contador] + 1.0 * hs[contador]) / (1.0 * fnvec[
30
         contador] + (2.0 * hs [contador]));
31
     3233
     // Correção à continuidade quando se usa Wald clássico (variante-0)
     3435
     if (pihati [contact] == 0) {
3637
       pihati[contact] = 0.0005;\mathcal{F}38
39
     if (pihats [contact] == 0) {
       pihats[contact] = 0.0005;40\mathbf{r}\Delta1
42if (pihati [contact] == 1) {
43
       pihati[contact] = 0.9995;44\mathcal{L}if (pihats [contact] == 1) {
45
       pihats[contact] = 0.9995;46
```

```
47
      \mathcal{F}48
49
      *Lhati = *Lhati + (fbetavec[contador] * pihati[contador]);
50
      *Lhats = *Lhats + (fbetavec [contador] * pihats [contador]);
      *vari = *vari + ((pow(fbetweencond, 2) * pinati[contact] * (1 - pinati[51contador] * 1.0) / (1.0 * fnvec[contador] + 2 * hi[contador])));
      *vars = *vars + ((pow(fbetavec[contador], 2) * pihats[contador] * (1 - pihats[
52
          contador] * 1.0) / (1.0 * fnvec[contador] + 2 * hs[contador])));
53
54
   \rightarrow55
56
   intervalo[0] = *Lhati - fz * sqrt(*vari);57
    intervalo[1] = *Lhats + fz * sqrt(*vars);58
59 }
6061
63 // IC de Wald ajustado - Efeitos aleatórios
6566 void waldAdjustedRand(double *fbetavec, double *fxvec, int *fnvec, int fk, double
      fz, double *hi, double *hs, double *intervalo, double *Lhati, double *Lhats,
      double *vari, double *vars) {
67
68
   int contador;
69 double pihati [fk];
70 double pihats [fk];
   double var_pi[fk];
71
72
    double var_ps[fk];
73
    double wii[fk];
74
   double wisffkl:
75
   double wiiSum, wisSum;
76
   double wii_Sum_MatrizQuadrada, wis_Sum_MatrizQuadrada;
    double matrizUi, matrizUs;
77
78
   double Q1i, Q1s, Q2i, Q2s;
79
   double matrizQi, matrizQs;
    double numeradorTauQuadradoi, numeradorTauQuadrados;
80
    double TauQuadradoi, TauQuadrados;
81
    double wiiRNDSum, wisRNDSum;
82
83
84*<b>that</b> i = 0:
85
   *<b>Thus</b> = 0;86
87
    *<i>var</i> i = 0;88
    *vars = 0;89
90
   width = 0;wissum = 0;91
92
   wii_Sum_MatrizQuadrada = 0;
9394
   wis_Sum_MatrizQuadrada = 0;
95
96 Q1i = 0;
   Q1s = 0;97
   Q2i = 0;98
```

```
231
```

```
widthDSum = 0;100
101
     wisRNDSum = 0;
102103104for (contador = 0; contador < fk; contador++) {
105pihati[contador] = (1.0 * fxvec[contador] + 1.0 * hi[contador]) / (1.0 * fnvec[
           contador] + (2.0 * hi[contact]);pihats[contador] = (1.0 * fxvec[contador] + 1.0 * hs[contador]) / (1.0 * fnvec[
106
           contador] + (2.0 * hs[constant]);107
       108
109
       // Correção à continuidade quando se usa Wald clássico variante-O
       110
111if (pihati [contact] == 0) {
112
113
         pihati[contact] = 0.0005;114\mathbf{r}if (pihats [contact] == 0) {
115
116
         pihats[contact] = 0.0005;117
       \mathbf{L}118
       if (pihati [contactalor] == 1) {
119
         pihati[contact] = 0.9995;120\rightarrow121
       if (pihats [contact] == 1) {
122
         pihats[contact] = 0.9995;123
       \mathcal{P}124*Lhati = *Lhati + (fbetavec[contador] * pihati[contador]);
125126
       *Lhats = *Lhats + (fbetavec[contador] * pihats[contador]);
127
128
       var_pi[contador] = (pihati[contador] * (1 - pihati[contador] * 1.0)) / (1.0 *
           fnvec[contador] + 2 * hi[contador]);
129
       var_ps[contact] = (pihats[contact] * (1 - pihats[contact] * 1.0)) / (1.0 *fnvec[contador] + 2 * hs[contador]);
130
       wii[contador] = 1.0 / var\_pi[contador];
131
       wis[contador] = 1.0 / var_ps[contact];132
133
134wiiSum = wiiSum + wii[contador];
135
       wissum = wissum + wis[contact];136137
       wii_Sum_MatrizQuadrada = wii_Sum_MatrizQuadrada + pow(wii[contador] , 2);
       wis\_Sum\_MatrixQuadrada = wis\_Sum\_MatrixQuadrada + pow(wis[contact] , 2);138
139
       matrizUi = wiiSum - wii_Sum_MatrizQuadrada / (1.0 * wiiSum );
140141
       matrizUs = wisSum - wis_Sum_MatrizQuadrada / (1.0 * wisSum );
142
143
       Q1i = Q1i + wi1[contact] * pow(pihati[contact], 2);144
       Q1s = Q1s + wis[contact] * pow(pihats[contact], 2);145146
       Q2i = Q2i + wii[contador] * pihati[contador];
147
       Q2s = Q2s + wis[contact] * pihats[contact];148
149matrixQi = Q1i - pow(Q2i, 2) / wisUm;matrizQs = Q1s - pow(Q2s, 2) / wisSum;150
```
 $Q2s = 0$ ;

```
numeradorTauQuadradoi = matrizQi - (fk - 1);
152
153
       numeradorTauQuadrados = matrizQs - (fk - 1);
154
155if (numeradorTauQuadradoi <= 0) {
         numeradorTauQuadradoi = 0;156
157
       \rightarrowif (numeradorTauQuadrados \leq 0) {
158
        numeradorTauQuadrados = 0;159
       \mathbf{r}160
161
       TauQuadradoi = numeradorTauQuadradoi / (1.0 * matrixUi);
162
163
       TauQuadrados = numeradorTauQuadrados / (1.0 * matrixUs);164
     \mathcal{F}165
    for (contador = 0; contador < fk; contador++) {
166wiiRNDSum = wiiRNDSum + 1 / (TauQuadradoi + var_pi[contador]);
167
     wisRNDSum = wisRNDSum + 1 / (TauQuadrados + var_ps[contador]);
168
169
170
     \rightarrow171
     *vari = *vari + 1 / wiiRNDSum;
172
     *vars = *vars + 1 / wisRNDSum;
173
174
175 intervalo [0] = *Lhati - fz * sqrt (*vari);
176 intervalo[1] = *Lhats + fz * sqrt(*vars);
177
178 }
179
180
182 // IC de Wald com transformação Logit - Efeito fixo
184
185 void waldLogitFix(double *fbetavec, double *fxvec, int *fnvec, int fk, double fz,
       double *hi, double *hs, double *intervalo, double *LhatiLogit, double *
       LhatsLogit, double *variLogit, double *varsLogit, double *fBetavecLogit, double
       *fLiLogit) {
186
187
     int contador;
     double pihati [fk];
188
     double pihats [fk];
189
190
    double LinfLogit;
191
192
    double LsupLogit;
193
    double logit_pi_hati [fk];
194
     double logit_pi_hats[fk];
195
     double bii[fk];
     double bis[fk];
196
     double somaBi, somaBis;
197
198
199
200
     *LhatiLogit = 0;
201
     *LhatsLogit = 0;
202203
    *variLogit = 0;
```

```
233
```

```
205
206 somaBi = 0;
207 somaBis = 0:
208209 for (contador = 0; contador < fk; contador ++) {
210 pihati [contador] = (1.0 * five [contact] + 1.0 * hi [contact]) / (1.0 * five [contador] + (2.0 * hi[contact]),211 pihats [contador] = (1.0 * fxvec [contador] + 1.0 * hs [contador]) / (1.0 * fnvec [
            contador] + (2.0 * hs[constant]));
212
213 if ( pihati [constant] == 0.0) {
214 pihati [contador] = 0.0005;
215 }
216 if ( p_{\text{in}} \text{in} \text{in} \text{in} \text{in} \text{in} \text{in} \text{in} \text{in} \text{in} \text{in} \text{in} \text{in} \text{in} \text{in} \text{in} \text{in} \text{in} \text{in} \text{in} \text{in} \text{in} \text{in} \text{in} \text{in} \text{in} \217 \[\text{pink} pihats [\text{contact}] = 0.0005;218 }
219 if (\text{pihati} [\text{contact}] = 1.0)220 pihati [ contador ] = 0.9995;
221 }
222 if(piats[contador] == 1.0) {
223 pihats [constant] = 0.9995;224 }
225
226 logit_pi_hati [ contador ] = log(pihati [ contador ] / (1 - pihati [ contador ] ));
227 logit_pi_hats [contador] = log(pihats [contador] / (1 - pihats [contador] ));
228
229 * LhatiLogit = * LhatiLogit + ( fBetavecLogit [ contador ] * logit_pi_hati [ contador ])
             ;
230 * LhatsLogit = * LhatsLogit + ( fBetavecLogit [ contador ] * logit_pi_hats [ contador ])
            ;
231
232 bii [contador] = (1.0 * fnvec [contador] * pihati [contador]) * (1 - pihati [
            contador]);
233 bis [contador] = (1.0 * fnvec [contador] * pihats [contador]) * (1 - pihats [
            contador ]) ;
234
235 somaBi = somaBi + bii [ contador ];
236 somaBis = somaBis + bis [ contador ];
237 }
238
239 *variLogit = 1.0 / somaBi;
240 *varsLogit = 1.0 / somaBis;
241
242 LinfLogit = * LhatiLogit - fz * sqrt (* variLogit );
243 LsupLogit = * LhatsLogit + fz * sqrt (* varsLogit );
244
245 intervalo [0] = 1.0 / (exp(-LinkLogit) + 1);246 intervalo [1] = 1.0 / (exp(-LsupLogit) + 1);247
248 *variLogit = pow((intervalo[1] - intervalo[0]) / (2.0 * fz), 2);
249 *varsLogit = pow ((intervalo [1] - intervalo [0]) / (2.0 * fz), 2);
250
251 *LhatiLogit = 1.0 / (exp(- *LhatLogit) + 1);
252 *LhatsLogit = 1.0 / (exp(- *LhatsLogit) + 1);
253 }
```
 $204$  \*varsLogit = 0;

```
254 //=======================================================================================
255 // IC de Wald com transformação Logit - Efeitos aleatórios
256 //=======================================================================================
257
258 void waldLogitRand (double *fbetavec, double *fxvec, int *fnvec, int fk, double fz,
       double *hi, double *hs, double *intervalo, double *LhatiLogit, double *
       LhatsLogit, double *variLogit, double *varsLogit, double *fBetavecLogit) {
259
260
261 int contador ;
262 double pihati [fk];
263 double pihats [fk];
264 double LinfLogit ;
265 double LsupLogit ;
266 double logit_pi_hati [fk];
267 double logit_pi_hats [fk];
268 double bii [fk];
269 double bis [fk];
270 double biiSum , bisSum ;
271 double bii_Sum_MatrizQuadrada , bis_Sum_MatrizQuadrada ;
272 double matrizUi , matrizUs ;
273 double Q1i, Q1s, Q2i, Q2s;
274 double matrizQi , matrizQs ;
275 double numeradorTauQuadradoi , numeradorTauQuadrados ;
276 double TauQuadradoi , TauQuadrados ;
277 double biiRNDSum , bisRNDSum ;
278
279 *LhatiLogit = 0;
280 *<b>That</b> slogit = 0;
281
282 *variLogit = 0;
283 * varsLogit = 0:
284
285 biiSum = 0;
286 bisSum = 0;
287
288 bii_Sum_MatrizQuadrada = 0;
289 bis_Sum_MatrizQuadrada = 0;
290
291 Q1i = 0;
292 Q1s = 0;
293 Q2i = 0;
294 Q2s = 0;
295 biiRNDSum = 0;
296 bisRNDSum = 0;
297
298 for (contador = 0; contador < fk; contador ++) {
299 pihati [contador] = (1.0 * fiveC[contador] + 1.0 * hi[contador]) / (1.0 * fiveC[contador] + (2.0 * hi[contact]);300 pihats [contador] = (1.0 * fiveC[contact] + 1.0 * his[contact]) / (1.0 * fiveC]contador] + (2.0 * hs[constant]));
301
302 if(pihati[contador] == 0.0) {
303 pihati [ contador ] = 0.0005;
304 }
305 if( pihats [ contador ] == 0.0) {
```

```
306 pihats [ contador ] = 0.0005;
307 }
308 if( pihati [ contador ] == 1.0) {
309 pihati [contador] = 0.9995;
310311 if (pihats [contador] == 1.0) {
312 pihats [contador] = 0.9995;
313 }
314
315 logit_pi_hati [ contador ] = log ( pihati [ contador ] / (1 - pihati [ contador ] );
316 logit_pi_hats [contador] = log (pihats [contador] / (1 - pihats [contador] ));
317
318 * LhatiLogit = * LhatiLogit + ( fBetavecLogit [ contador ] * logit_pi_hati [ contador ])
           ;
319 * LhatsLogit = * LhatsLogit + ( fBetavecLogit [ contador ] * logit_pi_hats [ contador ])
           ;
320
321 bii [ contador ] = ((1.0 * fnvec [ contador ] + 2 * hi [ contador ]) * pihati [ contador ])
            * (1 - pihati [ contador ]) ;
322 bis [contador] = ((1.0 * fnvec [contador] + 2 * hi [contador]) * pihats [contador])
            * (1 - pihats [ contador ]) ;
323
324 biiSum = biiSum + bii [ contador ];
325 bisSum = bisSum + bis [ contador ];
326
327 bii_Sum_MatrizQuadrada = bii_Sum_MatrizQuadrada + pow(bii[contador], 2);
328 bis_Sum_MatrizQuadrada = bis_Sum_MatrizQuadrada + pow(bis[contador], 2);
329
330 matrizUi = biiSum - bii_Sum_MatrizQuadrada / (1.0 * biiSum ) ;
331 matrizUs = bisSum - bis_Sum_MatrizQuadrada / (1.0 * bisSum ) ;
332
333 Q1i = Q1i + bii [contador] * pow (logit_pi_hati [contador], 2);
334 Q1s = Q1s + bis [contador] * pow (logit_pi_hats [contador], 2);
335
336 Q2i = Q2i + bii [contador] * logit_pi_hati [contador];
337 Q2s = Q2s + bis [contador] * logit_pi_hats [contador];
338
339 matrizQi = Q1i - pow (Q2i, 2) / biiSum;
340 matrizQs = Q1s - pow (Q2s, 2) / bisSum;
341
342 numeradorTauQuadradoi = matrizQi - (fk - 1);
343 numeradorTauQuadrados = matrizQs - (fk - 1);
344
345 if( numeradorTauQuadradoi <= 0) {
346 numeradorTauQuadradoi = 0;
347 }
348 if( numeradorTauQuadrados <= 0) {
349 numeradorTauQuadrados = 0;
350 }
351
352 TauQuadradoi = numeradorTauQuadradoi / (1.0 * matrixUi);
353 TauQuadrados = numeradorTauQuadrados / (1.0 * matrizUs ) ;
354
355 }
356
357 for (contador = 0; contador < fk; contador ++) {
```

```
biiRNDSum = biiRNDSum + 1 / (TauQuadradoi + (1 / \text{bii}[\text{contact}]));
358
       bisRNDSum = bisRNDSum + 1 / (TauQuadrados + (1 / bits[contact]);359
360
361
     \mathcal{P}362
     *variLogit = 1.0 / \text{bi}RNDSum;
363
     *varsLogit = 1.0 / biasRNDSum;364
365
366
367
368
     LinfLogit = *LhatiLogit - fz * sqrt(*variLogit);
369
370
     LsupLogit = *LhatiLogit + fz * sqrt(*variLogit);
371
372
373374
     intervalo[0] = 1 / (exp(-LinkLogit) + 1);intervalo[1] = 1 / (exp(-LsupLogit) + 1);375
376
     *LhatiLogit = 1.0 / (exp(- *LhatiLogit) + 1);
377
     *LhatsLogit = 1.0 / (exp(- *LhatsLogit) + 1);
378
379
380 }
381
382
384 // IC de Wald com transformação Duplo arco-seno - Efeito fixo
386
387 void waldDoubleArcsinRand(double *fbetavec, double *fxvec, int *fnvec, int fk,
       double fz, double *hi, double *hs, double *intervalo, double *LhatiLogit,
      double *LhatsLogit, double *variLogit, double *varsLogit, double *fBetavecLogit
       , double *fLiLogit) {
388
    int contador;
389
390 double pihati [fk];
    double pihats[fk];
391
    double LinfLogit;
392
     double LsupLogit;
393
     double \text{tii}[fk];
394
     double tis[fk];
395
396
    double var_tii[fk];
397
    double var_tis[fk];
    double wii[fk];
398
399
    double wis[fk];
    double somawii, somawis;
400401
     double somaN;
402
     double sBari, sBars;
     double pBari, pBars;
403
404
405
     *LhatiLogit = 0;406
     *LhatsLogit = 0;407
408
    *variLogit = 0;
409*varsLogit = 0;410
```

```
411 somawii = 0;
412 somawis = 0;
413 somaN = 0;
414
415
416 for (contador = 0; contador < fk; contador ++) {
417
418 pihati [contador] = (1.0 * fivec [contador] + 1.0 * hi [contador]) / (1.0 * fivec)contador] + (2.0 * hi[contact]),419 pihats [contador] = (1.0 * five [contact] + 1.0 * his [contact]) / (1.0 * five [contador] + (2.0 * hs[constant]));
420
421 if ( pihati [constant] == 0.0) {
422 pihati [contador] = 0.0005;
423 }
424425 if ( pihats [ contador ] == 0.0 ) {
426 pihats [contador] = 0.0005;
427 }
428
429 if (pihati [contador] == 1.0) {
430 pihati [constant] = 0.9995;431 }
432
433 if ( pihats [ control = 1.0 } {
434 pihats [contador] = 0.9995;
435 }
436
437 tii [contador] = asin (pow (fxvec [contador] / (1.0 * fnvec [contador] + (2.0 * hi [
           contador]) + 1.0), 0.5)) + asin(pow((fxvec[contador] + 1.0) / (1.0 * fnvec[
           \text{contador} + (2.0 * \text{hi} [\text{contador}] ) + 1.0), (0.5);
438 tis [contador] = asin (pow(fxvec[contador] / (1.0 * fnvec [contador] + (2.0 * hs
           contador]) + 1.0), 0.5)) + asin(pow((fixvec[contact] + 1.0) / (1.0 *frac[contador] + (2.0 * hs[contact]) + 1.0), (0.5);
439
440 * LhatiLogit = * LhatiLogit + ( fBetavecLogit [ contador ] * tii [ contador ]) ;
441 * LhatsLogit = * LhatsLogit + ( fBetavecLogit [ contador ] * tis [ contador ]) ;
442
443 var_tii [ contador ] = 1.0 / (1.0 * \text{favec} [ contador ] + 0.5);
444 var_tis [contador] = 1.0 / (1.0 * fnvec [contador] + 0.5);
445
446 wii [control = 1.0 / var\_tii [control;
447 wis [contador] = 1.0 / var_tis [contador];
448
449 somawii = somawii + wii [contador];
450
451 somawis = somawis + wis [ contador ];
452
453 somaN = somaN + (fnvec [contador] + (2.0 * hi[contact]);454
455 }
456 printf ("LhatiLogit: %lf\n", *LhatiLogit);
457 *variLogit = 1.0 / somawii;
458 *varsLogit = 1.0 / somawis;
459
460 LinfLogit = *LhatiLogit - fz * sqrt (*variLogit);
```

```
461 LsupLogit = * LhatsLogit + fz * sqrt (* varsLogit );
462
463 sBari = pow(sin(*LhatiLogit / 2.0), 2);464 sBars = pow(sin(*LhatsLogit / 2.0), 2);
465
466 if (( sBari / * variLogit ) < 2 || ((1 - sBari ) / * variLogit ) < 2) {
467 pBari = sBari;
468 }
469 else {
470 pBari = 0.5 * ( 1 - sign (cos (*LhatiLogit)) * pow ( 1 - pow ( sin (*LhatiLogit) +
            ((\sin (* \text{thatilogit}) - 1 / \sin(* \text{thatilogit})) / (1.0 / * \text{variable})), 2), 0.5)
           );
471 }
472
473
474 if ((sBars / *varsLogit) < 2 || ((1 - sBars) / *varsLogit ) < 2) {
475 pBars = sBars;
476 }
477 else {
478 pBars = 0.5 * (1.0 - sign(cos(*LhatsLogit)) * pow( 1 - pow(sin(*LhatsLogit) +((sin (*LhatsLogit) - 1 / sin(*LhatsLogit)) / (1.0 / *varsLogit)), 2), 0.5));
479 }
480
481 if ((pBari / *variablej t) < 2)482 intervalo [0] = 0;
483 }
484 else {
485 intervalo [0] = 0.5 * (1.0 - sign(cos(Linfllogit)) * pow(1 - pow (sin(k)LinfLogit) + ((sin( LindLogit) - 1 / sin( LindLogit)) / (1.0 / *varsLogit)), 2) , 0.5) );
486 }
487
488 if (((1 - \text{pBars}) / * \text{variable}) < 2) {
489 intervalo [0] = 1;
490 }
491 else {
492 intervalo [1] = 0.5 * (1.0 - sign(cos(LsupLogit)) * pow(1 - pow(sin(k)))]LsupLogit) + ((sin(LsupLogit) - 1 / sin(LsupLogit)) / (1.0 / *varsLogit)),2) , 0.5) );
493
494 }
495
496 * LhatiLogit = pBari ;
497 * LhatsLogit = pBars ;
498
499 }
500
501 //=======================================================================================
502 // IC de Wald com transformação Duplo arco-seno - Efeitos aleatórios
503 //=======================================================================================
504
505 void waldDoubleArcsinRand (double *fbetavec, double *fxvec, int *fnvec, int fk,
       double fz, double *hi, double *hs, double *intervalo, double *LhatiLogit,
       double * LhatsLogit , double * variLogit , double * varsLogit , double * fBetavecLogit
        , double *fLiLogit) {
```

```
506
507
508 int contador ;
509 double pihati [fk];
510 double pihats [fk];
511 double LinfLogit ;
512 double LsupLogit ;
513 double tii [fk];
514 double tis [fk];
515 double var_tii [fk];
516 double var_tis [fk];
517 double wii [fk];
518 double wis [fk];
519 double somawii, somawis;
520 double bii_Sum_MatrizQuadrada , bis_Sum_MatrizQuadrada ;
521 double matrizUi , matrizUs ;
522 double Q1i, Q1s, Q2i, Q2s;
523 double matrizQi , matrizQs ;
524 double numeradorTauQuadradoi , numeradorTauQuadrados ;
525 double TauQuadradoi , TauQuadrados ;
526 double biiRNDSum , bisRNDSum ;
527 double sBari, sBars;
528 double pBari, pBars;
529
530 * LhatiLogit = 0;
531 * LhatsLogit = 0;
532
533 * variLogit = 0;
534 *varsLogit = 0;
535
536 somawii = 0;
537 somawis = 0;
538
539 bii_Sum_MatrizQuadrada = 0;
540 bis_Sum_MatrizQuadrada = 0;
541
542 Q1i = 0;
543 Q1s = 0;
544 Q2i = 0;
545 Q2s = 0;
546 biiRNDSum = 0;
547 bisRNDSum = 0;
548
549 for (contador = 0; contador < fk; contador ++) {
550
551 pihati [contador] = (1.0 * fxvec [contador] + 1.0 * hi [contador]) / (1.0 * fnvec [
           contador] + (2.0 * hi[contact]),552 pihats [contador] = (1.0 * fxvec [contador] + 1.0 * hs [contador]) / (1.0 * fnvec [
           contador] + (2.0 * hs[constant]));
553
554 if ( pihati [constant] == 0.0) {
555 pihati [ contador ] = 0.0005;
556 }
557
558 if( pihats [ contador ] == 0.0) {
559 pihats [ contador ] = 0.0005;
```

```
560 }
561
562 if( pihati [ contador ] == 1.0) {
563 pihati [constant] = 0.9995;
564 }
565
566 if( pihats [ contador ] == 1.0) {
567 pihats [contador] = 0.9995; f
568 }
569
570 tii [contador] = asin (pow (fxvec [contador] / (1.0 * fnvec [contador] + (2.0 * hi
           contador]) + 1.0), 0.5)) + asin(pow((fxvec[contador] + 1.0) / (1.0 * fnvec[
           \text{contador} + (2.0 * \text{hi} [\text{contador}] + 1.0), 0.5));
571 tis [contador] = asin (pow(fxvec[contador] / (1.0 * fnvec [contador] + (2.0 * hs
           contador]) + 1.0), 0.5)) + asin(pow((fxvec[contador] + 1.0) / (1.0 * fnvec[
           control + (2.0 * hs[contact]) + 1.0), 0.5));572
573 * LhatiLogit = * LhatiLogit + ( fBetavecLogit [ contador ] * tii [ contador ]) ;
574 * LhatsLogit = * LhatsLogit + ( fBetavecLogit [ contador ] * tis [ contador ]) ;
575
576 var_tii [ contador ] = 1.0 / (1.0 * fnvec [ contador ] + 0.5);
577 var_tis [contador] = 1.0 / (1.0 * five [contador] + 0.5);578
579 wii [contador] = 1.0 / var_tii [contador];
580 wis [contador] = 1.0 / var_tis [contador];
581
582 somawii = somawii + wii [contador];
583
584 somawis = somawis + wis [ contador ];
585
586 bii_Sum_MatrizQuadrada = bii_Sum_MatrizQuadrada + pow(wii[contador], 2);
587 bis Sum MatrizQuadrada = bis Sum MatrizQuadrada + pow (wis [ contador ] , 2) ;
588
589 matrizUi = somawii - bii_Sum_MatrizQuadrada / (1.0 * somawii );
590 matrizUs = somawis - bis_Sum_MatrizQuadrada / (1.0 * somawis );
591
592 Q1i = Q1i + wii[contact] * pow(tii[contact], 2);593 Q1s = Q1s + wis[contact] * pow(tis[contact], 2);594
595 Q2i = Q2i + wii[contact] * tii[contact];596 Q2s = Q2s + wis[contact] * tis[contact];597
598 matrizQi = Q1i - pow (Q2i, 2) / somawii;
599 matrizQs = Q1s - pow (Q2s, 2) / somawis;
600
601 numeradorTauQuadradoi = matrizQi - (fk - 1);
602 numeradorTauQuadrados = matrizQs - (fk - 1);
603
604 if( numeradorTauQuadradoi <= 0) {
605 numeradorTauQuadradoi = 0;
606 }
607
608 if( numeradorTauQuadrados <= 0) {
609 numeradorTauQuadrados = 0;
610 }
611
```

```
612 TauQuadradoi = numeradorTauQuadradoi / (1.0 * matrixUi);
613 TauQuadrados = numeradorTauQuadrados / (1.0 * matrixUs);614
615 }
616
617 for (contador = 0; contador < fk; contador ++) {
618 biiRNDSum = biiRNDSum + 1 / ( TauQuadradoi + (1 / wii [ contador ]) );
619 bisRNDSum = bisRNDSum + 1 / ( TauQuadrados + (1 / wis [ contador ]) );
620 }
621
622 * variLogit = 1.0 / biiRNDSum ;
623 * varsLogit = 1.0 / bisRNDSum ;
624
625 LinfLogit = * LhatiLogit - fz * sqrt (* variLogit );
626 LsupLogit = *LhatsLogit + fz * sqrt (*varsLogit);
627
628 sBari = pow(sin(*LhatiLogit / 2.0), 2);629 sBars = pow(sin(*LhatsLogit / 2.0), 2);630
631 if (( sBari / * variLogit ) < 2 || ((1 - sBari ) / * variLogit ) < 2) {
632 pBari = sBari ;
633 }
634 else {
635 pBari = 0.5 * (1 - sign(cos(*\text{thatilogit})) * pow(1 - pow(sin(*\text{thatilogit}) +((\sin(*\text{thatilogit}) - 1 / \sin(*\text{thatilogit})) / (1.0 / * \varphi)(1.0 / )), 2), 0.5)
           );
636
637 }
638
639
640 if ((sBars / *varsLogit) < 2 || ((1 - sBars) / *varsLogit ) < 2) {
641 pBars = sBars;
642 }
643 else {
644 pBars = 0.5 * (1.0 - sign(cos(*LhatsLogit)) * pow(1 - pow(sin(*LhatsLogit) +
            ((sin(*LhatsLogit) - 1 / sin(*LhatsLogit)) / (1.0 / *varsLogit)), 2), 0.5));
645 }
646
647 if ((pBari / *variable) < 2)648 intervalo [0] = 0;
649 }
650 else {
651 intervalo [0] = 0.5 * (1.0 - sign(cos(Linfllogit)) * pow(1 - pow (sin(l)LinfLogit) + ((sin( Lindight) - 1 / sin( LindLight)) / (1.0 / *varsLogit)), 2) , 0.5) );
652 }
653
654 if (((1 - \text{pBars}) / * \text{variLogit}) < 2) {
655 intervalo [0] = 1;
656 }
657 else {
658 intervalo [1] = 0.5 * (1.0 - sign(cos(LsupLogit)) * pow(1 - pow(sin(k)))]LsupLogit) + ((sin(LsupLogit) - 1 / sin(LsupLogit)) / (1.0 / *varsLogit)),2) , 0.5) );
659 }
```

```
241
```

```
661 * LhatiLogit = pBari ;
662 * LhatsLogit = pBars ;
663
664 printf (" Estimativa Combinada inferior : % lf \n" , * LhatiLogit );
665 printf ("Estimativa Combinada superior: %1f \n", *LhatsLogit);
666
667 printf ("CI inferior: %lf\n", intervalo [0]);
668 printf ("CI superior: \ln \n\ln", intervalo [1]);
669
670
671 }
672
673
674 SEXP N1 ( SEXP nvec , SEXP matrizX , SEXP betavec , SEXP k) {
675
676 PROTECT (nvec = coerceVector (nvec, INTSXP));
677 PROTECT (matrizX = coerceVector (matrizX, INTSXP));
678 PROTECT ( betavec = coerceVector ( betavec , REALSXP ));
679 PROTECT (k = coerceVector (k, INTSXP));
680
681 int *fnvec = INTEGER (nvec);
682 int *fmatrizX = INTEGER (matrizX);
683 double *fbetavec = REAL (betavec);
684
685 int contadorDeLinhasDaMatrizX ;
686 int contadorDeColunasDaMatrizX ;
687 int numeroDeLinhasDaMatrizX = nrows (matrizX);
688 int numeroDeColunasDaMatrizX = ncols (matrizX);
689
690 SEXP resultado ;
691  PROTECT (resultado = allocVector (REALSXP, 1));
692 double fresultado = REAL ( resultado ) [0];
693
694 fresultado = 0;
695
696 for ( contadorDeLinhasDaMatrizX = 0; contadorDeLinhasDaMatrizX <
         numeroDeLinhasDaMatrizX ; contadorDeLinhasDaMatrizX ++) {
697 for ( contadorDeColunasDaMatrizX = 0; contadorDeColunasDaMatrizX <
           numeroDeColunasDaMatrizX ; contadorDeColunasDaMatrizX ++) {
698 printf ("%d\t%lf\n", fmatrizX [(numeroDeLinhasDaMatrizX *
              contadorDeColunasDaMatrizX ) + contadorDeLinhasDaMatrizX ], fbetavec [
              contadorDeColunasDaMatrizX ]) ;
699 if (( fmatrizX [( numeroDeLinhasDaMatrizX * contadorDeColunasDaMatrizX ) +
              contadorDeLinhasDaMatrizX ] == 0 && fbetavec [ contadorDeColunasDaMatrizX ] <
              0) || (fmatrizX[(numeroDeLinhasDaMatrizX * contadorDeColunasDaMatrizX) +
              contadorDeLinhasDaMatrizX ] == fnvec [ contadorDeColunasDaMatrizX ] &&
              fbetavec [ contadorDeColunasDaMatrizX ] > 0) ) {
700 fresultado = fresultado + fnvec [ contadorDeColunasDaMatrizX ];
701 }
702 }
703 }
704 printf (\sqrt[n]{n}, f'", fresultado);
705 UNPROTECT (5) ;
706 return (resultado);
707 }
```
709 // Probabilidades de cobertura - Método de Wald ajustado 710 // As funções para os métodos de Wald clássico com transformação Logit e Duplo arco-seno 711 // não foram incluídas, pois são uma adaptação desta 713 714 SEXP IC\_cobertura\_e\_comprimento(SEXP matrizX, SEXP metodo, SEXP submetodo, SEXP matrizBeta, SEXP nvec, SEXP matrizP, SEXP lambda, SEXP z) { 715 716  $int$  acumuladorDeUnsDaIndicatriz = 0: 717 int acumuladorDeUnsDaIndicatrizMesial =  $0$ ; 718 int acumuladorDeUnsDaIndicatrizDistal =  $0$ ; 719 int metodoEmFormaNumerica; int contadorDeLinhasDaMatrizP; 720 int contadorDeColunasDaMatrizP: 721  $int$  numeroDeLinhasDaMatrizP = nrows (matrizP); 722 723  $int$  numeroDeColunasDaMatrizP =  $ncols(matrixP)$ ; 724 int contadorDeLinhasDaMatrizBeta; 725 int contadorDeColunasDaMatrizBeta; 726 int numeroDeLinhasDaMatrizBeta = nrows(matrizBeta); 707 int numeroDeColunasDaMatrizBeta = ncols(matrizBeta); 728 double vectorDosLhati [numeroDeLinhasDaMatrizBeta - 1]; double vectorDosLhats[numeroDeLinhasDaMatrizBeta - 1]; 729 730  $int$  numeroDeColunasDaMatrizX = ncols (matrizX); 731 double linhaCorrenteDaMatrizP [numeroDeColunasDaMatrizP]; 732 double linhaCorrenteDaMatrizBeta [numeroDeColunasDaMatrizBeta]; 733 double linhaCorrenteDaMatrizX [numeroDeColunasDaMatrizX]; 734 double somatorioProbabilidadesDeCobertura somatorioProbabilidadesDeCoberturaMesial somatorioProbabilidadesDeCoberturaDistal; 735 double produtorioProbabilidadeDeCobertura, produtorioProbabilidadeDeCoberturaMesial. produtorioProbabilidadeDeCoberturaDistal; 736 double somatorioComprimentosDosIntervalos; 737 double produtorioComprimentosDosIntervalos; 738 739 PROTECT (matrizP = coerceVector (matrizP, REALSXP)); 740 741 PROTECT (lambda = coerceVector (lambda, REALSXP)); 742 PROTECT  $(z = \text{coerceVector}(z, \text{ REALSNP}));$ PROTECT (matrizX = coerceVector (matrizX, INTSXP)); 743  $744$ PROTECT (matrizBeta = coerceVector (matrizBeta, REALSXP)); 745 PROTECT (metodo = coerceVector (metodo, STRSXP)); PROTECT (submetodo = coerceVector (submetodo, INTSXP)); 746 747 PROTECT (nvec = coerceVector (nvec, INTSXP)); 748 749  $int *fmatrixzX = INTEGR(matrixX);$  $const$  char \*fmetodo = CHAR(STRING\_ELT(metodo, 0)); 750 int fsubmetodo = INTEGER (submetodo) [0]; 751 752 double \*fmatrizBeta =  $REAL(matrix)$ ;  $int *f$ nvec = INTEGER(nvec); 753  $double *fmatrixP = REAL(matrixP);$ 754 double flambda =  $REAL(lambda)$ [0]; 755 double  $fz = REAL(z) [0];$ 756 757 double intervalo [2]; 758

```
759 double *Lhati = malloc (sizeof(double));
760 double *Lhats = malloc (sizeof(double));
761
762 double * vari = malloc ( sizeof ( double ) );
763 double * vars = malloc ( sizeof ( double ) );
764
765
766 double MeanLhati ;
767 double MeanLhats ;
768 double Meanvari ;
769 double Meanvars ;
770
771 double Biasi ;
772 double Biass ;
773 double MSEi ;
774 double MSEs ;
775
776 double resultadosDaFuncao_dbinom [ numeroDeColunasDaMatrizX ];
777 double combinacaoLinear ;
778 double produtoDasCombinacoes ;
779 double hi [numeroDeColunasDaMatrizX];
780 double hs [ numeroDeColunasDaMatrizX ];
781 int I, Imesial, Idistal;
782 double mu ;
783 double CP, CPMesial, CPDistal;
784
785 double trueEffect ;
786
787 somatorioProbabilidadesDeCobertura = 0;
788 somatorioProbabilidadesDeCoberturaMesial = 0;
789 somatorioProbabilidadesDeCoberturaDistal = 0;
790 produtorioProbabilidadeDeCobertura = 1;
791 produtorioProbabilidadeDeCoberturaMesial = 1;
792 produtorioProbabilidadeDeCoberturaDistal = 1;
793 somatorioComprimentosDosIntervalos = 0;
794 produtorioComprimentosDosIntervalos = 1;
795
796 SEXP resultado ;
797 PROTECT ( resultado = allocVector ( VECSXP , 4) );
798
799 SEXP nomesDaListaResultado ;
800 PROTECT (nomesDaListaResultado = allocVector (STRSXP, 4));
801 SET_STRING_ELT (nomesDaListaResultado, 0, mkChar ("Probabilidades de cobertura"));
802 SET_STRING_ELT (nomesDaListaResultado, 1, mkChar ("Comprimentos dos intervalos"));
803 SET_STRING_ELT (nomesDaListaResultado, 2, mkChar ("Mesiais"));
804 SET_STRING_ELT(nomesDaListaResultado, 3, mkChar("Distais"));
805 setAttrib (resultado, R_NamesSymbol, nomesDaListaResultado);
806
807 SEXP probabilidadesDeCobertura ;
808 PROTECT (probabilidadesDeCobertura = allocVector (REALSXP, numeroDeLinhasDaMatrizP)
         );
809 double *fprobabilidadesDeCobertura = REAL (probabilidadesDeCobertura);
810
811 SEXP probabilidadesDeCoberturaMesial;
812 PROTECT (probabilidadesDeCoberturaMesial = allocVector (REALSXP,
         numeroDeLinhasDaMatrizP )) ;
```

```
813 double *fprobabilidadesDeCoberturaMesial = REAL (probabilidadesDeCoberturaMesial);
816 PROTECT ( probabilidades DeCobertura Distal = allocVector (REALSXP,
```

```
numeroDeLinhasDaMatrizP )) ;
817 double *fprobabilidadesDeCoberturaDistal = REAL (probabilidadesDeCoberturaDistal);
818
819
820 SEXP comprimentosDosIntervalos;
821 PROTECT ( comprimentosDosIntervalos = allocVector (REALSXP, numeroDeLinhasDaMatrizP)
         );
822 double *fcomprimentosDosIntervalos = REAL (comprimentosDosIntervalos);
823
824 if (!strcmp (fmetodo, "wald")) {
825 metodoEmFormaNumerica = 0:
826 }
827 else if (!strcmp (fmetodo, "newcombe")) {
828 metodoEmFormaNumerica = 1;
829 }
830 else if (!strcmp (fmetodo, "peskun")) {
831 metodoEmFormaNumerica = 2;
832 }
833 else if (!strcmp (fmetodo, "score")) {
834 metodoEmFormaNumerica = 3;
835 }
836 else {
837 UNPROTECT (12);
838 return (R_NilValue);
839 }
840
841
842 for ( contadorDeLinhasDaMatrizP = 0; contadorDeLinhasDaMatrizP <
         numeroDeLinhasDaMatrizP ; contadorDeLinhasDaMatrizP ++) {
843 for ( contadorDeColunasDaMatrizP = 0; contadorDeColunasDaMatrizP <
           numeroDeColunasDaMatrizP ; contadorDeColunasDaMatrizP ++) {
844 linhaCorrenteDaMatrizP [contadorDeColunasDaMatrizP] = fmatrizP [(
             numeroDeLinhasDaMatrizP * contadorDeColunasDaMatrizP) +
             contadorDeLinhasDaMatrizP ];
845 }
846
847 MeanLhati = 0:
848 MeanLhats = 0;
849 Meanvari = 0;
850 Meanvars = 0;
851 for ( contadorDeLinhasDaMatrizBeta = 0; contadorDeLinhasDaMatrizBeta <
           numeroDeLinhasDaMatrizBeta ; contadorDeLinhasDaMatrizBeta ++) {
852 for ( contadorDeColunasDaMatrizBeta = 0; contadorDeColunasDaMatrizBeta <
             numeroDeColunasDaMatrizBeta ; contadorDeColunasDaMatrizBeta ++) {
853 linhaCorrenteDaMatrizBeta [ contadorDeColunasDaMatrizBeta ] = fmatrizBeta [(
               numeroDeLinhasDaMatrizBeta * contadorDeColunasDaMatrizBeta ) +
               contadorDeLinhasDaMatrizBeta ];
854
855
856 linhaCorrenteDaMatrizX [ contadorDeColunasDaMatrizBeta ] = fmatrizX [ (
               numeroDeLinhasDaMatrizBeta * contadorDeColunasDaMatrizBeta ) +
               contadorDeLinhasDaMatrizBeta ];
```
815 SEXP probabilidadesDeCoberturaDistal ;

```
857
858 resultadosDaFuncao_dbinom [ contadorDeColunasDaMatrizBeta ] = dbinom (
               linhaCorrenteDaMatrizX [ contadorDeColunasDaMatrizBeta ], fnvec [
               contadorDeColunasDaMatrizBeta ], linhaCorrenteDaMatrizP [
               contadorDeColunasDaMatrizBeta ], 0) ;
859 }
860 mu = vecSum (linhaCorrenteDaMatrizBeta, numeroDeColunasDaMatrizBeta) / 2.0;
861
862 combinacaoLinear = produtoInterno (linhaCorrenteDaMatrizP,
             linhaCorrenteDaMatrizBeta , numeroDeColunasDaMatrizP );
863
864 estimadorLaplace (fsubmetodo, linhaCorrenteDaMatrizBeta,
             linhaCorrenteDaMatrizX, fnvec, numeroDeColunasDaMatrizX, flambda, fz, hi,
             hs);
865
866 if(metodoEmFormaNumerica == 0) {
867 wald ( linhaCorrenteDaMatrizBeta , linhaCorrenteDaMatrizX , fnvec ,
              numeroDeColunasDaMatrizX, fz, hi, hs, intervalo, Lhati, Lhats, vari,
              vars );
868
869 MeanLhati += *Lhati;
870 MeanLhats += *Lhats;
871
872
873 vectorDosLhati [contadorDeLinhasDaMatrizBeta] = *Lhati;
874 vectorDosLhats [contadorDeLinhasDaMatrizBeta] = *Lhats;
875
876 Meanvari += *vari:
877 Meanvars += *vars;
878 }
879
880 produtoDasCombinacoes = vecProd (resultadosDaFuncao dbinom ,
            numeroDeColunasDaMatrizX ) ;
881 I = dentroDeIntervalo (combinacaoLinear, intervalo);
882 if (I == 1) acumuladorDeUnsDaIndicatriz++;
883
884 Imesial = dentroDeIntervaloMesialRight (combinacaoLinear, mu, intervalo);
885 if(Imesial == 1) acumuladorDeUnsDaIndicatrizMesial++;
886
887 Idistal = dentroDeIntervaloDistalLeft (combinacaoLinear, mu, intervalo);
888 if(Idistal == 1) acumuladorDeUnsDaIndicatrizDistal++;
889
890 produtorioProbabilidadeDeCobertura = produtoDasCombinacoes * I;
891 produtorioProbabilidadeDeCoberturaMesial = produtoDasCombinacoes * Imesial;
892 produtorioProbabilidadeDeCoberturaDistal = produtoDasCombinacoes * Idistal;
893
894 somatorioProbabilidadesDeCobertura = somatorioProbabilidadesDeCobertura +
             produtorioProbabilidadeDeCobertura ;
895 somatorioProbabilidadesDeCoberturaMesial =
             somatorioProbabilidadesDeCoberturaMesial +
             produtorioProbabilidadeDeCoberturaMesial ;
896 somatorioProbabilidadesDeCoberturaDistal =
             somatorioProbabilidadesDeCoberturaDistal +
             produtorioProbabilidadeDeCoberturaDistal ;
897
```

```
898 produtorioComprimentosDosIntervalos = produtoDasCombinacoes *
             larguraDoIntervalo ( intervalo ) ;
899 somatorioComprimentosDosIntervalos = somatorioComprimentosDosIntervalos +
             produtorioComprimentosDosIntervalos ;
900 \qquad \lambda901 MeanLhati = MeanLhati / (1.0 * numeroDeLinhasDaMatrizBeta);
902 MeanLhats = MeanLhats / (1.0 * numeroDelinhasDaMatrixBeta);
903 Meanvari = Meanvari / (1.0 * numeroDeLinhasDaMatrizBeta);
904 Meanvars = Meanvars / (1.0 * numeroDelinhasDaMatrixBeta);905
906 MSEi = 0;
907 MSEs = 0;
908
909 for (contadorDeLinhasDaMatrizBeta = 0; contadorDeLinhasDaMatrizBeta <
           numeroDeLinhasDaMatrizBeta ; contadorDeLinhasDaMatrizBeta ++) {
910911 MSEi += pow((vectorDosLhati[contadorDeLinhasDaMatrizBeta] - trueEffect), 2);
912 MSEs += pow ((vectorDosLhats [contadorDeLinhasDaMatrizBeta] - trueEffect), 2);
913
914 }
915
916 Biasi = MeanLhati - trueEffect;
917 Biass = MeanLhats - trueEffect;
918
919 MSEi = MSEi / numeroDeLinhasDaMatrizBeta;
920 MSEs = MSEs / numeroDeLinhasDaMatrizBeta;
921
922 fprobabilidadesDeCobertura [contadorDeLinhasDaMatrizP] =
           somatorioProbabilidadesDeCobertura ;
923 fprobabilidadesDeCoberturaMesial [contadorDeLinhasDaMatrizP] =
           somatorioProbabilidadesDeCoberturaMesial ;
924 fprobabilidadesDeCoberturaDistal [contadorDeLinhasDaMatrizP] =
           somatorioProbabilidadesDeCoberturaDistal ;
925 fcomprimentosDosIntervalos [contadorDeLinhasDaMatrizP] =
           somatorioComprimentosDosIntervalos ;
926
927 somatorioProbabilidadesDeCobertura = 0;
928 somatorioProbabilidadesDeCoberturaMesial = 0;
929 somatorioProbabilidadesDeCoberturaDistal = 0;
930 somatorioComprimentosDosIntervalos = 0;
931
932
933 }
934
935 CP = 1.0 * acumuladorDeUnsDaIndicatriz / (numeroDeLinhasDaMatrizP *
         numeroDeLinhasDaMatrizBeta ) ;
936 CPMesial = 1.0 * acumuladorDeUnsDaIndicatrizMesial / (numeroDeLinhasDaMatrizP *
         numeroDeLinhasDaMatrizBeta ) ;
937 CPDistal = 1.0 * acumuladorDeUnsDaIndicatrizDistal / (numeroDeLinhasDaMatrizP *
         numeroDeLinhasDaMatrizBeta ) ;
938
939 printf ( " MeanLhati , MeanLhats , Meanvari , Meanvars , Biasi , Biass , MSEi , MSEs , CP , CPMesial ,
          CPDistall(n''):
940 printf ( " Medidas ,% lf ,% lf ,% lf ,% lf ,% lf ,% lf ,% lf ,% lf ,% lf ,% lf , % lf \n " , MeanLhati ,
         MeanLhats, Meanvari, Meanvars, Biasi, Biass, MSEi, MSEs, CP, CPMesial,
         CPDistal ) ;
```

```
941
942 SET_VECTOR_ELT (resultado, 0, probabilidadesDeCobertura);
943 SET_VECTOR_ELT (resultado, 1, comprimentosDosIntervalos);
944 SET_VECTOR_ELT ( resultado , 2, probabilidadesDeCoberturaMesial ) ;
945 SET_VECTOR_ELT (resultado, 3, probabilidadesDeCoberturaDistal);
946
947
948
949 UNPROTECT (14);
950
951 free (Lhati);
952 free (Lhats);
953 free (vari);
954 free (vars);
955 return (resultado);
956
957 }
```
Script em linguagem R que chama as funções implementadas na biblioteca em linguagem C, para maximização de velocidade de processamento

```
"<br># Meta-análise - Modelo de efeito fixo
 3 # Métodos: Wald classico (variante-0) e Wald ajustado (variantes-1,2,3,4)
 4 #
                   Wald clássico com transformação Logit e Duplo arco-seno
 5 + 2 = 1# =\overline{Q}# Carregamento da biblioteca de funções desenvolvidas em linguagem C para aumento da
 9
   # velocidade da execução dos procedimentos de cálculo
10 #======
                                                                               =============================
                        .====
1112 dyn.load ("LibraryScriptCoverageProbabilityMetaAnalysisFixRand.so")
13
14 N = 20000015 n. vec = c(n1, n2, ..., nk)<br>
16 k=length(n. vec)
17\frac{1}{18} metodo = "wald"
19 submetodo = variante-j , j=0,1,2,3,4
2021 conf.level = 0.95
22 z = abs(qnorm((1-conf.length)(2)))\frac{23}{24}\overline{25}# =--------------------------
26# Matriz pmatriz = U - Vetor com dimensão 1 x k
\frac{27}{27}# =\frac{28}{29}30 nomeDaMatrizDeProbabilidades = "U"
\overline{31}32 if (nomeDaMatrizDeProbabilidades == "U") {
33
       load ("pmatriz.output")
34 }
\overline{35}36 load ("xMatriz.output")
37
38 xVector = as.vector(t(xMatrix))39\frac{5}{40}41 # Pesos para as variantes-3,4
42
42<br>
43 hiPesos34 = function(k, n, z, x){<br>
44 if(x=0 || x==n){<br>
hi = ((z^2) /2) * (1 + 1 / k)<br>
46 }
         lse {<br>hi = ((z^2) /2) * (1 / k)
17else
48
      \mathcal{F}49
\begin{matrix} 50 \\ 51 \end{matrix}51<br>52<br>53 # Peso para a variante-O
5455 hiPesos0 = function(k, n, z, x){
   \begin{array}{c} 0.0080 = \\ 0.0080 = \\ 0.0080 = \\ \end{array}56
57585960 # Peso para a variante-1
61
62 hiPesos1 = function(k, n, z, x){<br>63 hi = 2.0 /(1.0 * k)<br>64 }
6566<br>67
   # Peso para a variante-2
68
   \lambda69 hiPesos2 = function(k, n, z, x){<br>70 hi = z<sup>2</sup>2/ (2.0 * k)
71 \n7273 \over 74 hiPesos = hiPesos0
<sup>17</sup> hVector = mapply(hiPesos, k, n.vec, z , xVector)<br>76 p_i_tilde_var1_Vector = (xVector+hVector)/(n.vec+2*hVector)
77 p_i_tilde_var1_Vector[p_i_tilde_var1_Vector==0] = 0.0005
78 p_i_i_tilde_var1_Vector\bar{p}_i_i_tilde_var1_Vector==1] = 0.9995
79\overline{80}81<br>82<br>8384
```

```
86 # Método de Wald ajustado - Efeito fixo
 87
    #8889
\overline{50} var_pi_Vector = (p_i_tilde_var1_Vector * (1 - p_i_tilde_var1_Vector)) / (n.vec + 2)
          * hVector)
 Q<sub>1</sub>92 wiVector = 1 /var_pi_Vector
                           dim(xMatriz)
 93 dimensoesFinais =
04 wiMatriz = matrix (wiVector, nrow = dimensoesFinais [1], ncol = dimensoesFinais [2],
         byrow = TRUE)
95 Wi_Sum_Vector = as.vector(rowSums(wiMatriz))<br>96 beta.vec = wiMatriz / Wi_Sum_Vector<br>97 p = beta.vec*p_i_tilde_var1_Vector
 QQ99100 \tdiv101"# Método de Wald ajustado - Efeitos aleatórios
102 #================
                                                                . ______________________________
103104 \text{ var}_piivector = (p_iitilde_var1_Vector * (1 - p<sub>ritilde_var1_Vector)</sub>) / (n.vec + 2
          k hVector)
105 wiVector = 1 / var-pi-Vector
106 dimensoesFinais = \dim(xMatrix)107 willatriz = matr
                        ix(wiVector, nrow = dimensoesFinais[1], ncol = dimensoesFinais[2],
         byrow = TRUE)
108 var_pi_matriz = \frac{\text{matrix}}{\text{matrix}} (var_pi_Vector, nrow = dimensoesFinais[1], ncol = dimensoesFinais[2], byrow = TRUE)
109 Wi_Sum_Vector = \text{as.} \overline{\text{vector}}(\text{rows}(\text{mins}(\text{wihatrix})))<br>110 wiMatrizQuadrado = (\text{wihatrix})^2111 wi_Sum_MatrizQuadrado = as.vector(rowSums(wiMatrizQuadrado))<br>112 matrizU = Wi_Sum_Vector - wi_Sum_MatrizQuadrado/ Wi_Sum_Vector
113
114 pi_tilde_matriz = matrix(p_i_tilde_var1_Vector, nrow = dimensoesFinais[1], ncol =
dimensoesFinais[2], byrow = TRUE)<br>115 Q1 = rowSums(wiMatriz*(pi_tilde_matriz)^2)
116 Q2 = rowSums (wiMatriz * (pi_tilde_matriz))
117
118 matriz0 = 01 - 02^2 / Wi Sum Vector
11C120 numeradorTauQuadrado = matrizQ - (k-1)121 numeradorTauQuadrado [numeradorTauQuadrado \leq 0] = 0
122 TauQuadrado = numeradorTauQuadrado / matrizU
123
124 wiRND = 1 / (1 / wiMatriz + TauQuadrado)<br>125 WiRND_Sum = as.vector(rowSums(wiRND))
126127 var RND = 1/ WiRND Sum
128129130 beta.vec = wiRND / WiRND_Sum
131132 var_{com\_linear} = (beta. vec^2 * var_p i_matrix)133 var_RND_Linear = rowSums (var_com_linear)
134
1.3F136<sub>1</sub>137# Método de Wald com transformação Logit - Efeito fixo
1.38 #==130140 logit_p_i_tilde_var1_Vector = log(p_i_tilde_var1_Vector / (1- p_i_tilde_var1_Vector
        \frac{1}{2}141 bi
            (n. vec + 2 * hVector) * p_i tilde_var1_Vector * (1 - p_i tilde_var1_Vector)
142
143 dimensoesFinais = dim(xMatrix)144 biMatriz = matrix(bi, nrow = dimensoesFinais[1], ncol = dimensoesFinais[2], byrow =
          TRUE)
145 bi_Sum_Vector = as. vector (rowSums (biMatriz))
146147 var_logit_p_i_tilde_var1_Vector = 1 / bi Sum_Vector
148149 betaLogit.vec = biMatriz / bi_Sum_Vector
150
151152 +153 # Método de Wald com transformação Logit - Efeitos aleatórios
154 #==
155156 logit_p_i_tilde_var1_Vector = log(p_i_tilde_var1_Vector / (1- p_i_tilde_var1_Vector
         ))
157 bi =
            (n. vec + 2 * hVector) * p_i_t_{idde_vvar1_vector * (1 - p_i_t_{idde_vvar1_vover})158
159 var\_Logit\_pi\_tilde\_var1\_Vector = 1/bi160 dimensoesFinais = dim(xMatriz)<br>160 dimensoesFinais = dim(xMatriz)<br>161 biMatriz = matrix(bi, nrow = dimensoesFinais[1], ncol = dimensoesFinais[2], byrow =
           TRUE)
162 bi_Sum_Vector = \text{as. vector}(\text{rowsums}(\text{biMatrix}))
```

```
163
164 biMatrizQuadrado = (biMatrix)^2165 bi_Sum_MatrizQuadrado = as.vector(rowSums(biMatrizQuadrado))<br>165 bi_Sum_MatrizQuadrado = as.vector(rowSums(biMatrizQuadrado))<br>166 matrizU = bi_Sum_Vector - bi_Sum_MatrizQuadrado / bi_Sum_Vector
168 logit_p_i_tilde_var1_Matriz = matrix(logit_p_i_tilde_var1_Vector, nrow = dimensoesFinais[1], ncol = dimensoesFinais[2], byrow = TRUE)<br>169 Q1 = rowSums(biMatriz*(logit_p_i_tilde_var1_Matriz )^2)
109 Q1 - Iowoums (cinquirie: (10git_p_i_tilde_vari_Matriz))<br>170 Q2 = rowSums (biMatriz*(logit_p_i_tilde_vari_Matriz))<br>171 matrizQ = Q1- Q2^2 / bi_Sum_Vector
172
173 numeradorTauQuadrado = matrizQ - (k-1)174 numeradorTauQuadrado [numeradorTauQuadrado <= 0] = 0<br>175 TauQuadrado = numeradorTauQuadrado / matrizU
176
177 biRND = 1 / (1 / biMatriz + TauQuadrado)<br>178 biRND_Sum = as.vector(rowSums(biRND))
179
180 var\_Logit_P = 1/binND_Sum181182 betaisRndLogit = biRND / biRND_Sum
183
184185 #
186 # Método de Wald com transformação Duplo Arco-seno - Efeito fixo
187 #==
188
189 ti = \text{asin}(\text{sqrt}(x\text{Vector} / (n.\text{vec} + 2 * \text{hVector} + 1))) + \text{asin}(\text{sqrt}(x\text{Vector} + 1) / (n.\text{vec} + 2 * \text{hVector} + 1)))<br>
190 var_ti_Vector = 1 / (n.vec + 2 * hVector + 0.5)<br>
191 wiVector = 1 / var_ti_Vector
192193 dimensoesFinais = dim(xMatrix)194 wiMatriz = matrix(wiVector, nrow = dimensoesFinais[1], ncol = dimensoesFinais[2],
            byrow = TRUE)
195
196 Wi_Sum_Vector = as. vector (rowSums (wiMatriz))
197 betaLogit.vec = wiMatriz / Wi_Sum_Vector
198 betaLogit.vec
199200
202 # Método de Wald com transformação Duplo Arco-seno - Efeitos aleatórios
203 #===
204205 ti = asin(sqrt(xVector / (n.vec + 2 * hVector + 1))) + asin(sqrt((xVector + 1) / (n
.vec + 2 * hVector + 1)))<br>206 var_ti_Vector = 1 / (n.vec + 2*hVector + 0.5)
207208 bi = (n. vec + 2 * hVector) + 0.5209
210 var ti = 1 / bi
211<sup>212</sup> dimensoesFinais = dim(xMatriz)<br>213 biMatriz = matrix(bi, nrow = dimensoesFinais[1], ncol = dimensoesFinais[2], byrow =
             TRUE)
214 bi_Sum_Vector = as. vector (rowSums (biMatriz))
215
216 biMatrizQuadrado = (biMatrix)^2217 bi_Sum_MatrizQuadrado = as.vector(rowSums(biMatrizQuadrado))<br>217 bi_Sum_MatrizQuadrado = as.vector(rowSums(biMatrizQuadrado))<br>218 matrizU = bi_Sum_Vector - bi_Sum_MatrizQuadrado / bi_Sum_Vector
220 ti_Matriz = matrix(ti, nrow = dimensoesFinais[1], ncol = dimensoesFinais[2], byrow
            = TRUE)
221
222 Q1 = rowSums(biMatriz*(ti_Matriz)^2)
223 Q2 = r \cos \sin \sin \left( b i M \arctan \left( t i - M \arctan \right) \right)<br>224 matrizQ = Q1 - Q2^2 / bi_S \umc \text{Vector}うつら
226<br>226 numeradorTauQuadrado = matrizQ - (k-1)<br>227 numeradorTauQuadrado[numeradorTauQuadrado <= 0]= 0
228 TauQuadrado = numeradorTauQuadrado / matrizU
229220 biRND = 1 / (1 / biMatriz + TauQuadrado)<br>231 biRND_Sum = as.vector(rowSums(biRND))<br>232
233 \text{ var}_-t_Rnd = 1/ \text{ biRND}_Sum234
235 betaisRnd = biRND / biRND Sum
236237 pooled_t = rowSums(betaisRnd * ti_Matriz)
738241 cat("\n\n\n\n\n");
241 cat("\n\n\n\n\n\n");<br>242 cat("Metodo: ", metodo, "\n")<br>243 cat("Sub-metodo: ", submetodo, "\n")<br>244 cat("Vector n.vec: ", n.vec,"\n")<br>245 cat("Nivel de confianca: ", conf.level,"\n")
```
246<br>247<br>248 resultado = .Call("IC\_cobertura\_e\_comprimento", xMatriz, metodo, submetodo, beta. vec, n. vec, pmatriz, lambda, z)<br>
249<br>
250 if (!(is. null(resultado))) { 251 cat ("Probabilidade de cobertura Rmean: ", resultado [[1]],"\n\n\n")<br>252 **} else {**<br>253 **} else {**<br>254 cat ("\n\nErro - Metodo desconhecido: ", metodo, "\n")<br>255 }

## D.3 Cálculo das probabilidades de cobertura - representação gráfica

Script em linguagem R que implementa o cálculo das probabilidades de cobertura e não-cobertura, para uma proporção.

```
1 #=======================================================================================
2 # Script para calcular as probabilidades de cobertura e n~ao-cobertura para uma propor¸c~ao
 3 #
4 # x = N´umero de sucessos
 5 # n = Dimensão da amostra<br>6 # conf.level = Grau de confiança
 7 #
8 # Output:
 9 # média das CP = probabilidade de cobertura
10 # ncpMesial = probabilidade de não-cobertura mesial (direita)
11 # ncpDistal = probabilidade de n~ao-cobertura distal (esquerda)
                                                                                          12 #=======================================================================================
13
14 p. vector = runif (5000 , 0.0001 , 0.5)
15 load ("p . vector ")
16
17 #=======================================================================================
18 # Uma propor¸c~ao - Fun¸c~ao para calcular o intervalo de Wald cl´assico
19 #=======================================================================================
\frac{19}{20}21 wald = function (x, n, \text{conf. level}) {<br>
22 - n = \text{ran}(n - \text{length}(x))22 n = rep(n, length(x))<br>
23 z = abs(anorm(1 - (1)))23 z = abs(qnorm(1 - (1 - conf.length) / 2))<br>24 estimador de p = x / n
       \texttt{estimator\_de\_p} = x / nrac{25}{26}line\_Inferior = estimator_de_p - z * sqrt(extimador_de_p * (1 - estimator_de_p)/ n)<br>
27 if (limite_Inferior[1] < 0) {<br>
28 limite_Inferior[1] = 0<br>
29 }
rac{30}{31}1imite_Superior = estimador_de_p + z * sqrt(estimador_de_p * (1 - estimador_de_p)
       \binom{n}{1}<br>if(limite_Superior[1] > 1) {
32 if( limite _ Superior [1] > 1) {
33 limite _ Superior [1] = 1
34 }
35
36 resultado = data.frame (metodo = "Wald", x = x, n = n, p.hat = x / n,
37 lim _inf = limite _ Inferior , lim_ sup = limite _ Superior )
38 return ( resultado )
39 }
40
\frac{41}{42}42 #=======================================================================================
43 # Uma propor¸c~ao - Fun¸c~ao para calcular o intervalo de Wilson-score
44 #=======================================================================================
45
46 wilsonScore = function (x , n , conf . level ) {
47 if (( length (x) != length (n ))) {
48 m = cbind(x = x, n = n)<br>
x = m[, "x"]<br>
50 n = m[, "n"]<br>
51 }
\frac{52}{53}53 z = abs(qnorm(1 - (1 - conf.length)) / 2))54 estimador_de_p = (x + (z - 2) / 2) / (n + z - 2)55 Limite _ Inferior = estimador _de_p - (z / ( n + z ^ 2) ) * sqrt (( z ^ 2) / 4 + ( x * (n
                 - x)) / n)
56 Limite Superior = estimador de p + (z / (n + z ^ 2)) * sqrt ((z ^ 2) / 4 + (x * (n
- x)) / n)
57 cis = cbind ( Limite _ Inferior , Limite _ Superior )
58 resultado = data.frame (metodo = "score", x = x, n = x, estimativa_p = estimador_
              de_p ,
59 \text{lim}_inf = cis[, 1], \text{lim\_sup} = cis[, 2])
60 return ( resultado )
61 }
62
63<br>64 #==
64 #=======================================================================================
65 # Uma propor¸c~ao - Fun¸c~ao para calcular o intervalo de Wilson-score-Yu
66 #=======================================================================================
67
68 wilsonScoreYu = function (x , n , conf . level ) {
```

```
-- \\iength(x) != length(<br>
m = \text{cbind}(x = x, n = n)<br>
x = m[, "x"]<br>
n = m[, "n"]if ((\text{length}(x) := \text{length}(n))) {
 69
 70
 7172
 73<br>74
          z = abs(qnorm(1 - (1 - conf.level) / 2))<br>estimador_de_p = 0.5 + ((n + (z ^ 4) / 53) * (x / n - 0.5)) / (n + z ^ 2)<br>Limite_Inferior = estimador_de_p - (z / (n + z ^ 2)) * sqrt((z ^ 2) / 4 + (x * (n
 75
 76
 77
                    - x)) \left( n \right)Limite Superior = estimador de p + (z / (n + z \hat{c})) * sqrt((z \hat{c}) / 4 + (x * (n
 78
                     -\left(x\right)) / n)
          cis = cbind(Limite_Inferior, Limite_Superior)
 79
          resultado = data.frame(metodo = "scoreYu", x = x, n = x, estimativa_p = estimador
 80
         de_p,<br>
\lim_{n \to \infty} \frac{de_p}{e}, \lim_{n \to \infty} \frac{de_p}{e}, \lim_{n \to \infty} \frac{de_p}{e}, \lim_{n \to \infty} \frac{de_p}{e}, \lim_{n \to \infty} \frac{de_p}{e}81
 82return (resultado)
 83<sup>1</sup>848586
      =========
 87
       # Uma proporção - Função para calcular o intervalo de confiança de Agresti-Coull
 88
      # == ==rac{5}{85}giestCoull = function(x, n, conf<br>
if ((length(x) != length(n))) {<br>
m = \text{cbind}(x = x, n = n)<br>
x = m[, "x"]<br>
n = m[, "n"]90 agrestCoull = function (x, n, cont. level) {
 91
 92
 939495<br>9697
          z = (abs(qnorm(1 - (1 - conf.length) / 2)))z = \frac{d\omega s}{d\omega t}<br>
estimador_de_p = (x + 2) / (n + 4)<br>
Limite_Inferior = estimador_de_p - z * sqrt((estimador_de_p * (1 - estimador_de_p
 98
 99
                  )) /(n + 4)100
          Limite_Superior = estimador_de_p + z * sqrt((estimador_de_p * (1 - estimador_de_p
          \begin{array}{lcl}\n\text{Cis} &=& \text{Cbin}(1) \text{ if } 1 \text{ if } 1 \text101
102
                  \begin{bmatrix} 1 & 2 \end{bmatrix}103
          return (resultado)
104 }
105
106
107107 #--------------------<br>108 # Uma proporção - Função para calcular o intervalo de confiança de Chen
         :hen = function(x, n, conf.level) {<br>
if ((length(x) != length(n))) {<br>
m = cbind(x = x, n = n)<br>
x = m[, "x"]<br>
n = m[, "n"]<br>
}
109 #==
110
111 chen =
112
113
114115
116
117z = (abs(qnorm(1 - (1 - conf.level) / 2)))<br>estimador_de_p = (x + z ^ 2 / 2) / (n + z ^ 2)<br>Limite_Inferior = estimador_de_p - (z / (n + z ^ 2)) * sqrt((x + (z ^ 2) / 2) * (<br>n - x + (z ^ 2) / 2) / (n + z ^ 2))<br>if(Limite_Inf
118
119
120
121
            Limite_Inferior\begin{bmatrix} 1 \end{bmatrix} = 0
122
          \overline{\phantom{a}}123
          Limite_Superior = estimador_de_p + (z / (n + z ^ 2)) * sqrt((x + (z ^ 2) / 2) * (<br>
n - x + (z ^ 2) / 2) / (n + z ^ 2))<br>
if(Limite_Superior[1] > 1) {
124
125126
             Limite_Superior [1] = 1
          ิ่ง
127cis = cbind (Limite_Inferior, Limite_Superior)
128
          resultado = data.frame(metodo = "Chen", x = round(x + 2, 0), n = round(n + 4,<br>estimativa_p = (x + 2) / (n + 4), lim_inf = cis[, 1], lim_sup = cis[, 2])
                                                                                                                                                                   0),
129
130
          return (resultado)
\begin{matrix} 131 \\ 132 \end{matrix} }
133
134#================
1.35
      # Uma proporção - Função para calcular o intervalo de confiança de Borkwof
136 #==
137\begin{array}{ll} & \dots \cup \text{on}(x, n, \text{ co}) \\ \text{in } \text{length}(x) := \text{length}(x) \\ & m = \text{cbind}(x = x, n = n) \\ & x = m[, "x"] \\ & n = m[, "n"] \end{array}138 borkowf = function(x, n, conf.level) {<br>139 if ((\text{length}(x)) := \text{length}(n))) {
140141142
143
144z = abs(qnorm(1 - (1 - conf.level) / 2))145
```

```
estimador_de_p_inf = (x) / (n + 1)<br>
estimador_de_p_sup = (x + 1) / (n + 1)<br>
Limite_Inferior = estimador_de_p_inf - z * sqrt(estimador_de_p_inf * (1 -<br>
estimador_de_p_inf) / (n + 1)<br>
Limite_Superior = estimador_de_p_sup + 
146
147
148
149
         cis = cbind(Limite_Inferior, Limite_Superior)
150
         resultado = data.frame(metodo = "Borkwof", x = round(x + z \hat{z} / 2, 0), n = round<br>
(n + 1, 0), estimativa_p_inf = (x) / (n + 1), estimativa_p_sup = (x + 1) / (n<br>
+ 1), \liminf = cis[, 1], \limsup = cis[, 2])
151
152
         return (resultado)
153 }
\frac{153}{154}\frac{156}{157}#================
                                                                                                                "<br># Uma proporção - Função para calcular o intervalo de confiança de Bohning
158 #==
159
160 bohning = function (x, n, \text{conf. level}) {
         if ((\text{length}(x)) := \text{length}(n))) {
161
           m = \text{cbind}(x = x, n = n)162
            x = m[, "x"]<br>
n = m[, "n"]163
164
165
         h = 2166estimador_de_p = (x + h) / (n + 2 * h)<br>Limite_Inferior = estimador_de_p - z * sqrt((n * estimador_de_p * (1 - estimador_de_p)) / (n + 2 * h) ^ 2)
         \bar{z} = (\text{abs}(qnorm(1 - (1 - conf.length) / 2)))167
168
169
         Limite_Superior = estimador_de_p + z * sqrt((n * estimador_de_p * (1 - estimador_<br>de_p)) / (n + 2 * h) ^ 2)
170171cis = cbind(Limite_Inferior, Limite_Superior)
        resultado = data.frame(metodo = "Bohning", x = round(x + 2, 0), n = round(n + 4,<br>0), estimativa_p = (x + 2) / (n + 4), lim_inf = cis[, 1], lim_sup = cis[, 2])
172
173
         return (resultado)
174 }
\frac{17}{175}\frac{176}{177}179 #=180
181 andres = function(x, n, conf.level) {<br>182 if ((length(x) != length(n))) {<br>183 m = cbind(x = x, n = n)
       m = \text{cbind}(x)<br>
x = m[, "x"]<br>
n = m[, "n"]<br>
}
184
185
186187
         z = abs(qnorm(1 - (1 - conf.length) / 2))188
         if (x == n) {<br>
hi = z 2<br>
}
189
 190
191
         \begin{array}{ccc} \sim & \circ & \circ & \circ \\ \text{hi} & = & z \quad 2 \end{array}192193
         \int \frac{1}{1} f(x) dx = 0 {<br>
hs = z 2<br>
}
194
195
 196\frac{1}{\text{else}}<br>
\frac{1}{\text{hs}} = z ^ 2 / 2<br>
}
197
198
199
200\frac{200}{201}estimador_de_pi = (x + hi) / (n + 2 * hi)<br>estimador_de_ps = (x + hs) / (n + 2 * hs)202
203
204
         Limite_Inferior = estimador_de_pi - z * sqrt(estimador_de_pi * (1 - estimador_de_
         Limite_inierior - estimador_de_pi - z * sqrt(estimador_de_pi * (1 - estimador_de_<br>pi) / (n + 2 * hi))<br>Limite_Superior = estimador_de_ps + z * sqrt(estimador_de_ps * (1 - estimador_de_
205Limite_superior - estimator \frac{16 - 16}{16}, \frac{164 - 16}{16}, \frac{164 - 16}{16}<br>cis = cbind(Limite_Inferior, Limite_Superior)
206
207
         resultado = data.frame(metodo = "Andres", x = x, n = x, estimativa_p = estimador_
         de_pi,<br>\lim_{n \to \infty} \frac{d}{n} = \text{cis} \left[ \begin{array}{cc} 1 \\ 1 \end{array} \right], \lim_{n \to \infty} \frac{d}{n} = \text{cis} \left[ \begin{array}{cc} 2 \\ 2 \end{array} \right]208
209
        return (resultado)
210 }
211
\frac{212}{213} #
214 # Funcão para calcular a probabilidade de cobertura para os vários métodos
215 #===
                                                                                      ------------------------------------
<sup>217</sup> metodo = c("wald", "wilson-score", "wilson-score-Yu", "agrest-Coull", "chen", "<br>borkowf", "bohning", "andres")
218219 exact.coverage = function(p, n, conf.level) {
220
```

```
221 x = c(0: n)<br>
222 c.interval = metodo(x, n, conf.level)
223 mu = 1 / 2<br>224 cp = 0
225 \text{ncpMesial} = 0<br>226 \text{ncpNistal} = 0226 ncpDistal = 0<br>227 lmean = 0
       lmean = 0\frac{228}{229}229 for (x in 0 : n) {<br>230 if(c.interval[x + 1, 5] < 0) {<br>231 c.interval[x + 1, 5] = 0<br>232 }
233 if(c. interval [x + 1 , 6] > 1) {
234 c. interval [x + 1, 6] = 1
235 }
236 # C´alculo do Lmean
          \frac{3}{2} lmean = lmean + (dbinom(x, n, p)) * (c.interval[x + 1, 6] - c.interval[x + 1,
5])<br>238 # Cálculo das probabilidades de cobertura e não-cobertura
239 if ((c. interval[x + 1, 5] < p) & (p < c. interval[x + 1, 6]))240 cp = cp + dbinom (x, n, p)\begin{array}{ccc} 241 & & & \text{ } \\ 242 & & & \text{ } \\ \end{array}242 else {
243 if (( p <= mu ) && (c. interval [x + 1, 6] < p)) {
244 ncpMesial = ncpMesial + dbinom(x, n, p)<br>245 }
\frac{245}{246}246 else<br>247 ncm
247 ncpDistal = ncpDistal + (dbinom(x, n, p)) 248 }
248 }
249 }
\frac{250}{251}251 resultado ncp = c(cp, ncpMesial, ncpDistal, lmean)<br>252 return(resultado ncp)
       return (resultado _ncp)
253 }
254
255 many . exact . coverage = function (p. vector , n , conf . level ) {
256 sapply (p. vector, exact. coverage, n, conf. level)
257 }
258
259<br>260 #=========
                                                                  260 #=======================================================================================
261 # C´alculo das probabilidades de cobertura e n~ao-cobertura exatas
                                                                               262 #=======================================================================================
263
264 n = 109
265 conf . level = 0.99
266
267 cpmetodo = t(many.exact.coverage(p.vector, n, conf.level))
268 colnames ( cpmetodo ) = c(" cp", " ncpMesial", " ncpDistal", " lmean" )
269 Mean = colMeans ( cpmetodo )
270 Rmean = round ( Mean [1] * 100 , 1)
271 Rmin = round ( min ( cpmetodo [, 1]) * 100 , 1)
272 R = cpmetodo [ , 1]273 R93 = round ( length (R[R < ( conf . level - 0.02) ]) / length (R) * 100 , 1)
274 Lmean = round (Mean [4], 2)<br>275 Mesial = round (Mean [2] * 100, 2)<br>276 Distal = round (Mean [3] * 100, 2)<br>277 Qmean = round (Mean [2] / (1 - Mean [1]), 3)<br>278
279 cbind (Rmean, Rmin, R93, Lmean, Mesial, Distal, Qmean)
280
281 #==================================================================
282<br>283 plot(p.vector, cpScoreYu[, 1], xlab = "Valores de p", ylab = "Probabilidade de
           cobertura", main = "95% IC", lty = 2, cex = 1, cex.axis = 0.8, las = 1, col.lab
            = 1, type = "l" , col = " blue " , ylim = c(0.80 , 1.0) )
284 lines (p. vector, cpScore [, 1], type = "1", col = "red")
285 lines (p. vector , cpAgrestCoull , type = " l" , col = " orange ")
286 abline (h = conf.level)
287
288 legend (0.1 , 0.9 , legend = c(" Wilson score - Yu " , " Wilson score ") ,
289 col = c("blue", "red"), pt.cex = 2, lty = c(2, 1), bty = "n")290291
292 #=======================================================================================
293 # Uma propor¸c~ao - Representa¸c~ao das probabilidades de cobertura
294 #=======================================================================================
295296 # Dimens~ao da amostra
297 n = 30
298 # Simula¸c~ao
299 p = \text{seq}(0.001, 0.5, \text{ by } = 0.001)300
301 conf . level = 0.95
302 cpWald95 = t( many . exact . coverage . wald (p , n , conf . level ))
303 cpScoreYu95 = t(many.exact.coverage.scoreYu(p, n, conf.level))304 cpBohning95 = t(many.exact.coverage.bohning (p, n, conf.level))
```

```
257
```

```
305 cpChen95 = t(many.exact.coverage.chen(p, n, conf.level))
306
307
308 \text{ par (mfrow = c(4, 3))}309<br>310 plot(p, cpWald95[, 1], xlab = "", ylab = "", main = "IC-95%", lty = 1, cex = 1, cex
         . axis = 1.1, las = 1, col. lab = 1, type = "1", col = "blue", ylim = c(0.70,0.99)311 abline (h = 0.95, col = "red")
312
313 plot (p , cpScoreYu95 [ , 1] , xlab = "" , ylab = "" , main = "IC -95% " , lty = 1 , cex = 1,
         cex.axis = 1.1, las = 1, col.lab = 1, type = "1", col = "blue", ylim = c(0.91),
          1.0) )
314 abline (h = 0.95, col = "red")
315
316 plot (p , cpBohning95 [ , 1] , xlab = "" , ylab = "" , main = "IC -95% " , lty = 1 , cex = 1,
         cex.axis = 1.0, las = 1, col.lab = 1, type = "1", col = "blue", ylim = c(0.90,1.0)317 abline (h = 0.95, col = "red")
318<br>319
319<br>320 plot(p, cpChen95[, 1], xlab = "", ylab = "", main = "IC-95%", lty = 1, cex = 1, cex
         . axis = 1.0, las = 1, col.lab = 1, type = "1", col = "blue", ylim = c(0.92),
        1.0)321 abline (h = 0.95, col = "red")
322
323
324 lines (p .vector , cpScore [, 1] , type = " l" , col = " red ")
325 lines (p. vector, cpAgrestCoull, type = "1", col = "orange")
326
\frac{327}{328} #=
328 #=======================================================================================
329 # Uma propor¸c~ao - Representa¸c~ao dos valores esperados dos limites do IC de Wilson-score
330 #=======================================================================================
331
\frac{332}{333} scoreLimites = function (p, n, \text{conf. level}) {<br>\frac{333}{7} = abs \frac{(\text{norm}(1-(1-c)))}{(\text{norm}(1-(1-c))}333 z = abs (qnorm (1-(1-conf.length)/2))<br>334 Linf = 0334 Linf = 0<br>335 Lsup = 0
336 for (x in 0:n){<br>
a=(x+(n-x))/(n+(z<sup>-</sup>2))<br>
338 var =(x*(n-x))/n + (z<sup>-</sup>2)/4<br>
b = z/(n+(z<sup>-</sup>2))
340 Linf = Linf + (a - b*sqrt(var)) * (dbinom(x,n,p))
341 Lsup = Lsup + (a + b*sqrt(var)) * (dbinom(x,n,p))
342 }
343 resultado = c(Linf, Lsup)
344return (resultado)
346
347 }
348
349 #Input
350 n=10<br>351 conf
   n-10<br>conf.level=0.95
352 p. vector =seq (0 ,1 ,0.01)
353 scoreLim = sapply (p. vector, scoreLimites, n, conf. level)
354
355 {\tt plot(p.{vector)}}, {\tt scoreLim[},1], {\tt ylim=c(0,1)}, {\tt type="l",~col="blue",~xlabel="p",~cex=1},
         cex.axis=1.0, las=1, ylab=expression(paste(E(L[inf]), " , ", E(L[sup]), " , ",
         E(M[s]), " , " , E(hat(p)) )))
356
357 lines (p. vector, scoreLim [,2], col="blue")
358 lines (p. vector, p. vector, lty=2)
359
360 EMs = (n * p, vector + 0.5 * z^2) / (n+z^2)361
362 lines (p. vector, EMs, lty=2, lwd=1.1, col="blue")
363
364 \text{ legend}(0.70, 0.20, legend = expression(paste(E(L[inf]) , ", ", E(L[sup])) ), cex
=1.0,<br>365 col = c("blue", "blue"), pt.cex=2, lty = c(1,1), bty="n")
366 legend (0.70, 0.15, legend = expression (paste (E(M[s]))), cex=1.0, col = c("blue"), pt.cex=2, lty = 2, bty="n")
            col = c("blue"), pt.cex=2, lty = 2, bty = "n")368 legend (0.70 , 0.10 , legend = expression ( paste (E( hat (p) ))) , cex =1.0 ,
            col = c("black"), pt.cex=2, lty = 2, bty = "n"370
371 legend (0.0, 0.90, legend = expression (paste (E(L[inf]), ", ", E(L[sup]))), cex
=1.0,<br>372 col = c("red", "red"), pt.cex=2, lty = c(1,1), bty="n")
373 legend (0.0, 0.85, legend = expression (paste (E(M[sY]))), cex=1.0,<br>374 col = c("red"), pt. cex=2, ltv = 2, btv="n")
           col = c("red"), pt.cex=2, lty = 2, bty = "n")375
376
377
378
379
```

```
380 #===
381 # Combinação linear (k=2) - Representação das probabilidades de cobertura em função de L
200 + - -. . . . . . . . .
                                                -------
383384 beta1=c(1, 0.5, 0.01)<br>385 beta2=c(-2, 3, 0.02)<br>386 lengthBetai = length(beta1)
387 beta=matrix(c(beta1, beta2), lengthBetai, 2)<br>388 par(mfrow=c(2, lengthBetai))
389390 n1=30<br>391 n2=30<br>392 N=50
303394
395 for (cb in 1: lengthBetai) {
396
        beta = beta[cb, 1]397
        beta2 = beta [cb, 2]398if (beta1>0 & beta2>0){<br>cs= beta1+beta2<br>ci=0
399<br>400
401} else if (beta1>0 k beta2<0) {
402403cs = beta1<br>ci = beta2404405\} else if (beta1<0 & beta2>0) {
\frac{406}{407}cs = beta2<br>ci = beta1\frac{408}{409}\frac{1}{\text{else}}410ci = beta1 + beta2\mathbf{r}411\frac{412}{413} i=0
414 ResIC=matrix (0, (n1+1)*(n2+1), 4)415 for (x1 in 0:(n1))<br>416
417p1estimado=x1/n1
          for (x2 \text{ in } 0:(n2))<br>{<br>i=i+1
418
419
420
               1=1+1<br>p2estimado=x2/n2<br>Lestimado=beta1*p1estimado + beta2*p2estimado
421122423
               varLestimado= beta1^2*p1estimado*(1-p1estimado)/n1 + beta2^2*p2estimado*(1-
                     p2estimado)/n2
               LimInf= Lestimado - qnorm(0.975,0,1)*sqrt(varLestimado)<br>LimSup= Lestimado + qnorm(0.975,0,1)*sqrt(varLestimado)
\Delta24
425426if(LimInf < ci)LimInf = ci427428
                                       \mathbf{L}if(LimSup > cs){<br>LimSup = cs
429
430
431
                                        \overline{\phantom{a}}ResIC[i,1]=x1<br>ResIC[i,2]=x2<br>ResIC[i,3]=LimInf<br>ResIC[i,4]=LimSup
4324.3.3434
435
436
               \mathcal{F}437
438 ResIC
439
440 j = 1441 ResPC=matrix (0, (N+1), 2)
442 si=0
443 sf=beta1+beta2
444 if (beta2<0) {si=beta2; sf=beta1}
445 for (L in seq(si, sf, by=(sf-si)/N)) {<br>446 suportei=max(0,(L-beta2)/beta1)<br>447 suportef=min(1,L/beta1)
448
        if (\text{beta2} < 0) {<br>suportei=max(0, L/beta1)
449
450
451
         support = min((L-beta2)/beta1, 1)452
\frac{453}{454}PCob = 0<br>i = 1
        nequenciaDePs = seq(suportei, suportef, by=(suportef-suportei)/N)<br>numeroDeLinhasDaMatrizDePs = length(sequenciaDePs)
455
456
457<br>458
         matrizDePs=matrix(0,numeroDeLinhasDaMatrizDePs,2)
459
        for (x1 in 0:n1)460
          for (x2 \in 0:n2) {<br>Prob=0
461if (L > = ResIC[i, 3] & L \leq ResIC[i, 4] \leq contador<br>DeLinhasDaMatrizDePs = 1
462
463
464
               for (p1 in sequenciaDePs) {
465p2 = max ((L - beta1 * p1) / beta2, 0)466
```
```
259
```

```
467
468 matrizDePs [ contadorDeLinhasDaMatrizDePs ,1] = p1
469 matrizDePs [ contadorDeLinhasDaMatrizDePs ,2] = p2
470 contadorDeLinhasDaMatrizDePs = contadorDeLinhasDaMatrizDePs + 1
471 Prob = Prob + dbinom ( ResIC [i ,1] , n1 , prob = p1 , log = FALSE )* dbinom ( ResIC
                         [i, 2], n2, prob = p2, log = FALSE)/(N+1)
472 }
473<br>474<br>475474 PCob = PCob + Prob
475 i= i +1
476 }
477 }
478 ResPC [j ,1]= L
479 ResPC [j ,2]= PCob
480 j=j+1<br>481 matri
       matrizDePs
482 }
483
484 ResPC
485
486
487
488 i=seq(1,(N+1))<br>489489
490 plot ( ResPC [i ,1] , ResPC [i ,2] , type =" l" , ylim =c(0 ,1) , xlab =" Suporte de L" , ylab ="
           Probabilidade de cobertura", main=bquote(beta[1]==.(round(beta[cb,1],2))~~~~
           beta [2]==.( round ( beta [cb ,2] ,2) )))
491
492 abline (h =0.95 , lty = 3)
493 }
```